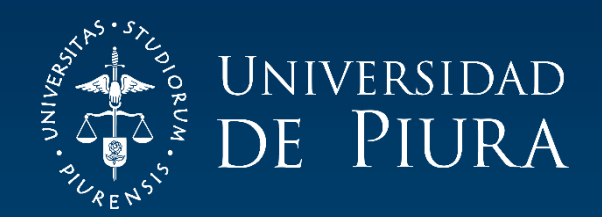

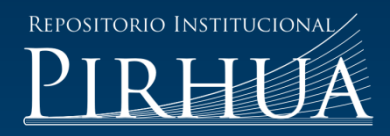

# DISEÑO, IMPLEMENTACIÓN Y CONTROL DE UN EXOESQUELETO PARA PACIENTES CON DISCAPACIDAD MOTORA EN LAS EXTREMIDADES INFERIORES

## Giancarlo Villena-Prado

Piura, mayo de 2017

### FACULTAD DE INGENIERÍA

Máster en Ingeniería Mecánico-Eléctrica con Mención en Automática y Optimización

Villena, G. (2017). *Diseño, implementación y control de un exoesqueleto para pacientes con discapacidad motora en las extremidades inferiores* (Tesis de Máster en Ingeniería Mecánico-Eléctrica con Mención en Automática y Optimización). Universidad de Piura. Facultad de Ingeniería. Piura, Perú.

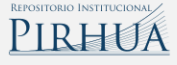

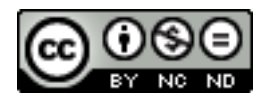

Esta obra está bajo una licencia [Creative Commons Atribución-NoComercial-SinDerivar 4.0 Internacional](https://creativecommons.org/licenses/by-nc-nd/4.0/deed.es)

[Repositorio institucional PIRHUA](https://pirhua.udep.edu.pe/) – Universidad de Piura

## U N I V E R S I D A D DE P I U R A FACULTAD DE INGENIERÍA

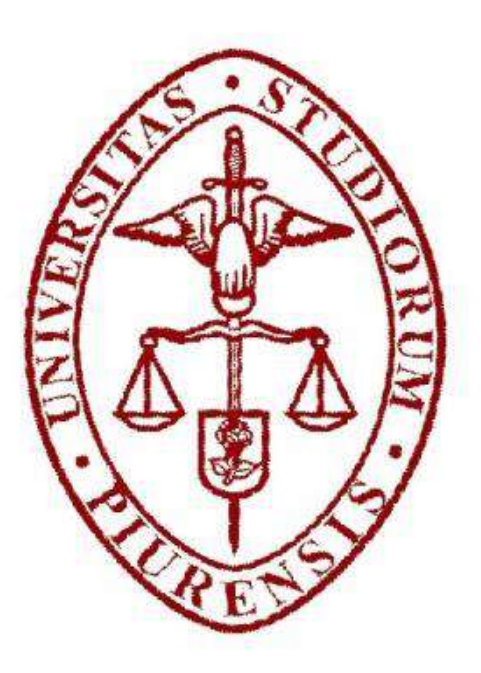

"Diseño, implementación y control de un exoesqueleto para pacientes con discapacidad motora en las extremidades inferiores"

> Tesis para optar el Grado de Máster en Ingeniería Mecánico-Eléctrica con mención en Automática y Optimización

> > Giancarlo Villena Prado

Asesor: Miguel Buenaventura Castro Sánchez

Co-Asesor: Carlos Jahel Ojeda Díaz

Piura, mayo 2017

*A mi querida madre, María, por su cariño y paciencia durante mi ausencia. A mi querido padre, Fredy, por su constante protección y apoyo en todo mis errores y virtudes.*

*A mi hermano, Jhonattan, porque en él veo un excelente profesional. A mi hermanita, Jimena, porque en ella busco reflejar un buen ejemplo de vida. A mi segunda madre, mi madrina Gladys, por su constante apoyo a pesar de la distancia. A mi tía Dora, mi abuelito Aquiles y mi abuelita Angélica porque siempre cuidaron de mí. Finalmente a una persona muy especial que impuso un enorme reto en mi vida.* 

### **Prólogo**

<span id="page-6-0"></span>La principal motivación que llevó a realizar el presente trabajo de investigación es la necesidad de mejorar la tecnología utilizada en las terapias de rehabilitación de pacientes con deficiencia motriz en las extremidades inferiores en el Perú. A nivel nacional, las terapias realizadas son tradicionales, es decir, dependen de la asistencia de un físico terapista, quien se basa en su experiencia e intuición, para realizar los movimientos uniformes y repetitivos de la rehabilitación.

Japón, cuna de avance robótico, es un país ejemplar por su tecnología avanzada siendo pioneros en dicha área. Debido a que Japón presenta una gran población de personas de avanzada edad, se han dedicado a desarrollar tecnologías para su cuidado en centros especializados. Gracias al Dr. Chiharu Ishii, profesor de la Hosei University de Tokio, se facilitó la tecnología utilizada en dicho país, para su importación al Perú, la cual es una base importante de la tesis.

A lo largo de los capítulos se encontrará una breve descripción de las enfermedades que ocasionan discapacidad motriz en las extremidades inferiores, así como un estado del arte de los exoesqueletos a nivel internacional, una breve descripción de la biomecánica de las extremidades inferiores y finalmente el diseño del exoesqueleto, los análisis de cargas críticas de la estructura y la implementación de un control avanzado de sus actuadores.

Para finalizar, a través de estas líneas, agradezco a mis asesores el Dr. Miguel B. Castro y el Dr. Carlos J. Ojeda por su tiempo y por formar parte de este proyecto personal. También agradezco al CONCYTEC, por la oportunidad brindada de continuar mis estudios académicos, al concurso INGENIUM por la oportunidad de hacer posible este proyecto de tesis, y finalmente, a los compañeros de la maestría que aportaron su apoyo en la culminación del proyecto, en especial a Raimo Yli-Peltola, Frank W. Galán, Dany M. Siadén, Pedro J. Alegría y a Jezzy J. Huamán.

### **Resumen**

<span id="page-8-0"></span>Hoy en día, el creciente desarrollo de las tecnologías en la medicina a nivel internacional, ha conllevado a buscar soluciones más óptimas y eficientes en las mejoras de las condiciones de salud, seguridad y cuidado. En particular, la robótica se ha convertido de gran utilidad, pues es una herramienta muy apropiada al ser programable y tener una precisión exacta, en comparación a la mano humana. Japón posee una amplia gama de exoesqueletos destinados a terapias para pacientes con discapacidad con el propósito de auxiliarlos en la recuperación de su capacidad motora.

En el ámbito nacional, la mayor parte de las terapias son realizadas de forma manual, involucrando rutinas de movimientos en las que se requiere esfuerzo físico por parte del fisioterapeuta que, por el cansancio de la rutina repetitiva, podrían ocasionar una mala praxis de los procedimientos. Gracias a la tecnología de los exoesqueletos es posible utilizar su precisión para lograr movimientos graduados de velocidad, repeticiones consecutivas homogéneas, entre otras.

Por lo tanto, el asunto de estudio se restringe al diseño, implementación y control de un exoesqueleto de extremidades inferiores que permita facilitar las terapias tradicionales incorporando tecnología importada desde Japón, con el fin de contribuir con el desarrollo tecnológico de las terapias de rehabilitación, así como también con la inserción social, el bienestar psicológico y con la mejora de la calidad de vida de los pacientes en el Perú. El diseño se elabora para un niño promedio de 11 años de edad hasta un adulto de talla promedio nacional, y presenta tres grados de libertad activos. También se realizó un control en cascada avanzado sobre dicho actuador, con el fin de manipular el grado de giro de las articulaciones.

## Índice general

<span id="page-10-0"></span>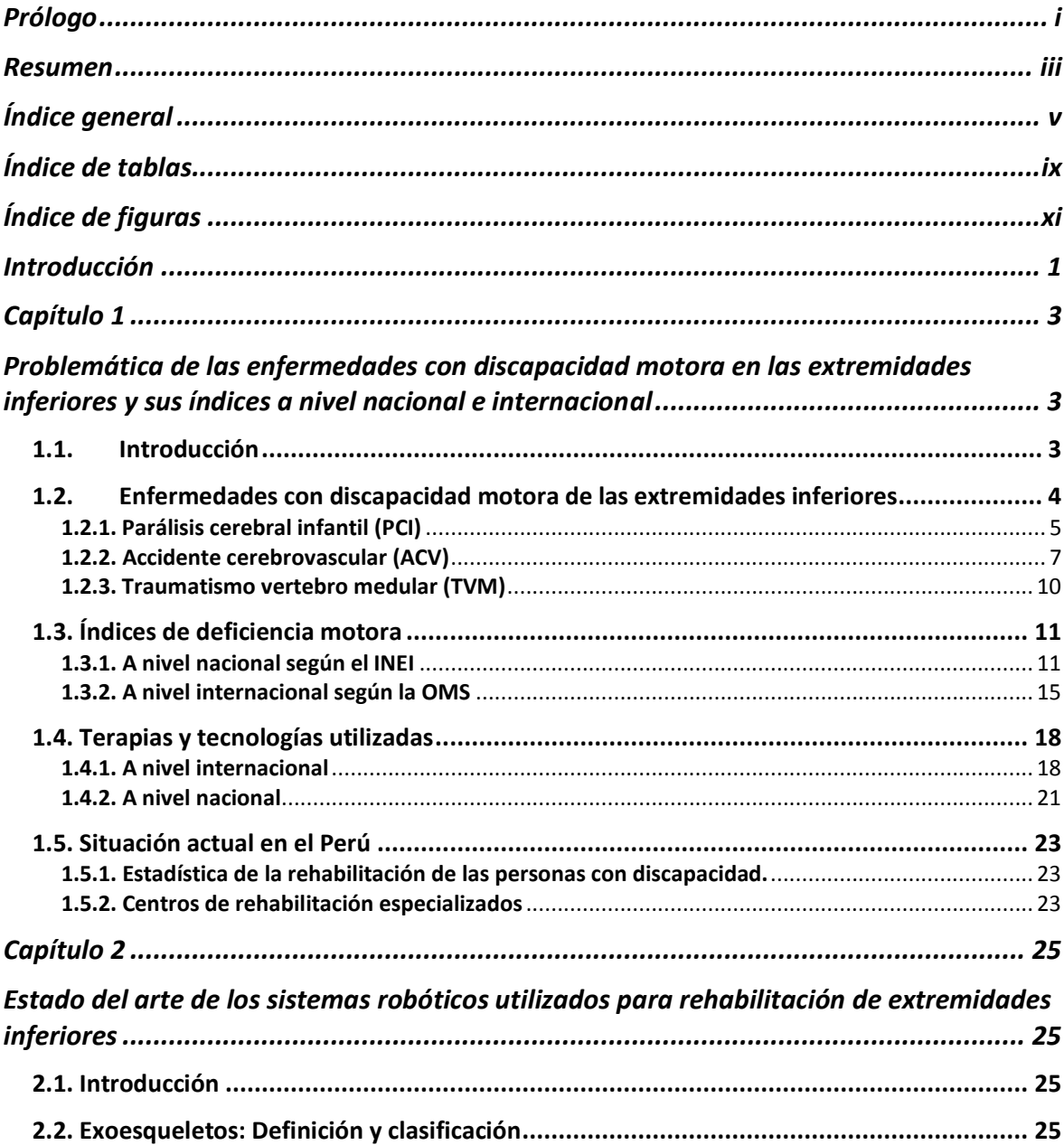

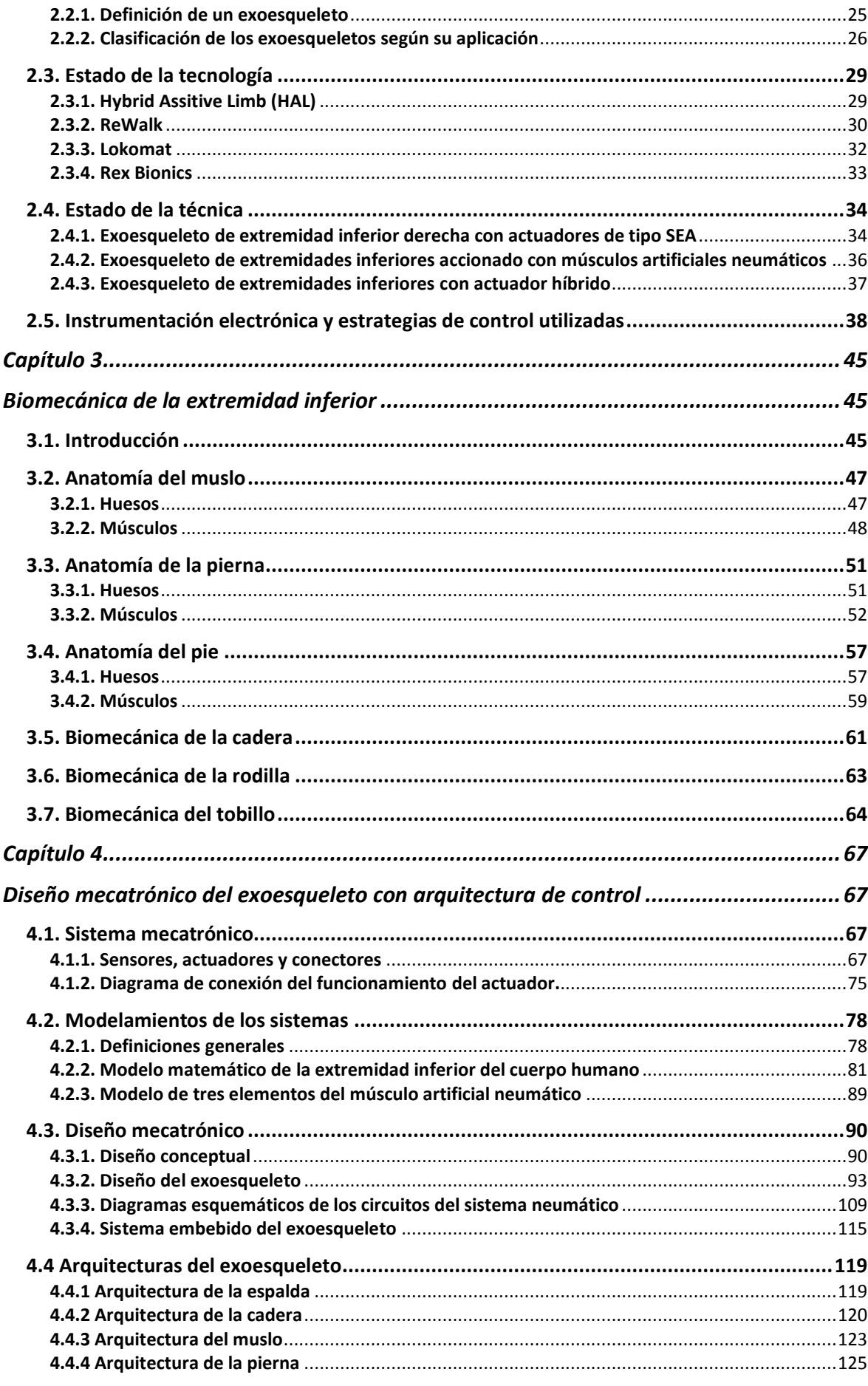

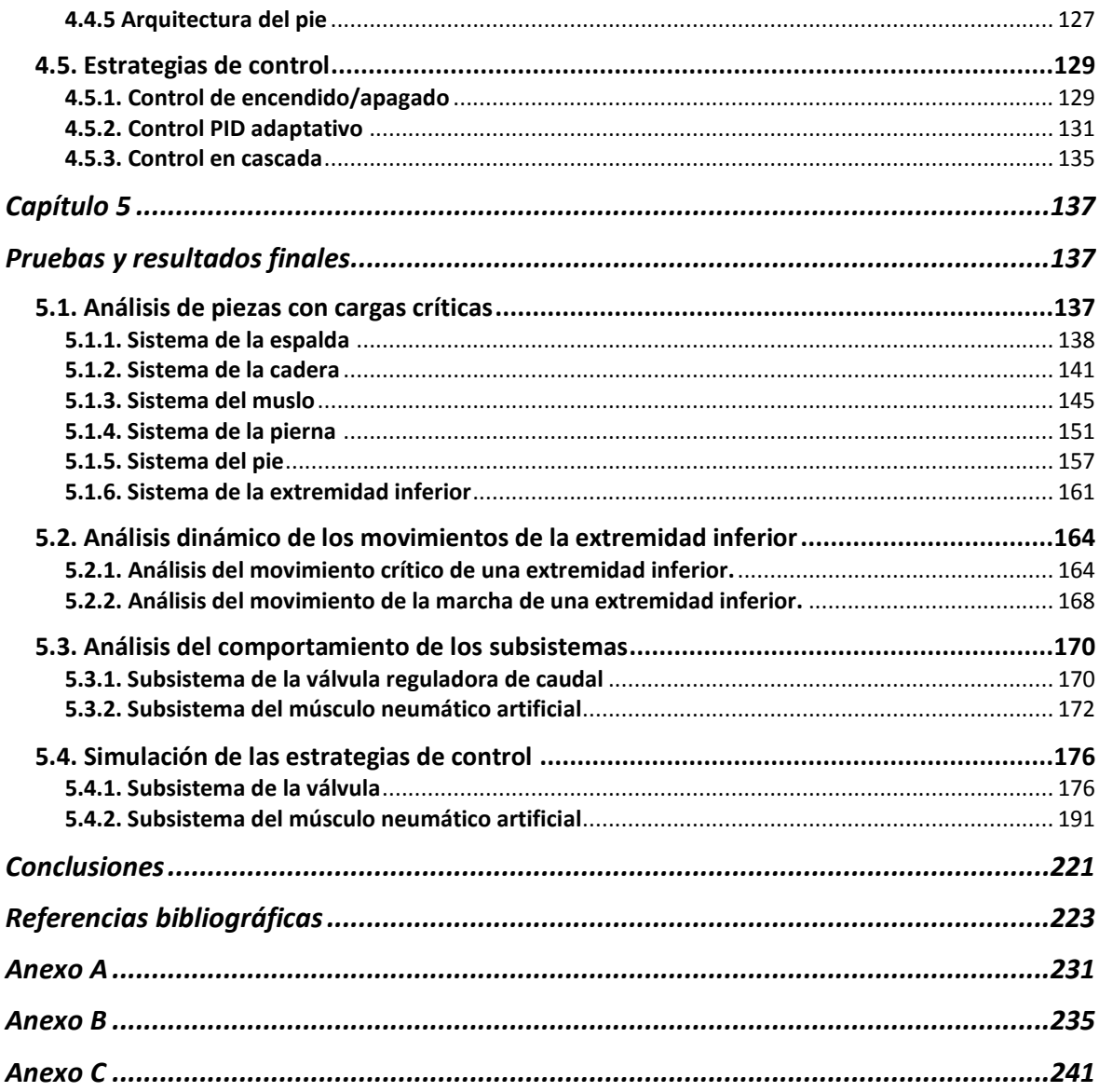

## **Índice de tablas**

<span id="page-14-0"></span>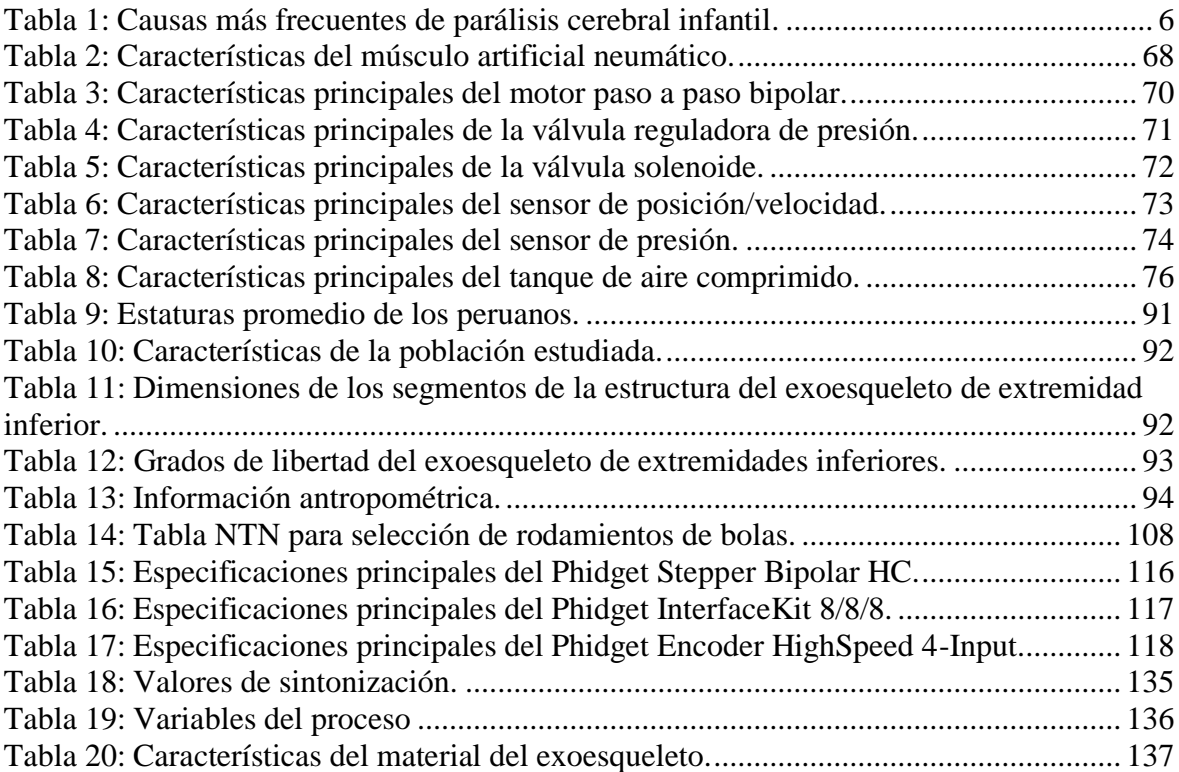

## **Índice de figuras**

<span id="page-16-0"></span>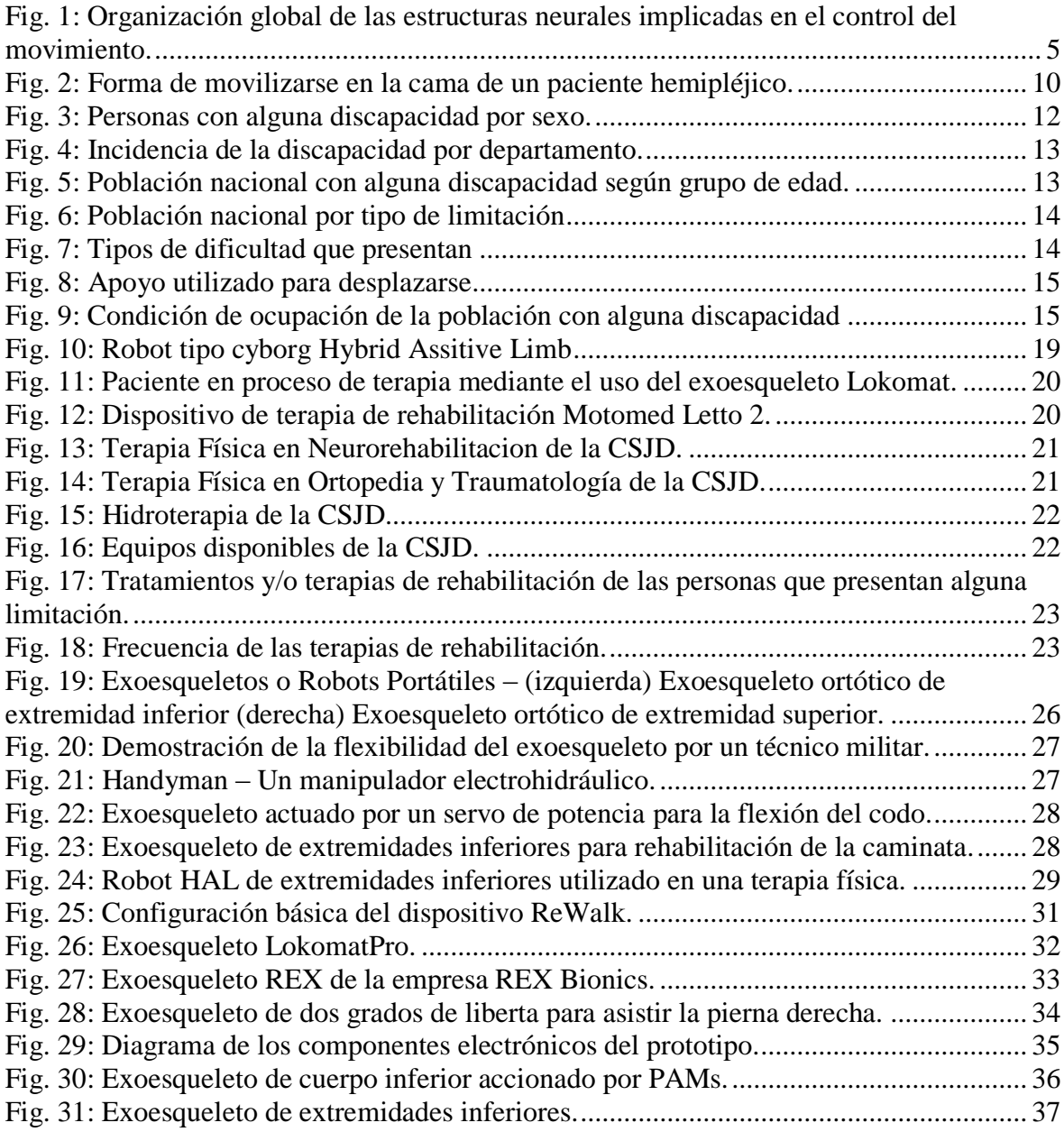

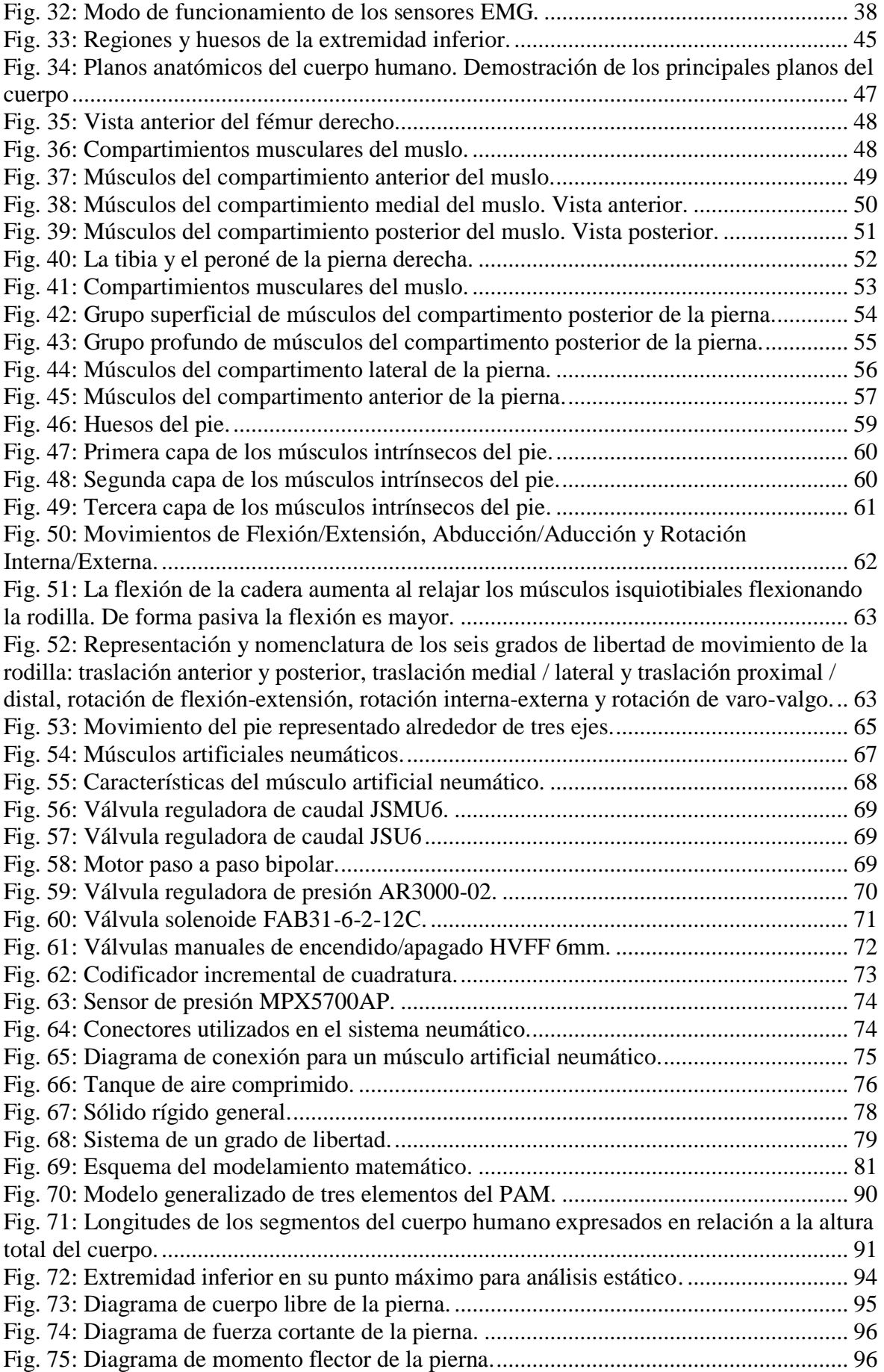

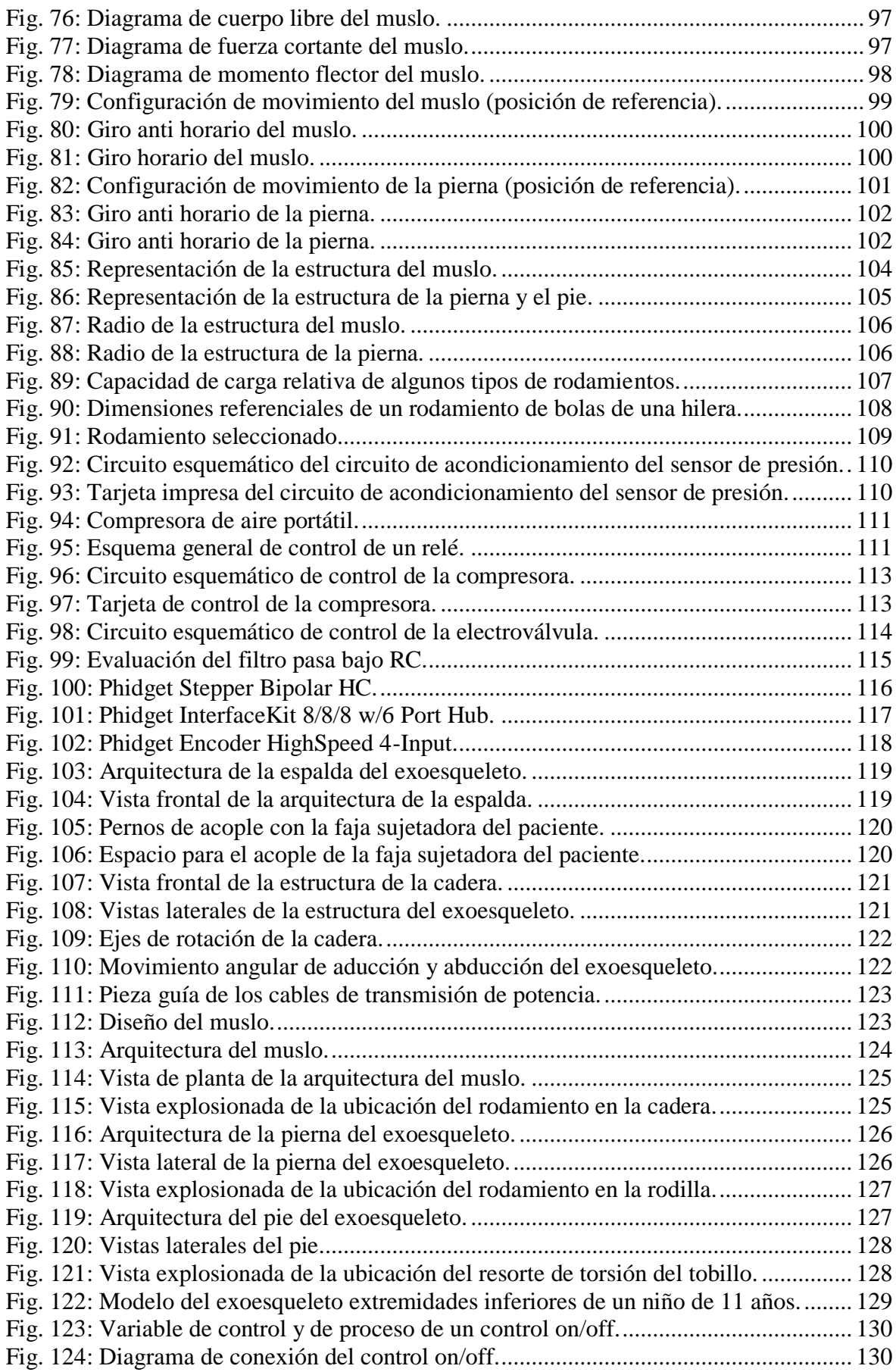

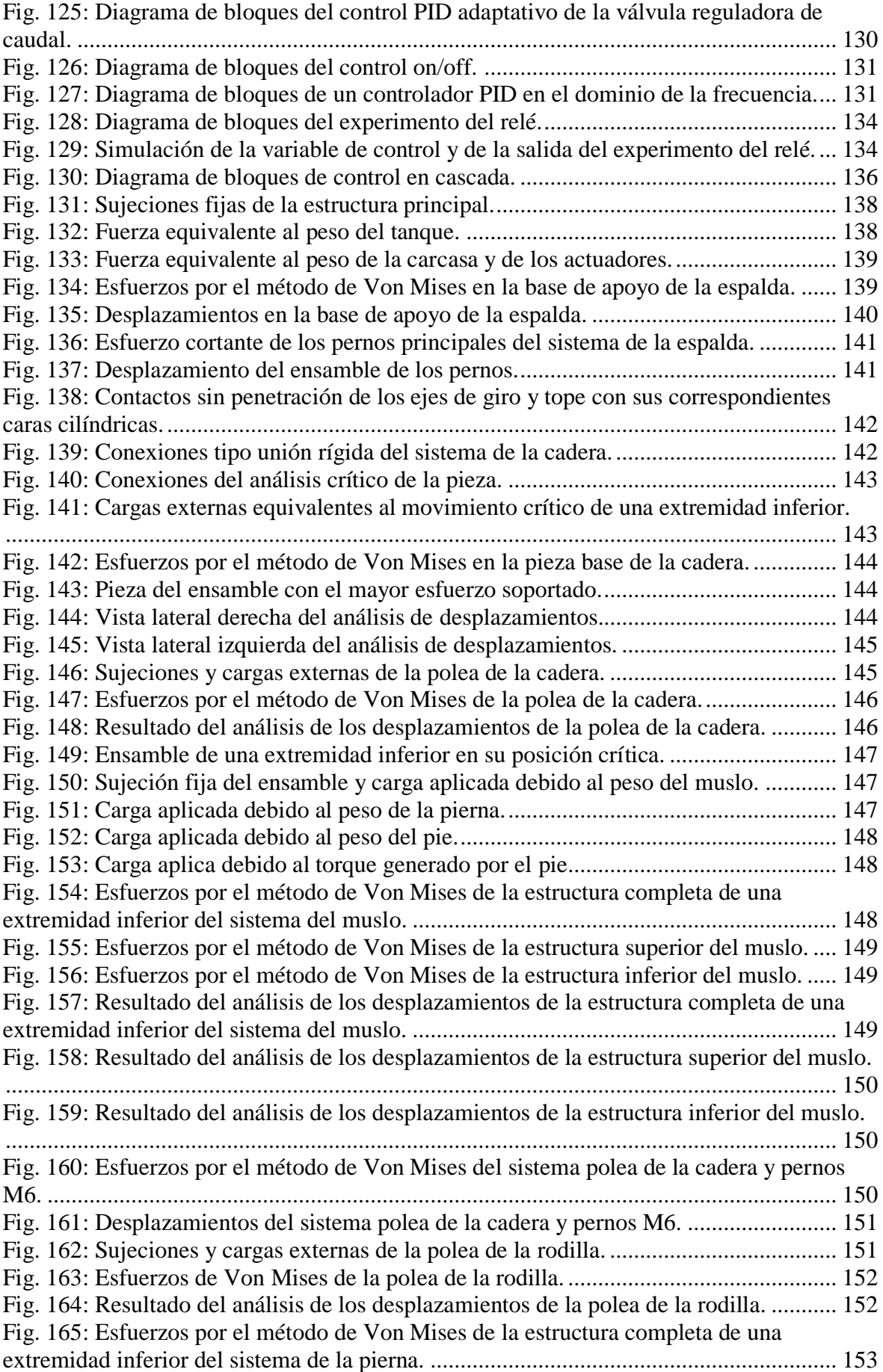

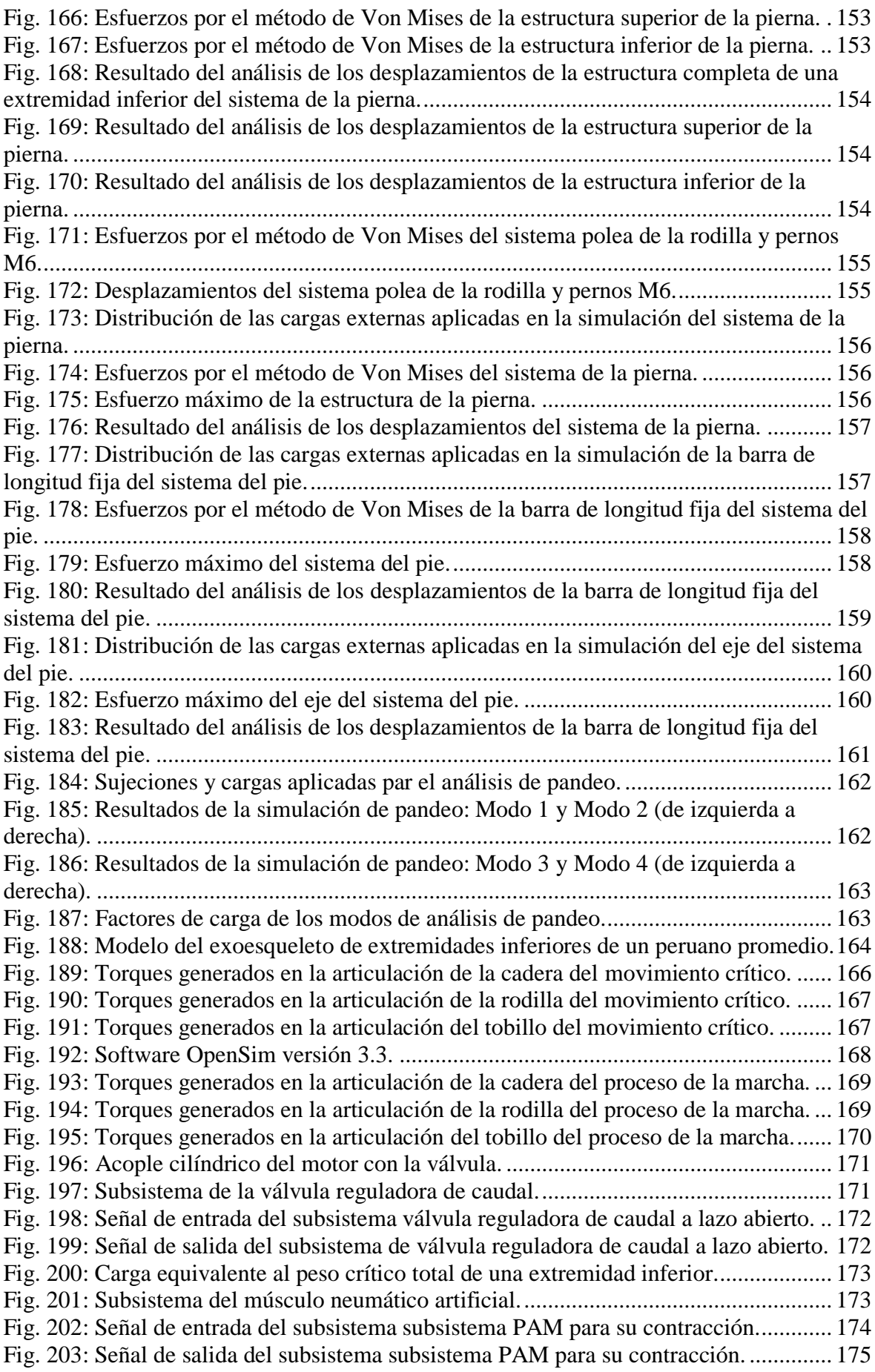

[Fig. 204: Señal de entrada del subsistema subsistema PAM para su relajación.](#page-198-1) .............. 175 [Fig. 205: Señal de salida del subsistema subsistema PAM para su relajación..................](#page-199-2) 176 [Fig. 206: Puntos de operación de entrada del subsistema de la válvula reguladora de caudal](#page-200-0)  a lazo abierto. [....................................................................................................................](#page-200-0) 177 [Fig. 207: Salida a los puntos de operación elegidos del subsistema](#page-200-1) de la válvula reguladora de caudal a lazo abierto. [....................................................................................................](#page-200-1) 177 [Fig. 208: Entrada del subsistema de la válvula del método del relé para 7.5 vueltas.](#page-202-0) ...... 179 [Fig. 209: Salida del subsistema de la válvula del método del relé para 7.5 vueltas..........](#page-202-1) 179 [Fig. 210: Entrada del subsistema de la válvula del método del relé para 8.5 vueltas.](#page-204-0) ...... 181 [Fig. 211: Salida del subsistema de la válvula del método del relé para 8.5 vueltas..........](#page-204-1) 181 [Fig. 212: Entrada del subsistema de la válvula del método del relé para 9.5 vueltas.](#page-206-0) ...... 183 [Fig. 213: Salida del subsistema de la válvula del método del relé para 9.5 vueltas..........](#page-206-1) 183 [Fig. 214: Entrada del subsistema de la válvula del método del relé para 10.5 vueltas.](#page-208-0) .... 185 [Fig. 215: Salida del subsistema de la válvula del método del relé para 10.5 vueltas........](#page-208-1) 185 [Fig. 216: Señal de referencia del subsistema de la válvula reguladora de caudal.............](#page-210-0) 187 [Fig. 217: Señal de control PID posicional del subsistema de la válvula reguladora de](#page-210-1)  caudal. [...............................................................................................................................](#page-210-1) 187 [Fig. 218: Señal de salida del subsistema de la válvula reguladora de caudal del control PID](#page-211-0)  posicional. [.........................................................................................................................](#page-211-0) 188 [Fig. 219: Señal de control PI posicional implementado del subsistema de la válvula](#page-211-1)  [reguladora de caudal..........................................................................................................](#page-211-1) 188 [Fig. 220: Señal de salida del subsistema de la válvula reguladora de caudal del control PI](#page-212-0)  posicional. [.........................................................................................................................](#page-212-0) 189 [Fig. 221: Señal de control PID incremental implementado del subsistema de la válvula](#page-212-1)  [reguladora de caudal..........................................................................................................](#page-212-1) 189 [Fig. 222: Señal de salida del subsistema de la válvula reguladora de caudal del control PID](#page-213-0)  incremental. [.......................................................................................................................](#page-213-0) 190 [Fig. 223: Señal de control PI incremental implementado del subsistema de la válvula](#page-213-1)  [reguladora de caudal..........................................................................................................](#page-213-1) 190 [Fig. 224: Señal de salida del subsistema de la válvula reguladora de caudal del control PI](#page-214-1)  incremental. [.......................................................................................................................](#page-214-1) 191 [Fig. 225: Señal de referencia aplicada a la válvula reguladora para el análisis de los puntos](#page-215-0)  de operación a trabajar. [.....................................................................................................](#page-215-0) 192 [Fig. 226: Señal de entrada aplicada al músculo artificial neumático para el análisis de los](#page-215-1)  [puntos de operación a trabajar...........................................................................................](#page-215-1) 192 [Fig. 227: Señal de salida aplicada al músculo artificial neumático para el análisis de los](#page-216-0)  [puntos de operación a trabajar...........................................................................................](#page-216-0) 193 [Fig. 228: Señal de referencia al subsistema de la válvula reguladora de caudal a lazo](#page-217-0)  cerrado a 150 kPa. [.............................................................................................................](#page-217-0) 194 [Fig. 229: Entrada del subsistema del músculo artificial neumático para el método del relé](#page-218-0)  en 150 kPa. [........................................................................................................................](#page-218-0) 195 [Fig. 230: Salida del subsistema del músculo artificial neumático para el método del relé en](#page-218-1)  [150 kPa..............................................................................................................................](#page-218-1) 195 [Fig. 231: Señal de referencia al subsistema de la válvula reguladora de caudal a lazo](#page-220-0)  cerrado a 250 kPa. [.............................................................................................................](#page-220-0) 197 [Fig. 232: Entrada del subsistema del músculo artificial neumático para el método del relé](#page-220-1)  en 250 kPa. [........................................................................................................................](#page-220-1) 197 [Fig. 233: Salida del subsistema del músculo artificial neumático para el método del relé en](#page-221-0)  [250 kPa..............................................................................................................................](#page-221-0) 198

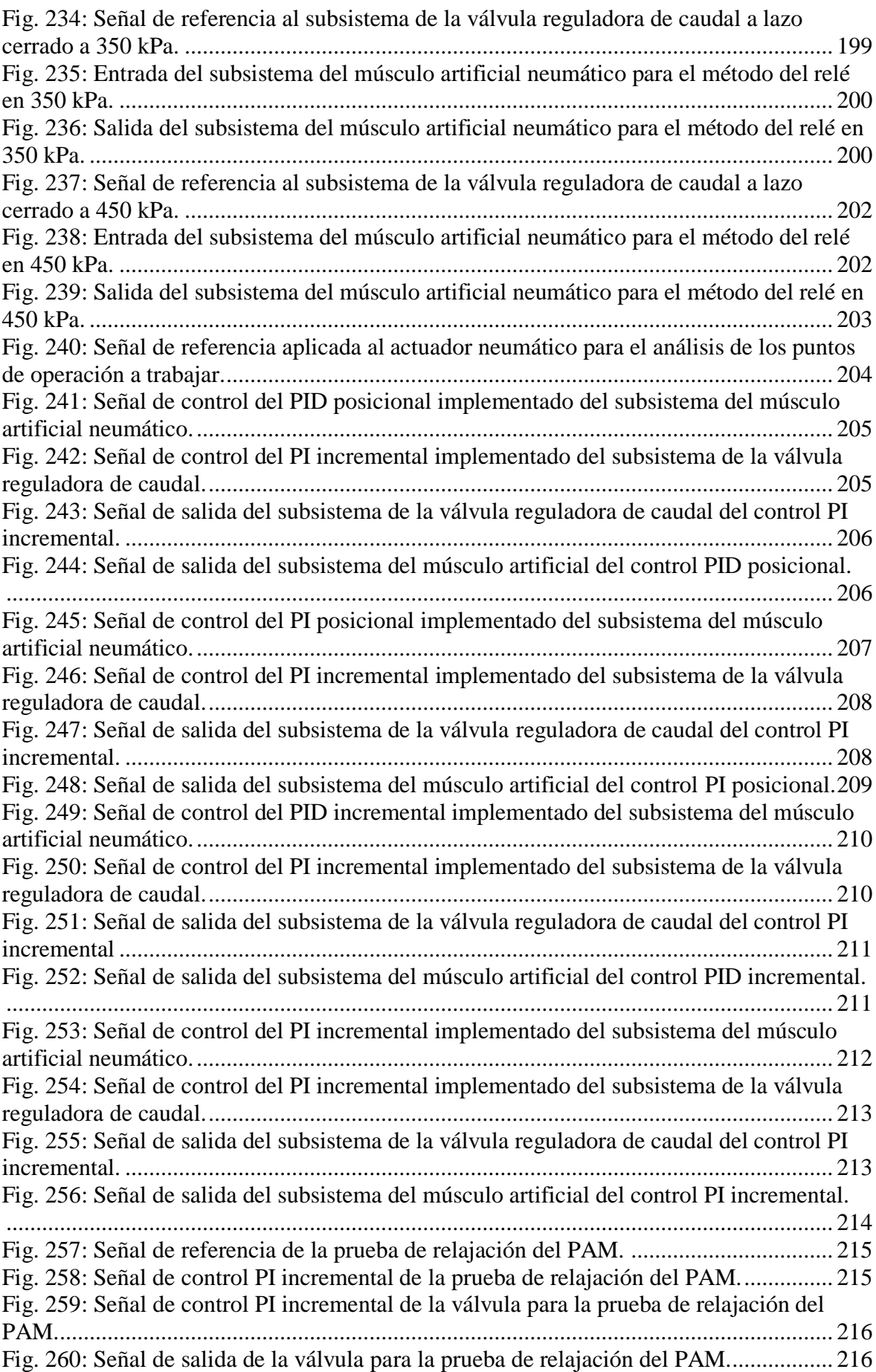

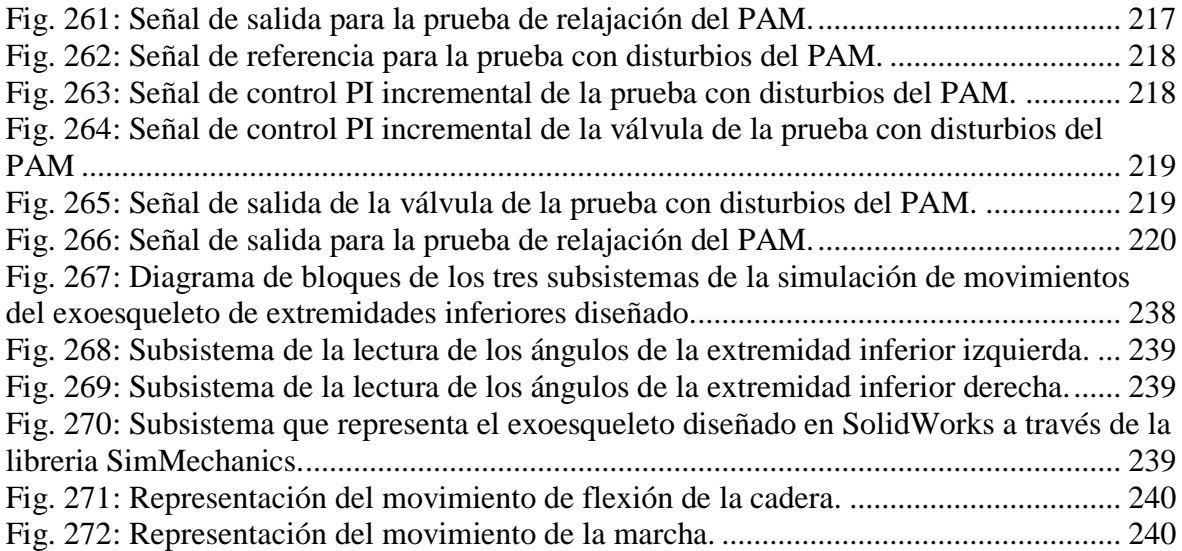

## **Introducción**

<span id="page-24-0"></span>En la actualidad, la robótica está experimentando una transformación significativa en alcance y en dimensión. Originalmente, los robots solo estaban destinados a ser utilizados en entornos industriales para sustituir a los seres humanos en tareas repetitivas de mayor precisión; sin embargo en el escenario actual se observa un cambio hacia una mayor interacción con el entorno humano. Los robots emergentes están, cada vez más, en contacto con las personas: interactuando, ayudando, sirviendo y explorando con los seres humanos [1].

El aporte en conocimiento que la robótica ha producido está revelando una gama mucho más amplia de aplicaciones que alcanzan las diversas áreas de investigación y las disciplinas científicas, tales como biomecánica, háptica, neurociencias, simulaciones virtuales, animación, cirugías, redes de sensores, entre otros.

Desde los años sesenta, los robots fueron utilizados para propósitos de rehabilitación. Dichas aplicaciones inicialmente se centraron más en la sustitución de las funciones perdidas en individuos con discapacidades físicas a través del uso de dispositivos tales como órtesis robóticas, estaciones de trabajo, dispositivos de alimentación y sillas de rueda robóticas [1].

En las últimas dos décadas, ha habido un incremento en la cantidad de investigación sobre el uso de robots en las terapias físicas. El objetivo de la rehabilitación es recuperar al paciente de un impedimento o discapacidad y mejorar la movilidad, la capacidad funcional y la calidad de vida. Esta discapacidad puede ser el resultado de un accidente cerebrovascular, una lesión o una enfermedad neurológica.

Bajo ese contexto, el concepto de los exoesqueletos surge. Un exoesqueleto es una estructura para ser utilizada sobre el cuerpo humano a manera de prenda de vestir, tal y como lo define su término en inglés *"wearable robots"*, ya sea para complementar la función de una extremidad o de sustituirla por completo. Combina la inteligencia humana y la potencia de la máquina, por lo que mejora la inteligencia de la máquina y la potencia del operador humano. Como resultado, el operador humano puede lograr lo que no es capaz

por sí mismo [2].

En el Perú existen 1'575,402 personas con algún tipo de discapacidad, lo que equivale al 5.2% de la población total del país, según el Instituto Nacional de Estadística e Informática (INEI). Según el estudio, la discapacidad motora (dificultad para moverse o caminar y/o para usar brazos o piernas) es la que más afecta a los peruanos, al alcanzar a 932,000 de ellos, lo que equivale al 59.2% de la población que presenta algún tipo de discapacidad. Además, el INEI informa que el 88,6% de la población con alguna discapacidad no recibió tratamiento y/o terapia para rehabilitación lo que significa que solo el 11,4% pudo recibir algún tratamiento o terapia. El 46,1% de las personas que recibieron algún tratamiento y/o terapia, recibieron una terapia de rehabilitación física, por lo cual es la más común entre las personas con discapacidad [3].

Lo más grave en el caso de las personas con discapacidad es que la oferta de servicios de rehabilitación es muy pequeña y está concentrada en la capital. Lima tiene, además, a 160 del total de 243 neurólogos registrados en el Colegio Médico y a 150 de los 223 especialistas en medicina física y rehabilitación. Hay 8 regiones sin médicos especializados en medicina física y rehabilitación, y en neurología [4].

En nuestro país, estos dispositivos robóticos de rehabilitación física se encuentran ausentes en los diversos institutos de rehabilitación. Por lo que se emplea los métodos tradicionales de terapia física, los cuales requieren la asistencia de una persona para facilitar el movimiento de las extremidades.

Por ello, el objetivo del presente trabajo es diseñar, implementar y controlar un exoesqueleto de extremidades inferiores para mejorar la situación actual nacional y/o regional. El exoesqueleto robótico se caracteriza por trabajar mecánicamente en paralelo con el cuerpo humano. Posee tres grados de libertad (GDL) activos y cuatro pasivos en cada extremidad inferior, los cuales representan el desplazamiento activo de la cadera y de la rodilla en el plano sagital, los desplazamientos pasivos de dorsi-flexión y plantar-flexión del tobillo y los desplazamientos pasivos de abducción y aducción de la cadera.

### **Capítulo 1**

## <span id="page-26-1"></span><span id="page-26-0"></span>**Problemática de las enfermedades con discapacidad motora en las extremidades inferiores y sus índices a nivel nacional e internacional**

#### <span id="page-26-2"></span>**1.1. Introducción**

La discapacidad es un término general que abarca las deficiencias, las limitaciones de la actividad y las restricciones de la participación. Las deficiencias son problemas que afectan a una estructura o función corporal; las limitaciones de la actividad son dificultades para ejecutar acciones o tareas, y las restricciones de la participación son problemas para participar en situaciones vitales [5].

La pérdida de movilidad de las extremidades tanto superiores como inferiores afecta en gran medida su calidad de vida ya que genera que el paciente se vuelva dependiente de alguien más, ya sea por un familiar, un(a) enfermero(a) o alguna otra persona.

Las causas de la pérdida de esta capacidad se pueden agrupar por dos motivos: enfermedades del músculo y enfermedades que afectan el sistema nervioso. En ambos casos es necesario seguir un tratamiento que permita la recuperación de las funciones motoras [6].

En el caso nacional, específicamente en la capital, las terapias se realizan siempre de forma manual por un fisioterapeuta en un centro de rehabilitación, al cual el paciente es trasladado poco después de estabilizarse [7].

El uso de tecnología en los centros de rehabilitación es cada vez más importante, ya que ayuda al paciente a tener una pronta recuperación y mejor calidad de vida [7]. En países de desarrollo como el Perú, los servicios de rehabilitación para personas que sufren de discapacidad son limitados [8].

A continuación se describirán tres enfermedades importantes que producen deficiencia motriz, sus causas, sus síntomas y sus tratamientos. Asimismo, se presentará la situación nacional a través del último informe redactado por el Instituto Nacional de Estadística e Informática (INEI) sobre las discapacidades. Finalmente se detallarán las técnicas de rehabilitación existentes en el Perú, así como también de algunos centros de rehabilitación nacionales.

#### <span id="page-27-0"></span>**1.2. Enfermedades con discapacidad motora de las extremidades inferiores**

Los movimientos sean voluntarios o involuntarios, son producidos por patrones espaciales y temporales de contracciones musculares orquestadas por el encéfalo y la médula espinal. El análisis de estos circuitos es fundamental para comprender tanto el comportamiento normal como la etiología de distintos trastornos neurológicos. El circuito del tronco del encéfalo y la médula espinal hace posible los movimientos reflejo elementales [9].

Todos los movimientos producidos por la musculatura esquelética son iniciados por neuronas motoras "inferiores" en la médula espinal y el tronco del encéfalo que inervan directamente a los músculos esqueléticos.

Los conjuntos neurales responsables del control del movimiento pueden dividirse en cuatro subsistemas [\(Fig. 1\)](#page-28-1):

- Primer Subsistema: Circuito local en el interior de la sustancia gris de la médula espinal y el circuito análogo en el tronco del encéfalo. Motoneuronas inferiores: envían sus axones para inervar músculos esqueléticos. Neuronas de circuito local: Aferencias sinápticas a las neuronas motoras inferiores [9].
- Segundo Subsistema: Neuronas motoras superiores cuyos cuerpos celulares se encuentran en el tronco del encéfalo (regula el tono muscular, orientación ojos, cabeza y cuerpo, básicos para navegación y postura) o la corteza cerebral (en particular: lóbulo frontal, planifica, inicia y dirige las secuencias de movimientos voluntarios), y sus axones descienden para hacer sinapsis con neuronas de circuito local [9] [10].
- Tercer Subsistema: Cerebelo: Regula la secuencia temporal (sincronización) y corrige errores de movimiento (precisión) [9] [10].
- Cuarto Subsistema Ganglios Basales: Suprimen movimientos no deseados y preparan los circuitos de las neuronas motoras superiores para la iniciación de los movimientos [9] [11].

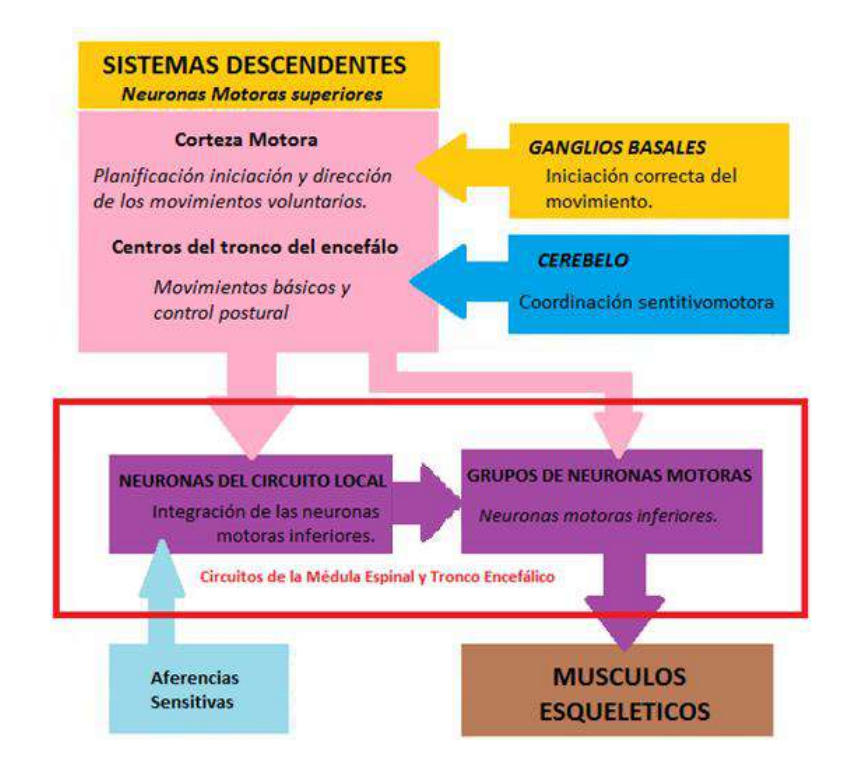

**Fig. 1:** Organización global de las estructuras neurales implicadas en el control del movimiento. **Fuente:** Neurociencia – Dale Purves et al.

#### <span id="page-28-1"></span><span id="page-28-0"></span>**1.2.1. Parálisis cerebral infantil (PCI)**

#### **Definición**

La parálisis cerebral infantil (PCI) [12] es un trastorno motor no progresivo, aunque a menudo cambiante, secundario a una lesión del sistema nervioso central producido en estadios tempranos de su maduración. La incidencia global es aproximadamente 2% de los nacidos vivos, con tendencia a no disminuir debido a la supervivencia de los recién nacidos de muy bajo peso, alrededor del 40% de los niños con PCI tienen antecedentes de prematuridad. La PCI se acompaña con frecuencia de otras anomalías neurológicas como retraso mental (60%) epilepsia (30-50%) déficits sensoriales (50% visuales y 10 % auditivos) problemas de aprendizaje e hiperactividad con déficit de la atención.

#### **Clasificación**

Existen distintos sistemas de clasificación de la PCI, en base a la etiología, neuropatología o manifestaciones clínicas. Hagberg la clasifica en:

#### 1. Parálisis Cerebral Espástica

Es la forma más frecuente y se debe a una lesión de la vía piramidal. Clínicamente se evidencia hipertonía muscular, hiperreflexia, clonus y babinsky.

#### 2. Parálisis Cerebral Discinética

Debido a una lesión del sistema extrapiramidal, principalmente a nivel de los núcleos de la base. Se caracteriza por una alteración del tono muscular y la presencia de movimientos involuntarios en reposo o con la actividad. En función de la sintomatología dominante se subdivide en una forma coreoatetosica y una forma distonica. El 75% de los pacientes con PCI discinetica carecen de antecedentes de prematuridad. La asfixia severa con compromisos de los núcleos de la base, explicaría gran parte de ellas.

#### 3. Parálisis Cerebral Ataxica

Se debe a una alteración del cerebelo o de las vías de conexión. Se presenta con trastornos del equilibrio, incoordinación e hipotonía. Con frecuencia se debe a problemas malformativos cerebelosos, factores genéticos o problemas vasculares.

#### **Causas**

La parálisis cerebral no es una sola enfermedad con una sola causa, sino un grupo de trastornos relacionados entre sí que tienen causas diferentes. Es muy importante el origen temporal de la parálisis cerebral, ya que desde el momento de su aparición va a acompañar a la persona durante toda su vida. La [Tabla 1](#page-29-0) muestra un resumen de los factores y posibles causas de la parálisis cerebral infantil.

<span id="page-29-0"></span>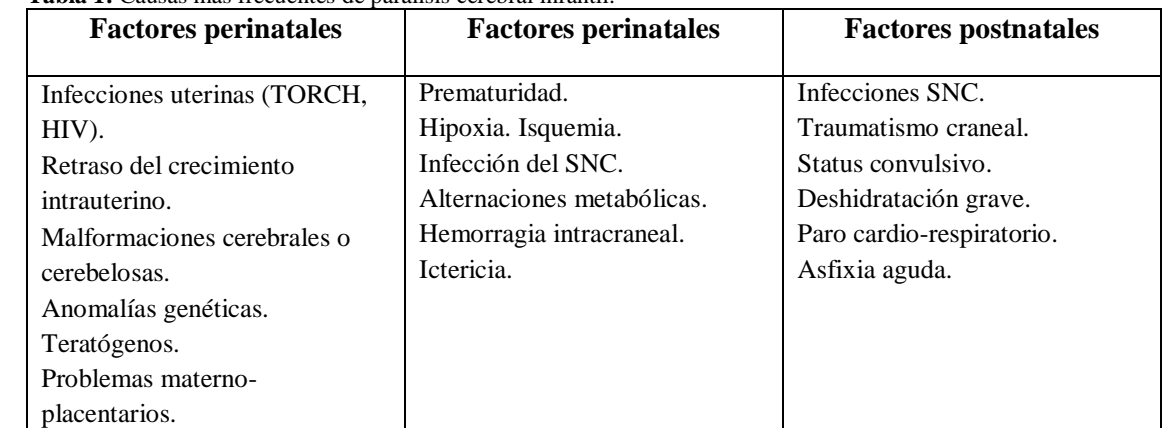

**Tabla 1:** Causas más frecuentes de parálisis cerebral infantil.

**Fuente:** MANUAL DEL RESIDENTE DE PEDIATRÍA Y SUS ÁREAS ESPECÍFICAS, Brines Solanes. **Elaboración:** Giancarlo Villena Prado.

#### **Diagnóstico**

El desarrollo motor normal requiere la integridad del sistema nervioso central. El niño adquiere el control postural generalmente en dirección céfalo-caudal, con desaparición progresiva de los reflejos primitivos. El niño con PCI no sigue esta evolución ordenada y su motricidad está dominada por el comportamiento reflejo, lo que le impide el control de los movimientos voluntarios. Constituyen signos de alerta la presencia de reflejos neonatales débiles o ausentes, asimetría de los movimientos, posición en extensión, intolerancia a los cambios posturales, reacciones de sobresalto exageradas, dificultad para el control cefálico, inclusión del pulgar, persistencia del reflejo de Moro a los 6 meses, imposibilidad de sedestación a los 9 meses, falta de coordinación entre el pulgar y el índice a los 12 meses o falta de desplazamiento autónomo a los 15 meses. Cabe recordar que el diagnostico de PCI debe ser efectuado siempre tras la exclusión de otros procesos. También hay que tener presente que otras enfermedades degenerativas pueden manifestarse clínicamente como una PCI. Sin embargo, la ausencia de antecedentes y la evolutividad del cuadro apoyarían una encefalopatía progresiva.

#### **Tratamiento**

El objetivo principal es mejorar la actividad principal del niño con PCI. El trastorno del movimiento y del tono muscular siempre está presente en mayor o menor grado, por lo que el tratamiento fisioterápico es fundamental en estos niños. El enfoque debe ser multidisciplinario e individualizado. Uno de los sistemas fisioterápicos más reconocidos es el Neuro Developmental Treatment, desarrollado por B. Bobath y K. Bobath. El concepto parte de la base del desarrollo motor normal de forma que los reflejos primitivos deben inhibirse y, al mismo tiempo, facilitar unos reflejos posturales más evolucionados para favorecer la normalidad de la motricidad. Otro método de fisioterapia es el método de Vojta, que basa su tratamiento en la estimulación sensorial de determinados reflejos posturales para obtener movimientos coordinados.

Son tratamientos coadyuvantes al fisioterápico: el ortopédico (utilización de férulas o cirugía ortopédica), el farmacológico (con resultados poco satisfactorios) el neuroquirurgico (rizotomía posterior selectiva para disminuir la espasticidad) y el psicológico (encaminado a paliar problemas como la depresión, dependencia, baja autoestima, etc.). Deben tratarse también las complicaciones asociadas a la PCI (epilepsia, déficits sensoriales, trastornos digestivos, respiratorios, etc.).

#### **Prevención**

Los esfuerzos para disminuir la incidencia de PCI deben encaminarse a prevenir las causas más frecuentemente responsables de la lesión cerebral: prematuridad, la aparición de LPV (leucomalacia periventricular) en los RNPT (recién nacidos a pretérmino) y en general el control de los factores prenatales y perinatales presuntamente causantes de la PCI.

#### <span id="page-30-0"></span>**1.2.2. Accidente cerebrovascular (ACV)**

#### **Definición**

El accidente cerebrovascular [13] es la patología neurológica más frecuente en adultos. En Estados Unidos se registran 150.000 muertes y 300.000 incapacidades como consecuencia de los accidentes cerebrovasculares. El 70 por ciento de los casos se produce en personas mayores de 65 años de edad. En los países desarrollados, constituye la tercera causa de muerte detrás de las cardiopatías y el cáncer, y es la primera causa de discapacidad en adultos.

#### **Terminología**

El término enfermedad cerebrovascular (ECV) [14], se refiere a todo el proceso que afecta a una parte de la vasculatura cerebral y al tejido cerebral que irriga cuando se inicia el proceso trombótico o de daño cerebral.

Mientras que el término accidente cerebrovascular (ACV) se refiere al ictus o evento neurológico agudo debido a una falla en la circulación cerebral con una duración mayor de 24 horas y que afecta al tejido cerebral y compromete el estado neurológico del paciente, causado por una oclusión súbita de un vaso de origen trombótico o embólico (isquémico) o por una hemorragia intraparenquimatosa, subaracnoidea o intraventricular de origen aneurismático, hipertensivo o secundario a un tumor o malformación arteriovenosa (hemorrágico). Algunos autores, sin embargo, utilizan ECV indistintamente para indicar

ambos procesos patológicos. Cuando el déficit tiene una duración menor de 24 horas, es denominado isquemia cerebral transitoria (ICT). Cuando los síntomas duran más de 24 horas y se resuelven en tres semanas, se denomina déficit neurológico isquémico reversible (RIND), el cual en realidad es un accidente cerebro vascular menor.

#### **Clasificación**

En relación con el tipo de accidente cerebro vascular:

70% se debe a una trombosis 20% se debe a una hemorragia cerebral 10% se debe a un embolismo

El tipo hemorrágico es más frecuente en la raza negra, mientras el de tipo embólico es más frecuente en personas jóvenes.

Se pueden considerar entre los factores predisponentes los siguientes:

- $\checkmark$  Ataques isquémicos transitorios.
- $\checkmark$  Accidente cerebrovascular previo
- $\checkmark$  Hipertensión arterial
- $\checkmark$  Anomalías cardiacas (infarto del miocardio, insuficiencia cardiaca congestiva, hipertrofia ventricular izquierda, valvulopatía aórtica o mitral)
- Arterioesclerosis
- $\checkmark$  Uso de anticonceptivos orales
- $\checkmark$  Diabetes mellitus
- $\checkmark$  Hipercolesterolemia
- $\checkmark$  Hiperuricemia
- $\checkmark$  Tabaquismo
- $\checkmark$  Policitemia vera

#### **Síntomas**

En la gran mayoría de los casos el accidente vascular cerebral tiene un comienzo brusco y alcanza una intensidad máxima en minutos u horas.

Los síntomas pueden ser focales o generalizados. Los síntomas focales se caracterizan por la localización de la hemorragia o infarto (hemiparesia, hemiplejia, pérdida sensorial, pérdida del lenguaje, etc.).

Los síntomas generalizados son más frecuentes en pacientes con hemorragia intracerebral o subaracnoidea (cefalea, vómitos o convulsiones).

En muchos casos también se registran la confusión, la desorientación la obnubilación, alteración de la memoria durante el periodo que sigue al ICTUS que obedece a los trastornos de la función cerebral asociados a la lesión vascular.

Las manifestaciones clínicas varían de acuerdo al tamaño de la lesión y su localización, se pueden encontrar las siguientes alternaciones:

- Monoparesia o monoplejía
- Hemiparesia o hemiplejía
- Disartria
- Afasia motora o receptiva
- Hemianopsia
- Perdida de la conciencia
- **Convulsiones**
- Cefalea
- Vómitos
- Vértigos
- Rigidez de nuca.

#### **Tratamiento**

La terapia que reciba el paciente dependerá de la etapa de la enfermedad. Normalmente hay tres etapas en el tratamiento:

- Prevención del accidente cerebrovascular
- Terapia inmediata
- Rehabilitación

El tratamiento de rehabilitación se inicia tan pronto el paciente sea estabilizado de la lesión inicial, usualmente a las 24 o 48 horas inmediatamente posteriores al ictus.

En pacientes con hemiplejia o hemiparesia es importante el adecuado posicionamiento en la cama. Por ejemplo, en la [Fig. 2](#page-33-1) se puede observar la forma de movilizarse en la cama del paciente hemipléjico.

La fisioterapia consiste en movilizaciones pasivas (el fisioterapista realiza el movimiento completando el arco de movilidad de la articulación) en paciente hemipléjicos. El autor recomienda realizar movilizaciones en cada articulación, unas diez veces cada dos veces al día.

La rehabilitación consiste principalmente en:

- Terapia física. Técnicas para volver a aprender a caminar, sentarse, cambiar de postura, etc. mediante ejercicios y manipulación física del paciente para restaurar el movimiento, el equilibrio y la coordinación.
- Terapia ocupacional. Técnicas para volver a aprender a comer, beber, vestirse, bañarse, leer, escribir, etc. Se tiene que conseguir que la persona vuelva a ser independiente o alcanzar el mayor grado de autonomía posible.
- Terapia del habla. Los problemas del habla se dan cuando se produce daño cerebral en los centros del lenguaje del cerebro. Como el cerebro tiene una gran capacidad de cambio, otras áreas pueden adaptarse para asumir las funciones perdidas. Se utiliza en los pacientes que no tienen déficit cognitivo o del pensamiento, pero tienen problemas para comprender las palabras habladas o escritas o problemas para formar frases. Se intenta mejorar las destrezas del lenguaje, encontrar otras

formas posibles de comunicación y adquirir otras aptitudes para hacer frente a la frustración que supone no ser capaz de comunicarse plenamente.

 Terapia psicológica/psiquiatra. Ayuda sobre problemas mentales y/o emocionales relacionados. Los problemas de depresión y ansiedad son habituales tras un episodio de ACVA. En ocasiones también es beneficioso que los familiares del paciente reciban ayuda psicológica para hacer frente al padecimiento.

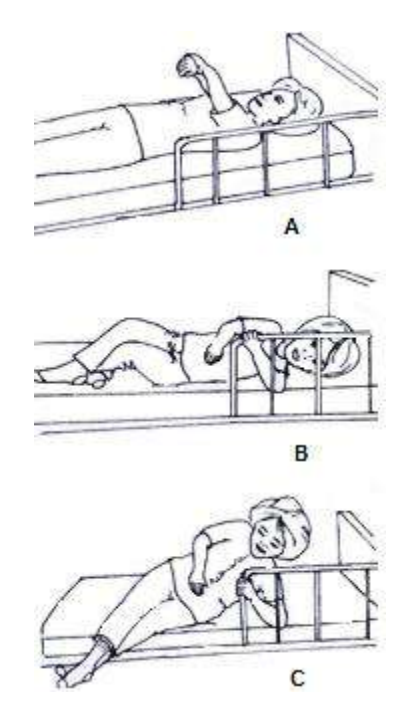

**Fig. 2:** Forma de movilizarse en la cama de un paciente hemipléjico.

<span id="page-33-1"></span>A. Paciente coge el brazo derecho paralizado preparándose para llegar a la posición de sentada. B. Con el pie izquierdo desliza la pierna derecha afectada, se agarra de la baranda lateral girando sobre el lado sano. C. Ayudada con el brazo sano se balancea hasta lograr sentarse.

**Fuente:** Fundamentos de Medicina de rehabilitación. San José Costa Rica: Universidad de Costa Rica.

#### <span id="page-33-0"></span>**1.2.3. Traumatismo vertebro medular (TVM)**

#### **Definición**

Es aquel traumatismo [15] que afecta a la columna vertebral, a la médula espinal o a ambas. También puede afectar la médula sin que existan lesiones en los huesos de la columna vertebral.

Este tipo de traumatismo es muy grave, ya que puede afectar el movimiento o la sensibilidad por debajo del lugar donde se ha producido la lesión, pudiendo provocar paraplejias, tetraplejias y hasta la muerte del paciente por afectación de centros nerviosos centrales. Dependiendo del lugar y grado de severidad de la lesión, los signos y los síntomas serán diferentes. Cuanta más alta sea la lesión, mayor es la perdida de la función.

La médula espinal consta de muchas fibras nerviosas que son las encargadas de transmitir los mensajes entre el cerebro y las diferentes partes del cuerpo. En otras palabras, la médula espinal es como un "cable telefónico" que conecta la "central" con otras oficinas particulares por medio de líneas telefónicas (las fibras nerviosas).

#### **Causas**

Las causas [16] de estos traumatismos son muy diversas: accidentes de tráfico con vuelco, sobre todo de motos, accidentes laborales, accidentes deportivos, caídas desde alturas, zambullidas de cabeza en aguas poco profundas, etc.

Los mecanismos más comunes de la lesión obedecen a la lesión forzada con rotación de la columna, extensión excesiva de esta o compresión con estallido de la vértebra, en cuyo caso es frecuente la afectación medular.

#### **Síntomas**

Los posibles signos y síntomas de una lesión medular son:

- $\checkmark$  Trastornos de la respiración en lesiones altas de la columna
- $\checkmark$  Hormigueos o falta de sensibilidad en las extremidades
- $\checkmark$  Tetraplejia que se correlaciona a nivel cervical
- $\checkmark$  Paraplejia debida a lesiones dorsales bajas o lumbares
- $\checkmark$  Falta de reflejos o pérdida de control de esfínteres con pérdida de orina y heces.

#### **Tratamientos**

Existen diferentes criterios para el tratamiento de las fracturas de la columna que varían desde el simple tratamiento postural ignorando incluso los fragmentos óseos intraespinales que han podido y pueden seguir lesionando las raíces y la médula, con la idea de no producir mayor inestabilidad, hasta ejercicios y medidas rehabilitadoras que deben iniciarse tan pronto como sea posible.

En los pacientes discapacitados hay tendencia a la depresión y se puede perder la motivación para recuperar la función perdida. Los especialistas en salud mental pueden ayudar a la persona a superar estos baches emocionales para que se centren en la recuperación funcional. El papel de la familia en el proceso es fundamental. La rehabilitación consiste en una combinación de:

- Terapia física, ocupacional y de lenguaje
- Orientación psicológica
- Trabajo social

#### <span id="page-34-0"></span>**1.3. Índices de deficiencia motora**

#### <span id="page-34-1"></span>**1.3.1. A nivel nacional según el INEI**

En el Perú, la entidad que se encarga de presentar las estadísticas nacionales de impacto es el Instituto Nacional de Estadística e Informática – INEI. Es responsable de [3] normar, planear, dirigir, coordinar y supervisar las actividades estadísticas oficiales del país. Tiene como misión la producción y la difusión de información estadística oficial que el país necesita con calidad, oportunidad y cobertura requerida, con el propósito de contribuir al diseño, monitoreo y evaluación de políticas públicas y al proceso de toma de decisiones de los agentes socioeconómicos, el sector público y la comunidad en general.

En el año 2012 el INEI elaboró una la Encuesta Nacional Especializada sobre Discapacidad (ENEDIS), con un tamaño de muestra efectiva de 1 mil 858 conglomerados, sobre el cual se presentarán los puntos más resaltantes de interés.

Se define a una persona con discapacidad a aquella que tiene una o más deficiencias físicas, sensoriales, mentales o intelectuales de carácter permanente que, al interactuar con diversas barreras actitudinales y del entorno, no ejerza o pueda verse impedida en el ejercicio de sus derechos y su inclusión plena y efectiva en la sociedad.

A continuación se detallarán los cuadros estadísticos más resaltantes de dicha encuesta.

#### **I. Incidencia de la discapacidad en la población**

Según los resultados de la ENEDIS, se estima que en el país, 1 millón 575 mil 402 personas padecen de alguna discapacidad y representan el 5.2% de la población nacional. De este total, se observa en la [Fig. 3](#page-35-0) una mayor discapacidad en las mujeres que en los varones. El 52.1% son mujeres y el 47.9% hombres.

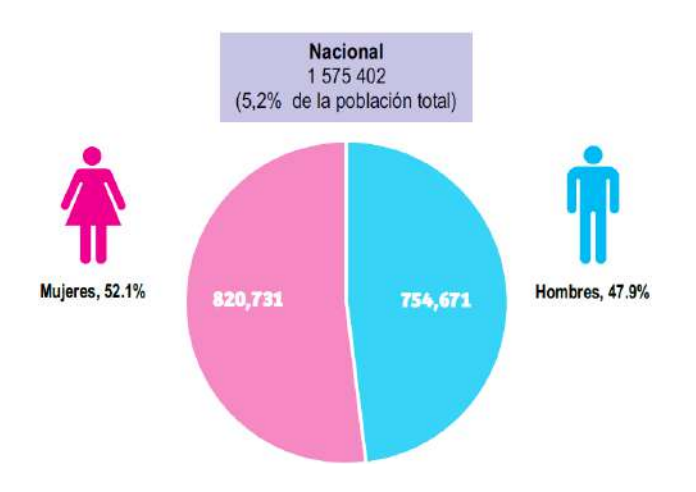

**Fig. 3:** Personas con alguna discapacidad por sexo.

<span id="page-35-0"></span>**Fuente:** Instituto Nacional de Estadística e Informática – Encuesta Nacional Especializada sobre Discapacidad, 2012.

#### **II. Incidencia de la discapacidad según departamento**

En la [Fig. 4](#page-36-0) se observa que se presenta un mayor porcentaje de población con discapacidad en los departamentos de Lima, Arequipa, Moquegua, Tacna y la Provincia Constitucional del Callao.
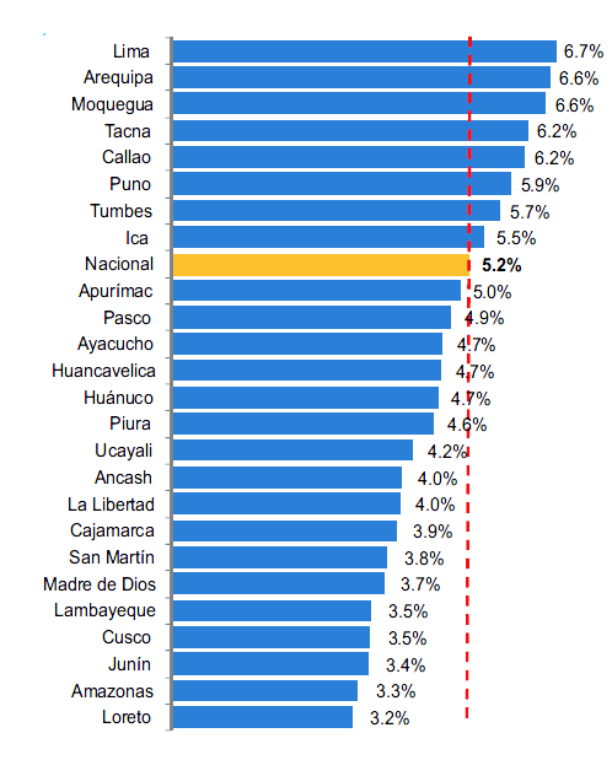

**Fig. 4:** Incidencia de la discapacidad por departamento.

**Fuente:** Instituto Nacional de Estadística e Informática – Encuesta Nacional Especializada sobre Discapacidad, 2012.

## **III. Discapacidad de la población según grupo de edad**

La [Fig. 5](#page-36-0) muestra que el 40.2% de la población nacional de edad menor o igual a 59 años de edad presenta alguna discapacidad.

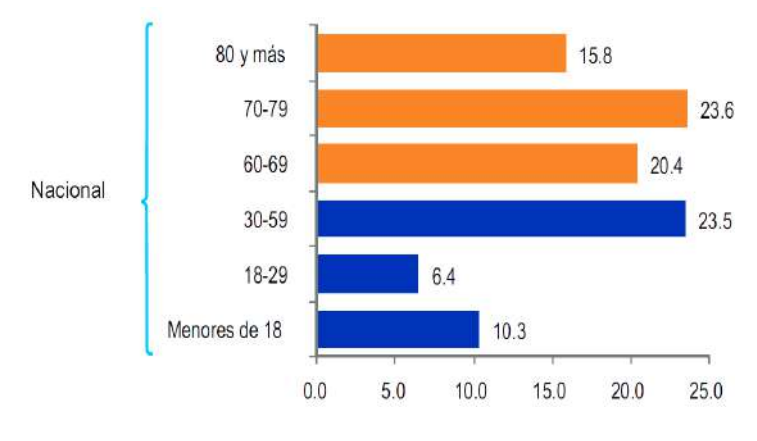

<span id="page-36-0"></span>**Fig. 5:** Población nacional con alguna discapacidad según grupo de edad. **Fuente:** Instituto Nacional de Estadística e Informática – Encuesta Nacional Especializada sobre Discapacidad, 2012.

## **IV. Personas con discapacidad por tipo de limitación permanente**

Una persona puede presentar más de una limitación permanente. En la [Fig. 6](#page-37-0) se resalta que el tipo de limitación que la población nacional más padece es para moverse o caminar y/o usar brazos o piernas con un 59.2%.

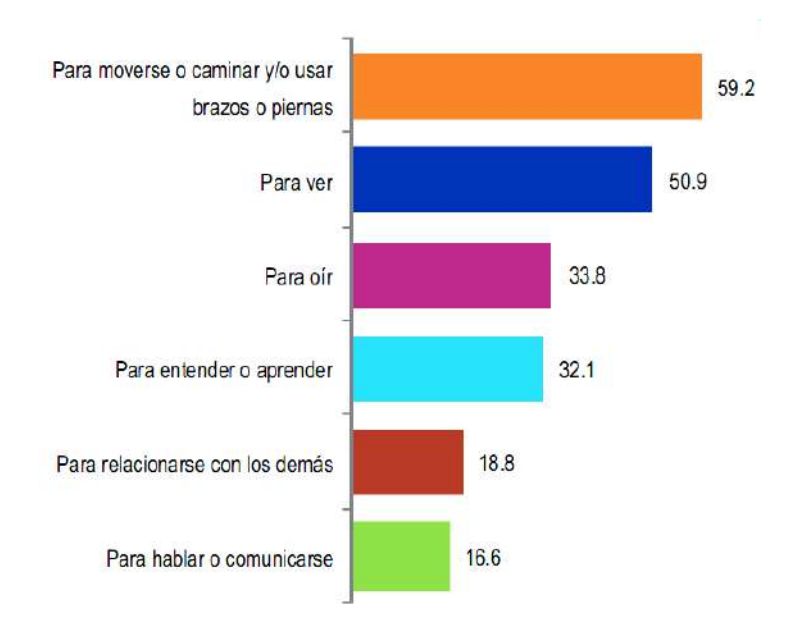

**Fig. 6:** Población nacional por tipo de limitación

<span id="page-37-0"></span>**Fuente:** Instituto Nacional de Estadística e Informática – Encuesta Nacional Especializada sobre Discapacidad, 2012

Con respecto a la limitación de mayor porcentaje, se realizaron preguntas adicionales con opciones múltiples para determinar los tipos de dificultad que presentan y el apoyo que utilizan para desplazarse. Se puede visualizar en la [Fig. 7](#page-37-1) que presentan una mayor dificultad para caminar fuera de su casa, en distancias cortas o largas con un 92% y en la [Fig. 8](#page-38-0) que el apoyo más utilizado es un bastón simple con un 20.9%.

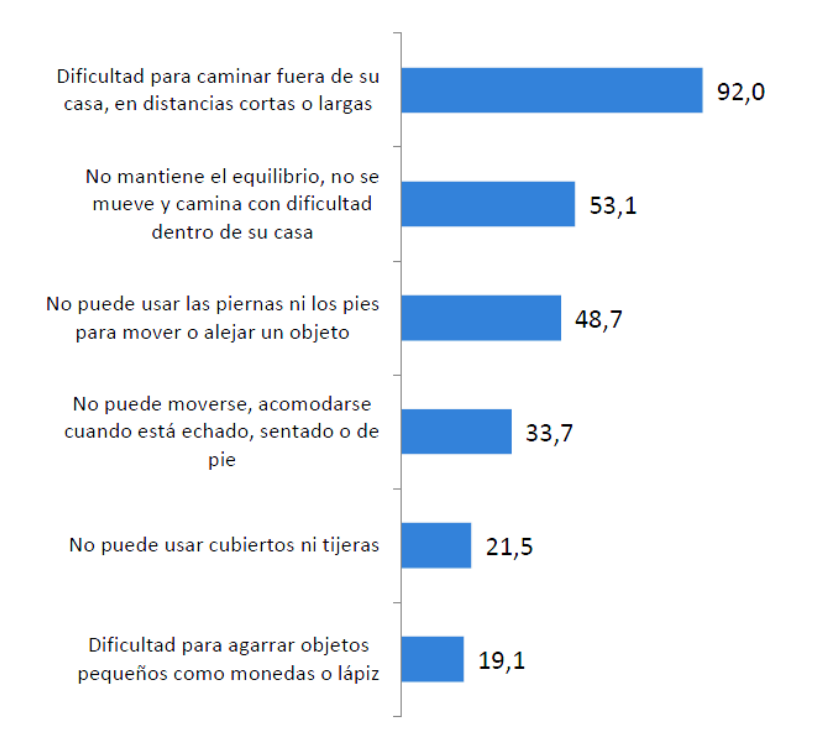

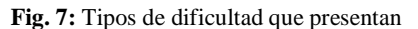

<span id="page-37-1"></span>**Fuente:** Instituto Nacional de Estadística e Informática – Encuesta Nacional Especializada sobre Discapacidad, 2012

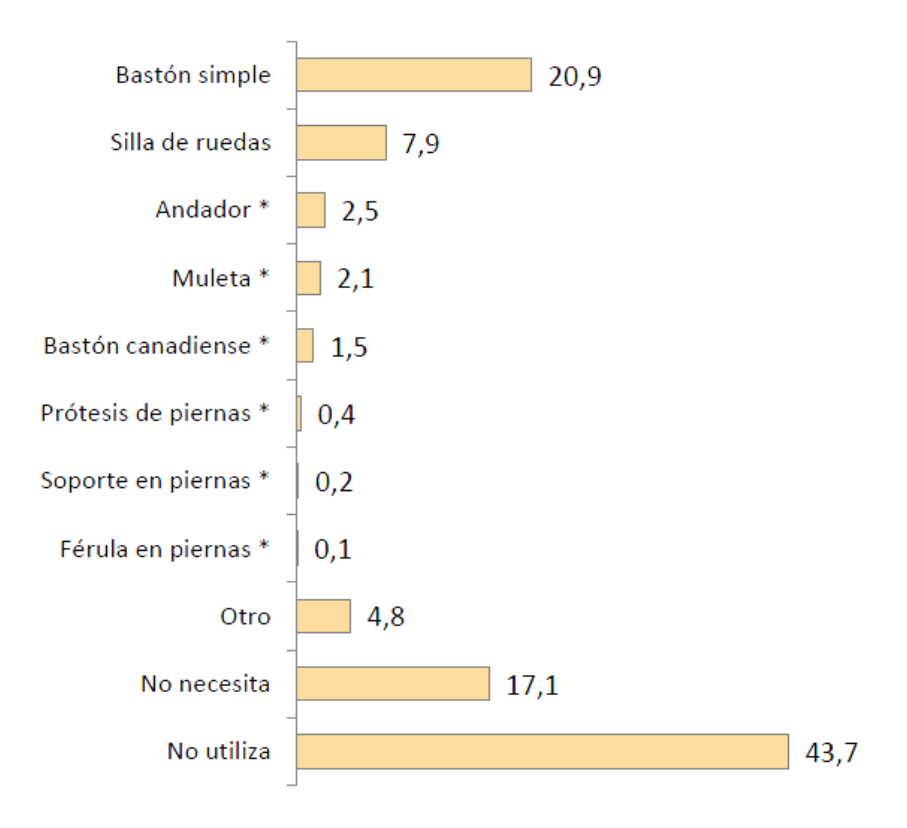

**Fig. 8:** Apoyo utilizado para desplazarse

<span id="page-38-0"></span>**Fuente:** Instituto Nacional de Estadística e Informática – Encuesta Nacional Especializada sobre Discapacidad, 2012

#### **V. Condición de ocupación de las personas con alguna discapacidad**

Según condición de ocupación de la población cuya edad es mayor o igual a 14, [Fig. 9,](#page-38-1) un 76.8% es económicamente inactiva.

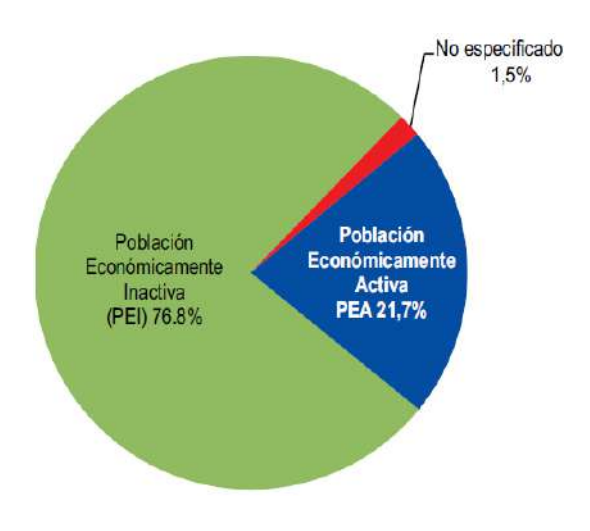

<span id="page-38-1"></span>**Fig. 9:** Condición de ocupación de la población con alguna discapacidad **Fuente:** Instituto Nacional de Estadística e Informática – Encuesta Nacional Especializada sobre Discapacidad, 2012

#### **1.3.2. A nivel internacional según la OMS**

En el 2011 la Organización Mundial de la Salud (OMS) presentó un informe

mundial sobre la discapacidad con la finalidad de contribuir conocimiento al respecto de la discapacidad y de su impacto en las personas y la sociedad.

Según dicho informe la discapacidad forma parte de la condición humana [17]: casi todas las personas sufrirán algún tipo de discapacidad transitoria o permanente en algún momento de su vida, y las que lleguen a la senilidad experimentarán dificultades crecientes de funcionamiento.

## **I. Estimaciones y cifras de discapacidad a nivel mundial**

Se estima que más de mil millones de personas viven con algún tipo de discapacidad, lo cual equivale a un 15% de la población mundial aproximadamente.

Según el proyecto de *Carga Mundial de Morbilidad* [18] se estima una cifra próxima a los 975 millones (19,4%) de personas de 15 años a más que viven con una discapacidad. Además dicho proyecto mide las discapacidades infantiles (0 – 14 años), con una estimación de 95 millones de niños (5.1%), de los cuales 13 millones (0,7%) presentan "discapacidad grave".

El número de personas con discapacidad está creciendo. Esto es debido al envejecimiento de la población, pues las personas ancianas presentan un mayor riesgo de discapacidad, y al incremento global de los problemas crónicos de salud asociados a discapacidad.

## **II. Obstáculos de los discapacitantes**

El informe aporta pruebas sustanciales de los obstáculos a que se enfrentan los cuales se detallarán a continuación:

- Políticas y normas insuficientes: La formulación de políticas no siempre tiene en cuenta las necesidades de las personas con discapacidad, o bien no se hacen cumplir las políticas y normas existentes. Un déficit habitual en las políticas educativas es la falta de incentivos económicos y de otro tipo orientados a que los niños con discapacidad acudan a la escuela, así como la falta de servicios de apoyo y protección social.
- Actitudes negativas: Los conceptos erróneos de los empleadores de que las personas con discapacidad son menos productivas que sus homólogos no discapacitados, junto con el desconocimiento de los ajustes disponibles para llegar a acuerdos, limitan las oportunidades de empleo.
- Prestación insuficiente de servicios: Las personas con discapacidades son particularmente vulnerables a las deficiencias que presentan los servicios tales como la atención de salud, la rehabilitación y la asistencia y apoyo.
- Problemas con la prestación de servicios: Según los datos de la *Encuesta Mundial de Salud* en 51 países, las personas con discapacidad tenían más del doble de probabilidades de considerar que los proveedores de asistencia carecían de la competencia adecuada para atender sus necesidades; una probabilidad cuatro veces mayor de ser tratadas mal, y una probabilidad tres veces mayor de que se les negara la atención de salud necesaria. Un estudio efectuado en los Estados Unidos de

América encontró que el 80% de los asistentes sociales no tenía formación ni cualificaciones formales.

- Financiación insuficiente: La falta de financiación efectiva es un obstáculo importante para la sostenibilidad de los servicios.
- Falta de accesibilidad: Muchos edificios (incluidos los lugares públicos) y sistemas de transporte y de formación no son accesibles a todas las personas. Estos obstáculos son un motivo habitual que desalienta a las personas con discapacidad a buscar trabajo o a acceder a la atención de salud.

## **III. Efectos en la vida de los discapacitantes**

Los obstáculos discapacitantes contribuyen a las desventajas que experimentan las personas con discapacidad. A continuación se detallarán algunos de ellos:

- Peores resultados sanitarios: Existen pruebas crecientes de que las personas con discapacidad tienen peores niveles de salud que la población general. Dependiendo del grupo y el contexto, las personas con discapacidad pueden experimentar mayor vulnerabilidad a enfermedades secundarias prevenibles y trastornos relacionados con la edad.
- Peores resultados académicos: La diferencia entre el porcentaje de niños con discapacidad y el porcentaje de niños no discapacitados que asisten a la escuela primaria va de desde el 10% en India hasta el 60% en Indonesia. En lo que respecta a la enseñanza secundaria, la diferencia en las tasas de asistencia escolar oscila entre el 15% en Camboya y el 58% en Indonesia.
- Menor participación económica: Las personas con discapacidad tienen más probabilidades de estar desempleadas, y generalmente ganan menos cuando trabajan. Los datos mundiales de la *Encuesta Mundial de Salud* indican que las tasas de empleo son menores entre los varones y mujeres discapacitados (53% y 20%, respectivamente).
- Tasas más altas de pobreza: En consecuencia de lo anterior, las personas con discapacidad presentan tasas más altas de pobreza que las personas sin discapacidad. Se debe tener en cuenta que las personas con discapacidad pueden tener costos adicionales de asistencia personal, atención médica o dispositivos auxiliares.
- Mayor dependencia y participación limitada: La falta de vida comunitaria y unos servicios deficientes aíslan a las personas con discapacidad y las hacen dependientes de otros.

## **IV. Formas de superación de obstáculos que enfrentan los discapacitantes**

A continuación se sintetizará los puntos más importantes del informe sobre cómo pueden superarse los obstáculos a los que se enfrentan las personas con discapacidad en cuestiones tales como la salud, rehabilitación, apoyo y asistencia, entorno, educación y empleo. Cabe resaltar que en el informe se puede encontrar información más detallada al respecto.

- Abordar los obstáculos a la atención de salud: Lograr que todos los niveles de los sistemas de salud existentes sean más inclusivos y que los programas de salud pública sean accesibles a las personas con discapacidad permitirá reducir las desigualdades y las necesidades no satisfechas en la esfera de la salud. Con el fin de mejorar las actitudes, aptitudes y conocimientos de los proveedores de servicios de salud, la educación de los profesionales debe incluir información pertinente sobre la discapacidad.
- Abordar los obstáculos a la rehabilitación: La rehabilitación es una buena inversión porque genera capacidad humana. Las respuestas en materia de políticas deberían hacer hincapié en las intervenciones tempranas, las ventajas de la rehabilitación para promover el funcionamiento de las personas con múltiples problemas de salud y la prestación de servicios lo más cerca posible de donde vive la gente. Por lo que se refiere a los servicios establecidos, habría que centrar la atención en mejorar la eficiencia y eficacia, ampliando la cobertura y mejorando la calidad y asequibilidad.
- Crear entornos favorables: Eliminar los obstáculos en los espacios públicos, transporte, información y comunicación hará posible que las personas con discapacidad participen en la educación, empleo y vida social, reduciendo su aislamiento y dependencia.
- Abordar los obstáculos a la educación: La incorporación de los niños con discapacidad en las escuelas convencionales promueve la terminación universal de la educación primaria, es rentable y contribuye a la eliminación de la discriminación.

## **1.4. Terapias y tecnologías utilizadas**

Debido a que el número de personas con capacidades funcionales reducidas está en crecimiento, los investigadores se han centrado en la búsqueda de métodos de rehabilitación más eficientes para permitir la recuperación de las habilidades funcionales de los pacientes. La rehabilitación puede ser diferenciada como rehabilitación física, cognitiva, emocional y social [19], sin embargo el presente trabajo se enfocará en la rehabilitación física.

Cabe resaltar que mientras más pronto se realice la terapia, mayor será la probabilidad de recuperación de la motricidad. Es por ello que el objetivo de la rehabilitación física es facilitar la restauración del rol anterior del paciente y su desempeño de habilidades con la asistencia de fisioterapeutas, métodos de terapias de rehabilitación y/o dispositivos de apoyo. A continuación se abarcarán los principales métodos de terapias utilizados a nivel internacional y nacional.

## **1.4.1. A nivel internacional**

Las terapias de rehabilitación se clasifican de acuerdo a la participación del paciente en la ejecución de los movimientos y de acuerdo al apoyo del fisioterapeuta en [20]:

- Terapias Activas: Incluye ejercicios terapéuticos tales como los ejercicios en el suelo, los ejercicios con equipo especial y la terapia acuática o hidroterapia.
- $\checkmark$  Terapias Pasivas: Incluyen la manipulación ortopédica, la estimulación eléctrica, la liberación miofascial, el ultrasonido y la aplicación de calor/hielo.

Sin embargo, la terapia de rehabilitación tradicional es una labor muy intensiva y por tanto la duración de dichos tratamientos suele estar limitada por la escasez de personal y/o agotamiento del terapeuta. El entrenamiento manual de movimiento asistido carece de repetitividad y el desempeño del paciente es monitoreado solo por observación. Con el avance de la tecnología, se han desarrollado dispositivos auxiliares para superar las limitaciones antes mencionadas, los cuales están siendo utilizados a nivel internacional.

La investigación en robótica ha crecido rápidamente y el número de robots utilizados en la rehabilitación terapéutica se ha expandido dramáticamente durante las últimas dos décadas [21]. La terapia de rehabilitación robótica puede ofrecer entrenamiento de alta dosis y alta intensidad, lo que lo hace útil para pacientes con trastornos motores causados por un ACV o por una enfermedad de la médula espinal.

La mayoría de los robots de rehabilitación desarrollados están en forma de exoesqueletos y permiten al paciente superar ciertas limitaciones del cuerpo [22]. A continuación se mencionarán algunos robots utilizados para rehabilitación:

 **Cyborg-type robot HAL (Hybrid Assitive Limb)**: Es un robot tipo cyborg por el cual las funciones corporales de un usuario pueden ser mejoradas, soportadas y/o aumentadas [23]. Ayuda a una persona con discapacidades físicas a moverse y le permite ejercer un mayor torque de lo habitual. HAL para uso médico mueve las piernas del paciente en concordancia con la intención del paciente. Monitorea las señales emitidas por el cerebro (señales bio-electricas) cuando el paciente piensa "Quiero caminar" o "Quiero pararme", entre otras frases. Es decir, HAL enseña al cerebro como mover las piernas. Es utilizado en pacientes que sufren de lesiones de la médula espinal, lesiones cerebrales traumáticas, enfermedades cerebrovasculares, enfermedades del cerebro y sistema neuromuscular, etc. El dispositivo, el cual se muestra en la [Fig. 10,](#page-42-0) permite variar su tamaño para adaptarse a las distintas longitudes de las extremidades inferiores del usuario.

<span id="page-42-0"></span>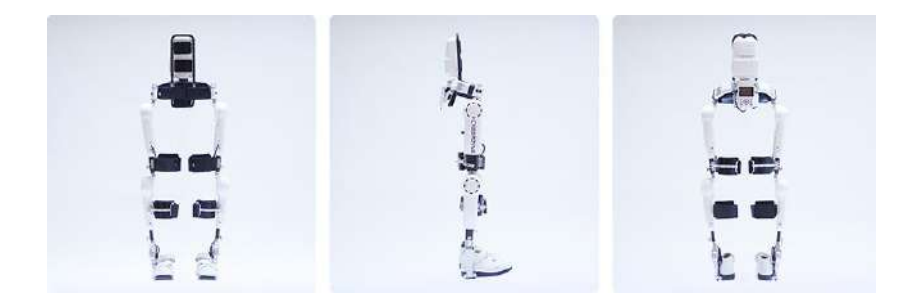

**Fig. 10:** Robot tipo cyborg Hybrid Assitive Limb **Fuente: [http://www.cyberdyne.jp/english/products/LowerLimb\\_medical.html](http://www.cyberdyne.jp/english/products/LowerLimb_medical.html)**

 **Robot de entrenamiento de la marcha Lokomat**: Es un dispositivo ortótico robótico que proporciona soporte variable de peso corporal y guía las extremidades inferiores del paciente mientras realiza el proceso de marcha [24]. Automatiza la terapia de locomoción en una caminadora y mejora la eficiencia de la terapia de caminadora, la cual es usualmente conducida por uno o más fisioterapeutas. El Lokomat [25] ha demostrado mejorar el resultado de la terapia proporcionando un entrenamiento altamente intensivo e individualizado a través de sus ejercicios funcionales de retroalimentación y juegos entretenidos para motivar al paciente a través de una pantalla posicionada al frente del paciente como se observa en la [Fig.](#page-43-0)  [11.](#page-43-0)

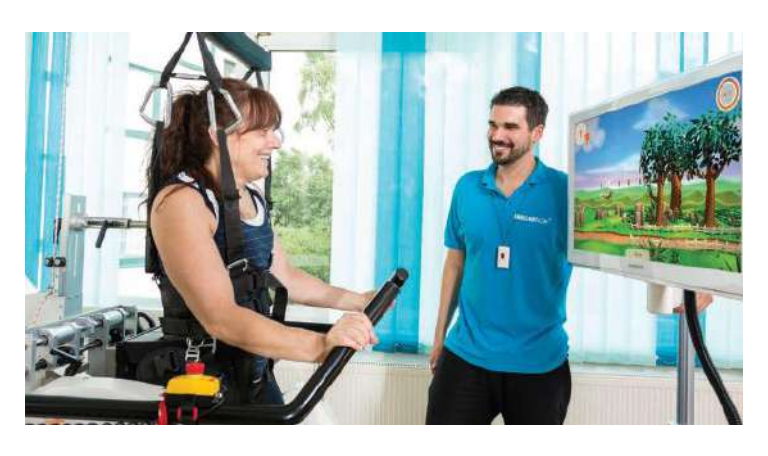

**Fig. 11:** Paciente en proceso de terapia mediante el uso del exoesqueleto Lokomat. **Fuente:** [https://www.hocoma.com/fileadmin/user/Dokumente/Lokomat/bro\\_LokomatPro\\_141008\\_en.pdf](https://www.hocoma.com/fileadmin/user/Dokumente/Lokomat/bro_LokomatPro_141008_en.pdf)

<span id="page-43-0"></span> **Motomed Letto 2**: Ayuda a equilibrar la falta de movimiento en los pacientes que se encuentran postrados en la cama [26]. Los pacientes pueden utilizarlo para entrenar piernas o brazos en un modo pasivo, asistido por el motor o en modo activo, desde una cama. A través del movimiento se estimula el riego sanguíneo, la circulación y el metabolismo. De esta forma se evita la reducción de la musculatura (atrofia), así como la rigidez de las articulaciones (profilaxis de contracturas). La [Fig. 12](#page-43-1) muestra el equipo robótico.

<span id="page-43-1"></span>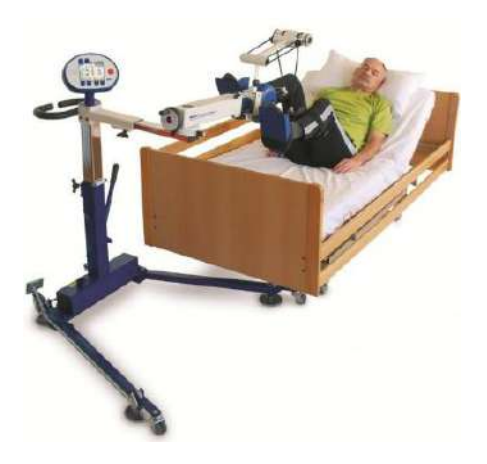

**Fig. 12:** Dispositivo de terapia de rehabilitación Motomed Letto 2. **Fuente:** <http://www.arrayamed.com/fullaccess/product14photo3.jpg>

#### **1.4.2. A nivel nacional**

Existen entidades privadas y públicas que otorgan tratamientos de fisioterapia y rehabilitación a nivel del Perú. A continuación se detallarán las terapias de rehabilitación física existentes a nivel nacional y las tecnologías que utilizan [27]:

 Terapia Física en Neurorehabilitación: Dirigido a pacientes con parálisis cerebral infantil (PCI), encefalopatías, traumatismos encéfalos craneanos (TEC), lesiones medulares, síndrome de Down, pacientes con alteraciones genéticas y congénitas. Consiste en una terapia personalizada, es decir, de manera individual desde el diagnostico, a través de pruebas como el laboratorio de marcha y otras específicas. La [Fig. 13](#page-44-0) muestra un paciente de la Clínica San Juan de Dios (CSJD) en el proceso de una terapia individual.

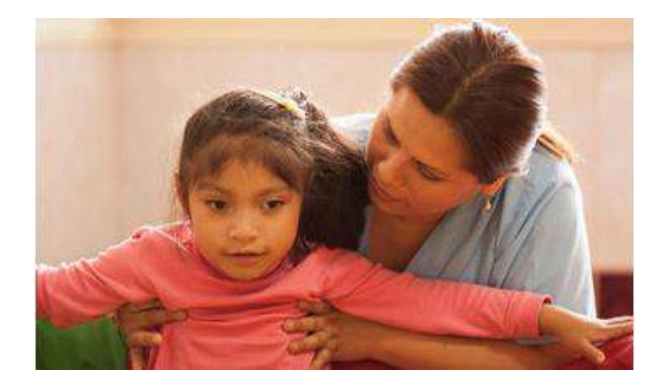

**Fig. 13:** Terapia Física en Neurorehabilitacion de la CSJD. **Fuente:** <http://www.clinicasanjuandedioslima.pe/rehabilitacion.php>

<span id="page-44-0"></span> Terapia Física en Ortopedia y Traumatología: Destinado a todos aquellos pacientes con problemas ortopédicos tales como: alteraciones posturales, displasias de cadera, secuelas de polio, mielomeningocele, rehabilitación pre y post quirúrgica, entre otras. La [Fig. 14](#page-44-1) se observa a una paciente infantil siendo tratada por un especialista de la CSJD.

<span id="page-44-1"></span>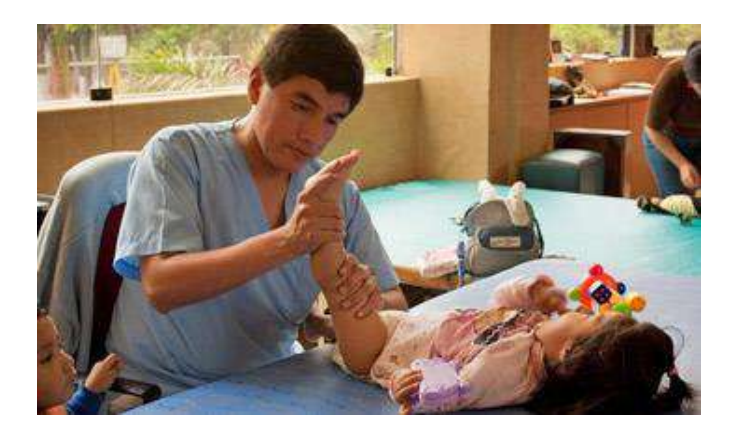

**Fig. 14:** Terapia Física en Ortopedia y Traumatología de la CSJD. **Fuente:** <http://www.clinicasanjuandedioslima.pe/rehabilitacion.php>

 Hidroterapia: La hidroterapia es el uso externo o interno del agua en cualquiera de sus formas (agua, hielo o vapor) para la promoción de la salud o el tratamiento de diversas enfermedades bajo distinta temperatura, presión, duración y sitio [28]. El efecto térmico del agua, la flotabilidad y el hidromasaje localizado favorece las condiciones del paciente en su proceso de rehabilitación. La [Fig. 15](#page-45-0) muestra un paciente infante en el proceso de rehabilitación por hidroterapia.

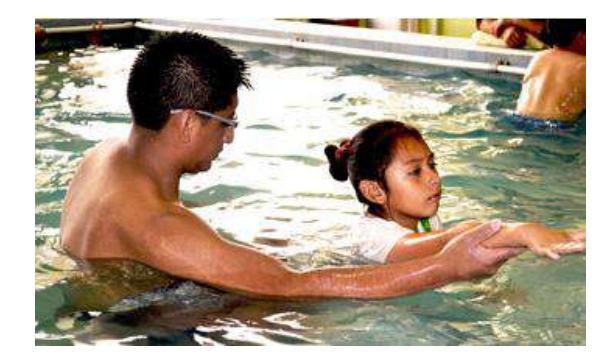

**Fig. 15:** Hidroterapia de la CSJD. **Fuente:** <http://www.clinicasanjuandedioslima.pe/rehabilitacion.php>

- <span id="page-45-0"></span> Psicomotricidad: Dirigido a niños de 3 a 10 años que requieran desarrollar sus habilidades motrices, favorecer la coordinación, dominio de su esquema corporal, así como la construcción de su identidad a través del aumento de la capacidad de interacción con el entorno y consigo mismo. También es dirigido a niños con déficit de atención, hiperactividad, problemas de aprendizaje, autismo entre otros.
- Programas grupales: El trabajar con pacientes de similar patología resulta motivador para el paciente y su familia. Por ello, el gimnasio busca la participación activa del paciente bajo la supervisión del fisioterapeuta. El programa es desarrollado para pacientes con alteración en la postura, de columna y de cadera.
- Agentes físicos: La CJSD cuenta con electroterapia, terapia combinada, infrarrojo, compresas frías y calientes, onda corta, diatermia, ultrasonido, laserterapia, magnetoterapia individual y de barrido para el alivio del dolor, la inflamación, problemas vasculares, reumáticos, regeneración ósea, favorecimiento de la cicatrización entre otros. La [Fig. 16](#page-45-1) muestra la sala de la Clínica San Juan de Dios con alguno de los equipos mencionados.

<span id="page-45-1"></span>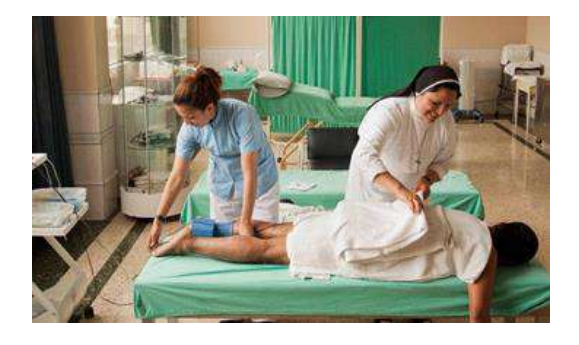

**Fig. 16:** Equipos disponibles de la CSJD. **Fuente:** <http://www.clinicasanjuandedioslima.pe/rehabilitacion.php>

#### **1.5. Situación actual en el Perú**

#### **1.5.1. Estadística de la rehabilitación de las personas con discapacidad.**

De acuerdo la *Encuesta Nacional Especializada sobre Discapacidad* del INEI, se puede distinguir las siguientes gráficas en lo que respecta a los tratamientos y/o terapias de rehabilitación de las personas que presentan alguna limitación:

Se observa en la [Fig. 17](#page-46-0) que el 88% de personas que presentan alguna limitación no recibe tratamiento y/o terapia. Además se resalta de los que si reciben tratamiento, que el 46.1% son terapias de rehabilitación física.

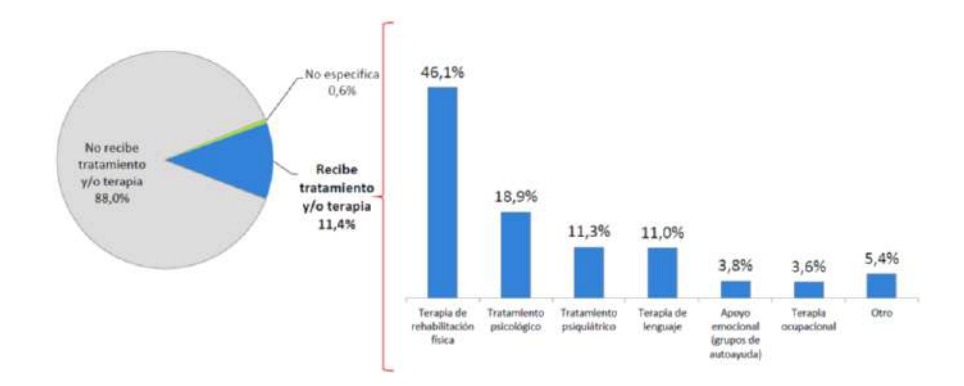

<span id="page-46-0"></span>**Fig. 17:** Tratamientos y/o terapias de rehabilitación de las personas que presentan alguna limitación. **Fuente:** Instituto Nacional de Estadística e Informática – Encuesta Nacional Especializada sobre Discapacidad, 2012

De las personas que reciben terapias de rehabilitación física, se encuestó la frecuencia con la que es recibida. La [Fig. 18](#page-46-1) muestra que más del 50% recibe terapia con frecuencia interdiaria a semanal.

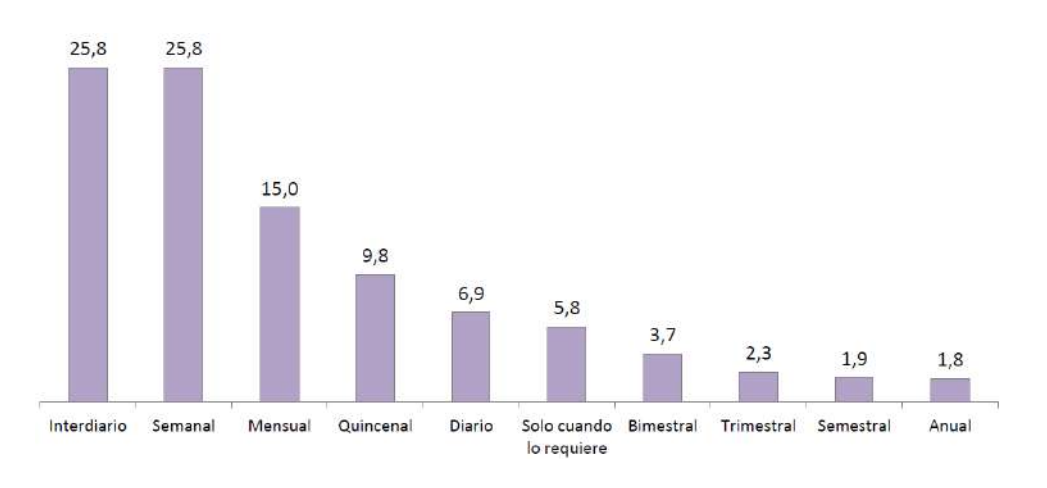

<span id="page-46-1"></span>**Fig. 18:** Frecuencia de las terapias de rehabilitación. **Fuente:** Instituto Nacional de Estadística e Informática – Encuesta Nacional Especializada sobre Discapacidad, 2012

#### **1.5.2. Centros de rehabilitación especializados**

A nivel nacional, se disponen de algunos centros que se dedican a las terapias de

rehabilitación para personas con deficiencias motoras, sin embargo la tecnología y metodología utilizada es básicamente la que se mencionó anteriormente, sin la utilidad de equipos robóticos para el auxilio de las terapias. A continuación se detallarán algunos centros de rehabilitación en el Perú:

- Instituto Nacional de Rehabilitación (INR) [29]: Es un Órgano Desconcentrado del Ministerio de Salud, encargado de la Investigación, Docencia, y Atención especializada en el campo de la Rehabilitación. En el INR se realizan más de 300 mil terapias al año y gran parte de ellas son terapias físicas [30]. A través de su departamento de Biomecánica, brinda la elaboración de prótesis de miembro inferior, superior, órtesis rígidas, órtesis semi-rigidas y de calzado ortopédico. A través de su departamento de ayuda al tratamiento resaltaremos el servicio de rehabilitación profesional, el cual brinda atención integral a personas que presentan enfermedades neurológicas y secuelas de patologías traumáticas.
- Clínica Centenario Peruano Japonesa [31]: Dentro de los servicios que ofrece, se encuentra el servicio de medicina física y terapias de rehabilitación, el cual atiende a pacientes de todas las edades con diferentes patologías traumotológicas, neurológicas, reumatológicas y neumológicas tanto en el área ambulatoria como en hospitalización. Cuenta con equipamiento de electroterapia, ultrasonido, magnetoterapia, laserterapia, onda corta, parafinoterapia, compresas calientes y frías, y finalmente el gimnasio el cual dispone de un área de fortalecimiento muscular a través de pesas, pelotas, elíptica, trotadora y bicicleta estacionaria.
- Clínica San Juan de Dios [27]: Es una Institución religiosa de confesionalidad católica y sin ánimo de lucro, que promueve la ayuda a necesitados y enfermos en los ámbitos social y sanitario. La Clínica San Juan de Dios ha implementado programas especializados en neurorehabilitación y ortopedia infantil, del adolescente y también para adultos. Cuenta con terapias física en neurorehabilitación el cual está dirigido a pacientes con parálisis cerebral infantil (PCI), encefalopatías, traumatismos encéfalos craneanos (TEC), lesiones medulares, síndrome de Down, pacientes con alteraciones genéticas y congénitas; terapias física en ortopedia y traumatología destinado a todos aquellos pacientes con problemas ortopédicos; hidroterapia para tratamientos localizados para miembro superior, inferior, cuerpo completo (a través de dos tanques de Hubbard) y piscina terapéutica temperada; equipos físicos para tratamientos como electroterapia, terapia combinada, infrarrojo, compresas frías y calientes, onda corta, diatermia, ultrasonido, laserterapia, magnetoterapia individual y de barrido para el alivio del dolor, la inflamación, problemas vasculares, reumáticos, regeneración ósea, favorecimiento de la cicatrización entre otros.

# **Capítulo 2**

## **Estado del arte de los sistemas robóticos utilizados para rehabilitación de extremidades inferiores**

#### **2.1. Introducción**

Recientemente los exoesqueletos han ganado considerable atención en el campo de la rehabilitación a nivel internacional, especialmente para pacientes que presentan trastornos neurológicos. Estos pacientes presentan limitaciones en la movilidad y, por consiguiente, sus niveles reducidos de actividad contribuyen a una baja calidad de vida. Esta nueva tendencia de tecnología de rehabilitación promete satisfacer la necesidad de movilizarse sobre el suelo y de caminar sin sufrir problemas. A continuación se abordará los conceptos básicos, las tecnologías existentes, las tecnologías en investigación y la instrumentación electrónica y estrategias de control utilizadas en los exoesqueletos.

#### **2.2. Exoesqueletos: Definición y clasificación**

Desde el principio, los robots solo estaban destinados a ser utilizados en entornos industriales parar reemplazar a los humanos en tareas tediosas y repetitivas, y en tareas que requieren precisión; sin embargo, el escenario actual se direcciona hacia una interacción estrecha con el operador humano, que implica modalidades físicas y cognitivas [2].

#### **2.2.1. Definición de un exoesqueleto**

De acuerdo al contexto antes mencionado nace el concepto de Exoesqueletos o Robots Portátiles (WRs, por sus siglas en inglés). El exoesqueleto es una estructura electromecánica para ser usada sobre el cuerpo humano a manera de prenda de vestir que coincide con la forma y las funciones del cuerpo humano [32]. Sirve como apoyo y se usa para asistir los movimientos y/o aumentar las capacidades del cuerpo humano.

Manuel Chávez et al [33] menciona que la mayoría de los exosqueletos, como desarrollos para la medicina, se adapta al cuerpo con sistemas inteligentes de procesamiento y sensado para la toma de decisiones en la ejecución de alguna función por medio de actuadores, con el fin de realizar una tarea previamente definida.

Este tipo de tecnología involucra la ayuda de distintas disciplinas como la medicina, para el entendimiento del funcionamiento de las articulaciones y el sistema nervioso central; la electrónica, para la elección de los dispositivos a utilizar en el control del sistema; la física, para la determinación de un modelo que simule el movimiento del cuerpo y la mecánica, para el diseño de la estructura.

El exoesqueleto fusiona la potencia de la máquina y la inteligencia humana para mejorar la inteligencia de la máquina y la potencia del operador [32]. Trabaja en paralelo con el cuerpo humano y puede ser activado de forma pasiva o activa [2].

A nivel mundial se puede encontrar exoesqueletos para las extremidades superiores, para las extremidades inferiores y para el cuerpo completo como se puede observar en la [Fig.](#page-49-0)  [19.](#page-49-0)

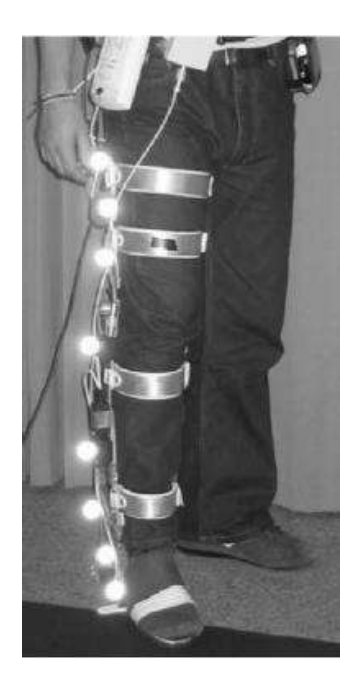

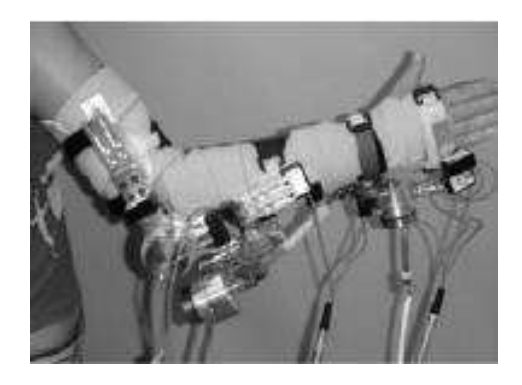

<span id="page-49-0"></span>**Fig. 19:** Exoesqueletos o Robots Portátiles – (izquierda) Exoesqueleto ortótico de extremidad inferior (derecha) Exoesqueleto ortótico de extremidad superior. **Fuente:** Wearable Robots: Biomechatronic Exoskeletons – José L. Pons.

## **2.2.2. Clasificación de los exoesqueletos según su aplicación**

La historia de los exoesqueletos activos se remonta a los años sesenta y su implementación puede ser clasificada en tres grandes grupos: incremento de la potencia del ser humano, interacciones hápticas y rehabilitaciones. A continuación se abarcarán algunos trabajos con los que se inició cada clase de exoesqueleto:

## Incremento de potencia del ser humano:

El ejército estadounidense desarrolló un exoesqueleto de 182 kilogramos actuado por motores hidráulicos para aumentar y ampliar la capacidad del soldado con fines militares, el cual fue publicado en 1965 en la revista *Popular Science* [34]. La [Fig. 20](#page-50-0) muestra el exoesqueleto elaborado por el ejército cuya característica principal fue la de soportar 1 tonelada de peso.

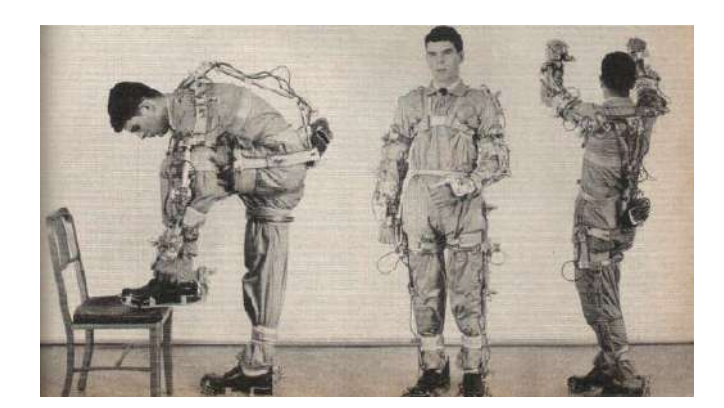

**Fig. 20:** Demostración de la flexibilidad del exoesqueleto por un técnico militar. **Fuente:** Now It's Man Amplifiers: Machines That Let You Carry A Ton – Popular Science.

#### <span id="page-50-0"></span>Interacciones hápticas:

Luego, en 1967, la empresa General Electric Company desarrolló un robot manipulador maestro-esclavo de dos brazos. La [Fig. 21](#page-50-1) muestra al operador cerca del esclavo, el cual se encuentra girando un aro de "Hula-Hula". El robot maestro denominado Handyman se trata de un manipulador utilizado para operar equipos radiactivos. La principal característica de dicho exoesqueleto es la detección de la fuerza y posición entre el hombre y el efector de la máquina. Es decir, el mecanismo responde como si fuera una extensión natural del hombre.

Los manipuladores se utilizan para extender y aumentar la capacidad del hombre en aquellas tareas que requieren precisión humana y, además de entornos que son normalmente hostiles para el ser humano [35].

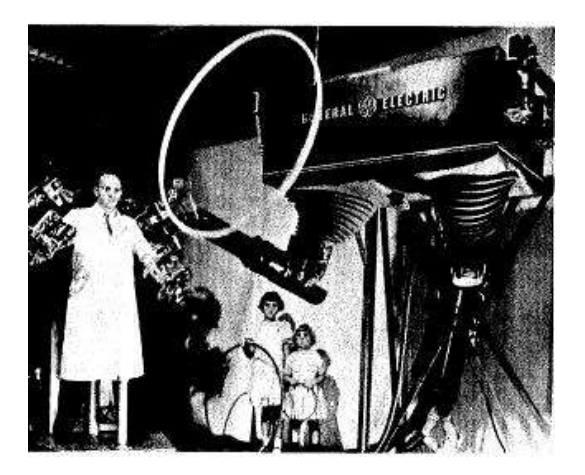

**Fig. 21:** Handyman – Un manipulador electrohidráulico. **Fuente:** Handyman to Hardiman – Ralph S. Mosher.

#### <span id="page-50-1"></span>Rehabilitación:

Los exoesqueletos para rehabilitación han sido desarrollados para muchos propósitos. Se han implementado con aplicaciones en la extremidad inferior, para la rehabilitación de la marcha y en la extremidad superior.

En 1973 Gerhard Schmeisser et al [36] publicó su trabajo sobre el diseño de un exoesqueleto y una prótesis de extremidad superior para pacientes con parálisis o pacientes amputados. El sistema permite colocar los componentes en cualquier posición deseada del paciente, y además, es accionado por un único motor. El motor, que funciona como un musculo voluntario, genera una fuerza apropiada que es transmitida por un cable a través de la articulación apropiada para producir un cambio angular en una sola dirección. Se utiliza resortes o la misma gravedad para que la articulación retorne a su posición opuesta. El sistema cuenta con un sistema de control accionado por dos tipos de sensores: mioeléctrico y de movimiento de piel. En la [Fig. 22](#page-51-0) se puede observar el exoesqueleto utilizado para la rehabilitación de pacientes con parálisis.

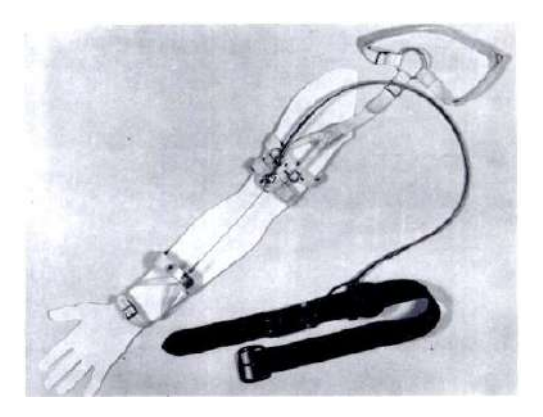

**Fig. 22:** Exoesqueleto actuado por un servo de potencia para la flexión del codo. **Fuente:** An Upper Limb Prosthesis-Orthosis Power and Control System with Multi-Level Potential – Gerhard Schmeisser and Woodrow Seamone

<span id="page-51-0"></span>Un año después de que fue difundir el trabajo anterior, la revista Medical and Biological Engineering publicó el trabajo de M. Vukobratovic et al [37] en el cual se realiza un estudio detallado de la dinámica que entra al ejercer el proceso de la marcha. El algoritmo calculado fue utilizado en el exoesqueleto de extremidades inferiores de tres grados de libertad que diseñaron. El exoesqueleto, [Fig. 23,](#page-51-1) fue utilizado en la Clínica Ortopédica para fines de rehabilitación de la marcha. Posee una correa de cuero la cual contiene 14 válvulas electroneumáticas de 3 vías, los cuales controlan 6 cilindros neumáticos que funcionan como actuadores del sistema.

<span id="page-51-1"></span>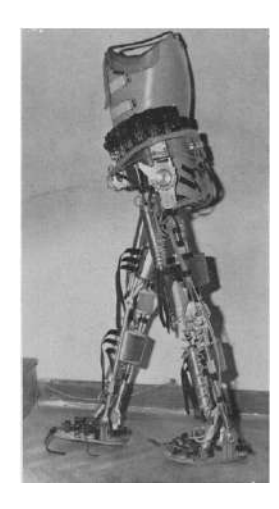

**Fig. 23:** Exoesqueleto de extremidades inferiores para rehabilitación de la caminata. **Fuente:** Development of active anthropomorphic exoskeletons – M. Vukabrotovic, D. Hristic y Z. Stojiljkovic.

#### **2.3. Estado de la tecnología**

Como se mencionó en los apartados anteriores, la robótica está teniendo un impacto cada vez mayor dentro del área de la rehabilitación de personas que presentan una o más deficiencia motriz a nivel internacional. En dicho nivel, es posible encontrar muchas empresas que se dedican a desarrollar exoesqueletos como productos de terapias de rehabilitación. A continuación se detallarán las principales características y los modos de funcionamiento de cuatro exoesqueletos más resaltantes a nivel mundial.

## **2.3.1. Hybrid Assitive Limb (HAL)**

En el año 2004 se fundó la empresa Cyberdyne en Japón con el fin de difundir el resultado de la investigación del profesor Yoshiyuki Sankai de la Universidad de Tsukuba [38]. Desde 1992, cuando se lanzó el proyecto, Cyberdyne lanzó varias versiones comenzando con HAL 1, HAL 3 y terminando con HAL 5. Cada versión ha traído mejoras en la movilidad, en la reducción de peso y en una mayor autonomía. Dicha tecnología es quizás el exoesqueleto más avanzado disponible en el mercado, y su precio de está entre USD 14,000 y USD 19,000. El exoesqueleto completo (extremidades superiores e inferiores) tiene un peso total de 23 kg.

HAL [39] es un robot tipo cyborg usado para apoyar y para ampliar capacidades del cuerpo humano. En el ámbito de la rehabilitación, el traje es utilizado para pacientes con discapacidades para permitirles realizar actividades como levantarse de su silla de ruedas, para caminar o incluso para levantar varios pesos. En la [Fig. 24](#page-52-0) se muestra al exoesqueleto HAL en una de sus terapias de rehabilitación.

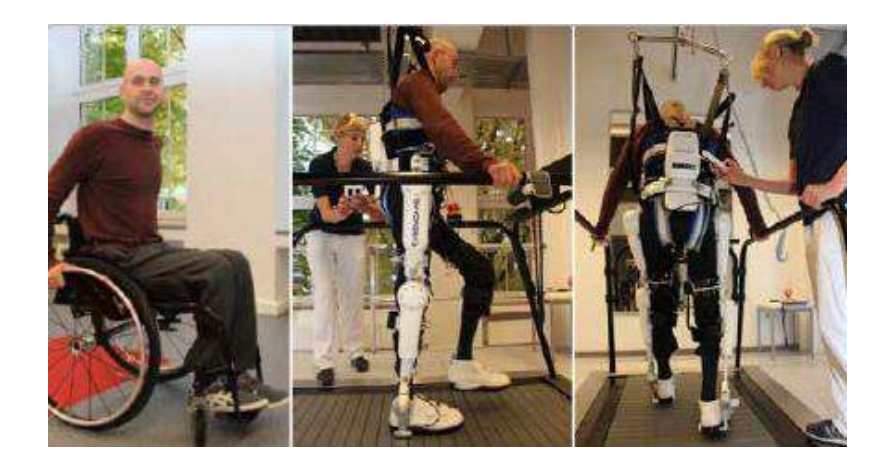

**Fig. 24:** Robot HAL de extremidades inferiores utilizado en una terapia física. **Fuente:** <http://www.cyberdyne.jp/english/services/HALTherapy.html>

<span id="page-52-0"></span>El principio de funcionamiento del traje puede dividirse en cinco pasos:

1. Pensar: Cuando una persona mueve el cuerpo, primero piensa en los movimientos dentro de su cerebro. Al hacer esto, el cerebro transmite señales a los músculos necesarios para los movimientos a través de los nervios.

- 2. Enviar: En un cuerpo sano, cada músculo es capaz de recibir señales provenientes del cerebro y moverse tan fuerte y rápido como se pretende.
- 3. Leer: Las señales enviadas a los músculos por el cerebro se filtran en la superficie de la piel como señales muy débiles denominadas señales bioeléctricas (BES). HAL lee estas señales y reconoce qué tipo de movimientos pretende el usuario.
- 4. Mover: De acuerdo con los movimientos reconocidos, controla sus unidades de potencia para realizar dicho movimiento. En otras palabras, el traje otorga al operador la potencia requerida para ejercer el movimiento que pretende. Cuenta con dos sistemas de control: Control Voluntario y Control Autónomo.
- 5. Retroalimentar: El cerebro aprende movimientos. Mediante el uso continuo del exoesqueleto, el cerebro se hace capaz de aprender la manera de emitir las señales necesarias para caminar gradualmente.

El exoesqueleto presenta dos modos de control:

- 1. Control Voluntario: Establece las intenciones de movimiento corporal a través de la lectura de los BES y realiza el movimiento que el usuario pretende realizar. Ello conlleva al desarrollo de un sistema de control que requiere una intervención humana mínima.
- 2. Control Autónomo: Ciertas enfermedades de deficiencia motriz afectan en la comunicación entre el cerebro y los músculos haciendo imposible la lectura de BES por su ausencia. En este caso, el traje proporciona apoyo físico generando torque en las articulaciones basándose en las fuerzas de reacción sobre el suelo y los ángulos de articulación detectados.

## **2.3.2. ReWalk**

La idea del exoesqueleto ReWalk [40] nace en Israel cuando el ingeniero mecánico Dr. Amit Goffer quedó tetrapléjico por un accidente de tráfico en 1998. En el año 2001 el Dr. Goffer funda la empresa ReWalk para ayudar a personas con paraplejia. Lamentablemente él no pudo usar su exoesqueleto debido a que su enfermedad le hacía carecer de la fuerza requerida del cuerpo superior para colocarse el traje.

Diseñó ReWalk [\(Fig. 25\)](#page-54-0), un exoesqueleto de extremidades inferiores que proporciona potencia a la cadera y a la rodilla para generar movimiento a personas con lesión de la médula espinal (SCI, por sus siglas en inglés). Permite que se mantengan erguidas, caminen, giren, y suban y bajen escaleras. La última versión del robot portátil proporciona un caminar independiente y controlado mientras imita el patrón de la marcha natural de las

piernas. ReWalk [41] ofrece dos sistemas: ReWalk Personal 6.0 para su uso personal y ReWalk Rehabilitation para su uso en las clínicas propias de la empresa.

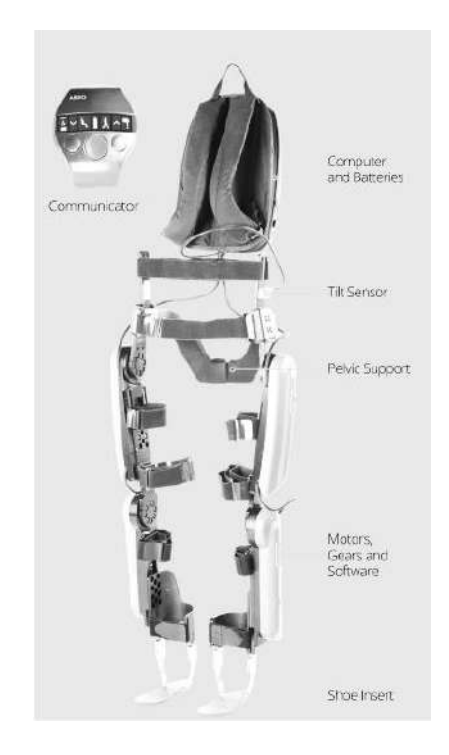

**Fig. 25:** Configuración básica del dispositivo ReWalk. Fuente: Differentiating Ability in Users of the ReWalk<sup>TM</sup> Powered Exoskeleton - Alberto Mukul y Jorge Briceño.

<span id="page-54-0"></span>El principio de funcionamiento del sistema ReWalk [42] es a través de un sensor de inclinación. Esto sirve para detectar cambios en el equilibrio del usuario y, de esta forma, controlar el movimiento a través de los cambios sutiles en su centro de gravedad. Por ejemplo, si el sistema detecta una inclinación hacia delante del cuerpo superior, este inicia su primer paso hacia adelante. El desplazamiento repetido del cuerpo genera una secuencia de pasos que imita una marcha natural funcional de las piernas. Una característica clave del sistema es su larga duración de las baterías recargables; está diseñado para funcionar durante todo el día. El sistema de baterías es liviano para alimentar a los motores que se posicionan en las articulaciones de la cadera y la rodilla.

Como se mencionó anteriormente el sistema de control de la caminata actúa en cada cambio de gravedad del usuario, y este se encuentra alojado en una mochila. Si el sensor no detecta inclinación, el exoesqueleto se mantiene en su posición erguida. Además de ello, los usuarios pueden interactuar con el sistema a través de un controlador de reloj de pulsera, donde pueden activar los programas: de pie, sentarse o caminar. En el caso de un fallo catastrófico en el sistema, el dispositivo está diseñado para regresar al usuario a una posición sentada. Este proceso es lento, lo cual otorga al usuario el tiempo suficiente para buscar ayuda o realizar otros ajustes necesarios.

#### **2.3.3. Lokomat**

Hocoma [43] es una empresa con mercado a nivel mundial para el desarrollo, fabricación y comercialización de dispositivos robóticos y sensores para la terapia del movimiento funcional.

La empresa de tecnología médica con sede en Suiza fue fundada en el año 1996 por los ingenieros eléctricos y biomédicos Gery Colombo y Matthias Jörg respectivamente y el economista Peter Hostettler. Cuenta con varios productos para la rehabilitación, pero el más resaltante y sobre el cual se detallará es el exoesqueleto denominado Lokomat.

El Lokomat [44] [\(Fig. 26\)](#page-55-0) es un dispositivo ortótico robótico que proporciona soporte variable de peso corporal y auxilio a los miembros inferiores de los pacientes mientras caminan sobre una trotadora. Consta de cuatro componentes principales: el soporte de peso corporal, las órtesis de extremidades inferiores, la trotadora y el entorno de realidad virtual. Por encima del paciente se instala un sistema de soporte de peso corporal, a través de un arnés, que permite a los pacientes caminar a pesar del grado de debilidad que presentan en la parte superior. Para la orientación y el accionamiento del movimiento de las piernas, se utilizan órtesis alrededor de las piernas. A través de sus dos articulaciones accionadas por cada pierna, una para la cadera y otra para la flexión de la rodilla, permite realizar movimientos en el plano sagital. La nueva versión del exoesqueleto, LokomatPro [45], presenta un módulo denominado FreeD, el cual permite la traslación lateral y la rotación transversal de la pelvis de hasta 4° para una marcha más natural. La abducción y la aducción de la cadera guiada de forma pasiva y la traslación lateral impulsada por el soporte de peso corporal están sincronizadas con los movimientos de la pelvis y el movimiento de las órtesis.

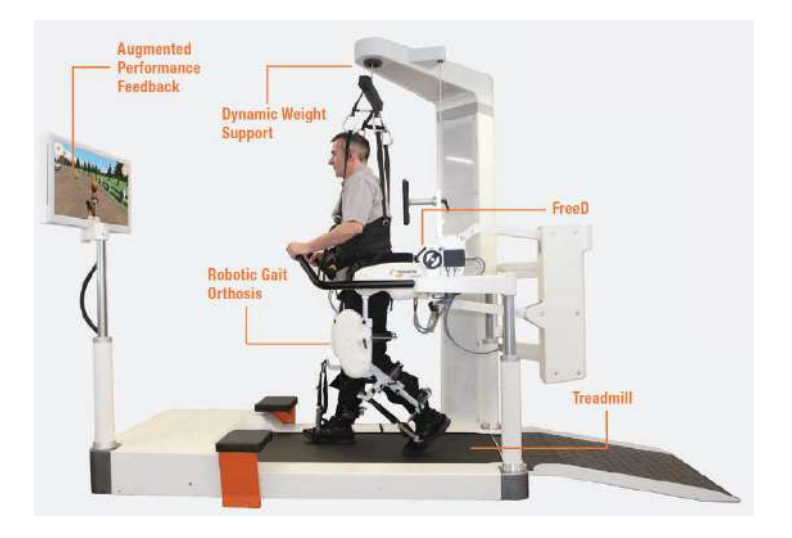

<span id="page-55-0"></span>Fig. 26: Exoesqueleto LokomatPro. **Fuente:** [https://www.hocoma.com/fileadmin/user/Dokumente/Lokomat/bro\\_LokomatPro\\_141008\\_en.pdf](https://www.hocoma.com/fileadmin/user/Dokumente/Lokomat/bro_LokomatPro_141008_en.pdf)

El principio de funcionamiento del exoesqueleto [46] puede resumirse en tres pasos. Primero, se utiliza el control cooperativo del paciente para que el robot adapte su

comportamiento a las necesidades del paciente, por ejemplo, el sistema de soporte de peso corporal permite liberar un determinado porcentaje del propio peso del sujeto. En segundo lugar, a través de los grados adicionales de libertad para la órtesis robótica, se permite un patrón de caminata más natural y de forma homogénea. También permite programar la velocidad y las trayectorias articulares que movilizan las órtesis. Y finalmente, el entorno virtual que proporciona sirve de apoyo para maximizar la motivación del paciente, así como también la supervisión continua durante las sesiones.

## **2.3.4. Rex Bionics**

La empresa fue fundada por los ingenieros Richard Little y Robert Irving en Nueva Zelanda [47]. El exoesqueleto Rex [\(Fig. 27\)](#page-56-0) de la empresa REX Bionics es totalmente autosuficiente porque no requiere muletas o algún soporte para ser utilizado.

El exoesqueleto robótico [48] consiste en un par de piernas robóticas controladas por un joystick que da apoyo a personas que utilizan sillas de ruedas durante el día para desplazarse. Rex permite realizar movimientos como: pararse erguidamente, caminar, subir y bajar algunos escalones, así como rampas.

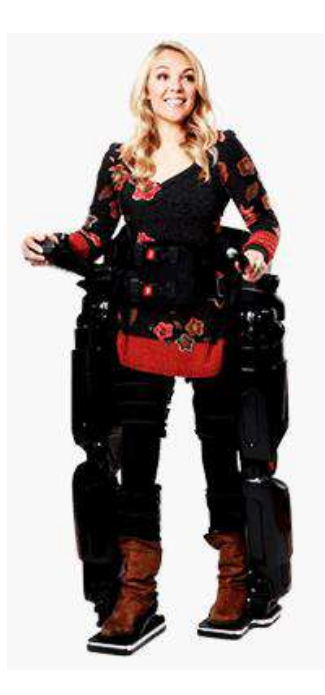

**Fig. 27:** Exoesqueleto REX de la empresa REX Bionics. **Fuente[: http://www.rexbionics.com/product-information/](http://www.rexbionics.com/product-information/)**

<span id="page-56-0"></span>El dispositivo cuenta con cinco grados de libertad (GDL) por pierna: dos en la cadera, uno en la rodilla y dos en el tobillo [49]. Emplea cinco motores de corriente continua como actuadores para los GDL respectivos. El peso total del dispositivo es de 38 kg., y la carga máxima permitida para el usuario es de 100 kg.

## **2.4. Estado de la técnica**

En la actualidad se pueden encontrar diversos trabajos de investigación sobre exoesqueletos, en particular, orientados a la rehabilitación en diversas empresas y universidades del mundo. Por ello, se realizará un breve análisis de tres exoesqueletos particulares que se encontraron en la bibliografía, como base del presente trabajo de investigación. Se clasificó en tres tipos de exoesqueletos de acuerdo a sus actuadores: exoesqueletos accionados por motores, exoesqueletos accionados por músculos artificiales neumáticos y exoesqueletos accionados por la combinación de ambos.

## **2.4.1. Exoesqueleto de extremidad inferior derecha con actuadores de tipo SEA**

Ricardo López et al [50], presenta en su trabajo de investigación titulado "Modelado y Control de un Exoesqueleto para la rehabilitación de Extremidad Inferior con dos grados de libertad", una órtesis de miembro inferior derecho de dos grados de libertad para realizar ejercicios de rehabilitación para el tobillo y la rodilla [\(Fig. 28\)](#page-57-0).

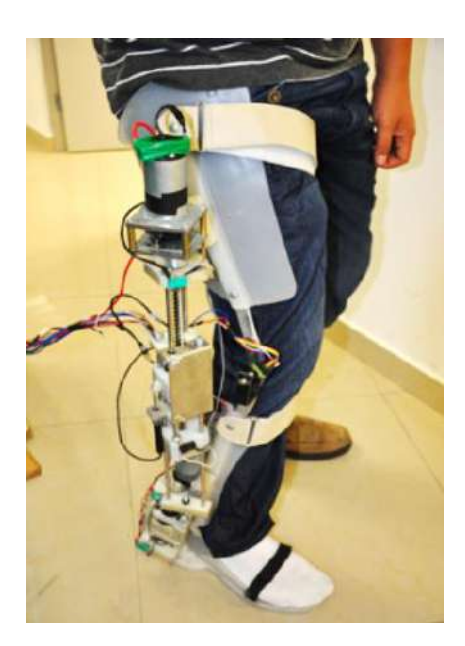

**Fig. 28:** Exoesqueleto de dos grados de liberta para asistir la pierna derecha. **Fuente:** Modelado y Control de un Exoesqueleto para la rehabilitación de Extremidad Inferior con dos grados de libertad – Ricardo López et al

<span id="page-57-0"></span>Para el diseño del exoesqueleto se utiliza un actuador elástico serial (SEA), cuya ventaja en comparación con el uso directo de un motor DC en la articulación es el tamaño, peso y costo. Se utiliza la deformación del resorte colocado en serie con la transmisión y a la salida del actuador como un control de fuerza.

## **Parte Mecánica**

Los autores diseñaron un exoesqueleto capaz de soportar el peso de una persona de 75 kg. El material de la carcasa es polipropileno con barras de duraluminio lateral y medial. El robot completo mide 83 cm de largo: 47 cm de largo en el muslo y 36 cm de largo en la pantorrilla. Como se mencionó, el sistema está instrumentado con actuadores tipo SEA, los cuales amplifican la fuerza de la pierna. También está instrumentado con dos encoders ópticos que detectan la posición angular de las articulaciones y dos giroscopios que detectan la velocidad angular en las articulaciones. Se acopla, además, dos sensores que estiman las fuerzas producidas por el humano, los cuales se utilizan en el algoritmo de control para generar el vector de posición deseada. El sentido en que se aplique la fuerza indica si el usuario desea extender o comprimir la articulación.

En la parte superior de cada actuador se acopló un motor de 12 voltios con un toque máximo de 5 N-m (para el actuador de la rodilla) y 1.8 N-m (para el actuador del tobillo).

#### **Parte Electrónica**

El exoesqueleto posee un microprocesador rabbit 3400, el cual procesa las señales de entrada provenientes del sensor lineal, el encoder óptico y el giroscopio. Cada articulación utiliza estos tres sensores. A través del algoritmo de control y las señales de los sensores, el microcontrolador genera una señal PWM de salida, la cual es amplificada por medio de un Driver MD03 para operar a los motores de los actuadores. La [Fig. 29](#page-58-0) se observa el diagrama de la instrumentación del exoesqueleto.

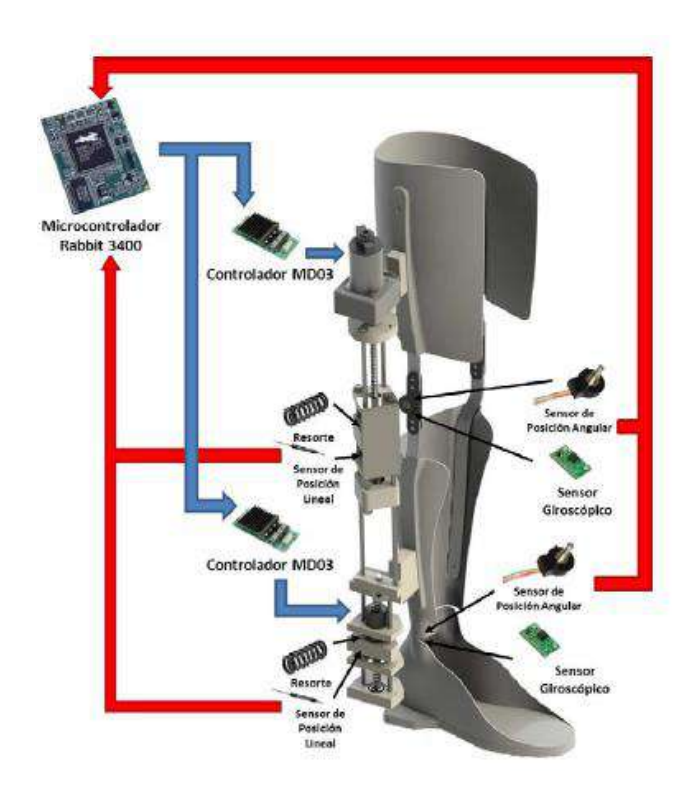

<span id="page-58-0"></span>**Fig. 29:** Diagrama de los componentes electrónicos del prototipo. **Fuente:** Modelado y Control de un Exoesqueleto para la rehabilitación de Extremidad Inferior con dos grados de libertad – Ricardo López et al

## **2.4.2. Exoesqueleto de extremidades inferiores accionado con músculos artificiales neumáticos**

Nelson Costa et al [51], nos presenta el desarrollo de un exoesqueleto de extremidades inferiores [\(Fig. 30\)](#page-59-0) para el incremento de fuerza y la asistencia activa en el entrenamiento de la caminata en su publicación titulada "Control of a Biomimetic Softactuated 10DoF Lower Body Exoskeleton". Ambas órtesis de pierna son accionadas por actuadores de musculo artificial neumático (PAMs, por sus siglas en inglés). Este tipo de actuador tiene la ventaja de ser livianos y a su vez presentar una gran fuerza al contraerse. El músculo artificial tiene la capacidad de replicar la función de un músculo natural, pues se contrae y se estira.

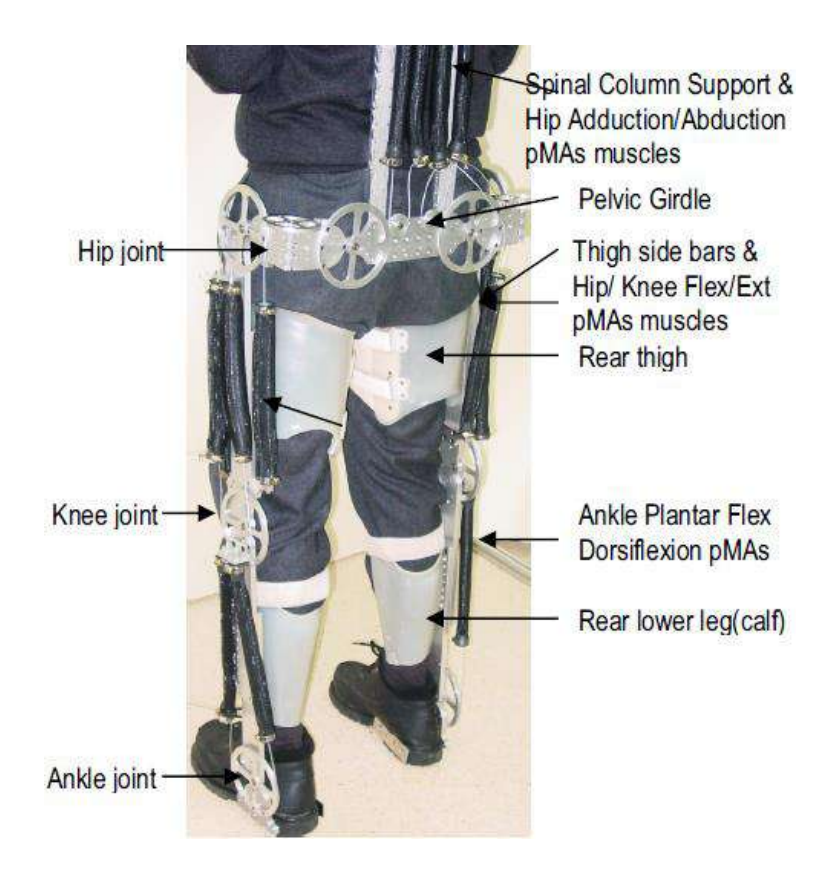

**Fig. 30:** Exoesqueleto de cuerpo inferior accionado por PAMs. **Fuente:** Control of a Biomimetic "Soft-actuated" 10DoF Lower Body Exoskeleton – Nelson Costa y Darwin Caldwell.

## <span id="page-59-0"></span>**Parte Mecánica**

La estructura mecánica utilizada para la elaboración del exoesqueleto consiste en un mecanismo de diez grados de libertad que corresponde al movimiento natural fundamental y al rango de las piernas humanas desde la cadera hasta el tobillo, excluyendo los movimientos menos significativos. La articulación de la cadera presenta tres grados de libertad (flexión/extensión, abducción/aducción y rotación lateral/medial), la rodilla presenta un grado de libertad que permite el movimiento de flexión y extensión, y el único grado de libertad del tobillo posibilita los movimientos de dosiflexión y plantarflexión.

El armazón de las piernas está construido principalmente de aluminio, con secciones de

unión fabricadas en acero a través de mecanismos de precisión. La pierna está montada sobre una estructura ortopédica de cuerpo inferior que es ligero, de bajo costo, cómodo y proporciona una plataforma estable. El peso total del exoesqueleto incluyendo actuadores, los componentes electrónicos y la columna rígida es de 12 kg.

## **Parte Electrónica**

El sistema incluye un potenciómetro de alta linealidad para la detección de posición y sensores de torque. Debido a que toda la estructura es accionada neumáticamente, se utilizan válvulas de control de flujo de aire. El sistema es controlado por un microcontrolador Atmel ATMEGA128.

#### **2.4.3. Exoesqueleto de extremidades inferiores con actuador híbrido**

Hipolito Aguilar-Sierra et al [52], en su trabajo de investigación titulado "Design and control of hybrid actuation lower limb exoskeleton" presenta un exoesqueleto de extremidades inferiores [\(Fig. 31\)](#page-60-0) con el fin de incrementar la fuerza en las piernas, el cual está accionado a través de dos tipos de actuadores: motores DC con accionamiento harmónico y músculos neumáticos artificiales.

Dicha combinación aprovecha las ventajas de ambos accionamientos para compensar sus desventajas de cada uno de ellos por separado. El motor proporciona un control de posición de alta precisión mientras que el músculo entrega una alta relación de fuerza y peso.

La principal desventaja de combinar dos distintos tipos de actuadores es que el esquema de control se vuelve más complejo.

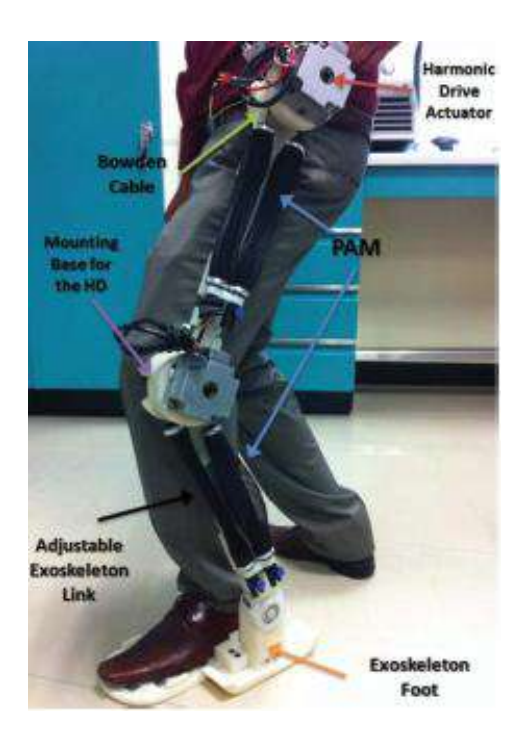

**Fig. 31:** Exoesqueleto de extremidades inferiores.

<span id="page-60-0"></span>**Fuente:** Design and control of hybrid actuation lower limb exoskeleton - Hipolito Aguilar-Sierra et al.

#### **Parte Mecánica**

Los eslabones del exoesqueleto están construidos a base de barras de aluminio y tubos a través de una máquina de control numérico computacional (CNC, por sus siglas en inglés). El diseño del exoesqueleto presenta siete grados de libertad: La articulación del tobillo presenta dos grados de libertad pasivos (eversión/inversión y dorsiflexión/plantarflexión); la articulación de la rodilla presenta dos grados de libertad un activo (flexión) y un pasivo (abducción/aducción) y la articulación de la cadera presenta tres grados de libertad dos pasivos (rotación interna/externa y abducción/aducción) y uno activo (flexión/extensión). La estructura presenta dos músculos neumáticos artificiales en cada eslabón y un motor DC en cada articulación.

## **Parte Electrónica**

El exoesqueleto utiliza dieciséis sensores electromiográficos (EMG) inalámbricos, los cuales son ubicados en distintas zonas de las extremidades inferiores para capturar el movimiento y generar una base de un patrón de caminata. A través de dichos patrones, el controlador envía una señal a los actuadores para mover el robot [\(Fig. 32\)](#page-61-0). También presenta sensores LVTD, los cuales miden el desplazamiento lineal de los músculos artificiales.

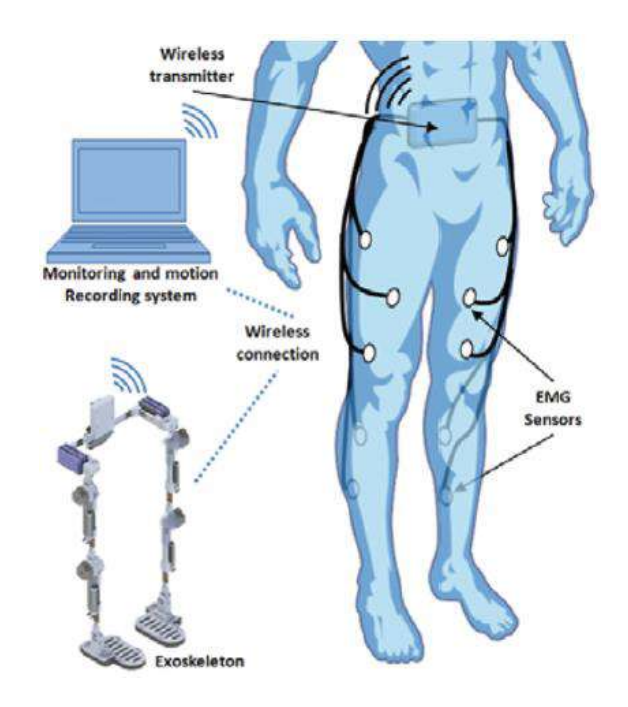

<span id="page-61-0"></span>**Fig. 32:** Modo de funcionamiento de los sensores EMG. **Fuente:** Design and control of hybrid actuation lower limb exoskeleton - Hipolito Aguilar-Sierra et al.

#### **2.5. Instrumentación electrónica y estrategias de control utilizadas**

Junto con el desarrollo de diseños sofisticados de exoesqueletos, los investigadores también se han centrado en la mejora de las estrategias de control para aumentar la

precisión, eficiencia y comodidad de los exoesqueletos [53]. El objetivo principal del diseño de control de exoesqueleto es cómo lograr los mejores performances de control. Weiguang Huo et al, clasifica los algoritmos de control según el modo de interacción humano-robot: las señales obtenidas del cuerpo humano, las señales de fuerza de interacción entre el ser humano y el exoesqueleto, y las señales que solo se obtienen de los exoesqueletos.

A. Estrategias de control basadas en las señales obtenidas del cuerpo humano.

La interacción humano-robot se basa en la medición de las señales provenientes del cuerpo humano que reflejan la intención de movimiento humano directamente. Los estudios han demostrado que el tratamiento efectivo solo se logra cuando el paciente contribuye activamente al movimiento [54], lo que no siempre ocurre cuando los robots están guiando rígidamente los miembro sobre trayectorias predefinidas. Comúnmente se trabajan con dos tipos de señales: electroencefalograma (EEG) y electromiograma (EMG).

El EEG promueve la contribución del paciente durante la rehabilitación física para excitar las vías corticoespinal (conexión entre el cerebro y la médula espinal) y, por lo tanto, permitir que el cerebro se remodelara después de una lesión. A través de una interfaz cerebro-computadora (BCI, por sus siglas en inglés), miden las señales provenientes del cerebro, interpretarlas y determinar la intención del movimiento para posteriormente accionar el exoesqueleto. Andrew J. McDaid et al [55] implementó un sistema denominado SSVEP para el control de las extremidades inferiores. El control en base de dicha tecnología se basa en los siguientes pasos:

- En primer lugar, al paciente se le da una tarea, ejercicio o juego establecido por un terapista en función a su lesión.
- Luego, el paciente intenta realizar dichas tareas mientras que las señales EEG se leen, se filtran y se extraen las características principales para descifrar la intención del usuario.
- Finalmente, a través de un protocolo generado por los investigadores, se envía un comando al exoesqueleto para realizar el movimiento que se requiere.

Jose L. Contreras-Vidal et al [56] presenta a NeuroRex, un sistema compuesto por el exoesqueleto Rex y un sistema BMI, capaz de interpretar la intención del usuario para ayudarlo a caminar de forma independiente. Al igual que el sistema anterior, el BMI coordinará entre el control cerebral (intención), el control manual (cuando esté disponible) y los algoritmos autónomos de control del robot.

Por otra parte, las señales EMG han sido ampliamente estudiadas durante mucho tiempo por muchos investigadores para analizar las discapacidades, anomalías o para supervisar el progreso de los procesos de rehabilitación. La ventaja de usar las señales EMG es su capacidad de predecir el movimiento deseado (movimiento que el sujeto

quiere realizar pero no puede en algunos casos) siempre y cuando los músculos no estén paralizados, incluso si son demasiados débiles para realizar el movimiento [57]. Uno de los principales desafíos que debe resolverse cuando se utilizan las señales EMG para la predicción de la intención humana es la calibración, pues la señal puede variar de acuerdo al paciente y a la enfermedad.

El exoesqueleto HAL-5 resuelve este inconveniente porque cuenta con un control que utiliza los patrones de marcha (además del sistema EMG), los cuales son registrados al utilizar el robot por primera vez. Este sistema de control puede coincidir con la marcha del paciente y puede utilizarse para la categoría de usuarios cuyas señales EMG son difíciles de recoger [58].

B. Estrategias de control basadas en las señales obtenidas de la fuerza de interacción humano-robot.

La interfaz humano-robot es diseñada de acuerdo a la fuerza de interacción entre el usuario y el exoesqueleto. Por ejemplo, se mide la fuerza de interacción directamente de los puntos de unión entre el usuario y el exoesqueleto; también es posible medir las fuerzas de interacción a través de la deformación de un elemento de transmisión elástico o estructura colocada en el eslabón del robot. Un exoesqueleto que utiliza esta estrategia de control es HAL-5 [59]. Se utiliza la fuerza de reacción del piso (FRF, por sus siglas en inglés) para determinar la intención de movimiento de una persona con paraplejia. El FRF refleja la posición del centro de gravedad (COG, por sus siglas en inglés), y a través de la información del COG se estima la intención de movimiento.

En general, la interfaz humano-robot se basa en las fuerzas de interacción y facilita el diseño de la estrategia de control, ya que puede reflejar directamente la intención humana en cada articulación sin construir modelos complejos del exoesqueleto o del cuerpo humano.

El control por impedancia es ampliamente utilizado como estrategia de control. Cuando el movimiento del usuario se desvía de la marcha normal, el exoesqueleto provee una fuerza de interacción (impedancia mecánica) para asistir al usuario a retornar a la marcha normal. El robot no interviene si la marcha del usuario se encuentra dentro de lo normal [53].

C. Estrategias de control basadas en las señales medidas de los exoesqueletos.

La ventaja de no recoger ninguna señal del cuerpo humano ni ninguna fuerza interactiva entre el usuario y el exoesqueleto es que no se necesita diseñar una interfaz adicional para predecir la intención del movimiento del usuario. La estrategia es capaz de estimar o seguir la intención del usuario basado en la información obtenida a partir de los exoesqueletos. El sistema de control generalmente está basado en el modelo del exoesqueleto y/o del cuerpo humano. Esta estrategia es utilizada en el exoesqueleto BLEEX, el cual solo utiliza la información del exoesqueleto para estimar la intención de movimiento del usuario [60]. El algoritmo de control desarrollado aumenta la sensibilidad del sistema a lazo cerrado en la fuerza y torque en el exoesqueleto sin la necesidad de realizar alguna medición directa al usuario (tal como la fuerza, la posición, o señales EMG). El método de control tiene poca robustez a las variaciones de los parámetros y por lo tanto requiere de un modelo dinámico relativamente bueno. Khairul Anam clasifica el sistema de control del exoesqueleto según el modelo del sistema, los parámetros físicos, la jerarquía y el uso. Dichas consideraciones dan distintos esquemas de control [61].

i. Sistema de control basado en el modelo.

Según el modelo utilizado, la estrategia de control del exoesqueleto se puede dividir en dos tipos: el modelo dinámico y el modelo basado en el músculo.

El modelo dinámico del exoesqueleto se deriva modelando el cuerpo humano como eslabones rígidos unidos por articulaciones. Este modelo se forma a partir de la combinación inercial, gravitacional, coriolisis y efectos centrífugos. Se puede obtener el modelo a través de tres maneras: el modelo matemático, la identificación del sistema y el método artificial inteligente.

- El modelo matemático se obtiene modelando el exoesqueleto teóricamente basado en las características físicas del sistema.
- El método de identificación del sistema es utilizado comúnmente debido a la dificultad de lograr un buen modelo dinámico a través del modelamiento matemático. Una forma de identificar, por ejemplo, es a través del método de los mínimos cuadrados, el cual se utiliza para estimar el parámetro del modelo dinámico basado en los datos de entrada y salida.
- La popularidad de resolución de problemas no lineales ha llevado que algunos investigadores empleen el método inteligente artificial. Xiuxia Yang et al [62] propuso trabajar con redes neurales wavelet debido a su capacidad de aproximar funciones no lineales y la gran ventaja de localizar las propiedades de tiempofrecuencia con lo cual puede identificar con mayor precisión los caracteres dinámicos del sistema no lineal. Utiliza la información de entrada y salida del sistema para entrenar a la red neural.

A diferencia del modelo dinámico, el modelo muscular predice las fuerzas musculares desplegadas por los músculos de la articulación de la extremidad del cuerpo humano en función de las actividades neuronales musculares y de la cinemática articular. Por ejemplo, como entrada se podría tener las señales EMG y como salida la estimación de la fuerza.

El modelo muscular se puede obtener de dos formas: el uso del modelo muscular paramétrico o el uso del modelo muscular no paramétrico.

 El modelo paramétrico es usualmente implementado a través del uso del modelo "hill-based", el cual se compone de tres elementos: un elemento contráctil, un elemento en serie y un elemento en paralelo [63]. Genera una salida en función de la actividad neural EMG y la longitud del músculo.

- A diferencia del modelo de musculo paramétrico, el modelo muscular no paramétrico no necesita información de la dinámica muscular y articular. Un ejemplo de ello es la matriz neuro-difusa de Kiguchi et al [64] la cual hace un controlador adaptable a cualquier usuario. No solo las características de las señales EMG son tomadas en cuenta en el método propuesto, sino también las características del cuerpo humano.
- ii. Sistema de control basado en la jerarquía [61].

De acuerdo a la jerarquía, el sistema de control puede ser agrupado en tres niveles: a nivel de tarea, a nivel alto y a nivel bajo. El primero es el controlador de nivel más alto y se diseña en base al objetivo principal. El controlador de nivel alto es el responsable de controlar la interacción del humano-robot basado en la información del controlador de nivel de tarea. Finalmente, el último tiene como finalidad controlar la posición o fuerza de las articulaciones del exoesqueleto.

iii. Sistema de control basado en los parámetros físicos.

En base a los parámetros físicos, el sistema de control del exoesqueleto se puede clasificar en controladores de posición, de torque/fuerza y de interacción de fuerza.

El esquema del control de posición es comúnmente utilizado para asegurar que las articulaciones del exoesqueleto giren en un ángulo deseado. Es usualmente implementado como un controlador de nivel bajo.

El controlador de torque/fuerza también es generalmente aplicado en un nivel bajo de control.

El controlador de interacción de fuerza es aplicado como un controlador de nivel alto. Su objetivo principal es proporcionar la ayuda adecuada para los usuarios en la realización de una tarea. La fuerza de interacción puede ser controlada por un controlador de impedancia o de admitancia. El concepto básico del controlador de impedancia es que acepta la posición y produce fuerza. Mientras que la admitancia es lo contrario, acepta la fuerza y produce posición.

iv. Sistema de control basado en el uso.

Según su uso, el sistema de control del exoesqueleto se puede clasificar como: controlador de realidad virtual, controlador de tele-operación y controlador de la marcha.

El primero es utilizado en exoesqueletos de extremidades superiores para realizar ejercicios de terapia virtuales. Para dichas aplicaciones, los exoesqueletos son considerados como dispositivos hapticos.

La segunda aplicación es un tipo de controlador maestro-esclavo. El exoesqueleto utilizado por el usuario es el maestro y el robot manipulado ubicado en otra parte, es el esclavo.

El último es aplicado en exoesqueletos de extremidades inferiores. Un ejemplo es la estrategia de control del exoesqueleto LOPES [65], el cual presenta tres niveles de control. El primer nivel determina la fase de marcha del paciente. El segundo nivel, a través de un controlador por impedancia, asegura la seguridad del paciente y representa la intervención del exoesqueleto durante la terapia. El último nivel es el controlador de torque/fuerza. Mantiene el torque/fuerza proveniente de cada articulación del exoesqueleto igual o cercano al deseado.

# **Capítulo 3 Biomecánica de la extremidad inferior**

#### **3.1. Introducción**

Los miembros (extremidades) inferiores son extensiones del tronco que están especializadas en el sostén del peso corporal, en la locomoción (capacidad de desplazarse de un sitio a otro) y en el mantenimiento del equilibrio. La extremidad inferior tiene seis partes o regiones importantes [\(Fig. 33\)](#page-68-0) [66]:

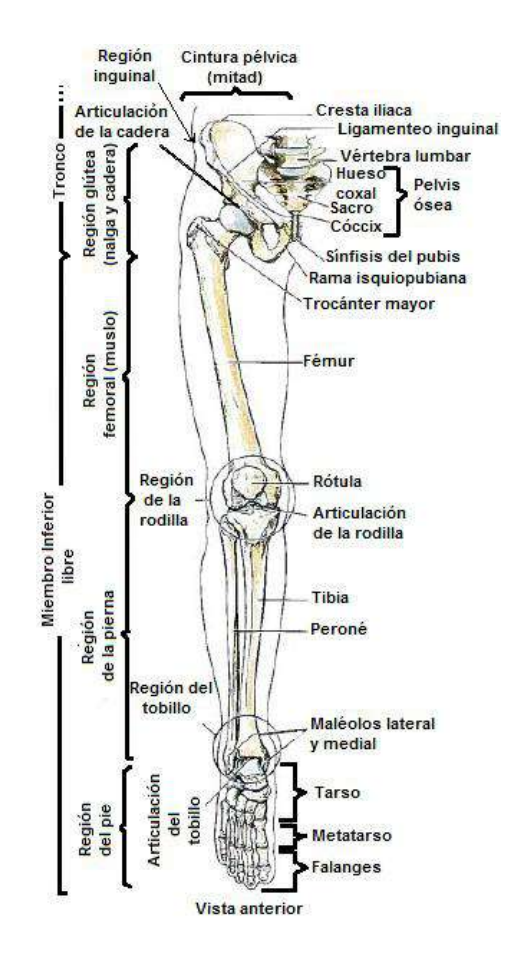

<span id="page-68-0"></span>**Fig. 33:** Regiones y huesos de la extremidad inferior. **Fuente:** Anatomía con orientación clínica – Moore, Keith et al.

- 1. La **región glútea**, es la región de transición entre el tronco y el miembro inferior libre; comprende dos partes: la región posterior, prominente y redondeada, la nalga, y la región lateral, habitualmente menos prominente, o región de la cadera que se encuentre alrededor de la articulación de la cadera y el trocánter mayor del fémur.
- 2. La **región femoral (muslo)**, es la región del miembro inferior situada entre las regiones glútea, abdominal y perineal proximalmente, y la región de la rodilla, distalmente. Contiene el fémur.
- 3. La **región de la rodilla**, contiene los cóndilos de la porción distal del fémur y la porción proximal de la tibia, la cabeza del peroné y la rótula (que se encuentra anterior al extremo distal del fémur), así como las articulaciones entre estas estructuras óseas.
- 4. La **región de la pierna**, se encuentra entre la rodilla y la porción distal, estrecha, de la pierna, y contiene la mayor parte de la tibia (hueso de la espinilla) y el peroné. La pierna conecta la rodilla y el pie. Es frecuente la alusión incorrecta a todo el miembro inferior como "la pierna".
- 5. El **tobillo o región talocrural**, incluye los salientes o prominencias medial y lateral (maléolos) que flanquean la articulación talocrural (del tobillo).
- 6. El **pie o región del pie**, es la porción distal del miembro inferior y contiene el tarso, el metatarso y las falanges (huesos de los dedos del pie).

Para describir la disposición de los diferentes tejido, órganos, sistemas y las relaciones que hay entre ellos, se utilizan los planos anatómicos como referencias espaciales. Un plano anatómico se forma cuando una superficie plana corta (real o imaginariamente) el cuerpo humano o parte de él. En radiología suele usarse varios de estos planos de referencia que permiten localizar distintas partes del cuerpo humano y centrar los ejes fundamentales [67]. Las descripciones anatómicas se basan en cuatro planos imaginarios (medio, sagital, frontal y transverso) que cruzan el organismo en la posición anatómica [\(Fig. 34\)](#page-70-0) [66]:

- El **plano medio** es un plano vertical sagital que atraviesa longitudinalmente el cuerpo y lo divide en dos mitades, derecha e izquierda. En su intersección con la superficie del cuerpo, el plano define la línea media de la cabeza, el cuello y el tronco. A menudo se utiliza erróneamente *línea media* como sinónimo de plano medio.
- Los **planos sagitales** son planos verticales que atraviesan el cuerpo paralelamente al plano medio. El término *parasagital*, que se utiliza comúnmente, es innecesario, ya que cualquier plano que sea paralelo a uno y otro lado del plano medio es sagital por definición. Sin embargo, un plano paralelo y cercano al plano medio puede denominarse plano *paramediano*.
- Los **planos frontales** (coronales) son planos verticales que atraviesan el cuerpo en ángulo recto con el plano medio y lo dividen en dos partes: anterior (frontal) y posterior (dorsal).
- Los **planos transversos** son planos horizontales que atraviesan el cuerpo en ángulo recto con los planos medio y frontal, y lo dividen en dos partes: superior e inferior. Los radiólogos se refieren a los planos transversos como transaxiales, término que suele abreviarse como plano axiales.

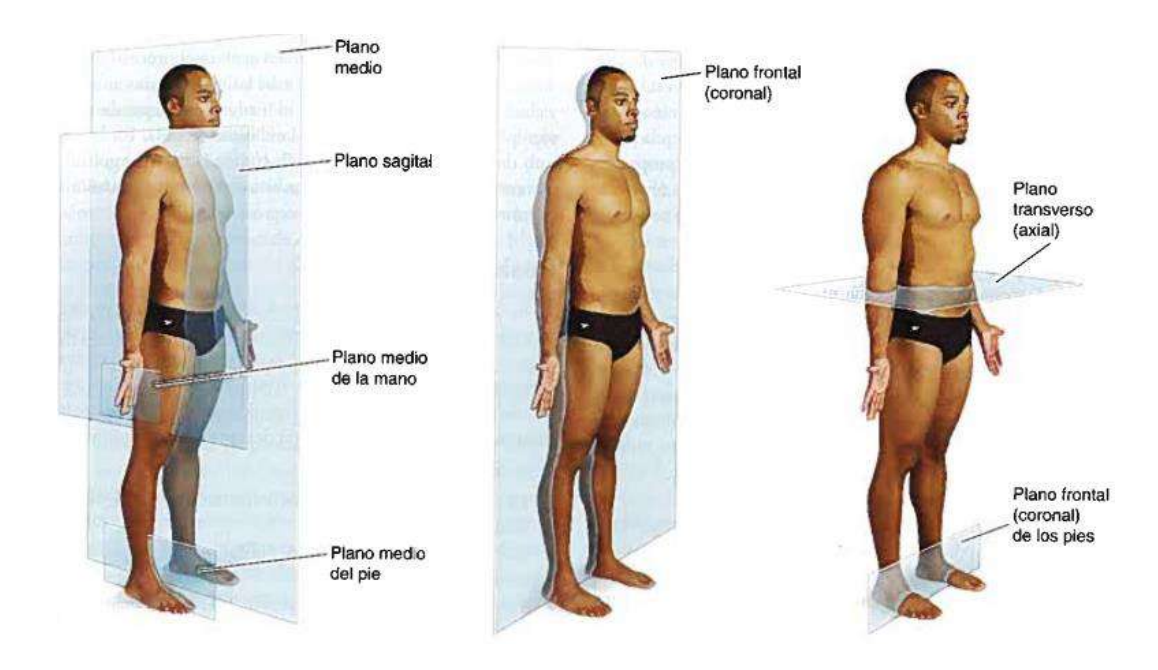

**Fig. 34:** Planos anatómicos del cuerpo humano. Demostración de los principales planos del cuerpo **Fuente:** Anatomía con orientación clínica – Moore, Keith et al.

## <span id="page-70-0"></span>**3.2. Anatomía del muslo**

El muslo es la región de la extremidad inferior ubicada aproximadamente entre las articulaciones de la cadera y de la rodilla.

#### **3.2.1. Huesos**

El fémur es el hueso más largo y pesado del cuerpo, y transmite el peso corporal desde el hueso coxal (el cual abarca desde la cintura hasta la pelvis) hacia la tibia cuando la persona está en bipedestación [68]. Su longitud es, aproximadamente, la cuarta parte de la altura de la persona. Consta de un cuerpo y dos extremos [\(Fig. 35\)](#page-71-0), superior (o proximal) e inferior (o distal).

El cuerpo es prismático triangular, con tres caras y tres bordes.

La extremidad superior presenta la cabeza, el cuello anatómico, los trocánteres mayores y menor, y el cuello quirúrgico.

La extremidad inferior constituye una masa voluminosa, de forma irregularmente cúbica, algo encorvada de delante hacia atrás.

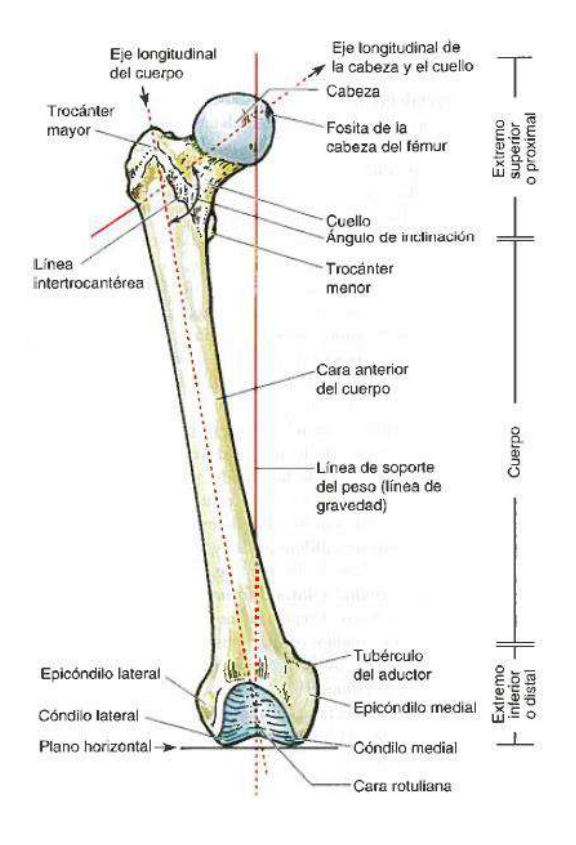

**Fig. 35:** Vista anterior del fémur derecho. **Fuente:** Anatomía con orientación clínica – Moore et al.

#### <span id="page-71-0"></span>**3.2.2. Músculos**

Los músculos del muslo y de la pierna están separados en tres compartimientos [\(Fig. 36\)](#page-71-1) por capas de fascia, huesos y ligamentos [69]. En el muslo existen los compartimiento medial (aductor), anterior (extensor) y posterior (flexor).

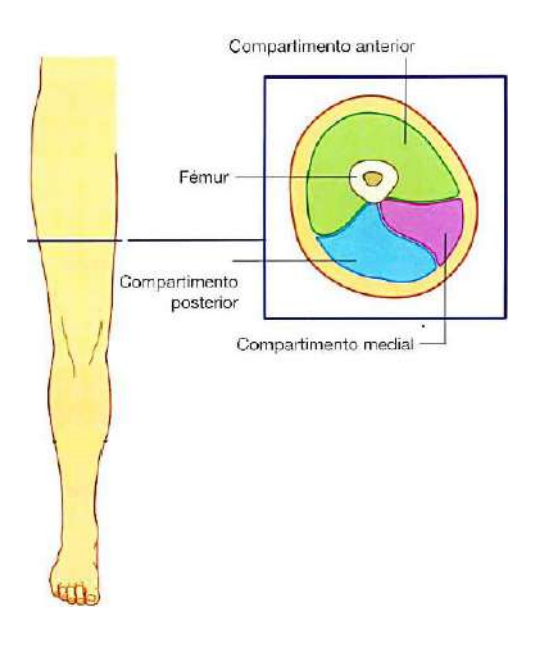

<span id="page-71-1"></span>**Fig. 36:** Compartimientos musculares del muslo. **Fuente:** Anatomía para estudiantes – Richard Drake et al.
El **compartimiento anterior del muslo** [\(Fig. 37\)](#page-72-0) contiene los músculos sartorio y los cuatro grandes músculos del cuádriceps femoral (recto femoral, vasto lateral, vasto medial y vasto intermedio). Todos están inervados por el nervio femoral. Además, los extremos terminales de los músculos psoas mayor e ilíaco pasan a la parte superior del compartimiento anterior desde su zona de origen, situada en la pared abdominal posterior.

Los músculos del compartimiento anterior actúan sobre las articulaciones de la cadera y de la rodilla:

- El psoas mayor y el ilíaco actúan sobre la articulación de la cadera.
- El sartorio y el recto femoral actúan sobre las articulaciones de la cadera y de la rodilla.
- Los músculos vastos actúan sobre la articulación de la rodilla.

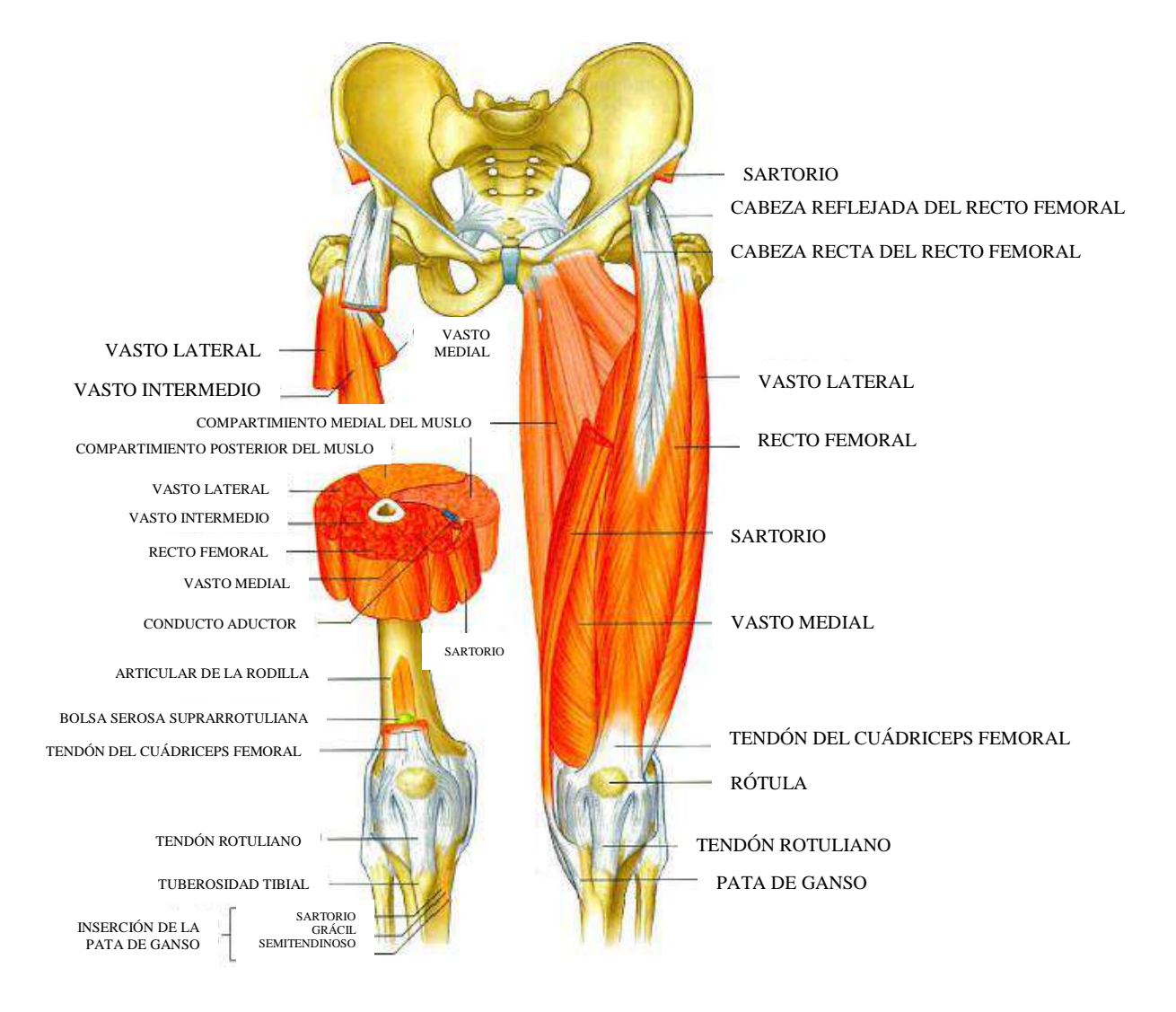

<span id="page-72-0"></span>**Fig. 37:** Músculos del compartimiento anterior del muslo. **Fuente:** Anatomía para estudiantes – Richard Drake et al.

El **compartimiento medial del muslo** [\(Fig. 38\)](#page-73-0) contiene seis músculos (grácil, pectíneo, aductor largo, aductor corto, aductor mayor y obturador externo). Todos estos (excepto el pectíneo, que está inervado por el nervio femoral, y parte del aductor mayor, inervado por el nervio ciático) están inervados por el nervio obturador.

Todos los músculos a excepción del obturador externo, aducen principalmente el muslo en la articulación de la cadera: el aductor largo y el mayor también pueden rotar en sentido medial el muslo. El obturador externo es un rotador lateral del muslo en la articulación de la cadera.

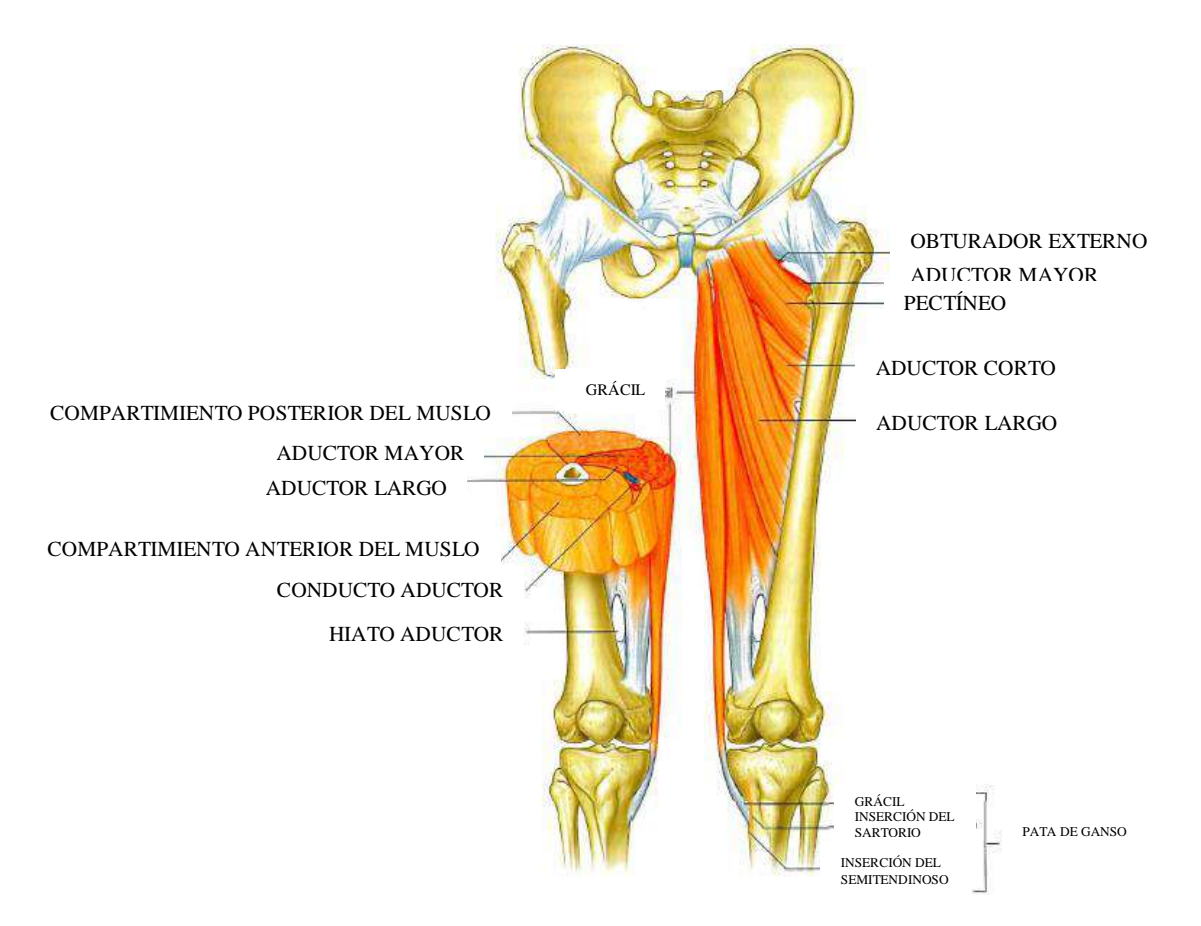

**Fig. 38:** Músculos del compartimiento medial del muslo. Vista anterior. **Fuente:** Anatomía para estudiantes – Richard Drake et al.

<span id="page-73-0"></span>El **compartimiento posterior del muslo** [\(Fig. 39\)](#page-74-0) contiene tres grandes músculos, denominados *isquiotibiales*. Todos están inervados por el nervio ciático. Los músculos largos son el bíceps femoral, el semitendinoso y el semimembranoso. Todos, excepto la cabeza corta del bíceps femoral, cruzan las articulaciones de la cadera y de la rodilla. Como grupo, los *isquiotibiales* flexionan la pierna en la articulación de la rodilla y extienden el muslo en la articulación de la cadera. También son rotadores de ambas articulaciones.

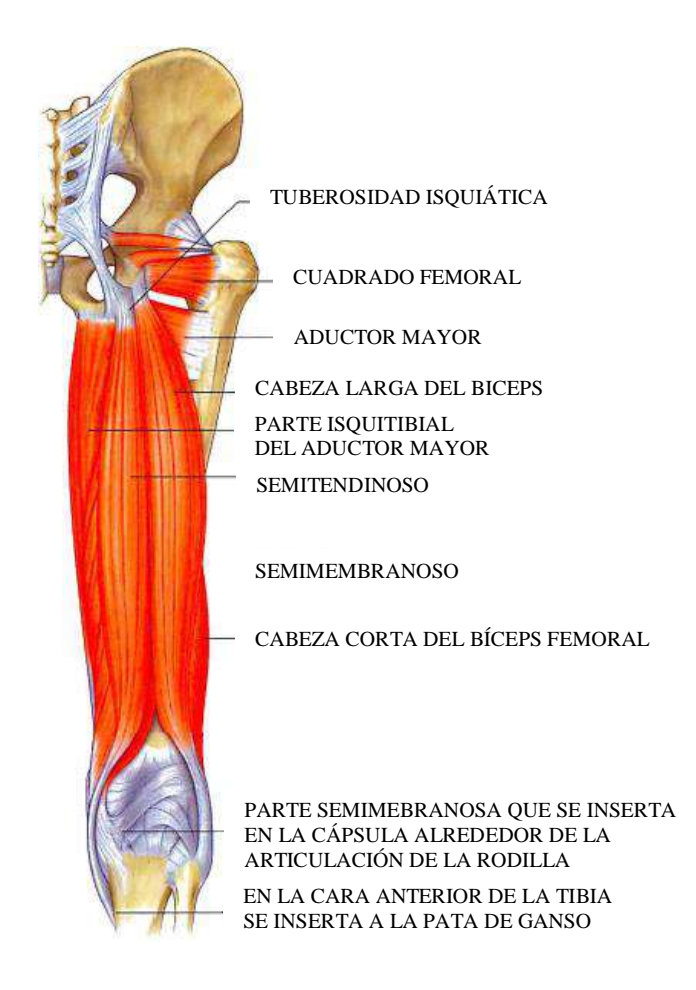

**Fig. 39:** Músculos del compartimiento posterior del muslo. Vista posterior. **Fuente:** Anatomía para estudiantes – Richard Drake et al.

# <span id="page-74-0"></span>**3.3. Anatomía de la pierna**

En anatomía humana, la pierna es el tercer segmento del miembro inferior o pelviano, comprendida entre la rodilla y el tobillo. La pierna se articula con el muslo mediante la rodilla, y con el pie mediante el tobillo [70].

# **3.3.1. Huesos**

La pierna se compone de dos huesos: la tibia y el peroné [\(Fig. 40\)](#page-75-0) [68] [71].

Tibia

Es el segundo hueso más largo, después del fémur, que ocupa el lado medial (interno) del esqueleto de la pierna. Su extremidad superior recibe también el nombre de macizo tibial, y está formada por dos masas voluminosas llamadas cóndilo o tuberosidades medial y lateral de la tibia.

El cuerpo de la tibia es prismático triangular con dos caras antero laterales y una posterior. Se le consideran un cuerpo, una extremidad superior y una extremidad inferior.

El cuerpo es prismático triangular, con tres caras y tres bordes.

La extremidad superior es muy voluminosa, cuadrangular y prolongada en sentido transversal. Recibe el también el nombre de macizo tibial.

La extremidad inferior es menos voluminosa que la precedente, pero también de forma cuboidea.

Peroné

El peroné o fíbula es un hueso largo, par, no simétrico que ocupa la parte externa del esqueleto de la pierna. Su extremidad superior llamada cabeza del peroné es de forma cónica con su base viendo hacia dentro y delante. Es más delgado que la tibia y está conectado por su parte superior e inferior al lado de esta. También presenta un cuerpo y dos extremidades, una superior y otra inferior.

El cuerpo es prismático triangular, con tres caras y tres bordes. Es muy delgado comparativamente con el de la tibia.

La extremidad superior, llamada también cabeza del peroné, presenta, por dentro, una superficie articular plana, redondeada u oval, para la tibia.

La extremidad inferior está constituida por el maléolo externo, especie de pirámide triangular, que presenta tres caras, tres bordes, una base y un vértice.

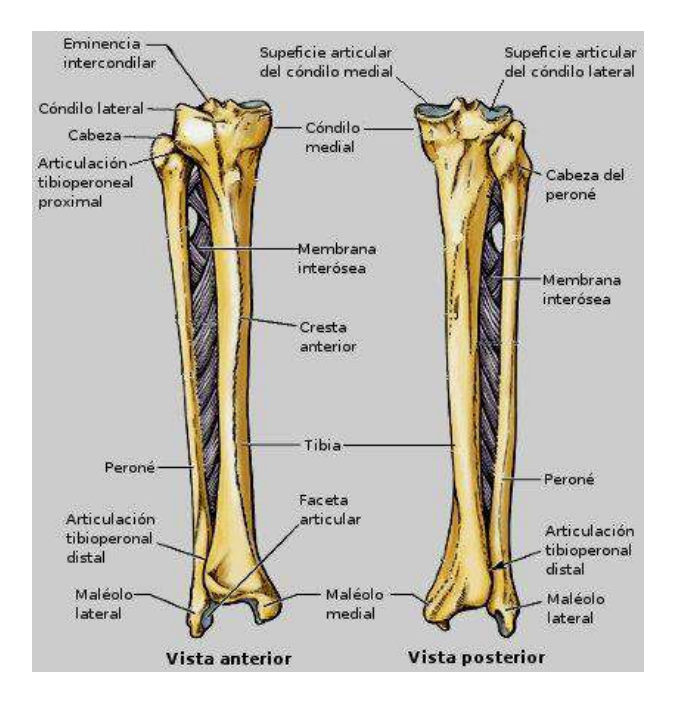

**Fig. 40:** La tibia y el peroné de la pierna derecha. **Fuente:** [http://www.sabelotodo.org/anatomia/imagenes/tibiaperone.jpg.](http://www.sabelotodo.org/anatomia/imagenes/tibiaperone.jpg)

#### <span id="page-75-0"></span>**3.3.2. Músculos**

Los músculos de la pierna se dividen en los compartimientos lateral (peroneo), anterior y posterior [\(Fig. 41\)](#page-76-0) [69].

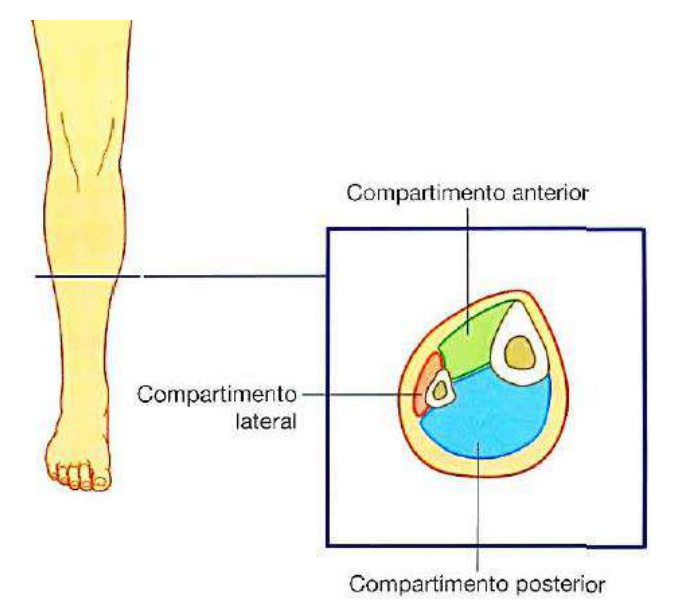

**Fig. 41:** Compartimientos musculares del muslo. **Fuente:** Anatomía para estudiantes – Richard Drake et al.

<span id="page-76-0"></span>**Los músculos del compartimiento posterior** (flexor) de la pierna se organizan en dos grupos, superficial y profundo, separados por una capa de fascia profunda. En general, los músculos principalmente flexionan en sentido planta e invierte el pie y flexionan los dedos del pie. Todos están inervados por el nervio tibial.

 **Grupo superficial:** Comprende tres músculos [\(Fig. 42\)](#page-77-0): gastrocnemio, plantar y sóleo, todos los cuales se insertan en el talón (calcáneo) del pie y permiten la flexión plantar del mismo en la articulación del tobillo. En conjunto, estos músculos son grandes y potentes porque impulsan el cuerpo hacia delante durante la marcha y pueden elevar el cuerpo sobre los pies en bipedestación. Dos de los músculos (gastrocnemio y plantar) se originan en el extremo distal de la tibia, por lo que también pueden flexionar la rodilla.

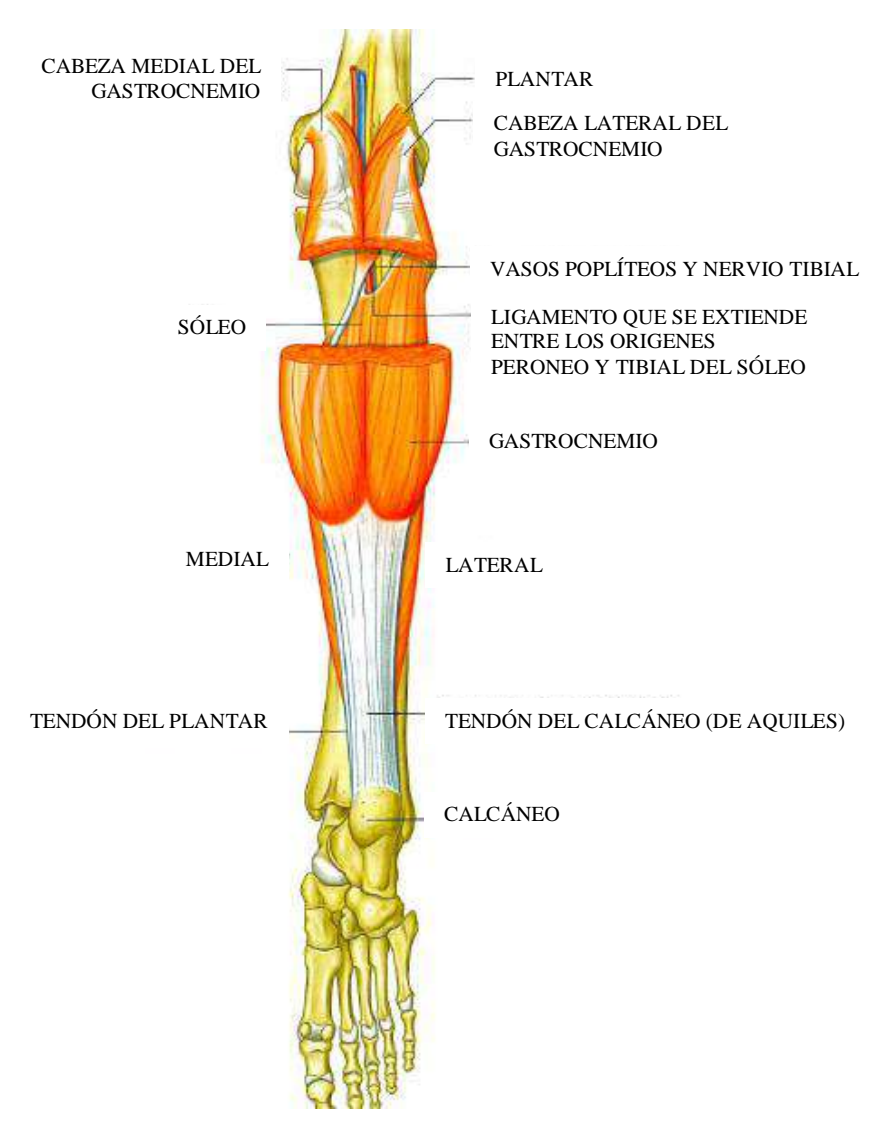

**Fig. 42:** Grupo superficial de músculos del compartimento posterior de la pierna. **Fuente:** Anatomía para estudiantes – Richard Drake et al.

<span id="page-77-0"></span> **Grupo profundo:** Existen cuatro músculos [\(Fig. 43\)](#page-78-0): el poplíteo, el flexor largo del dedo gordo, el flexor largo de los dedos y el tibial posterior. El músculo poplíteo actúa sobre la rodilla, mientras que los otros tres lo hacen principalmente sobre el pie.

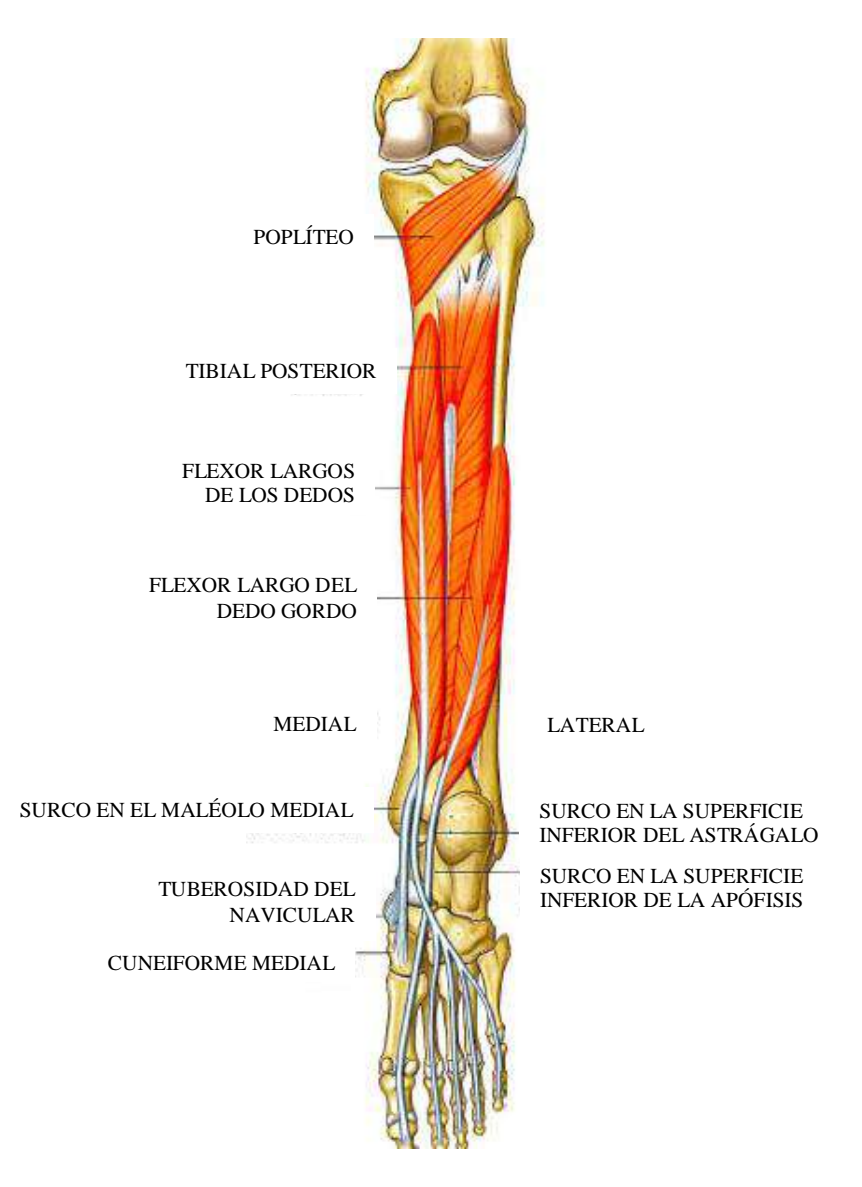

**Fig. 43:** Grupo profundo de músculos del compartimento posterior de la pierna. **Fuente:** Anatomía para estudiantes – Richard Drake et al.

<span id="page-78-0"></span>Hay dos músculos en el **compartimento lateral de la pierna** [\(Fig. 44\)](#page-79-0): el peroneo largo y el corto. Ambos evierten el pie (vuelven la planta en sentido lateral) y están inervados por el nervio peroneo superficial, que es un ramo del nervio peroneo común.

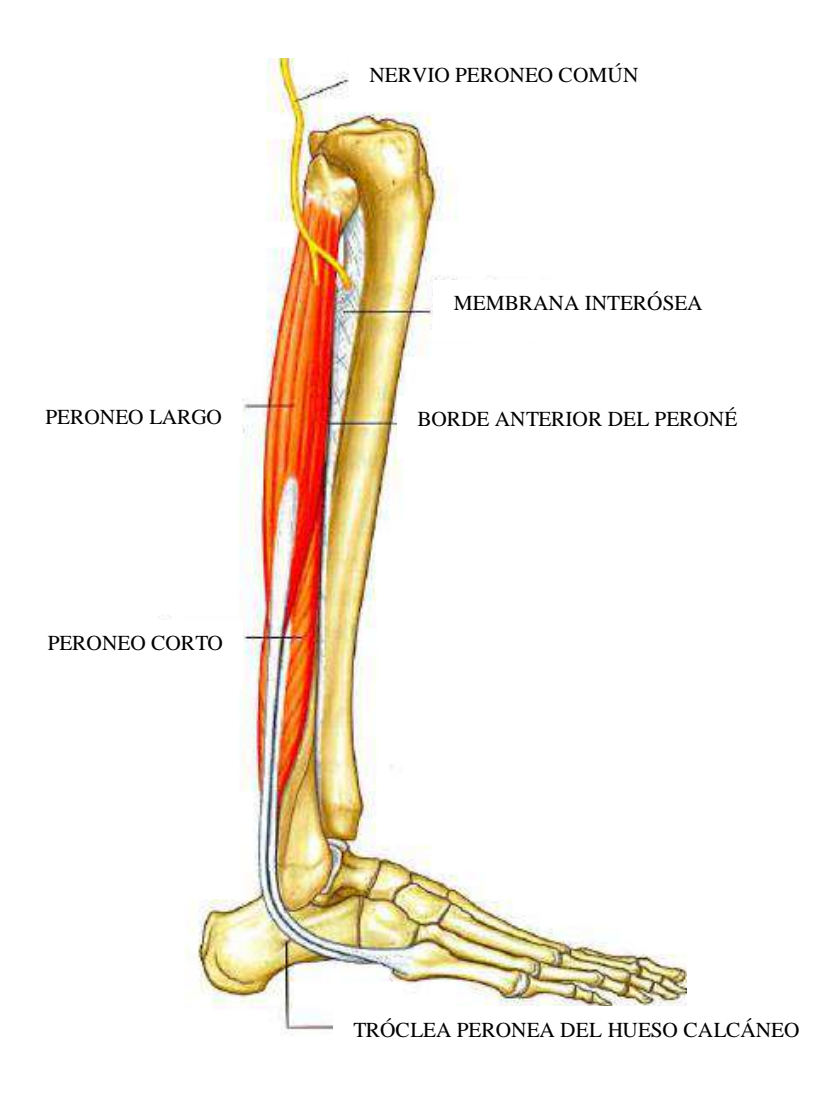

**Fig. 44:** Músculos del compartimento lateral de la pierna. **Fuente:** Anatomía para estudiantes – Richard Drake et al.

<span id="page-79-0"></span>Existen cuatro músculos en **el compartimento anterior de la pierna** [\(Fig. 45\)](#page-80-0): el tibial anterior, el extensor largo del dedo gordo, el extensor largo de los dedos y el tercer peroneo. En conjunto producen una flexión dorsal del pie en la articulación del tobillo, extienden los dedos e invierten el pie. Todos están inervados por el nervio peroneo profundo, que es un ramo del nervio peroneo común.

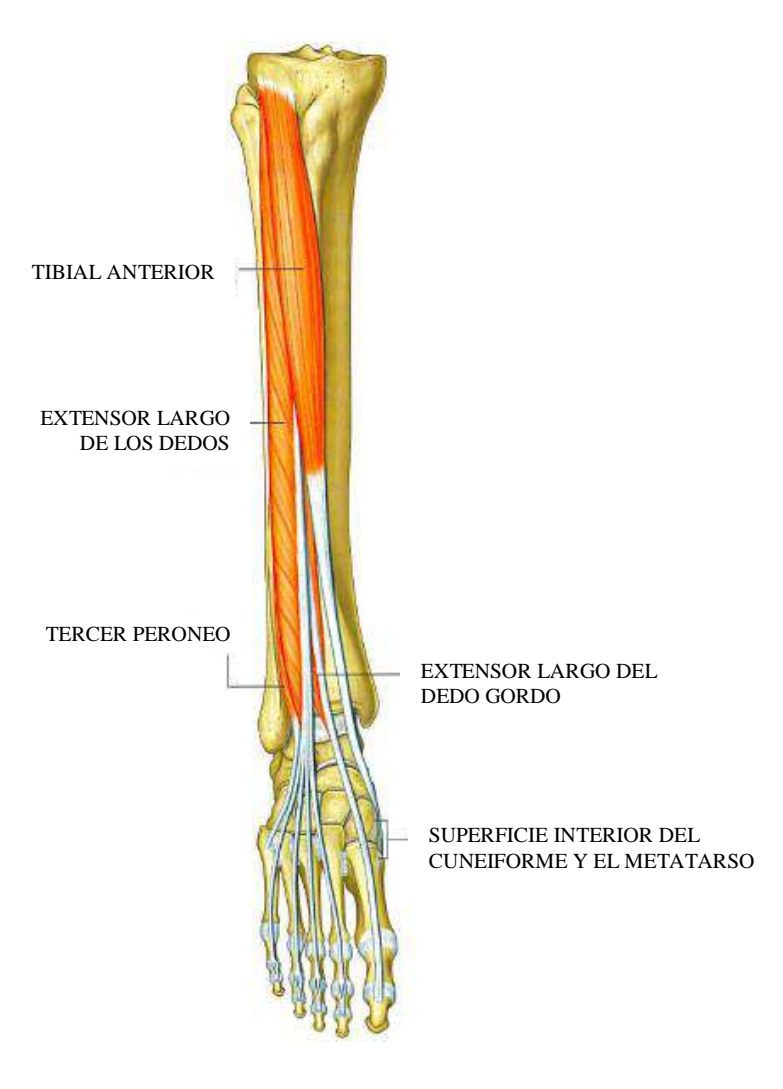

**Fig. 45:** Músculos del compartimento anterior de la pierna. **Fuente:** Anatomía para estudiantes – Richard Drake et al.

# <span id="page-80-0"></span>**3.4. Anatomía del pie**

El pie es la parte del sistema músculo-esquelético que recibe y distribuye el peso del cuerpo al caminar y correr. También está formado por cartílagos y músculos. Tiene una gran sensibilidad al tacto que proviene de las numerosas terminaciones nerviosas del pie. Distinguimos la planta (o bóveda plantar) y el dorso, un borde medial y un borde lateral. Su parte posterior se llama talón. Ligado a la pierna por el tobillo, el pie es indispensable tanto para el equilibrio como para la marcha [72].

# **3.4.1. Huesos**

El pie se compone de unos veintiséis huesos que se reparte entre el tarso, el metatarso y las falanges de los cinco dedos del pie [\(Fig. 46\)](#page-82-0).

Tarso: Formado por siete huesos cortos, dispuestos en dos hileras: una hilera posterior, que comprende el astrágalo (arriba) y el calcáneo (abajo), y otra hilera anterior, formada por el cuboides (externo), el escafoides (interno) y las tres cuñas o cuneiformes (delante del

escafoides) [73]. A continuación se detallaran brevemente cada hueso de las hileras [68]:

- 1. Astrágalo: Está situado entre los huesos de la pierna y el calcáneo. Se le consideran cuerpo, cabeza y cuello. Presenta seis caras: superior, inferior, anterior, posterior, interna y externa.
- 2. Calcáneo: El más voluminoso de los huesos del tarso, el calcáneo es un hueso alargado, irregularmente cúbico y que presenta seis caras, al igual que el astrágalo.
- 3. Cuboides: El cuboides está situado delante del calcáneo. Su forma cuboidea permite considerarle seis caras, orientadas en el mismo sentido que la del calcáneo.
- 4. Escafoides: Está situado por detrás del cuboides y por delante del astrágalo. Es aplanado y presenta dos caras (anterior y posterior), dos bordes (superior e inferior) y dos extremidades (interna y externa).
- 5. Cuneiformes: Llamados así porque tienen forma de cuña, son en número de tres, que se designan con los nombres 1°, 2° y 3°, contando desde adentro hacia afuera.

Metatarso: Formado por cinco huesos, llamados metatarsianos (1°, 2°, 3°, 4° y 5° desde adentro hacia afuera respectivamente), van de la segunda fila del tarso a cada uno de los cinco dedos del pie. Son huesos largos, que están colocados en situación anteroposterior, y cada uno presenta un cuerpo, una extremidad posterior y otra anterior [73].

Falanges: Los dedos del pie son cinco, los cuales está designados con los nombres 1°, 2°, 3°, 4° y 5°, contando de adentro hacia afuera. El 1° y el 5° se llaman también dedo gordo y dedo pequeño respectivamente. Cada dedo está constituido, como el de las manos, por tres falanges (1°, 2° y 3°), el dedo gordo posee dos y le falta la tercera.

Las falanges de los dedos del pie tienen una conformación semejante a las de las manos. No obstante, están mucho menos desarrolladas. Se distinguen entre sí por caracteres perfectamente distintos [74]:

a) Primeras falanges, cuerpo muy corto y delgado, cilíndrico o aplanado en sentido transversal.

b) Segundas falanges, más reducidas todavía que las primeras, no tienen, por decirlo así, más que un cuerpo teórico, ya que están formadas por sus dos extremidades unidas.

c) Terceras falanges: son también mucho más pequeñas y terminan, como en la mano, por una media corona que sirve de base al pulpejo del dedo y a la uña.

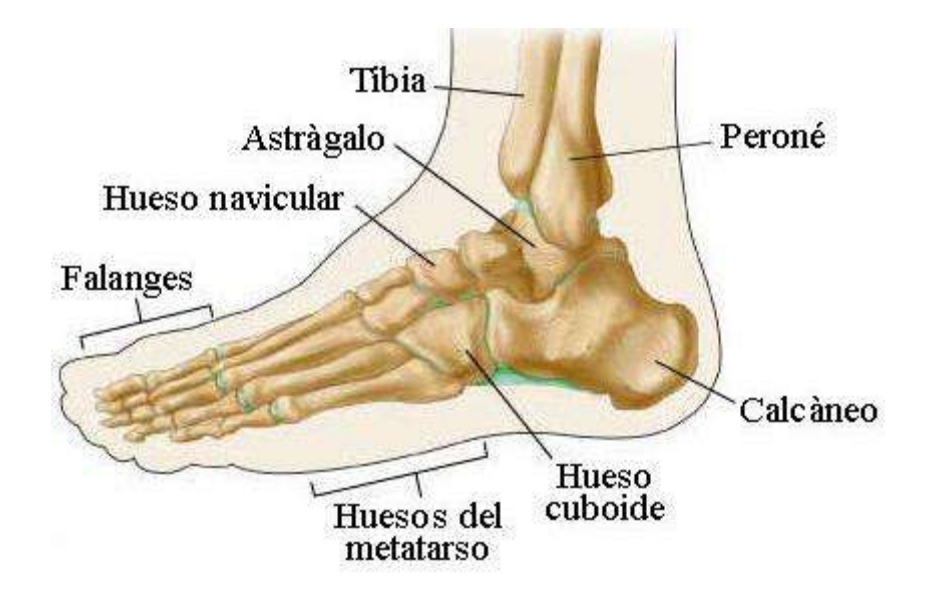

**Fig. 46:** Huesos del pie.

```
Fuente: http://www.sw.org/misc/health/Spanish/images/%7B69FBAB95-C2EF-440F-BF7D-EF8F3081DB60%7D.JPG
```
# **3.4.2. Músculos**

Los músculos que tienen su origen fuera del pie, pero que, sin embargo, actúan sobre él, se consideran músculos *extrínsecos* del pie. Los músculos *intrínsecos* del pie tienen su origen y se insertan en los huesos del propio pie [75].

# **Músculos extrínsecos del pie**

De los principales músculos extrínsecos del pie, los flexores plantares son los músculos gastrocnemio sóleo, tibial posterior, flexor largo de los dedos y flexor largo del dedo gordo. La función principal de los tres últimos es la flexión plantar, pero el gastrocnemio y el sóleo son los principales flexores plantares.

Todos los músculos que pasan por debajo y por detrás de los maléolos se consideran flexores plantares. Estos son el tibial posterior, el flexor largo de los dedos y el flexor largo del dedo gordo. En posición de puntillas, se considera que estos músculos ejercen solo el 5% de la fuerza necesaria para levantar el cuerpo. El principal musculo flexor del tobillo es el gastrocnemio.

Los músculos extrínsecos que actúan sobre el pie y el tobillo pueden dividirse en tres grupos: lateral, anterior y posterior.

# **Músculos intrínsecos del pie**

Los músculos intrínsecos del pie tienen su origen e inserción en el propio pie; movilizan las falanges, y flexionan y extienden las falanges proximales. Están dispuestos en cuatro capas.

Primera capa: La primera capa de los músculos intrínsecos del pie [\(Fig. 47\)](#page-83-0) consta del

abductor del quinto dedo (ADQ), el abductor del dedo gordo (AG) y el flexor corto de los dedos (FCD).

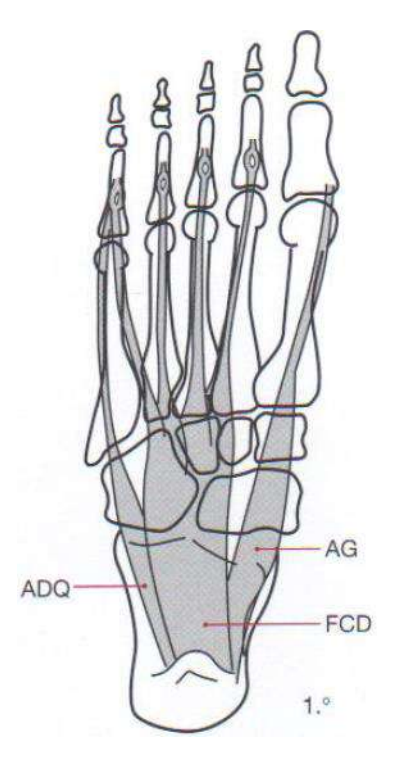

**Fig. 47:** Primera capa de los músculos intrínsecos del pie. **Fuente:** Anatomía funcional, biomecánica – Caillet**.**

<span id="page-83-0"></span>Segunda capa: La segunda capa de los músculos intrínsecos [\(Fig. 48\)](#page-83-1) consta del cuadrado plantar (QP), los lumbricales (L) y el flexor largo de los dedos (FLD).

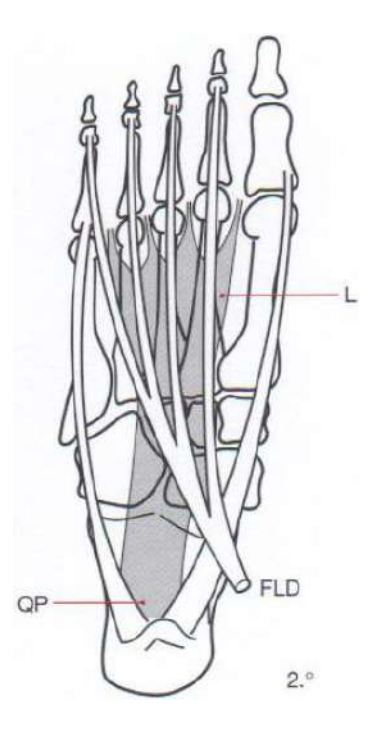

<span id="page-83-1"></span>**Fig. 48:** Segunda capa de los músculos intrínsecos del pie. **Fuente:** Anatomía funcional, biomecánica – Caillet**.**

Tercera capa: La tercera capa de los músculos intrínsecos del pie [\(Fig. 49\)](#page-84-0) está compuesta por la cabeza transversa del aductor del dedo gordo (AG), la cabeza oblicua del aductor del dedo gordo (COAG), el flexor corto del dedo gordo (FCG) y el flexor corto del quinto dedo (FQD).

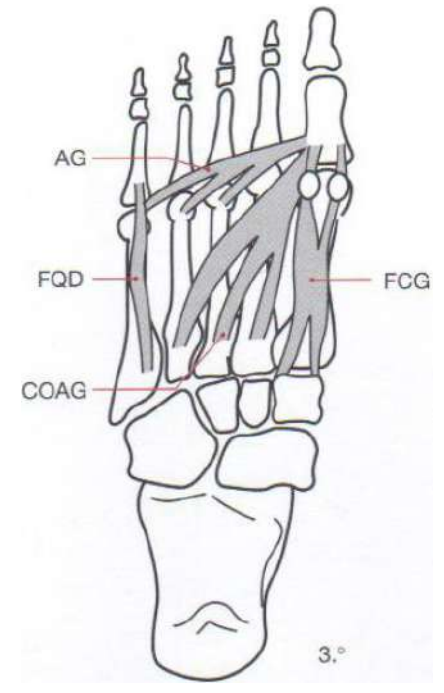

**Fig. 49:** Tercera capa de los músculos intrínsecos del pie. **Fuente:** Anatomía funcional, biomecánica – Caillet**.**

# <span id="page-84-0"></span>**3.5. Biomecánica de la cadera**

La articulación de la cadera es una enartrosis, es decir, tiene movilidad en los tres ejes del espacio [76]. Estos tres grados de libertad de la cadera, permite movimientos de flexo-extensión, abducción-aducción y rotaciones [\(Fig. 50\)](#page-85-0). Como en todas las articulaciones, existen movimientos activos y movimientos pasivos. La amplitud de movimientos es siempre mayor en la movilidad pasiva.

La flexión es el movimiento que acerca la cara anterior del muslo hacia el tronco. La amplitud depende, aparte de que el movimiento sea activo o pasivo, de la posición en que se encuentre la rodilla, ya que la flexión relaja los músculos isquiotibiales, y del grado de lordosis lumbar, que favorece el movimiento al disminuir la lordosis.

La amplitud máxima se obtiene con la rodilla en flexión y la columna lumbar enderezada. Oscila entre los 120° y los 140° y se transforma aproximadamente en 90° con la rodilla en extensión [\(Fig. 51\)](#page-86-0).

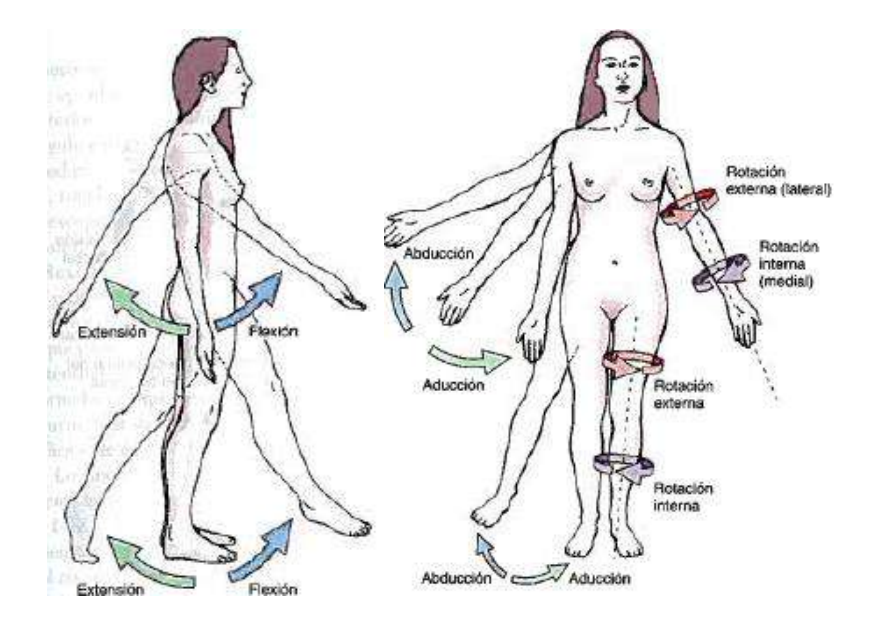

**Fig. 50:** Movimientos de Flexión/Extensión, Abducción/Aducción y Rotación Interna/Externa. **Fuente:** Anatomía con orientación clínica – Moore et al.

<span id="page-85-0"></span>La extensión es el movimiento que dirige la extremidad inferior por detrás del plano frontal, alejando la cara anterior del muslo del tronco. Está limitada por la tensión ligamentosa (ligamento iliofemoral) y favorecida por la extensión de la rodilla, ya que los músculos isquiotibiales ayudan al movimiento. Con la rodilla extendida la amplitud alcanza los 20°, que se reducen a 10° con la rodilla en flexión.

La abducción es el movimiento que aleja la extremidad inferior del plano de simetría corporal. La máxima abducción real es de 45°, aunque la apreciada es de 90°, ya que existe un movimiento similar en la otra articulación por báscula pelviana. Además, la columna vertebral interviene también en este movimiento.

La aducción es el movimiento contrario a la abducción. No existe un movimiento puro desde la posición anatómica, por lo que se realizan movimientos relativos desde una posición previa de flexión o extensión La amplitud máxima suele oscilar alrededor de los 30°.

En cuanto a las rotaciones, la externa tiene mayor amplitud que la interna. La interna dirige la punta del pie hacia adentro y oscila entre 30° y 40°. La externa dirige la punta del pie hacia fuera y alcanza los 60°. En los niños, por existir un ángulo de declinación mayor, la rotación interna es mayor que la externa, situación que va cambiando durante el crecimiento.

Los movimientos activos de esta articulación, como las de todas, tienen una amplitud de un 25-35% menor que los movimientos pasivos.

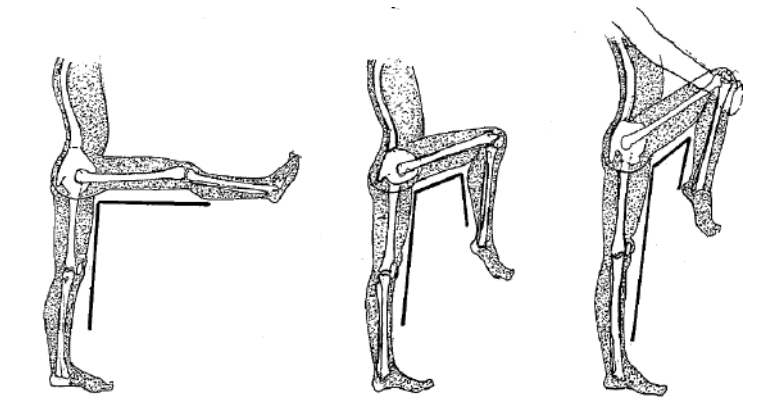

<span id="page-86-0"></span>**Fig. 51:** La flexión de la cadera aumenta al relajar los músculos isquiotibiales flexionando la rodilla. De forma pasiva la flexión es mayor. **Fuente:** Biomecánica clínica del aparato locomotor - Miralles.

# **3.6. Biomecánica de la rodilla**

La rodilla transmite cargas, participa en el movimiento, ayuda en la conservación del momento, y proporciona un par de fuerzas para las actividades en las que interviene la pierna [77]. La rodilla human, la articulación más amplia y quizá la más compleja del cuerpo, es una estructura biarticular compuesta por la articulación tibiofemoral y la articulación femororrotuliana.

La cinemática define el rango de movimiento y describe el movimiento de superficie de una articulación en tres planos: frontal (coronal o longitudinal), sagital y transversal (horizontal).

En la articulación tibiofemoral, el movimiento se produce en los tres planos [\(Fig. 52\)](#page-86-1).

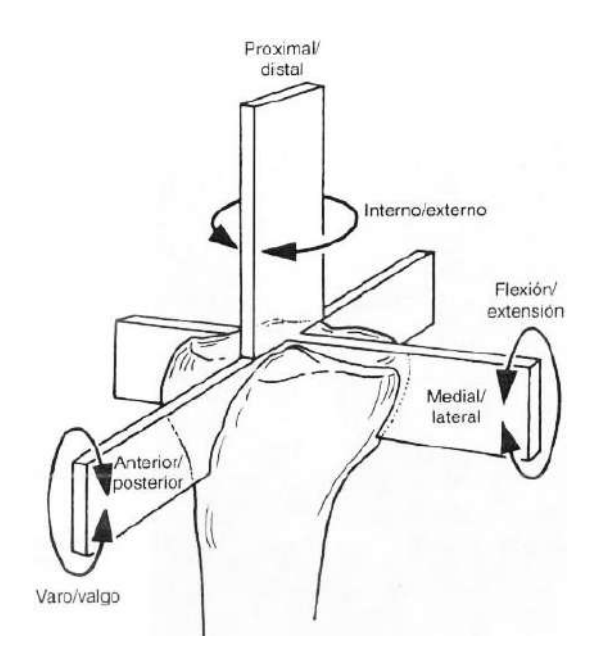

<span id="page-86-1"></span>**Fig. 52:** Representación y nomenclatura de los seis grados de libertad de movimiento de la rodilla: traslación anterior y posterior, traslación medial / lateral y traslación proximal / distal, rotación de flexión-extensión, rotación interna-externa y rotación de varo-valgo.

**Fuente:** Biomecánica Básica del Sistema Musculoesquelético – Nordin et al.

En el plano sagital, el movimiento desde la extensión completa a la flexión completa de la rodilla va de 0° a los 140° aproximadamente.

El movimiento en el plano transverso, rotación interna y externa, está influido por la posición de la articulación en el plano sagital. Con la rodilla en extensión completa, la rotación está restringida casi completamente por el choque de los cóndilos femorales y tibiales, lo cual ocurre principalmente porque el cóndilo femoral medial es más largo que el cóndilo lateral. El rango de rotación se incrementa conforme la rodilla es flexionada, alcanzando el máximo a los 90° de flexión; con la rodilla en esta posición, la rotación externa varia de 0° a aproximadamente 45° y la rotación interna varía de 0° a aproximadamente 30°. Más allá de los 90° de flexión, el rango de rotación interna y externa disminuye, básicamente porque los tejidos blandos limitan la rotación.

El movimiento en el plano frontal, abducción y aducción, se afecta de forma semejante por la cantidad de flexión articular. La extensión completa de la rodilla impide casi todo el movimiento en el plano frontal. La abducción y la aducción pasiva aumentan con la flexión de rodilla hasta los 30°, pero cada uno alcanza un máximo de solo unos pocos grados. Con la rodilla flexionada más allá de 30°, el movimiento en el plano frontal disminuye de nuevo por la función limitante de los tejidos blandos.

# **3.7. Biomecánica del tobillo**

El tobillo transfiere la carga de la extremidad inferior al pie e influye íntimamente en la orientación del pie con el suelo [76].

El tobillo está compuesto por tres huesos que forman la mortaja del tobillo. Este complejo articular se constituye por las articulaciones tibio-astragalina, peroneo-astragalina y tibioperonea. El tobillo es una articulación de bisagra cuya estabilidad depende de la congruencia articular y de los ligamentos externos, internos y los de la sindesmosis.

El movimiento global del pie es complejo y tiene lugar en torno a tres ejes y sobre tres planos [\(Fig. 53\)](#page-88-0). La dorsiflexión-flexión plantar tiene lugar en el plano sagital, la abducción-aducción en el plano horizontal o transverso, y la inversión-eversión en el plano coronal o frontal. El movimiento del dedo incluye dorsiflexión, flexión plantar, aducción y abducción.

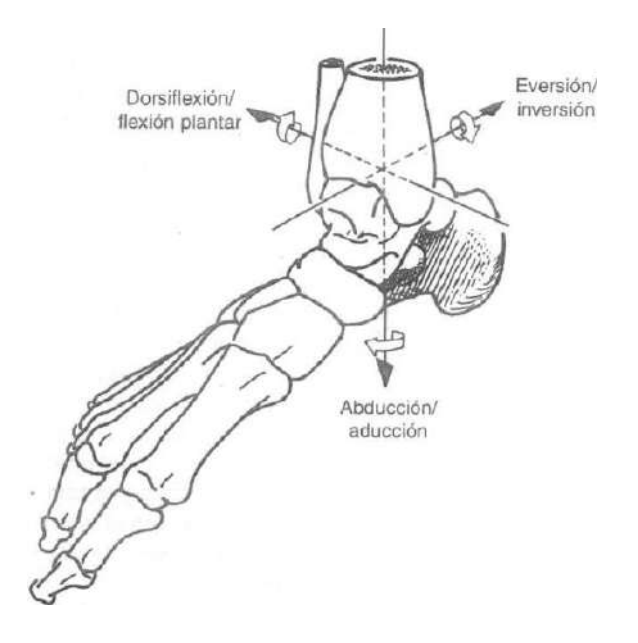

**Fig. 53:** Movimiento del pie representado alrededor de tres ejes. **Fuente:** Biomecánica Básica del Sistema Musculoesquelético – Nordin et al.

<span id="page-88-0"></span>La articulación del tobillo realiza esencialmente un movimiento de flexoextensión de unos 40° de flexión plantar y 30° de flexión dorsal [77]. La articulación subastragalina tiene un arco de movimiento normal entre 30° de eversión y 20° de inversión.

La aducción y la abducción consisten en aproximar la punta del pie hacia el eje medio del cuerpo o alejarla de él, respectivamente, sin modificar el plano horizontal de apoyo. Este movimiento se realiza de manera básica a expensas de la articulación subastragalina, aunque intervienen también las restantes articulaciones de las que forma parte el astrágalo.

# **Capítulo 4 Diseño mecatrónico del exoesqueleto con arquitectura de control**

# **4.1. Sistema mecatrónico**

# **4.1.1. Sensores, actuadores y conectores**

# **Actuadores:**

Los actuadores o accionamientos son los encargados de regular finalmente la potencia de la planta o el proceso, así como de amplificar las señales de mando de la misma. A continuación se describirán los actuadores a utilizar en el sistema neumático.

De acuerdo a los tipos de actuadores de exoesqueletos a nivel internacional revisados en el Capítulo 2, a la experiencia y asesoría internacional del Dr. Chiharu Ishii (miembro del proyecto que financia el presente trabajo de investigación) y principalmente a la alta relación de fuerza y peso del actuador, se optó por elegir un sistema de actuación basada en aire comprimido para alimentar a los actuadores denominados músculos artificiales neumáticos.

<span id="page-90-0"></span>Las características de los músculos artificiales importados desde Japón [\(Fig. 54\)](#page-90-0) se presentan en la [Fig. 55](#page-91-0) y en la [Tabla 2.](#page-91-1)

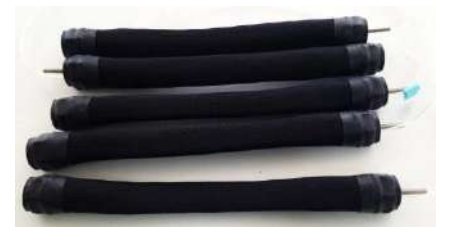

**Fig. 54:** Músculos artificiales neumáticos. **Fuente:** Elaboración propia.

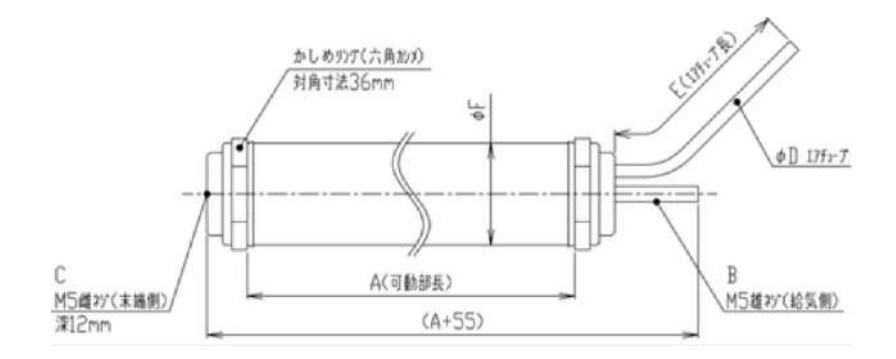

<span id="page-91-0"></span>**Fig. 55:** Características del músculo artificial neumático. **Fuente:** <http://www.kanda.co.jp/jp/examples/medical/muscle/air-muscle.pdf>

<span id="page-91-1"></span>

| <b>Músculo Artificial Neumático</b> |                      |
|-------------------------------------|----------------------|
| <b>MODELO</b>                       | 1.5 (pulgadas)       |
| <b>MÁXIMA TENSIÓN</b>               | 1800 N               |
| RANGO DE OPERACIÓN                  | $0 - 0.6$ MPa        |
| А                                   | 300 mm               |
| в                                   | Tornillo M5 (macho)  |
| C                                   | Tornillo M5 (hembra) |
| D                                   | $\phi$ 6.0 mm        |
| F                                   | 580 mm               |
| F                                   | $\phi$ 50 mm         |

**Tabla 2:** Características del músculo artificial neumático.

**Fuente:** <http://www.kanda.co.jp/jp/examples/medical/muscle/air-muscle.pdf> **Elaboración:** Giancarlo Villena Prado.

El músculo artificial neumático (PAM, por sus siglas en inglés) es un actuador tipo tubo que disminuye su longitud cuando se presuriza y así genera una fuerza de tensión. A través de dicha fuerza de tensión, se realizarán los movimientos activos del exoesqueleto en conjunto con poleas posicionadas en las articulaciones. En comparación con los otros actuadores (motores, actuadores hidráulicos, entre otros), el PAM es similar al músculo humano en tamaño, peso y relación de potencia-peso de salida [78]. Se presenta la hoja de datos del actuador adquirido por la empresa Kanda de Japón en el Anexo A

Otro actuador necesario para el control de los movimientos es la válvula reguladora de caudal de aire comprimido. La válvula permitirá regular la presión de alimentación de los PAMs, a través de la regulación del caudal que ingresa, y de esta forma posicionar los eslabones del muslo y de la pierna. Para ello se utilizaron dos tipos de válvulas reguladoras de caudal, la JSMU6 [\(Fig. 56\)](#page-92-0) importada desde Japón y la JSU6 [\(Fig. 57\)](#page-92-1) adquirida en el mercado nacional. Ambas válvulas controlan unidireccionalmente la velocidad de funcionamiento de un dispositivo neumático (para este caso el PAM), y la transmisión de señales de presión de aire. Se optó por dichas válvulas por el tamaño y el peso reducido que presentan.

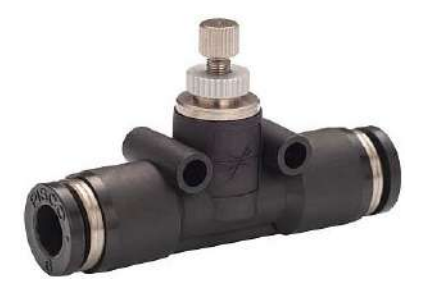

**Fig. 56:** Válvula reguladora de caudal JSMU6. Fuente: [http://global.rakuten.com/en/store/mutsuura/item/10334385/?s-id=borderless\\_recommend\\_item\\_en](http://global.rakuten.com/en/store/mutsuura/item/10334385/?s-id=borderless_recommend_item_en)

<span id="page-92-0"></span>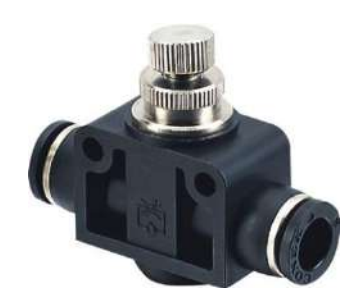

**Fig. 57:** Válvula reguladora de caudal JSU6 **Fuente:** <http://www.vatgia.com/raovat/8945/12444201/pisco-jsu6-jsu4-pl12-02-ans-viet-nam.html>

<span id="page-92-1"></span>Para girar las perillas de las válvulas proporcionales mencionadas, se hará uso de otro actuador, el cual será controlado por el programa principal del sistema. Para las pruebas del PAM (identificación y control), se utilizó el motor paso a paso bipolar 42BYGHW811 [\(Fig. 58\)](#page-92-2) disponible en el laboratorio. Los motores paso a paso son dispositivos que convierten comandos digitales en movimientos incrementales de exactitud conocida, es decir, se mueven en pasos discretos. Debido a que la marcha a pasos (stepping) ocurre en estricta concordancia con los comandos digitales de entrada proporcionados, la posición final del eje es muy precisa y siempre la misma para el mismo comando digital.

Para el funcionamiento final del exoesqueleto, se recomienda el uso de un motor con una resolución similar pero con un menor peso y tamaño. Algunas de sus características se muestran en la [Tabla 3.](#page-93-0)

<span id="page-92-2"></span>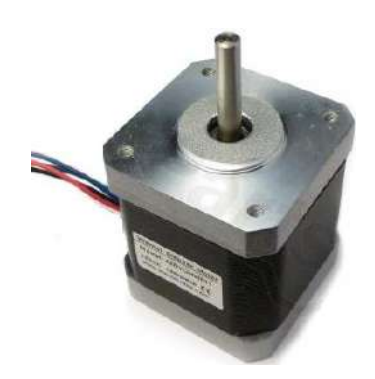

**Fig. 58:** Motor paso a paso bipolar. **Fuente[: https://www.bitsandparts.eu/partpics/0001STEPPERMOTOR42BYGHW811\\_hi.jpg](https://www.bitsandparts.eu/partpics/0001STEPPERMOTOR42BYGHW811_hi.jpg)**

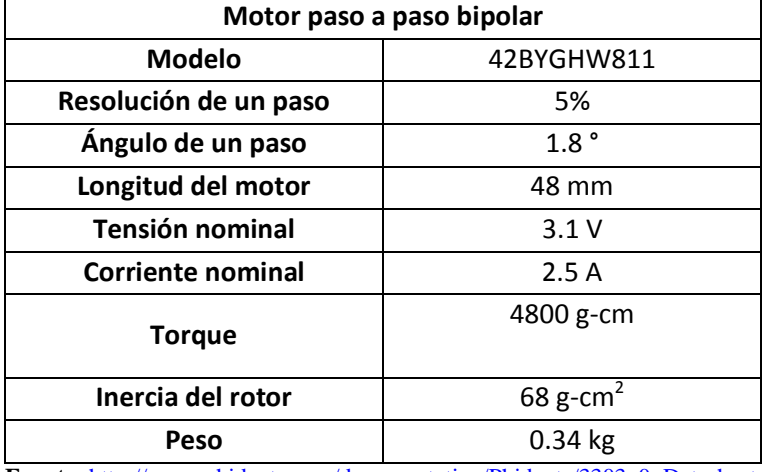

<span id="page-93-0"></span>**Tabla 3:** Características principales del motor paso a paso bipolar.

**Fuente:** [http://www.phidgets.com/documentation/Phidgets/3303\\_0\\_Datasheet.pdf](http://www.phidgets.com/documentation/Phidgets/3303_0_Datasheet.pdf) **Elaboración:** Giancarlo Villena Prado.

Debido a que el sistema se alimentará por medio de un tanque de aire comprimido cuya presión interna será mayor a la presión del sistema, será necesario el uso de un equipo regulador. Para solucionar dicho inconveniente se optó por utilizar una válvula reguladora manual [\(Fig. 59\)](#page-93-1), cuya principal característica se muestra en la [Tabla 4.](#page-94-0)

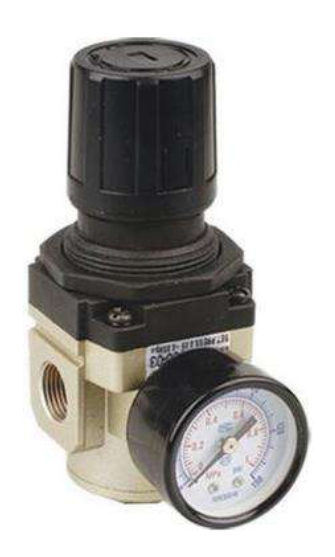

<span id="page-93-1"></span>**Fig. 59:** Válvula reguladora de presión AR3000-02. **Fuente:** [https://ae01.alicdn.com/kf/HTB1WTLTLVXXXXbpXpXXq6xXFXXXL/1-4-SMC-air-gas-regulators-air](https://ae01.alicdn.com/kf/HTB1WTLTLVXXXXbpXpXXq6xXFXXXL/1-4-SMC-air-gas-regulators-air-regulator-pressure-regulator-smc-air-pressure-regulator-AR3000-02.jpg_640x640.jpg)[regulator-pressure-regulator-smc-air-pressure-regulator-AR3000-02.jpg\\_640x640.jpg](https://ae01.alicdn.com/kf/HTB1WTLTLVXXXXbpXpXXq6xXFXXXL/1-4-SMC-air-gas-regulators-air-regulator-pressure-regulator-smc-air-pressure-regulator-AR3000-02.jpg_640x640.jpg)

<span id="page-94-0"></span>

| Válvula reguladora de presión |                                                         |
|-------------------------------|---------------------------------------------------------|
| Modelo                        | AR3000-02                                               |
| Medio de trabajo              | Aire comprimido                                         |
| Presión de trabajo            | $0.1 - 1.0$ MPa                                         |
| Tamaño del puerto             | G1/4"                                                   |
| Resistencia de presión        | 15 MPa                                                  |
| máxima asegurada              |                                                         |
| Rango de presión ajustable    | $0.05 - 0.85$ MPa                                       |
| Rango de temperatura de       | $5 - 60 °C$                                             |
| funcionamiento                |                                                         |
| <b>Material</b>               | Aleación de aluminio                                    |
| Peso                          | $0.84$ kg                                               |
|                               | $\mathbf{r}$ . The set of $\mathbf{r}$<br>$\sim$ $\sim$ |

**Tabla 4:** Características principales de la válvula reguladora de presión.

**Fuente:** <http://www.smcpneumatics.com/pdfs/ar.pdf> **Elaboración:** Giancarlo Villena Prado.

Para lograr un control de encendido/apagado del sistema, es necesario utilizar una válvula solenoide en la entrada. Para su selección se debe considerar la presión de aire que debe resistir, el tipo señal de control de funcionamiento, el tipo de válvula (NC o NO) y el tamaño de los puertos. Debido a que la presión del tanque será mayor a la del sistema, se optó por seleccionar una electroválvula con un máximo de operación mayor o igual a 1 MPa. En la [Fig. 60](#page-94-1) se muestra la válvula solenoide de dos puertos para aire comprimido FAB31-6-2-12C importada. Dicho actuador se controla a través de un pulso eléctrico de 5 voltios. Sus características principales se muestran en la [Tabla 5.](#page-95-0)

<span id="page-94-1"></span>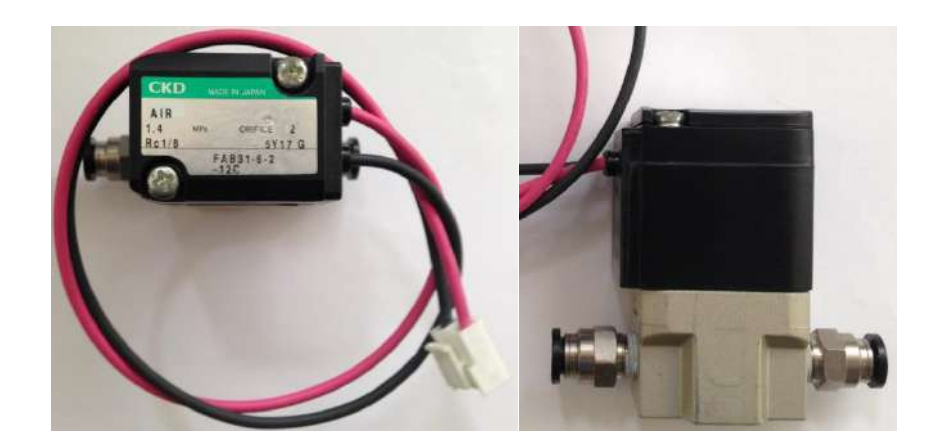

**Fig. 60:** Válvula solenoide FAB31-6-2-12C. **Fuente:** Elaboración propia.

<span id="page-95-0"></span>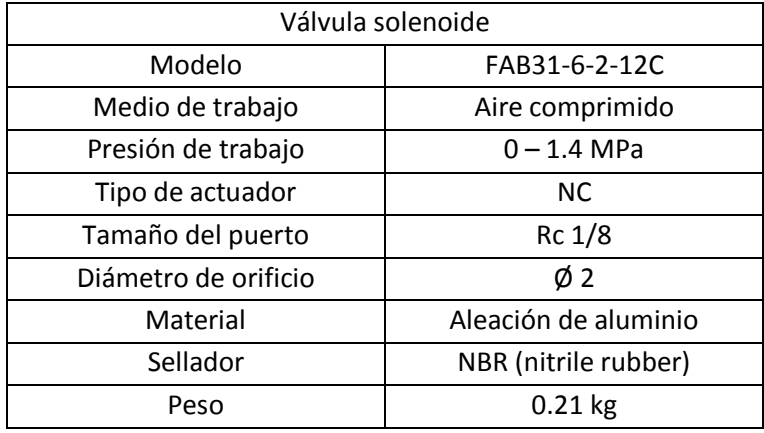

**Tabla 5:** Características principales de la válvula solenoide.

**Fuente:** 

[http://www.bibus.cz/fileadmin/product\\_data/ckd/documents/ckd\\_fab\\_fag\\_catalogue\\_en\\_cb031sa.pd](http://www.bibus.cz/fileadmin/product_data/ckd/documents/ckd_fab_fag_catalogue_en_cb031sa.pdf) [f](http://www.bibus.cz/fileadmin/product_data/ckd/documents/ckd_fab_fag_catalogue_en_cb031sa.pdf)

**Elaboración:** Giancarlo Villena Prado.

Para lograr unidireccionalidad en el sistema neumático, se utilizaron válvulas manuales de encendido/apagado que se encontraban disponibles en el laboratorio. La conexión de dichas válvulas fue en sentido contrario a la dirección del flujo de aire para cerrar solo el camino de retorno del flujo. Las válvulas utilizadas se muestran en la [Fig. 61y](#page-95-1) su principal característica es que su presión de trabajo soporte la presión de operación del sistema y que el tamaño del diámetro sea 6 mm. Es posible reemplazar dicha válvula por válvulas check del mismo diámetro de eje y de presión de trabajo similar.

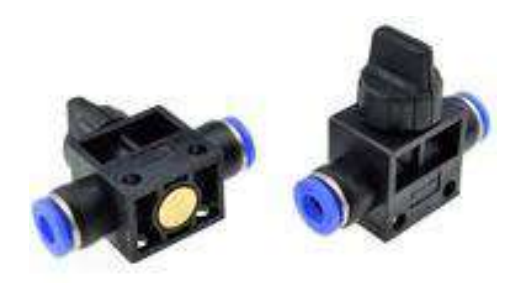

**Fig. 61:** Válvulas manuales de encendido/apagado HVFF 6mm. **Fuente:** [http://g01.a.alicdn.com/kf/HTB1fi4pKXXXXXcaXVXXq6xXFXXXM/5-Unids-V%C3%A1lvula-Manual-](http://g01.a.alicdn.com/kf/HTB1fi4pKXXXXXcaXVXXq6xXFXXXM/5-Unids-V%C3%A1lvula-Manual-6mm-x-6mm-Tubo-de-Conexi%C3%B3n-T-conjunto-de-Number-V%C3%ADas-V%C3%A1lvula.jpg_220x220.jpg)[6mm-x-6mm-Tubo-de-Conexi%C3%B3n-T-conjunto-de-Number-V%C3%ADas-V%C3%A1lvula.jpg\\_220x220.jpg](http://g01.a.alicdn.com/kf/HTB1fi4pKXXXXXcaXVXXq6xXFXXXM/5-Unids-V%C3%A1lvula-Manual-6mm-x-6mm-Tubo-de-Conexi%C3%B3n-T-conjunto-de-Number-V%C3%ADas-V%C3%A1lvula.jpg_220x220.jpg)

# <span id="page-95-1"></span>**Sensores:**

Los sensores son, en general, dispositivos que transforman una cantidad física cualquiera en otra cantidad equivalente. En el presente trabajo de investigación se utilizaron sensores eléctricos, que son aquellos cuya salida es una señal eléctrica de corriente o de voltaje, codificada en forma analógica o digital, ya que estos constituyen el principal medio de enlace entre el sistema neumático y los circuitos electrónicos encargados de controlarlos y monitorearlos. A continuación se detallarán los sensores eléctricos utilizados:

# **Sensor de posición/velocidad**

Para la medida de la posición angular de cada articulación del exoesqueleto se hará el uso de un encoder (codificador) incremental de cuadratura. La característica principal que el sensor debe tener es una buena resolución y de peso ligero. Se consideró el modelo GHS-38 de la marca CALT [\(Fig. 62\)](#page-96-0) cuyas características principales se muestran en la [Tabla 6.](#page-96-1)

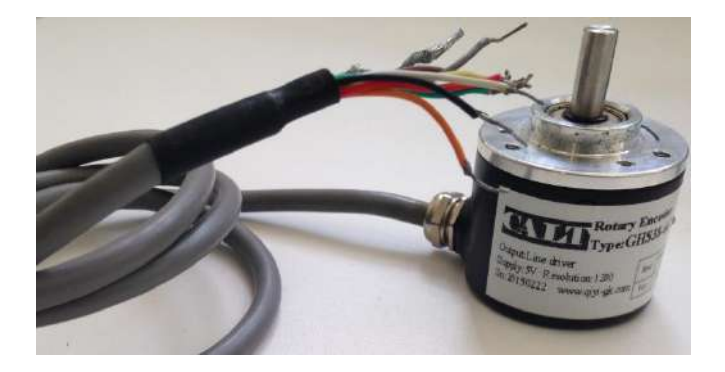

**Fig. 62:** Codificador incremental de cuadratura. **Fuente:** Elaboración propia.

<span id="page-96-1"></span>

| <b>Codificador Rotativo Incremental</b> |                            |
|-----------------------------------------|----------------------------|
| <b>Modelo</b>                           | GHS38                      |
| Diámetro externo                        | $\phi$ 38 mm               |
| Eje                                     | $\phi$ 6 mm                |
| Resolución                              | 1200 pulsos por revolución |
| Alimentación                            | 5 a 26 voltios             |
| Frecuencia de respuesta<br>más alta     | 300k Hz                    |
| Peso                                    | 100 gramos                 |

<span id="page-96-0"></span>**Tabla 6:** Características principales del sensor de posición/velocidad.

**Fuente:** [http://www.nemicon.co.jp/en/wp-content/themes/base-nemicon/pdf/2016general](http://www.nemicon.co.jp/en/wp-content/themes/base-nemicon/pdf/2016general-catalog_E.pdf)[catalog\\_E.pdf](http://www.nemicon.co.jp/en/wp-content/themes/base-nemicon/pdf/2016general-catalog_E.pdf)

**Elaboración:** Giancarlo Villena Prado

# **Sensor de presión**

Otro sensor importante para el control es el sensor de presión. Por medio de la medición de la presión interna de los actuadores PAMs, es posible determinar cuanta deformación se desea, lo que se reflejaría en las rotaciones de las articulaciones activas. En conjunto con la actuación de la válvula proporcional, se regula la presión de acuerdo a la señal de referencia del control. Estos sensores detectan presión y la convierten inicialmente en movimiento mediante transductores primarios especialmente diseñados y construidos para producir una deflexión proporcional a la presión aplicada, luego esta deflexión (movimiento) es convertida en una señal eléctrica equivalente utilizando galgas extensiométricas, potenciómetros u otros tipos de transductores secundarios. Así la presión se convierte en movimiento, y el movimiento en señal eléctrica.

Para la elección del sensor se debe tener en cuenta el tipo de presión (gas) a medir, el rango de operación (MPa), la alimentación y el tipo de señal de salida con respecto a la presión de entrada.

Considerando las características antes mencionadas, un sensor de presión que se acopla y cumple con el propósito es el MPX5700AP [\(Fig. 63\)](#page-97-0), cuyas características principales se contemplan en la [Tabla 7.](#page-97-1)

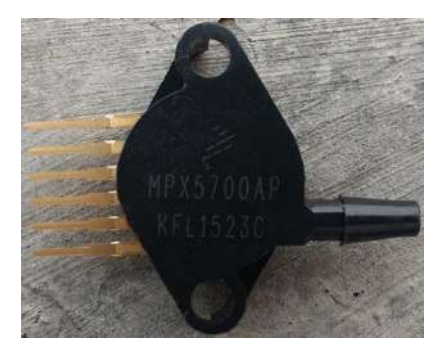

**Fig. 63:** Sensor de presión MPX5700AP.

<span id="page-97-0"></span>**Fuente:** <http://jualarduinomurah.com/wp-content/uploads/2015/11/MPX5700AP-Sensor-Tekanan-Udara.jpg>

<span id="page-97-1"></span>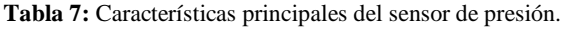

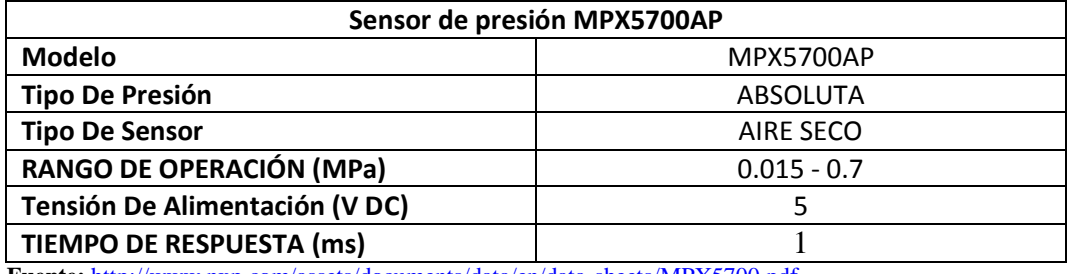

**Fuente:** <http://www.nxp.com/assets/documents/data/en/data-sheets/MPX5700.pdf> **Elaboración:** Giancarlo Villena Prado.

# **Conectores:**

Para lograr conectar todos los equipos neumáticos se utilizó conectores tipo T y codos de 6 mm de diámetro [\(Fig. 64\)](#page-97-2).

<span id="page-97-2"></span>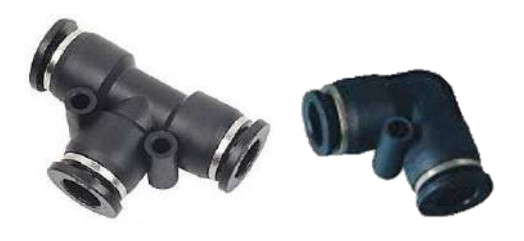

**Fig. 64:** Conectores utilizados en el sistema neumático. **Fuente:** <http://www.destacoingenieros.com/productos/neumatica/conexiones-neumaticas/>

#### **4.1.2. Diagrama de conexión del funcionamiento del actuador.**

Como ya se mencionó, se observa en la [Fig. 65](#page-98-0) el diagrama elaborado para una fuente de alimentación de mayor presión a la necesaria por el sistema (presión máxima de trabajo: 0.5 MPa). A través de un regulador de presión manual se mantendrá una presión constante de 5 bares que circulará por todo el sistema. Para lograr un control del sistema, se dispone de una válvula reguladora de caudal la cual, a través de las señales de control enviadas por el controlador, variará la presión del aire comprimido que alimenta al músculo artificial neumático. Como se observa no solo se variará la presión de aire que ingresa al PAM (compresión), sino también, la presión de aire expulsado por el PAM en su descompresión. Este proceso funcionará través de una válvula reguladora de caudal, la cual variará su porcentaje de apertura para variar la presión interna del PAM. Adicionalmente se sugiere acoplar una válvula de seguridad o alivio de presión para proteger el sistema por un exceso de presión y una válvula check para direccionar el flujo de aire del sistema. En el presente trabajo no se acoplo la válvula de seguridad en las pruebas, sin embargo se sugiere utilizar una con un umbral de 0.55 MPa, debido a que la presión máxima que soporta el PAM es 0.6 MPa.

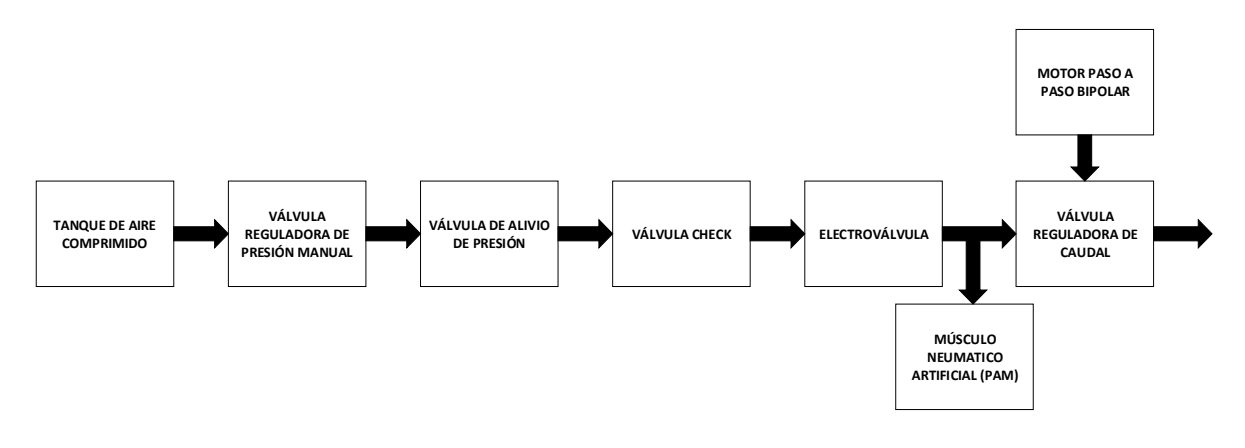

**Fig. 65:** Diagrama de conexión para un músculo artificial neumático. **Fuente:** Elaboración propia.

<span id="page-98-0"></span>Para la selección de la fuente de alimentación del sistema se debe tener en cuenta dos características principales: la capacidad de carga, para realizar el proceso de inflado a los seis músculos artificiales neumáticos según los movimientos y el tiempo de la terapia, y el peso del tanque de aire comprimido. La [Fig. 66](#page-99-0) muestra el tanque importado de la marca Air Venturi, cuyas propiedades principales se describen en la [Tabla 8.](#page-99-1)

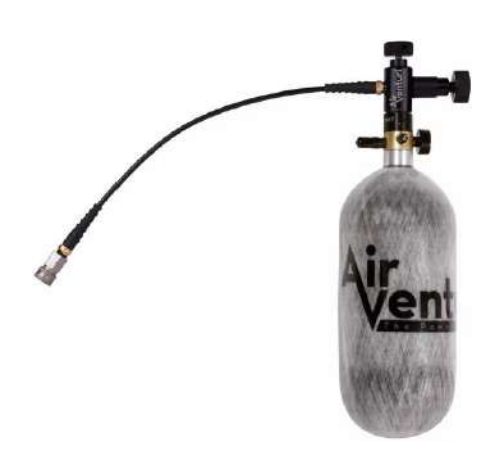

<span id="page-99-1"></span><span id="page-99-0"></span>**Fig. 66:** Tanque de aire comprimido. **Fuente:** [http://cdn.pyramydair.com/images/acc/PY-A-4708\\_Air-Venturi-Carbon-Fiber\\_1461328548.jpg](http://cdn.pyramydair.com/images/acc/PY-A-4708_Air-Venturi-Carbon-Fiber_1461328548.jpg)

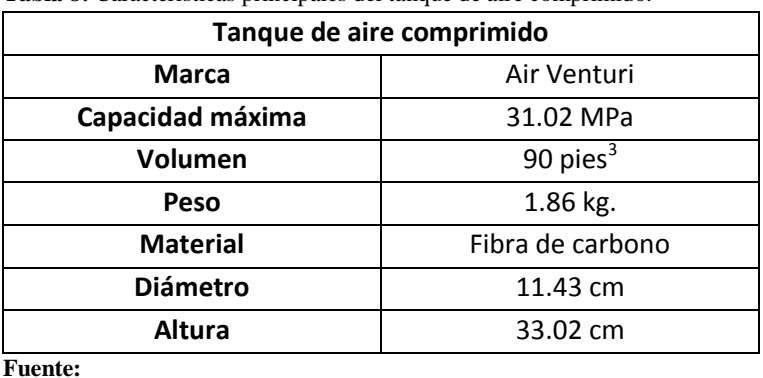

**Tabla 8:** Características principales del tanque de aire comprimido.

[http://www.pyramydair.com/s/a/Air\\_Venturi\\_Carbon\\_Fiber\\_Air\\_Tank\\_Fill\\_Station\\_4500\\_PSI\\_90\\_](http://www.pyramydair.com/s/a/Air_Venturi_Carbon_Fiber_Air_Tank_Fill_Station_4500_PSI_90_Cu_In/4708) [Cu\\_In/4708](http://www.pyramydair.com/s/a/Air_Venturi_Carbon_Fiber_Air_Tank_Fill_Station_4500_PSI_90_Cu_In/4708)

**Elaboración:** Giancarlo Villena Prado.

Basándose en las especificaciones del músculo artificial [\(Fig. 55](#page-91-0) y [Tabla 2\)](#page-91-1) se determina su volumen en su máxima presión (500 kPa), partiendo por la ecuación general de los gases, para obtener la cantidad de veces que se llena.

$$
V_{PAM @ 0.101 MPa} = (\pi \times radio^2) \times longitude \tag{1}
$$

$$
V_{PAM \text{ @ } 0.101 MPa} = \pi \times 2.5^2 \times 30 \tag{2}
$$

$$
V_{PAM \text{ @ } 0.101 MPa} = 589.05 cm^3 \tag{3}
$$

Cuando se aumenta la presión, el volumen del actuador se reduce, mientras que si la presión disminuye el volumen del actuador aumenta. Debido que el proceso mantiene una temperatura constante en todo el sistema se le considera un proceso isotérmico y se utiliza la ley de Boyle para el cálculo del volumen para una presión de 0.5 MPa.

$$
P.V = cte
$$
 (4)

$$
P_1 \times V_{PAM \text{ @ } 0.101 MPa} = P_2 \times V_{PAM \text{ @ } 0.5 MPa}
$$
 (5)

$$
0.101 \times 589.05 = 0.5 \times V_{PAM \textcircled{e} 0.5 MPa}
$$
 (6)

$$
V_{PAM \text{ @ } 0.5 \text{ MPa}} = 118.9881 \text{ cm}^3 \tag{7}
$$

Se realiza el mismo procedimiento con el tanque de aire comprimido para determinar el volumen equivalente que el tanque puede entregar al actuador a una presión de 0.5 MPa. A pesar que el tanque posee una capacidad mayor, se considera que el aire comprimido se encuentra a una presión de 1 MPa, debido al rango de operación de la válvula reguladora manual.

$$
V_{Tanque\,\text{@ 1 MPa}} = \left(\pi \times \frac{diameter^2}{4}\right) \times altura \tag{8}
$$

$$
V_{Tanque @ 1 MPa} = \pi \times \frac{11.43^2}{4} \times 33.02
$$
 (9)

$$
V_{Tangue @ 1 MPa} = 3388.1249 \, cm^3 \tag{10}
$$

Se calcula el volumen equivalente de aire comprimido que puede alimentar a los músculos artificiales.

$$
P_1 \times V_{Tangue \text{ @ 1 MPa}} = P_2 \times V_{Tangue \text{ @ 0.5 MPa}} \tag{11}
$$

$$
1 \times 3388.1249 = 0.5 \times V_{Tangue \text{ @ } 0.5 \text{ MPa}}
$$
 (12)

$$
V_{Tanque @ 0.5 MPa} = 6776.2498 cm3
$$
 (13)

Finalmente se determina las veces que puede ser llenado un PAM por la capacidad del tanque de aire comprimido.

$$
Vecess = \frac{V_{Tanque \textcircled{e 0.5 MPa}}}{V_{PAM \textcircled{e 0.5 MPa}}}
$$
(14)

$$
Vecess = \frac{6776.2498 \, \text{cm}^3}{118.9881 \, \text{cm}^3} \tag{15}
$$

$$
Veces = 56 \tag{16}
$$

 $(12)$ 

# **4.2. Modelamientos de los sistemas**

# **4.2.1. Definiciones generales**

A continuación se definirán términos importantes que se utilizarán para el desarrollo del modelo dinámico de tres grados de libertad de la extremidad inferior tales como la energía cinética, la energía potencial y la formulación Euler-Lagrange [79]:

# **Energía cinética**

La energía cinética de un objeto rígido es la suma de dos términos: la energía de traslación obtenida concentrado toda la mase del objeto en el centro de masa y la energía cinética de rotación del cuerpo alrededor del centro de masa. Basándose en el sólido rígido general la [Fig. 67](#page-101-0) se fija un marco de coordenadas en el centro de masa (denominado marco del cuerpo).

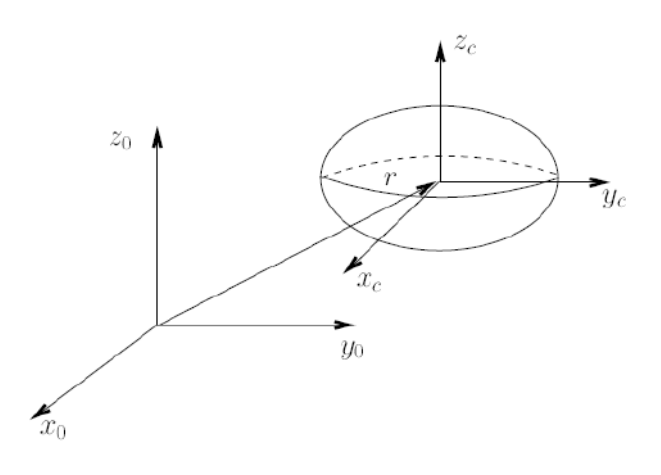

**Fig. 67:** Sólido rígido general. **Fuente:** Robot Modeling and Control – Spong.

<span id="page-101-0"></span>La energía cinética del cuerpo rígido se obtiene:

$$
\mathcal{K} = \frac{1}{2}mv^T v + \frac{1}{2}w^T l^o w \tag{17}
$$

Donde  $m$  es la masa total del objeto,  $v \vee w$  son los vectores de velocidad lineal y angular respectivamente, e  $I^{\circ}$  es el momento de inercia del cuerpo respecto a un eje que pasa a través del punto O y es perpendicular al plano de movimiento.

# **Energía potencial**

Para el caso de la dinámica rígida, la única fuente de energía potencial es la gravedad. La energía potencial del i-ésimo eslabón pueden ser calculada asumiendo que la masa de todo el objeto se concentra en su centro de masa y es dada por:

$$
\mathcal{P}_i = g^T r_{ci} m_i \tag{18}
$$

Donde  $g$  es el vector que da la dirección de la gravedad,  $m_i$  es la masa del eslabón i, y el vector  $r_{ci}$  representa las coordenadas del centro de masa del eslabón i. La energía potencial total del robot de n-eslabones es:

$$
\mathcal{P} = \sum_{i=1}^{n} \mathcal{P}_i = \sum_{i=1}^{n} g^T r_{ci} m_i \tag{19}
$$

La energía potencial es una función que solo depende de las coordenadas generalizadas y no de sus derivadas, es decir, la energía potencial depende de la configuración del robot mas no de su velocidad.

#### **Formulación de Euler-Lagrange**

Existen muchos métodos para generar las ecuaciones dinámicas de un sistema mecánico. En el presente trabajo de investigación se utilizará el análisis "lagrangiano", el cual se basa en las propiedades energéticas de los sistemas mecánicos para calcular las ecuaciones de movimiento. A continuación se demostrará cómo las ecuaciones de Euler-Lagrange pueden derivarse de la segunda ley de Newton para un sistema de un solo grado de libertad. El sistema consiste en una partícula de masa constante m, sujeta a una fuerza f y la fuerza gravitatoria mg, y que además está obligada a moverse en la dirección y como se muestra en la [Fig. 68.](#page-102-0)

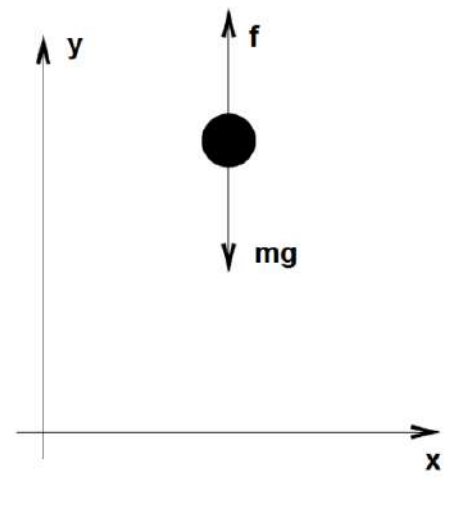

**Fig. 68:** Sistema de un grado de libertad. **Fuente:** Elaboración propia.

<span id="page-102-0"></span>Según la segunda ley de Newton, la ecuación del movimiento de la partícula es:

$$
m\ddot{y} = f - mg \tag{20}
$$

La parte izquierda de la ecuación XX se puede escribir como:

$$
m\ddot{y} = \frac{d}{dt}(m\dot{y}) = \frac{d}{dt}\frac{\partial}{\partial \dot{y}}\left(\frac{1}{2}m\dot{y}^2\right) = \frac{d}{dt}\frac{\partial \mathcal{K}}{\partial \dot{y}}
$$
(21)

Donde  $\mathcal{K} = \frac{1}{2}$  $\frac{1}{2}m\dot{y}^2$  es la energía cinética. Asimismo, podemos expresar la fuerza gravitacional en la ecuación XX como:

$$
mg = \frac{\partial}{\partial y}(mgy) = \frac{\partial \mathcal{P}}{\partial \dot{y}}
$$
\n(22)

Donde  $P = mgy$  es la energía potencial debido a la gravedad. Si definimos:

$$
\mathcal{L} = \mathcal{K} - \mathcal{P} = \frac{1}{2}m\dot{y}^2 - mgy
$$
 (23)

Teniendo en cuenta las derivadas parciales de L:

$$
\frac{\partial \mathcal{L}}{\partial \dot{y}} = \frac{\partial \mathcal{K}}{\partial \dot{y}} \qquad y \qquad \frac{\partial \mathcal{L}}{\partial y} = -\frac{\partial \mathcal{P}}{\partial y} \tag{24}
$$

Se puede reescribir la ecuación (20)**¡Error! No se encuentra el origen de la referencia.** omo:

$$
\frac{d}{dt}\frac{\partial \mathcal{L}}{\partial \dot{y}} - \frac{\partial \mathcal{L}}{\partial y} = f \tag{25}
$$

La función  $\mathcal{L}$ , que es la diferencia de la energía cinética y potencial, se llama el Lagrangiano del sistema, y la ecuación (26) es la formulación de Euler-Lagrange. Las ecuaciones de Euler-Lagrange proporcionan una formulación de las ecuaciones dinámicas del movimiento equivalentes a las derivadas usando la segunda ley de Newton. El enfoque Lagrangiano es ventajoso para sistemas más complejos como los robots de múltiples eslabones.

La ecuación generalizada de Euler-Lagrange es:

$$
\frac{d}{dt}\frac{\partial L}{\partial \dot{q}_i} - \frac{\partial L}{\partial q_i} = \tau_i \qquad i = 1, \dots, n
$$
\n(26)

El orden n del sistema está determinado por el número de coordenadas generalizadas que se requieran para describir la evolución del sistema.

#### **4.2.2. Modelo matemático de la extremidad inferior del cuerpo humano**

En este apartado se presenta las bases para el análisis de la dinámica del conjunto humano-exoesqueleto de las extremidades inferiores. Se parte del supuesto de modelar el cuerpo humano como una cadena de eslabones rígidos, donde cada segmento tiene ciertas propiedades, como la longitud o la inercia, que se aproximan a las de los seres humanos. Estos segmentos están unidos por articulaciones que imitan a los humanos en términos de grados de libertad (GDLs) y rangos de movimientos (RDMs).

Se debe tener en cuenta que es imposible desarrollar un modelo biomecánico sin datos sobre las masas de los segmentos de las extremidades, ubicación de los centros de masa, longitud de los segmentos, centros de rotación, ángulos de tracción de los músculos, masa y área transversal de los músculos, momentos de inercia, entre otros. La exactitud de cualquier análisis depende tanto de la calidad y la integridad de las medidas antropométricas como de la cinemática y la cinética [80].

A continuación se introduce las ecuaciones para el movimiento basándose en método Euler-Lagrange, para posteriormente simularlo para analizar los torques generados en cada articulación en movimientos particulares y en la caminata. La simulación se presenta en el siguiente capítulo y el código implementado en el software *MATLAB R2014a* se muestra en el Anexo B.

Se parte considerando el esquema de la [Fig. 69.](#page-104-0)

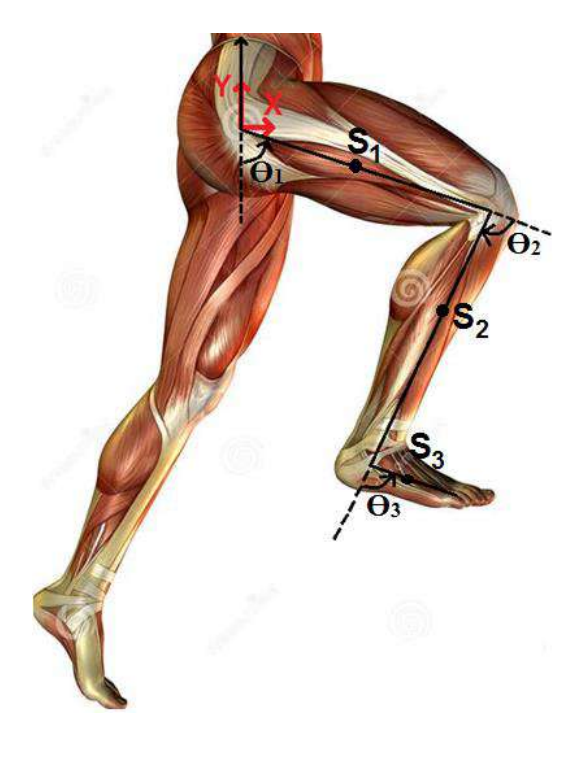

**Fig. 69:** Esquema del modelamiento matemático.

<span id="page-104-0"></span>**Fuente:** [https://previews.123rf.com/images/yorkberlin/yorkberlin1009/yorkberlin100900061/7877665-Representaci-n-](https://previews.123rf.com/images/yorkberlin/yorkberlin1009/yorkberlin100900061/7877665-Representaci-n-3D-de-los-m-sculos-de-la-pierna-masculina--Foto-de-archivo.jpg)[3D-de-los-m-sculos-de-la-pierna-masculina--Foto-de-archivo.jpg](https://previews.123rf.com/images/yorkberlin/yorkberlin1009/yorkberlin100900061/7877665-Representaci-n-3D-de-los-m-sculos-de-la-pierna-masculina--Foto-de-archivo.jpg)

Se calcula el vector posición de cada centro de masa del muslo, de la pierna y del pie:

$$
S_1 = \begin{bmatrix} X_{1g} \\ Y_{1g} \end{bmatrix} = \begin{bmatrix} L_{1g} \sin \theta_1 \\ -L_{1g} \cos \theta_1 \end{bmatrix}
$$
(27)  

$$
S_2 = \begin{bmatrix} X_{2g} \\ Y_{2g} \end{bmatrix} = \begin{bmatrix} L_1 \sin \theta_1 + L_{2g} \cos(90 - \theta_1 + \theta_2) \\ -L_1 \cos \theta_1 - L_{2g} \sin(90 - \theta_1 + \theta_2) \end{bmatrix}
$$

$$
= \begin{bmatrix} L_1 \sin \theta_1 + L_{2g} \sin(\theta_1 - \theta_2) \\ -L_1 \cos \theta_1 - L_{2g} \cos(\theta_1 - \theta_2) \end{bmatrix}
$$
(28)

$$
S_3 = \begin{bmatrix} X_{3g} \\ Y_{3g} \end{bmatrix} = \begin{bmatrix} L_1 \sin \theta_1 + L_2 \sin(\theta_1 - \theta_2) + L_{3g} \sin(\theta_1 - \theta_2 + \theta_3) \\ -L_1 \cos \theta_1 - L_2 \cos(\theta_1 - \theta_2) - L_{3g} \cos(\theta_1 - \theta_2 + \theta_3) \end{bmatrix}
$$
(29)

Luego, se determina el vector velocidad de cada centro de masa del muslo, de la pierna y del pie:

$$
\dot{S}_1 = \begin{bmatrix} \dot{X}_{1g} \\ \dot{Y}_{1g} \end{bmatrix} = \begin{bmatrix} L_{1g} \cos \theta_1 \\ L_{1g} \sin \theta_1 \end{bmatrix} \dot{\theta}_1
$$
\n(30)

$$
\dot{S}_2 = \begin{bmatrix} \dot{X}_{2g} \\ \dot{Y}_{2g} \end{bmatrix} = \begin{bmatrix} L_1 \cos \theta_1 + L_{2g} \cos(\theta_1 - \theta_2) \\ L_1 \sin \theta_1 + L_{2g} \sin(\theta_1 - \theta_2) \end{bmatrix} \dot{\theta}_1 - \begin{bmatrix} L_{2g} \cos(\theta_1 - \theta_2) \\ L_{2g} \sin(\theta_1 - \theta_2) \end{bmatrix} \dot{\theta}_2
$$
\n(31)

Se reduce la expresión:

$$
\dot{S}_2 = \begin{bmatrix} \dot{X}_{2g} \\ \dot{Y}_{2g} \end{bmatrix} = \begin{bmatrix} L_1 \cos \theta_1 \\ L_1 \sin \theta_1 \end{bmatrix} \dot{\theta}_1 + \begin{bmatrix} L_{2g} \cos(\theta_1 - \theta_2) \\ L_{2g} \sin(\theta_1 - \theta_2) \end{bmatrix} (\dot{\theta}_1 - \dot{\theta}_2)
$$
(32)

$$
\dot{S}_3 = \begin{bmatrix} \dot{X}_{3g} \\ \dot{Y}_{3g} \end{bmatrix} = \begin{bmatrix} L_1 \cos \theta_1 + L_2 \cos(\theta_1 - \theta_2) + L_{3g} \cos(\theta_1 - \theta_2 + \theta_3) \\ L_1 \sin \theta_1 + L_2 \sin(\theta_1 - \theta_2) + L_{3g} \sin(\theta_1 - \theta_2 + \theta_3) \end{bmatrix} \dot{\theta}_1
$$
  
\n
$$
- \begin{bmatrix} L_2 \cos(\theta_1 - \theta_2) + L_{3g} \cos(\theta_1 - \theta_2 + \theta_3) \\ L_2 \sin(\theta_1 - \theta_2) + L_{3g} \sin(\theta_1 - \theta_2 + \theta_3) \end{bmatrix} \dot{\theta}_2
$$
(33)  
\n
$$
+ \begin{bmatrix} L_{3g} \cos(\theta_1 - \theta_2 + \theta_3) \\ L_{3g} \sin(\theta_1 - \theta_2 + \theta_3) \end{bmatrix} \dot{\theta}_3
$$

Simplificando se obtiene:

$$
\dot{S}_3 = \begin{bmatrix} \dot{X}_{3g} \\ \dot{Y}_{3g} \end{bmatrix} = \begin{bmatrix} L_1 \cos \theta_1 \\ L_1 \sin \theta_1 \end{bmatrix} \dot{\theta}_1 + \begin{bmatrix} L_2 \cos(\theta_1 - \theta_2) \\ L_2 \sin(\theta_1 - \theta_2) \end{bmatrix} (\dot{\theta}_1 - \dot{\theta}_2) + \begin{bmatrix} L_{3g} \cos(\theta_1 - \theta_2 + \theta_3) \\ L_{3g} \sin(\theta_1 - \theta_2 + \theta_3) \end{bmatrix} (\dot{\theta}_1 - \dot{\theta}_2 + \dot{\theta}_3)
$$
\n(34)

Se evalúa la energía cinética de cada segmento de la extremidad inferior:

**Muslo:**

$$
K_1 = \frac{1}{2}m_1(\dot{X}_{1g}^2 + \dot{Y}_{1g}^2) + \frac{1}{2}I_1\dot{\theta}_1^2
$$
 (35)

$$
K_1 = \frac{1}{2} m_1 \left( L_{1g}^2 \dot{\theta}_1^2 \right) + \frac{1}{2} I_1 \dot{\theta}_1^2 \tag{36}
$$

**Pierna:**

$$
K_2 = \frac{1}{2} m_2 \left( \dot{X}_{2g}^2 + \dot{Y}_{2g}^2 \right) + \frac{1}{2} I_2 (\dot{\theta}_1 - \dot{\theta}_2)^2 \tag{37}
$$

$$
K_2 = \frac{1}{2} m_2 \Big( (L_1 \cos \theta_1 \dot{\theta}_1 + L_{2g} \cos (\theta_1 - \theta_2) (\dot{\theta}_1 - \dot{\theta}_2))^2 + (L_1 \sin \theta_1 \dot{\theta}_1 + L_{2g} \sin (\theta_1 - \theta_2) (\dot{\theta}_1 - \dot{\theta}_2))^2 \Big) + \frac{1}{2} I_2 (\dot{\theta}_1 - \dot{\theta}_2)^2
$$
 (38)

$$
K_2 = \frac{1}{2} m_2 \left( L_1^2 \dot{\theta}_1^2 + 2 \cos \theta_2 L_1 L_{2g} \dot{\theta}_1^2 - 2 \cos \theta_2 L_1 L_{2g} \dot{\theta}_1 \dot{\theta}_2 + L_{2g}^2 \dot{\theta}_1^2 - 2 L_{2g}^2 \dot{\theta}_1 \dot{\theta}_2 + L_{2g}^2 \dot{\theta}_1 \dot{\theta}_2 + L_{2g}^2 \dot{\theta}_2^2 \right) + \frac{1}{2} I_2 (\dot{\theta}_1 - \dot{\theta}_2)^2
$$
\n(39)

**Pie:**

$$
K_3 = \frac{1}{2} m_3 \left( \dot{X}_{3g}^2 + \dot{Y}_{3g}^2 \right) + \frac{1}{2} I_3 \left( \dot{\theta}_1 - \dot{\theta}_2 + \dot{\theta}_3 \right)^2 \tag{40}
$$

$$
K_3 = \frac{1}{2} m_3 \Big( (L_1 \cos \theta_1 \dot{\theta}_1 + L_2 \cos(\theta_1 - \theta_2) \left( \dot{\theta}_1 - \dot{\theta}_2 \right) \Big) + L_{3g} \cos(\theta_1 - \theta_2 + \theta_3) \Big( \dot{\theta}_1 - \dot{\theta}_2 + \dot{\theta}_3 \Big) \Big)^2 + (L_1 \sin \theta_1 \dot{\theta}_1 + L_2 \sin(\theta_1 - \theta_2) \Big( \dot{\theta}_1 - \dot{\theta}_2 \Big) + + L_{3g} \sin(\theta_1 - \theta_2 + \theta_3) \Big( \dot{\theta}_1 - \dot{\theta}_2 + \dot{\theta}_3 \Big) \Big)^2 + \frac{1}{2} I_3 \Big( \dot{\theta}_1 - \dot{\theta}_2 + \dot{\theta}_3 \Big)^2
$$
(41)

$$
K_3 = \frac{1}{2}m_3 \left[ L_1^2 \theta_1^2 + L_2^2 (\dot{\theta}_1 - \dot{\theta}_2)^2 + L_{3g}^2 (\dot{\theta}_1 - \dot{\theta}_2 + \dot{\theta}_3)^2 + 2L_1 \dot{\theta}_1 L_2 (\dot{\theta}_1 - \dot{\theta}_2) \cos \theta_2 + 2L_1 \dot{\theta}_1 L_{3g} (\dot{\theta}_1 - \dot{\theta}_2 + \dot{\theta}_3) \cos (\theta_2 - \theta_3) + 2L_2 (\dot{\theta}_1 - \dot{\theta}_2) L_{3g} (\dot{\theta}_1 - \dot{\theta}_2 + \dot{\theta}_3) \cos \theta_3 \right] + \frac{1}{2} I_3 (\dot{\theta}_1 - \dot{\theta}_2 + \dot{\theta}_3)^2
$$
\n(42)

Después se calcula la energía potencial de cada parte de la extremidad inferior:

# **Muslo:**

$$
P_1 = m_1. Y_{1g}. g \t\t(43)
$$

$$
P_1 = -m_1 \cdot L_{1g} \cos \theta_1 \cdot g \tag{44}
$$

**Pierna:**

$$
P_2 = m_2, Y_{2g}, g \tag{45}
$$

$$
P_2 = -m_2 \left[ L_1 \cos \theta_1 + L_{2g} \cos(\theta_1 - \theta_2) \right], g \tag{46}
$$

$$
P_2 = -m_2 L_1 \cos \theta_1 \cdot g - m_2 L_{2g} \cos(\theta_1 - \theta_2) \cdot g \tag{47}
$$

$$
P_3 = m_3. Y_{3g}.g \tag{48}
$$

**Pie:**

$$
P_3 = -m_3 \left[L_1 \cos \theta_1 + L_2 \cos(\theta_1 - \theta_2) + L_{3g} \cos(\theta_1 - \theta_2 + \theta_3)\right], g \tag{49}
$$

$$
P_3 = -m_3 L_1 \cos \theta_1 \cdot g - m_3 L_2 \cos(\theta_1 - \theta_2) \cdot g - m_3 L_3 g \cos(\theta_1 - \theta_2) \tag{50} \\ + \theta_3 \cdot g
$$

Finalmente se reemplaza en la fórmula del Lagrangiano:

$$
L = \sum K - \sum P \tag{51}
$$
$$
\sum K = \frac{1}{2} m_1 L_{1g}^2 \dot{\theta}_1^2 + \frac{1}{2} I_1 \dot{\theta}_1^2 \n+ \frac{1}{2} m_2 (L_1^2 \dot{\theta}_1^2 + L_{2g}^2 (\dot{\theta}_1 - \dot{\theta}_2)^2 + 2L_1 \dot{\theta}_1 L_{2g} (\dot{\theta}_1 \n- \dot{\theta}_2) \cos \theta_2 + \frac{1}{2} I_2 (\dot{\theta}_1 - \dot{\theta}_2)^2 \n+ \frac{1}{2} m_3 [L_1^2 \theta_1^2 + L_2^2 (\dot{\theta}_1 - \dot{\theta}_2)^2 + L_{3g}^2 (\dot{\theta}_1 - \dot{\theta}_2 + \dot{\theta}_3)^2 \n+ 2L_1 \dot{\theta}_1 L_2 (\dot{\theta}_1 - \dot{\theta}_2) \cos \theta_2 \n+ 2L_1 \dot{\theta}_1 L_{3g} (\dot{\theta}_1 - \dot{\theta}_2 + \dot{\theta}_3) \cos (\theta_2 - \theta_3) \n+ 2L_2 (\dot{\theta}_1 - \dot{\theta}_2) L_{3g} (\dot{\theta}_1 - \dot{\theta}_2 + \dot{\theta}_3) \cos \theta_3 \n+ \frac{1}{2} I_3 (\dot{\theta}_1 - \dot{\theta}_2 + \dot{\theta}_3)^2
$$

$$
-\sum P = m_1 \cdot L_{1g} \cos \theta_1 \cdot g + m_2 L_1 \cos \theta_1 \cdot g + m_2 L_{2g} \cos(\theta_1 - \theta_2) \cdot g
$$
  
+  $m_3 L_1 \cos \theta_1 \cdot g + m_3 L_2 \cos(\theta_1 - \theta_2) \cdot g + m_3 L_{3g} \cos(\theta_1 - \theta_2 + \theta_3) \cdot g$  (53)

Se determina el torque 1, el torque 2 y el torque 3 del muslo, de la pierna y del pie respectivamente:

**Torque 1:**

$$
\tau_1 = \frac{d}{dt} \left( \frac{dL}{d\dot{\theta}_1} \right) - \frac{dL}{d\theta_1} \tag{54}
$$

$$
\frac{dL}{d\dot{\theta}_1} = m_1 L_{1g}^2 \dot{\theta}_1 + I_1 \dot{\theta}_1 + m_2 L_1^2 \dot{\theta}_1 + m_2 L_{2g}^2 (\dot{\theta}_1 - \dot{\theta}_2) \n+ m_2 L_1 L_{2g} \cos \theta_2 (2\dot{\theta}_1 - \dot{\theta}_2) + I_2 (\dot{\theta}_1 - \dot{\theta}_2) + m_3 L_1^2 \dot{\theta}_1 \n+ m_3 L_2^2 (\dot{\theta}_1 - \dot{\theta}_2) + m_3 L_{3g}^2 (\dot{\theta}_1 - \dot{\theta}_2 + \dot{\theta}_3) \n+ m_3 L_1 L_2 \cos \theta_2 (2\dot{\theta}_1 - \dot{\theta}_2) + m_3 L_1 L_{3g} \cos (\theta_2 - \theta_3) (2\dot{\theta}_1 \n- \dot{\theta}_2 + \dot{\theta}_3) + m_3 L_2 L_{3g} \cos \theta_3 (2\dot{\theta}_1 - 2\dot{\theta}_2 + \dot{\theta}_3) + I_3 (\dot{\theta}_1 - \dot{\theta}_2 \n+ \dot{\theta}_3)
$$
\n(55)

$$
\frac{d}{dt}\left(\frac{dL}{d\dot{\theta}_{1}}\right) = m_{1}L_{1g}^{2}\ddot{\theta}_{1} + I_{1}\ddot{\theta}_{1} + m_{2}L_{1}^{2}\ddot{\theta}_{1} + m_{2}L_{2g}^{2}(\ddot{\theta}_{1} - \ddot{\theta}_{2}) \n- m_{2}L_{1}L_{2g}\sin\theta_{2}\dot{\theta}_{2}\left(2\dot{\theta}_{1} - \dot{\theta}_{2}\right) + m_{2}L_{1}L_{2g}\cos\theta_{2}\,2\ddot{\theta}_{1} \n- m_{2}L_{1}L_{2g}\cos\theta_{2}\ddot{\theta}_{2} + I_{2}\ddot{\theta}_{1} - I_{2}\ddot{\theta}_{2} + m_{3}L_{1}^{2}\ddot{\theta}_{1} \n+ m_{3}L_{2}^{2}(\ddot{\theta}_{1} - \ddot{\theta}_{2}) + m_{3}L_{3g}^{2}(\ddot{\theta}_{1} - \ddot{\theta}_{2} + \ddot{\theta}_{3}) \n- m_{3}L_{1}L_{2}\sin\theta_{2}\dot{\theta}_{2}\left(2\dot{\theta}_{1} - \dot{\theta}_{2}\right) + m_{3}L_{1}L_{2}\cos\theta_{2}\left(2\ddot{\theta}_{1} - \ddot{\theta}_{2}\right) \n- m_{3}L_{1}L_{3g}\sin(\theta_{2} - \theta_{3})(\dot{\theta}_{2} - \dot{\theta}_{3})\left(2\dot{\theta}_{1} - \dot{\theta}_{2} + \dot{\theta}_{3}\right) \n+ m_{3}L_{1}L_{3g}\cos(\theta_{2} - \theta_{3})\left(2\ddot{\theta}_{1} - \ddot{\theta}_{2} + \ddot{\theta}_{3}\right) \n- m_{3}L_{2}L_{3g}\sin\theta_{3}\dot{\theta}_{3}\left(2\dot{\theta}_{1} - 2\dot{\theta}_{2} + \dot{\theta}_{3}\right) \n+ m_{3}L_{2}L_{3g}\cos\theta_{3}\left(2\ddot{\theta}_{1} - 2\ddot{\theta}_{2} + \ddot{\theta}_{3}\right) + I_{3}(\ddot{\theta}_{1} - \ddot{\theta}_{2} + \ddot{\theta}_{3})
$$

$$
\frac{dL}{d\theta_1} = -m_1 \cdot L_{1g} \sin \theta_1 \cdot g - m_2 L_1 \sin \theta_1 \cdot g
$$
  
\n
$$
- m_2 L_{2g} \sin(\theta_1 - \theta_2) \cdot g - m_3 \cdot L_1 \sin \theta_1 \cdot g
$$
  
\n
$$
- m_3 L_2 \sin(\theta_1 - \theta_2) \cdot g - m_3 L_{3g} \sin(\theta_1 - \theta_2 + \theta_3) \cdot g
$$
\n(57)

$$
\tau_{1} = \ddot{\theta}_{1} [m_{1} L_{1g}^{2} + I_{1} + m_{2} L_{1}^{2} + m_{2} L_{2g}^{2} + m_{2} L_{1} L_{2g} \cos \theta_{2} 2 + I_{2} + m_{3} L_{1}^{2} \n+ m_{3} L_{2}^{2} + m_{3} L_{3g}^{2} + m_{3} L_{1} L_{2} \cos \theta_{2} 2 \n+ m_{3} L_{1} L_{3g} \cos(\theta_{2} - \theta_{3}) 2 + m_{3} L_{2} L_{3g} \cos \theta_{3} 2 + I_{3}] \n+ \ddot{\theta}_{2} [-m_{2} L_{2g}^{2} - m_{2} L_{1} L_{2g} \cos \theta_{2} - I_{2} - m_{3} L_{2}^{2} - m_{3} L_{3g}^{2} \n- m_{3} L_{1} L_{2} \cos \theta_{2} - m_{3} L_{1} L_{3g} \cos(\theta_{2} - \theta_{3}) \n- m_{3} L_{2} L_{3g} \cos \theta_{3} 2 - I_{3}] + \ddot{\theta}_{3} [m_{3} L_{3g}^{2} \n+ m_{3} L_{1} L_{3g} \cos(\theta_{2} - \theta_{3}) + m_{3} L_{2} L_{3g} \cos \theta_{3} + I_{3}] \n+ \dot{\theta}_{1} [-m_{2} L_{1} L_{2g} \sin \theta_{2} \dot{\theta}_{2} 2 - m_{3} L_{1} L_{2} \sin \theta_{2} \dot{\theta}_{2} 2 \n- m_{3} L_{1} L_{3g} \sin(\theta_{2} - \theta_{3}) (\dot{\theta}_{2} - \dot{\theta}_{3}) 2 - m_{3} L_{2} L_{3g} \sin \theta_{3} \dot{\theta}_{3} 2] \n+ \dot{\theta}_{2} [m_{2} L_{1} L_{2g} \sin \theta_{2} \dot{\theta}_{2} + m_{3} L_{1} L_{2} \sin \theta_{2} \dot{\theta}_{2} \n+ m_{3} L_{1} L_{3g} \sin(\theta_{2} - \theta_{3}) (\dot{\theta}_{2} - \dot{\theta}_{3}) + m_{3} L_{2} L_{3g} \sin \theta_{3} \dot{\theta}_{3} 2] \n+ \dot{\theta}_{3} [-m_{3} L
$$

**Torque 2:**

$$
\tau_2 = \frac{d}{dt} \left( \frac{dL}{d\dot{\theta}_2} \right) - \frac{dL}{d\theta_2} \tag{59}
$$

$$
\frac{dL}{d\dot{\theta}_2} = -m_2 L_{2g}^2 (\dot{\theta}_1 - \dot{\theta}_2) - m_2 L_1 L_{2g} \cos \theta_2 \dot{\theta}_1 - I_2 (\dot{\theta}_1 - \dot{\theta}_2) \n- m_3 L_2^2 (\dot{\theta}_1 - \dot{\theta}_2) - m_3 L_{3g}^2 (\dot{\theta}_1 - \dot{\theta}_2 + \dot{\theta}_3) \n- m_3 L_1 L_2 \cos \theta_2 \dot{\theta}_1 - m_3 L_1 L_{3g} \cos(\theta_2 - \theta_3) \dot{\theta}_1 \n- m_3 L_2 L_{3g} \cos \theta_3 (2\dot{\theta}_1 - 2\dot{\theta}_2 + \dot{\theta}_3) - I_3 (\dot{\theta}_1 - \dot{\theta}_2 + \dot{\theta}_3)
$$
\n(60)

$$
\frac{d}{dt} \left( \frac{dL}{d\dot{\theta}_2} \right) = -m_2 L_{2g}^2 \ddot{\theta}_1 + m_2 L_{2g}^2 \ddot{\theta}_2 + m_2 L_1 L_{2g} \sin \theta_2 \dot{\theta}_2 \dot{\theta}_1 \n- m_2 L_1 L_{2g} \cos \theta_2 \ddot{\theta}_1 - I_2 \ddot{\theta}_1 + I_2 \ddot{\theta}_2 - m_3 L_2^2 (\ddot{\theta}_1 - \ddot{\theta}_2) \n- m_3 L_{3g}^2 (\ddot{\theta}_1 - \ddot{\theta}_2 + \ddot{\theta}_3) + m_3 L_1 L_2 \sin \theta_2 \dot{\theta}_2 \dot{\theta}_1 \n- m_3 L_1 L_2 \cos \theta_2 \ddot{\theta}_1 + m_3 L_1 L_{3g} \sin(\theta_2 - \theta_3) (\dot{\theta}_2 - \dot{\theta}_3) \dot{\theta}_1 \n- m_3 L_1 L_{3g} \cos(\theta_2 - \theta_3) \ddot{\theta}_1 \n+ m_3 L_2 L_{3g} \sin \theta_3 \dot{\theta}_3 (2 \dot{\theta}_1 - 2 \dot{\theta}_2 + \dot{\theta}_3) \n- m_3 L_2 L_{3g} \cos \theta_3 (2 \ddot{\theta}_1 - 2 \ddot{\theta}_2 + \ddot{\theta}_3) - I_3 (\ddot{\theta}_1 - \ddot{\theta}_2 + \ddot{\theta}_3)
$$
\n(61)

$$
\frac{dL}{d\theta_2} = -m_2 L_1 \dot{\theta}_1 L_{2g} (\dot{\theta}_1 - \dot{\theta}_2) \sin \theta_2 - m_3 L_1 \dot{\theta}_1 L_2 (\dot{\theta}_1 - \dot{\theta}_2) \sin \theta_2 \n- m_3 L_1 \dot{\theta}_1 L_{3g} (\dot{\theta}_1 - \dot{\theta}_2 + \dot{\theta}_3) \sin(\theta_2 - \theta_3) \n+ m_2 L_{2g} g \sin(\theta_1 - \theta_2) + m_3 L_2 g \sin(\theta_1 - \theta_2) \n+ m_3 L_{3g} g \sin(\theta_1 - \theta_2 + \theta_3)
$$
\n(62)

$$
\tau_2 = \ddot{\theta}_1[-m_2L_{2g}^2 - m_2L_1L_{2g}\cos\theta_2 - I_2 - m_3L_2^2 - m_3L_{3g}^2 - m_3L_1L_2\cos\theta_2 - m_3L_1L_{3g}\cos(\theta_2 - \theta_3) - m_3L_2L_{3g}\cos\theta_3 \cdot 2 - I_3] \n+ \ddot{\theta}_2[m_2L_{2g}^2 + I_2 + m_3L_2^2 + m_3L_{3g}^2 + m_3L_2L_{3g}\cos\theta_3 \cdot 2 + I_3] + \ddot{\theta}_3[-m_3L_{3g}^2 - m_3L_2L_{3g}\cos\theta_3 - I_3] \n+ \dot{\theta}_1[m_2L_1L_{2g}\sin\theta_2 \dot{\theta}_2 + m_3L_1L_2\sin\theta_2 \dot{\theta}_2 + m_3L_1L_2\sin\theta_2 \dot{\theta}_2 + m_2L_1\dot{\theta}_1L_{2g}\sin(\theta_2 - \theta_3) (\dot{\theta}_2 - \dot{\theta}_3) + m_3L_2L_{3g}\sin\theta_3 \dot{\theta}_3 \cdot 2 + m_3L_1\dot{\theta}_1L_{3g}\sin(\theta_2 - \theta_3)] \n+ \dot{m}_2L_1\dot{\theta}_1L_{3g}\sin(\theta_2 - \theta_3)] \n+ \dot{\theta}_2[-m_3L_2L_{3g}\sin\theta_3 \dot{\theta}_3 \cdot 2 - m_2L_1\dot{\theta}_1L_{2g}\sin\theta_2 - m_3L_1\dot{\theta}_1L_2g\sin(\theta_2 - \theta_3)] \n+ \dot{\theta}_3[m_3L_2L_{3g}\sin\theta_3 \dot{\theta}_3 + m_3L_1\dot{\theta}_1L_{3g}\sin(\theta_2 - \theta_3)] \n+ \dot{\theta}_3[m_3L_2L_{3g}\sin\theta_3 \dot{\theta}_3 + m_3L_1\dot{\theta}_1L_{3g}\sin(\theta_2 - \theta_3)] \n- m_2L_{2g}g\sin(\theta_1 - \theta_2) - m_3L_2g\sin(\theta_1 - \theta_2) \n- m_3L_{3g}g\sin(\theta_1 - \theta_2 + \theta_3)
$$

**Torque 3:**

$$
\tau_3 = \frac{d}{dt} \left( \frac{dL}{d\dot{\theta}_3} \right) - \frac{dL}{d\theta_3} \tag{64}
$$

$$
\frac{dL}{d\dot{\theta}_3} = m_3 L_{3g}^2 (\dot{\theta}_1 - \dot{\theta}_2 + \dot{\theta}_3) + m_3 L_1 L_{3g} \cos(\theta_2 - \theta_3) \dot{\theta}_1 + m_3 L_2 L_{3g} \cos \theta_3 (\dot{\theta}_1 - \dot{\theta}_2) + I_3 (\dot{\theta}_1 - \dot{\theta}_2 + \dot{\theta}_3)
$$
(65)

$$
\frac{d}{dt} \left( \frac{dL}{d\dot{\theta}_3} \right) = m_3 L_{3g}^2 (\ddot{\theta}_1 - \ddot{\theta}_2 + \ddot{\theta}_3) - m_3 L_1 L_{3g} \sin(\theta_2 - \theta_3) (\dot{\theta}_2 - \dot{\theta}_3) \dot{\theta}_1 \n+ m_3 L_1 L_{3g} \cos(\theta_2 - \theta_3) \ddot{\theta}_1 - m_3 L_2 L_{3g} \sin \theta_3 \dot{\theta}_3 (\dot{\theta}_1 - \dot{\theta}_2) \n+ m_3 L_2 L_{3g} \cos \theta_3 (\ddot{\theta}_1 - \ddot{\theta}_2) + I_3 (\ddot{\theta}_1 - \ddot{\theta}_2 + \ddot{\theta}_3)
$$
\n(66)

$$
\frac{dL}{d\theta_3} = m_3 L_1 \dot{\theta}_1 L_{3g} (\dot{\theta}_1 - \dot{\theta}_2 + \dot{\theta}_3) \sin(\theta_2 - \theta_3) \n- m_3 L_2 (\dot{\theta}_1 - \dot{\theta}_2) L_{3g} (\dot{\theta}_1 - \dot{\theta}_2 + \dot{\theta}_3) \sin \theta_3 \n- m_3 L_{3g} g \sin(\theta_1 - \theta_1 + \theta_3)
$$
\n(67)

$$
\tau_3 = \ddot{\theta}_1 \Big[m_3 L_{3g}^2 + m_3 L_1 L_{3g} \cos(\theta_2 - \theta_3) + m_3 L_2 L_{3g} \cos \theta_3 + I_3\Big] \n+ \ddot{\theta}_2 \Big[-m_3 L_{3g}^2 - m_3 L_2 L_{3g} \cos \theta_3 - I_3\Big] + \ddot{\theta}_3 \Big[m_3 L_{3g}^2 + I_3\Big] \n+ \dot{\theta}_1 \Big[-m_3 L_1 L_{3g} \sin(\theta_2 - \theta_3) (\dot{\theta}_2 - \dot{\theta}_3) \n- m_3 L_2 L_{3g} \sin \theta_3 \dot{\theta}_3 - m_3 L_1 \dot{\theta}_1 L_{3g} \sin(\theta_2 - \theta_3) \n+ m_3 L_2 (\dot{\theta}_1 - \dot{\theta}_2) L_{3g} \sin \theta_3\Big] \n+ \dot{\theta}_2 \Big[m_3 L_2 L_{3g} \sin \theta_3 \dot{\theta}_3 + m_3 L_1 \dot{\theta}_1 L_{3g} \sin(\theta_2 - \theta_3) \n- m_3 L_2 (\dot{\theta}_1 - \dot{\theta}_2) L_{3g} \sin \theta_3\Big] \n+ \dot{\theta}_3 \Big[-m_3 L_1 \dot{\theta}_1 L_{3g} \sin(\theta_2 - \theta_3) \n+ m_3 L_2 (\dot{\theta}_1 - \dot{\theta}_2) L_{3g} \sin(\theta_2 - \theta_3) \n+ m_3 L_2 (\dot{\theta}_1 - \dot{\theta}_2) L_{3g} \sin \theta_3\Big] + m_3 L_{3g} g \sin(\theta_1 - \theta_1 + \theta_3)
$$

Resumiendo se obtiene la siguiente matriz:

$$
M(\theta_1, \theta_2, \theta_3) \begin{bmatrix} \ddot{\theta}_1 \\ \ddot{\theta}_2 \\ \ddot{\theta}_3 \end{bmatrix} + C(\theta_1, \theta_2, \theta_3, \dot{\theta}_1, \dot{\theta}_2, \dot{\theta}_3) \begin{bmatrix} \dot{\theta}_1 \\ \dot{\theta}_2 \\ \dot{\theta}_3 \end{bmatrix} + G(\theta_1, \theta_2, \theta_3) = \begin{bmatrix} \tau_1 \\ \tau_2 \\ \tau_3 \end{bmatrix} \qquad (69)
$$

Donde  $M(\theta_1, \theta_2, \theta_3)$  es el momento de masa de la matriz de inercia en función de  $\theta_1, \theta_2, \theta_3$ ;  $C(\theta_1, \theta_2, \theta_3, \dot{\theta}_1, \dot{\theta}_2, \dot{\theta}_3)$  es el vector coriolisis y la centrífuga, y  $G(\theta_1, \theta_2, \theta_3)$  es el vector de gravedad.

$$
M(\theta_1, \theta_2, \theta_3) = \begin{bmatrix} M_{11} & M_{12} & M_{13} \\ M_{21} & M_{22} & M_{23} \\ M_{31} & M_{32} & M_{33} \end{bmatrix}
$$
 (70)

$$
M_{11} = m_1 L_{1g}^2 + I_1 + m_2 L_1^2 + m_2 L_{2g}^2 + m_2 L_1 L_{2g} \cos \theta_2 2 + I_2 + m_3 L_1^2
$$
  
+  $m_3 L_2^2 + m_3 L_{3g}^2 + m_3 L_1 L_2 \cos \theta_2 2$   
+  $m_3 L_1 L_{3g} \cos(\theta_2 - \theta_3) 2 + m_3 L_2 L_{3g} \cos \theta_3 2 + I_3$  (71)

$$
M_{12} = -m_2 L_{2g}^2 - m_2 L_1 L_{2g} \cos \theta_2 - I_2 - m_3 L_2^2 - m_3 L_{3g}^2
$$
  
-  $m_3 L_1 L_2 \cos \theta_2 - m_3 L_1 L_{3g} \cos(\theta_2 - \theta_3)$  (72)  
-  $m_3 L_2 L_{3g} \cos \theta_3$  2 -  $I_3$ 

$$
M_{13} = m_3 L_{3g}^2 + m_3 L_1 L_{3g} \cos(\theta_2 - \theta_3) + m_3 L_2 L_{3g} \cos \theta_3 + I_3 \tag{73}
$$

$$
M_{21} = -m_2 L_{2g}^2 - m_2 L_1 L_{2g} \cos \theta_2 - I_2 - m_3 L_2^2 - m_3 L_{3g}^2
$$
  
-  $m_3 L_1 L_2 \cos \theta_2 - m_3 L_1 L_{3g} \cos(\theta_2 - \theta_3)$   
-  $m_3 L_2 L_{3g} \cos \theta_3 2 - I_3$  (74)

$$
M_{22} = m_2 L_{2g}^2 + I_2 + m_3 L_2^2 + m_3 L_{3g}^2 + m_3 L_2 L_{3g} \cos \theta_3 2 + I_3
$$
 (75)

$$
M_{23} = -m_3 L_{3g}^2 - m_3 L_2 L_{3g} \cos \theta_3 - I_3 \tag{76}
$$

$$
M_{31} = m_3 L_{3g}^2 + m_3 L_1 L_{3g} \cos(\theta_2 - \theta_3) + m_3 L_2 L_{3g} \cos \theta_3 + I_3 \tag{77}
$$

$$
M_{32} = -m_3 L_{3g}^2 - m_3 L_2 L_{3g} \cos \theta_3 - I_3 \tag{78}
$$

$$
M_{33} = m_3 L_{3g}^2 + I_3 \tag{79}
$$

#### **4.2.3. Modelo de tres elementos del músculo artificial neumático**

La forma de operación del músculo artificial neumático lo hace factible para exoesqueletos y robots de rehabilitación por su flexibilidad, peso y potencia. Sin embargo, los problemas que presenta el PAM en su operación son: la no linealidad, la histéresis y las características que varían en el tiempo, que lo hacen más difícil de modelar y de diseñar controladores de alto rendimiento [81].

Varios investigadores han propuesto varios modelos matemáticos para el PAM, el más representativo es el modelo fenomenológico de tres elementos que consiste en un elemento contráctil, un elemento de resorte y un elemento amortiguador propuesto por Reynolds [82]. La [Fig. 70](#page-113-0) muestra el modelo generalizado de tres elementos; el elemento amortiguador y el elemento elástico contienen términos de orden alto.

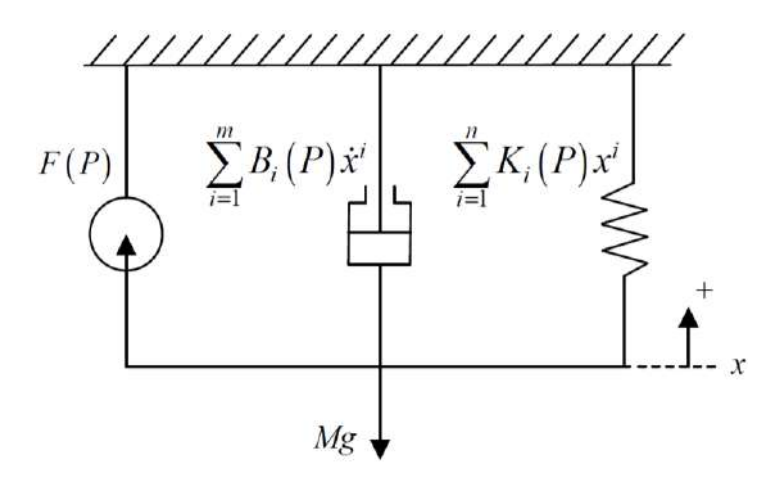

<span id="page-113-0"></span>**Fig. 70:** Modelo generalizado de tres elementos del PAM. **Fuente:** Modeling the Dynamics Characteristics of Pneumatic – Reynolds, Repperger, Phillips y Bandry

La ecuación diferencial que describe las dinámicas del PAM es la siguiente:

$$
M\ddot{x} + \sum_{i=1}^{m} B_i(P)\dot{x}^i + \sum_{i=1}^{n} K_i(P)x^i = F(P) - Mg
$$
 (80)

Donde x, P, M,  $B_i(P)$ , m,  $K_i(P)$ , n,  $F(P)$  y g representan el desplazamiento del PAM, la presión, la masa de la carga, el orden i-ésimo del coeficiente de amortiguamiento, el orden del polinomio del amortiguador, el orden i-ésimo de la constante de resorte, el orden del polinomio del resorte, la fuerza contráctil y la aceleración gravitacional respectivamente. Mientras más grande sea el orden de m y n, mayor exactitud de aproximación con una compensación frente a la complejidad del sistema no lineal [83].

# **4.3. Diseño mecatrónico**

#### **4.3.1. Diseño conceptual**

A través del proceso del diseño conceptual se busca obtener una solución de exoesqueleto a partir de las especificaciones, requisitos y necesidades que se plantean. A continuación se proponen los parámetros de diseño necesarios para su elaboración:

Mediante la antropometría, ciencia que se encarga de la medición del cuerpo humano y sus proporciones, se analizará los segmentos del cuerpo de la extremidad inferior. En la [Fig.](#page-114-0)  [71,](#page-114-0) se observa la relación existente de los segmentos del cuerpo humano con respecto a la altura de la persona.

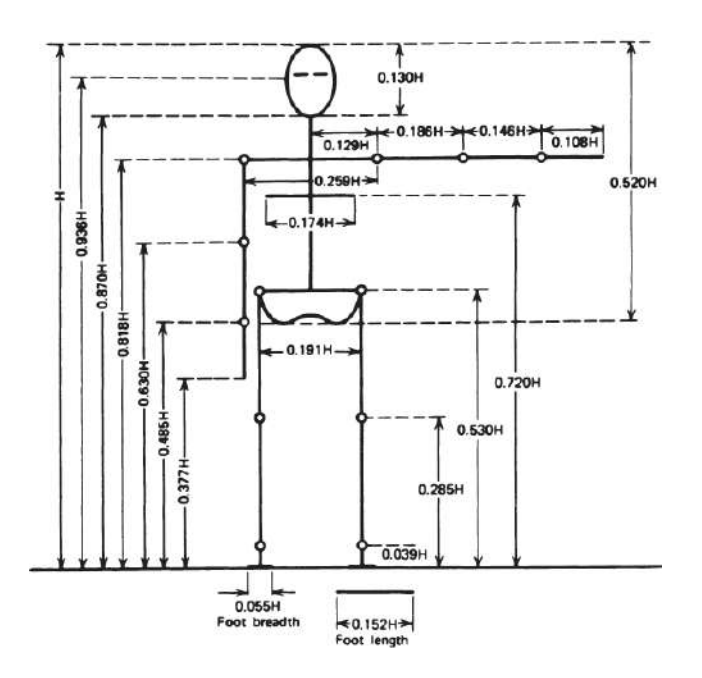

<span id="page-114-0"></span>**Fig. 71:** Longitudes de los segmentos del cuerpo humano expresados en relación a la altura total del cuerpo. **Fuente:** Body Segment Parameters – Contini R. y Drillis R.

Se considera el diseño de un exoesqueleto ajustable para un niño peruano promedio de 11 años hasta un adulto peruano promedio. Para ello, se debe tener en cuenta las estaturas mínimas y máximas. El Dr. Isaac Crespo [84], ex presidente de la Sociedad Peruana de Endocrinología, mencionó que en los últimos años ha habido un incremento secular de la talla en el Perú. La [Tabla 9](#page-114-1) muestra las estaturas promedios de la mujer y del hombre.

<span id="page-114-1"></span>

| <b>Tabla 9:</b> Estaturas promedio de los peruanos.                                                        |         |         |  |  |  |  |  |
|----------------------------------------------------------------------------------------------------|---------|---------|--|--|--|--|--|
|                                                                                                    | Mujeres | Varones |  |  |  |  |  |
| Estatura promedio (m)                                                                                      | 1.68    | 1.72    |  |  |  |  |  |
| <b>Fuente:</b> http://vital.rpp.pe/expertos/dia-mundial-de-la-talla-baja-subio-talla-promedio-de-peruanos- |         |         |  |  |  |  |  |
| noticia-907951#section-comment                                                                             |         |         |  |  |  |  |  |

**Elaboración:** Giancarlo Villena Prado

Cossio-Bolaños et al [85], realizó un estudio transversal y descriptivo en niños escolares de Arequipa, Perú. El universo estuvo conformado por 5627 escolares de colegios estatales de zonas urbanas del distrito de José Luis Bustamante y Rivero. El tamaño de la muestra se determinó por selección probabilístico de tipo estratificado.

El muestreo estratificado es una técnica de muestreo probabilística en donde el investigador divide a toda la población en diferentes subgrupos o estratos. Luego se seleccionan aleatoriamente a los sujetos finales de los diferentes estratos de forma proporcional [86]. En dicho estudio se seleccionaron 795 niños de ambos sexos, de los cuales 394 eran varones y 401 eran mujeres.

Las variables antropométricas evaluadas fueron la masa corporal (kg), la estatura (m), el pliegue cutáneo tricipital (mm) y la circunferencia del brazo (cm). La [Tabla 10](#page-115-0) muestra lo resultados de las variables antropométricas utilizadas en el estudio. Como se observa, todos los valores fueron expresados como promedio y desviación estándar para describir la población estudiada.

| <b>Edad</b>             | Sexo  | <b>Masa</b>       | <b>Estatura</b> | Pliegue           | Circunferencia   |  |
|-------------------------|-------|-------------------|-----------------|-------------------|------------------|--|
| (años)                  |       | Corporal          | (m)             | <b>Tricipital</b> | Brazo (cm)       |  |
|                         |       | (kg)              |                 | (mm)              |                  |  |
| 6<br><b>Niños</b>       |       | $21,81 \pm 2,24$  | $1,14 \pm 0,05$ | $9,01 \pm 1,99$   | $16,70 \pm 1,08$ |  |
|                         | Niñas | $22,48 \pm 2,62*$ | $1,19 \pm 0,05$ | $10,53 \pm 2,17*$ | $17,00 \pm 1,10$ |  |
| $\overline{\mathbf{z}}$ | Niños | $22,91 \pm 3,92$  | $1,18 \pm 0,05$ | $9,03 \pm 2,70$   | $17,23 \pm 1,37$ |  |
|                         | Niñas | $24,62 \pm 3,45*$ | $1,23 \pm 0,04$ | $11,38 \pm 2,96*$ | $17,40 \pm 1,51$ |  |
| 8                       | Niños | $25,88 \pm 3,55$  | $1,25 \pm 0,05$ | $9,29 \pm 2,50$   | $17,49 \pm 1,43$ |  |
|                         | Niñas | $26,57 \pm 3,04*$ | $1,26 \pm 0,06$ | $12,09 \pm 2,08*$ | $17,64 \pm 1,08$ |  |
| 9<br>Niños              |       | $29,38 \pm 3,80$  | $1,28 \pm 0,04$ | $9,55 \pm 3,10$   | $18,07 \pm 1,27$ |  |
|                         | Niñas | $30,38 \pm 4,62*$ | $1,32 \pm 0,06$ | $13,10 \pm 2,09*$ | $18,59 \pm 1,81$ |  |
| 10                      | Niños | $33,25 \pm 4,05$  | $1,36 \pm 0,07$ | $10,81 \pm 2,22$  | $19,03 \pm 1,06$ |  |
|                         | Niñas | $37,20 \pm 5,37*$ | $1,40 \pm 0,06$ | $13,11 \pm 3,15*$ | $19,54 \pm 1,84$ |  |
| 11                      | Niños | $37,01 \pm 4,83$  | $1,43 \pm 0,05$ | $11,58 \pm 2,68$  | $19,91 \pm 2,29$ |  |
|                         | Niñas | $38,92 \pm 5,96$  | $1,44 \pm 0,05$ | $13,56 \pm 2,91*$ | $20,45 \pm 2,50$ |  |

<span id="page-115-0"></span>**Tabla 10:** Características de la población estudiada.

Medias ± desviación estándar. \* Diferencias en relación a los niños

**Fuente:** Parámetros del crecimiento físico de niños que viven a moderada altitud – Cossio-Bolaños et al. **Elaboración:** Giancarlo Villena Prado.

Basándonos en las estaturas máximas de un peruano promedio y un niño de 11 años de la [Tabla 9](#page-114-1) y [Tabla 10](#page-115-0) respectivamente, y además, de las longitudes de los segmentos del cuerpo humano de la [Fig. 71,](#page-114-0) los rangos de variación de longitudes de los segmentos de las extremidades inferiores del exoesqueleto se observan en la [Tabla](#page-115-1) 11.

| Segmento de la      | Longitud del segmento (cm)                                   | Desplazamiento |       |  |  |
|---------------------|--------------------------------------------------------------|----------------|-------|--|--|
| extremidad inferior | Hombre peruano<br>Niño peruano<br>promedio de 11<br>promedio |                |       |  |  |
|                     |                                                              | años           | (cm)  |  |  |
| Cadera              | 32.852                                                       | 27.313         | 5.539 |  |  |
| Ancho de cadera*    | 13.247                                                       | 11.014         | 2.233 |  |  |
| Muslo               | 42.14                                                        | 35.035         | 7.105 |  |  |
| Pierna              | 42.312                                                       | 35.178         | 7.134 |  |  |
| Pie                 | 26.144                                                       | 21.736         | 4.408 |  |  |

<span id="page-115-1"></span>**Tabla 11:** Dimensiones de los segmentos de la estructura del exoesqueleto de extremidad inferior.

\* Debido a que no se encontró en la bibliografía sobre este dato, se utilizó un modelo real de un ser humano de SolidWorks y se escaló a las alturas del hombre peruano promedio y del niño peruano promedio de 11 años para determinar el desplazamiento total aproximado. **Fuente:** Elaboración propia.

Con respecto al diseño conceptual de la función del exoesqueleto, fundamentándose en los movimientos posibles de la articulación de la cadera, rodilla y tobillo que se abordó en el Capítulo 3 del presente trabajo de investigación, se definen los siguientes posibles movimientos, o grados de libertad (GDL), del exoesqueleto a diseñar en la [Tabla 12.](#page-116-0)

| Articulación   | <b>Movimiento</b> | Rango de<br>movimiento (°) | <b>Tipo</b> |  |  |
|----------------|-------------------|----------------------------|-------------|--|--|
|                | Flexión           | $0 - 90$                   | Activo      |  |  |
|                | Extensión         | $0 - 30$                   | Activo      |  |  |
| Cadera         | Abducción         | $0 - 10$                   | Pasivo      |  |  |
|                | Aducción          | $0 - 10$                   | Pasivo      |  |  |
| Rodilla        | Flexión           |                            | Activo      |  |  |
|                | Flexión plantar   | $0 - 40$                   | Pasivo      |  |  |
| <b>Tobillo</b> | Dorsiflexión      | $0 - 30$                   | Pasivo      |  |  |

<span id="page-116-0"></span>**Tabla 12:** Grados de libertad del exoesqueleto de extremidades inferiores.

**Fuente:** Elaboración propia.

El dispositivo debe ser capaz de rehabilitar ambas extremidades inferiores del paciente. Los materiales a utilizar para el exoesqueleto deben ser fuertes, ligeros y flexibles, de tal forma que resistan un peso máximo de 70 kg sin generar peso extra al paciente y puedan soportar las diferentes fuerzas y torques que se produzcan en los elementos mecánicos. La estructura mecánica contará con un limitador (tope) en la articulación de la rodilla para así evitar accidentes en los pacientes y en la cadera, para limitar los movimientos de abducción y aducción del paciente.

El sistema proporcionará los movimientos activos de la [Tabla 12](#page-116-0) a través de un actuador que tenga como característica principal alto torque y peso ligero para ejercer la fuerza necesaria para que los eslabones del exoesqueleto lleguen a la posición deseada del terapeuta y que el peso no dificulte los movimientos.

El sistema electrónico dispondrá de sensores para medir las posiciones angulares de las articulaciones y la presión manométrica de aire comprimido en el sistema.

El control del exoesqueleto se realizará por medio de un microprocesador, el cual deberá controlar al músculo artificial a través de una válvula proporcional y del procesamiento de las señales de los sensores.

Finalmente, la estructura tendrá un diseño antropomórfico y ergonómico para comodidad del paciente y facilidad de las terapias de rehabilitación.

### **4.3.2. Diseño del exoesqueleto**

### **Diagrama de fuerzas y de momento flector de las estructuras**

El análisis de la estructura de la extremidad inferior se simplifica por medio del aislamiento sucesivo de cada elemento, para luego analizarlo mediante el empleo de diagramas de cuerpo libre. A continuación se calcularán los momentos y las fuerzas máximas en cada segmento de la extremidad inferior cuando ambos segmentos se encuentran en su punto máximo [\(Fig. 72\)](#page-117-0), para una persona de un peso de 70 kg y una altura máxima de 1.72 m.

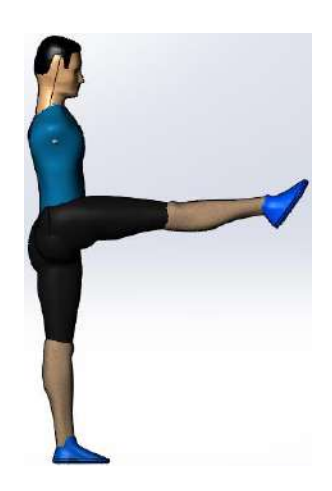

**Fig. 72:** Extremidad inferior en su punto máximo para análisis estático. **Fuente:** Elaboración propia.

<span id="page-117-0"></span>Para el determinar las longitudes de los segmentos se utilizará la información de la [Fig. 71](#page-114-0) y para los centros de masa y los pesos de cada sección la [Tabla 13,](#page-117-1) la cual resume los resultados compilados de varios investigadores [80]. Estos valores se utilizan a lo largo del presente trabajo de investigación en cálculos cinéticos posteriores. La ubicación del centro de masa también se da como un porcentaje de la longitud del segmento desde el extremo distal o proximal.

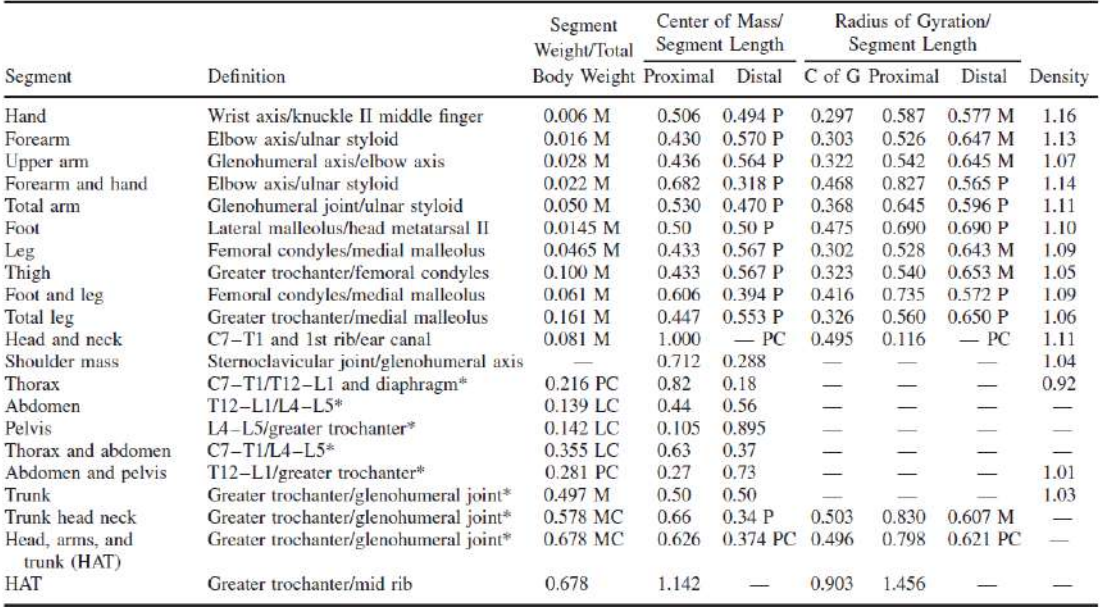

#### <span id="page-117-1"></span>**Tabla 13:** Información antropométrica.

\*NOTE: These segments are presented relative to the length between the greater trochanter and the glenohumeral joint.<br>Source Codes: M, Dempster via Miller and Nelson; Biomechanics of Sport, Lea and Febiger, Philadelphia, 1 Inc., Englewood Cliffs, NJ, 1971. C, Calculated.

**Fuente:** Biomechanics and Motor Control of Human Movement, D. A. Winter.

### **Pierna:**

Se analizará como una sola sección la pierna y el pie [\(Fig. 73\)](#page-118-0), pues el movimiento del pie será pasivo. Se determina las masas, las longitudes, el centro de masa y la fuerza cortante de la pierna y del pie.

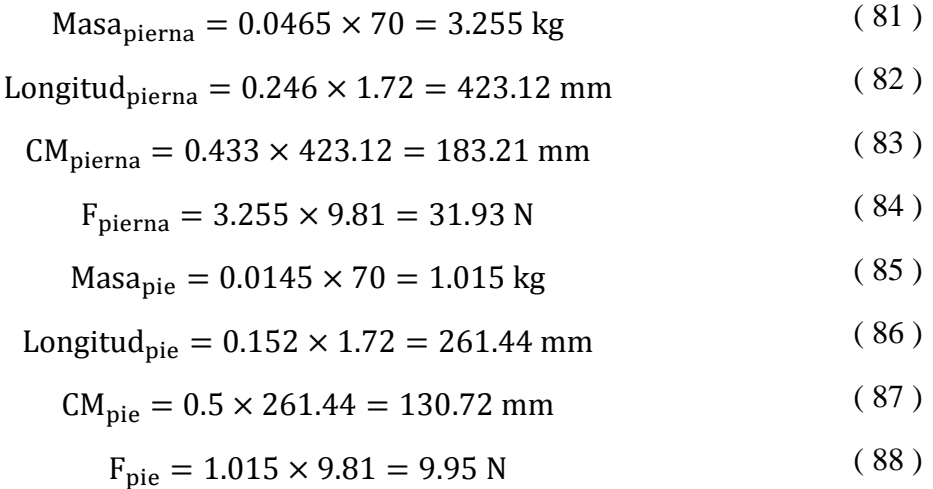

El diagrama de fuerza cortante [\(Fig. 74\)](#page-119-0) muestra que la sección pierna y pie, representada por una viga, soporta una fuerza cortante máxima de 41.88 N en la posición cero de la viga.

Mientras que en el diagrama de momento flector [\(Fig. 75\)](#page-119-1) muestra que en la sección se genera un torque de 11.36 N-m en la posición cero de la viga, la cual representa la articulación de la rodilla del exoesqueleto.

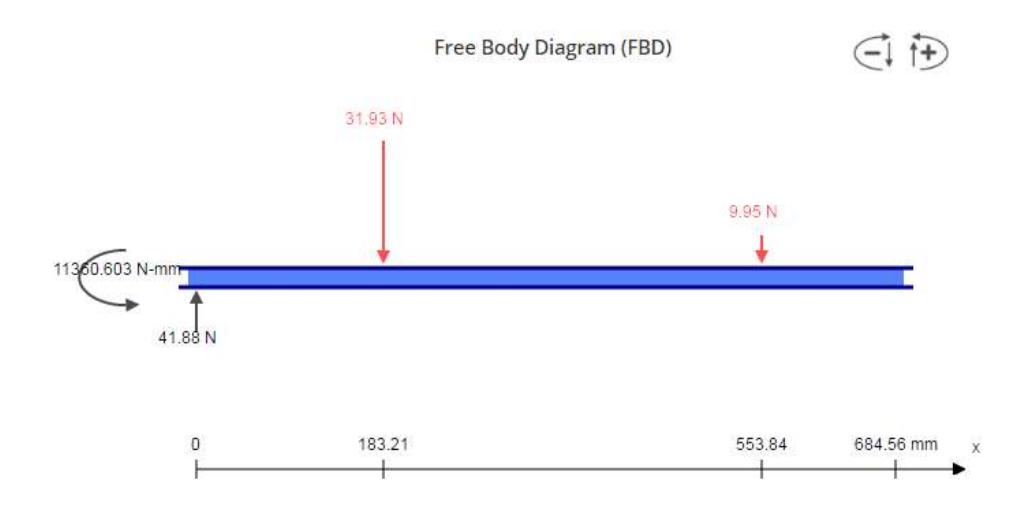

<span id="page-118-0"></span>**Fig. 73:** Diagrama de cuerpo libre de la pierna. **Fuente:** <https://bendingmomentdiagram.com/es/free-calculator/>

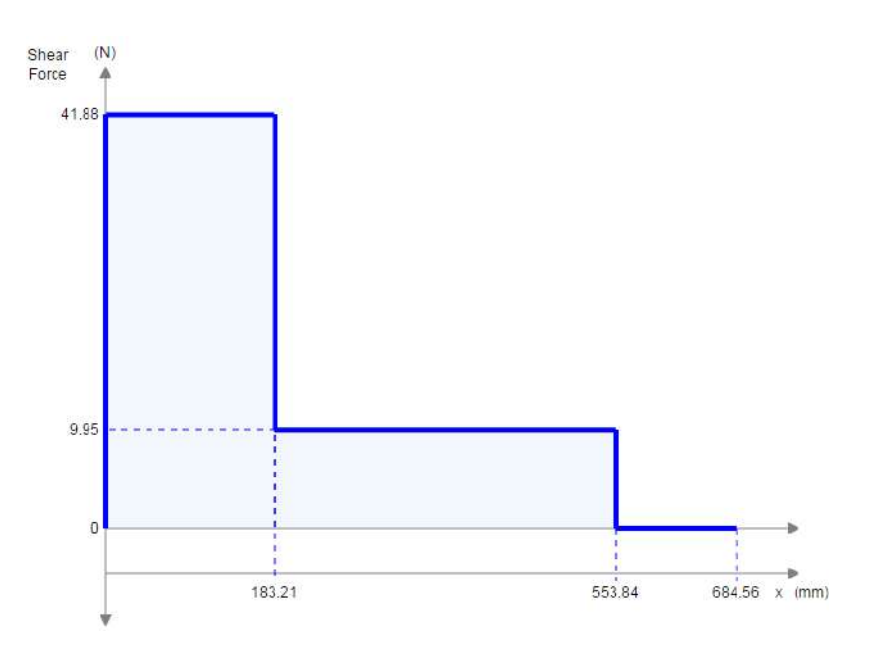

**Fig. 74:** Diagrama de fuerza cortante de la pierna. **Fuente:** <https://bendingmomentdiagram.com/es/free-calculator/>

<span id="page-119-0"></span>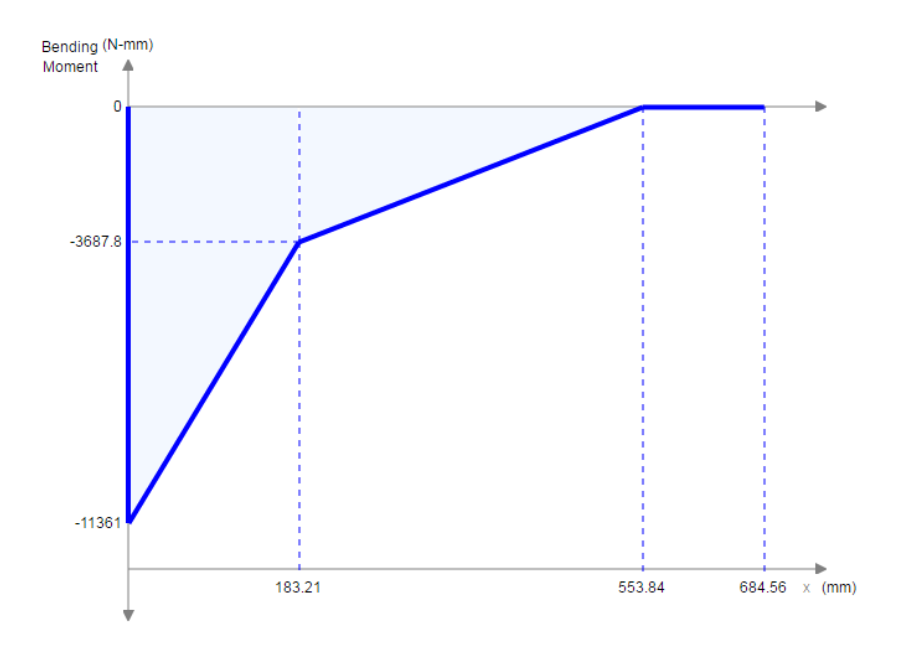

**Fig. 75:** Diagrama de momento flector de la pierna. **Fuente:** <https://bendingmomentdiagram.com/es/free-calculator/>

# <span id="page-119-1"></span>**Muslo:**

Se toma en cuenta la fuerza cortante y el momento flector determinado en el análisis de la pierna en sentido contrario para el análisis de la sección del muslo como se aprecia en la [Fig. 76.](#page-120-0)

Se determina las masas, las longitudes, el centro de masa y la fuerza cortante de la pierna y del pie.

$$
Masamuslo = 0.1 \times 70 = 7 kg
$$
 (89)

Longitud<sub>muslo</sub> = 
$$
0.245 \times 1.72 = 421.4 \text{ mm}
$$
 (90)

$$
CM_{muslo} = 0.433 \times 421.4 = 182.46 \text{ mm}
$$
 (91)

$$
F_{\text{muslo}} = 7 \times 9.81 = 68.67 \text{ N} \tag{92}
$$

El diagrama de fuerza cortante [\(Fig. 77\)](#page-120-1) muestra que la sección del muslo, pierna y pie, representada por una viga, soporta una fuerza cortante máxima de 110.55 N en la posición cero de la viga.

Mientras que en el diagrama de momento flector [\(Fig. 78\)](#page-121-0) muestra que en la sección se genera un torque de 41.53 N-m en la posición cero de la viga que representa la articulación de la cadera del exoesqueleto.

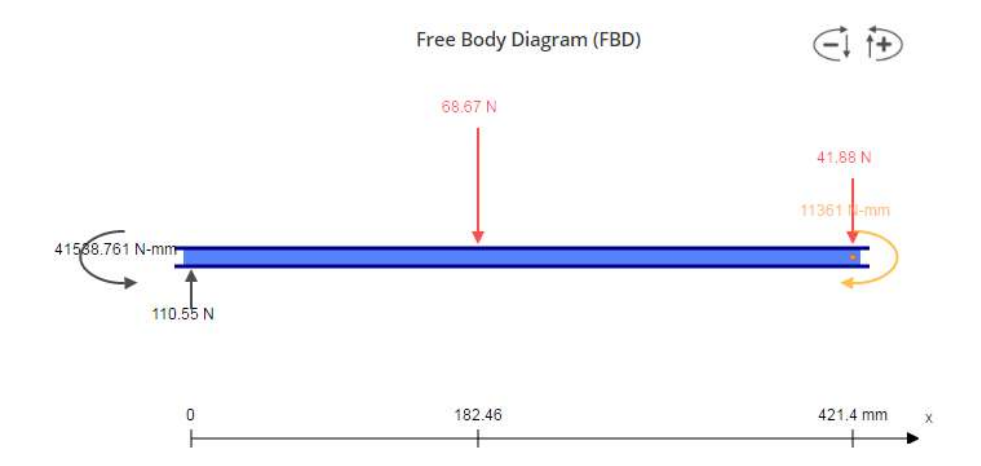

**Fig. 76:** Diagrama de cuerpo libre del muslo. **Fuente:** <https://bendingmomentdiagram.com/es/free-calculator/>

<span id="page-120-0"></span>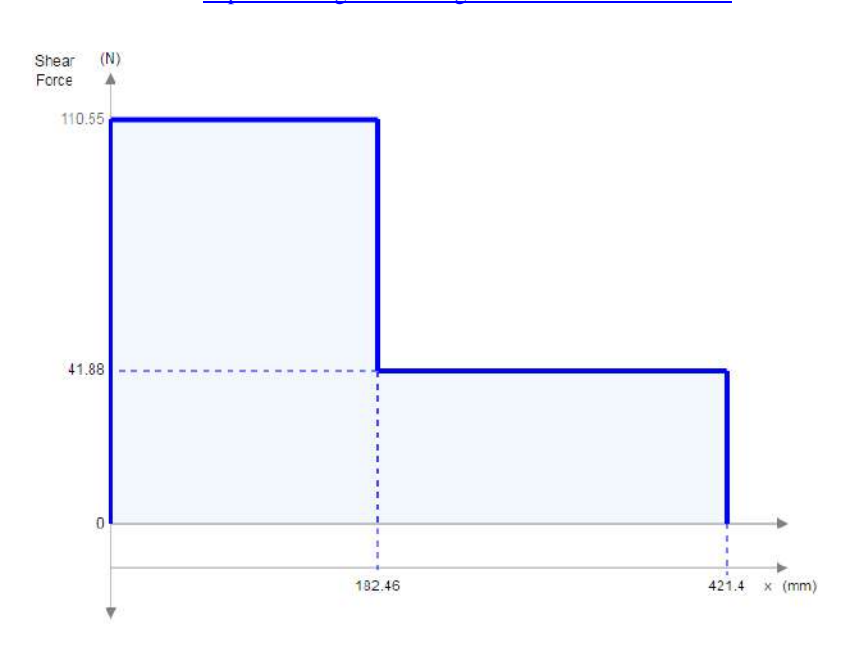

<span id="page-120-1"></span>**Fig. 77:** Diagrama de fuerza cortante del muslo. **Fuente:** <https://bendingmomentdiagram.com/es/free-calculator/>

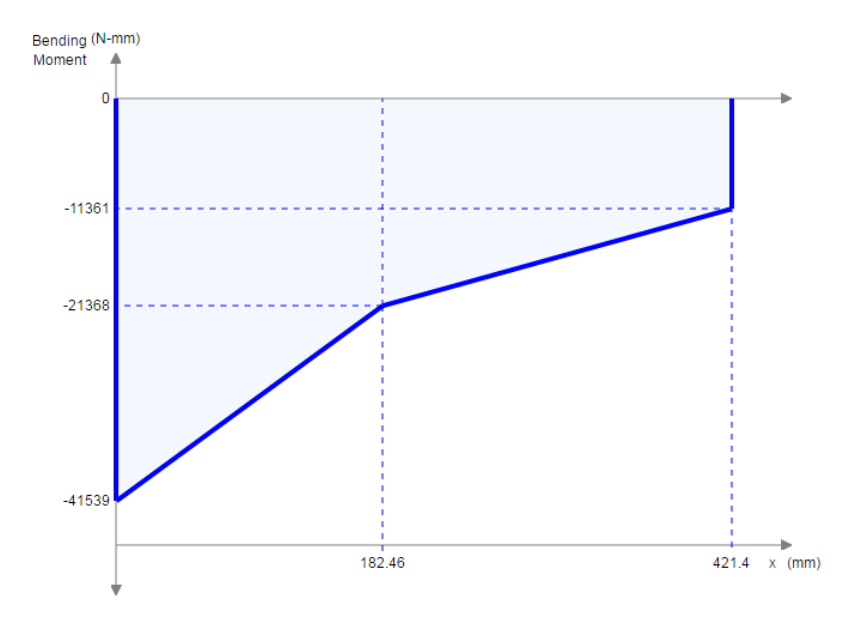

**Fig. 78:** Diagrama de momento flector del muslo. **Fuente:** <https://bendingmomentdiagram.com/es/free-calculator/>

### <span id="page-121-0"></span>**Diseño de las poleas:**

Para seleccionar los radios de las poleas se debe tener en consideración los máximos torques que soportan ambas articulaciones, la fuerza y la longitud máxima de contracción del músculo neumático artificial. De acuerdo a la hoja de datos de los actuadores neumáticos, presentado en el Anexo A, se considera que el PAM se contrae un 20% de la longitud total para una carga de 30 kilogramos, lo que equivale a una longitud de contracción igual a:

$$
L_{CONTRACCIÓN} = \frac{20}{100} \times L_{TOTAL}
$$
\n(93)

$$
L_{CONTRACCI\acute{o}N} = \frac{20}{100} \times 30 \, \text{cm} \tag{94}
$$

$$
L_{CONTRACCI \acute{o}N} = 6 \, \text{cm} \tag{95}
$$

Basándose en dichos datos se procede a diseñar el radio de las poleas de ambas articulaciones.

## **Articulación de la cadera:**

En la [Fig. 78,](#page-121-0) se obtuvo un torque máximo de 41.5 N-m, generado por un paciente de 1.72 metros de altura y de 70 kilogramos de masa. Reemplazando en la fórmula básica de torque, se determina un radio mínimo de:

$$
T = F \times r_{\text{minimo}} \tag{96}
$$

$$
41.5 N - m = 1800 N \times r_{\text{minimo}} \tag{97}
$$

$$
r_{\text{minimo}} = 23.05 \, \text{mm} \tag{98}
$$

El movimiento se realizará a través de dos músculos artificiales en cada articulación, debido a que el actuador sólo genera una fuerza de compresión, mas no de tracción. Bajo la configuración que se muestra en la [Fig. 79,](#page-122-0) es posible controlar no solo el giro anti horario, sino también el horario. De acuerdo a las especificaciones de la [Tabla 12](#page-116-0) se considera un desplazamiento total de 120 grados, los cuales se dividen en 60 grados en ambas direcciones. Para calcular el radio máximo de diseño, se aplica la fórmula de longitud de arco de una circunferencia, ya que lo que se desplace el actuador, es la misma longitud de arco de la polea y esta se ve reflejada en el ángulo de movimiento.

$$
L_{CONTRACCIÓN} = \theta_{MAX} \times \frac{\pi}{180} \times r_{maximo}
$$
 (99)

$$
6\ cm = 60^{\circ} \times \frac{\pi}{180} \times r_{\text{maximo}}
$$
 (100)

$$
r_{\text{m\'aximo}} = 57.3 \text{ mm} \tag{101}
$$

Teniendo en cuenta el radio máximo y mínimo de diseño:

$$
r_{\text{minimo}} \le r \le r_{\text{maximo}} \tag{102}
$$

$$
23.05 \le r \le 57.3\tag{103}
$$

Se escoge un radio de la cadera igual a:

$$
r_{CADERA} = 24.50 \, mm \tag{104}
$$

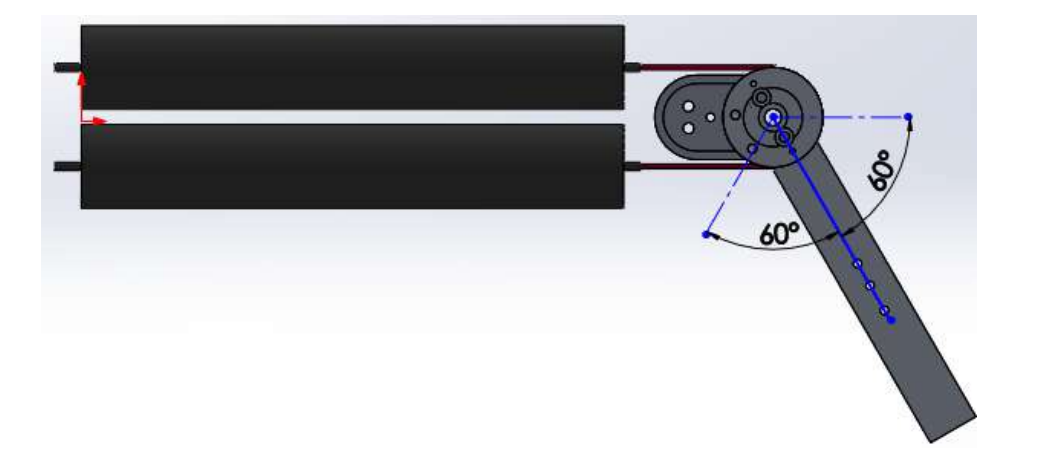

<span id="page-122-0"></span>**Fig. 79:** Configuración de movimiento del muslo (posición de referencia). **Fuente:** Elaboración propia.

 $( 97 \times 10^{-10} )$ 

La [Fig. 80](#page-123-0) muestra el movimiento reflejado en el muslo debido a la contracción del primer músculo artificial. Al presurizar al actuador, este realiza un movimiento anti horario, desplazando en 60 grados desde la posición referencial [\(Fig. 79\)](#page-122-0) el muslo.

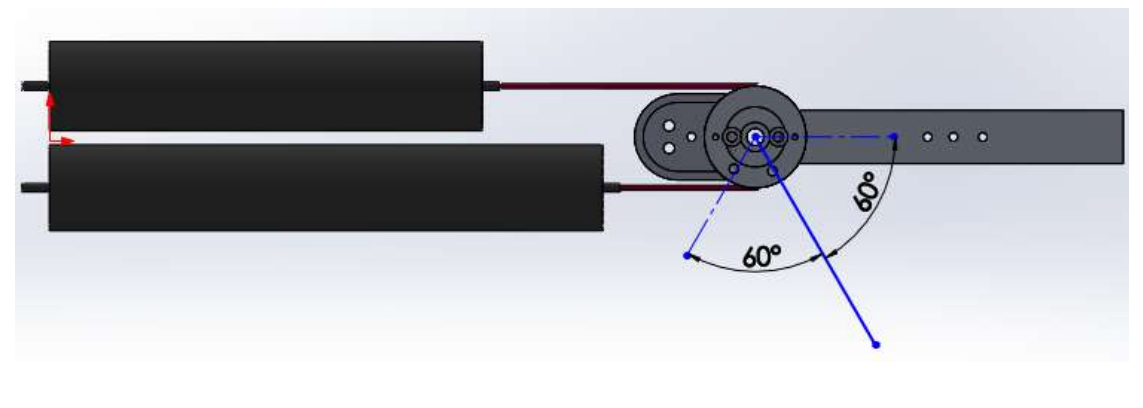

**Fig. 80:** Giro anti horario del muslo. **Fuente:** Elaboración propia.

<span id="page-123-0"></span>La [Fig. 81](#page-123-1) muestra el movimiento reflejado en el muslo debido a la contracción del segundo músculo artificial. Al presurizar al actuador, este realiza un movimiento horario, desplazando en 60 grados desde la posición referencial [\(Fig. 79\)](#page-122-0) el muslo.

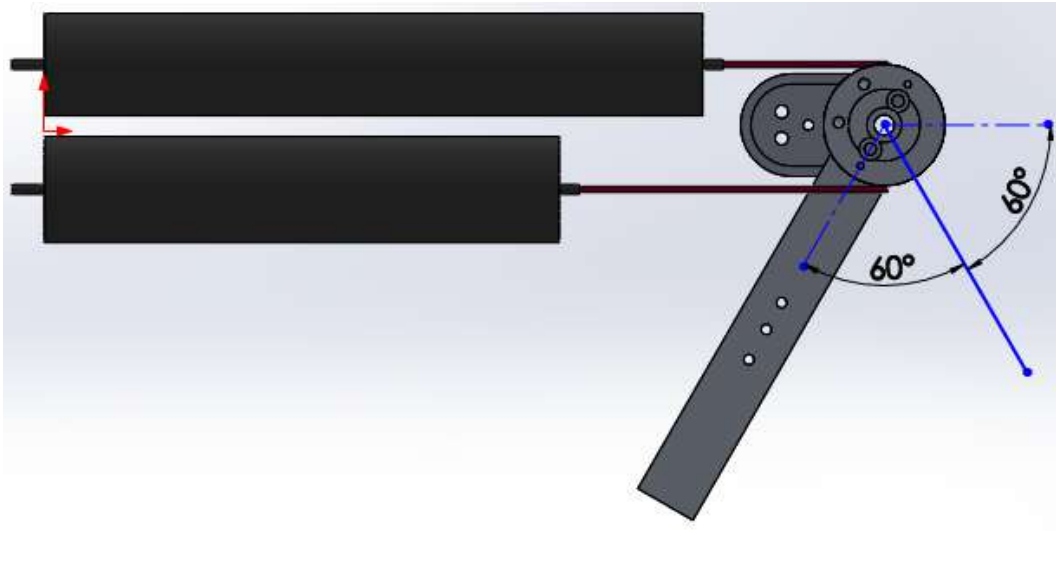

**Fig. 81:** Giro horario del muslo. **Fuente:** Elaboración propia.

# <span id="page-123-1"></span>**Articulación de la rodilla:**

En la [Fig. 75,](#page-119-1) se obtuvo un torque máximo de 11.6 N-m, generado por un paciente de 1.72 metros de altura y de 70 kilogramos de masa. La [Fig. 82](#page-124-0) muestra la posición referencial del movimiento de la rodilla, es decir, cuando ambos actuadores se encuentran despresurizados.

Reemplazando en la fórmula básica de torque, se determina un radio mínimo de:

$$
T = F \times r_{\text{minimo}} \tag{105}
$$

$$
11.36 N - m = 1800 N \times r_{\text{minimo}} \tag{106}
$$

$$
r_{\minimo} = 6.31 \, \text{mm} \tag{107}
$$

De acuerdo a las especificaciones de la [Tabla 12](#page-116-0) se considera un desplazamiento total de 90 grados, los cuales se dividen en 45 grados en ambas direcciones. Se aplica la fórmula de longitud de arco de una circunferencia, debido a que el desplazamiento el actuador será equivalente a la longitud de arco recorrido debido al ángulo de movimiento de la polea.

$$
L_{CONTRACCI \acute{O}N} = \theta_{MAX} \times \frac{\pi}{180} \times r_{maximo}
$$
 (108)

$$
6\ cm = 45^{\circ} \times \frac{\pi}{180} \times r_{\text{maximo}}
$$
 (109)

$$
r_{\text{m\'aximo}} = 76.4 \text{ mm} \tag{110}
$$

Teniendo en cuenta el radio máximo y mínimo de diseño:

$$
r_{\minimo} \le r \le r_{\maximo}
$$
 (111)

$$
6.31 \le r \le 76.4 \tag{112}
$$

Se escoge un radio de la rodilla igual a:

$$
r_{RODILLA} = 22 \, mm \tag{113}
$$

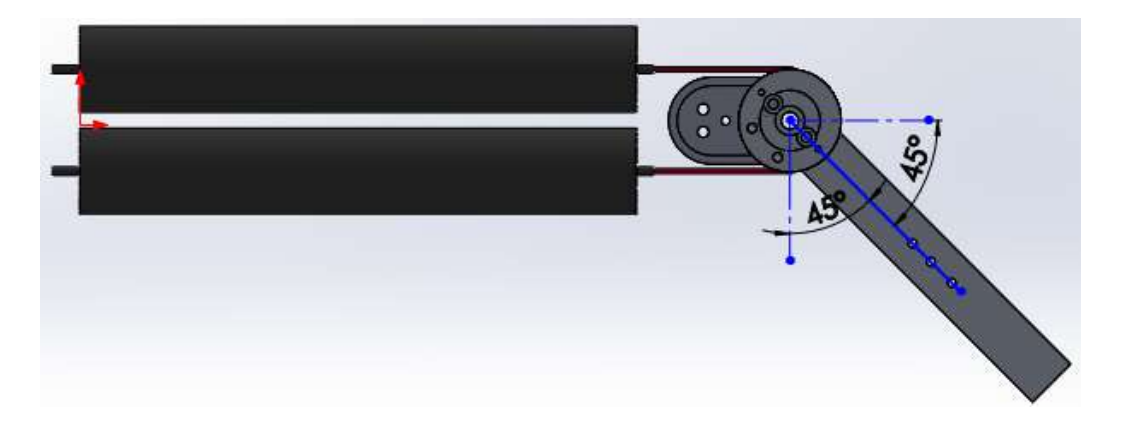

<span id="page-124-0"></span>**Fig. 82:** Configuración de movimiento de la pierna (posición de referencia). **Fuente:** Elaboración propia.

La [Fig. 83](#page-125-0) muestra el movimiento reflejado en la pierna debido a la contracción del primer músculo artificial. Al presurizar al actuador, este realiza un movimiento anti horario, desplazando en 45 grados desde la posición referencial [\(Fig. 82\)](#page-124-0) la pierna.

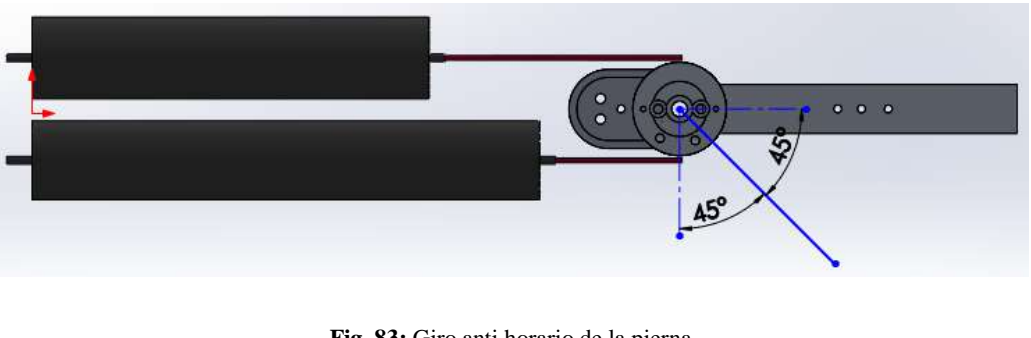

**Fig. 83:** Giro anti horario de la pierna. **Fuente:** Elaboración propia.

<span id="page-125-0"></span>La [Fig. 84](#page-125-1) muestra el movimiento reflejado en la pierna debido a la contracción del segundo músculo artificial. Al presurizar al actuador, este realiza un movimiento horario, desplazando en 45 grados desde la posición referencial [\(Fig. 82\)](#page-124-0) la pierna.

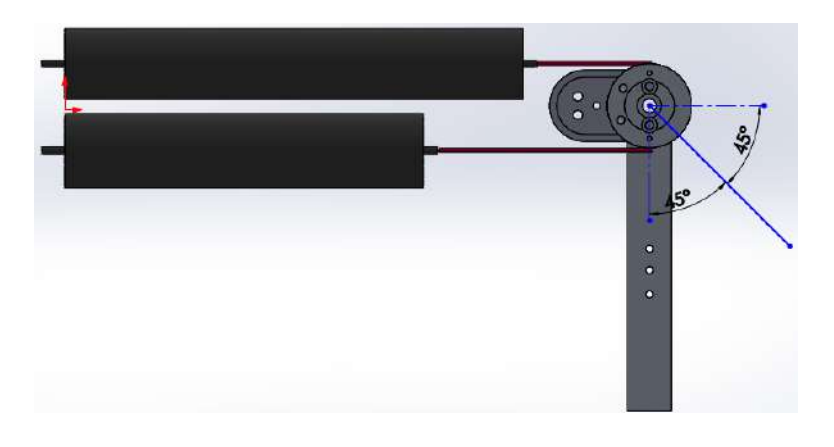

**Fig. 84:** Giro anti horario de la pierna. **Fuente:** Elaboración propia.

# <span id="page-125-1"></span>**Análisis de esfuerzo de flexión para determinar las longitudes de la sección transversal de los eslabones**

Se parte por los siguientes supuestos de las estructuras del muslo y de la pierna, representadas por vigas:

- Las vigas son sometidas a flexión pura; esto significa que la fuerza cortante es nula y que no hay cargas de torsión o axiales presentes.
- Inicialmente las vigas son rectas, con una sección transversal constante en toda su longitud.
- Las vigas tienen un eje de simetría en el plano de la flexión.
- Las secciones transversales de la viga permanecen planas durante la flexión.

 Un área de sección transversal rectangular con una proporción mínima de 1:2 de la base con la altura.

El esfuerzo de flexión varía linealmente con la distancia desde el centro de gravedad a la parte superior. La magnitud máxima del esfuerzo en flexión está dado por:

$$
\sigma_{MAX} = \frac{M_{MAX} \times c_{MAX}}{I}
$$
 (114)

Donde: M: Momento flector máximo c: Distancia perpendicular máxima al eje neutro I: Segundo momento de área

Para asegurar que la sección transversal soporte el momento máximo, se debe asegurar que el esfuerzo de fluencia mínimo del material a utilizar divido por un factor de seguridad, sea mayor o igual la magnitud máxima del esfuerzo en flexión. Para el presente trabajo se utilizará un factor de seguridad mayor o igual a 1.4. El material de análisis es la aleación de aluminio 6061-T6 cuyo límite elástico es 275 MPa según la base de datos del SolidWorks 2015.

<span id="page-126-0"></span>
$$
\sigma_{MAX} \le \frac{S_{y}}{1.4}
$$
\n(115)

### **Muslo:**

Se considera el esquema de la [Fig. 85,](#page-127-0) sobre el cual actúa el momento de la pierna y del pie en el extremo derecho y el momento del muslo en el extremo izquierdo.

Teniendo en cuenta los siguientes parámetros de diseño

$$
M_{MAX} = 41.5 N - m \tag{116}
$$

$$
I_x = \frac{b \times h^3}{12} \tag{117}
$$

$$
I_x = \frac{2 \times c^4}{3} \tag{118}
$$

$$
c_{MAX} = \frac{c}{2} \tag{119}
$$

Se determina el esfuerzo máximo de la sección transversal:

$$
\sigma_{MAX} = \frac{41.5 \times \frac{c}{2}}{\frac{2 \times c^4}{3}}
$$
\n(120)

$$
\sigma_{MAX} = \frac{31.125}{c^3} \tag{121}
$$

Utilizando la inecuación ( **[115](#page-126-0)** ) determinamos la base y altura mínima de diseño:

$$
\frac{31.125}{c^3} \le \frac{275 \times 10^6}{1.4}
$$
 (122)

$$
c \ge \sqrt[3]{\frac{1.4 \times 31.125}{275 \times 10^6}}\tag{123}
$$

$$
c_{min} \ge 5.41 \, mm \tag{124}
$$

$$
b_{min} \ge 5.41 \, mm \tag{125}
$$

$$
h_{min} \ge 10.82 \, mm \tag{126}
$$

Teniendo en cuenta los límites mínimos para la elección de la sección transversal, se elige una base igual a 16 mm y una altura igual a 35 mm.

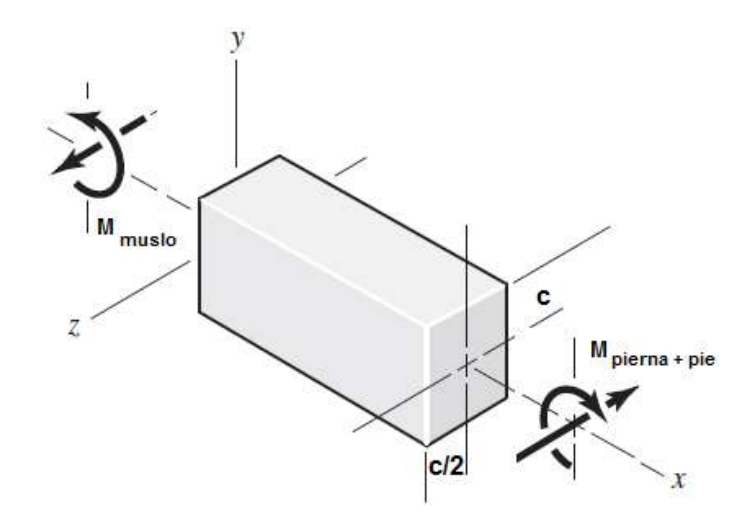

**Fig. 85:** Representación de la estructura del muslo. **Fuente:** Elaboración propia.

# <span id="page-127-0"></span>**Pierna:**

Se considera el esquema de la [Fig. 86,](#page-128-0) sobre el cual actúa el momento de la pierna y del pie como un solo bloque.

Teniendo en cuenta los siguientes parámetros de diseño:

$$
M_{MAX} = 11.36 N - m \tag{127}
$$

$$
I_x = \frac{b \times h^3}{12} \tag{128}
$$

$$
I_x = \frac{2 \times c^4}{3} \tag{129}
$$

$$
c_{MAX} = \frac{c}{2} \tag{130}
$$

Se determina el esfuerzo máximo de la sección transversal:

$$
\sigma_{MAX} = \frac{11.36 \times \frac{c}{2}}{\frac{2 \times c^4}{3}}
$$
\n(131)

$$
\sigma_{MAX} = \frac{8.52}{c^3} \tag{132}
$$

A través de la inecuación ( [115](#page-126-0) **)** determinamos la base y altura mínima de diseño:

$$
\frac{8.52}{c^3} \le \frac{275 \times 10^6}{1.4}
$$
 (133)

$$
c \ge \sqrt[3]{\frac{1.4 \times 8.52}{275 \times 10^6}}\tag{134}
$$

$$
c_{min} \ge 3.51 \, mm \tag{135}
$$

$$
b_{min} \ge 3.51 \, mm \tag{136}
$$

$$
h_{min} \ge 7.02 \, mm \tag{137}
$$

Teniendo en cuenta los límites mínimos para la elección de la sección transversal, se elige una base igual a 10 mm y una altura igual a 31 mm.

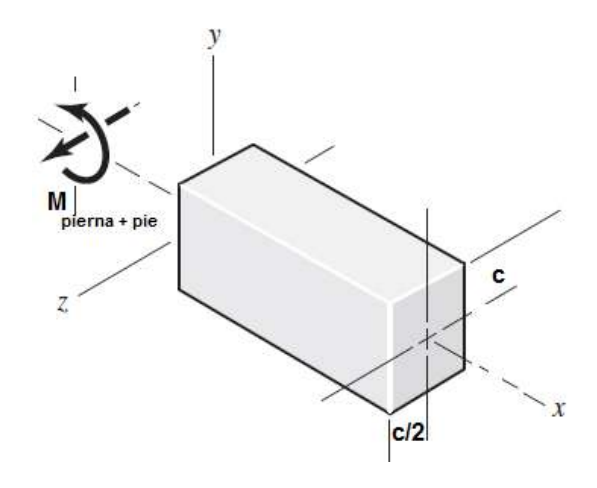

<span id="page-128-0"></span>**Fig. 86:** Representación de la estructura de la pierna y el pie. **Fuente:** Elaboración propia.

# **Selección del rodamiento**

Para seleccionar los rodamientos a utilizar en las articulaciones de la cadera y de la rodilla, se debe tener en cuenta los siguientes puntos principales [87]:

1. El espacio disponible para un rodamiento y sus partes adyacentes es por lo general limitado, por lo cual el tipo y tamaño. El espacio disponible que la estructura del muslo ya diseñada presenta es de 21 mm de radio, como se observa en la [Fig. 87.](#page-129-0) Esto es debido al espacio ocupado por los seis pernos de sujeción M6. Para el caso de la estructura de la pierna (ya diseñada), los seis pernos M6 otorgan un espacio disponible es de 20 mm de diámetro como se aprecia en la [Fig. 88.](#page-129-1)

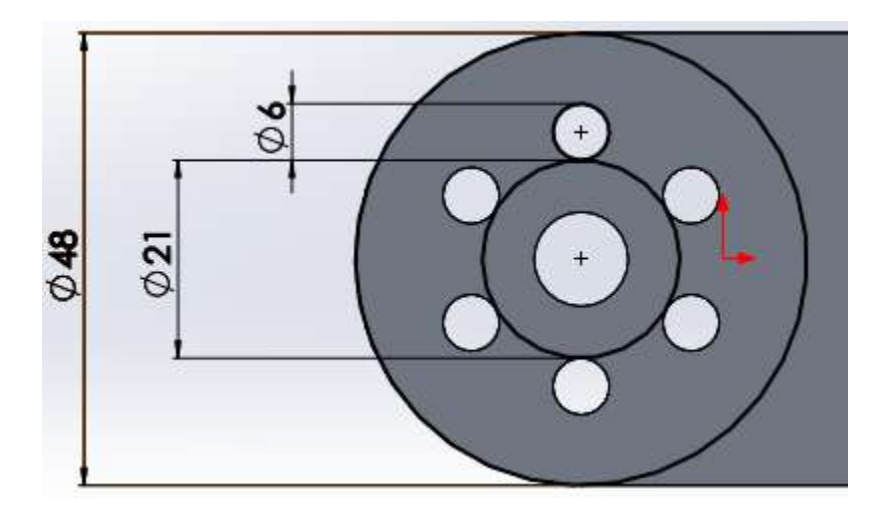

**Fig. 87:** Radio de la estructura del muslo. **Fuente:** Elaboración propia.

<span id="page-129-1"></span><span id="page-129-0"></span>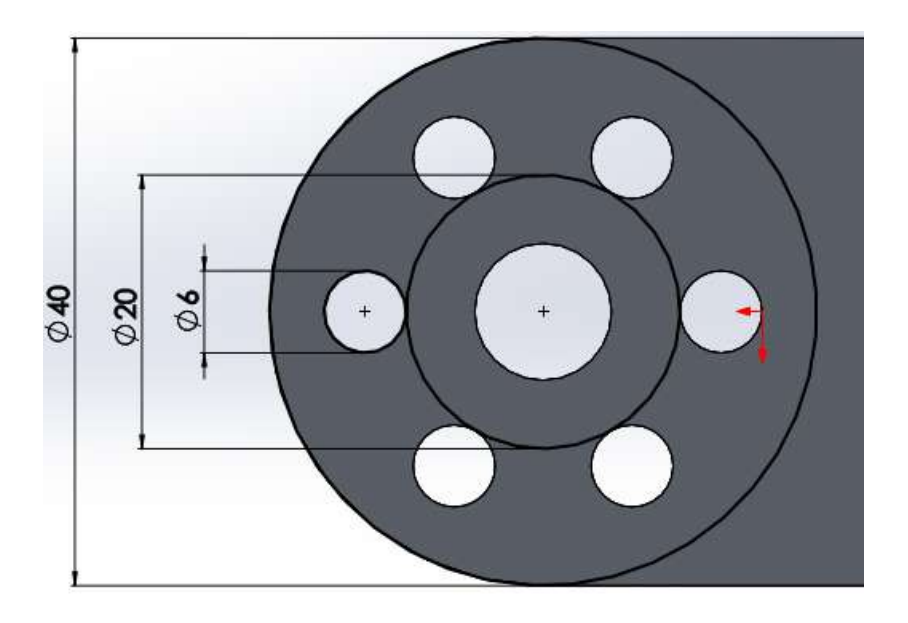

**Fig. 88:** Radio de la estructura de la pierna. **Fuente:** Elaboración propia.

2. La capacidad de carga axial de un rodamiento está estrechamente relacionada a su capacidad de carga radial. Para el caso del exoesqueleto, las cargas que va a soportar el rodamiento son radiales, por ende basándose en la [Fig. 89](#page-130-0) de capacidades de cargas relativas de algunos tipos de rodamientos de la empresa NSK, se opta por elegir el más simple, un rodamiento de una hilera de bolas de ranura profunda ya que como se verá luego, el exoesqueleto no genera mucha carga.

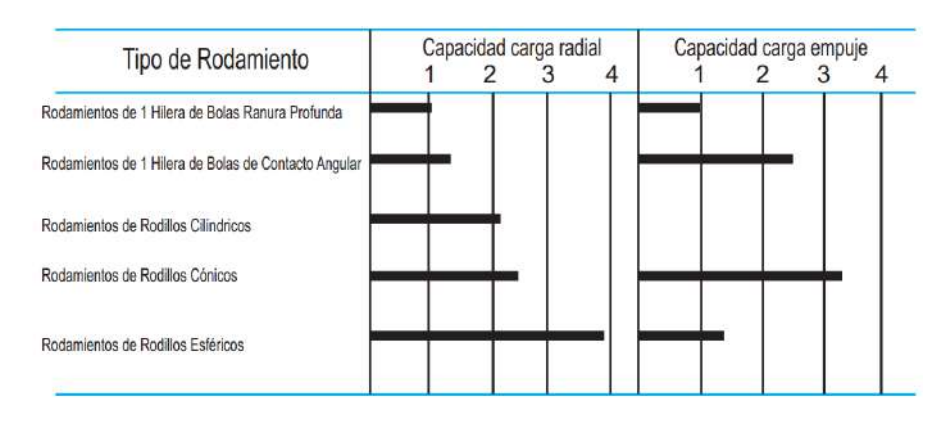

<span id="page-130-0"></span>**Fig. 89:** Capacidad de carga relativa de algunos tipos de rodamientos. **Fuente:** [http://www.nskamericas.com/cps/rde/xbcr/na\\_es/3-SELECCION\\_DEL\\_TIPO\\_DE\\_RODAMIENTO.pdf](http://www.nskamericas.com/cps/rde/xbcr/na_es/3-SELECCION_DEL_TIPO_DE_RODAMIENTO.pdf)

- 3. La velocidad máxima que soportan los rodamientos es una característica muy importante para su selección. Sin embargo, de acuerdo a los objetivos del presente trabajo de investigación, los movimientos serán de rehabilitación; es decir, lentos que no llegan ni a una revolución por minuto. Se elegirá el más simple: rodamientos de bolas de ranura profunda.
- 4. El mantenimiento de los rodamientos es una información importante que se debe considerar para la selección del rodaje, según la aplicación a utilizar. Para el presente caso, el exoesqueleto, al ser utilizado en centros de rehabilitación, el tiempo de cada mantenimiento de los rodamientos debe ser el máximo posible. Las bolas del rodamiento seleccionado deben estar cubiertas para evitar que ingrese polvo y suciedad, de esta forma se prolongaría la vida útil del rodaje.

Guiándose de la tabla de la empresa NTN de rodamientos de bolas [\(Fig. 90](#page-131-0) y

[Tabla](#page-131-1) 14) se calcula las cargas a las que está sometido cada rodamiento en cada articulación. Para ello se considera una altura máxima de 1.72 metros y un peso crítico de 70 kilogramos y se utiliza la [Tabla 11.](#page-115-1) A pesar que la estructura no carga el peso total del paciente, pues el exoesqueleto trabaja en paralelo con las extremidades del usuario, se considera ello por ser cálculo en cargas críticas.

Peso total de las extremidades inferiores:

$$
P_{cuerpo\ inferior} = 70 \times 0.322 = 22.54\ kg
$$
 (138)

Peso total soportado en la cadera:

$$
P_{cuerpo\,superior} = 70 - 22.54 = 47.46 \, kg \tag{139}
$$

Carga estática radial de la cadera:

$$
C_{cadera} = 47.46 \times 9.81 = 0.466 \, kN \tag{140}
$$

Peso soportado en la rodilla:

$$
P_{rodilla} = 47.46 + \left(\frac{0.1 \times 70}{2}\right) = 50.96 \, kg \tag{141}
$$

Carga estática radial de la rodilla:

$$
C_{rodilla} = 50.96 \times 9.81 = 0.50 \, kN \tag{142}
$$

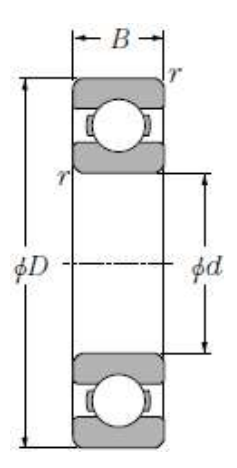

**Fig. 90:** Dimensiones referenciales de un rodamiento de bolas de una hilera. **Fuente:** [http://www.ntnamericas.com/en/website/documents/brochures-and](http://www.ntnamericas.com/en/website/documents/brochures-and-literature/catalogs/ntn_a1000xi_ball_and_roller_bearings_lowres.pdf)[literature/catalogs/ntn\\_a1000xi\\_ball\\_and\\_roller\\_bearings\\_lowres.pdf](http://www.ntnamericas.com/en/website/documents/brochures-and-literature/catalogs/ntn_a1000xi_ball_and_roller_bearings_lowres.pdf)

<span id="page-131-1"></span><span id="page-131-0"></span>**Tabla 14:** Tabla NTN para selección de rodamientos de bolas.

|                  |    |    | <b>Boundary dimensions</b>     |                          | dynamic | <b>Basic load ratings</b><br>static dynamic static |       |                 | Factor |                     |                        | Limiting speeds |            |              |                  | <b>Bearing numbers</b> |                 |                |
|------------------|----|----|--------------------------------|--------------------------|---------|----------------------------------------------------|-------|-----------------|--------|---------------------|------------------------|-----------------|------------|--------------|------------------|------------------------|-----------------|----------------|
|                  |    | mm |                                |                          | kN      |                                                    | kgf   |                 |        | grease              | οil                    | $min-1$         |            |              |                  | $n$ on-<br>contact     | low<br>torque   | contact        |
| $\boldsymbol{d}$ | D  | В  | $T_{\text{sum}}$ <sup>13</sup> | <b>TNS</b><br>min        | $C_{t}$ | $C_{cr}$                                           | $C_t$ | $C_{\text{or}}$ | fu.    | open type<br>ZZ LLB | open type<br><b>LB</b> | LLH             | <b>LLU</b> | opar<br>type | shielded<br>type | sealed<br>type         | sealed<br>type. | sealed<br>type |
|                  | 15 | з  | 0.1                            |                          | 0.855   | 0.435                                              | 87    | 44              | 15.7   | 10 000              | 12 000                 |                 |            | 6700         |                  |                        |                 |                |
|                  | 19 | 5  | 0.3                            |                          | .83     | 0.925                                              | 187   | 94              | 14.8   | 32 000              | 38 000                 |                 | 24 000     | 6800         | 77               | -LB                    |                 | LLU            |
| 10               | 22 | 6  | 0.3                            | 0.3                      | 2.7     | 1.27                                               | 275   | 129             | 14.0   | 30 000              | 36 000                 | —               | 21 000     | 6900         | 77               | <b>LLB</b>             |                 | LLU            |
|                  | 26 | 8  | 0.3                            | $\overline{\phantom{m}}$ | 4.55    | .96                                                | 465   | 200             | 12.4   | 29 000              | 34 000                 | 25 000          | 21 000     | 6000         | ΖZ               | LLB                    | <b>LLH</b>      | LLU            |
|                  | 30 | 9  | 0.6                            | 0.5                      | 5.10    | 2.39                                               | 520   | 244             | 13.2   | 25 000              | 30 000                 | 000<br>21       | 18 000     | 6200         | 77               | LB.                    | LLH             | LLU            |
|                  | 35 | 11 | 0.6                            | 0.5                      | 8.20    | 3.50                                               | 835   | 355             | 11.4   | 23 000              | 27 000                 | 20 000          | 16 000     | 6300         | ZZ               | LLB                    | шн              | LLU            |

**Fuente:** Ball and Roller Bearings, NTN corporation.

Considerando que se cumplan todas las especificaciones descritas, se selecciona un rodamiento de bolas de una sola hilera con un diámetro interno de 10 mm y con un diámetro externo de 19 mm debido a que soporta ambas cargas estáticas máximas. También se selecciona un sello de contacto para un mejor control de la contaminación de la grasa. El tipo de rodamiento seleccionado es 6800 LLU y se muestra en la [Fig. 91.](#page-132-0)

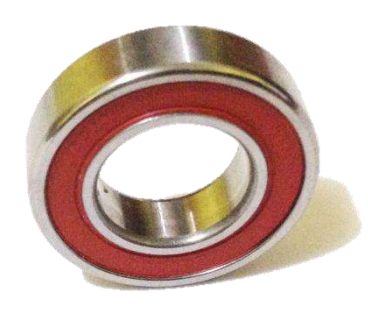

**Fig. 91:** Rodamiento seleccionado. **Fuente:** Elaboración propia.

### <span id="page-132-0"></span>**4.3.3. Diagramas esquemáticos de los circuitos del sistema neumático**

A continuación se detallarán las tarjetas electrónicas elaboradas para el funcionamiento correcto de los sensores y de las pruebas preliminares del sistema PAM. Se realizaron tres tarjetas de circuitos impresos (PCB, por sus siglas en inglés): una tarjeta de acondicionamiento de la señal del sensor de presión, una tarjeta de control de la compresora de aire utilizada en las pruebas preliminares y otra tarjeta de control para las electroválvulas.

Para el uso correcto del sensor de presión MPX5700AP, se elaboró una tarjeta acondicionadora de señal para mitigar los efectos de ruido presentes en el sensor. Basándose en la hoja de datos del sensor, la frecuencia de corte que recomiendan para el diseño del filtro pasa bajos RC es de 650 Hz.

Si consideramos un capacitor de 0.33 uF, la resistencia correspondiente a la cual la ganancia se ha reducido de 1 a 0.707 es:

$$
f_c = \frac{1}{2\pi RC} \tag{143}
$$

$$
R = \frac{1}{2\pi \times 650 \times 0.33 \times 10^{-6}}
$$
 (144)

$$
R = 741.98 \,\Omega \tag{145}
$$

Redondeando a una resistencia comercial, se elige:

$$
R = 750 \Omega \tag{146}
$$

Dado que la salida del sensor es ratiométrica (proporcional) con la tensión de alimentación, cualquier variación en la tensión de alimentación también aparecerá proporcionalmente en la salida del sensor. El sensor de presión está diseñado para ser alimentado con una fuente de alimentación de 5.0 V  $\pm$  5% que pueda suministrar el máximo requerimiento de corriente de 10 mA del sensor. Debido a que la red de tensión alterna es afectada por múltiples perturbaciones que alteran la forma de onda de la tensión y que se ve reflejada en la tensión continua de salida de la fuente de alimentación de los circuitos impresos, la precisión del sensor se vería dañada. Bajo este punto de vista, es importante un desacoplamiento adecuado. Por ello se conecta un condensador cerámico de 0.33 uF a 1.0uF en paralelo con un condensador cerámico de 0.01 uF, lo cuales son recomendadas por la hoja de datos del sensor. La [Fig. 92](#page-133-0) y la [Fig. 93](#page-133-1) muestran el circuito esquemático y la tarjeta impresa del acondicionamiento del sensor. Finalmente, en la [Fig. 99](#page-138-0) se visualiza la prueba de dos sensores, uno con la tarjeta de acondicionamiento (Filtro RC) y el otro sin ella para visualizar la efectividad del acondicionamiento.

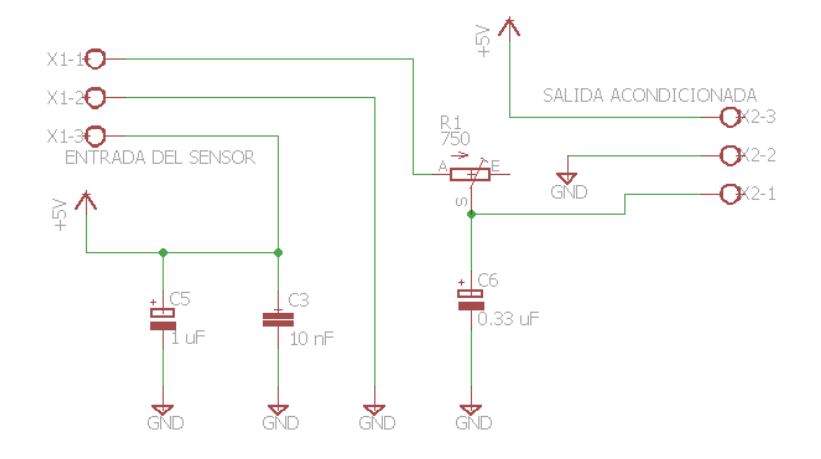

**Fig. 92:** Circuito esquemático del circuito de acondicionamiento del sensor de presión. **Fuente:** Elaboración propia.

<span id="page-133-1"></span><span id="page-133-0"></span>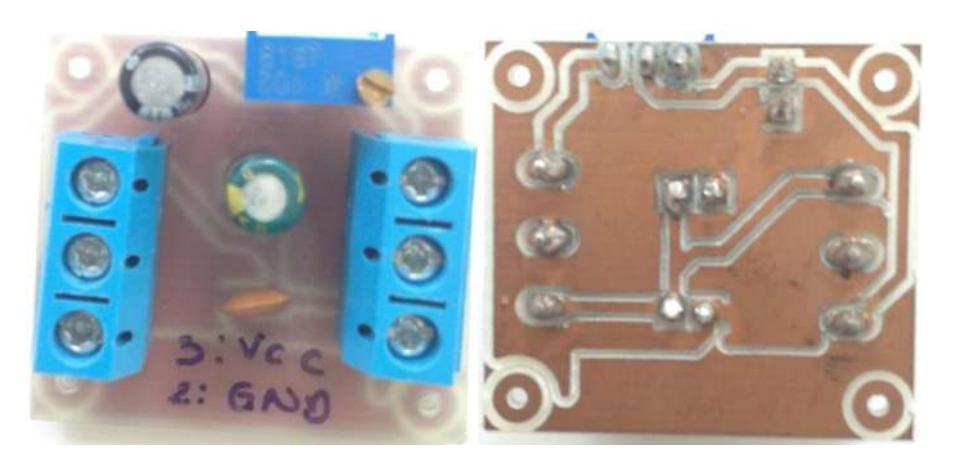

**Fig. 93:** Tarjeta impresa del circuito de acondicionamiento del sensor de presión. **Fuente:** Elaboración propia.

Para las pruebas preliminares se utilizó como fuente de alimentación una compresora de aire portátil para auto [\(Fig. 94\)](#page-134-0), la cual se adecuo su conexión de alimentación para controlarlo a través de un relé de 5 voltios y la tarjeta Phidget InterfaceKit 8/8/8 w/6 Port Hub.

Se determina la corriente de excitación necesaria del relé de 5 voltios de alimentación y de resistencia de 68.5 Ω:

$$
I_{EX} = \frac{V}{R} \tag{147}
$$

$$
I_{EX} = \frac{5}{68.5} = 72.99 \text{ mA}
$$
 (148)

Debido a que la capacidad máxima de corriente de la tarjeta es de 16 mA se realiza un diseño de control del relé a través de un transistor BJT NPN.

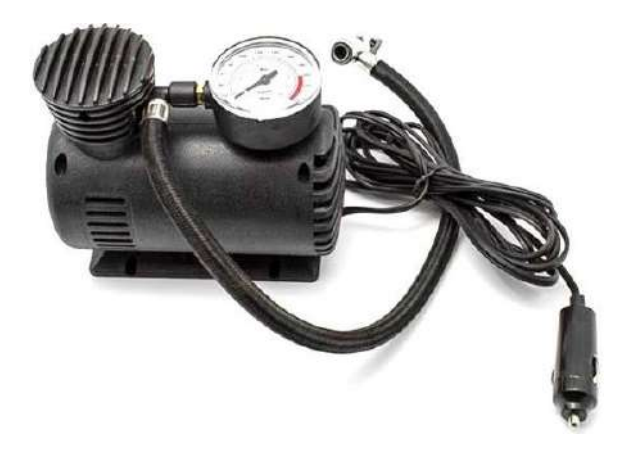

**Fig. 94:** Compresora de aire portátil. **Fuente:** <http://cdn.wallapop.com/shnm-portlet/images?pictureId=88548169&pictureSize=W640>

<span id="page-134-0"></span>Para el diseño del control del relé a través de un transistor se utilizará el esquema de la [Fig.](#page-134-1)  [95.](#page-134-1) El transistor funciona como un interruptor que cierra y abre el circuito de alimentación del relé. Para esto se debe trabajar en la zona de corte y saturación.

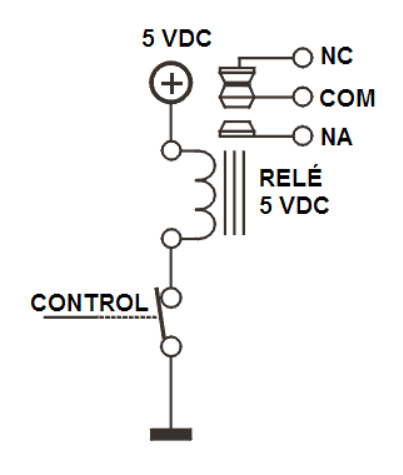

<span id="page-134-1"></span>**Fig. 95:** Esquema general de control de un relé. **Fuente:** Elaboración propia.

Cuando se desactiva el relé a través del transistor, se induce un campo magnético por un breve momento, el cual genera una tensión de polaridad opuesta en sus terminales. Dicha tensión conocida como "extra corriente de apertura" puede dañar el transistor de control. Para proteger al transistor se utiliza en paralelo con la bobina un diodo rectificador inversamente polarizado en modo tal que absorba estos picos de tensión de polaridad opuesta. Se utilizó el diodo 1N4004.

Como indicador de funcionamiento del relé se colocó un led acompañado con una resistencia en serie de 1KΩ, en paralelo con el diodo.

Para la selección de un transistor se debe tener en cuenta la corriente de excitación del relé, la cual debe ser soportada por la corriente que existe en entre el colector y emisor del transistor. Se eligió un transistor BC547, el cual soporta una corriente máxima de 100 mA (mayor a la de funcionamiento del relé).

La base del transistor debe superar 0.6 voltios para que entre en conducción. La corriente que el transistor dejará pasar entre emisor y colector depende de la corriente que entra por la base multiplicado por la ganancia característica del transistor (HFE). La fórmula se presenta a continuación:

<span id="page-135-0"></span>
$$
R_{BASE} = \frac{(V_{IN} - 0.6) \times HFE}{I_{RELÉ}}
$$
\n
$$
(149)
$$

Donde:  $R_{BASE}$ : Resistencia de la base  $V_{IN}$ : Tensión de control HFE : Ganancia del transistor  $I_{REL\'{\varepsilon}}$  : Corriente de excitación del relé

Reemplazando los valores de la fórmula, se determina una resistencia base de:

$$
R_{BASE} = \frac{(5 - 0.6) \times 50}{72.99 \times 10^{-3}}
$$
 (150)

$$
R_{BASE} = 3.014 \, K\Omega \tag{151}
$$

Considerando los valores de resistencias comerciales, se escoge una resistencia base de 3.3 KΩ.

Se adiciona una resistencia en la base del transistor entre la base del transistor y la tierra del circuito. Sirve para evitar que el transistor pueda activar en modo errático el relé si la entrada de control se encuentra en un estado indefinido. Dicha situación se puede crear cuando un microcontrolador está en fase de inicialización y sus salidas aún no se encuentran configuradas. Conviene que el valor de la resistencia sea bastante grande para no alterar el cálculo de la resistencia base. Se utilizó una resistencia de 100KΩ. El esquema final se muestra en la [Fig. 96](#page-136-0) y la tarjeta fabricada se muestra en la [Fig. 97.](#page-136-1)

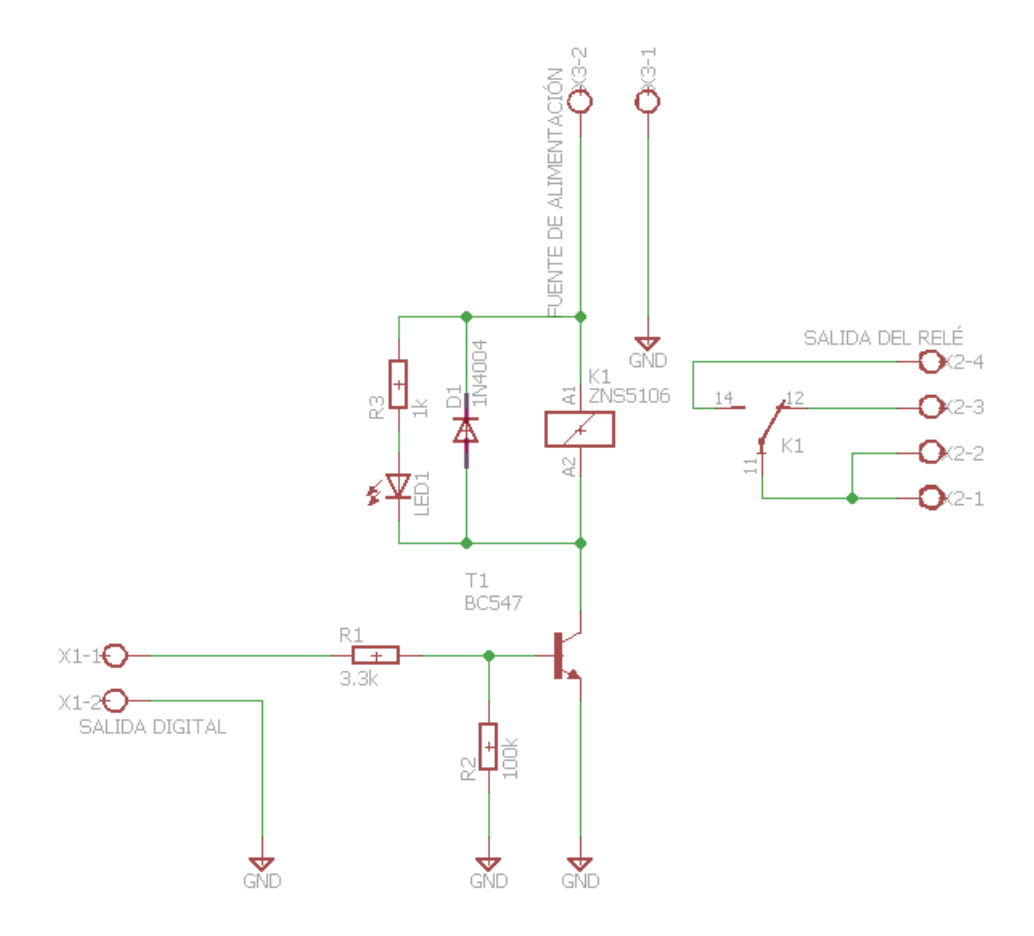

**Fig. 96:** Circuito esquemático de control de la compresora. **Fuente:** Elaboración propia.

<span id="page-136-0"></span>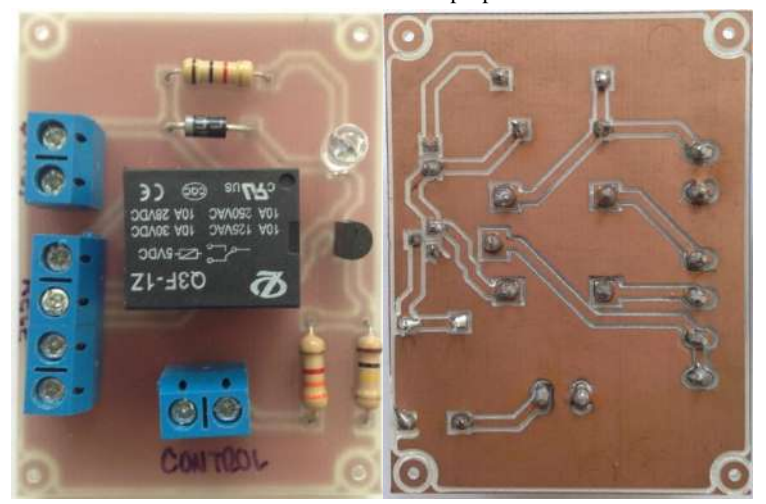

**Fig. 97:** Tarjeta de control de la compresora. **Fuente:** Elaboración propia.

<span id="page-136-1"></span>Para utilizar la electroválvula se tuvo que adecuar un circuito de control muy similar al de la compresora. Verificando en la hoja de datos de la electroválvula, se corroboró que la corriente de excitación de la electroválvula es de 180 mA, lo cual supera el máximo de corriente que puede entregar la salida digital del Phidget.

Debido a que la corriente de excitación supera la corriente del transistor BC547, utilizado en el esquema anterior, se eligió el modelo 2N3904, el cual posee una corriente máxima de colector de 200 mA.

Se utilizó los mismos valores del indicador led y la resistencia entre la base y la tierra del esquema anterior.

Cambiando los valores de la ecuación ( [149](#page-135-0) **)**, se obtiene una resistencia base de:

$$
R_{BASE} = \frac{(5 - 0.6) \times 30}{180 \times 10^{-3}} \tag{152}
$$

$$
R_{BASE} = 733.3 \,\Omega \tag{153}
$$

Para este circuito, se utilizó un potenciómetro de precisión para obtener un valor de resistencia base aproximada al obtenido y se puede observar el esquemático del circuito en la [Fig. 98.](#page-137-0)

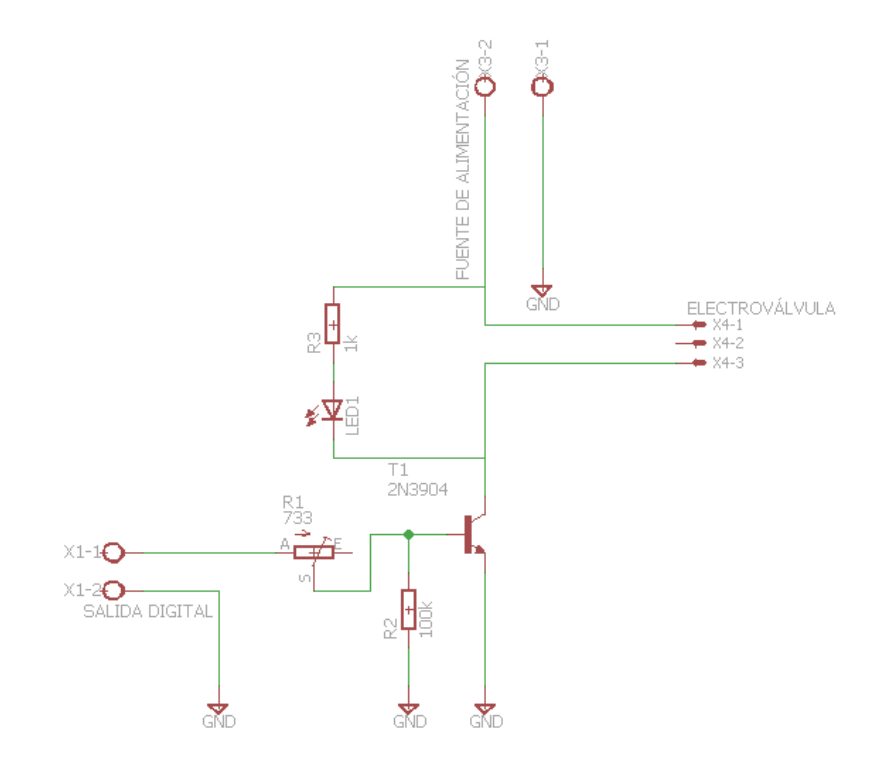

<span id="page-137-0"></span>**Fig. 98:** Circuito esquemático de control de la electroválvula. **Fuente:** Elaboración propia.

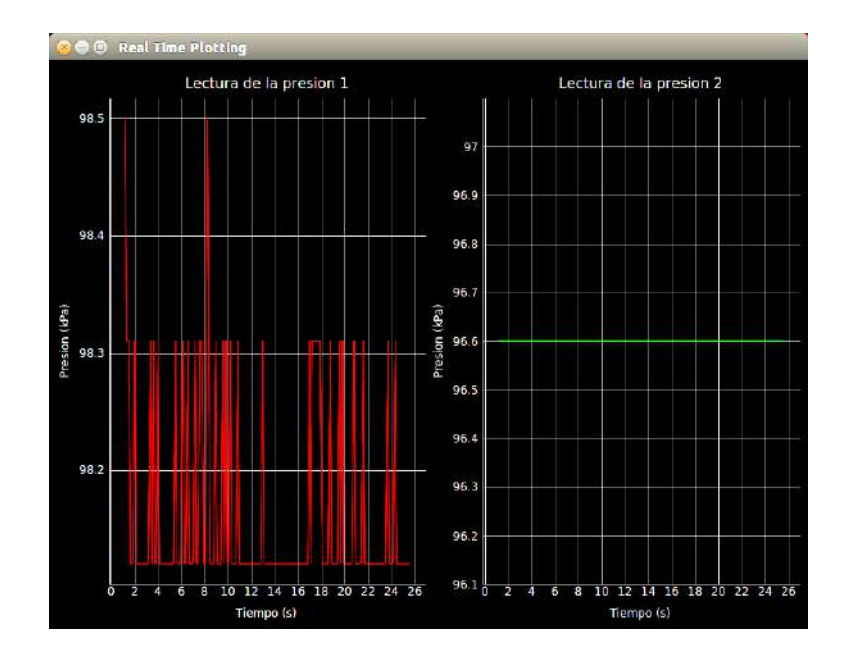

**Fig. 99:** Evaluación del filtro pasa bajo RC. **Fuente:** Elaboración propia.

### <span id="page-138-0"></span>**4.3.4. Sistema embebido del exoesqueleto**

Los sistemas embebidos o computadoras de aplicación específica son actualmente utilizados en una amplia gama de aplicaciones que van desde equipos electrodomésticos y dispositivos móviles hasta los dispositivos médicos y controladores de vehículos. Por lo general se caracterizan por su comportamiento en tiempo real y muchos de ellos deben cumplir estrictos requisitos e fiabilidad y corrección [88]. En el año 1999, dentro del mercado de los microprocesadores, menos del 1% de los microprocesadores enviados por todo el mundo fueron utilizados en ordenadores de uso general [89]. La gran mayoría fue utilizada en el mercado de los sistemas embebidos.

Ejecutan tareas predefinidas, usualmente con requerimientos muy específicos, en contraste con un sistema de propósito general. Un sistema embebido se encuentra diseñado específicamente para proveer un conjunto restringido de funcionalidades, y presenta hardware and software como una unidad. Se puede resaltar que un sistema embebido no está definido por la tecnología usada [90].

Para el desarrollo del presente trabajo de investigación se utilizaron los sistemas embebidos Phidgets, los cuales funcionan en varios lenguajes de programación. Son controlados por una computadora personal a través de la conexión universal serial (USB, por sus siglas en ingles). El lenguaje utilizado para su funcionamiento es Python 2.7. A continuación se describirán las tarjetas utilizadas para el sensado y control del músculo artificial neumático.

El Phidget Stepper Bipolar HC [\(Fig. 100\)](#page-139-0) permite controlar la posición, la velocidad y la aceleración de un motor bipolar paso a paso. Utiliza "micro-stepping" en todo momento para asegurar una aceleración suave. Las especificaciones principales de la tarjeta se detallan en la [Tabla 15.](#page-139-1)

<span id="page-139-1"></span>

| <b>Especificaciones del Phidget Stepper Bipolar HC</b> |                                    |  |  |  |  |  |
|--------------------------------------------------------|------------------------------------|--|--|--|--|--|
| Nombre del objeto API                                  | Stepper                            |  |  |  |  |  |
| Tipo de motor                                          | Paso a paso bipolar                |  |  |  |  |  |
| Número de puertos de                                   | 1                                  |  |  |  |  |  |
| motor                                                  |                                    |  |  |  |  |  |
| Resolución de la posición                              | $1/16$ Pasos                       |  |  |  |  |  |
| del motor                                              |                                    |  |  |  |  |  |
| Velocidad máxima                                       | 250000 1/16 pasos/seg.             |  |  |  |  |  |
| Aceleración máxima                                     | 1E+07 1/16 pasos/seg. <sup>2</sup> |  |  |  |  |  |
| Consumo de corriente                                   | $25 \text{ mA}$                    |  |  |  |  |  |
| mínima                                                 |                                    |  |  |  |  |  |
| Tensión de alimentación                                | $10V$ DC                           |  |  |  |  |  |
| mínima                                                 |                                    |  |  |  |  |  |

**Tabla 15:** Especificaciones principales del Phidget Stepper Bipolar HC.

**Fuente:** [http://www.phidgets.com/products.php?category=13&product\\_id=1067\\_0](http://www.phidgets.com/products.php?category=13&product_id=1067_0) **Elaboración:** Giancarlo Villena Prado.

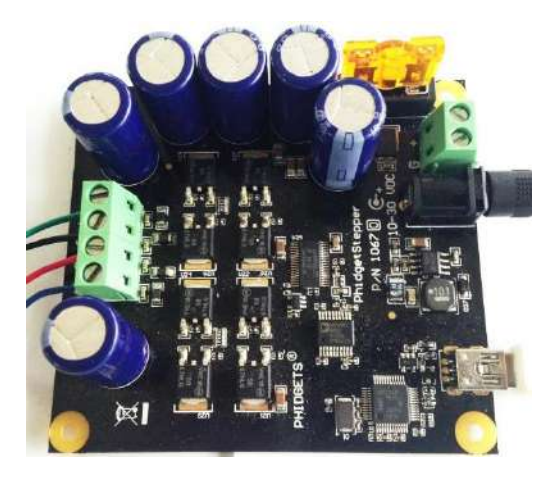

**Fig. 100:** Phidget Stepper Bipolar HC. **Fuente:** Elaboración propia.

<span id="page-139-0"></span>El Phidget InterfaceKit [\(Fig.](#page-140-0) 101) presenta entradas analógicas, entradas digitales, y salidas digitales. A través de las entradas analógicas se mide cantidades continuas tales como temperatura, humedad, posición, presión, entre otros. Las tasas de muestreo se pueden establecer en 1 ms, 2 ms, 4 ms, 8 ms y múltiplos de 8ms hasta 1000 ms. Las entradas digitales presentan un filtro de hardware de entrada digital para eliminar la falsa activación de ruido eléctrico. Se utilizó para transmitir el estado de un pulsador de seguridad para detener o continuar con el programa. Finalmente, las salidas digitales pueden ser utilizas para cualquier dispositivo que acepte señales CMOS. Las principales especificaciones de la tarjeta se muestran en la [Tabla 16.](#page-140-1)

| Especificaciones del Phidget InterfaceKit 8/8/8 |                |  |  |  |  |  |
|-------------------------------------------------|----------------|--|--|--|--|--|
| Nombre del objeto API                           | InterfaceKit   |  |  |  |  |  |
| <b>Tensión de alimentación</b>                  | 6 V DC         |  |  |  |  |  |
| mínima                                          |                |  |  |  |  |  |
| Consumo de corriente                            | 500 mA         |  |  |  |  |  |
| máxima                                          |                |  |  |  |  |  |
| Número de entradas                              | 8              |  |  |  |  |  |
| analógicas                                      |                |  |  |  |  |  |
| Resolución de la entrada                        | 10 bits        |  |  |  |  |  |
| analógica                                       |                |  |  |  |  |  |
| Impedancia de entrada                           | 900 k $\Omega$ |  |  |  |  |  |
| Entrada analógica mínima                        | 0 V DC         |  |  |  |  |  |
| Entrada analógica máxima                        | 5 V DC         |  |  |  |  |  |
| Número de entradas                              | 8              |  |  |  |  |  |
| digitales                                       |                |  |  |  |  |  |
| Tensión máxima del estado                       | 900 mV DC      |  |  |  |  |  |
| verdadero (TRUE)                                |                |  |  |  |  |  |
| Tensión mínima del estado                       | 4.2 V DC       |  |  |  |  |  |
| falso (FALSE)                                   |                |  |  |  |  |  |
| Número de salidas digitales                     | 8              |  |  |  |  |  |
| Corriente máxima de la                          | 16 mA          |  |  |  |  |  |
| salida digital                                  |                |  |  |  |  |  |
| Tensión mínima de la salida                     | 0 V DC         |  |  |  |  |  |
| digital                                         |                |  |  |  |  |  |
| Tensión máxima de la salida                     | 5 V DC         |  |  |  |  |  |
| digital                                         |                |  |  |  |  |  |

<span id="page-140-1"></span>**Tabla 16:** Especificaciones principales del Phidget InterfaceKit 8/8/8.

**Fuente:** [http://www.phidgets.com/products.php?category=0&product\\_id=1019\\_1](http://www.phidgets.com/products.php?category=0&product_id=1019_1) **Elaboración:** Giancarlo Villena Prado.

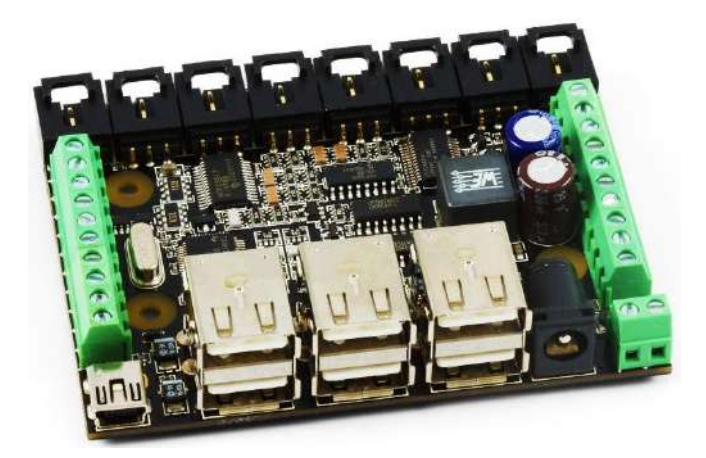

<span id="page-140-0"></span>**Fig. 101:** Phidget InterfaceKit 8/8/8 w/6 Port Hub. **Fuente:** [http://www.phidgets.com/images/1019\\_1\\_Big.jpg](http://www.phidgets.com/images/1019_1_Big.jpg) El Phidget Encoder HighSpeed 4-Input [\(Fig. 102\)](#page-141-0) puede ser utilizado para varios tipos de codificadores (encoders) mecánicos y ópticos. El codificador debe tener una señal de salida en cuadratura, es decir, con dos canales de salida (generalmente etiquetados como A y B), y un tercer canal de salida opcional para señalar cuando se obtuvo una revolución.

Dicho sistema embebido permite leer cuatro codificadores en simultáneo, y se enciende a través de una inicialización previa para reducir el consumo de energía cuando no se necesitan utilizar los cuatro puertos. La [Tabla 17](#page-141-1) describe las características principales de la tarjeta.

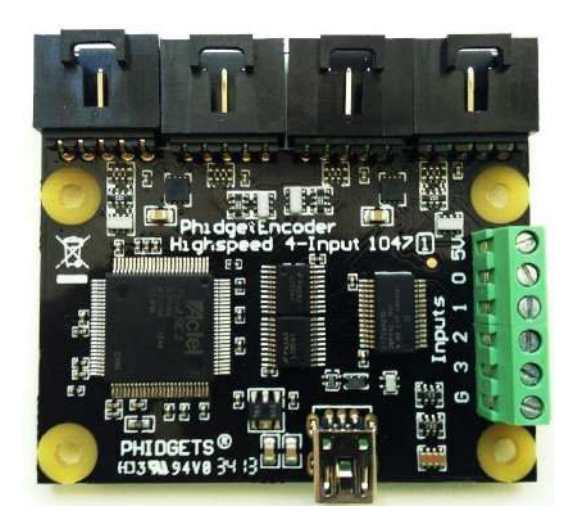

**Fig. 102:** Phidget Encoder HighSpeed 4-Input. **Fuente:** Elaboración propia.

<span id="page-141-1"></span><span id="page-141-0"></span>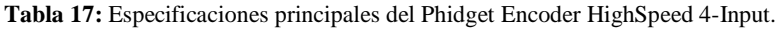

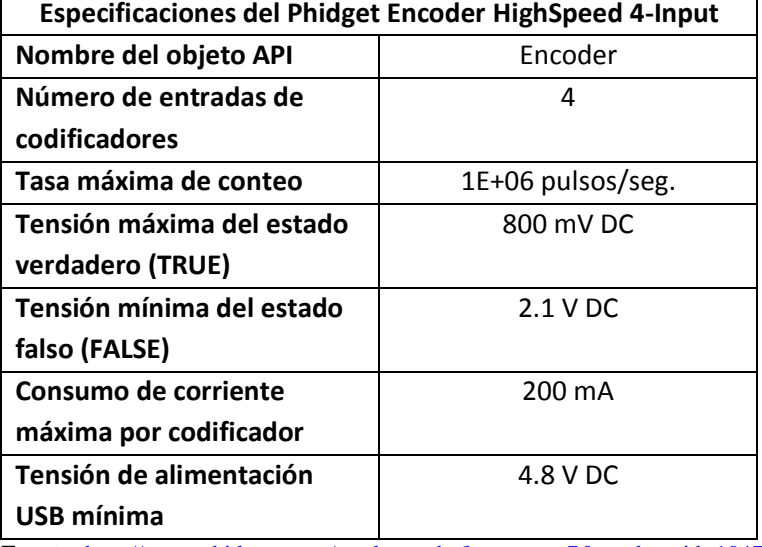

**Fuente:** [http://www.phidgets.com/products.php?category=7&product\\_id=1047\\_1](http://www.phidgets.com/products.php?category=7&product_id=1047_1) **Elaboración:** Giancarlo Villena Prado.

# **4.4 Arquitecturas del exoesqueleto**

# **4.4.1 Arquitectura de la espalda**

La estructura de la espalda está conformada por una base de apoyo (pieza principal) sobre la cual se acoplan cinco piezas: dos carcasas para situar cuatro músculos artificiales neumáticos en cada una de ellas, un par de bandas, a la mitad de la estructura, para acoplar el tanque de aire comprimido, y una piezas de unión con la estructura de la cadera [\(Fig.](#page-142-0)  [103\)](#page-142-0).

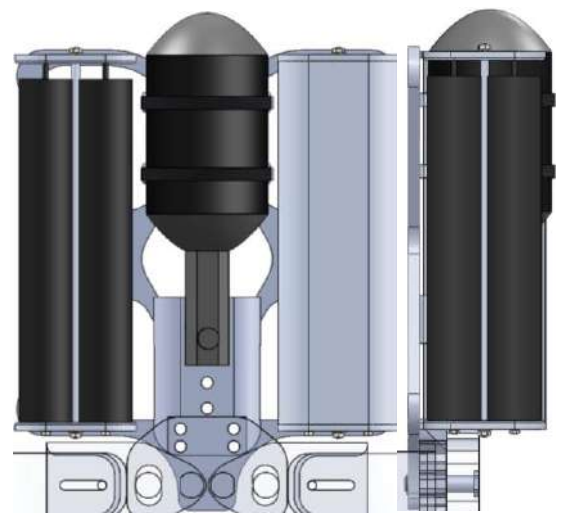

**Fig. 103:** Arquitectura de la espalda del exoesqueleto. **Fuente:** Elaboración propia.

<span id="page-142-0"></span>El ensamblaje de la espalda se fijará al paciente a través de dos tirantes, como si fuese una mochila. Un extremo del tirante se fijará en los pernos de la parte superior de la pieza principal y el otro se ajustará en la parte inferior como se resalta en la [Fig. 104.](#page-142-1)

<span id="page-142-1"></span>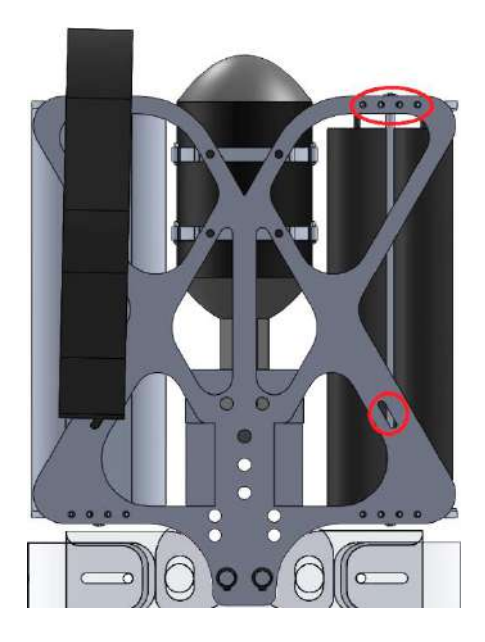

**Fig. 104:** Vista frontal de la arquitectura de la espalda. **Fuente:** Elaboración propia.

Como se puede observar en la [Fig. 105](#page-143-0) y la [Fig. 106,](#page-143-1) la estructura presenta un espacio entre las piezas de unión con la cadera y la base de apoyo de 8 mm para ajustar con tornillos M4 la faja que sujetará al paciente.

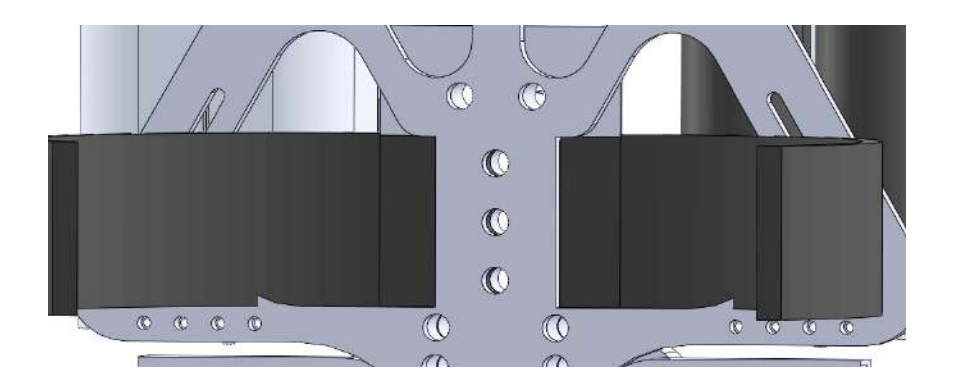

**Fig. 105:** Pernos de acople con la faja sujetadora del paciente. **Fuente:** Elaboración propia.

<span id="page-143-0"></span>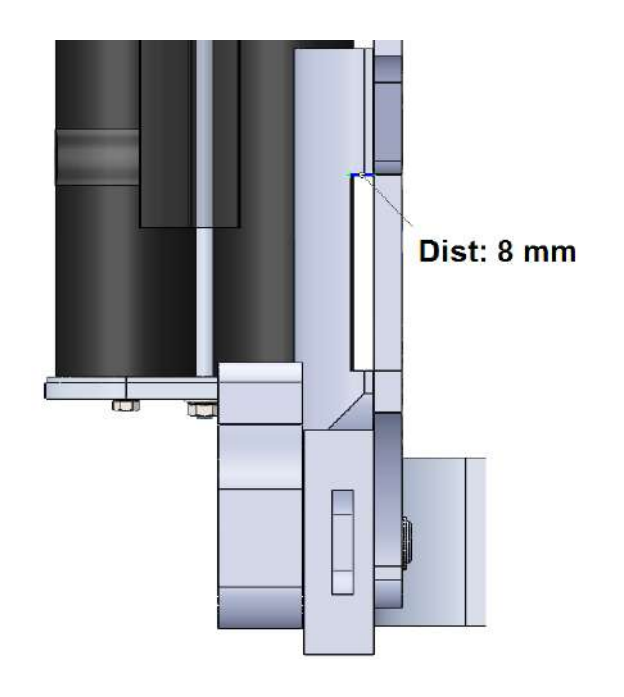

**Fig. 106:** Espacio para el acople de la faja sujetadora del paciente. **Fuente:** Elaboración propia.

## <span id="page-143-1"></span>**4.4.2 Arquitectura de la cadera**

La cadera se compone de tres componentes principales, la pieza de la cadera lateral derecha, la pieza de la cadera lateral izquierda y la base de la cadera, como se puede observar en la [Fig. 107.](#page-144-0)

Las piezas de las caderas laterales están diseñadas de tal forma que permiten los movimientos de abducción y aducción del paciente. Asimismo, cumpliendo los requerimientos del diseño conceptual, las estructuras se esquematizan basándose en el sistema de desplazamiento telescópico para la variación de dimensión de la cadera y para la variación de dimensión del ancho de la cadera.
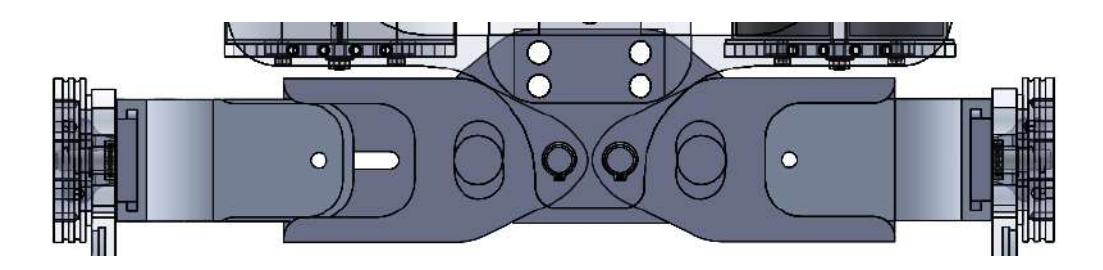

**Fig. 107:** Vista frontal de la estructura de la cadera. **Fuente:** Elaboración propia.

<span id="page-144-1"></span>En la [Fig. 108](#page-144-0) se puede observar el funcionamiento del sistema de barras telescópicas para variar la longitud del ancho de la cadera y en la [Fig. 107](#page-144-1) se puede percibir que la longitud de la pieza de la cadera lateral derecha está ampliada al máximo mientras que la pieza de la cadera lateral izquierda está en su posición mínima. Para asegurar la posición deseada se utilizarán pernos de presión.

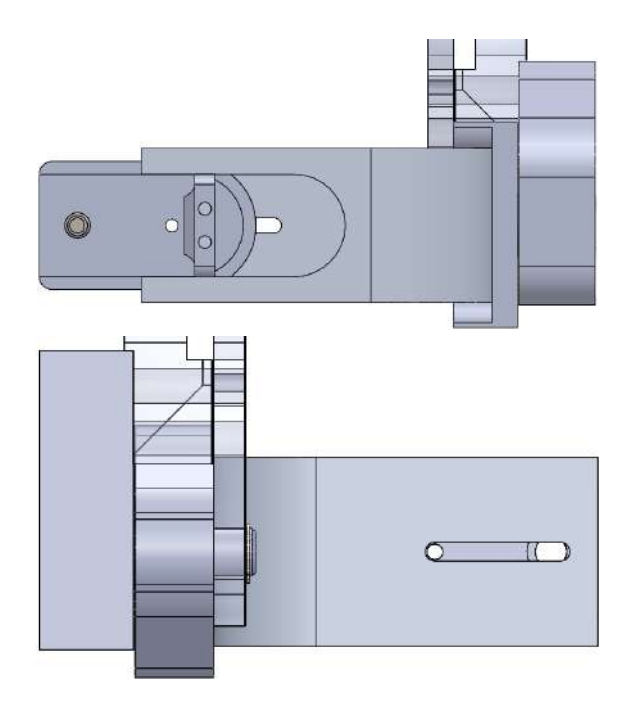

**Fig. 108:** Vistas laterales de la estructura del exoesqueleto. **Fuente:** Elaboración propia.

<span id="page-144-0"></span>El eje sobre el cual se realizan los movimientos de aducción y abducción se muestra en la [Fig. 109.](#page-145-0) Dicho ejes serán lisos y se realizará una separación entre piezas con una arandela para facilitar los movimientos de rotación.

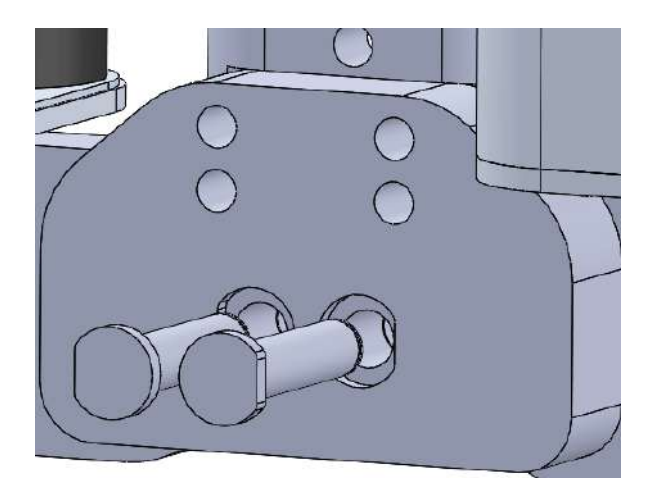

**Fig. 109:** Ejes de rotación de la cadera. **Fuente:** Elaboración propia.

<span id="page-145-0"></span>En la [Fig. 110](#page-145-1) se contempla el cumplimiento del requerimiento del movimiento angular pasivo de abducción/aducción. Se restringe el movimiento a través de un tope diseñado en las piezas laterales de la cadera.

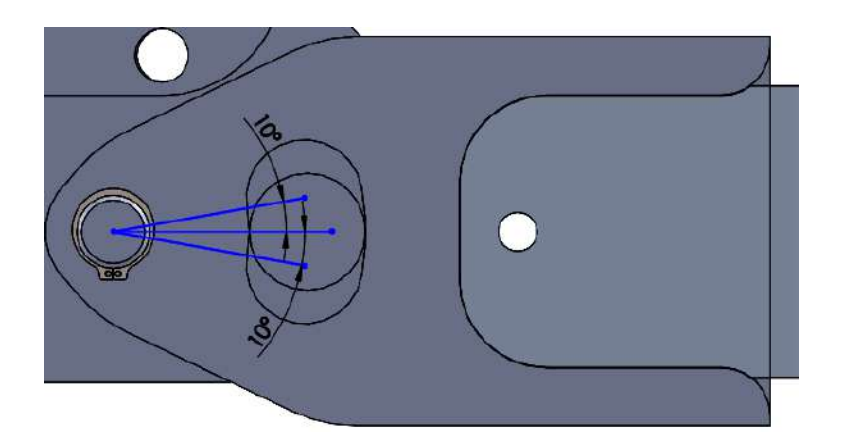

**Fig. 110:** Movimiento angular de aducción y abducción del exoesqueleto. **Fuente:** Elaboración propia.

<span id="page-145-1"></span>Finalmente un componente importante en el ensamble de la cadera son las guías para los cables de transmisión de potencia de los músculos artificiales neumáticos [\(Fig. 111\)](#page-146-0). Se encuentran posicionados en cada pieza lateral de la cadera y funcionan como guía para acoplar los cables en las poleas de la cadera.

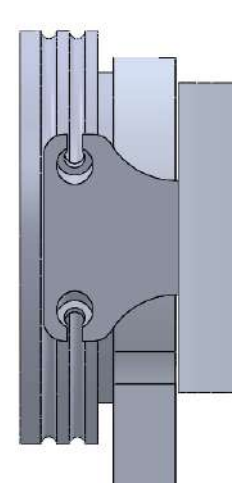

**Fig. 111:** Pieza guía de los cables de transmisión de potencia. **Fuente:** Elaboración propia.

# <span id="page-146-0"></span>**4.4.3 Arquitectura del muslo**

La arquitectura del muslo está conformada por la polea de la cadera, por las barras de ajuste de longitud, por dos soportes para sujetar el muslo, un par de cintas de ajuste, un par de ejes (para la cadera y para la rodilla), rodamientos y una guía para los cables de transmisión para la polea de la rodilla. En la [Fig. 112](#page-146-1) se visualizan los componentes mencionados y la forma de la arquitectura del muslo. Posee una curva debido a que se busca seguir un diseño ergonómico para la comodidad del paciente.

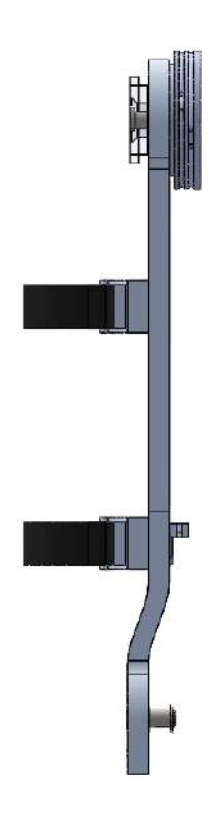

<span id="page-146-1"></span>**Fig. 112:** Diseño del muslo. **Fuente:** Elaboración propia.

En la [Fig. 113](#page-147-0) se observa una vista frontal y una posterior del muslo en donde se perciben las ubicaciones de los dos soportes para sujetar al muslo y las posiciones máxima y mínima de ajuste.

La parte inferior de la estructura es la fijada con la polea de la rodilla y la estructura de la pierna a través de un eje central. De esta forma sólo se permite un movimiento concéntrico. Debido a la configuración de los músculos, el cual permite un movimiento horario y anti horario de los eslabones acoplados con cada zona de la extremidad inferior, se colocó un tope mecánico de seguridad en la articulación de la rodilla. En una posición de pie del paciente, es imposible girar la rodilla de manera anti horaria, sin embargo cuando el muslo se encuentra levantado, en una posición de 90° por ejemplo, la propia gravedad hará que la pierna caiga. En dicha posición es posible realizar un giro anti horario, es por ello que se mantuvo la configuración planteada inicialmente para la zona de la pierna.

El tope de seguridad, el cual encajará uno de los pernos M14 de fijación de la polea de la rodilla, permite un desplazamiento de 95° en dirección horaria desde la posición de pie como referencia.

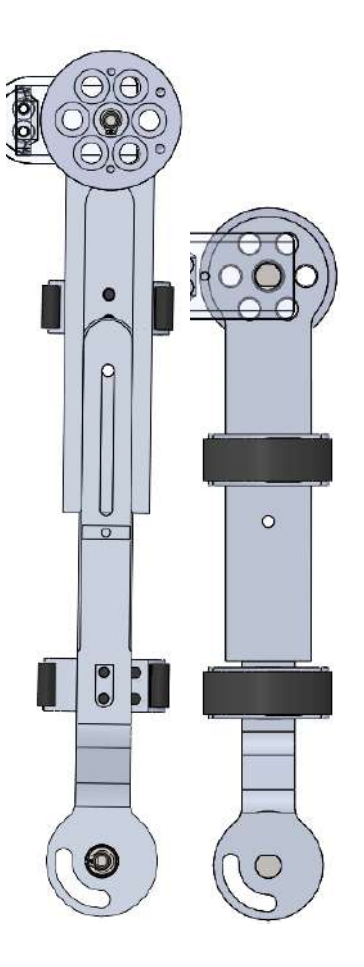

<span id="page-147-0"></span>**Fig. 113:** Arquitectura del muslo. **Fuente:** Elaboración propia.

El soporte de sujeción ajustable tiene una forma ergonómica y se muestra, con mayor detalle, en la [Fig. 114.](#page-148-0) Además se observa la guía de los cables de transmisión de fuerza para fijar los cables en la polea de la rodilla.

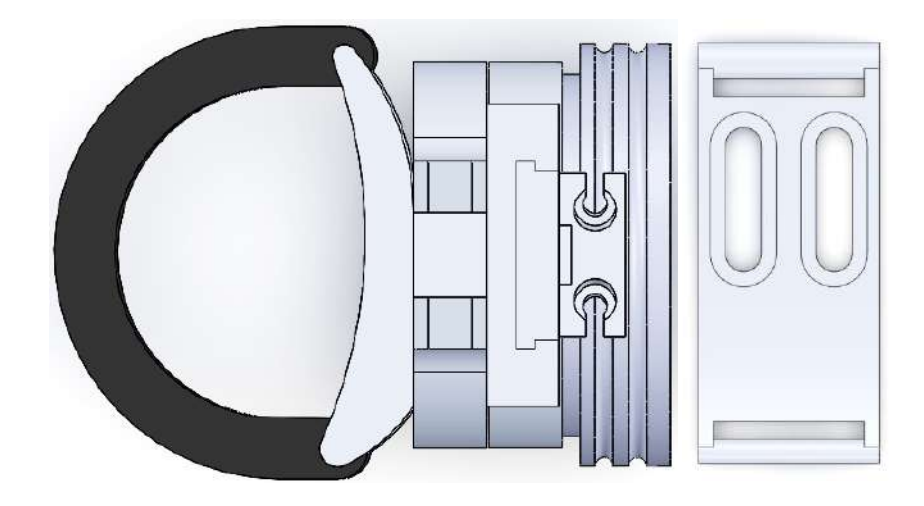

**Fig. 114:** Vista de planta de la arquitectura del muslo. **Fuente:** Elaboración propia.

<span id="page-148-0"></span>La arquitectura está conformada por un rodamiento NTN radial posicionado en el eje de la cadera. Para impedir un desplazamiento lineal se utilizan anillos de retención como se puede ver en la vista explosionada de la [Fig. 115.](#page-148-1)

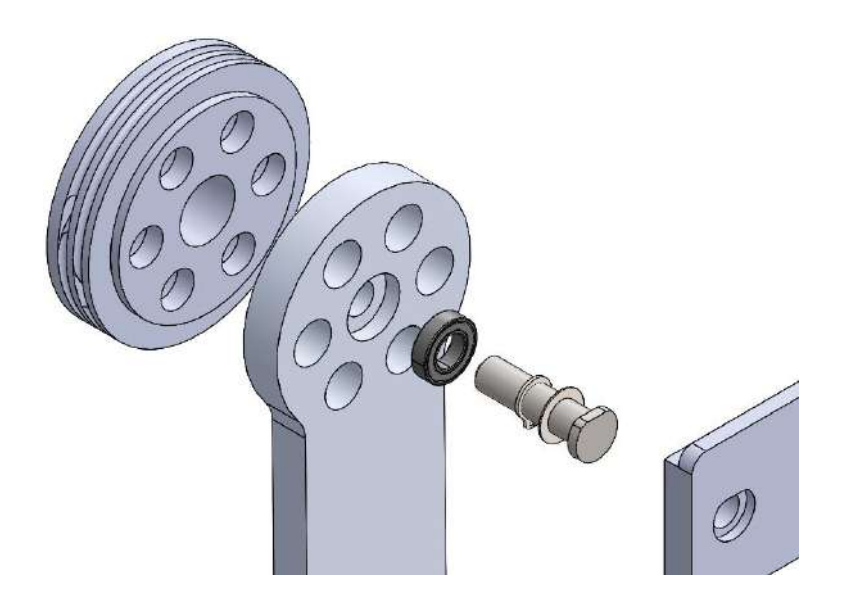

**Fig. 115:** Vista explosionada de la ubicación del rodamiento en la cadera. **Fuente:** Elaboración propia.

# <span id="page-148-1"></span>**4.4.4 Arquitectura de la pierna**

El subconjunto de la pierna [\(Fig. 116\)](#page-149-0) está compuesto por la polea de la rodilla, por las barras de ajuste de longitud, por dos soportes para sujetar el muslo, un par de cintas de ajuste, un par de ejes (para la rodilla y para el tobillo) y un solo rodamiento (para la rodilla).

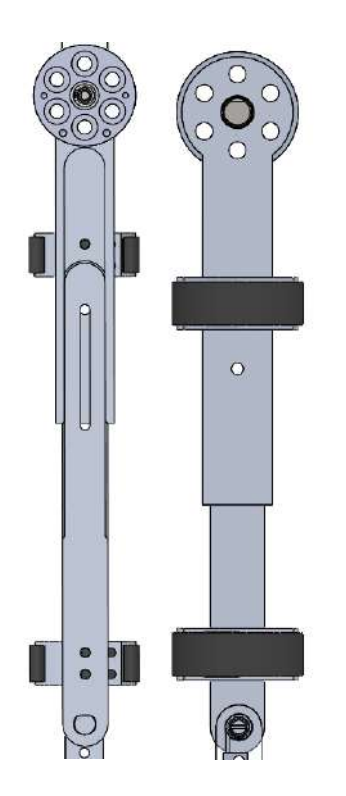

**Fig. 116:** Arquitectura de la pierna del exoesqueleto. **Fuente:** Elaboración propia.

<span id="page-149-0"></span>A diferencia de la arquitectura anterior, para este diseño se optó por mantener un eslabón recto sin curva debido a la forma de la pierna como se observa en la [Fig. 117.](#page-149-1)

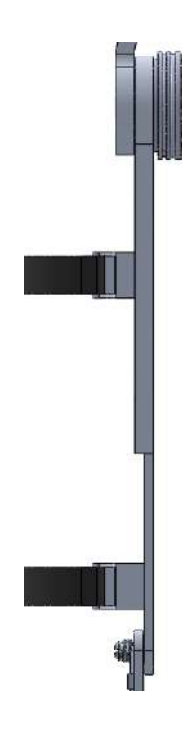

<span id="page-149-1"></span>**Fig. 117:** Vista lateral de la pierna del exoesqueleto. **Fuente:** Elaboración propia.

La arquitectura está conformada por un rodamiento NTN radial posicionado en el eje de la rodilla. Para impedir un desplazamiento lineal se utilizan anillos de retención como se puede ver en la vista explosionada de la [Fig. 118.](#page-150-0)

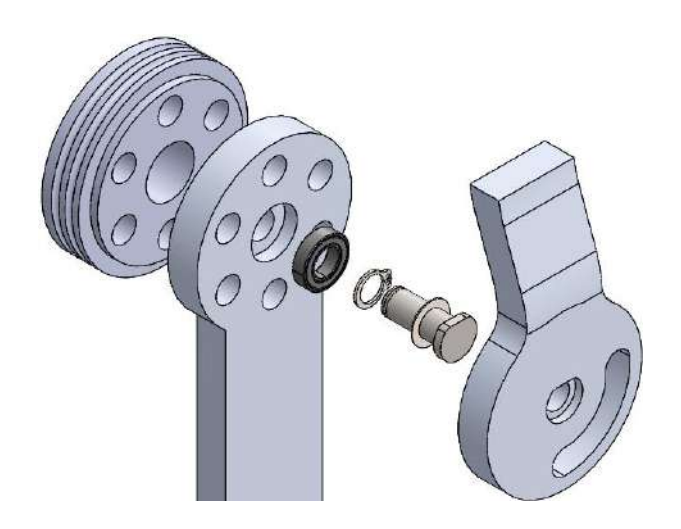

**Fig. 118:** Vista explosionada de la ubicación del rodamiento en la rodilla. **Fuente:** Elaboración propia.

# <span id="page-150-0"></span>**4.4.5 Arquitectura del pie**

La estructura del pie [\(Fig. 119\)](#page-150-1) se compone por una barra de longitud fija que conecta el tobillo con la planta del pie, la pieza del pie, una pieza de material de caucho como base de la pieza del pie, una cinta de ajuste, el eje del tobillo y un resorte de torsión acoplado en el eje.

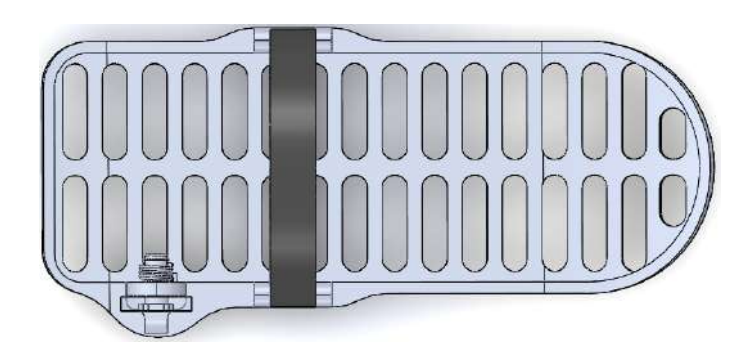

**Fig. 119:** Arquitectura del pie del exoesqueleto. **Fuente:** Elaboración propia.

<span id="page-150-1"></span>Debido a que los movimientos de dorsi-flexión y plantarflexión no son activos, se utilizó un resorte de torsión de torque de 2 N-m, para amortiguar los movimientos normales de caminar y de movimientos terapéuticos repetitivos [\(Fig. 120\)](#page-151-0). De esta forma, se busca regresar siempre a una posición del pie de 90 grados con el tobillo.

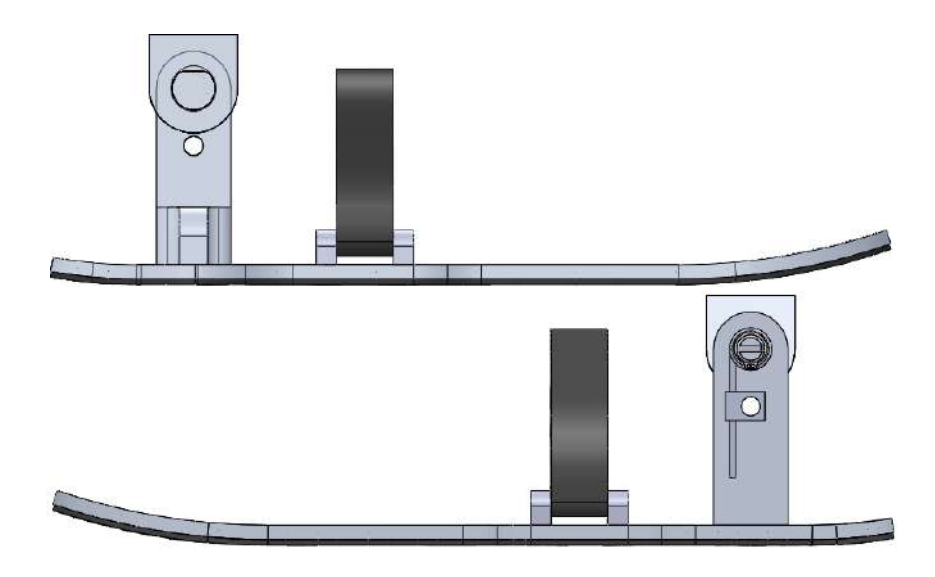

**Fig. 120:** Vistas laterales del pie. **Fuente:** Elaboración propia.

<span id="page-151-0"></span>El resorte de torsión se acoplará al eje del tobillo y se fijará como se observa en la [Fig.](#page-151-1)  [121.](#page-151-1) En dicha vista explosionada se observa que un extremo del resorte se fija al eje y que el otro extremo se fija a la pieza que une la pieza de la pierna con la pieza del pie a través de una pieza fijada por un perno.

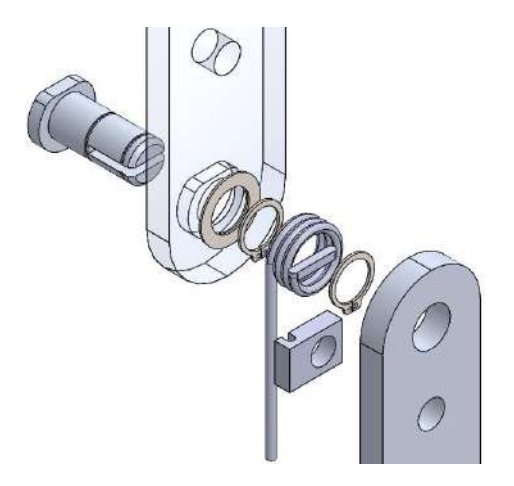

**Fig. 121:** Vista explosionada de la ubicación del resorte de torsión del tobillo. **Fuente:** Elaboración propia.

<span id="page-151-1"></span>Finalmente el modelo del exoesqueleto ensamblado se muestra en la [Fig. 122.](#page-152-0) Se utilizó un modelo del cuerpo humano real y se escaló a un tamaño promedio de un niño peruano de 12 años. Se redujo el exoesqueleto a su mínimo para verificar el cumplimiento del diseño conceptual propuesto.

Cabe resaltar que el modelo del cuerpo humano no es articulable y que la posición de los brazos y piernas no se encuentran en el plano sagital sobre el cual se diseñó el exoesqueleto. Es por ello que no se acopla perfectamente, sin embargo, es una buena estimación y confirmación de cómo luciría el exoesqueleto en un niño.

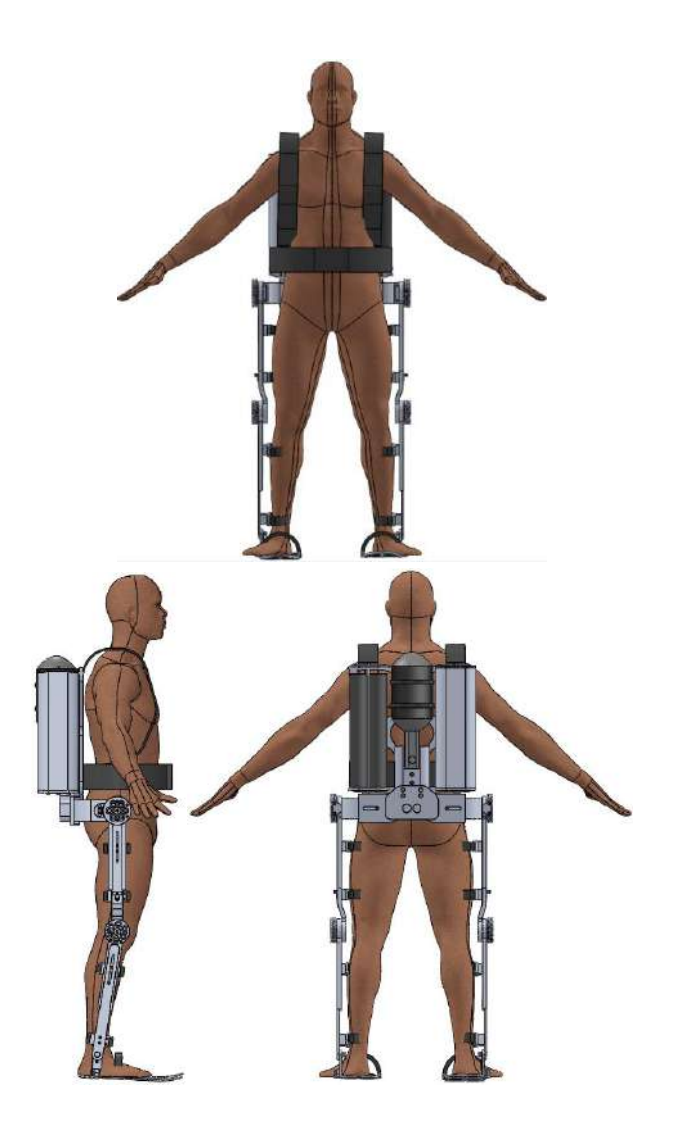

**Fig. 122:** Modelo del exoesqueleto extremidades inferiores de un niño de 11 años. **Fuente:** Elaboración propia.

## <span id="page-152-0"></span>**4.5. Estrategias de control**

#### **4.5.1. Control de encendido/apagado**

El control de encendido/apagado (on/off) es la forma más simple de control por retroalimentación. El elemento de control solo tiene dos posiciones: o está completamente cerrado o completamente abierto. Dicho elemento de control no funciona en ninguna posición parcialmente abierta o cerrada.

En este sistema de control, cuando la variable de proceso cambia y cruza cierto nivel preestablecido, la válvula de control del sistema se cierra repentinamente y representa el 0% de apertura. Mientras tanto, debido al efecto del control, la variable de proceso comienza de nuevo a cambiar, pero en dirección inversa. Durante este cambio, cuando la variable de proceso cruza cierto nivel predeterminado, la válvula de control del sistema se abre inmediatamente, representando así un 100% de apertura. Este proceso se realiza constantemente, e idealmente la variable de control y de salida se representaría como se observa en la [Fig. 123.](#page-153-0)

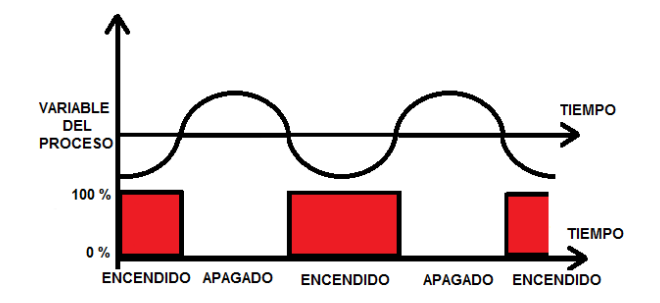

**Fig. 123:** Variable de control y de proceso de un control on/off. **Fuente:** Elaboración propia.

<span id="page-153-0"></span>Para la implementación de la estrategia de control on/off, se siguió el diagrama de conexiones de la [Fig. 124.](#page-153-1) Como se puede observar, hay un lazo de control de la presión de ingreso debido a que la fuente de aire comprimido no es constante y varía de 500 a 700 KPa. Dicho control de la válvula reguladora de caudal será a través de un PID adaptativo y tendrá el esquema de la [Fig. 125.](#page-153-2)

Finalmente el esquema de control on/off final se puede visualizar en la [Fig. 126.](#page-154-0)

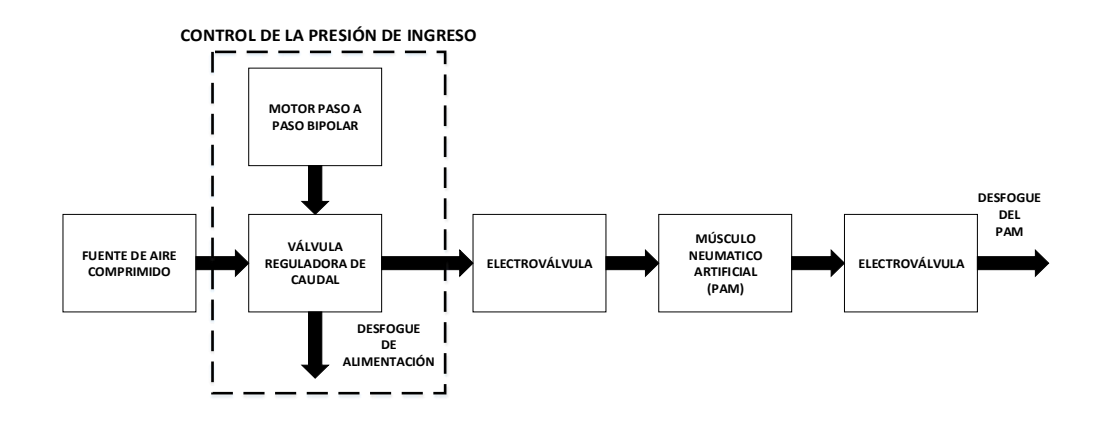

**Fig. 124:** Diagrama de conexión del control on/off. **Fuente:** Elaboración propia.

<span id="page-153-1"></span>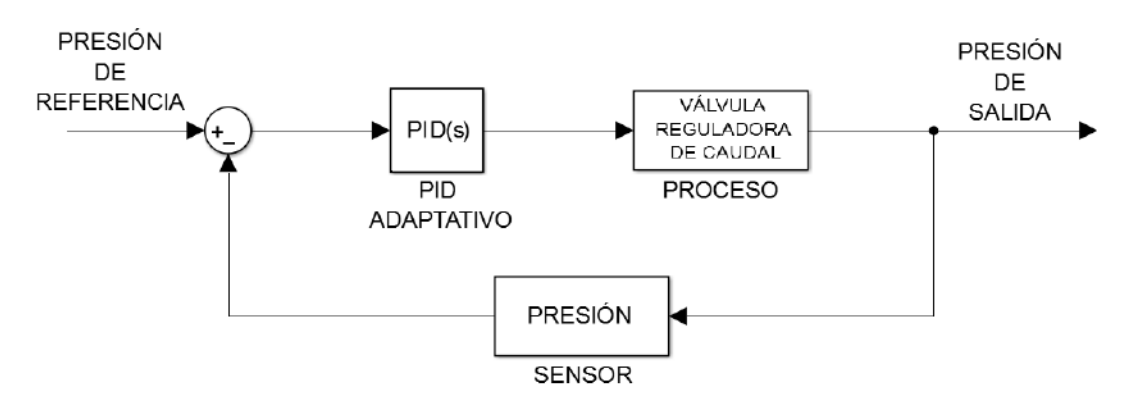

<span id="page-153-2"></span>**Fig. 125:** Diagrama de bloques del control PID adaptativo de la válvula reguladora de caudal. **Fuente:** Elaboración propia.

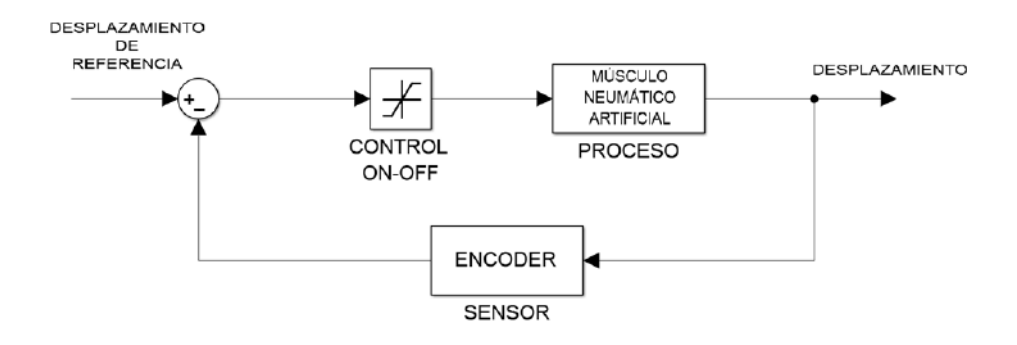

**Fig. 126:** Diagrama de bloques del control on/off. **Fuente:** Elaboración propia.

#### <span id="page-154-0"></span>**4.5.2. Control PID adaptativo**

Hoy en día, el controlador PID sigue siendo un enfoque de control ampliamente utilizado en procesos industriales. Esto es debido a sus características principales: presenta una estructura simple, su principio de funcionamiento es bien entendido por los ingenieros de instrumentación y sus capacidades de control han demostrado ser adecuados para la mayoría de los lazos de control. La acción de control del algoritmo PID consiste en la suma de tres términos distintos [\(Fig. 127\)](#page-154-1): el término proporcional al error (M<sub>P</sub>), el término proporcional a la integral del error  $(M<sub>I</sub>)$  y el término proporcional a la derivada del error  $(M_D)$  [91].

La acción proporcional da una salida del controlador que es proporcional al error.

La acción integrativa da una salida del controlador que es proporcional al error acumulado, lo que implica que es un modo de control lento con error nulo.

La acción derivativa permite obtener un controlador de alta sensibilidad, es decir, responde a la velocidad del cambio del error y produce una corrección significativa antes de que la magnitud del error se vuelva demasiado grande.

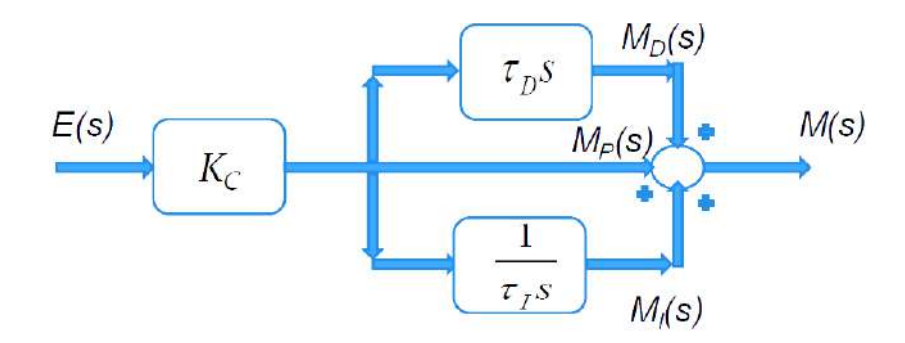

**Fig. 127:** Diagrama de bloques de un controlador PID en el dominio de la frecuencia. **Fuente:** Pontificia Universidad Católica del Perú.

<span id="page-154-1"></span>Matemáticamente, en el dominio de la frecuencia, el PID se representa por:

$$
M = M_P + M_I + M_D \tag{154}
$$

( 154 )

$$
\frac{M(s)}{E(s)} = K_c \left[ 1 + \frac{1}{\tau_l s} + \tau_D s \right]
$$
\n(155)

Donde:  $M_P = Acción proportional$  $M_I = Acción integral$  $M_D = Acción derivative$  $M = Variable$  de control del PID  $E=Error$ 

Los controladores PID, o incluso los controladores PI, son suficientes para resolver muchos problemas de control, particularmente cuando las dinámicas de los procesos son benignas y los requisitos de comportamiento son modestos [92].

Para la implementación del control, se debe utilizar un PID discreto, el cual tiene dos formas principales conocidas como posicional e incremental. Se parte por la señal de control del PID en el dominio del tiempo de la ecuación ( [156](#page-155-0) **)**:

$$
u(t) = K_p \left[ e(t) + \frac{1}{T_i} \int e(t) d\tau + T_d \frac{de(t)}{dt} \right]
$$
 (156)

$$
u(t) = u_p(t) + u_i(t) + u_d(t)
$$
 (157)

Donde:

<span id="page-155-1"></span><span id="page-155-0"></span>
$$
u_p(t) = K_p e(t) \tag{158}
$$

$$
u_i(t) = K_p \frac{1}{T_i} \int e(t) d\tau
$$
 (159)

$$
u_d(t) = K_p T_d \frac{de(t)}{dt}
$$
 (160)

Luego, teniendo en cuenta que  $T_s$  es el tiempo de muestreo, se obtiene la expresión discreta del PID posicional.

La acción proporcional se traduce:

$$
u_p(kT_s) = K_p e(kTs)
$$
 (161)

$$
u_p(k) = K_p e(k) \tag{162}
$$

La acción integrativa se traduce:

$$
u_i(kT_s) = K_p \frac{T_s}{T_i} \sum_{i_{ini}}^{kT_s} e(iT_s)
$$
 (163)

132

$$
u_i(k) = u_i(k-1) + K_p \frac{T_s}{T_i} e(k)
$$
 (164)

La acción derivativa se traduce:

<span id="page-156-0"></span>
$$
u_d(k) = K_p \frac{T_d}{T_s} [e(k) - e(k-1)]
$$
 (165)

De las ecuaciones anteriores se determina la acción de control y se deduce la acción de control de un periodo anterior mediante la acción integrativa:

$$
u(k) = K_p e(k) + K_p \frac{T_s}{T_i} \sum_{i=0}^{k} e(i) + K_p \frac{T_d}{T_s} [e(k) - e(k-1)]
$$
 (166)

$$
u(k-1) = K_p e(k-1) + K_p \frac{T_s}{T_i} \sum_{i=0}^{k-1} e(i) + K_p \frac{T_d}{T_s} [e(k-1) - e(k-2)] \qquad (167)
$$

Para determinar el PID incremental se basa en la acción de control obtenida en la ecuación ( [166](#page-156-0) **)** y se le adiciona los valores pasados del error y de la propia variable de control.

$$
u(k) = u(k-1) + c_0 e(k) + c_1 e(k-1) + c_2 e(k-2)
$$
 (168)

Donde:

$$
c_0 = K_p \left( 1 + \frac{T_s}{T_i} + \frac{T_d}{T_s} \right) \tag{169}
$$

$$
c_1 = -K_p \left( 1 + 2 \frac{T_d}{T_s} \right) \tag{170}
$$

$$
c_3 = K_p \frac{T_d}{T_s} \tag{171}
$$

La mayoría de los procesos contienen algunas propiedades complejas tales como la no linealidad, la variabilidad de los parámetros en el tiempo, el tiempo de retardo, entre otras. Estos conducen a menudo a un desempeño de control deficiente si se usa un controlador PID convencional para manejar los problemas mencionados.

Para resolver dicho inconveniente es conveniente convertir un PID convencional en uno adaptativo con el sistema.

Para realizar ello, el presente trabajo de investigación se tendrá una base de datos de los parámetros del PID (Kp, Td y Ti) en la mayor cantidad de puntos distribuidos en todo el rango de operación del sistema. Luego, a través del principio de control del PID convencional, de la ecuación ( [159](#page-155-1) **)**, se calcularán las variables de control para cada punto de operación analizado. De acuerdo a ello, según el punto operación que se trabaje se interpolará las variables de control establecidas para aproximarse a los parámetros PID de dicho punto.

Para simplificar la tarea de determinar los parámetros de la estrategia de control PID y reducir el tiempo de sintonización (periodo de arranque del proceso), los controladores PID pueden incorporar capacidades de autoajuste [93].

Para la sintonización automática de los controladores PID, se utilizará el método del "Experimento del Relé". Dicho método, propuesto por Karl Åström y Tore Hägglund (A&H), genera una oscilación sostenida de la variable de proceso pero con la amplitud de esas oscilaciones restringidas a un rango seguro [94]. El método A&H funciona forzando la variable de proceso a un ciclo límite como se muestra en la [Fig. 128.](#page-157-0) El controlador utiliza un relé de encendido/apagado para aplicar una señal de control escalonada al proceso. Luego se mantiene la señal de control constante y se espera a que la variable de proceso exceda el punto de ajuste. En dicho instante, se aplica un escalón negativo y se espera a que la variable de proceso caiga de nuevo por debajo del punto de ajuste. Repitiendo este procedimiento cada vez que la variable de proceso pasa el punto de ajuste en cualquier dirección, obliga a la variable de proceso a oscilar sin ningún tipo de sincronización con la señal de control pero a la misma frecuencia [\(Fig. 129\)](#page-157-1).

Para determinar el periodo de oscilación final (Tu) y la ganancia crítica (Kc) se mide la amplitud y el periodo de la señal de salida (variable de proceso), para posteriormente, de acuerdo a la ecuación ( [172](#page-158-0) **)** y a las fórmulas de la [Tabla 18,](#page-158-1) determinar los valores de sintonización PID.

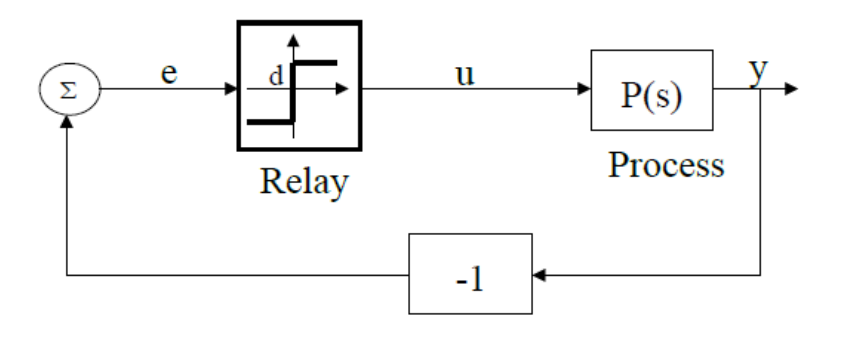

**Fig. 128:** Diagrama de bloques del experimento del relé. **Fuente:** Introduction to the Concepts of PID AUTO-TUNING, Prof.Dr.ir. Robin DE KEYSER.

<span id="page-157-0"></span>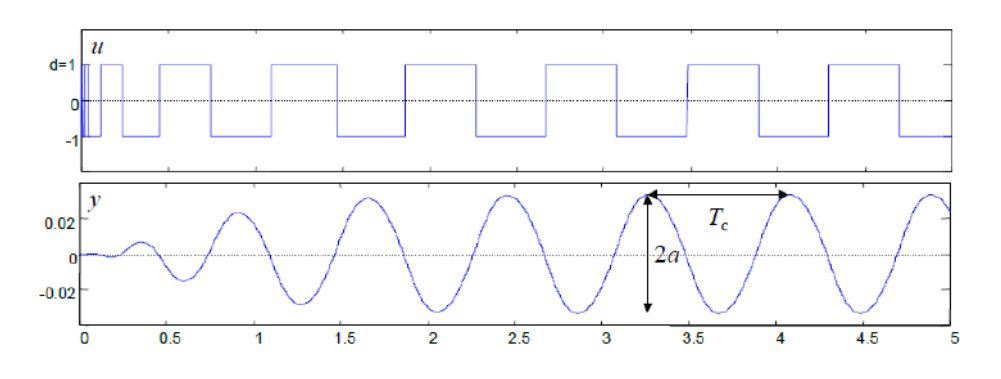

<span id="page-157-1"></span>**Fig. 129:** Simulación de la variable de control y de la salida del experimento del relé. **Fuente:** Introduction to the Concepts of PID AUTO-TUNING, Prof.Dr.ir. Robin DE KEYSER.

Donde:  $T_c$  = Periodo de oscilación  $a =$  Amplitud de oscilación  $K_c =$  Ganancia crítica

<span id="page-158-0"></span>
$$
K_C = \frac{4d}{\pi a} \tag{172}
$$

<span id="page-158-1"></span>**Tabla 18:** Valores de sintonización.

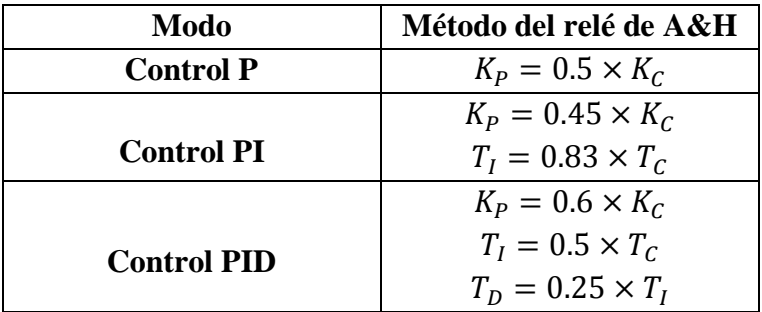

**Fuente:** Introduction to the Concepts of PID AUTO-TUNING, Prof.Dr.ir. Robin DE KEYSER. **Elaboración:** Giancarlo Villena Prado.

# **4.5.3. Control en cascada**

El control en cascada se utiliza cuando se tiene una variable manipulable y más de una variable medida

En un sistema de control en cascada existen dos lazos de control que actúan sobre una misma variable manipulable como se observa en la [Fig. 130.](#page-159-0) La salida del lazo de realimentación primario o maestro, será la referencia para un segundo lazo de realimentación (secundario o esclavo). La principal ventaja es que las perturbaciones en el lazo interno, el cual es controlado por el secundario, tendrán un mínimo efecto en la variable del proceso externo controlado por el primario [95].

Los controladores de los sistemas de control en cascada son reguladores PID estándar. Con frecuencia el controlador secundario es un controlador P o un PI con una acción integral pequeña. La razón es porque el objetivo principal no es el control del proceso secundario, por ende no existiría inconveniente se presentara un *offset* [96].

Para un correcto funcionamiento del control en cascada, se debe considerar que la dinámica del control secundario debe ser mucho más rápida que la dinámica del control primario para que no existan inconvenientes de inestabilidad.

Se realizará la simulación del sistema neumático de desplazamiento en un músculo artificial neumático, el cual contiene dos procesos, en el lazo exterior se encuentra el controlador primario, el cual se encargará del proceso relativamente más lento, el desplazamiento del actuador, que será la variable controlada. Mientras que en el lazo interior, en un proceso más rápido, el controlador secundario actuará sobre el porcentaje de apertura de la válvula reguladora de caudal, que es la variable manipulada.

## LAZO EXTERNO

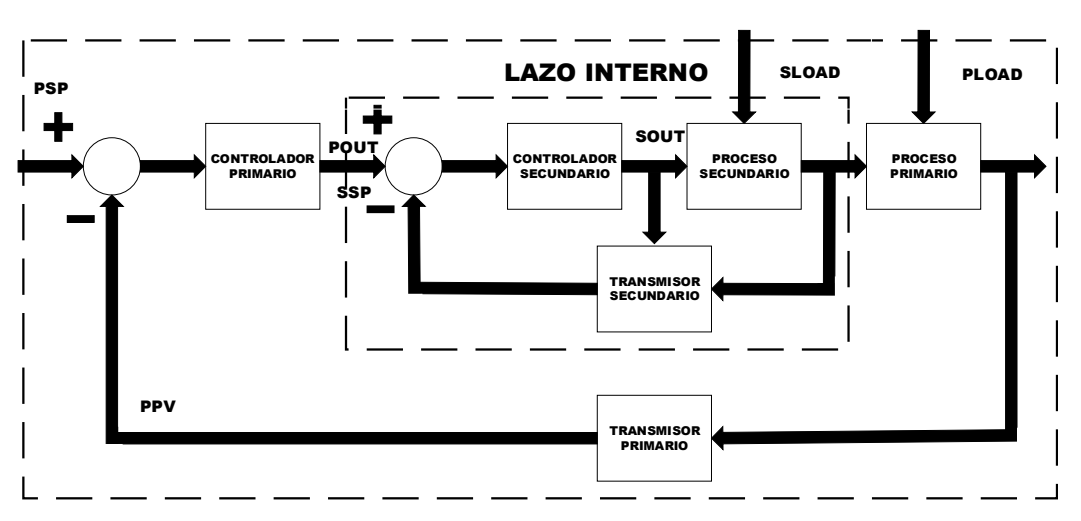

**Fig. 130:** Diagrama de bloques de control en cascada. **Fuente:** Elaboración propia.

<span id="page-159-0"></span>Las variables del proceso a tomar en cuenta se muestran en la [Tabla 19.](#page-159-1)

#### <span id="page-159-1"></span>**Tabla 19:** Variables del proceso

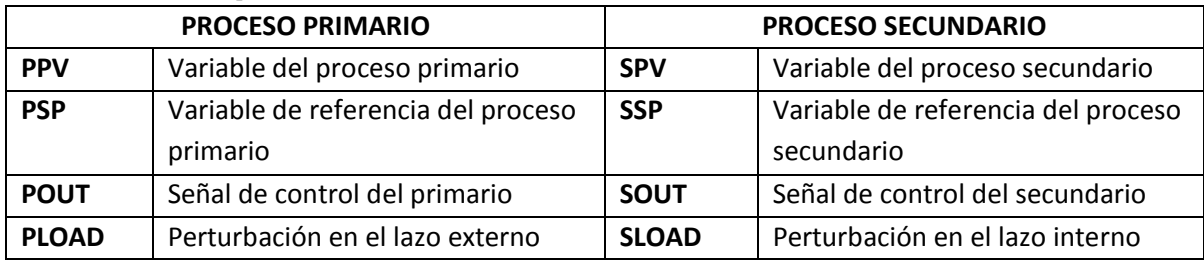

**Fuente:** Estrategias de control, José Dávalos.

**Elaboración:** Giancarlo Villena Prado.

# **Capítulo 5 Pruebas y resultados finale**s

#### **5.1. Análisis de piezas con cargas críticas**

Para verificar que el material y el diseño de la pieza fueron elegidos correctamente, sin que surja algún fallo, se realizan análisis numéricos en cada pieza principal sometidos a cargas críticas. Se utilizó el programa *SolidWorks 2015* para realizar los análisis de elementos finitos.

<span id="page-160-0"></span>Como objetivo del diseño conceptual, se debe tener en cuenta que el material a utilizar debe ser liviano y de fácil acceso en el mercado. Se eligió la aleación de aluminio 6061-T6, cuyas características principales se muestran en la [Tabla 20](#page-160-0) de acuerdo a la base de datos que el software presenta.

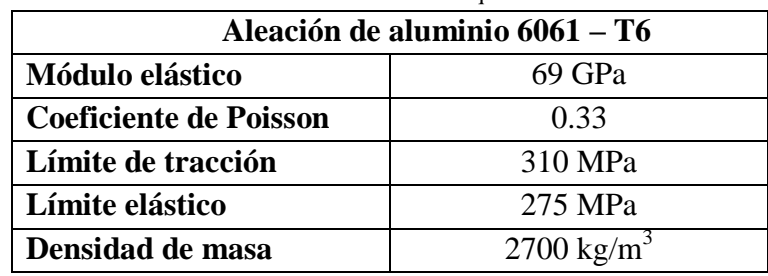

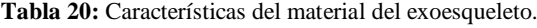

**Fuente:** Base de datos del software SolidWorks 2015.

**Elaboración:** Giancarlo Villena Prado.

El tamaño de la malla de simulación de cada pieza importante dependerá del diseño de la pieza. Si la pieza es pequeña y con detalles muy finos se seleccionará un valor bajo, caso contrario un valor alto. Se debe tener en cuenta que si se toman valores muy bajos la malla será muy densa y se generaría mucha carga computacional, lo que se traduce en el tiempo de simulación. A continuación se realizarán los análisis de cargas críticas de las piezas de mayor consideración del sistema de la espalda, del sistema de la cadera, del sistema del muslo, del sistema de la pierna y del sistema del pie.

El análisis de la pieza principal, la base de apoyo, se realiza aplicando una sujeción fija en los agujeros que unen a dicha pieza con la estructura de la cadera como se observa en la [Fig. 131.](#page-161-0) Se colocan las fuerzas equivalentes al peso del tanque, de las carcasas y de los músculos neumáticos artificiales en el ensamble [\(Fig. 132](#page-161-1) y [Fig. 133\)](#page-162-0) y se analiza la pieza.

Pesos:

$$
P_{carcasa} = 300 \text{ gr} \tag{173}
$$

$$
P_{tanque} = 1860 \text{ gr} \tag{174}
$$

$$
P_{PAM} = 150 \text{ gr}
$$
\n
$$
(175)
$$

Fuerzas:

$$
F_{tangue} = 1.86 \times 9.81 = 18.24 N
$$
\n
$$
F_{carcasa + PAMS} = ((4 \times 0.15) + 0.3) \times 9.81 = 8.83 N
$$
\n
$$
(177)
$$

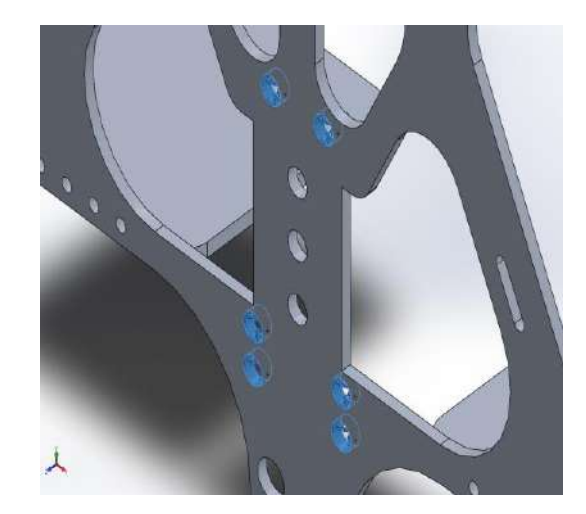

**Fig. 131:** Sujeciones fijas de la estructura principal. **Fuente:** Elaboración propia.

<span id="page-161-1"></span><span id="page-161-0"></span>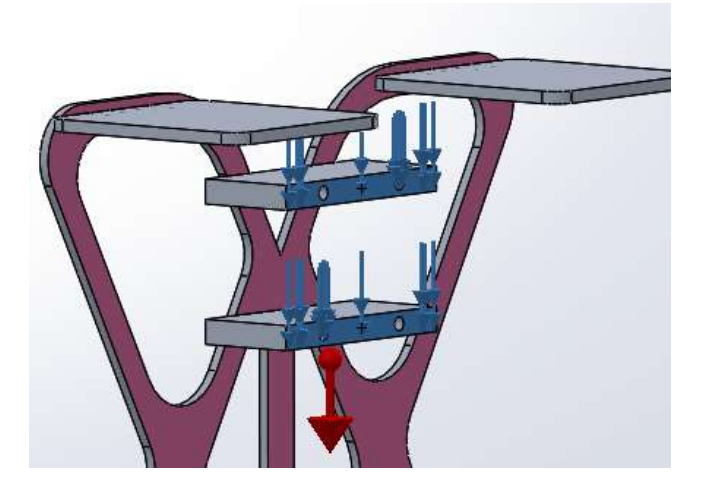

**Fig. 132:** Fuerza equivalente al peso del tanque. **Fuente:** Elaboración propia.

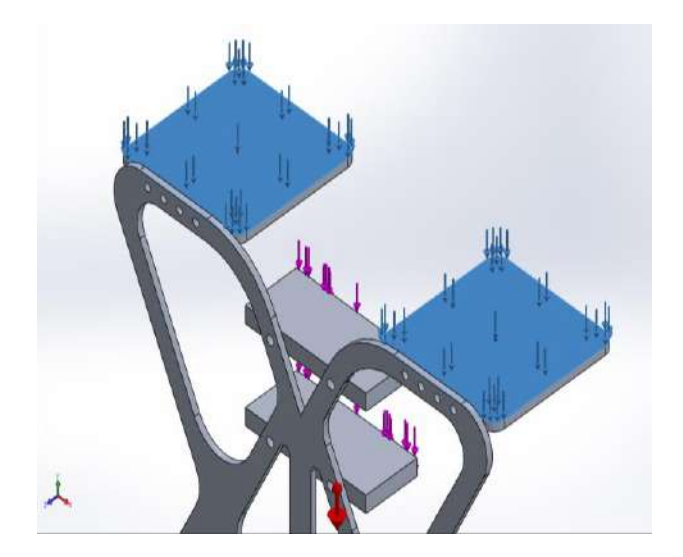

**Fig. 133:** Fuerza equivalente al peso de la carcasa y de los actuadores. **Fuente:** Elaboración propia.

<span id="page-162-0"></span>En la [Fig. 134](#page-162-1) se presenta el resultado del análisis de esfuerzos obtenido, cuyo valor máximo es de 8.89 MPa. La [Fig. 135](#page-163-0) muestra los desplazamientos obtenidos en la simulación para una escala de deformación de 34.34. El desplazamiento máximo es de 1.62 mm. El factor de seguridad de la pieza es de 31.

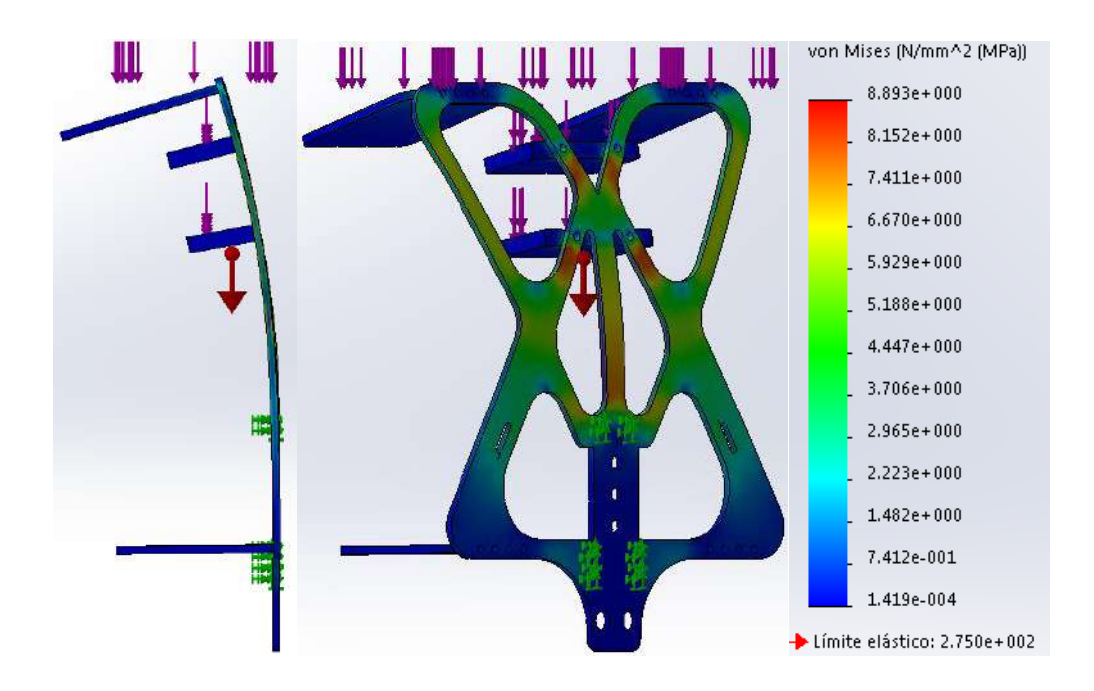

<span id="page-162-1"></span>**Fig. 134:** Esfuerzos por el método de Von Mises en la base de apoyo de la espalda. **Fuente:** Elaboración propia.

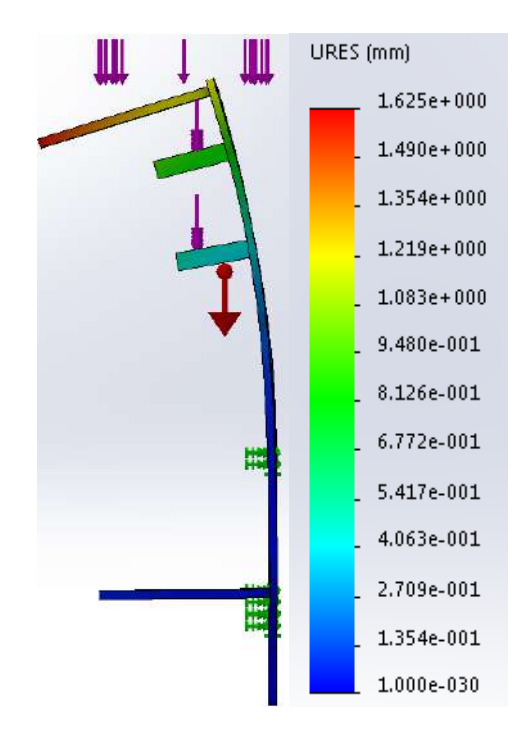

**Fig. 135:** Desplazamientos en la base de apoyo de la espalda. **Fuente:** Elaboración propia.

<span id="page-163-0"></span>Finalmente, se verificó la capacidad de los pernos de sujeción de la pieza de unión con la estructura de la cadera. Para ello se analizó el esfuerzo de corte que soportan dichos pernos de acero inoxidable recocido (SS) de límite elástico igual a 292 MPa, a través de la fuerza equivalente al peso total que soporta. El peso de toda la estructura superior está compuesta por el peso de la pieza base de apoyo, el peso total de las carcasas, el peso de los ocho actuadores y el peso del tanque.

Pesos:

$$
P_{pieza\ base\ de\ apoyo} = 700\ gr \tag{178}
$$

$$
P_{tapa de la carcasa} = 170 \text{ gr}
$$
\n<sup>(179)</sup>

$$
P_{total} = 700 + (170 \times 4) + (300 \times 2) + (150 \times 8) + 1860
$$
 (180)

$$
P_{total} = 5040 \text{ gr}
$$
 (181)

Fuerza equivalente:

$$
F_{total} = 5.040 \times 9.81
$$
 (182)

<span id="page-163-1"></span>
$$
F_{total} \approx 50 \, N \tag{183}
$$

Para el análisis se colocó la fuerza total de la ecuación ( [183](#page-163-1) ) en la pieza de unión con el sistema de la cadera, se situó la fuerza de la gravedad y se realizó unas fijaciones tipo rodillo para inhibir que las piezas se pandeen, y de esta forma representar una fuerza cortante sobre los pernos. La [Fig. 136](#page-164-0) muestra el resultado obtenido del análisis de esfuerzos, cuyo valor máximo es de 1.627 × 10−1 MPa. En la [Fig. 137](#page-164-1) se visualizan los desplazamientos del ensamble, el máximo valor no se encuentra en los pernos y es de 9.276 × 10−5 mm a una escala de deformación de 223183. De acuerdo a los valores máximos obtenidos, se obtuvo un factor de seguridad alto, lo que indica que los pernos M10 resisten a dicho esfuerzo de corte sin ningún inconveniente.

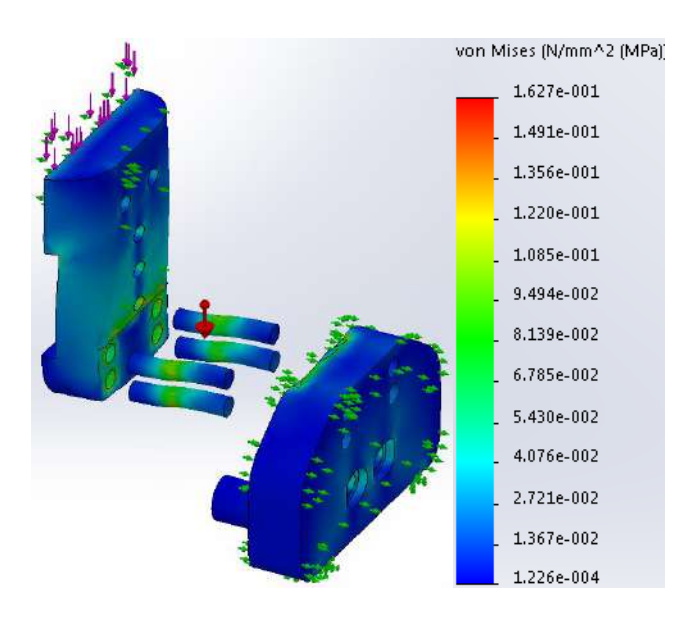

<span id="page-164-0"></span>**Fig. 136:** Esfuerzo cortante de los pernos principales del sistema de la espalda. **Fuente:** Elaboración propia.

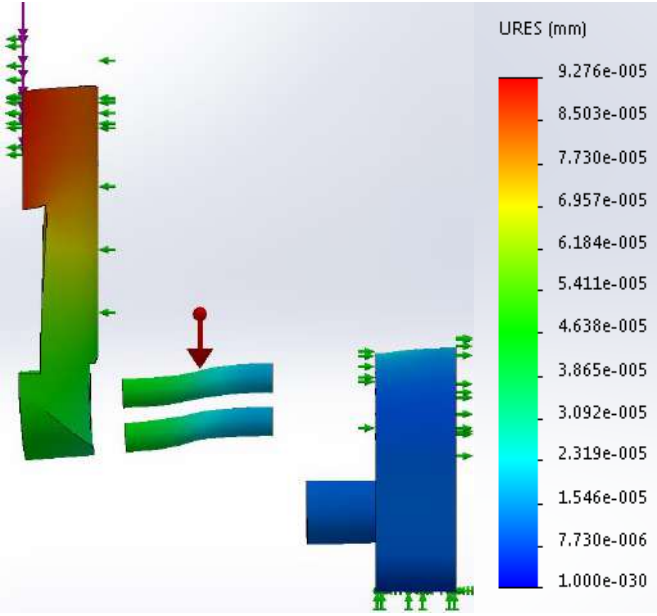

**Fig. 137:** Desplazamiento del ensamble de los pernos. **Fuente:** Elaboración propia.

# <span id="page-164-1"></span>**5.1.2. Sistema de la cadera**

Para el análisis de la pieza principal, la base de la cadera, se realizan varios tipos de sujeciones y conexiones para representar un comportamiento real crítico. En primer lugar se realizan las conexiones de las piezas, para ello se utiliza la opción de contacto sin penetración que se tiene en las caras cilíndricas del eje de giro y del eje de tope con las caras cilíndricas que encajan en la pieza lateral de la cadera [\(Fig. 138\)](#page-165-0), luego se configuran dos conexiones tipo unión rígida: la primera entre la pieza base de la cadera y el eje de giro, y la segunda entre todas las piezas que componen el lado lateral de la cadera como se observa en la [Fig. 139.](#page-165-1) Después se realizan dos tipos de sujeciones: una sujeción fija, en los agujeros que unen a la pieza base de la cadera con la pieza de unión de la estructura de la espalda, y una sujeción avanzada sobre caras cilíndricas de los ejes de giro y de tope con las caras cilíndricas que encajan en la pieza lateral de la cadera, con la finalidad de permitir, únicamente, una traslación circunferencial.

Debido a que se simula para el caso crítico, se expande al máximo la pieza de la cadera lateral a analizar, el ancho de la cadera lateral y se representa un movimiento de aducción como se observa en la [Fig. 140.](#page-166-0)

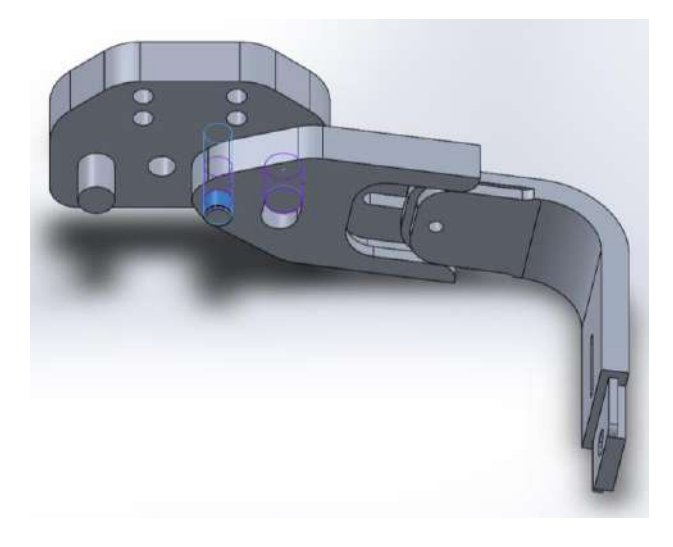

**Fig. 138:** Contactos sin penetración de los ejes de giro y tope con sus correspondientes caras cilíndricas. **Fuente:** Elaboración propia.

<span id="page-165-1"></span><span id="page-165-0"></span>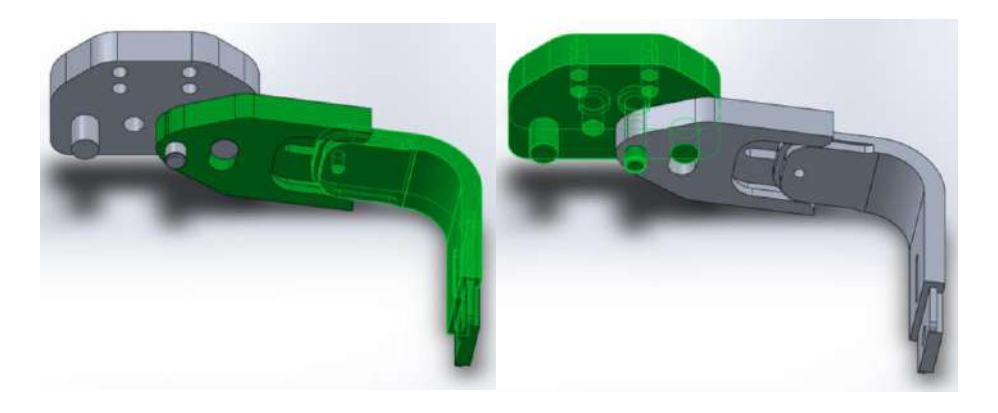

**Fig. 139:** Conexiones tipo unión rígida del sistema de la cadera. **Fuente:** Elaboración propia.

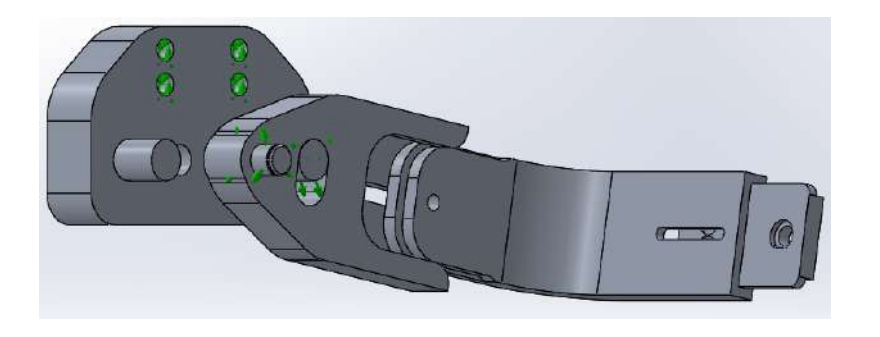

**Fig. 140:** Conexiones del análisis crítico de la pieza. **Fuente:** Elaboración propia.

<span id="page-166-0"></span>Se coloca la fuerza equivalente al peso máximo de diseño y el torque máximo que soporta la cadera, calculado en el capítulo anterior [\(Fig. 78\)](#page-121-0), en el extremo de la articulación de la cadera como se visualiza en la vista explosionada de la [Fig. 141.](#page-166-1)

Pesos:

$$
P_{muslo} = 7 kg \tag{184}
$$

$$
P_{piema} \approx 3.3 \ kg \tag{185}
$$

<span id="page-166-3"></span><span id="page-166-2"></span>
$$
P_{pie} \approx 1.1 \ kg \tag{186}
$$

$$
P_{extremidad inferior} = 11.4 kg \tag{187}
$$

Fuerza:

$$
F_{extremidad inferior} = 11.4 \times 9.81 = 111.83 N
$$
 (188)

Torque:

$$
T_{extremidad inferior} = 41.5 N - m \tag{189}
$$

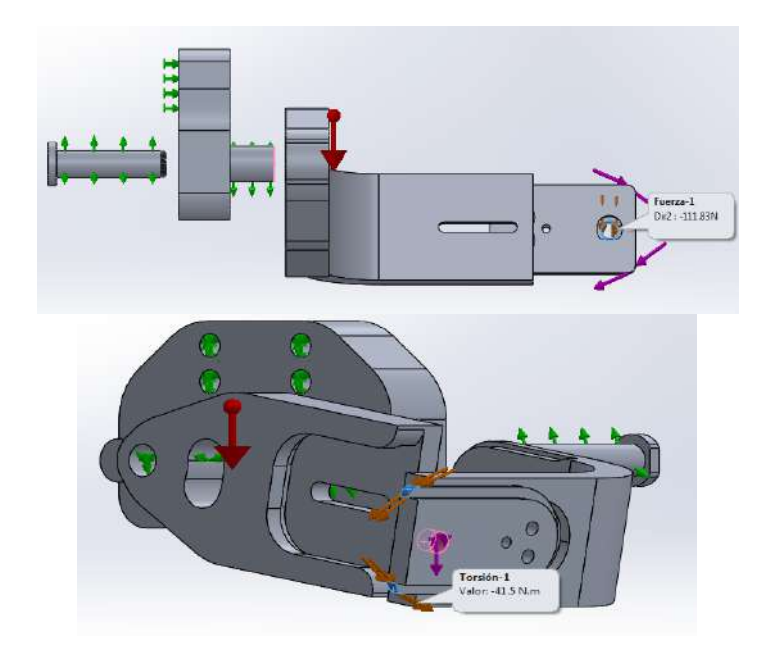

<span id="page-166-1"></span>**Fig. 141:** Cargas externas equivalentes al movimiento crítico de una extremidad inferior. **Fuente:** Elaboración propia.

En la [Fig. 142](#page-167-0) y [Fig. 144](#page-167-1) se presentan los resultados del análisis de esfuerzos y los resultados de los desplazamientos respectivamente, los cuales fueron obtenidos para una escala de deformación de 13.65. El valor de esfuerzo máximo es de 148.3 MPa, obtenido en la cara cilíndrica correspondiente al eje de tope, y se muestra en la [Fig. 143.](#page-167-2) En la [Fig.](#page-168-0)  [145](#page-168-0) se muestra una vista lateral izquierda de los desplazamientos obtenidos en la simulación. El desplazamiento máximo es de 5.56 mm. El factor de seguridad de la pieza es de 1.9.

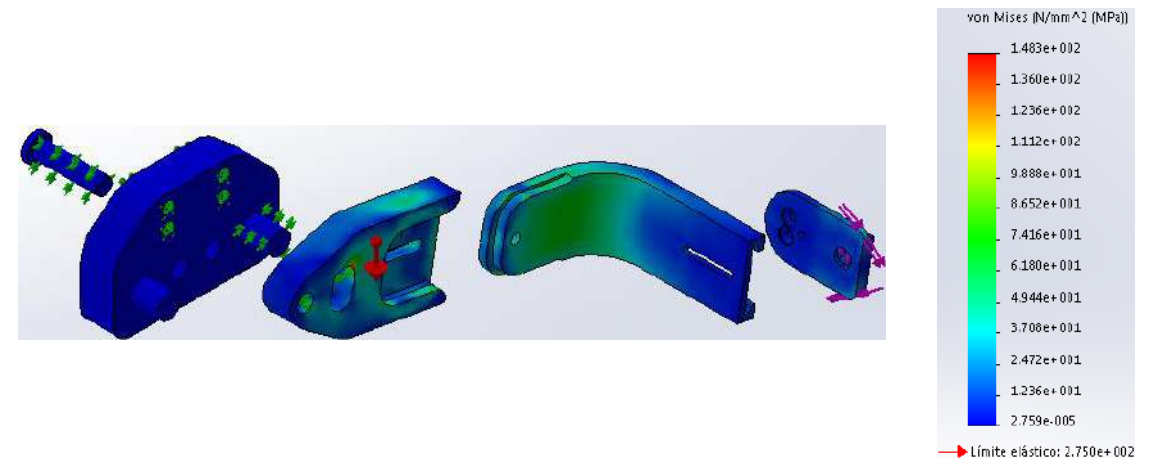

**Fig. 142:** Esfuerzos por el método de Von Mises en la pieza base de la cadera. **Fuente:** Elaboración propia.

<span id="page-167-0"></span>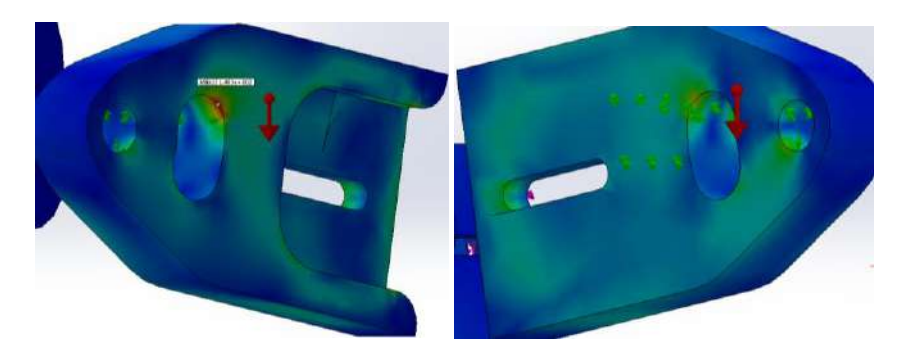

**Fig. 143:** Pieza del ensamble con el mayor esfuerzo soportado. **Fuente:** Elaboración propia.

<span id="page-167-2"></span>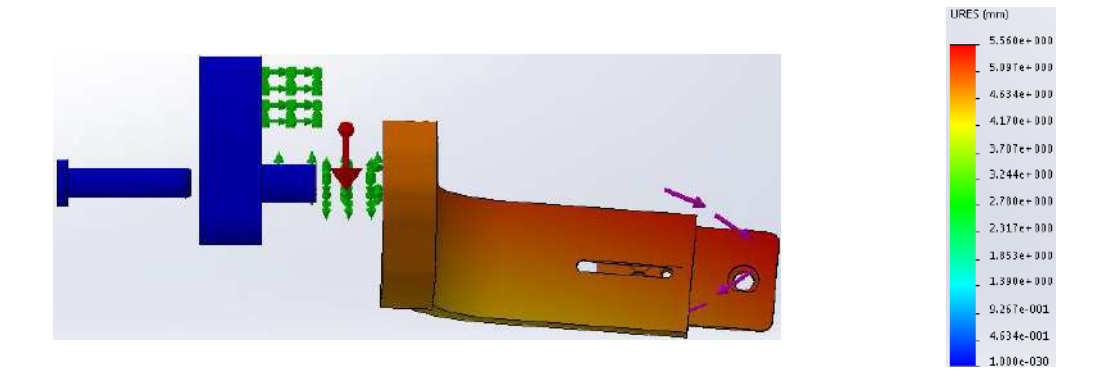

<span id="page-167-1"></span>**Fig. 144:** Vista lateral derecha del análisis de desplazamientos. **Fuente:** Elaboración propia.

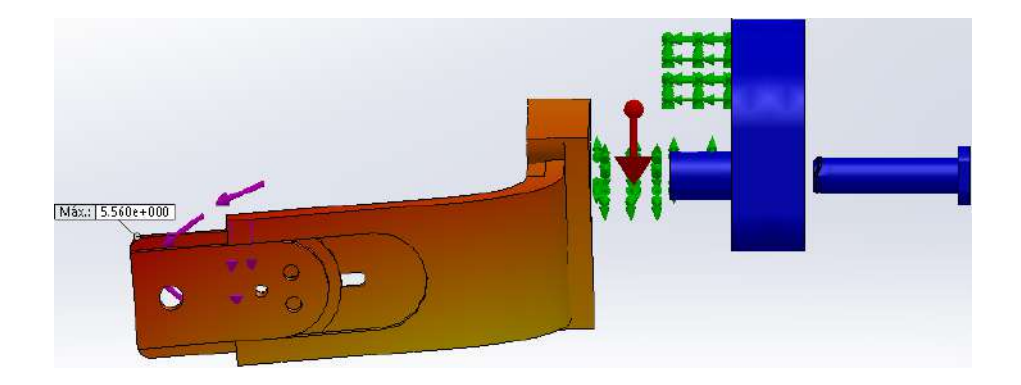

**Fig. 145:** Vista lateral izquierda del análisis de desplazamientos. **Fuente:** Elaboración propia.

#### <span id="page-168-0"></span>**5.1.3. Sistema del muslo**

Para el análisis del sistema del muslo, se simula la polea de la cadera y el ensamble completo. Se determinan los esfuerzos máximos y los desplazamientos de la polea al aplicarle el torque máximo del muslo junto con la fuerza equivalente del peso total de la extremidad inferior. Se mantienen como sujeciones fijas, los agujeros de los pernos y se aplican las cargas mencionadas [\(Fig. 146\)](#page-168-1).

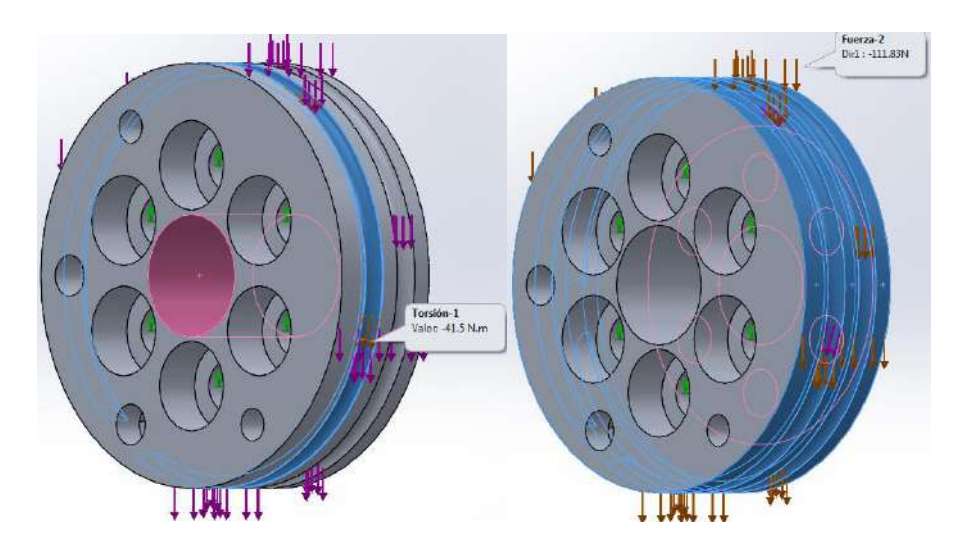

**Fig. 146:** Sujeciones y cargas externas de la polea de la cadera. **Fuente:** Elaboración propia.

<span id="page-168-1"></span>En la [Fig. 147](#page-169-0) y [Fig. 148](#page-169-1) se presentan los resultados del análisis de esfuerzos y los resultados de los desplazamientos respectivamente, los cuales fueron obtenidos para una escala de deformación de 1000. El esfuerzo Von Mises máximo es de 11.76 MPa obtenido en las caras cilíndricas correspondiente a los tornillos de sujeción. El desplazamiento máximo es de 1.28 × 10−3 mm. La pieza tiene un factor de seguridad de 23.

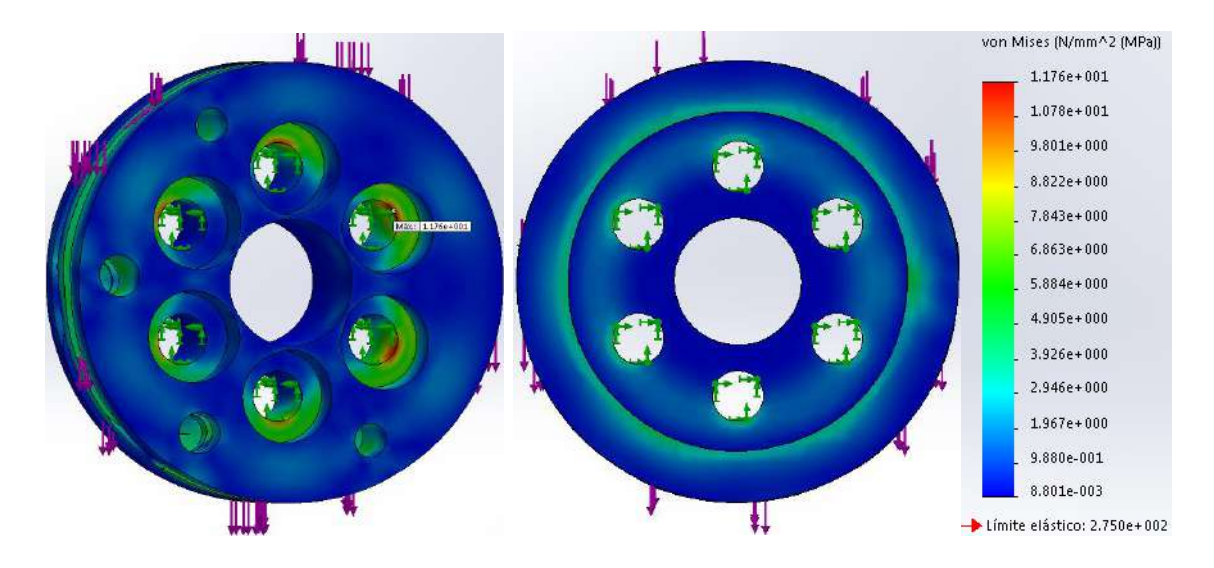

**Fig. 147:** Esfuerzos por el método de Von Mises de la polea de la cadera. **Fuente:** Elaboración propia.

<span id="page-169-0"></span>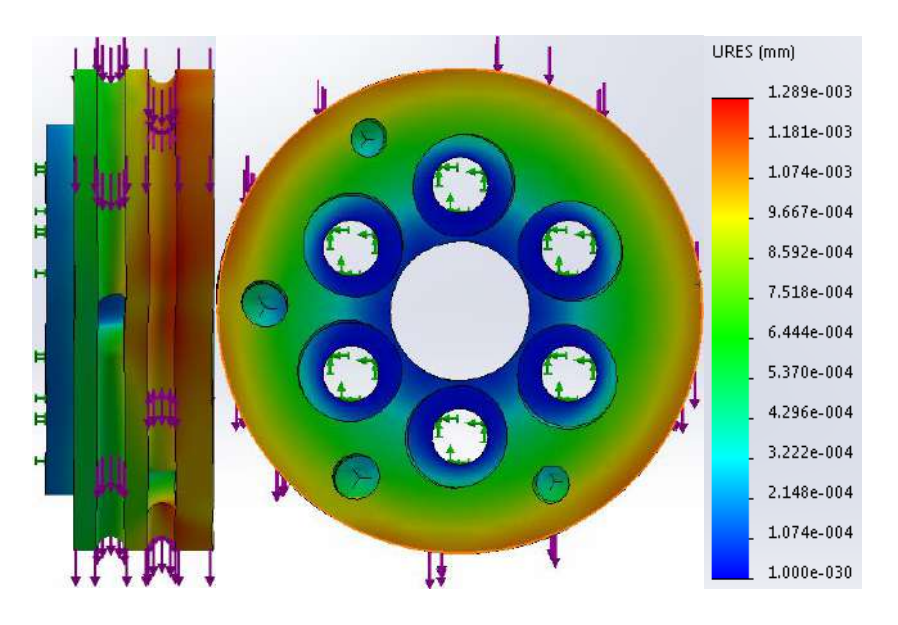

**Fig. 148:** Resultado del análisis de los desplazamientos de la polea de la cadera. **Fuente:** Elaboración propia.

<span id="page-169-1"></span>A continuación, se simula todas las piezas de una de las extremidades inferiores en su posición crítica [\(Fig. 72\)](#page-117-0). Para representar dicha posición estática, se realiza una sujeción fija en una de las dos guías de la polea de la cadera. Esto indicaría que uno de los actuadores neumáticos de dicha polea está contraído manteniendo así, la pierna alzada. Una mejor forma de analizar toda la estructura del sistema, es a través de una simulación completa como se observa en la [Fig. 149.](#page-170-0)

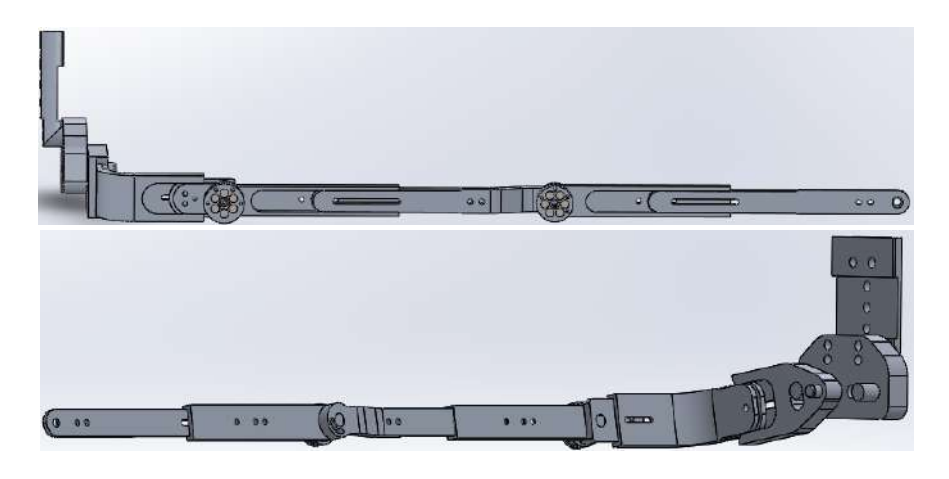

**Fig. 149:** Ensamble de una extremidad inferior en su posición crítica. **Fuente:** Elaboración propia.

<span id="page-170-0"></span>La [Fig. 150,](#page-170-1) [Fig. 151,](#page-170-2) [Fig. 152](#page-171-0) y [Fig. 153](#page-171-1) muestran las fuerzas aplicadas en el ensamble: la gravedad, la fuerza ejercida por el peso del muslo, la fuerza ejercida por el peso de la pierna, la fuerza ejercida por el pie y finalmente, el torque que se genera en el tobillo debido al pie.

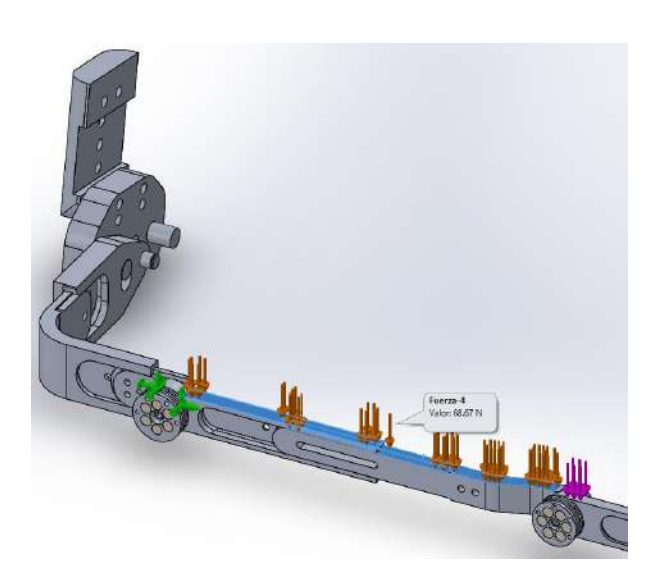

**Fig. 150:** Sujeción fija del ensamble y carga aplicada debido al peso del muslo. **Fuente:** Elaboración propia.

<span id="page-170-1"></span>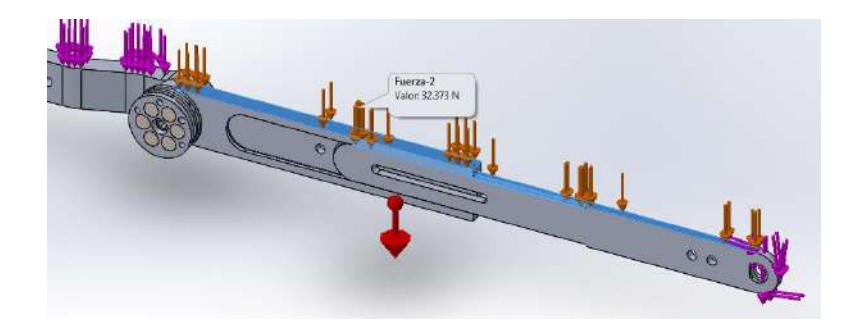

<span id="page-170-2"></span>**Fig. 151:** Carga aplicada debido al peso de la pierna. **Fuente:** Elaboración propia.

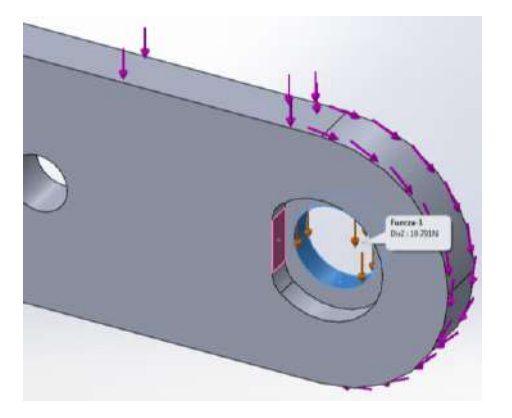

**Fig. 152:** Carga aplicada debido al peso del pie. **Fuente:** Elaboración propia.

<span id="page-171-0"></span>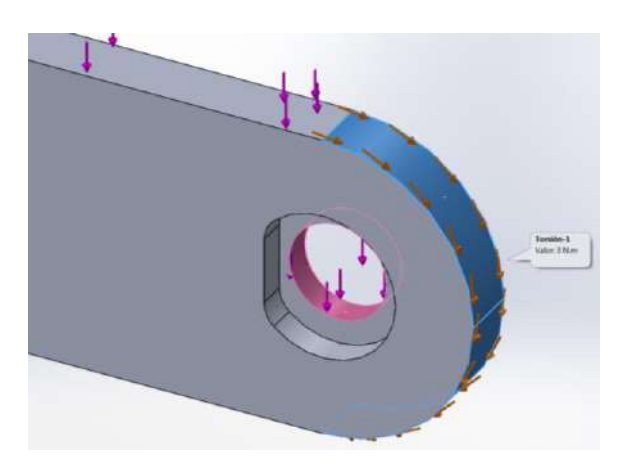

**Fig. 153:** Carga aplica debido al torque generado por el pie. **Fuente:** Elaboración propia.

<span id="page-171-1"></span>Del análisis solo se enfocará examinar los esfuerzos que soportan las piezas del sistema del muslo. En la [Fig. 154](#page-171-2) y [Fig. 157](#page-172-0) se presentan los resultados del análisis de los esfuerzos y los resultados de los desplazamientos respectivamente, los cuales fueron obtenidos para una escala de deformación de 5. El valor de esfuerzo máximo es 92.62 MPa, situado en la cara interna de la estructura superior del muslo, se observa en la [Fig. 155.](#page-172-1) En la estructura inferior del muslo, [Fig. 156,](#page-172-2) se obtiene un valor máximo de esfuerzos de 86.74 MPa.

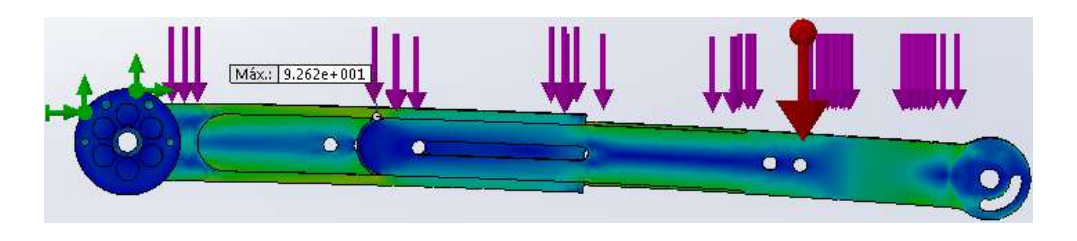

<span id="page-171-2"></span>**Fig. 154:** Esfuerzos por el método de Von Mises de la estructura completa de una extremidad inferior del sistema del muslo. **Fuente:** Elaboración propia.

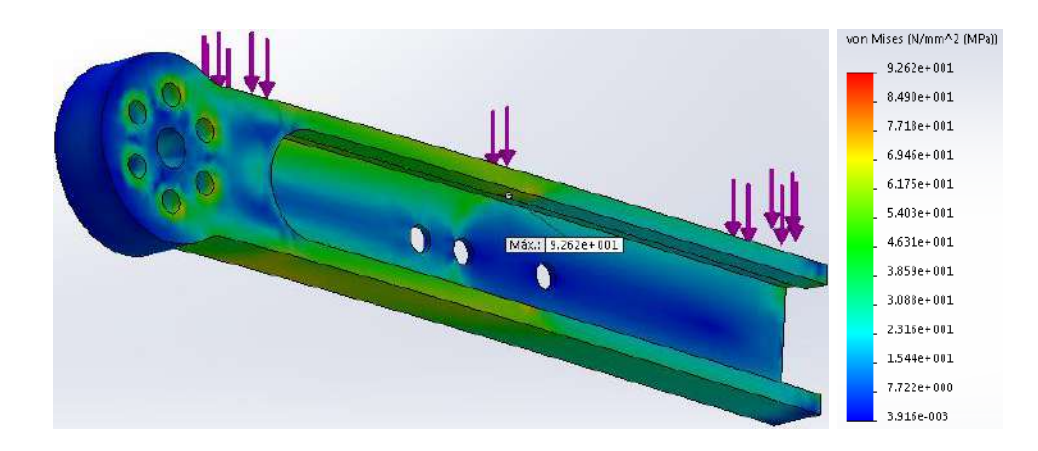

**Fig. 155:** Esfuerzos por el método de Von Mises de la estructura superior del muslo. **Fuente:** Elaboración propia.

<span id="page-172-1"></span>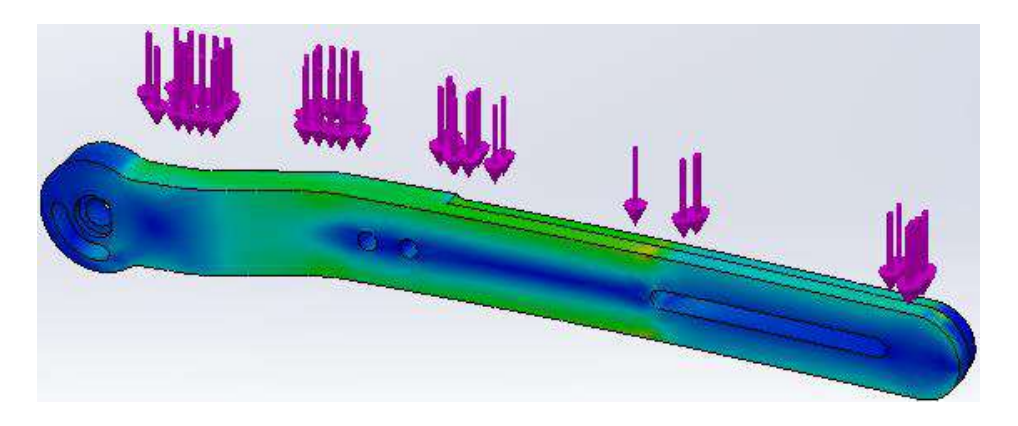

**Fig. 156:** Esfuerzos por el método de Von Mises de la estructura inferior del muslo. **Fuente:** Elaboración propia.

<span id="page-172-2"></span>La [Fig. 158](#page-173-0) muestra los desplazamientos obtenidos en la estructura superior del muslo, con un desplazamiento máximo de 1.16 mm. El máximo desplazamiento encontrado en la estructura inferior del muslo es 3.94 mm [\(Fig. 159\)](#page-173-1).

<span id="page-172-0"></span>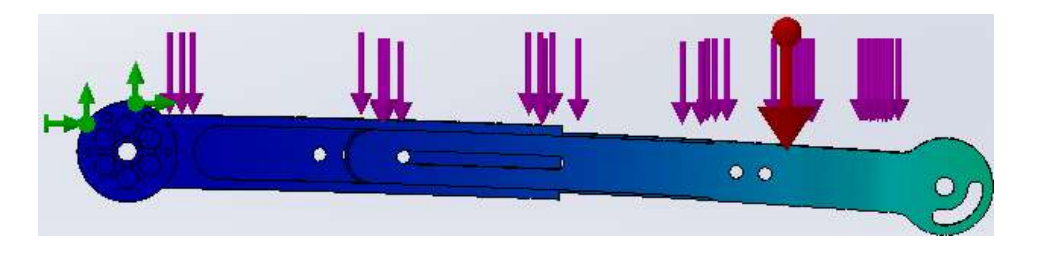

**Fig. 157:** Resultado del análisis de los desplazamientos de la estructura completa de una extremidad inferior del sistema del muslo. **Fuente:** Elaboración propia.

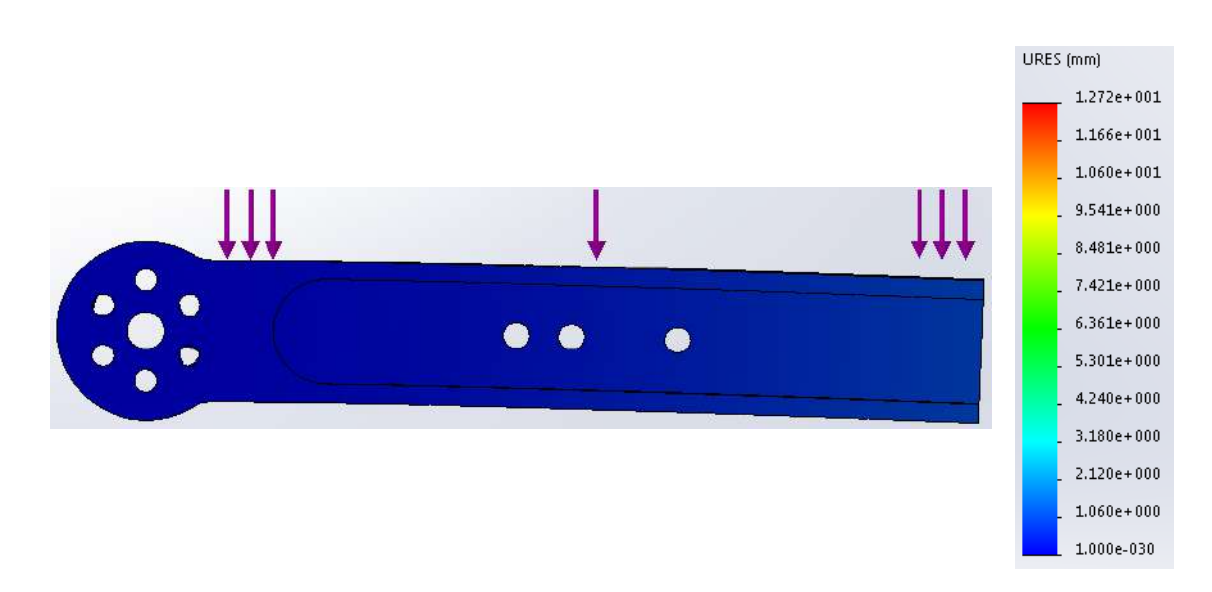

**Fig. 158:** Resultado del análisis de los desplazamientos de la estructura superior del muslo. **Fuente:** Elaboración propia.

<span id="page-173-0"></span>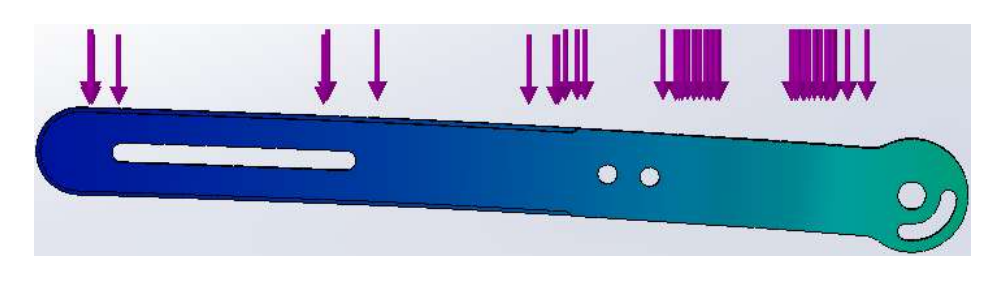

**Fig. 159:** Resultado del análisis de los desplazamientos de la estructura inferior del muslo. **Fuente:** Elaboración propia.

<span id="page-173-1"></span>Finalmente se analizó el esfuerzo de corte [\(Fig. 160\)](#page-173-2) de los pernos, que sujetan la estructura completa con la pieza de la cadera lateral, y sus desplazamientos [\(Fig. 161\)](#page-174-0) para la posición crítica. El esfuerzo máximo encontrado en la polea de la cadera es de 77.35 MPa y el esfuerzo máximo de los pernos M6 es de 89.64 MPa, mientras que el desplazamiento del sistema polea y pernos máximo es de 0.01 mm. Todo el sistema del muslo presenta un factor de seguridad de 2.96.

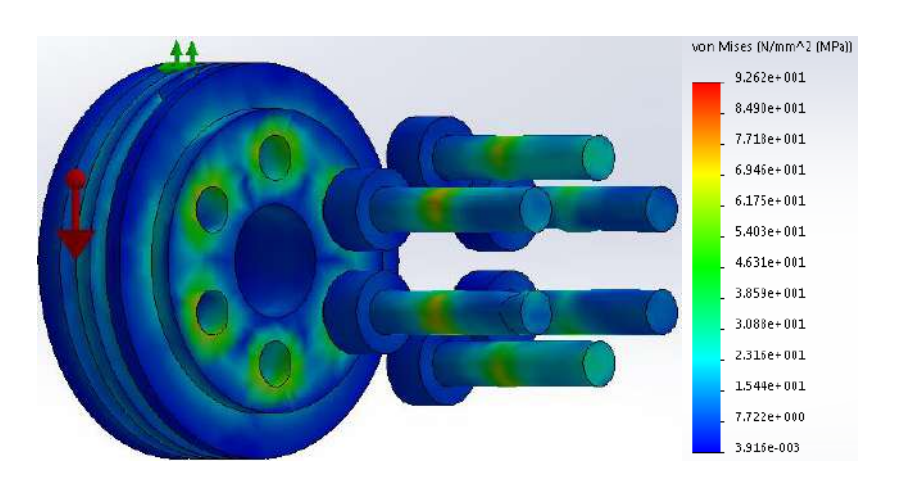

<span id="page-173-2"></span>**Fig. 160:** Esfuerzos por el método de Von Mises del sistema polea de la cadera y pernos M6. **Fuente:** Elaboración propia.

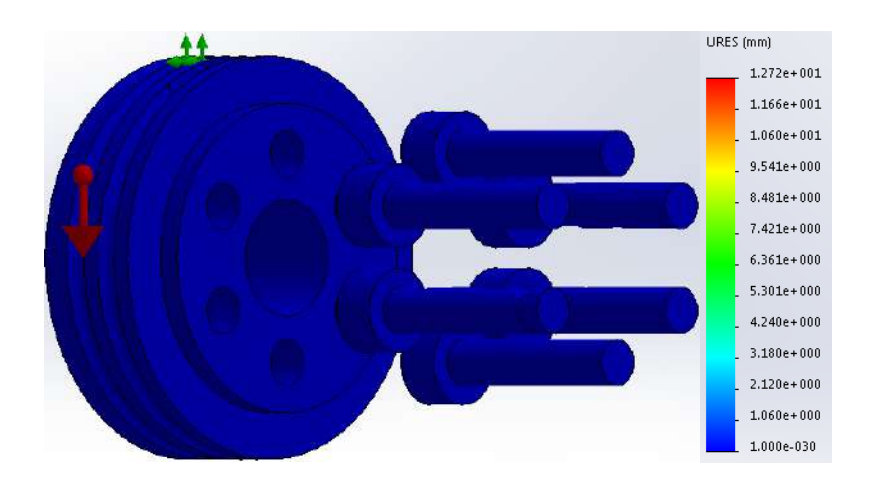

**Fig. 161:** Desplazamientos del sistema polea de la cadera y pernos M6. **Fuente:** Elaboración propia.

## <span id="page-174-0"></span>**5.1.4. Sistema de la pierna**

Para el análisis del sistema de la pierna se simula la polea de la rodilla y se muestran los resultados de la simulación de la pierna del ensamble completo, realizado en el análisis anterior. Se determinan los esfuerzos máximos y los desplazamientos de la polea al aplicarle el torque máximo de la pierna [\(Fig. 75\)](#page-119-0) junto con la fuerza equivalente del peso de la pierna y del pie de la ecuación [\( 184](#page-166-2) ) y de la ecuación [\( 185](#page-166-3) ) respectivamente. Se mantienen como sujeciones fijas los agujeros de los pernos y se aplican las cargas mencionadas [\(Fig. 162\)](#page-174-1).

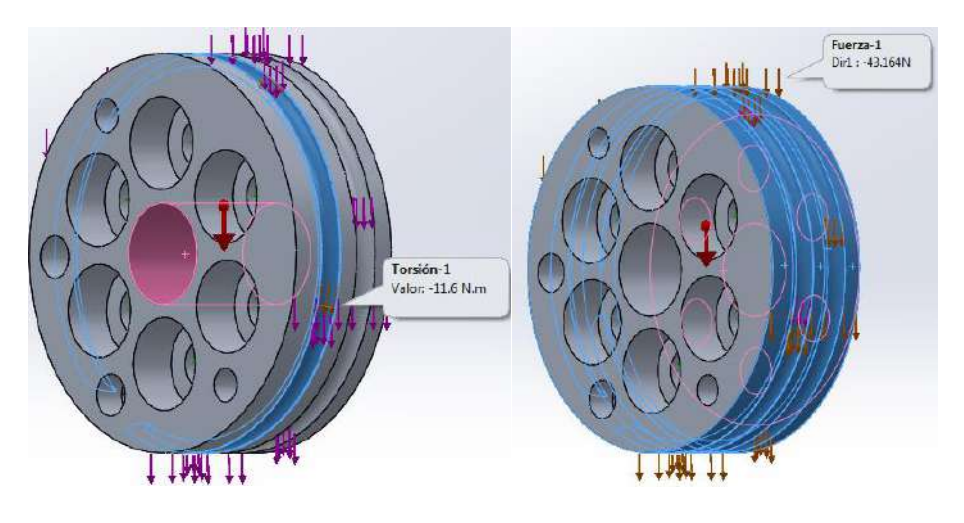

**Fig. 162:** Sujeciones y cargas externas de la polea de la rodilla. **Fuente:** Elaboración propia.

<span id="page-174-1"></span>En la [Fig. 163](#page-175-0) y [Fig. 164](#page-175-1) se presentan los resultados del análisis de esfuerzos y los resultados de desplazamientos respectivamente, los cuales fueron obtenidos para una escala de deformación de 1000. El valor del esfuerzo máximo es de 3.84 MPa obtenido en las caras cilíndricas correspondiente a los tornillos de sujeción. El desplazamiento máximo determinado es de 4.03  $\times$  10<sup>-4</sup> mm. La pieza tiene un factor de seguridad elevado de 71, y la razón principal son las cabezas de los pernos que ocupan un espacio aceptable.

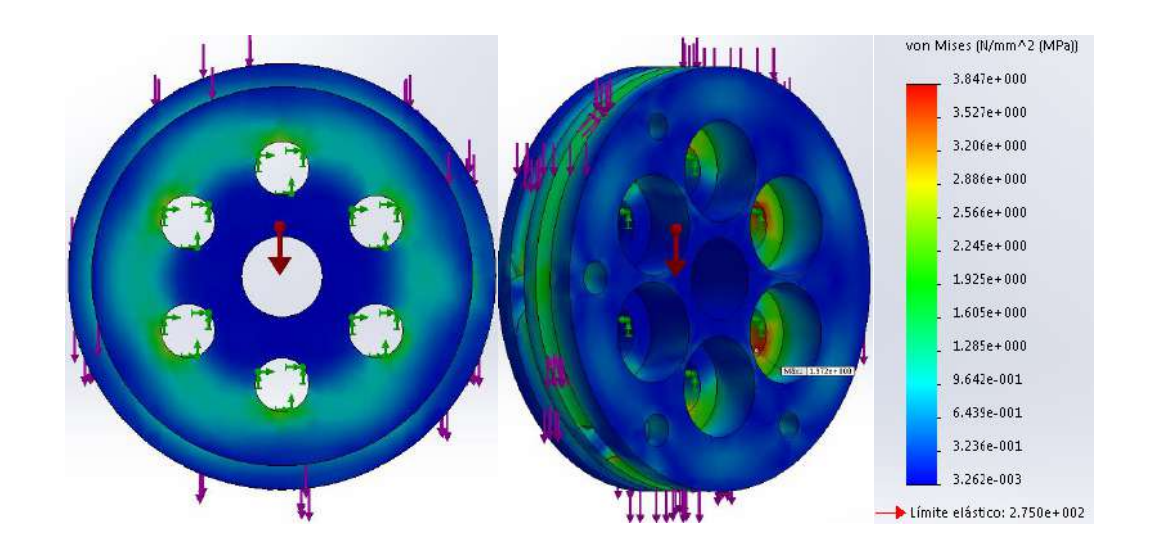

**Fig. 163:** Esfuerzos de Von Mises de la polea de la rodilla. **Fuente:** Elaboración propia.

<span id="page-175-0"></span>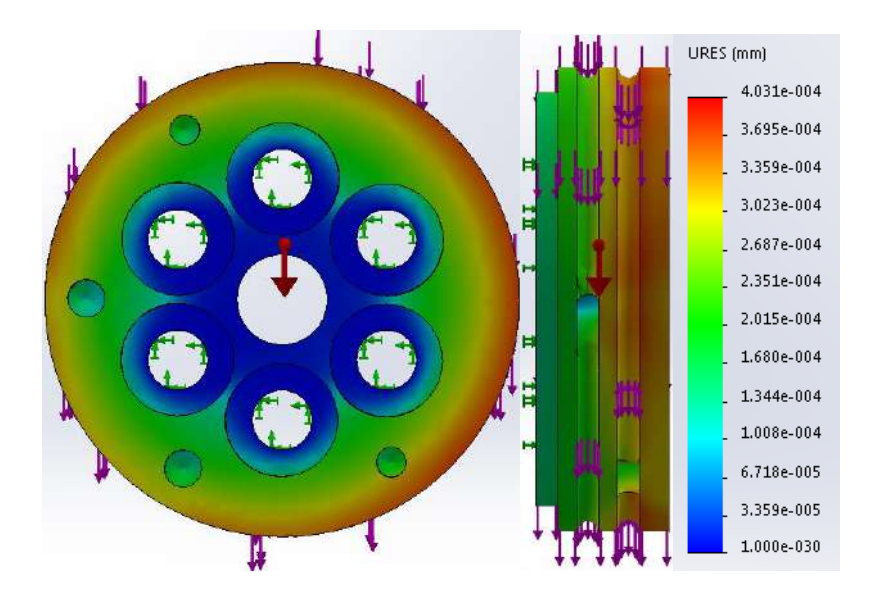

**Fig. 164:** Resultado del análisis de los desplazamientos de la polea de la rodilla. **Fuente:** Elaboración propia.

<span id="page-175-1"></span>En la [Fig. 165](#page-176-0) y [Fig. 168](#page-177-0) se presentan los resultados del análisis de esfuerzos y de los desplazamientos por el método de Von Mises del sistema de la pierna para una escala de deformación de 5. El valor de esfuerzo máximo de la estructura superior de la pierna es de 55.61 MPa y su diagrama de esfuerzos se visualiza en la [Fig. 166.](#page-176-1) Se obtiene un valor máximo de esfuerzos de 59.21 MPa de la estructura inferior de la pierna [\(Fig. 167\)](#page-176-2).

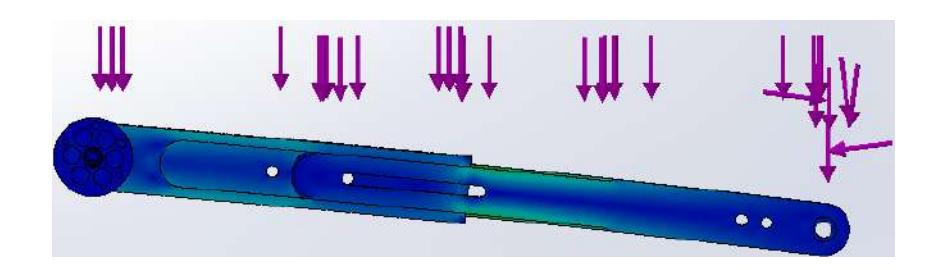

**Fig. 165:** Esfuerzos por el método de Von Mises de la estructura completa de una extremidad inferior del sistema de la pierna. **Fuente:** Elaboración propia.

<span id="page-176-0"></span>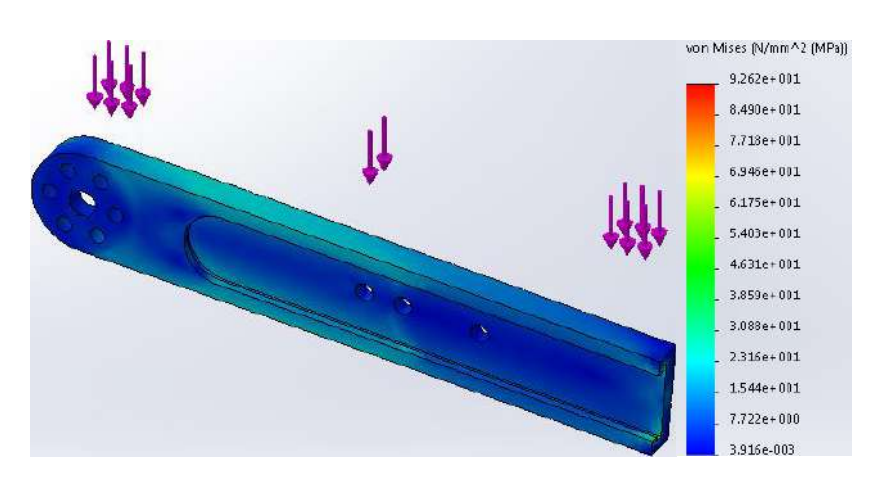

<span id="page-176-1"></span>**Fig. 166:** Esfuerzos por el método de Von Mises de la estructura superior de la pierna. **Fuente:** Elaboración propia.

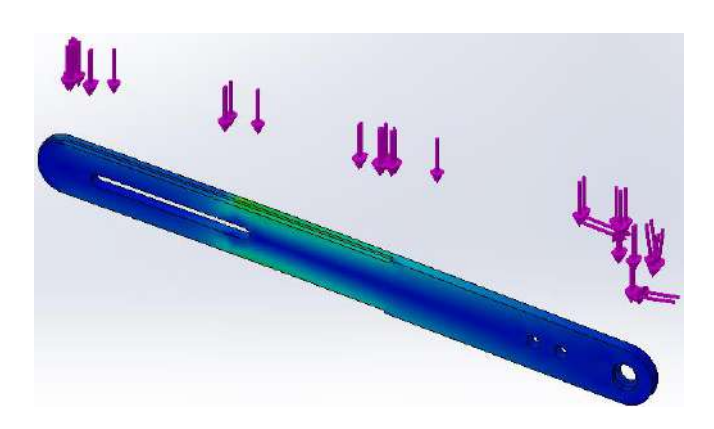

**Fig. 167:** Esfuerzos por el método de Von Mises de la estructura inferior de la pierna. **Fuente:** Elaboración propia.

<span id="page-176-2"></span>La [Fig. 169](#page-177-1) muestra los desplazamientos obtenidos en la estructura superior de la pierna, con un desplazamiento máximo de 7.75 mm. El máximo desplazamiento encontrado en la estructura inferior del muslo es 12.83 mm [\(Fig. 170\)](#page-177-2).

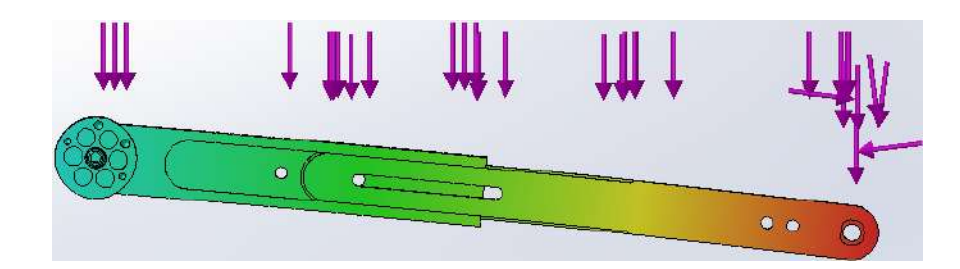

**Fig. 168:** Resultado del análisis de los desplazamientos de la estructura completa de una extremidad inferior del sistema de la pierna.

**Fuente:** Elaboración propia.

<span id="page-177-0"></span>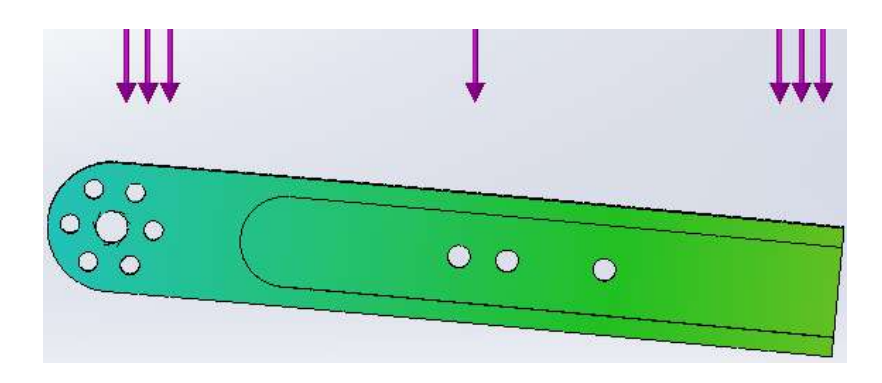

**Fig. 169:** Resultado del análisis de los desplazamientos de la estructura superior de la pierna. **Fuente:** Elaboración propia.

<span id="page-177-1"></span>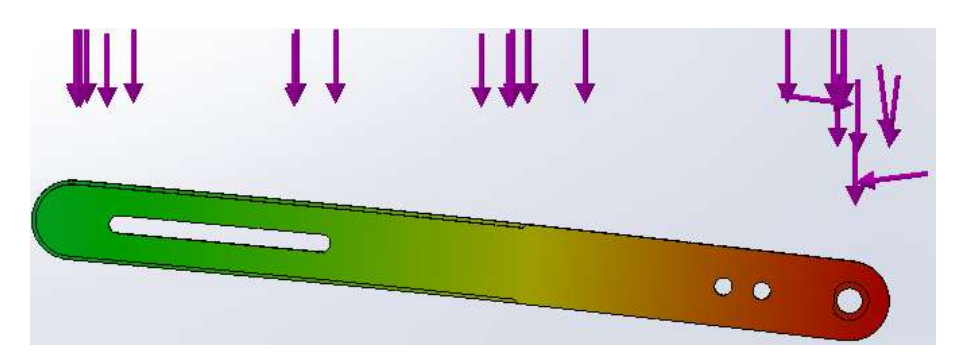

**Fig. 170:** Resultado del análisis de los desplazamientos de la estructura inferior de la pierna. **Fuente:** Elaboración propia.

<span id="page-177-2"></span>Finalmente se analizó el esfuerzo de corte [\(Fig. 171\)](#page-178-0) de los pernos, que sujetan la estructura del sistema de la pierna con la estructura del sistema del muslo, y sus desplazamientos [\(Fig. 172\)](#page-178-1) para la posición crítica. El esfuerzo máximo encontrado en la polea de la rodilla es de 19.95 MPa y el esfuerzo máximo de los pernos M6 es de 15.59 MPa, mientras que el desplazamiento máximo encontrado en la polea de la rodilla es de 4.16 mm y el desplazamiento máximo de los pernos M6 es de 4.08 mm. Todo el sistema del muslo presenta un factor de seguridad de 3.98.

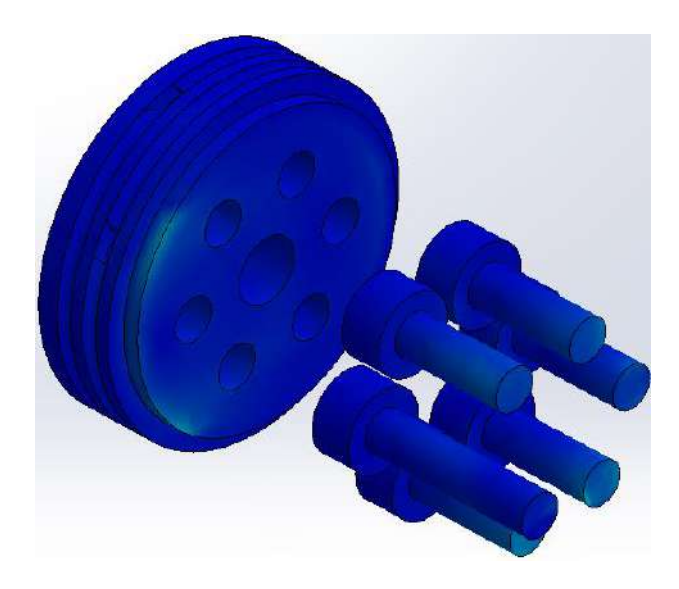

**Fig. 171:** Esfuerzos por el método de Von Mises del sistema polea de la rodilla y pernos M6. **Fuente:** Elaboración propia.

<span id="page-178-0"></span>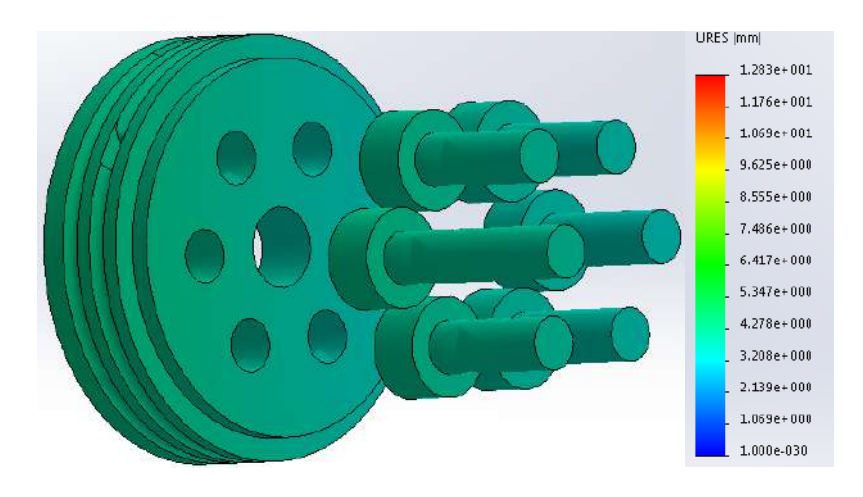

**Fig. 172:** Desplazamientos del sistema polea de la rodilla y pernos M6. **Fuente:** Elaboración propia.

<span id="page-178-1"></span>Para un mejor análisis del sistema de la pierna, se realizó el mismo procedimiento que el sistema del muslo. Se colocó una sujeción fija en una de las guías de la polea de la rodilla para emular la posición crítica de la pierna [\(Fig. 72\)](#page-117-0). La [Fig. 173](#page-179-0) muestra las cargas externas generadas por el peso de la pierna, la fuerza generada por el peso del pie, el torque generado por el pie y la fuerza de gravedad. Los resultados de los esfuerzos y de los desplazamientos se muestran en la [Fig. 174](#page-179-1) y la [Fig. 176](#page-180-0) respectivamente, obtenidos para una escala de deformación de 5. El valor máximo de esfuerzo es de 199 MPa situado en la cara cilíndrica de uno de los pernos de sujeción como se visualiza en la [Fig. 175.](#page-179-2) El desplazamiento máximo es de 1.85 mm. Finalmente, el sistema en dicha configuración tiene un factor de seguridad de 1.5.

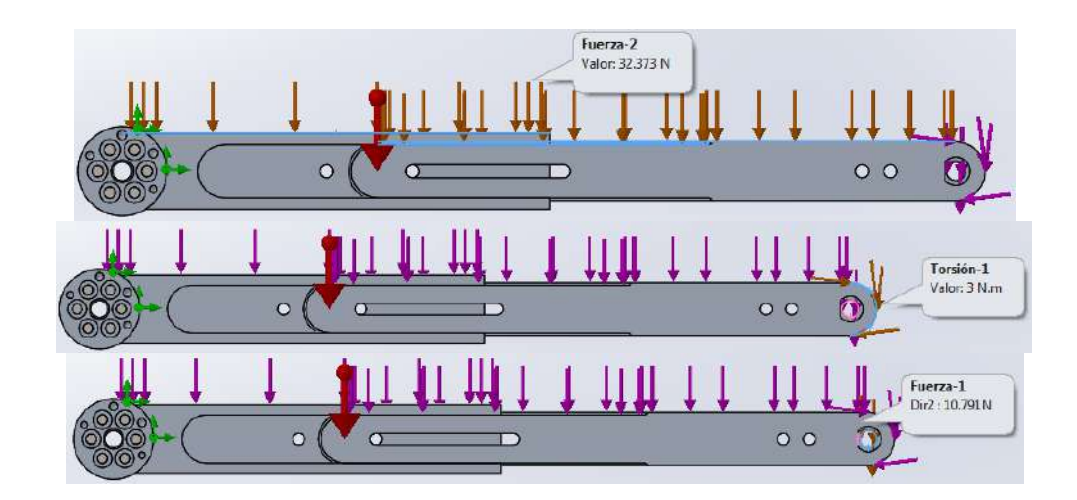

**Fig. 173:** Distribución de las cargas externas aplicadas en la simulación del sistema de la pierna. **Fuente:** Elaboración propia.

<span id="page-179-0"></span>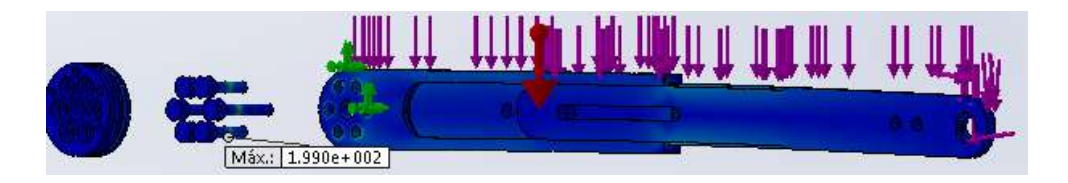

**Fig. 174:** Esfuerzos por el método de Von Mises del sistema de la pierna. **Fuente:** Elaboración propia.

<span id="page-179-1"></span>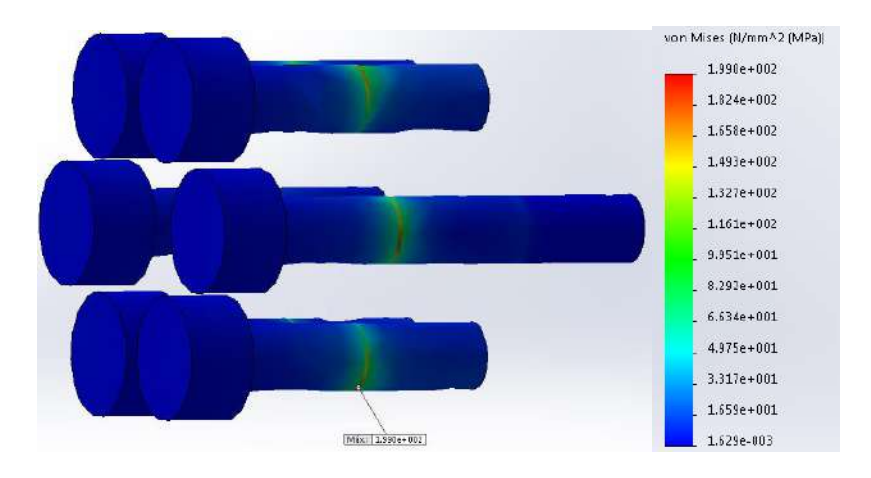

<span id="page-179-2"></span>**Fig. 175:** Esfuerzo máximo de la estructura de la pierna. **Fuente:** Elaboración propia.
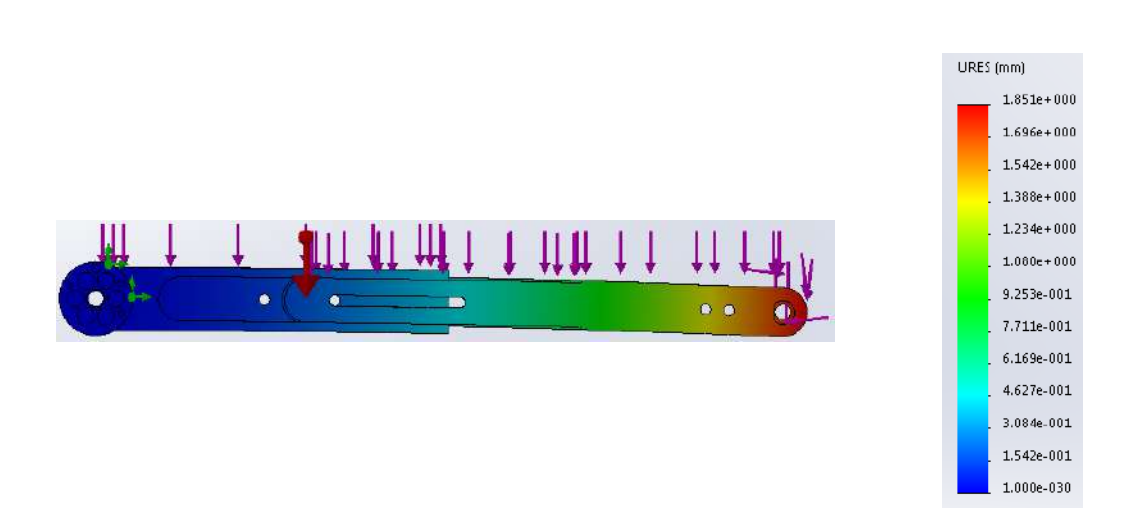

**Fig. 176:** Resultado del análisis de los desplazamientos del sistema de la pierna. **Fuente:** Elaboración propia.

### **5.1.5. Sistema del pie**

Para el sistema del pie se analizarán dos piezas fundamentales, la barra de longitud fija y el eje del tobillo. Para el análisis de la barra de longitud fija se sitúa la extremidad inferior en su punto crítico de movimiento. Se considera la fuerza generada por el peso de la pierna, la fuerza generada por el peso del pie y la fuerza de gravedad. Se fijan los agujeros de los pernos que conectan con la polea de la rodilla, debido a que se simula que la fuerza generada por el actuador en la polea de la rodilla mantiene a la pierna en dicha posición, como se aprecia en la [Fig. 177.](#page-180-0) Los resultados del análisis de esfuerzos y de los desplazamientos se muestran en la [Fig. 178](#page-181-0) y la [Fig. 180](#page-182-0) respectivamente, los cuales fueron obtenidos para una escala de deformación de 100. El valor del esfuerzo máximo es de 8.67 MPa situado en la barra de ajuste de la pierna como se visualiza en la [Fig. 179.](#page-181-1) El desplazamiento máximo es de 2.74 × 10−1 mm. Finalmente, el sistema en dicha configuración tiene un factor de seguridad de 32.

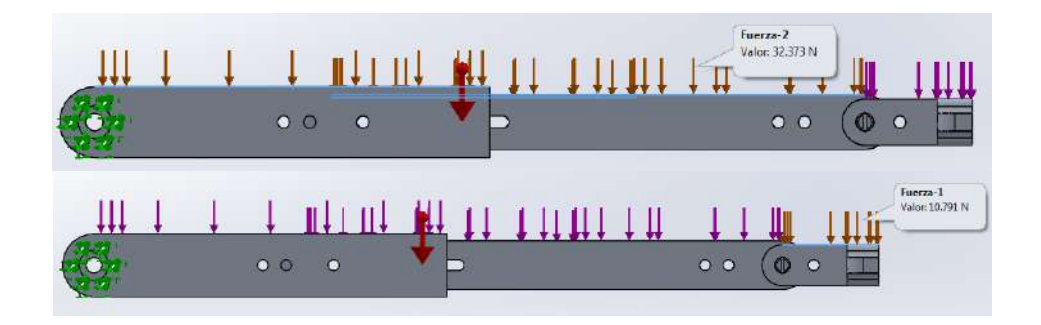

<span id="page-180-0"></span>**Fig. 177:** Distribución de las cargas externas aplicadas en la simulación de la barra de longitud fija del sistema del pie. **Fuente:** Elaboración propia.

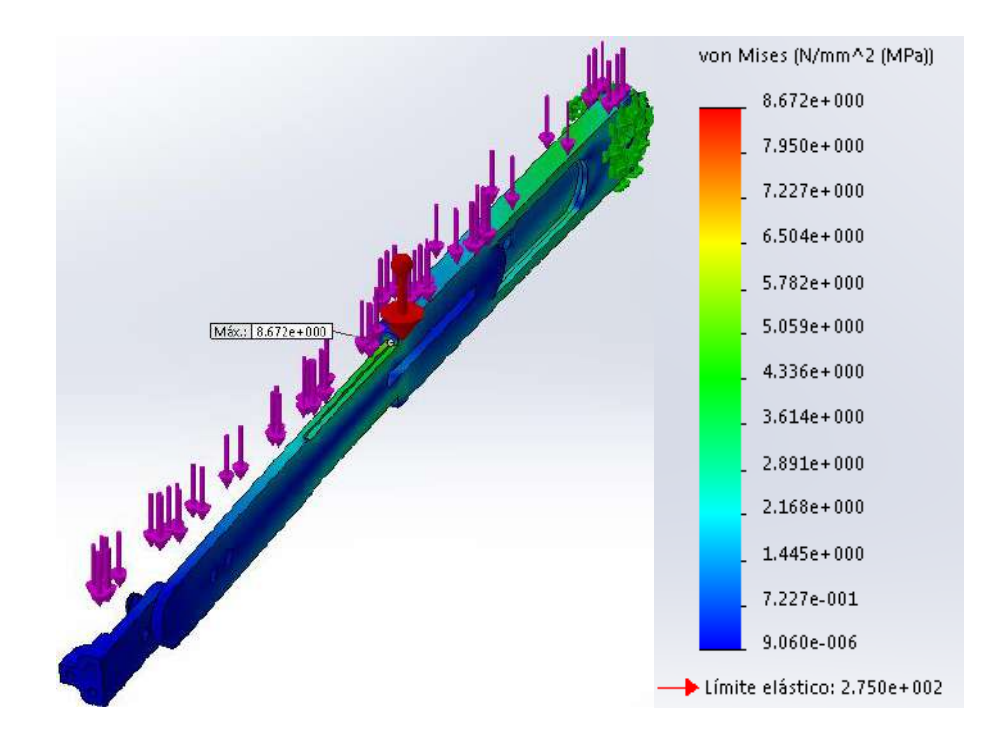

<span id="page-181-0"></span>**Fig. 178:** Esfuerzos por el método de Von Mises de la barra de longitud fija del sistema del pie. **Fuente:** Elaboración propia.

<span id="page-181-1"></span>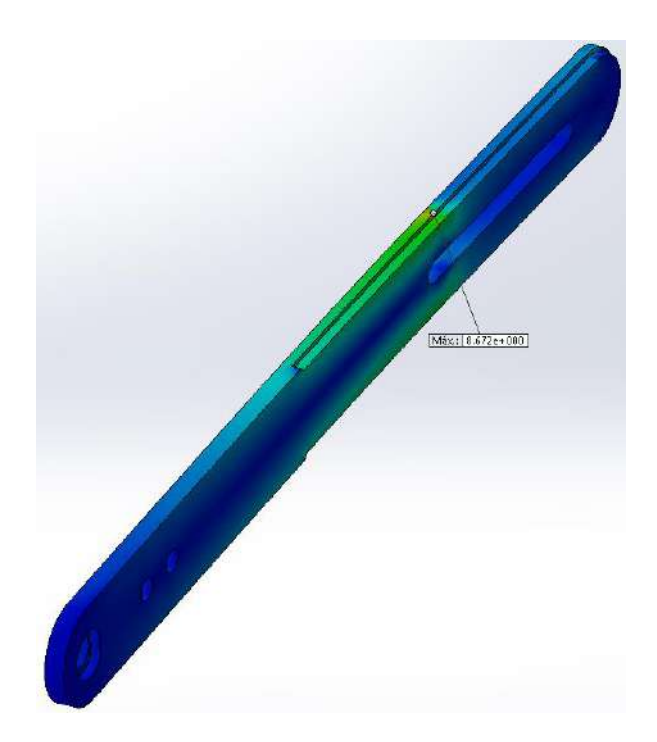

**Fig. 179:** Esfuerzo máximo del sistema del pie. **Fuente:** Elaboración propia.

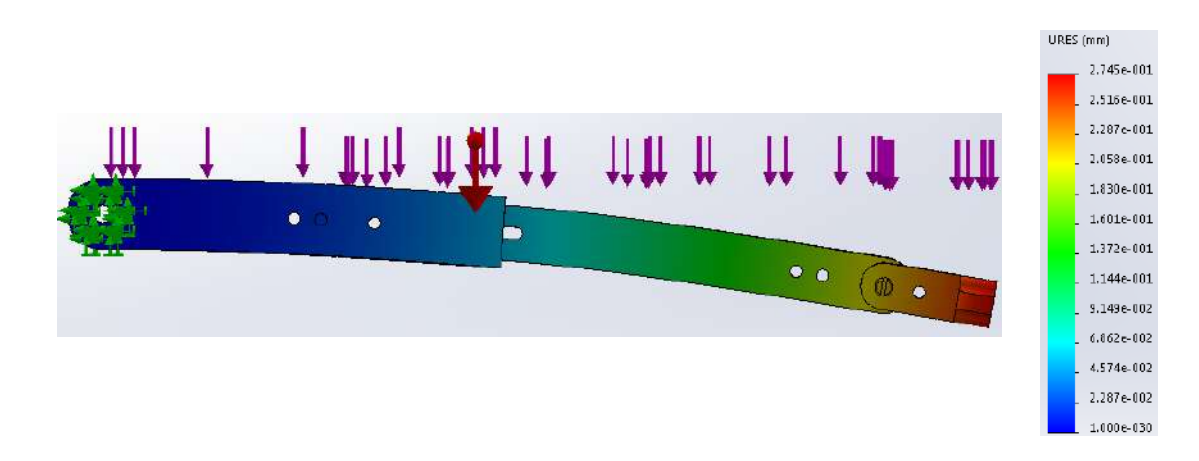

**Fig. 180:** Resultado del análisis de los desplazamientos de la barra de longitud fija del sistema del pie. **Fuente:** Elaboración propia.

<span id="page-182-0"></span>El eje se analiza cuando la extremidad se encuentra en la posición "de pie". Para verificar la resistencia del material a la fuerza cortante, se asume que el eje soporta una carga crítica del peso del paciente sin considerar el peso del pie, a pesar que la estructura no carga el peso total usuario.

Pesos:

$$
P_{\text{cuerpo superior}} = 70 - (2 \times (7 + 3.3 + 1.1)) \tag{190}
$$

$$
P_{cuerpo superior} = 47.2 kg \tag{191}
$$

$$
P_{\text{soporta\_tobillo}} = P_{\text{cuerpo\_superior}} + P_{\text{muslo}} + P_{\text{pierna}} \tag{192}
$$

$$
P_{soporta\_tobillo} = 57.5 kg \tag{193}
$$

Fuerza:

$$
F_{soporta\_tobillo} = 57.5 \times 9.81 = 564.075 N
$$
 (194)

Previo a la simulación, se colocó la fuerza que soporta el eje del tobillo y dos tipos de sujeciones: una fija en la base y una sujeción sobre caras planas de las estructuras, para evitar que se pandee, como se observa en la [Fig. 181.](#page-183-0) Los resultados de los esfuerzos y de los desplazamientos se muestran en la [Fig. 182](#page-183-1) y la [Fig. 183](#page-184-0) respectivamente, los cuales fueron obtenidos para una escala de deformación de 1000. El valor del esfuerzo máximo es de 35.41 MPa situado en el eje del tobillo y el desplazamiento máximo es de 1.891 × 10−2 mm. Finalmente, el sistema en dicha configuración tiene un factor de seguridad de 7.8.

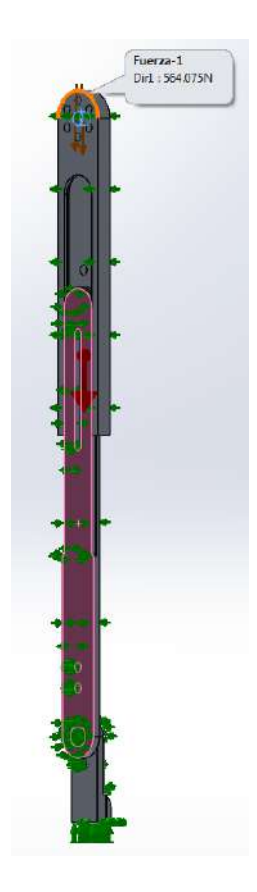

**Fig. 181:** Distribución de las cargas externas aplicadas en la simulación del eje del sistema del pie. **Fuente:** Elaboración propia.

<span id="page-183-0"></span>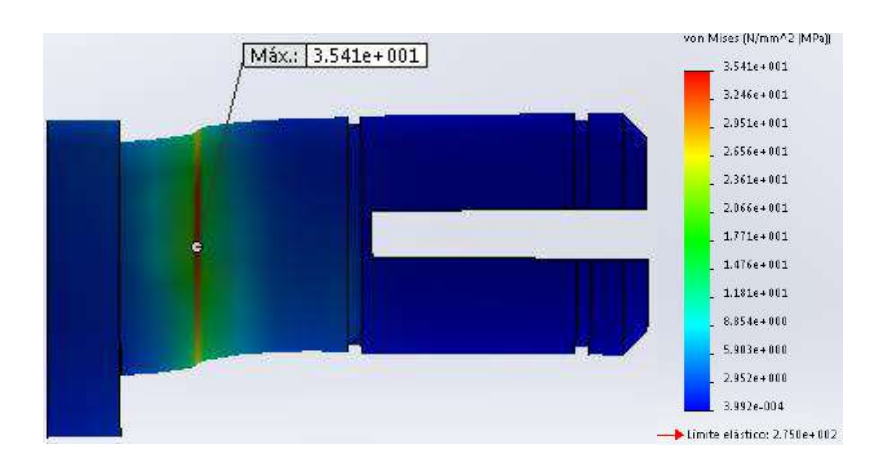

<span id="page-183-1"></span>**Fig. 182:** Esfuerzo máximo del eje del sistema del pie. **Fuente:** Elaboración propia.

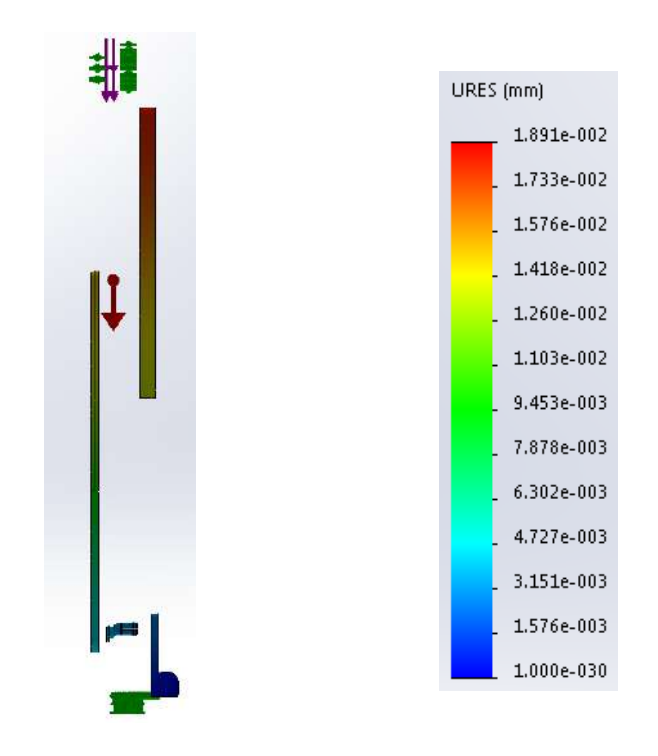

<span id="page-184-0"></span>**Fig. 183:** Resultado del análisis de los desplazamientos de la barra de longitud fija del sistema del pie. **Fuente:** Elaboración propia.

#### **5.1.6. Sistema de la extremidad inferior**

Debido a que el análisis y diseño de las piezas sometidas a tensión o a torsión difieren de manera significativa a las piezas sometidas a compresión, Richard G. Budynas [97] clasifica los elementos sometidos a compresión de acuerdo a su longitud y al tipo de carga: centrada o excéntrica. Por ese motivo se realiza un análisis de flexión (pandeo) en la estructura de la extremidad inferior utilizando una fuerza crítica equivalente al peso máximo del cuerpo superior obtenido en la ecuación ( **[139](#page-131-0) )**. Se aplica directamente dicha fuerza en el extremo superior de extremidad, representada como una columna con un extremo libre y el otro empotrado, al ser un análisis de carga crítica, a pesar que el exoesqueleto no soporta dicha fuerza total debido a que trabaja paralelamente con el paciente. Es importante verificar la resistencia al pandeo del diseño para predecir posibles modos de fallos. El software SolidWorks analiza el pandeo plástico lineal, a través de una carga crítica que hace que la estructura sea incapaz de soportar ninguna fuerza incremental. Con esta carga, cualquier ligera perturbación hace que la estructura se vuelva inestable. En la [Fig. 184](#page-185-0) se muestra la sujeción fija colocada en la base, la fuerza de la gravedad y la

carga crítica aplicada en el extremo superior. Se configuró cuatro posibles modos de fallos que el software analiza, de los cuales se verifica su factor de carga de pandeo para verificar la resistencia de la estructura. La [Fig. 185](#page-185-1) muestra los resultados de la simulación del Modo 1 y del Modo 2, la [Fig. 186](#page-186-0) muestra los resultados de la simulación del Modo 3 y del Modo 4 y, finalmente, la [Fig. 187](#page-186-1) muestra sus respectivos factores de carga. Se puede concluir que la estructura soporta un peso de cuerpo superior igual a 46.47 kilogramos equivalente al peso límite del diseño.

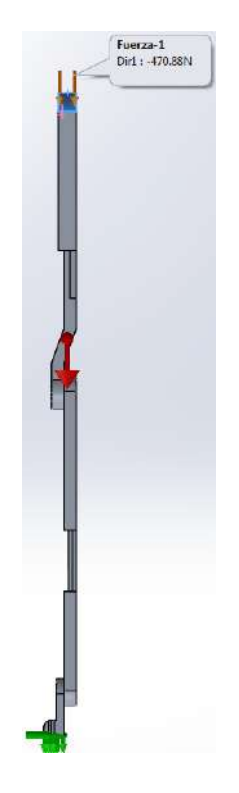

<span id="page-185-0"></span>**Fig. 184:** Sujeciones y cargas aplicadas par el análisis de pandeo. **Fuente:** Elaboración propia.

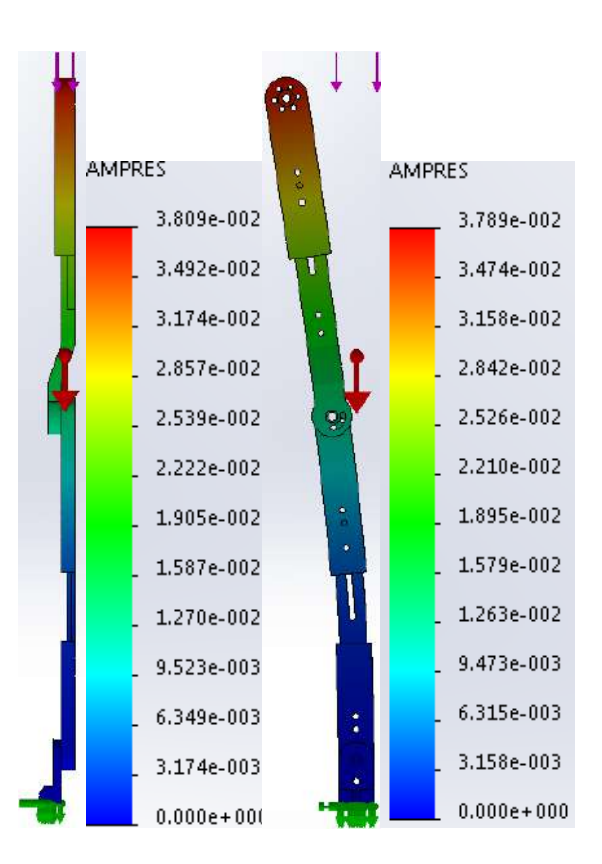

<span id="page-185-1"></span>**Fig. 185:** Resultados de la simulación de pandeo: Modo 1 y Modo 2 (de izquierda a derecha). **Fuente:** Elaboración propia.

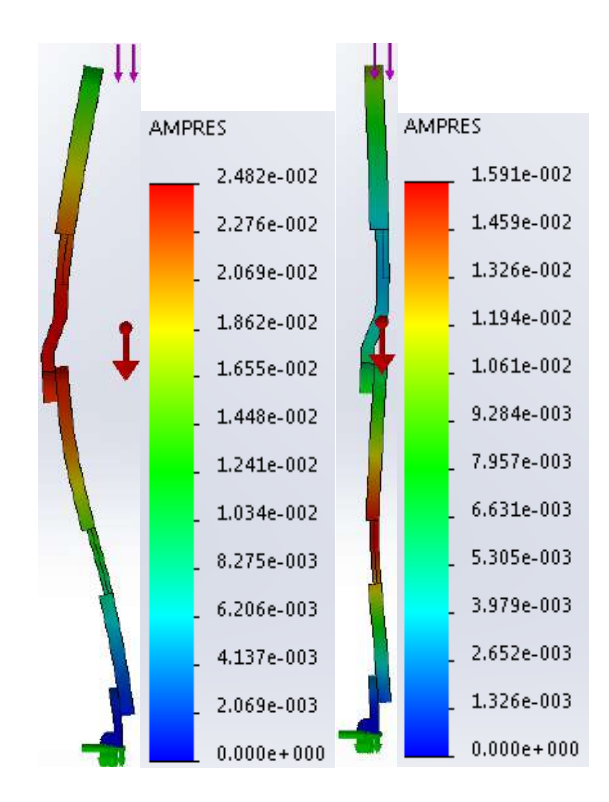

<span id="page-186-0"></span>**Fig. 186:** Resultados de la simulación de pandeo: Modo 3 y Modo 4 (de izquierda a derecha). **Fuente:** Elaboración propia.

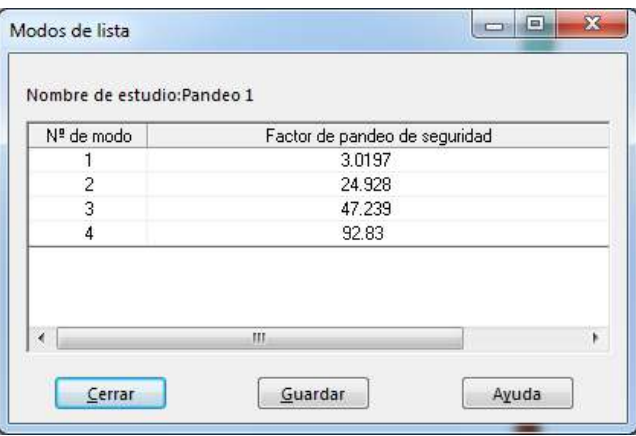

**Fig. 187:** Factores de carga de los modos de análisis de pandeo. **Fuente:** Elaboración propia.

<span id="page-186-1"></span>Por último, la [Fig. 188](#page-187-0) muestra el exoesqueleto en su posición de ajuste máximo acoplado para una persona peruana promedio. Se observa que, a diferencia de su ajuste mínimo [\(Fig.](#page-152-0)  [122\)](#page-152-0), el sistema de la espalda queda ligeramente por debajo; sin embargo, no habría inconveniente por el bajo peso que el paciente estaría cargando gracias al material del tanque y de la estructura, además del ligero peso de los actuadores.

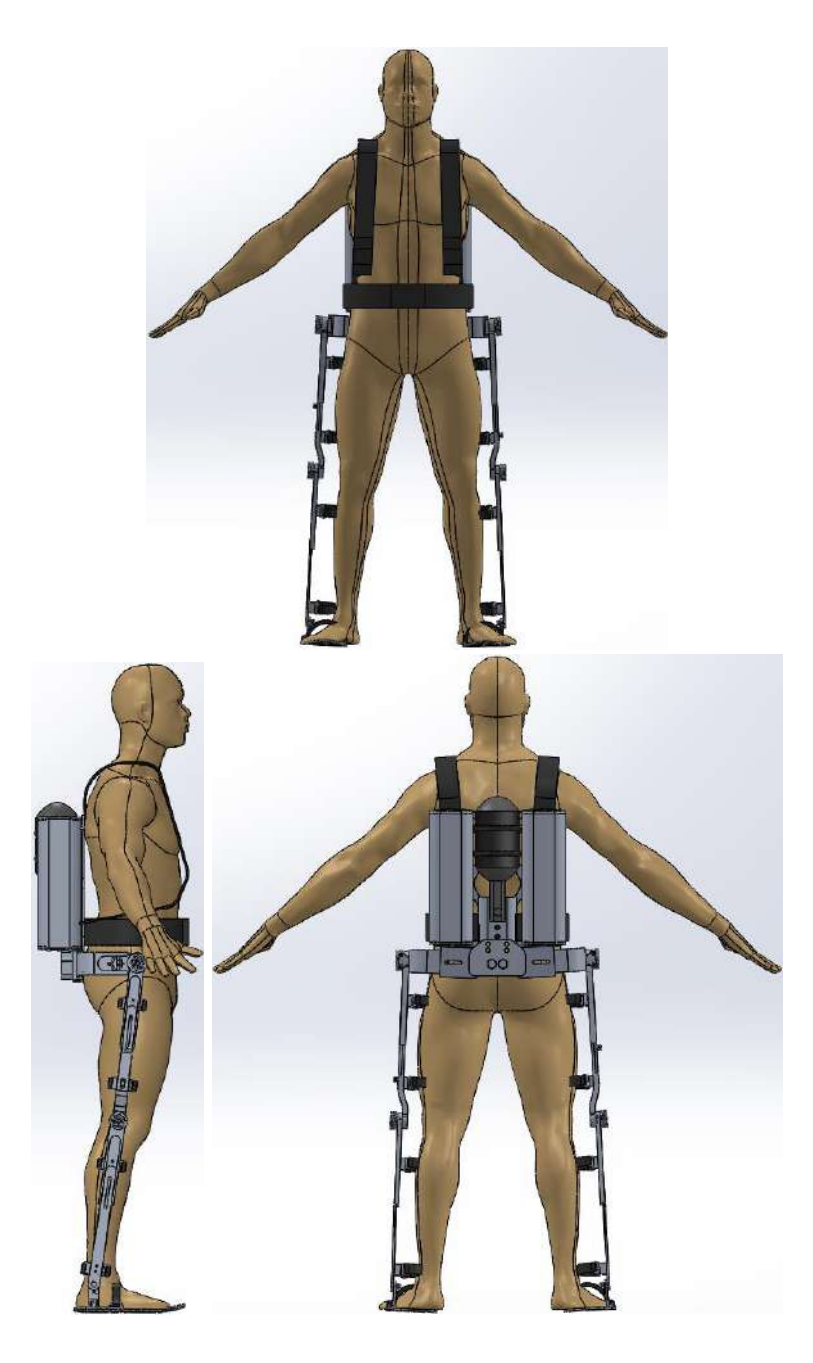

**Fig. 188:** Modelo del exoesqueleto de extremidades inferiores de un peruano promedio. **Fuente:** Elaboración propia.

# <span id="page-187-0"></span>**5.2. Análisis dinámico de los movimientos de la extremidad inferior**

## **5.2.1. Análisis del movimiento crítico de una extremidad inferior.**

A continuación se calcularán las constantes requeridas para la simulación del modelo de tres grados de libertad. Se empleará los datos de la [Fig. 71](#page-114-0) y la [Tabla 13](#page-117-0) para el cálculo de la masa y los centros de masa de los segmentos corporales desde el extremo proximal. El radio de giro se encuentra expresado como una fracción de la longitud del segmento alrededor del centro de masa para el extremo proximal.

## **Masas:**

$$
Masa_{\text{pie}} = 0.0145 \times 70 = 1.015 \text{ kg} \tag{195}
$$

$$
Masapierna = 0.0465 \times 70 = 3.255 \text{ kg}
$$
 (196)

$$
Masa_{\rm muslo} = 0.10 \times 70 = 7.0 \text{ kg}
$$
 (197)

## **Longitudes:**

Longitud<sub>pie</sub> = 
$$
0.152 \times 1.72 = 0.2614 \text{ m}
$$
 (198)

Longitudpierna = 0.246 × 1.72 = 0.4231 m ( 199 )

Longitudmuslo = 0.245 × 1.72 = 0.4214 m ( 200 )

#### **Centros de Masa (CM):**

$$
CM_{pie} = 0.5 \times 0.2614 = 0.1307 \text{ m}
$$
\n(201)

$$
CM_{\text{pierna}} = 0.433 \times 0.4231 = 0.1832 \text{ m}
$$
\n(202)

$$
CM_{muslo} = 0.433 \times 0.4214 = 0.1825 m
$$
\n(203)

**Momentos de Inercia:** Los cálculos serán determinados respecto al proximal.

$$
I_{\text{pie}} = \text{Masa}_{\text{pie}} \times \left(\text{RadioGiro}_{\text{pie}}\right)^2 \tag{204}
$$

$$
I_{\text{pie}} = 1.015 \, \text{kg} \times (0.69 \times 0.2614 \, \text{m})^2 = 0.033 \, \text{kg} \times \text{m}^2 \tag{205}
$$

$$
I_{\text{pierna}} = \text{Masa}_{\text{pierna}} \times (\text{RadioGiro}_{\text{pierna}})^2 \tag{206}
$$

$$
I_{\text{pierna}} = 3.255 \, \text{kg} \times (0.528 \times 0.4231 \, \text{m})^2 = 0.1625 \, \text{kg} \times m^2 \tag{207}
$$

$$
I_{\text{muslo}} = \text{Masa}_{\text{muslo}} \times (\text{RadioGiro}_{\text{muslo}})^2 \tag{208}
$$

$$
I_{\text{muslo}} = 7.0 \text{ kg} \times (0.54 \times 0.4214 \text{ m})^2 = 0.3625 \text{ kg} \times m^2 \tag{209}
$$

Se representó el modelo obtenido en el Capítulo 4 en *Simulink* y se simuló a través del software *Matlab R2014*, cuyo código se presenta en el Anexo B, para un desplazamiento desde la posición "de pie" hasta la posición crítica [\(Fig. 72\)](#page-117-1), realizado en cuatro segundos. A continuación se grafican los resultados obtenidos de la simulación. Cabe mencionar que se debe comparar el momento final del modelo dinámico con el momento del análisis estático y, que además, se debe tener en cuenta el esquema del modelamiento matemático [\(Fig. 69\)](#page-104-0) para la interpretación de los signos.

En la [Fig. 189](#page-189-0) se observa que el máximo torque soportado por la cadera es 41.55 N-m, el cual coincide con el valor de la [Fig. 78](#page-121-0) del análisis estático. El máximo torque que resiste la rodilla es 11.36 N-m [\(Fig. 190\)](#page-190-0), el cual concuerda con el valor del análisis estático [\(Fig.](#page-119-0)  [75\)](#page-119-0). Finalmente, se obtuvo un valor máximo de 1.3 N-m en la articulación del tobillo [\(Fig.](#page-190-1)  [191\)](#page-190-1).

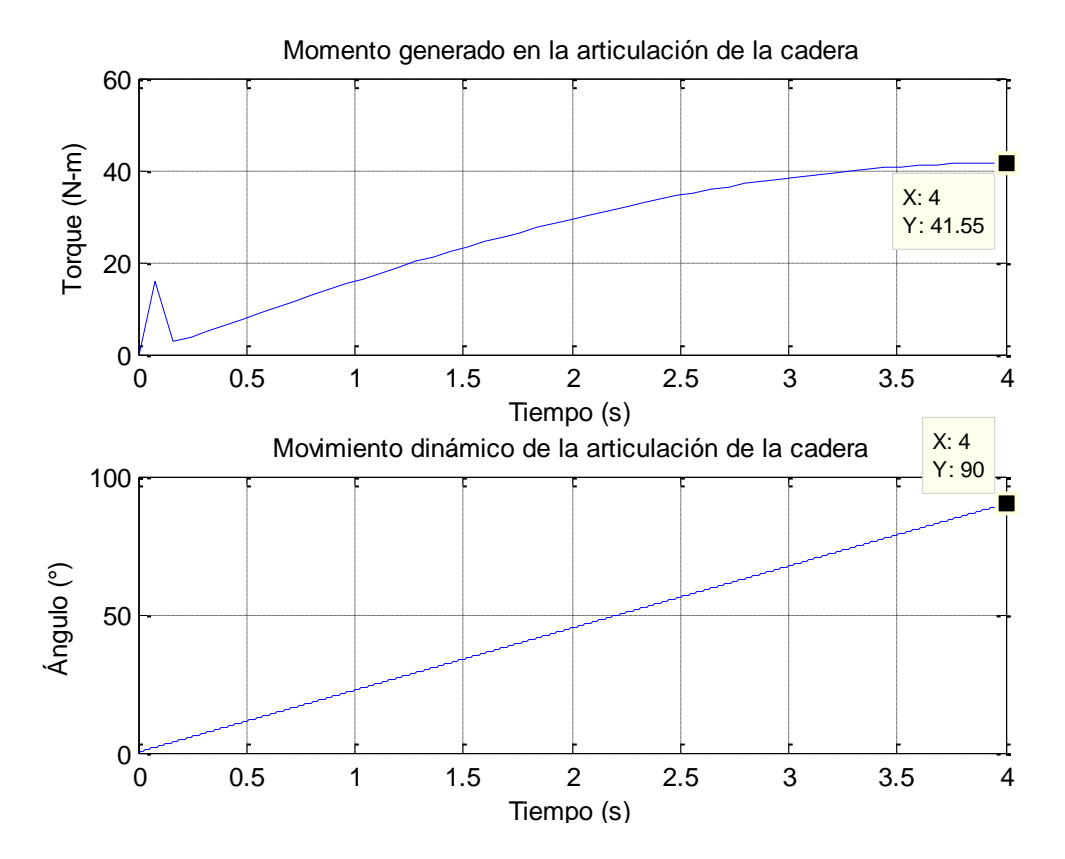

<span id="page-189-0"></span>**Fig. 189:** Torques generados en la articulación de la cadera del movimiento crítico. **Fuente:** Elaboración propia.

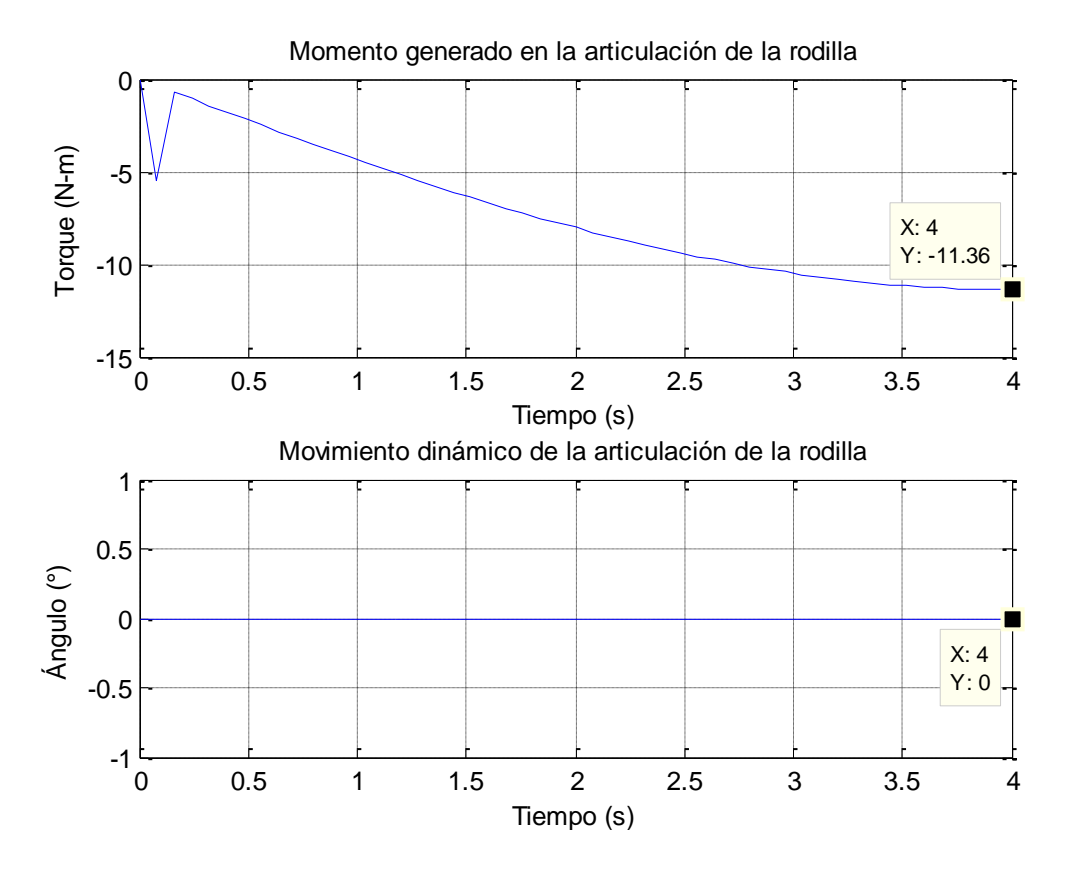

**Fig. 190:** Torques generados en la articulación de la rodilla del movimiento crítico. **Fuente:** Elaboración propia.

<span id="page-190-0"></span>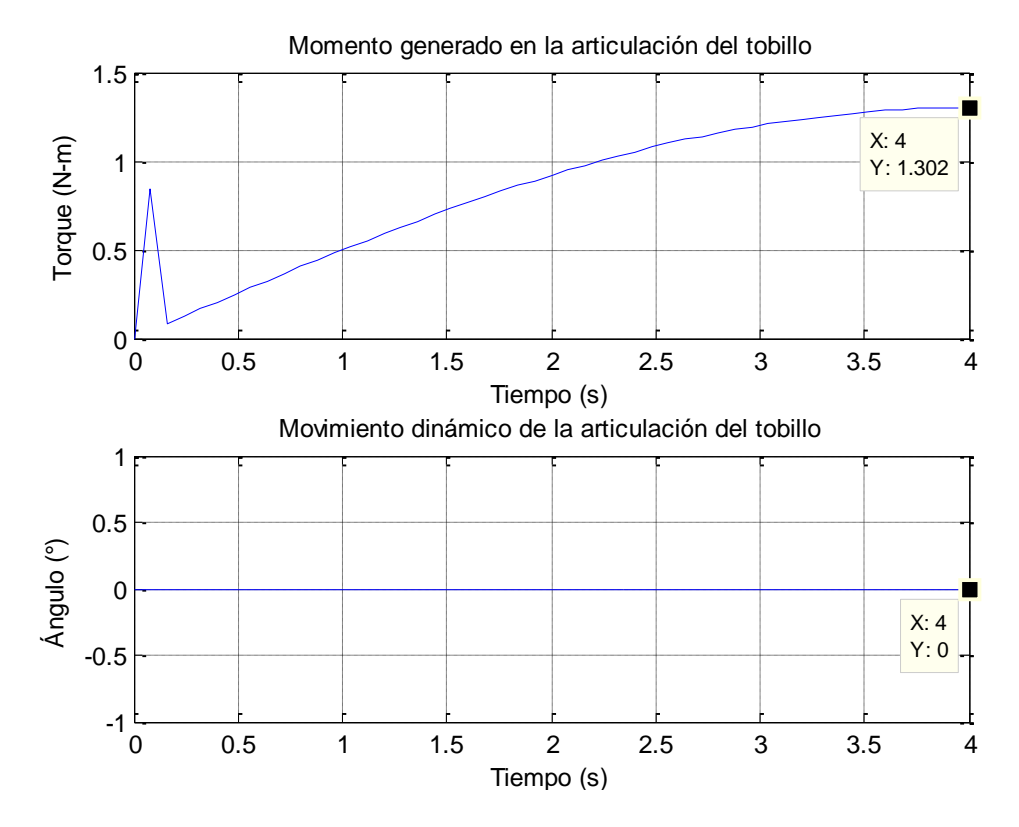

<span id="page-190-1"></span>**Fig. 191:** Torques generados en la articulación del tobillo del movimiento crítico. **Fuente:** Elaboración propia.

#### **5.2.2. Análisis del movimiento de la marcha de una extremidad inferior.**

Para tener una noción de los torques que se generan a la hora de realizar el proceso de la marcha, se utilizó el modelo matemático con data real de los ángulos que se generan en un ciclo de marcha. Se utilizó el software *OpemSim 3.3* [\(Fig. 192\)](#page-191-0), el cual simula un ciclo de marcha normal de una persona y almacena los datos de los ángulos que se producen. La simulación se realiza en dos segundos, lo que indica que completa un ciclo de marcha en dicho tiempo. Cabe resaltar que a menor tiempo de simulación, mayor serán los torques que soportan las articulaciones.

Debido a que el proceso se realizará para terapias de rehabilitación, el tiempo elegido es un buen punto crítico de análisis, debido a que las terapias serán procesos más lentos.

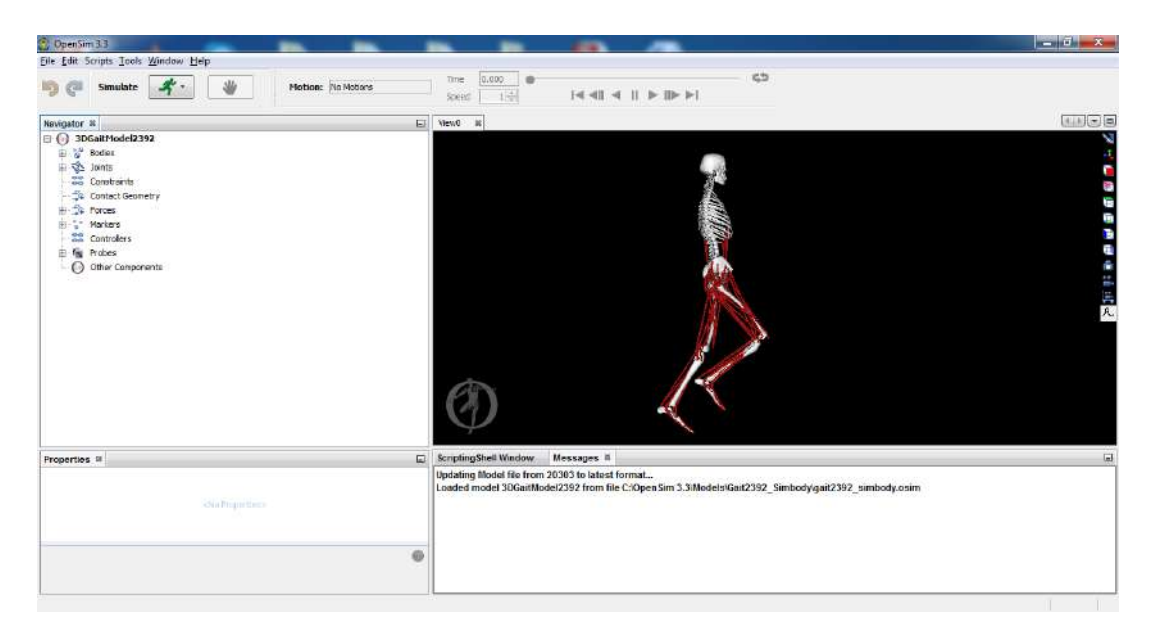

**Fig. 192:** Software OpenSim versión 3.3. **Fuente:** Elaboración propia.

<span id="page-191-0"></span>En la [Fig. 193](#page-192-0) se observa que el máximo torque soportado por la cadera es 17.19 N-m, el cual es debido a la inercia que debe vencer al inicio para realizar el movimiento. El máximo torque que resiste la rodilla es 10.17 N-m [\(Fig. 194\)](#page-192-1), cuyo movimiento oscila entre 0 y 58.25 grados desde la posición referencial [\(Fig. 69\)](#page-104-0). Finalmente, se obtuvo un valor máximo de 3.2 N-m en la articulación del tobillo [\(Fig. 195\)](#page-193-0), el cual oscila alrededor de los 90 grados desde la posición referencial.

Se resalta que los valores son mucho menores a los obtenidos en la posición crítica analizada en el punto anterior y que, además, los ángulos de movimientos son menores a los diseñados, lo cual indica que el diseño del exoesqueleto puede soportarlo sin ningún inconveniente.

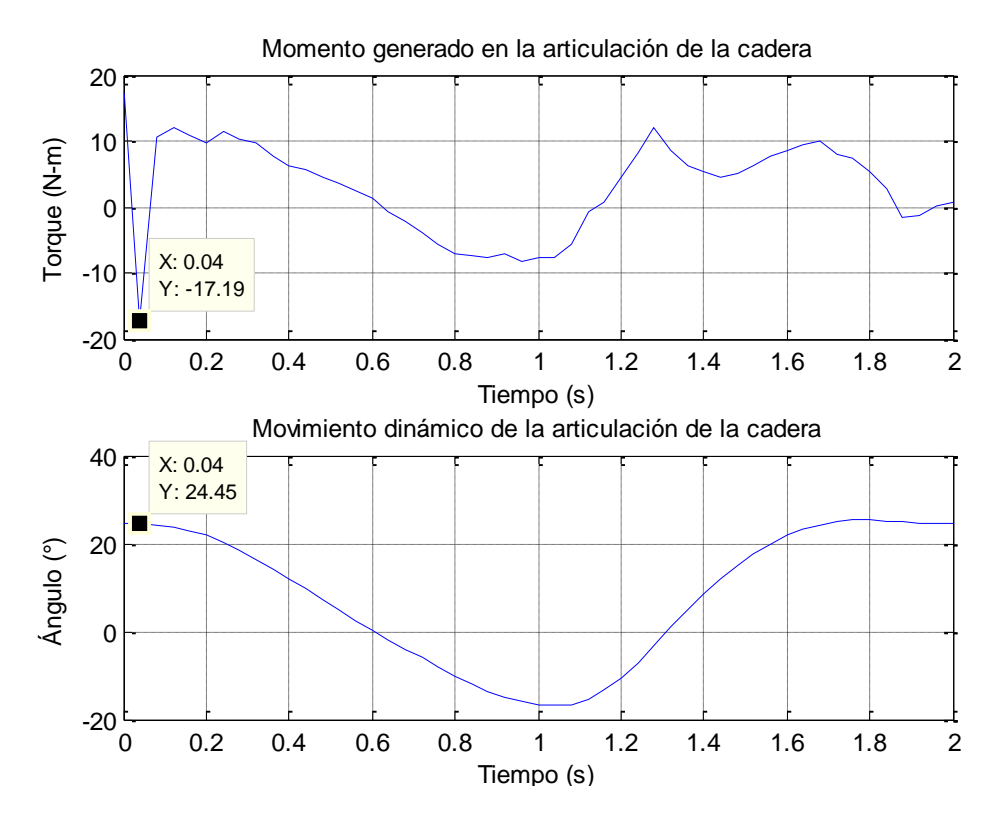

**Fig. 193:** Torques generados en la articulación de la cadera del proceso de la marcha. **Fuente:** Elaboración propia.

<span id="page-192-0"></span>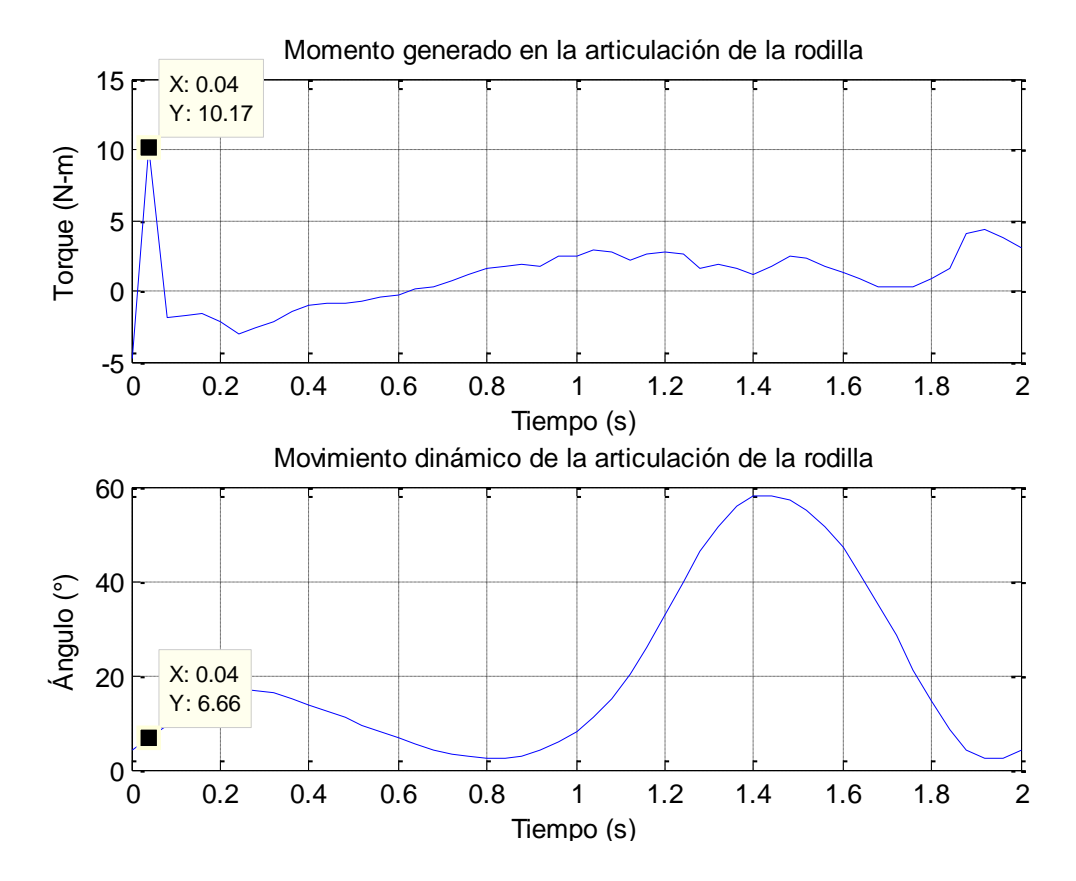

<span id="page-192-1"></span>**Fig. 194:** Torques generados en la articulación de la rodilla del proceso de la marcha. **Fuente:** Elaboración propia.

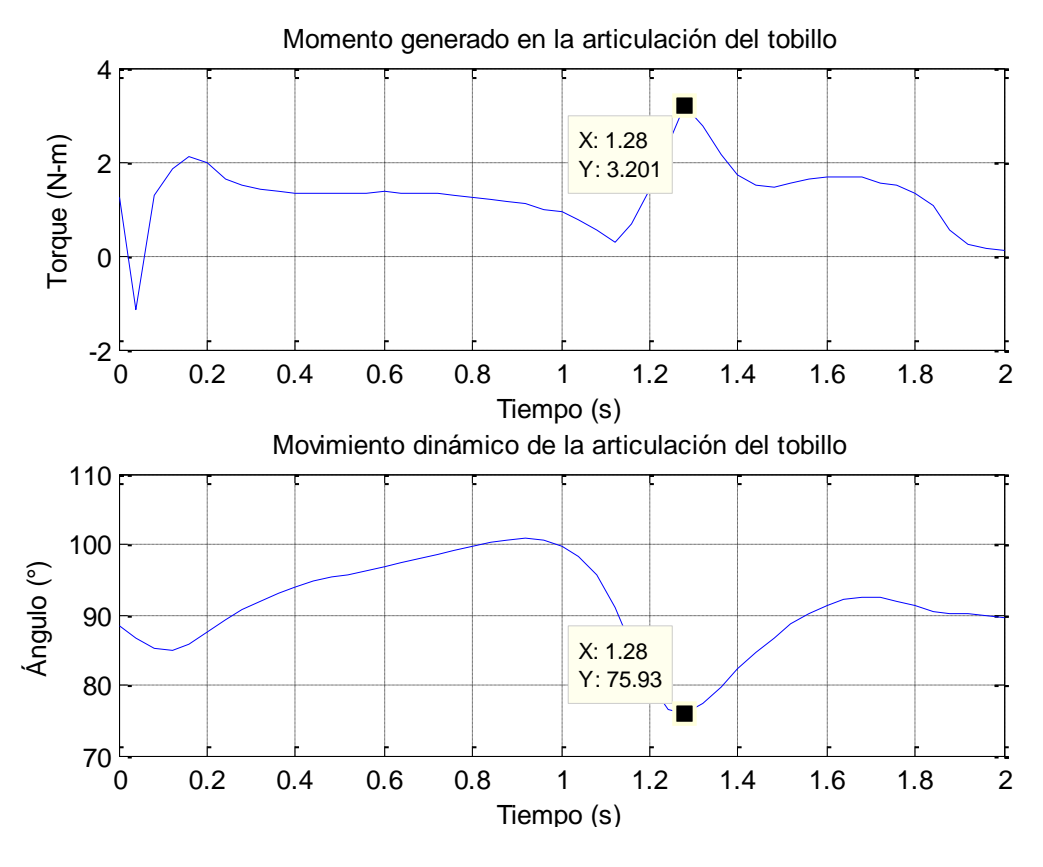

**Fig. 195:** Torques generados en la articulación del tobillo del proceso de la marcha. **Fuente:** Elaboración propia.

#### <span id="page-193-0"></span>**5.3. Análisis del comportamiento de los subsistemas**

El proceso a trabajar se encuentra compuesto por dos subsistemas: el subsistema de la válvula reguladora de caudal y el subsistema del músculo neumático artificial. A continuación se analizarán ambos subsistemas en todo su rango de operación para verificar y analizar la no linealidad presente y, de esta forma, elegir los puntos a trabajar en la sintonización de los parámetros del control. Para hacerlo posible, se montó un módulo de pruebas con los sensores y actuadores descritos en el Capítulo 4 en el laboratorio de mecánica de la Universidad de Piura.

## **5.3.1. Subsistema de la válvula reguladora de caudal**

El primer subsistema, la válvula reguladora, está controlado por un motor paso a paso, el cual, a través de un acople cilíndrico, empalma su eje con la perilla de giro de la válvula a través de dos pernos M3, como se observa en la [Fig. 196.](#page-194-0) La entrada del subsistema de la válvula es la cantidad de vueltas que gira el motor para cerrar o abrir la válvula, de esa forma su salida, la presión, varía. De acuerdo al diagrama de conexión principal [\(Fig. 65\)](#page-98-0), el esquema está diseñado para controlar el desfogue, es por ello que el control será más robusto ante la disminución y el aumento de la presión de alimentación.

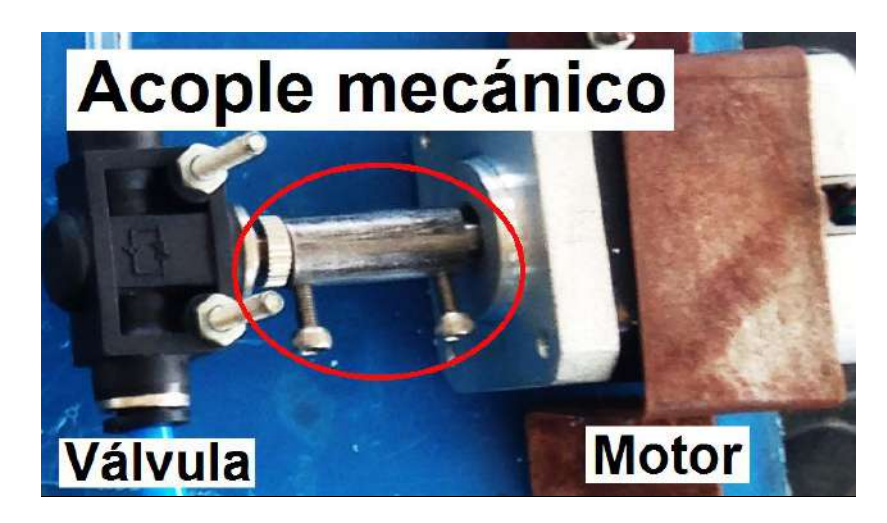

**Fig. 196:** Acople cilíndrico del motor con la válvula. **Fuente:** Elaboración propia.

<span id="page-194-0"></span>Este subsistema [\(Fig. 197\)](#page-194-1) está compuesto por el motor paso a paso, la válvula reguladora, dos sensores de presión para corregir el error de sensado, una electroválvula para permitir el flujo de aire comprimido, las tarjetas comerciales: Phidget InterfaceKit y Phidget Stepper.

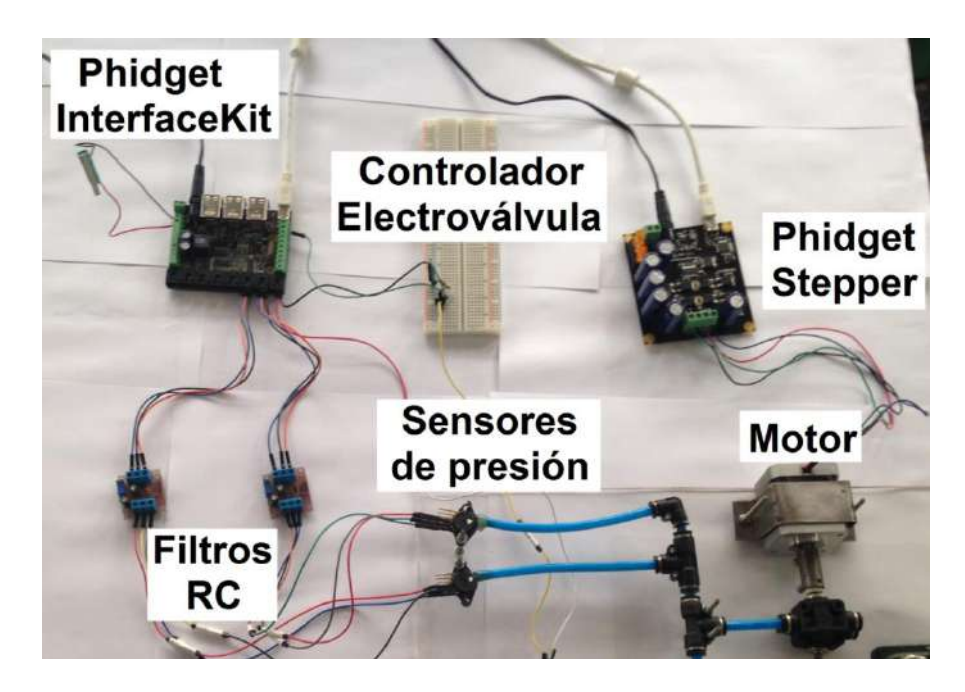

**Fig. 197:** Subsistema de la válvula reguladora de caudal. **Fuente:** Elaboración propia.

<span id="page-194-1"></span>Se partió con la válvula completamente abierta, es decir todo el aire que entra se escapa y se fue disminuyendo su porcentaje de apertura hasta llegar al máximo permisible de lectura de presión del sensor MPX5700AP. En la [Fig. 198](#page-195-0) se visualiza la señal de entrada, la cual varía a razón de 0.5 vueltas hasta llegar a las 8.5 vueltas, luego la razón de variación se reduce a 0.1 vueltas debido a que se empieza a reflejar cambios más grandes de la variable de salida. La [Fig. 199](#page-195-1) se observa el comportamiento de la variable de salida del subsistema a lazo abierto, como se mencionó antes, este proceso es no lineal.

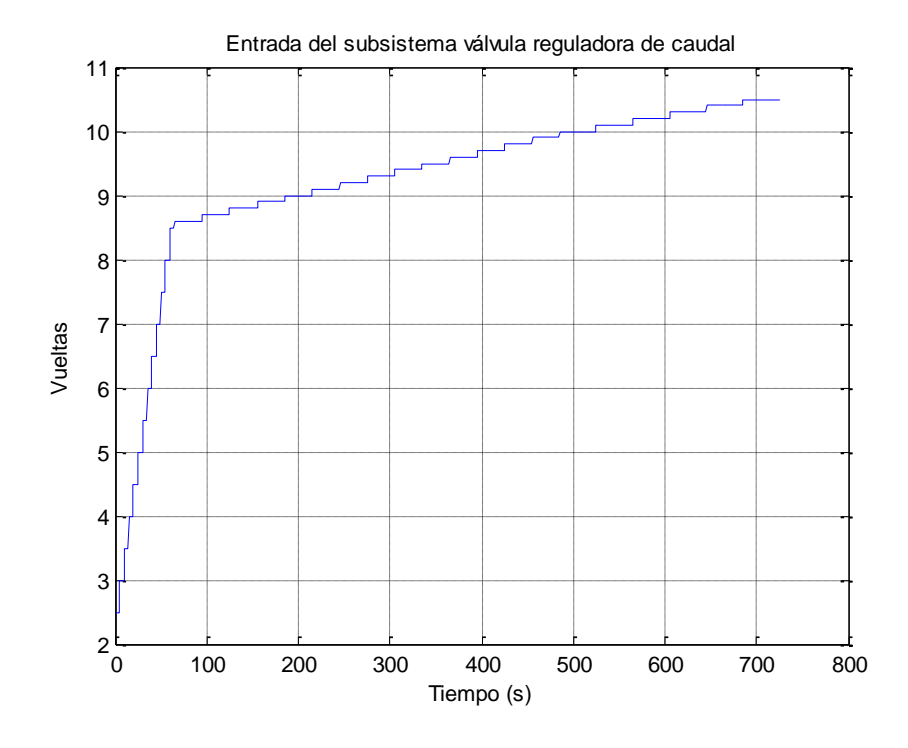

<span id="page-195-0"></span>**Fig. 198:** Señal de entrada del subsistema válvula reguladora de caudal a lazo abierto. **Fuente:** Elaboración propia.

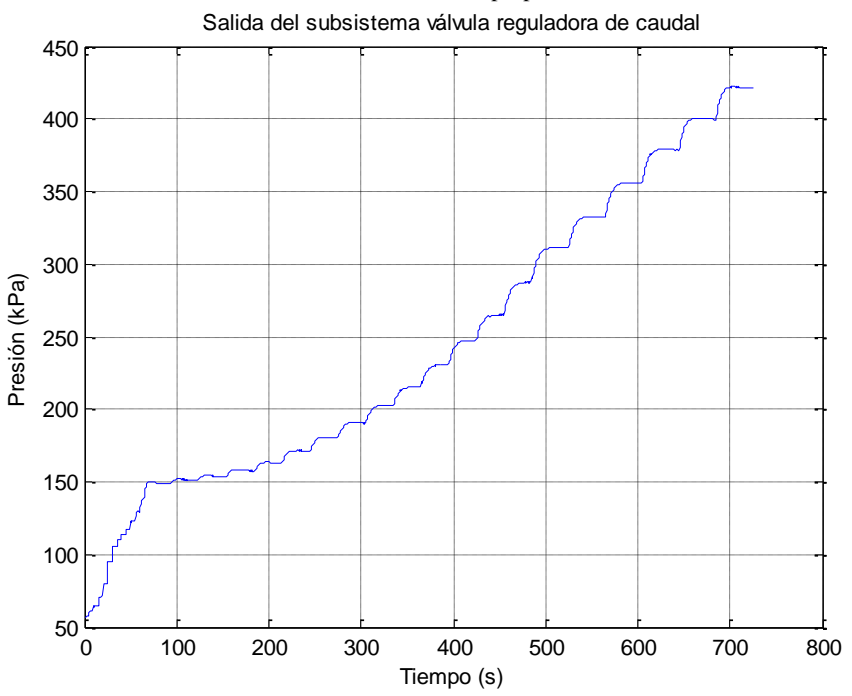

**Fig. 199:** Señal de salida del subsistema de válvula reguladora de caudal a lazo abierto. **Fuente:** Elaboración propia.

### <span id="page-195-1"></span>**5.3.2. Subsistema del músculo neumático artificial**

El segundo subsistema mueve una carga equivalente al peso crítico total de una de las extremidades inferiores, ecuación ( **[187](#page-166-0) )**, mediante una polea que sujeta un balde con dicha carga [\(Fig. 200\)](#page-196-0) como se visualiza en el esquema de la [Fig. 201.](#page-196-1) La señal de entrada

del subsistema del músculo es la presión del aire comprimido y la señal de salida es el desplazamiento de la carga que puede estar reflejado en grados sexagesimales o en centímetros. Se colocó el codificador en el eje de la polea para medir los grados que se desplaza la carga según la fuerza que jala el actuador. Debido a que el tamaño de la polea es distinto al tamaño de las poleas diseñadas de la cadera y de la rodilla, se optó por medir el desplazamiento como longitud de arco en centímetros.

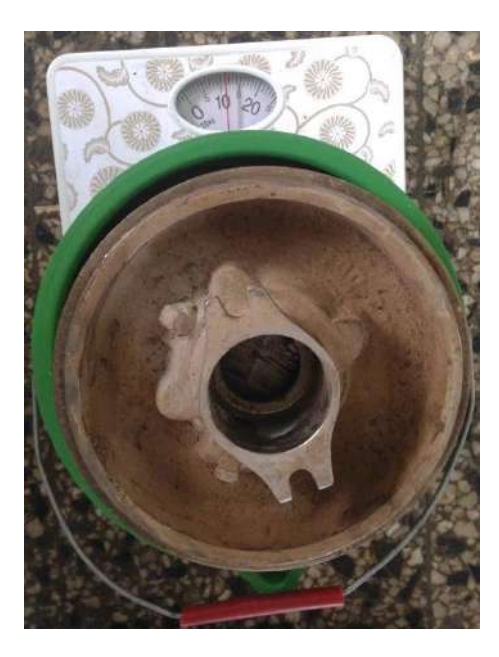

**Fig. 200:** Carga equivalente al peso crítico total de una extremidad inferior. **Fuente:** Elaboración propia.

<span id="page-196-1"></span><span id="page-196-0"></span>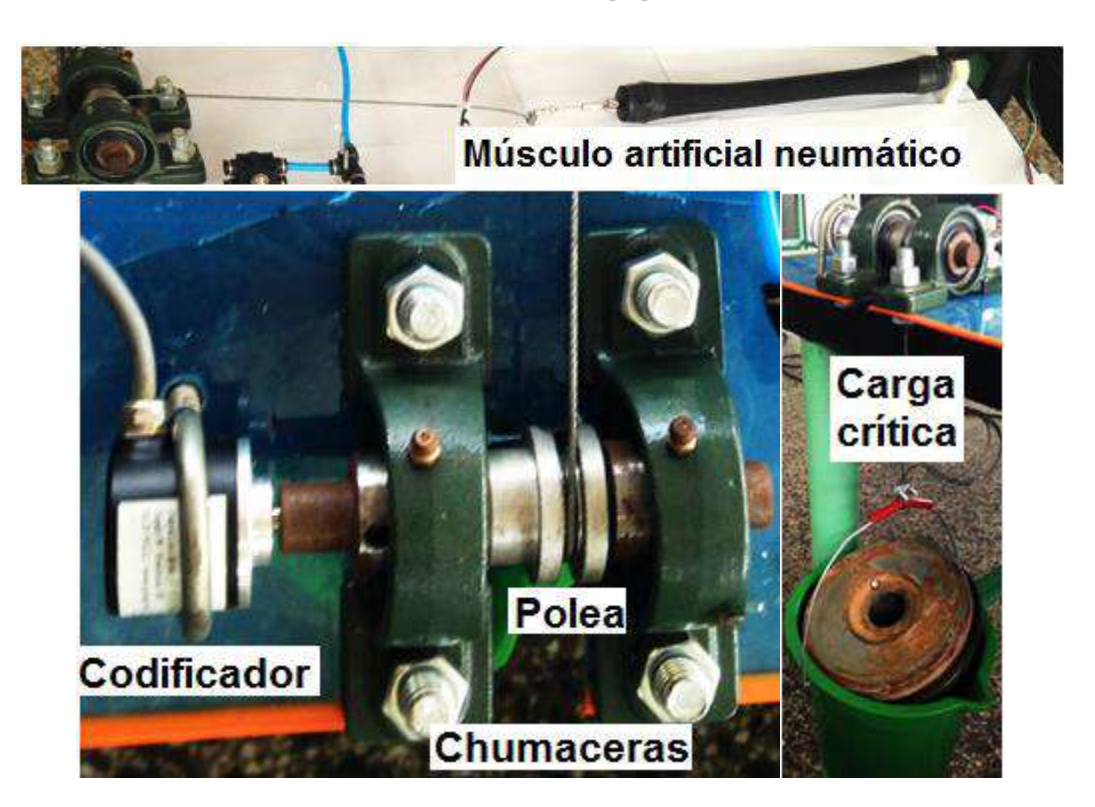

**Fig. 201:** Subsistema del músculo neumático artificial. **Fuente:** Elaboración propia.

Se varió la presión de entrada del sistema gracias al control realizado de la válvula, el cual se detallará en el siguiente apartado, a una razón de 100 kPa. Para lograr mantener constante la presión de entrada, era necesario controlar la válvula previamente al análisis del subsistema del músculo artificial neumático. En la [Fig. 202](#page-197-0) se visualiza la variable de entrada y en la [Fig. 203](#page-198-0) se observa el comportamiento de la variable de salida del subsistema a lazo abierto con un notable comportamiento no linealidad.

De acuerdo a la bibliografía del modelamiento del actuador neumático [82], se modela el comportamiento de contracción y el comportamiento de relajación debido a que ambos procesos difieren en su forma de actuar. Para comprobar dicha afirmación, se realizó una simulación inversa a la anterior bajo una misma razón de 100 kPa, partiendo por una presión de 500 kPa dentro del PAM. En la [Fig. 204](#page-198-1) se visualiza la señal de entrada enviada al proceso y en la [Fig. 205](#page-199-0) se observa el comportamiento de la variable de salida del subsistema a lazo abierto. Comparando ambos comportamientos, se percibe una notable diferencia entre ellos. Los valores estacionarios no coinciden, y esto es debido a la elasticidad no lineal de la cámara de aire que se encuentra dentro de la funda trenzada, y a las características mecánicas de la combinación de la cámara de aire y la funda bajo presión.

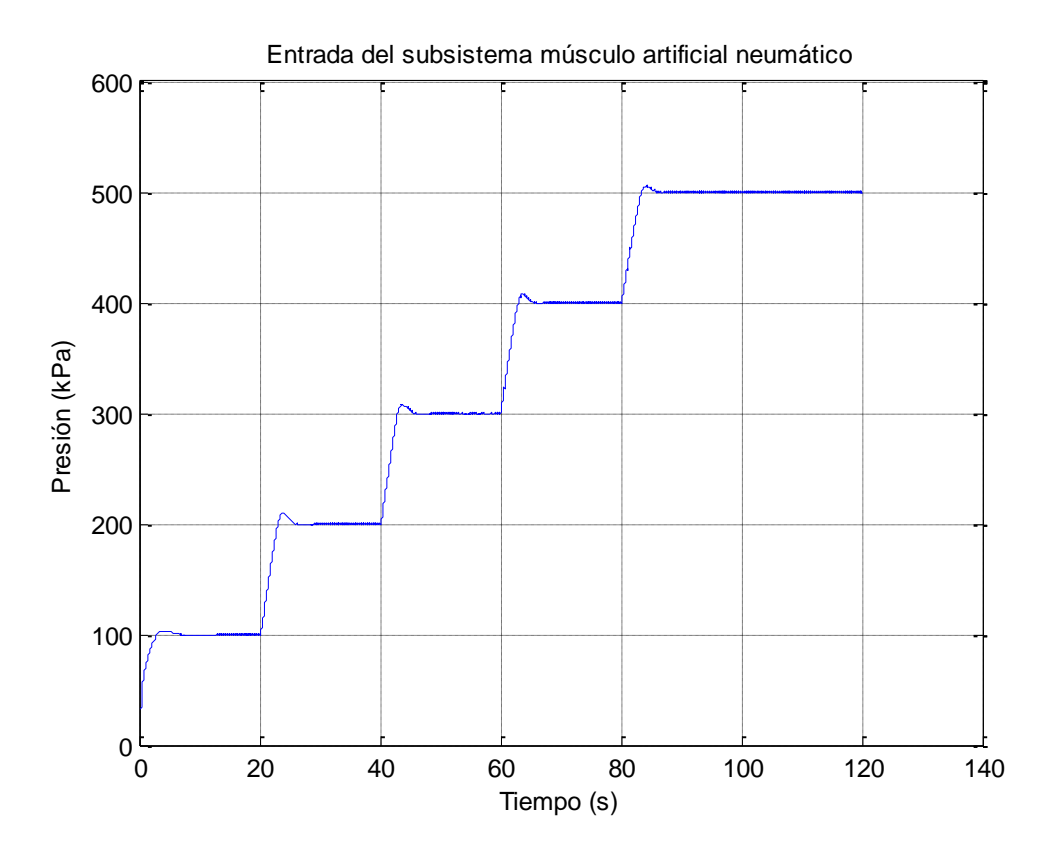

<span id="page-197-0"></span>**Fig. 202:** Señal de entrada del subsistema subsistema PAM para su contracción. **Fuente:** Elaboración propia.

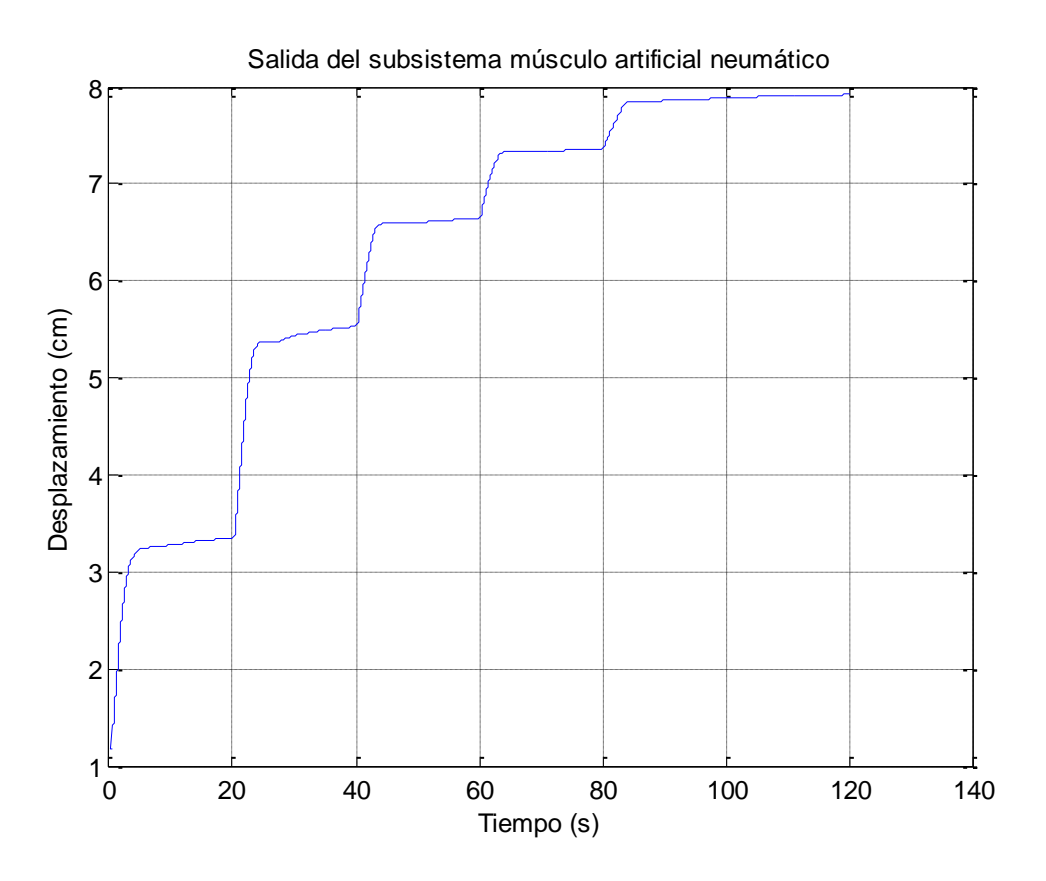

**Fig. 203:** Señal de salida del subsistema subsistema PAM para su contracción. **Fuente:** Elaboración propia.

<span id="page-198-0"></span>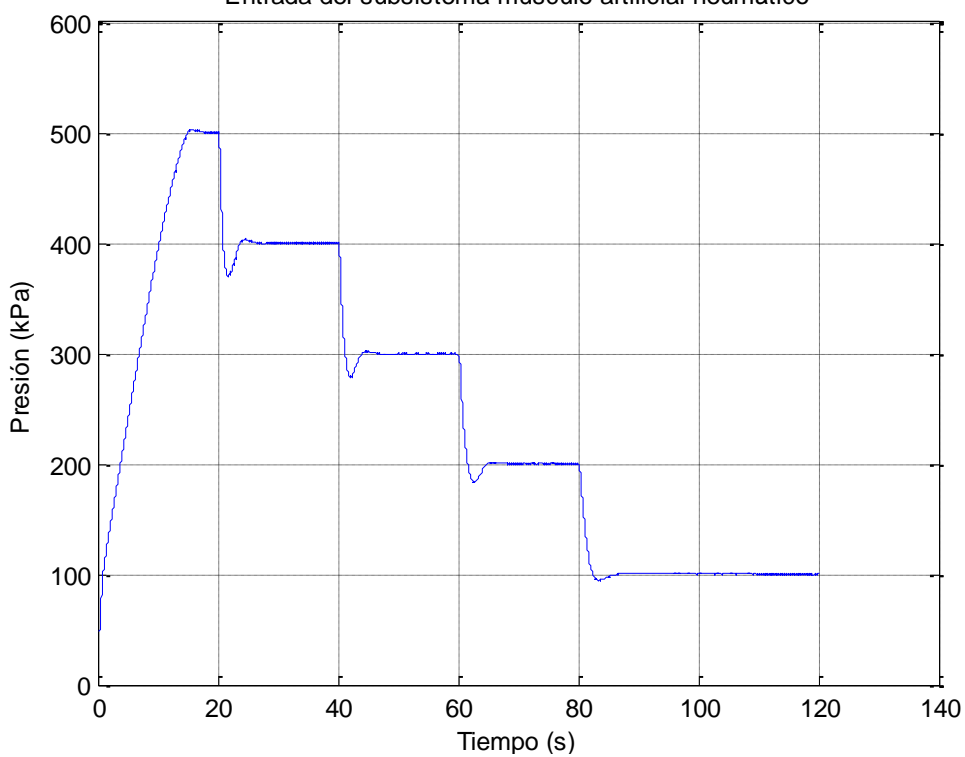

Entrada del subsistema músculo artificial neumático

<span id="page-198-1"></span>**Fig. 204:** Señal de entrada del subsistema subsistema PAM para su relajación. **Fuente:** Elaboración propia.

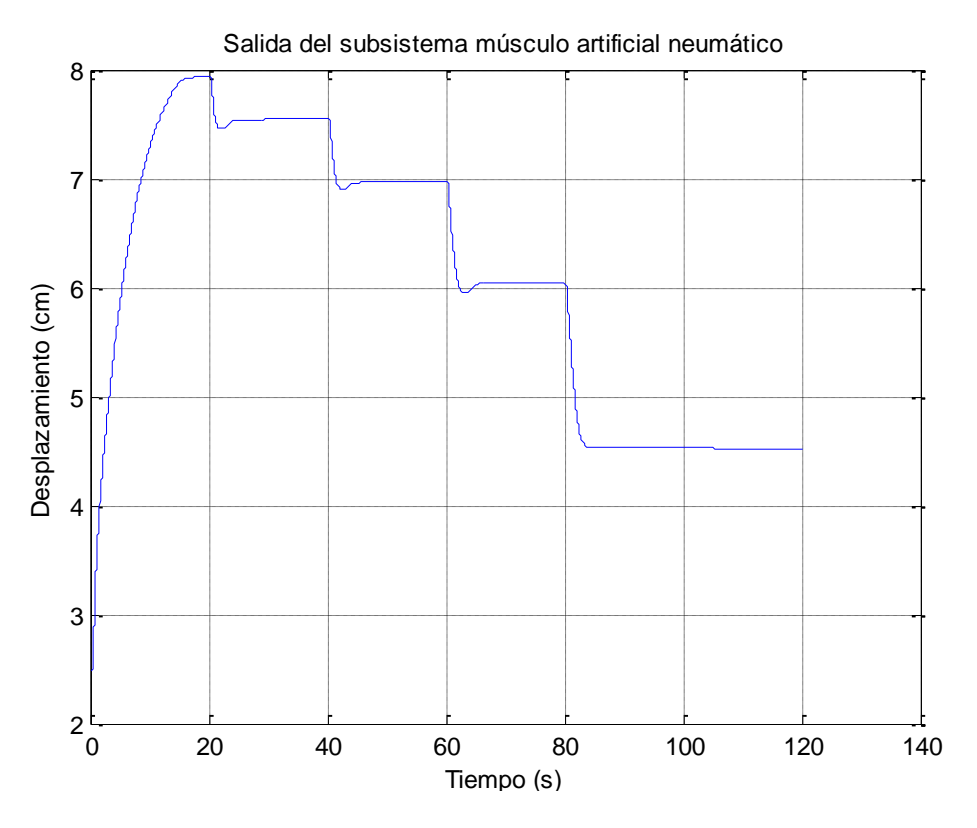

**Fig. 205:** Señal de salida del subsistema subsistema PAM para su relajación. **Fuente:** Elaboración propia.

#### <span id="page-199-0"></span>**5.4. Simulación de las estrategias de control**

El objetivo principal es el control del actuador neumático, con el fin de rotar las articulaciones de la cadera y de la rodilla de acuerdo al tratamiento de rehabilitación que el especialista crea pertinente realizar, ya sea para movimientos monótonos o para la rehabilitación de la marcha.

Siguiendo el esquema general de la [Fig. 65,](#page-98-0) el cual se basa en el control por desfogue de aire comprimido, para lograr controlar el proceso principal se debe asegurar el control de su variable de entrada. Por ello se determinará y comparará cuatro tipos de controles adaptativos: un control PID posicional, un control PID incremental, un control PI posicional y un control PI incremental, para el subsistema de la válvula y para el subsistema del músculo artificial.

## **5.4.1. Subsistema de la válvula**

De acuerdo a la evaluación de todo el rango de operación del subsistema [\(Fig. 199\)](#page-195-1), se escoge cuatro puntos de operación sobre el cual se le aplicará el método del experimento del relé [\(Fig. 128\)](#page-157-0) para sintonizar los parámetros del PID y PI. Con la determinación de dichos parámetros se procederá a realizar un control adaptativo que trabaje en todo su rango de funcionamiento.

Debido que al inicio del sistema, la cantidad de vueltas no presenta gran variación en la señal de salida del subsistema de la válvula, se trabaja a partir de 7.5 vueltas a una razón de 1 vuelta hasta las 10.5 vueltas. La señal de entrada aplicada al subsistema se muestra en la

[Fig. 206](#page-200-0) y se observa en su respuesta, [Fig. 207,](#page-200-1) la existencia de una caída constante de presión conforme aumenta el tiempo. Este inconveniente es debido a las fugas que presenta el sistema de aire comprimido del laboratorio de mecánica de la Universidad de Piura.

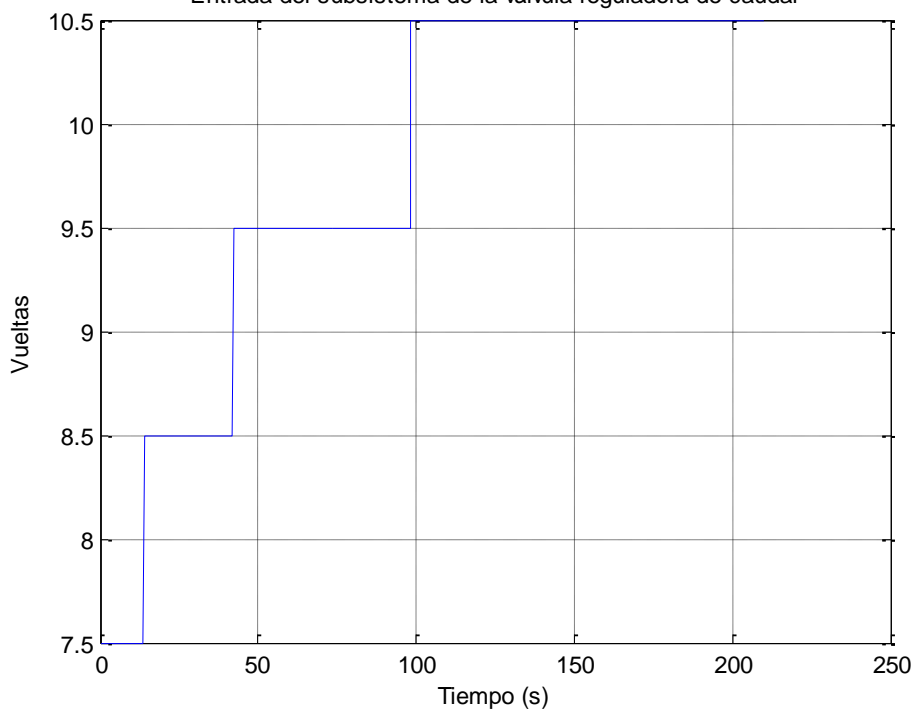

Entrada del subsistema de la válvula reguladora de caudal

<span id="page-200-0"></span>**Fig. 206:** Puntos de operación de entrada del subsistema de la válvula reguladora de caudal a lazo abierto. **Fuente:** Elaboración propia.

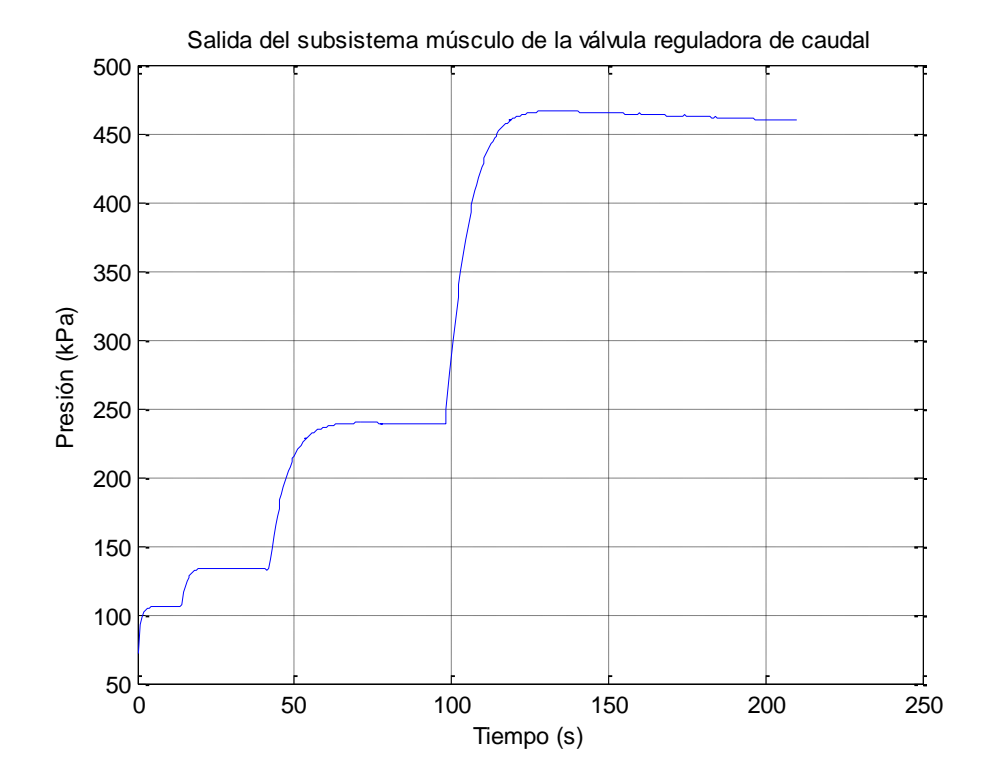

<span id="page-200-1"></span>**Fig. 207:** Salida a los puntos de operación elegidos del subsistema de la válvula reguladora de caudal a lazo abierto. **Fuente:** Elaboración propia.

Una vez elegido y verificado los puntos de operación a trabajar, se proceder a realizar el experimento del relé. Para ello, el programa envía una señal escalón con el valor de cada punto de operación para, luego de un tiempo, empezar a oscilar la señal de entrada. Se analizaron los cuatro puntos de operación elegidos con un valor 'd' constante de 0.5.

Se empieza la simulación ingresando un entrada escalón de 7.5 vueltas, para posteriormente, oscilar la señal entre 7 vueltas y 8 vueltas. En la [Fig. 208](#page-202-0) se observa la entrada al subsistema y su salida se muestra en la [Fig. 209,](#page-202-1) ambas gráficas se encuentran cortadas para una mejor visualización.

Mediante el análisis de la respuesta del sistema en base a la [Fig. 129,](#page-157-1) los valores de sintonización de la [Tabla 18](#page-158-0) y la ecuación [\( 172](#page-158-1) ) se obtienen los parámetros PID y PI:

$$
a = 98.36 - 95.13 = 3.23\tag{210}
$$

$$
Tc = 23.77 - 23.22 = 0.55 \tag{211}
$$

$$
K_c = \frac{4 \times 0.5}{\pi \times 3.23} = 0.1971
$$
 (212)

Sintonización PI:

$$
K_p = 0.45 \times 0.1971 = 0.0887
$$
\n(213)

$$
T_i = 0.85 \times 0.55 = 0.4565 \tag{214}
$$

Sintonización PID:

$$
K_p = 0.6 \times 0.1971 = 0.1183
$$
\n(215)

$$
T_i = 0.5 \times 0.55 = 0.2750 \tag{216}
$$

$$
T_d = 0.25 \times 0.2750 = 0.0688 \tag{217}
$$

El valor de establecimiento que se considera es igual a 96.27 kPa. Dicho valor se utilizará cuando se calcule el control adaptativo.

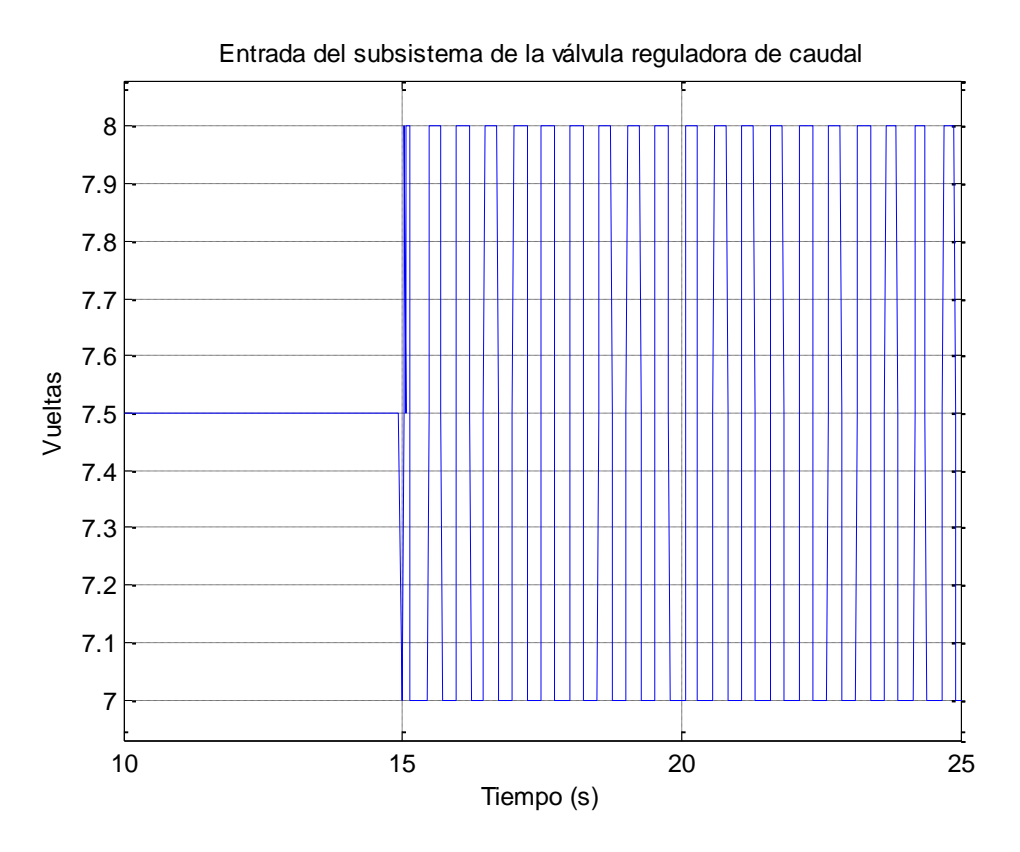

**Fig. 208:** Entrada del subsistema de la válvula del método del relé para 7.5 vueltas. **Fuente:** Elaboración propia.

<span id="page-202-0"></span>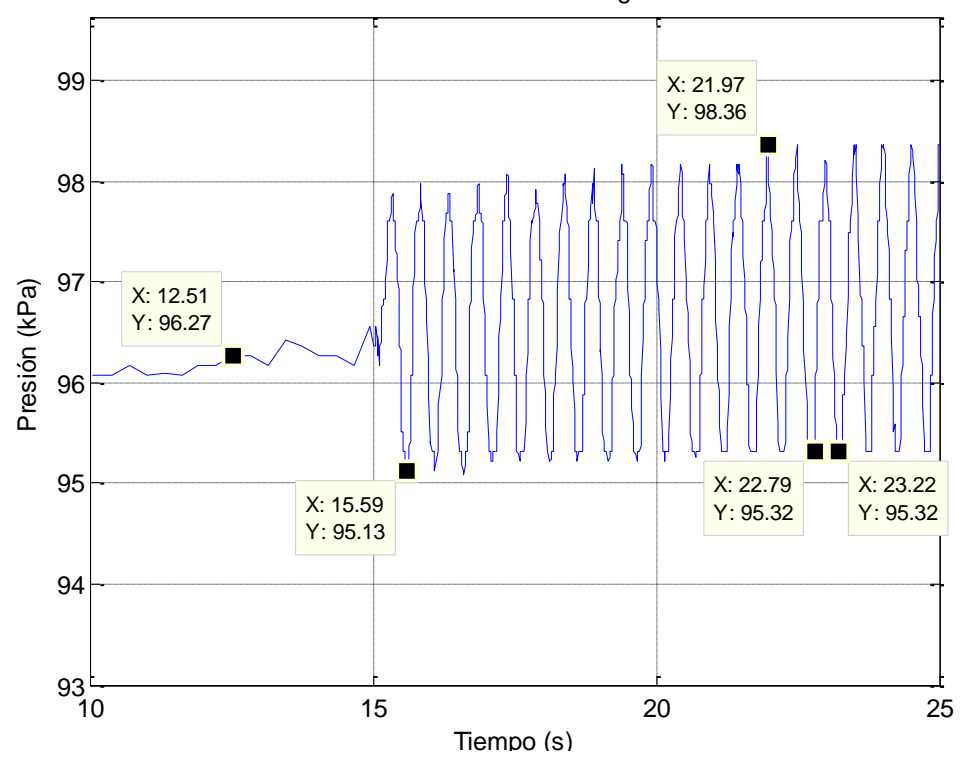

Salida del subsistema de la válvula reguladora de caudal

<span id="page-202-1"></span>**Fig. 209:** Salida del subsistema de la válvula del método del relé para 7.5 vueltas. **Fuente:** Elaboración propia.

Se evalúa el siguiente punto de operación, al igual que el análisis anterior, el programa envía una señal escalón para, luego de un tiempo, empezar a oscilar la señal de entrada. El valor 'd' utilizado se mantiene constante.

Se envía una señal de entrada igual a 8.5 vueltas, el cual oscila entre 8 vueltas y 9 vueltas. En la [Fig. 210](#page-204-0) se observa la entrada al subsistema y su salida se muestra en la [Fig. 211.](#page-204-1) Ambas gráficas se encuentran cortadas para una mejor visualización.

Mediante el análisis de la respuesta del sistema en base a la [Fig. 129,](#page-157-1) los valores de sintonización de la [Tabla 18](#page-158-0) y la ecuación [\( 172](#page-158-1) ) se obtienen los parámetros PID y PI:

$$
a = 128 - 123.8 = 4.2 \tag{218}
$$

$$
Tc = 17.07 - 16.55 = 0.52 \tag{219}
$$

$$
K_c = \frac{4 \times 0.5}{\pi \times 4.2} = 0.1516
$$
 (220)

Sintonización PI:

$$
K_p = 0.45 \times 0.1516 = 0.0682 \tag{221}
$$

$$
T_i = 0.85 \times 0.52 = 0.4316 \tag{222}
$$

Sintonización PID:

$$
K_p = 0.6 \times 0.1516 = 0.0909 \tag{223}
$$

$$
T_i = 0.5 \times 0.52 = 0.26 \tag{224}
$$

$$
T_d = 0.25 \times 0.26 = 0.065 \tag{225}
$$

El valor de establecimiento que se considera es igual a 126.2 kPa. Dicho valor se utilizará cuando se calcule el control adaptativo.

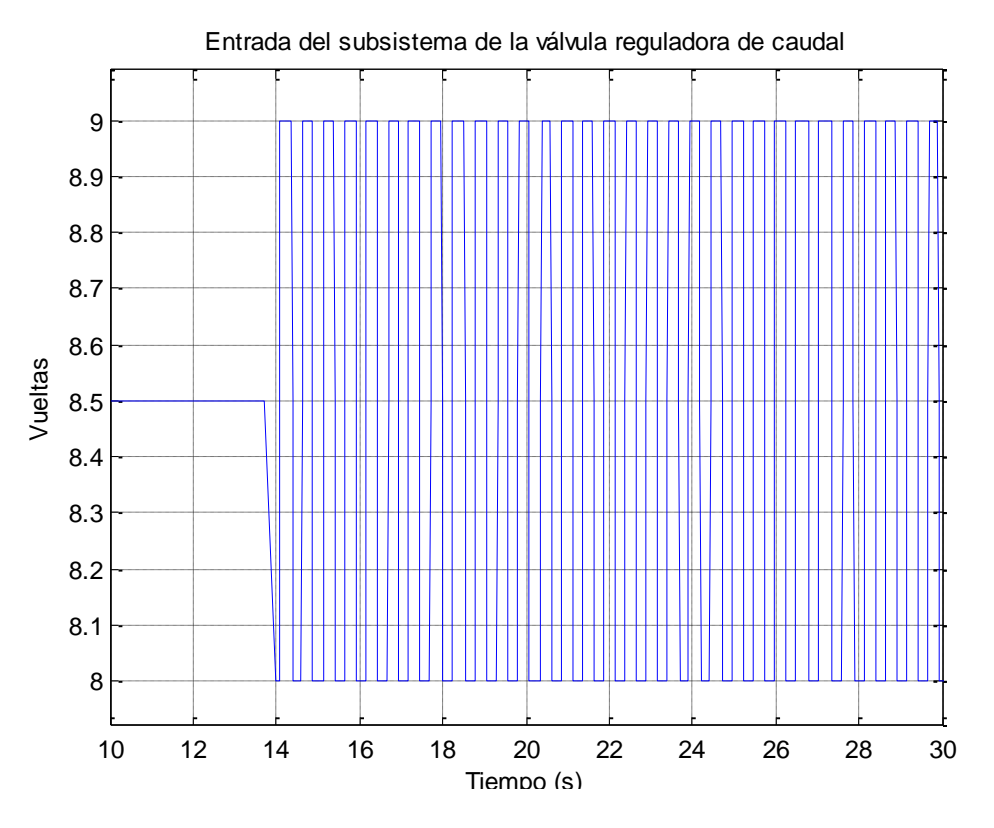

**Fig. 210:** Entrada del subsistema de la válvula del método del relé para 8.5 vueltas. **Fuente:** Elaboración propia.

<span id="page-204-0"></span>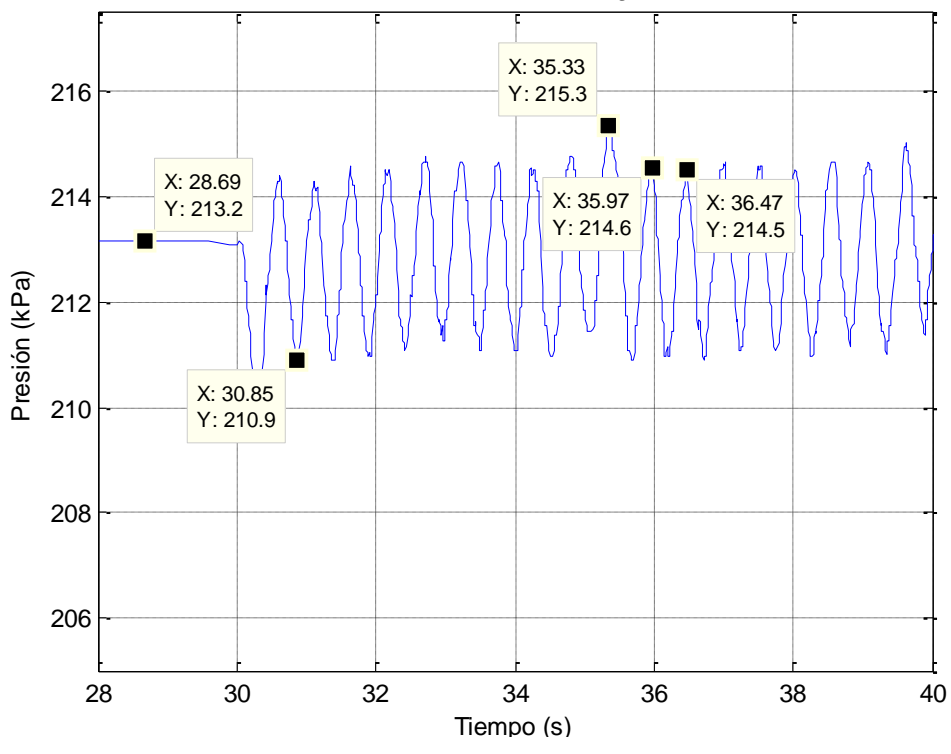

Salida del subsistema de la válvula reguladora de caudal

<span id="page-204-1"></span>**Fig. 211:** Salida del subsistema de la válvula del método del relé para 8.5 vueltas. **Fuente:** Elaboración propia.

Para el siguiente punto de operación, se envía una señal de entrada igual a 9.5 vueltas, el cual oscila entre 9 vueltas y 10 vueltas. En la [Fig. 212](#page-206-0) se observa la entrada al subsistema y su salida se muestra en la [Fig. 213,](#page-206-1) ambas gráficas se encuentran cortadas para una mejor visualización.

Mediante el análisis de la respuesta del sistema en base a la [Fig. 129,](#page-157-1) los valores de sintonización de la [Tabla 18](#page-158-0) y la ecuación [\( 172](#page-158-1) ) se obtienen los parámetros PID y PI:

$$
a = 215.3 - 210.9 = 4.4 \tag{226}
$$

$$
Tc = 36.47 - 35.97 = 0.5
$$
 (227)

$$
K_c = \frac{4 \times 0.5}{\pi \times 4.4} = 0.1447
$$
 (228)

Sintonización PI:

$$
K_p = 0.45 \times 0.1447 = 0.0651
$$
\n(229)

$$
T_i = 0.85 \times 0.5 = 0.415 \tag{230}
$$

Sintonización PID:

$$
K_p = 0.6 \times 0.1447 = 0.0868 \tag{231}
$$

$$
T_i = 0.5 \times 0.5 = 0.25 \tag{232}
$$

$$
T_d = 0.25 \times 0.25 = 0.0625 \tag{233}
$$

El valor de establecimiento que se considera es igual a 213.2 kPa. Dicho valor se utilizará cuando se calcule el control adaptativo.

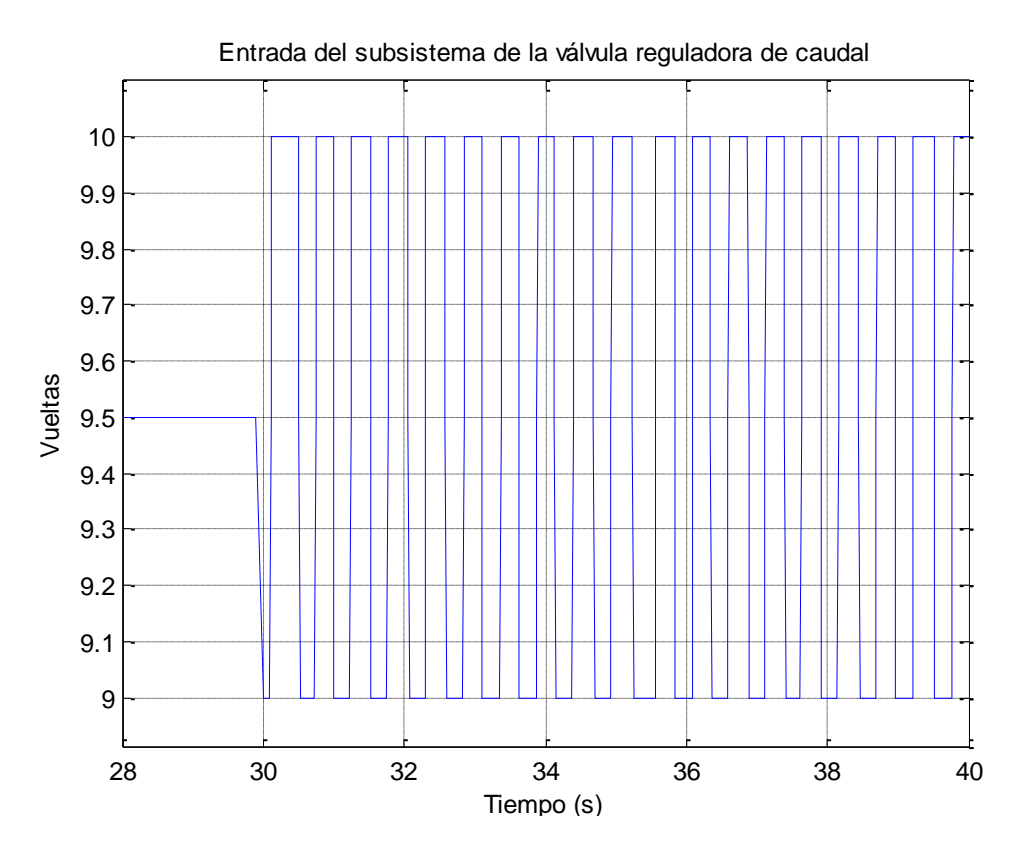

**Fig. 212:** Entrada del subsistema de la válvula del método del relé para 9.5 vueltas. **Fuente:** Elaboración propia.

<span id="page-206-0"></span>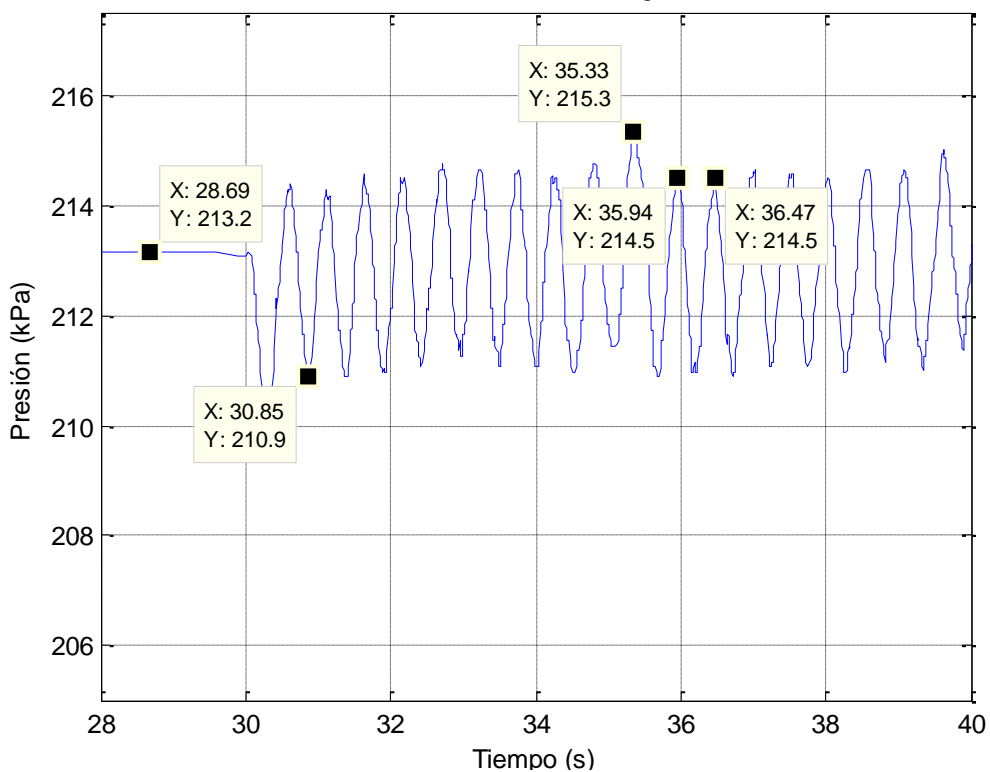

Salida del subsistema de la válvula reguladora de caudal

<span id="page-206-1"></span>**Fig. 213:** Salida del subsistema de la válvula del método del relé para 9.5 vueltas. **Fuente:** Elaboración propia.

Finalmente, para el último punto de operación, se envía una señal de entrada igual a 10.5 vueltas, el cual oscila entre 10 vueltas y 11 vueltas. En la [Fig. 214](#page-208-0) se observa la entrada al subsistema y su salida se muestra en la [Fig. 215,](#page-208-1) ambas gráficas se encuentran cortadas para una mejor visualización.

Mediante el análisis de la respuesta del sistema en base a la [Fig. 129,](#page-157-1) los valores de sintonización de la [Tabla 18](#page-158-0) y la ecuación [\( 172](#page-158-1) ) se obtienen los parámetros PID y PI:

$$
a = 438.5 - 431.6 = 6.9\tag{234}
$$

$$
Tc = 48.28 - 47.72 = 0.56\tag{235}
$$

$$
K_c = \frac{4 \times 0.5}{\pi \times 6.9} = 0.0923
$$
 (236)

Sintonización PI:

$$
K_p = 0.45 \times 0.0923 = 0.0415 \tag{237}
$$

$$
T_i = 0.85 \times 0.56 = 0.4648 \tag{238}
$$

Sintonización PID:

$$
K_p = 0.6 \times 0.0923 = 0.0554
$$
 (239)

$$
T_i = 0.5 \times 0.5 = 0.28 \tag{240}
$$

$$
T_d = 0.25 \times 0.28 = 0.07
$$
 (241)

El valor de establecimiento que se considera es igual a 435.4 kPa. Dicho valor se utilizará cuando se calcule el control adaptativo.

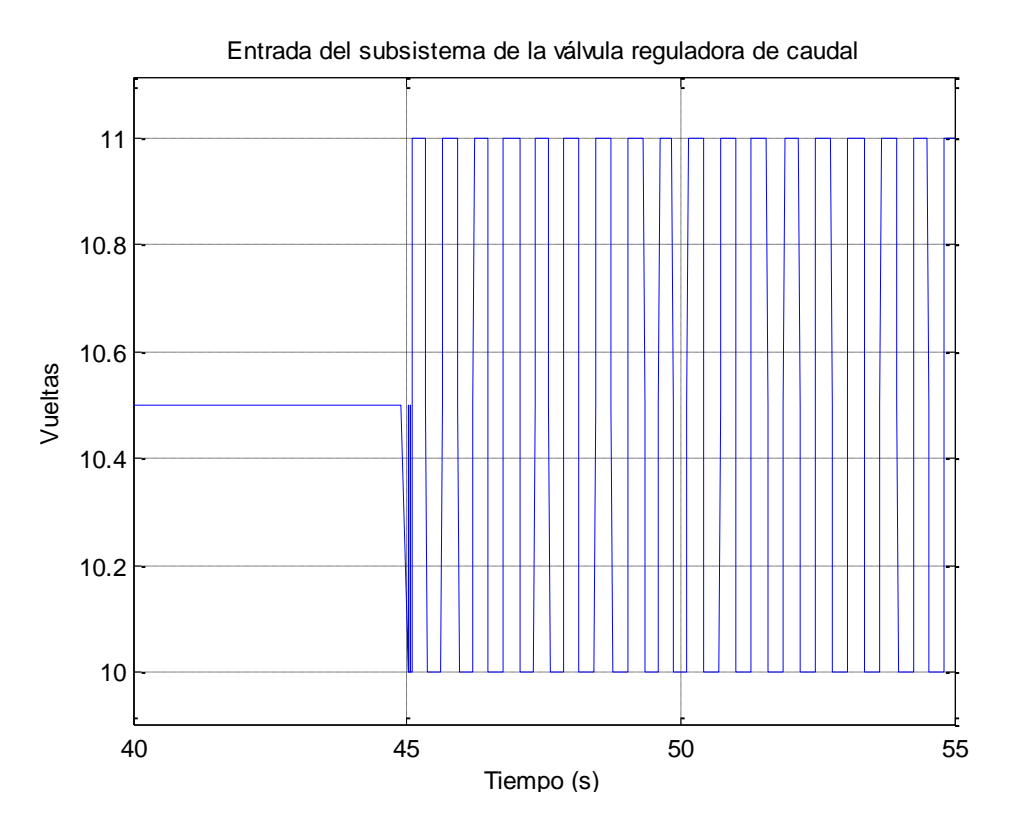

**Fig. 214:** Entrada del subsistema de la válvula del método del relé para 10.5 vueltas. **Fuente:** Elaboración propia.

<span id="page-208-0"></span>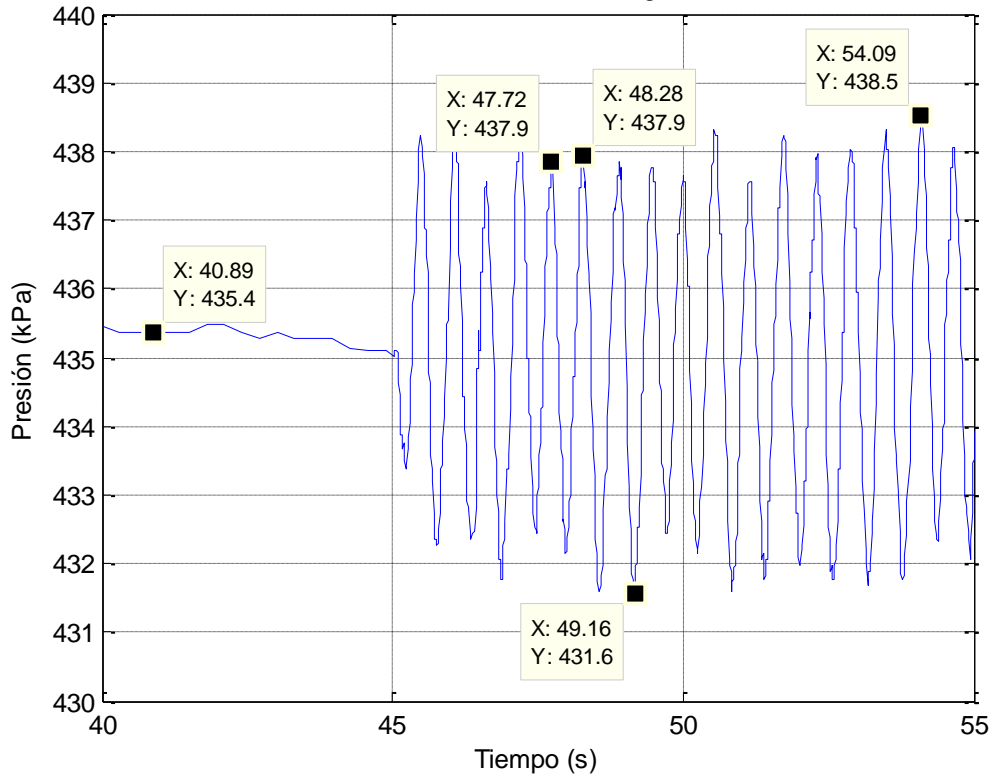

Salida del subsistema de la válvula reguladora de caudal

<span id="page-208-1"></span>**Fig. 215:** Salida del subsistema de la válvula del método del relé para 10.5 vueltas. **Fuente:** Elaboración propia.

Una vez obtenidos todos los parámetros de control PID y PI de los cuatro puntos de operación del subsistema, se procede a simular el código de control adaptativo de la válvula para las dos formas principales de control en discreto, conocidas como posicional, ecuación [\( 166](#page-156-0) ), e incremental, ecuación [\( 168](#page-156-1) ). Para su simulación se cierra el lazo del subsistema como se planteó en el capítulo anterior [\(Fig. 125\)](#page-153-0). Se resume los tiempos de establecimientos elegidos y los parámetros para el control adaptativo PID y PI:

Tiempos de establecimientos:

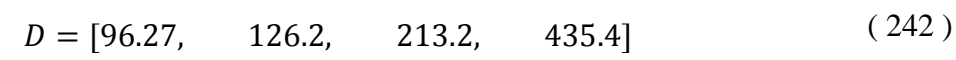

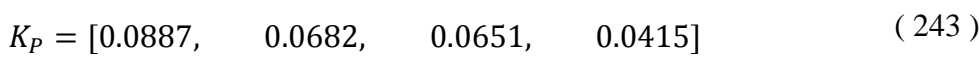

 $T_i = [0.4565, \t0.4316, \t0.415, \t0.4648]$  $(244)$ 

PID:

PI:

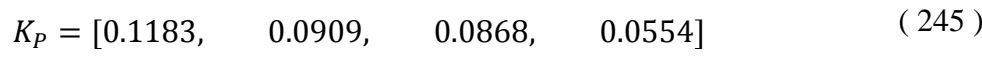

$$
T_i = [0.2750, \t 0.26, \t 0.25, \t 0.28] \t (246)
$$

$$
T_d = [0.0688, \t 0.065, \t 0.0625, \t 0.07]
$$
 (247)

#### **Control Discreto Posicional**

La [Fig. 216](#page-210-0) muestra la señal de presión de referencia enviada al subsistema, la cual se encuentra expresada en Pascales. En la [Fig. 217](#page-210-1) se observa la variación de la señal de control enviada a la válvula, expresada en número de vueltas, necesaria para cumplir con la señal de referencia. Finalmente en la [Fig. 218,](#page-211-0) se visualiza el funcionamiento del control PID adaptativo posicional implementado. Cabe resaltar que los controles son robustos, pues se consideran las perturbaciones que se encuentran en el laboratorio como fugas y subidas de presión por parte de la compresora.

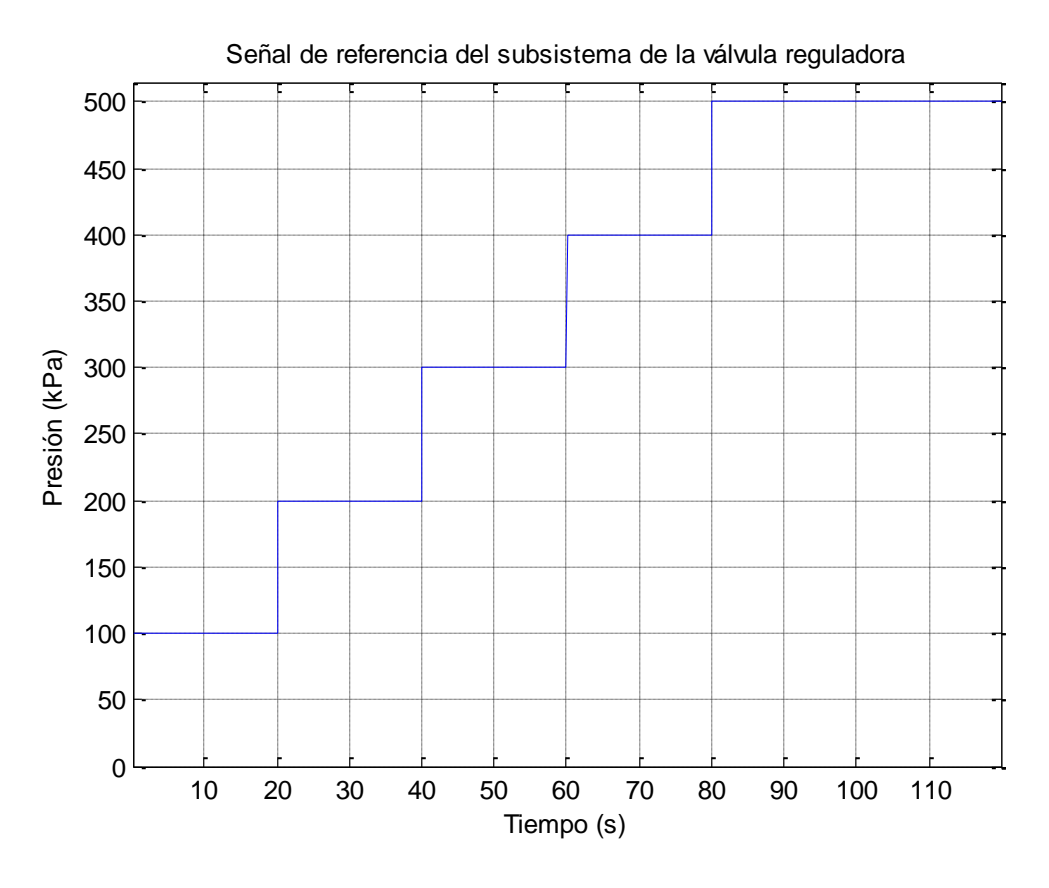

**Fig. 216:** Señal de referencia del subsistema de la válvula reguladora de caudal. **Fuente:** Elaboración propia.

<span id="page-210-0"></span>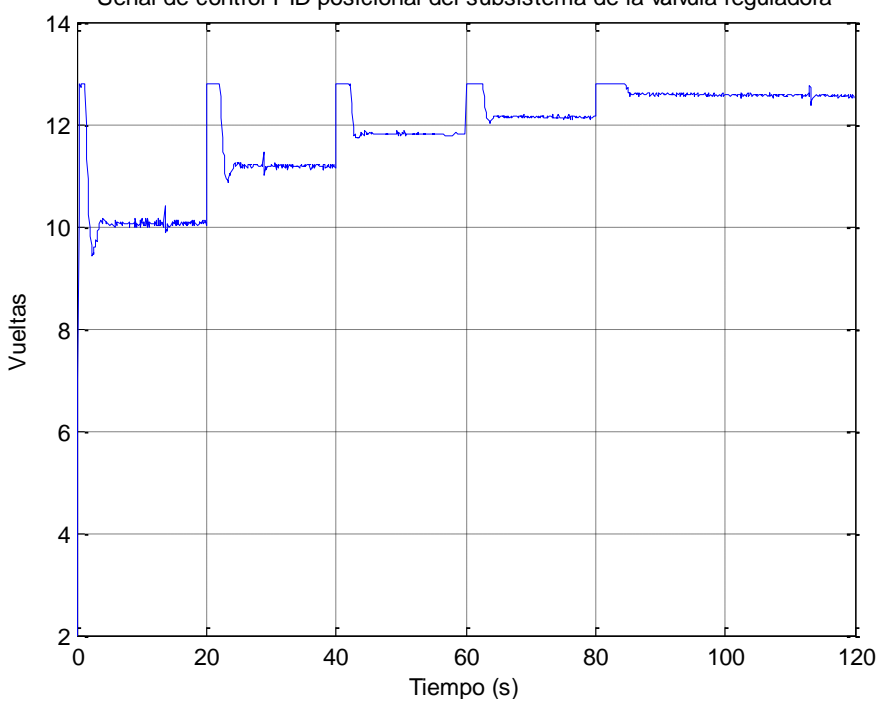

Señal de control PID posicional del subsistema de la válvula reguladora

<span id="page-210-1"></span>**Fig. 217:** Señal de control PID posicional del subsistema de la válvula reguladora de caudal. **Fuente:** Elaboración propia.

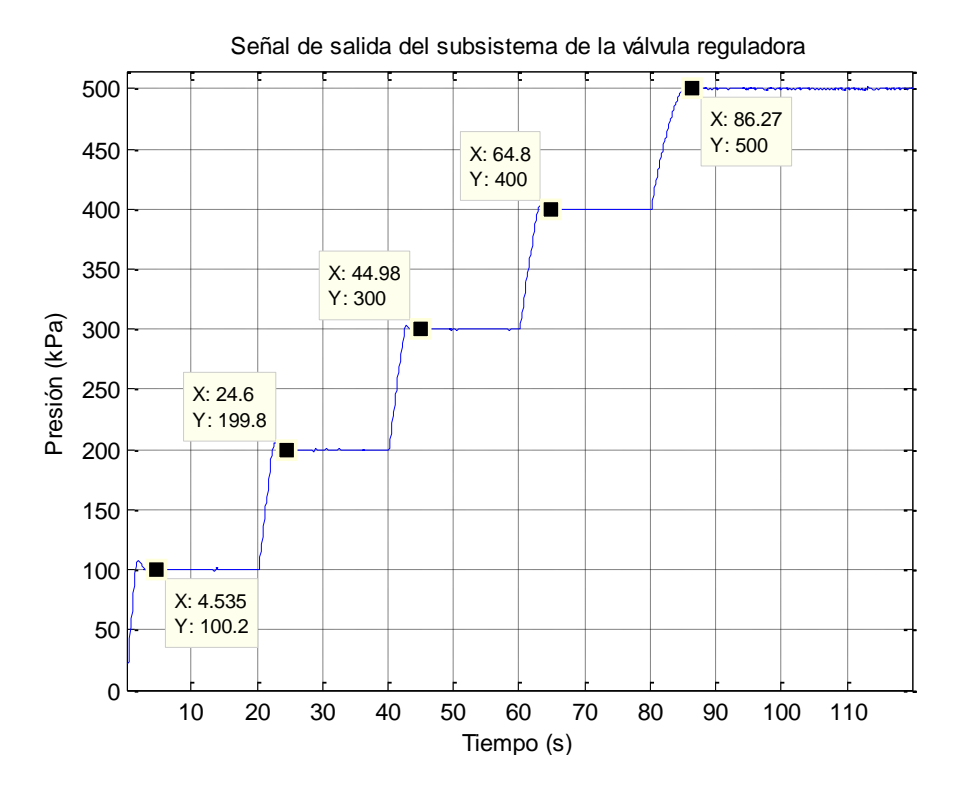

**Fig. 218:** Señal de salida del subsistema de la válvula reguladora de caudal del control PID posicional. **Fuente:** Elaboración propia.

<span id="page-211-0"></span>Utilizando la misma señal de referencia de la [Fig. 216,](#page-210-0) se evalúa el comportamiento del PI adaptativo en el subsistema. En la [Fig. 219](#page-211-1) se observa la variación de la señal de control enviada a la válvula, expresada en número de vueltas, y en la [Fig. 220](#page-212-0) se visualiza la salida controlada.

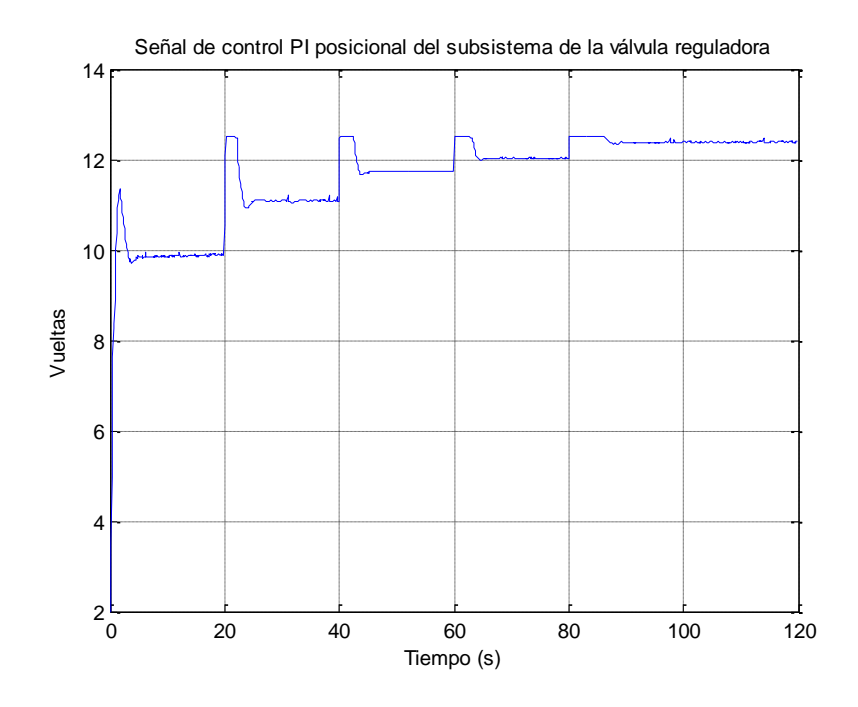

<span id="page-211-1"></span>**Fig. 219:** Señal de control PI posicional implementado del subsistema de la válvula reguladora de caudal. **Fuente:** Elaboración propia.

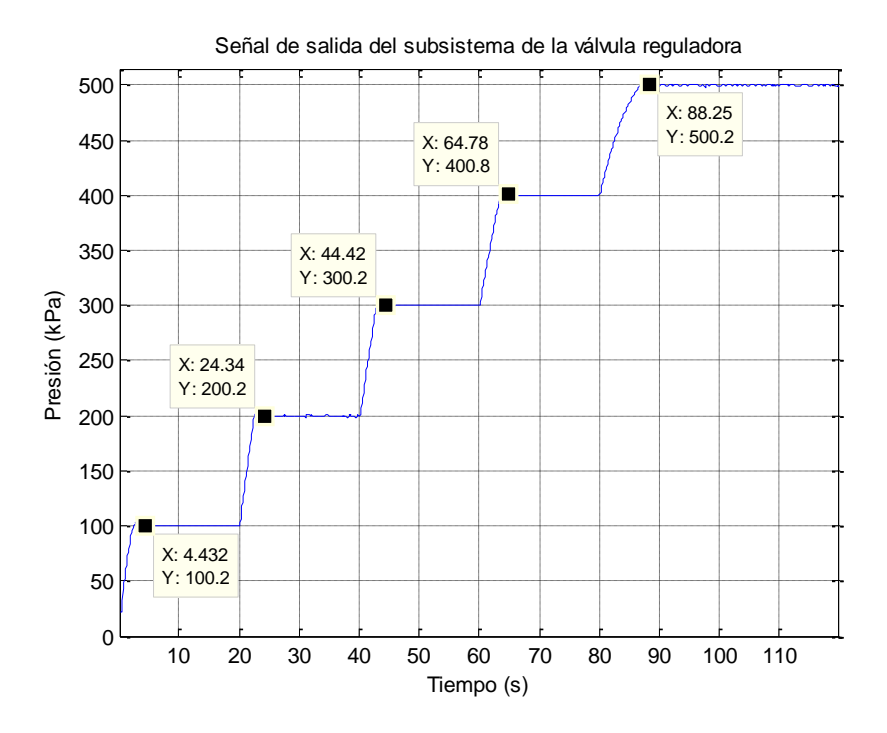

**Fig. 220:** Señal de salida del subsistema de la válvula reguladora de caudal del control PI posicional. **Fuente:** Elaboración propia.

## <span id="page-212-0"></span>**Control Discreto Incremental**

A continuación se simularán los dos tipos de control PID y PI para la forma incremental. La señal de referencia a utilizar será la misma que las simulaciones previas. En la [Fig. 221](#page-212-1) se observa la variación de la señal de control enviada a la válvula, expresada en número de vueltas y, en la [Fig. 222](#page-213-0) se visualiza el funcionamiento del control PID adaptativo incremental implementado.

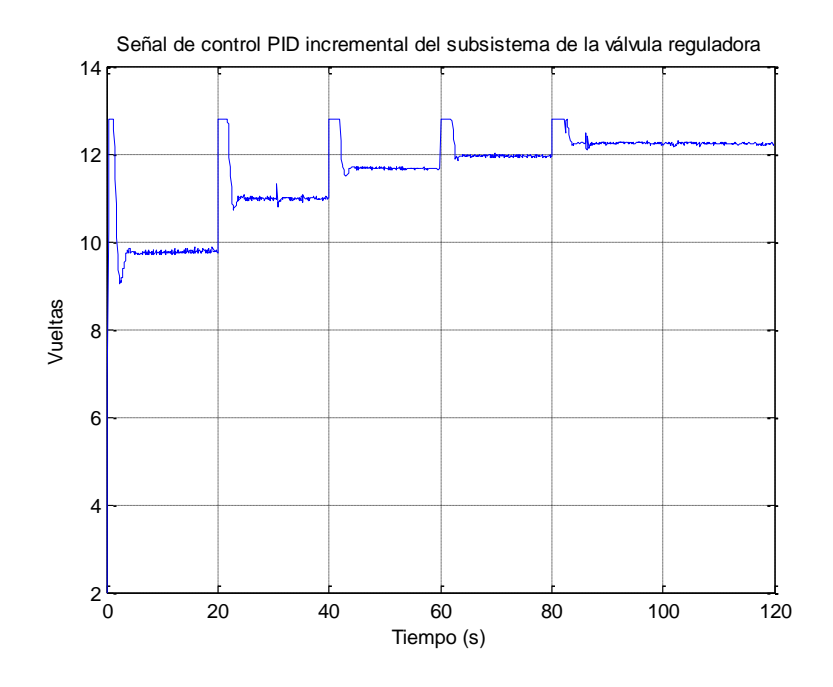

<span id="page-212-1"></span>**Fig. 221:** Señal de control PID incremental implementado del subsistema de la válvula reguladora de caudal. **Fuente:** Elaboración propia.

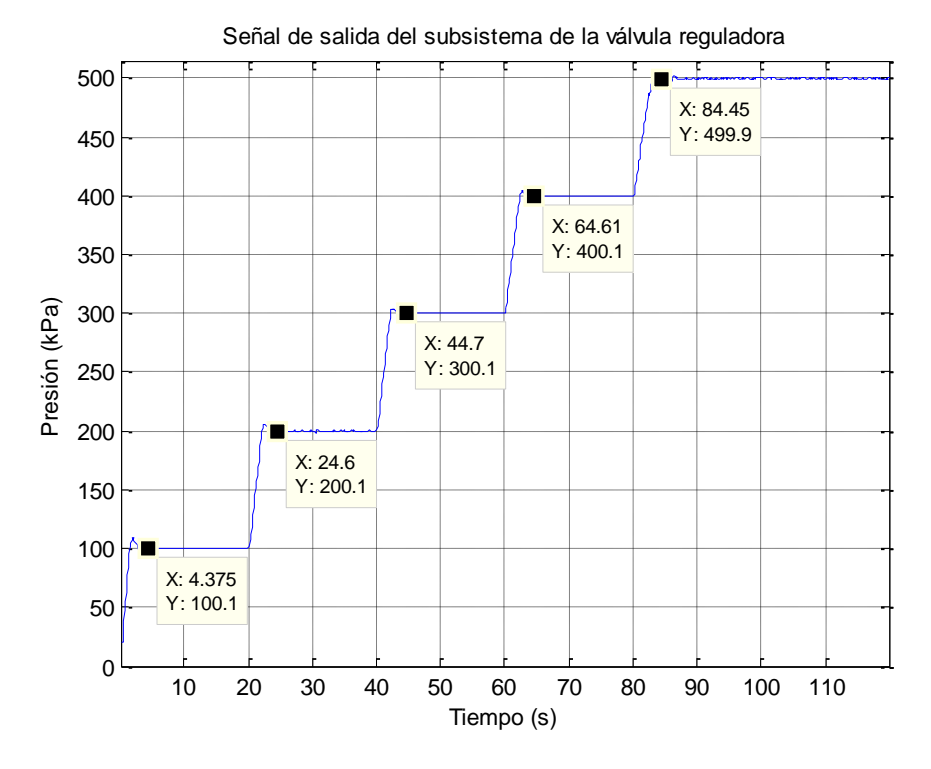

<span id="page-213-0"></span>**Fig. 222:** Señal de salida del subsistema de la válvula reguladora de caudal del control PID incremental. **Fuente:** Elaboración propia.

Utilizando la misma señal de referencia de la [Fig. 216,](#page-210-0) se evalúa el comportamiento del PI adaptativo en el subsistema. En la [Fig. 219](#page-211-1) se observa la variación de la señal de control enviada a la válvula, expresada en número de vueltas, que se requiere para cumplir con la señal de referencia. Finalmente en la [Fig. 220,](#page-212-0) se visualiza la salida controlada.

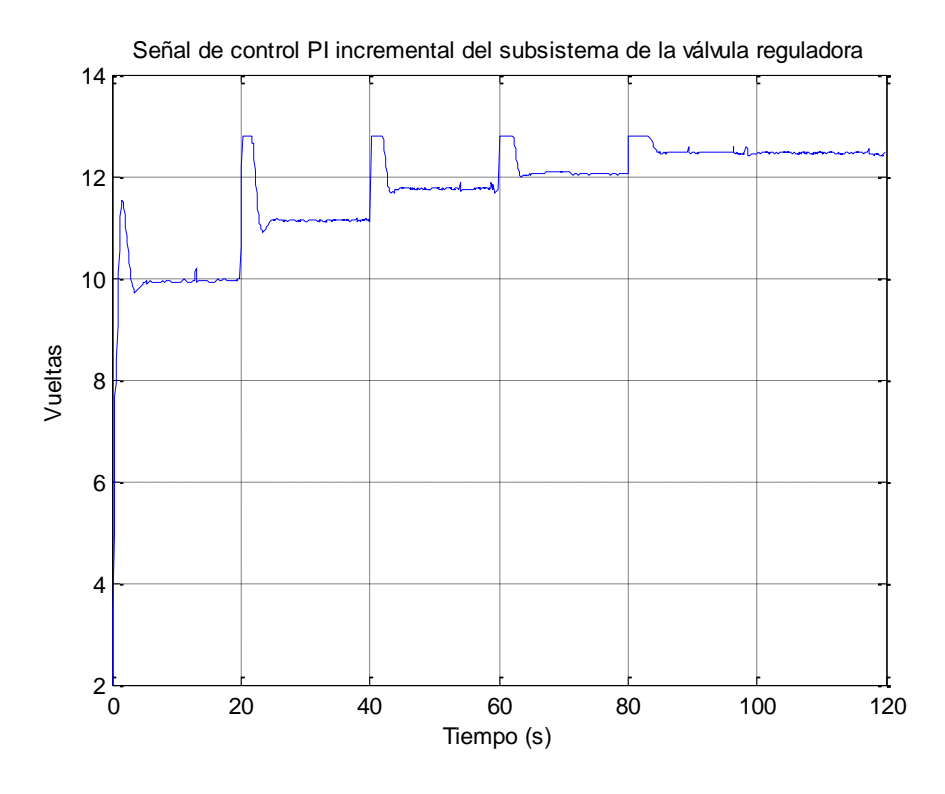

**Fig. 223:** Señal de control PI incremental implementado del subsistema de la válvula reguladora de caudal. **Fuente:** Elaboración propia.

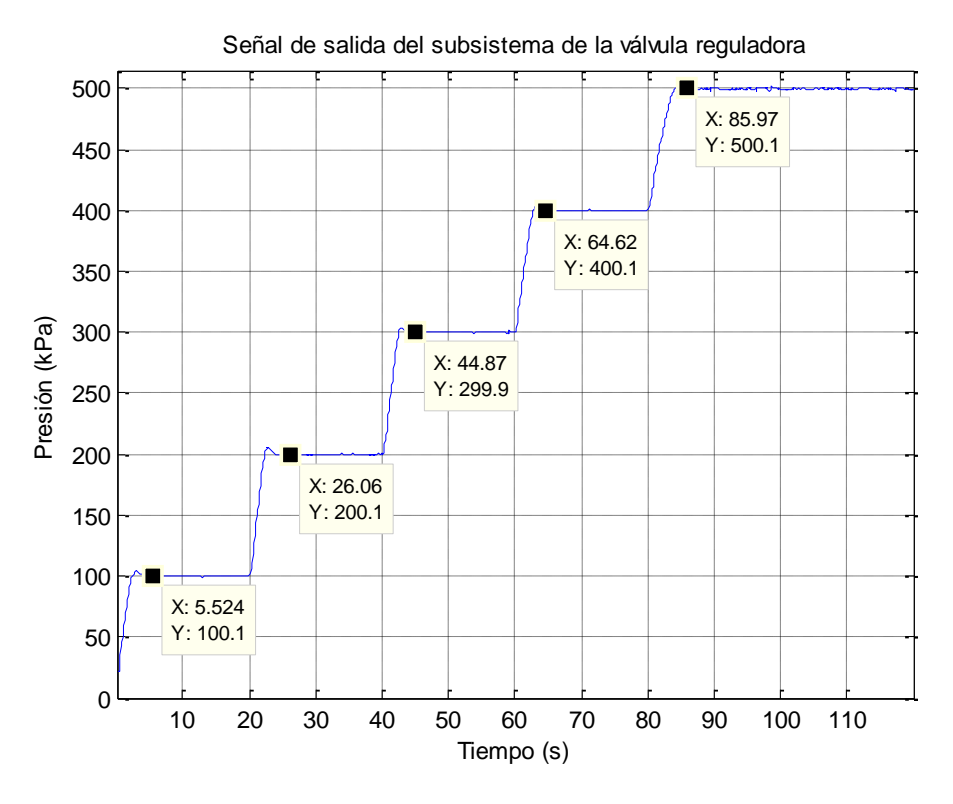

**Fig. 224:** Señal de salida del subsistema de la válvula reguladora de caudal del control PI incremental. **Fuente:** Elaboración propia.

Comparando ambas formas de control discreto y ambos tipos de control se destaca las siguientes observaciones. Todas las respuestas presentan un tiempo de establecimiento similar, por lo que la elección por dicha característica no es posible. Además, se puede notar que las señales de control con menor cantidad de sobre picos son los controles tipo PI. Finalmente, se observa que el menor sobre pico en la salida se da utilizando un control de la forma incremental. Al unir todas las observaciones, se elige un control PI adaptativo incremental. Se debe tener en cuenta que el subsistema, al ser el proceso secundario del control final en cascada, este debe controlarse mucho más rápido que el proceso primario.

## **5.4.2. Subsistema del músculo neumático artificial**

Se realiza el mismo procedimiento anterior. Basándose en la evaluación de todo el rango de operación del subsistema [\(Fig. 203\)](#page-198-0), se escoge cuatro puntos de operación sobre el cual se le aplicará el método del experimento del relé [\(Fig. 128\)](#page-157-0) para sintonizar los parámetros del PID y PI. Con la determinación de dichos parámetros se procederá a realizar un control adaptativo que trabaje en todo su rango de funcionamiento.

Se trabaja a partir de una presión de 150 kPa a una razón de 100 kPa hasta los 450 kPa. La señal de referencia aplicada al subsistema de la válvula se muestra en la [Fig. 225,](#page-215-0) la señal de entrada aplicada al subsistema del PAM se muestra en la [Fig. 226](#page-215-1) y su respuesta se observa en la [Fig. 227.](#page-216-0) Cabe destacar que solo se realizará un control para el proceso de compresión del actuador; el proceso de relajación se apaciguara reduciendo el límite mínimo de señal de control, para que el PAM no suelte la carga de forma brusca.

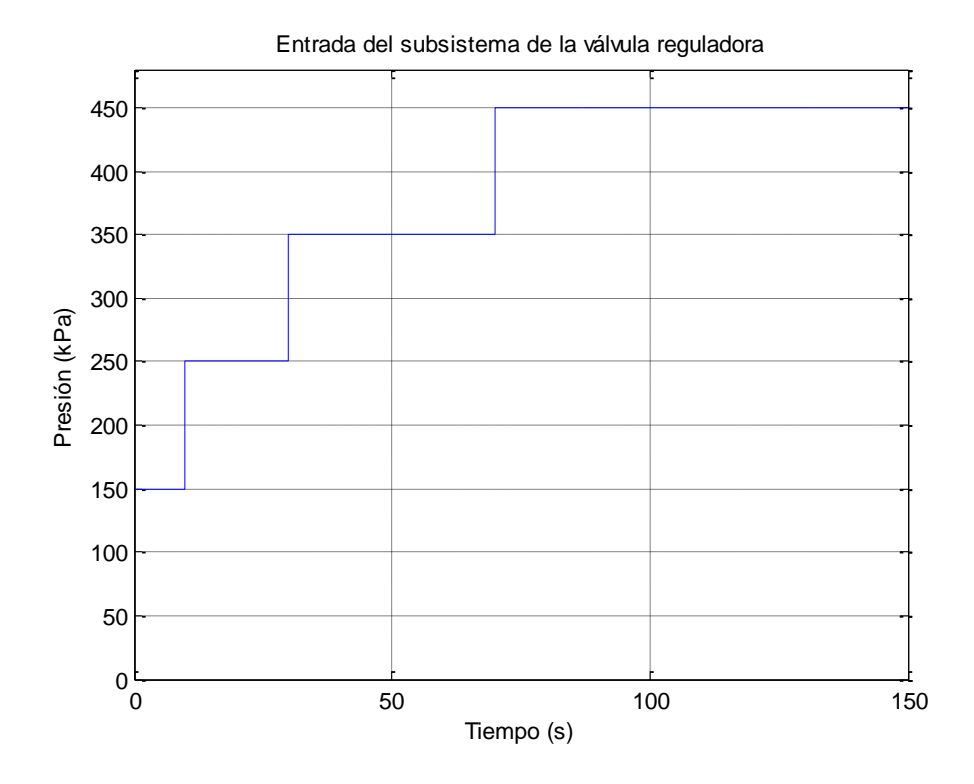

<span id="page-215-0"></span>**Fig. 225:** Señal de referencia aplicada a la válvula reguladora para el análisis de los puntos de operación a trabajar. **Fuente:** Elaboración propia

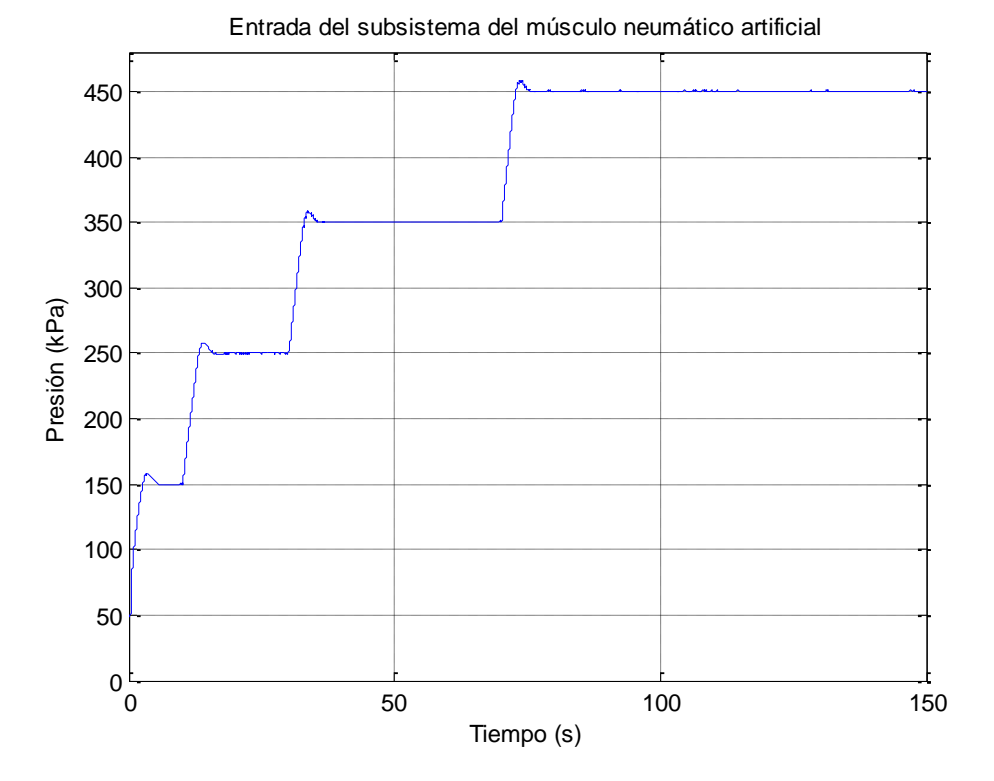

<span id="page-215-1"></span>**Fig. 226:** Señal de entrada aplicada al músculo artificial neumático para el análisis de los puntos de operación a trabajar. **Fuente:** Elaboración propia
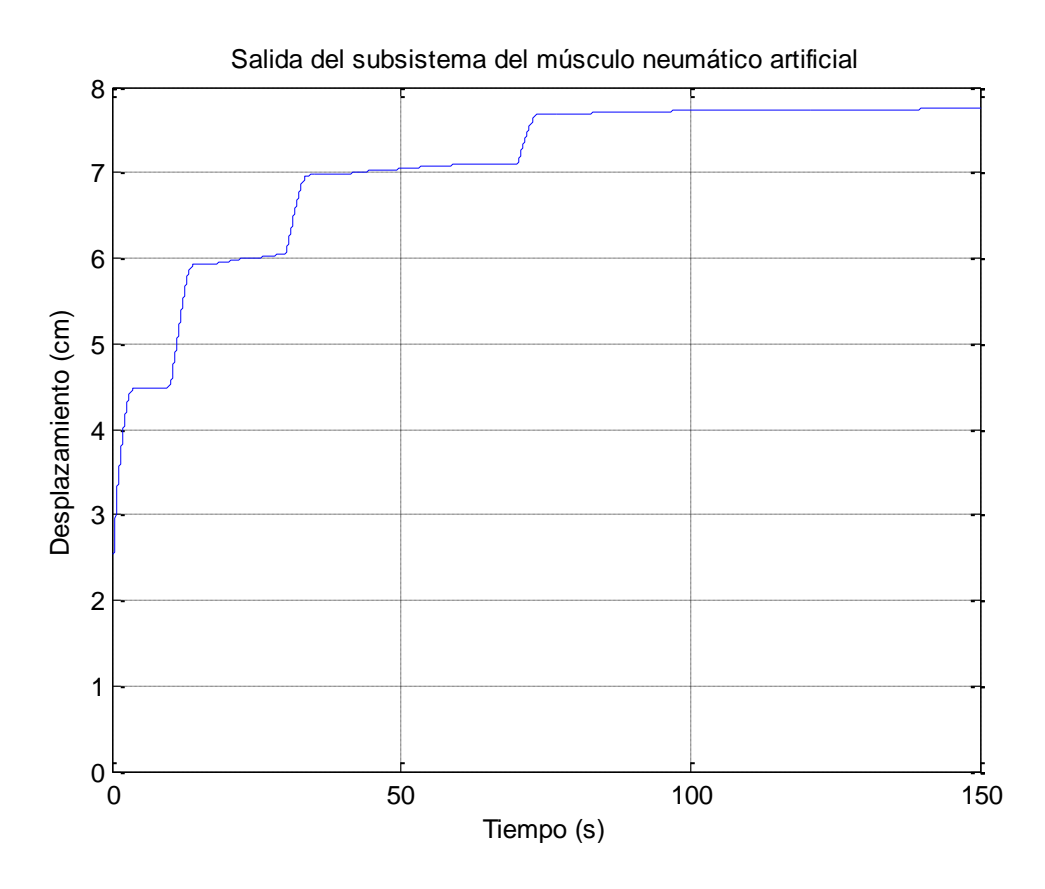

**Fig. 227:** Señal de salida aplicada al músculo artificial neumático para el análisis de los puntos de operación a trabajar. **Fuente:** Elaboración propia

Una vez elegido y verificado los puntos de operación a trabajar, se proceder a realizar el experimento del relé. El valor 'd' utilizado en el análisis de los cuatro puntos de operación elegidos es 50.

Se empieza la simulación ingresando una entrada de presión tipo escalón de 150 kPa, para posteriormente oscilar la señal entre 100 kPa y 200 kPa. En la [Fig. 229](#page-218-0) se observa la señal de referencia que ingresa al subsistema de la válvula reguladora, la cual se debería mostrar en su salida (entrada del subsistema del actuador). Sin embargo si se visualiza la [Fig. 230,](#page-218-1) ambas señales no son iguales. Al comparar, se observa que, al ser cambios bruscos y rápidos, el control de la válvula no logra actuar instantaneamente, por el corto tiempo, por lo que se muestra una señal cortada. Si partimos por el punto que el método del relé es rápido y no permite que la señal de salida se establezca, es posible utilizar la data para el propósito de sintonización. En la [Fig. 230](#page-218-1) se observa una señal de respuesta sinusoidal aceptable para determinar los parámetros del PID y PI. Cabe señalar que todas las gráficas se encuentran cortadas para una mejor visualización.

Mediante el análisis de la respuesta del sistema en base a la [Fig. 129,](#page-157-0) los valores de sintonización de la [Tabla 18](#page-158-0) y la ecuación [\( 172](#page-158-1) ) se obtienen los parámetros PID y PI:

$$
a = 5.13 - 4.81 = 0.32 \tag{248}
$$

$$
Tc = 77.83 - 76.06 = 1.77
$$
 (249)

$$
K_c = \frac{4 \times 50}{\pi \times 0.32} = 198.9437\tag{250}
$$

Sintonización PI:

$$
K_p = 0.45 \times 198.9437 = 89.5247 \tag{251}
$$

$$
T_i = 0.85 \times 1.77 = 1.4691 \tag{252}
$$

Sintonización PID:

$$
K_p = 0.6 \times 198.9437 = 119.3662 \tag{253}
$$

$$
T_i = 0.5 \times 1.77 = 0.8850 \tag{254}
$$

$$
T_d = 0.25 \times 0.8850 = 0.2212 \tag{255}
$$

El valor de establecimiento que se considera es igual a 5.04 centímetros. Dicho valor se utilizará cuando se calcule el control adaptativo.

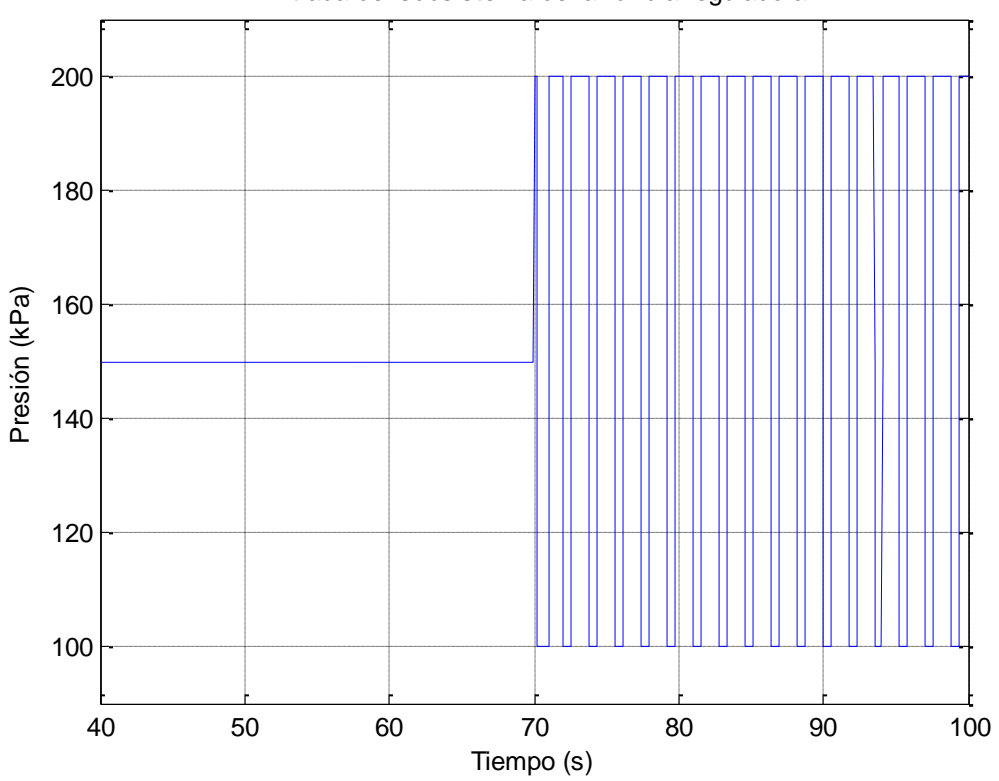

Entrada del subsistema de la válvula reguladora

**Fig. 228:** Señal de referencia al subsistema de la válvula reguladora de caudal a lazo cerrado a 150 kPa. **Fuente:** Elaboración propia.

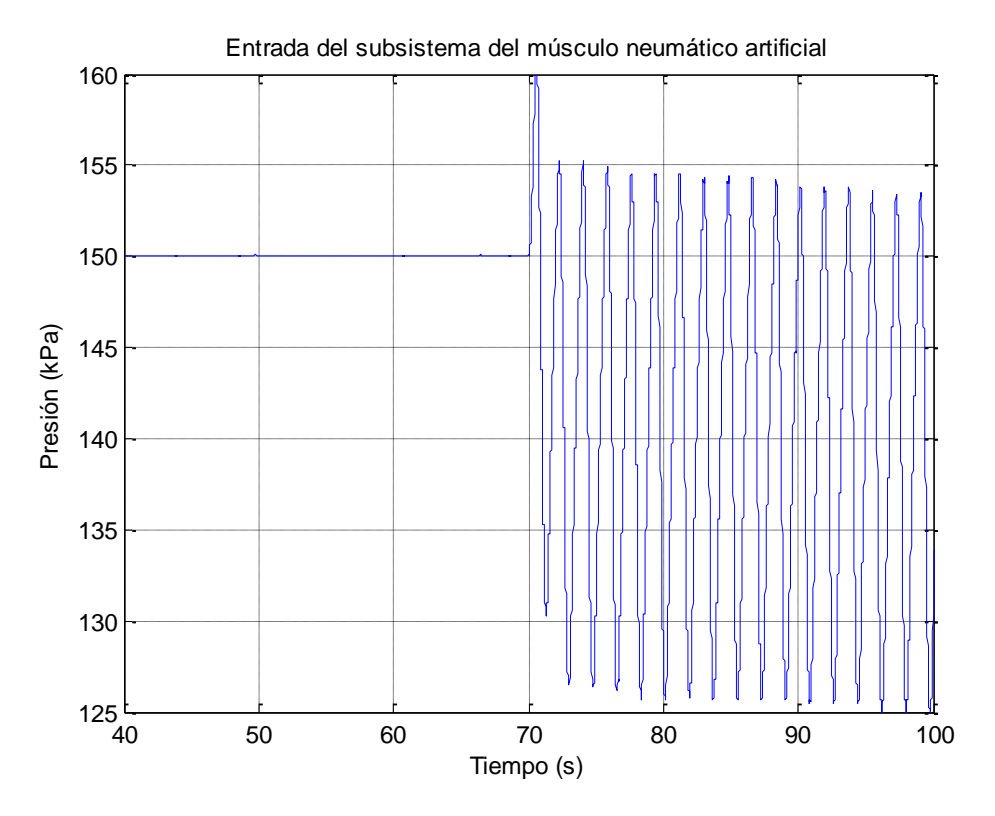

<span id="page-218-0"></span>**Fig. 229:** Entrada del subsistema del músculo artificial neumático para el método del relé en 150 kPa. **Fuente:** Elaboración propia.

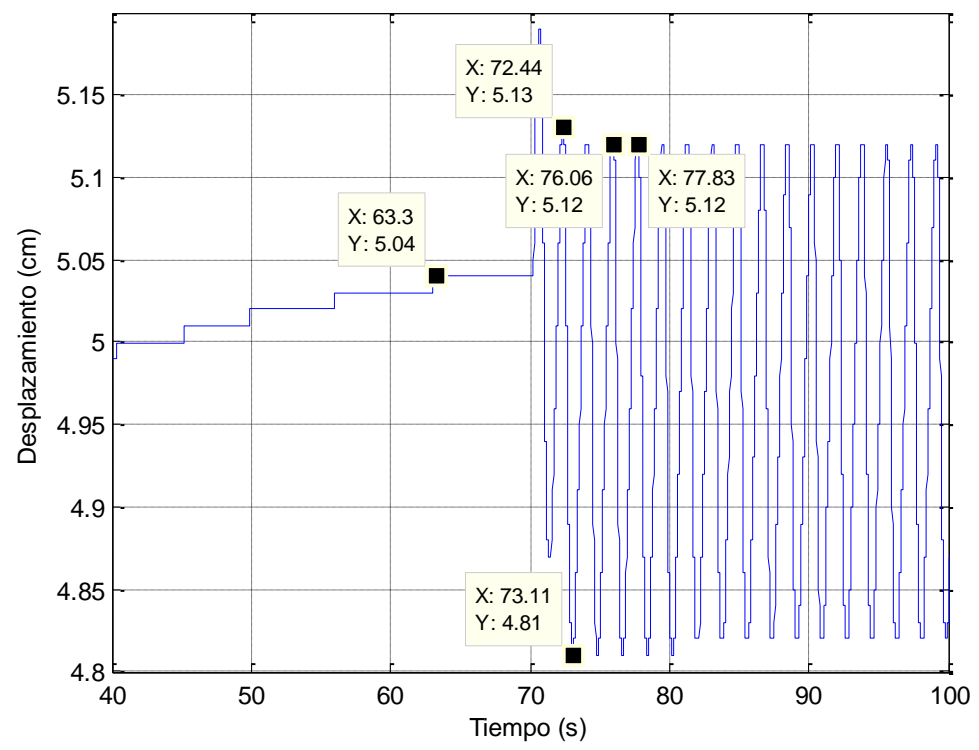

Salida del subsistema del músculo neumático artificial

**Fig. 230:** Salida del subsistema del músculo artificial neumático para el método del relé en 150 kPa. **Fuente:** Elaboración propia.

<span id="page-218-1"></span>Al igual que el análisis anterior se evalúa el siguiente punto de operación. El valor 'd' utilizado se mantiene constante.

Se envía una señal de entrada de presión tipo escalón igual a 250 kPa, el cual oscila entre 200 kPa y 300 kPa. En la [Fig. 231](#page-220-0) se visualiza la señal de referencia que ingresa al subsistema de la válvula reguladora el cual, al igual que la simulación anterior, no logra coincidir con la señal de entrada al actuador de la [Fig. 232.](#page-220-1) En la [Fig. 233](#page-221-0) se observa la

Mediante el análisis de la respuesta del sistema en base a la [Fig. 129,](#page-157-0) los valores de sintonización de la [Tabla 18](#page-158-0) y la ecuación [\( 172](#page-158-1) ) se obtienen los parámetros PID y PI:

señal de respuesta sobre la cual se determinan los parámetros del PID y PI. Cabe

mencionar que todas las gráficas se encuentran cortadas para una mejor visualización.

$$
a = 6.68 - 6.34 = 0.34 \tag{256}
$$

$$
Tc = 100.8 - 97.94 = 2.86\tag{257}
$$

$$
K_c = \frac{4 \times 50}{\pi \times 0.34} = 187.2411
$$
 (258)

Sintonización PI:

$$
K_p = 0.45 \times 187.2411 = 84.2585 \tag{259}
$$

$$
T_i = 0.85 \times 2.86 = 2.3738 \tag{260}
$$

Sintonización PID:

$$
K_p = 0.6 \times 187.2411 = 112.3447 \tag{261}
$$

$$
T_i = 0.5 \times 2.86 = 1.43 \tag{262}
$$

$$
T_d = 0.25 \times 1.43 = 0.3575 \tag{263}
$$

El valor de establecimiento que se considera es igual a 6.64 centímetros. Dicho valor se utilizará cuando se calcule el control adaptativo.

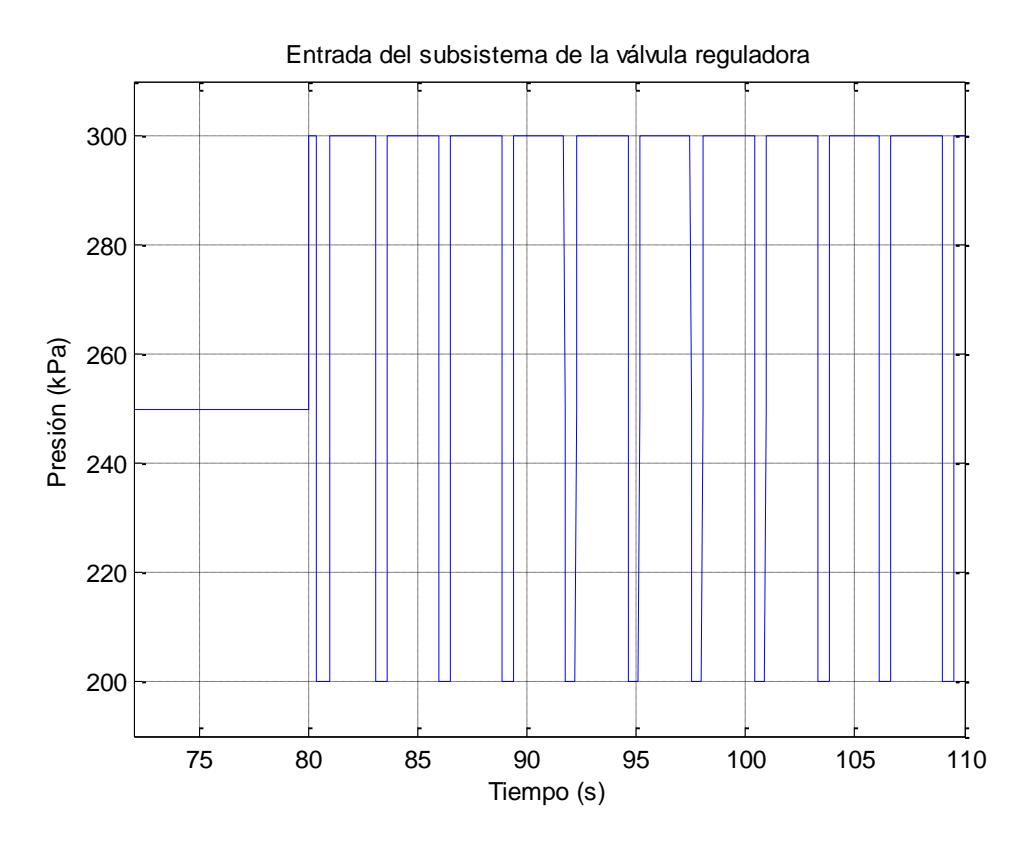

<span id="page-220-0"></span>**Fig. 231:** Señal de referencia al subsistema de la válvula reguladora de caudal a lazo cerrado a 250 kPa. **Fuente:** Elaboración propia.

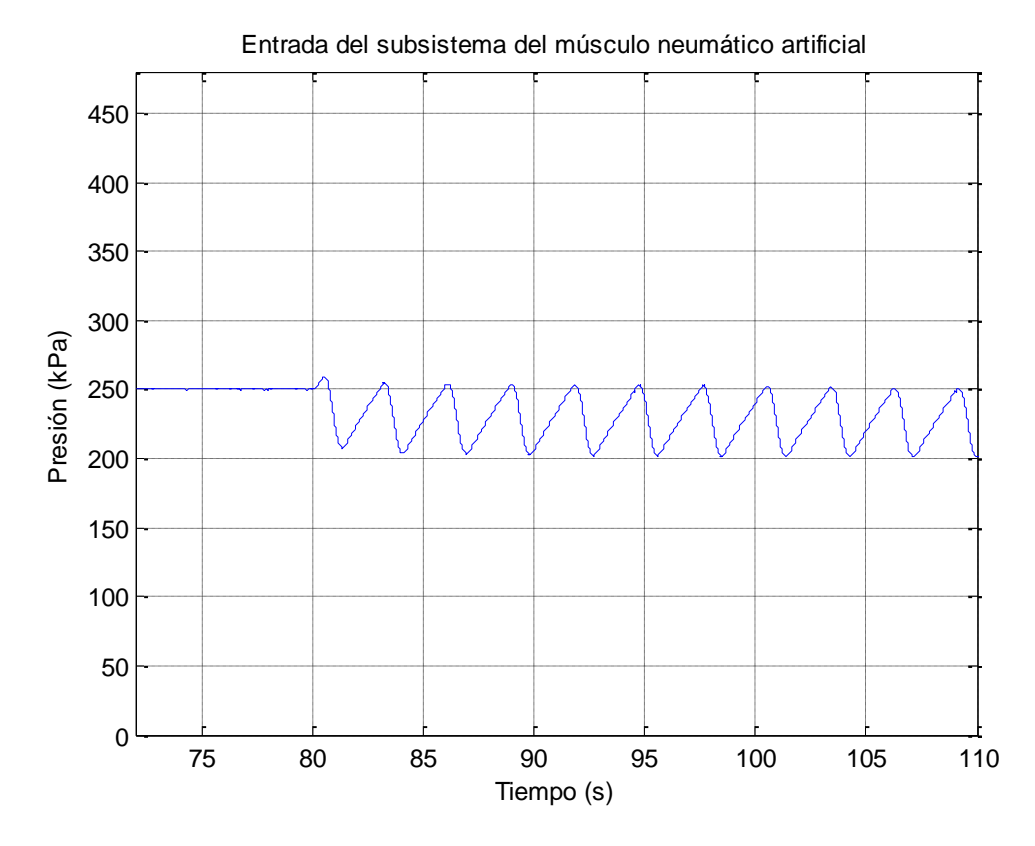

<span id="page-220-1"></span>**Fig. 232:** Entrada del subsistema del músculo artificial neumático para el método del relé en 250 kPa. **Fuente:** Elaboración propia.

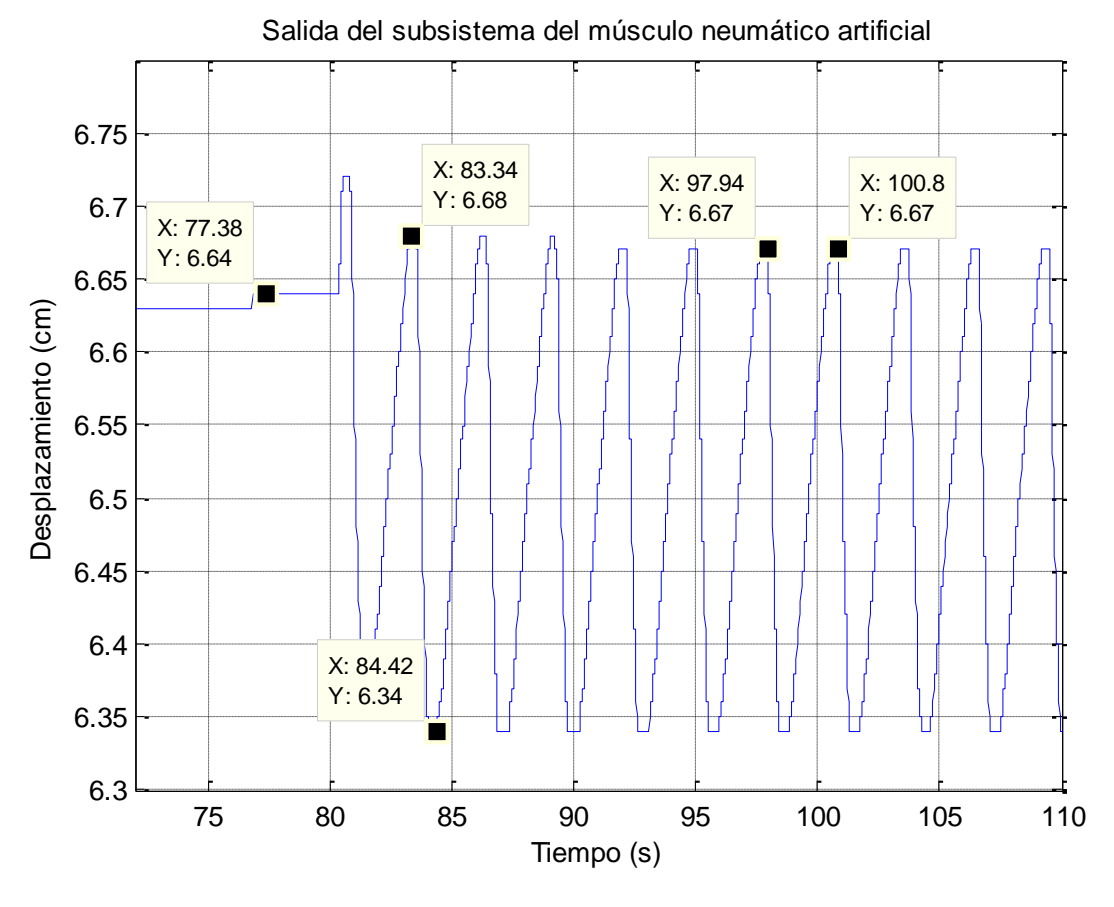

**Fig. 233:** Salida del subsistema del músculo artificial neumático para el método del relé en 250 kPa. **Fuente:** Elaboración propia.

<span id="page-221-0"></span>Para el siguiente punto de operación, se envía una señal de presión tipo escalón igual a 350 kPa, el cual oscila entre 300 kPa y 400 kPa. En la [Fig. 234](#page-222-0) se observa la señal de referencia que ingresa al subsistema de la válvula reguladora, el cual, al igual que la simulación anterior, no logra coincidir con la señal de entrada al actuador de la [Fig. 235.](#page-223-0) En la [Fig. 236](#page-223-1) se observa la señal de respuesta sobre la cual se determinan los parámetros del PID y PI. Cabe resaltar que todas las gráficas se encuentran cortadas para una mejor visualización.

Mediante el análisis de la respuesta del sistema en base a la [Fig. 129,](#page-157-0) los valores de sintonización de la [Tabla 18](#page-158-0) y la ecuación [\( 172](#page-158-1) **)** se obtienen los parámetros PID y PI:

$$
a = 7.45 - 7.16 = 0.29\tag{264}
$$

$$
Tc = 93.72 - 90.46 = 3.26 \tag{265}
$$

$$
K_c = \frac{4 \times 50}{\pi \times 0.29} = 219.5241
$$
 (266)

$$
K_p = 0.45 \times 219.5241 = 98.7858 \tag{267}
$$

$$
T_i = 0.85 \times 3.26 = 2.7058 \tag{268}
$$

Sintonización PID:

$$
K_p = 0.6 \times 219.5241 = 131.7144 \tag{269}
$$

$$
T_i = 0.5 \times 3.26 = 1.63 \tag{270}
$$

$$
T_d = 0.25 \times 1.63 = 0.4075 \tag{271}
$$

El valor de establecimiento que se considera es igual a 7.42 centímetros. Dicho valor se utilizará cuando se calcule el control adaptativo.

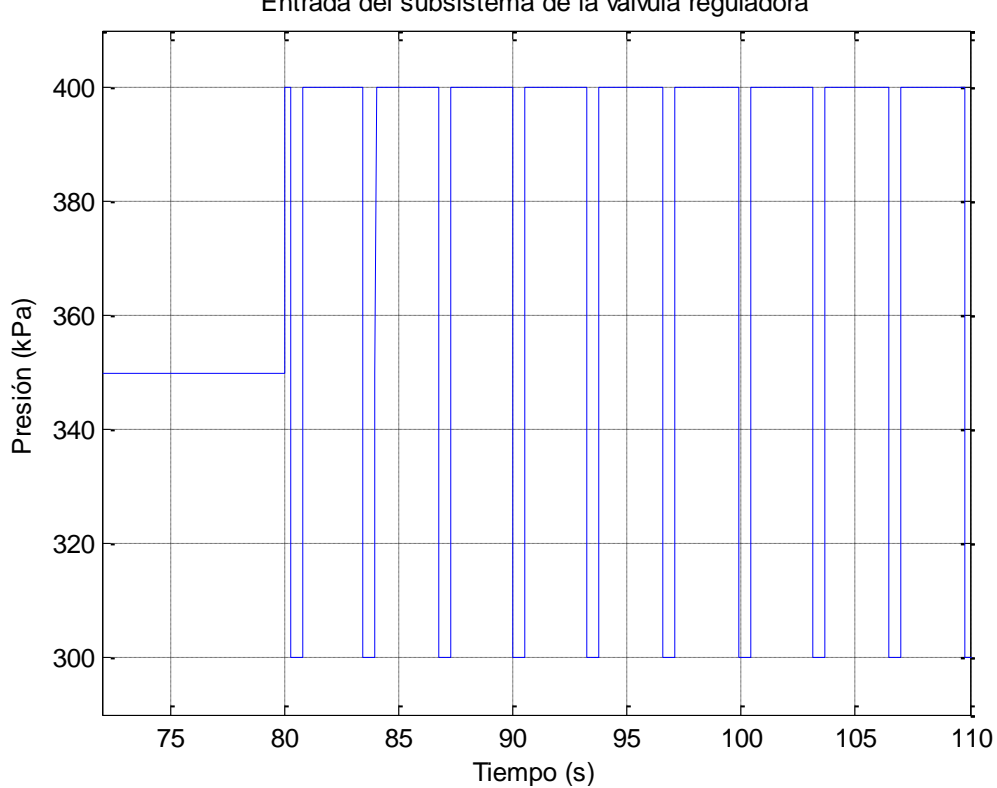

<span id="page-222-0"></span>**Fig. 234:** Señal de referencia al subsistema de la válvula reguladora de caudal a lazo cerrado a 350 kPa. **Fuente:** Elaboración propia.

Entrada del subsistema de la válvula reguladora

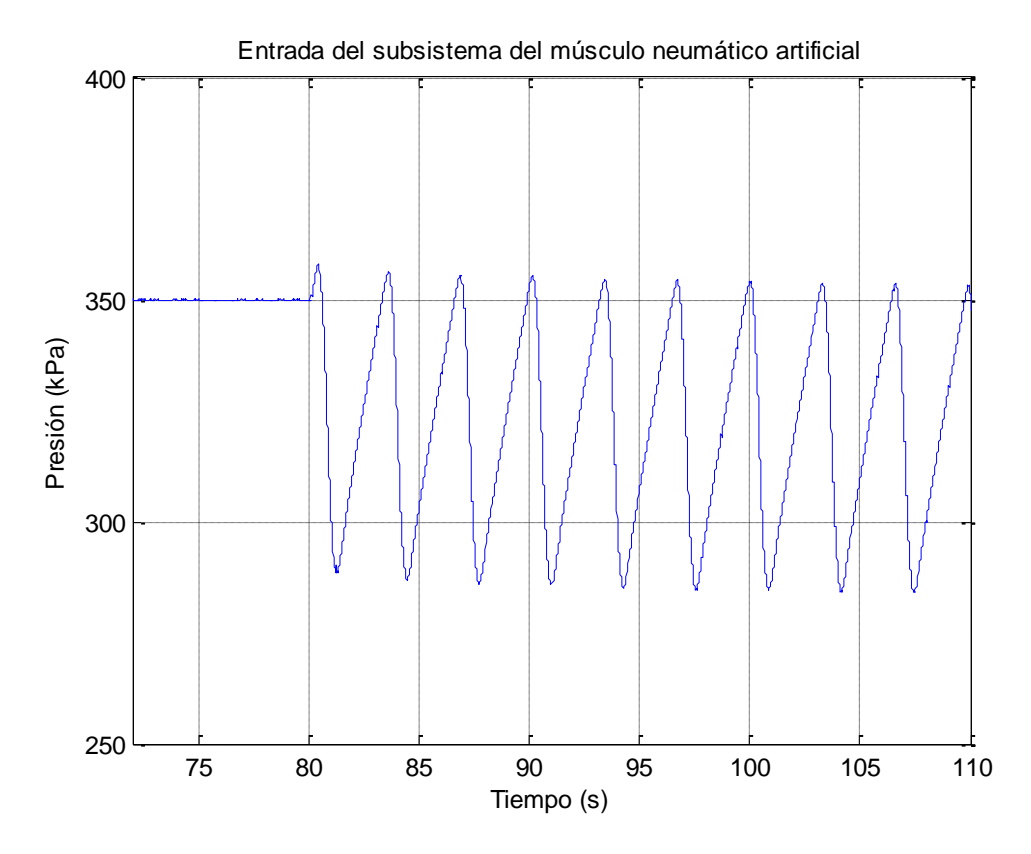

<span id="page-223-0"></span>**Fig. 235:** Entrada del subsistema del músculo artificial neumático para el método del relé en 350 kPa. **Fuente:** Elaboración propia.

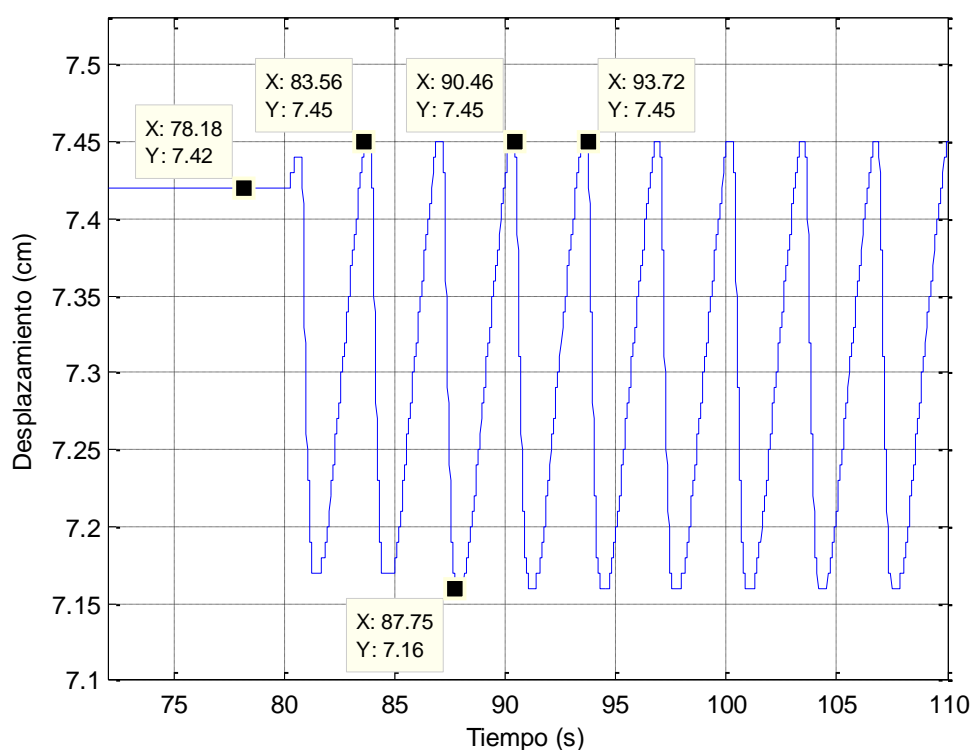

Salida del subsistema del músculo neumático artificial

<span id="page-223-1"></span>**Fig. 236:** Salida del subsistema del músculo artificial neumático para el método del relé en 350 kPa. **Fuente:** Elaboración propia.

Finalmente, para el último punto de operación, se envía una señal de presión tipo escalón igual a 450 kPa, el cual oscila entre 400 kPa y 500 kPa. En la [Fig. 237](#page-225-0) se observa la señal de referencia que ingresa al subsistema de la válvula reguladora la cual tampoco coincide con la señal de entrada del actuador de la [Fig. 238.](#page-225-1) En la [Fig. 239](#page-226-0) se percibe la señal de respuesta sobre la cual se determinan los parámetros del PID y PI. Cabe señalar que todas las gráficas se encuentran cortadas para una mejor visualización.

Mediante el análisis de la respuesta del sistema en base a la [Fig. 129,](#page-157-0) los valores de sintonización de la [Tabla 18](#page-158-0) y la ecuación [\( 172](#page-158-1) ) se obtienen los parámetros PID y PI:

$$
a = 8 - 7.71 = 0.29\tag{272}
$$

$$
Tc = 128.3 - 122.8 = 5.5\tag{273}
$$

$$
K_c = \frac{4 \times 50}{\pi \times 0.29} = 219.5241
$$
 (274)

Sintonización PI:

$$
K_p = 0.45 \times 219.5241 = 98.7858 \tag{275}
$$

$$
T_i = 0.85 \times 5.5 = 4.565 \tag{276}
$$

Sintonización PID:

$$
K_p = 0.6 \times 219.5241 = 131.7144 \tag{277}
$$

$$
T_i = 0.5 \times 5.5 = 2.75 \tag{278}
$$

$$
T_d = 0.25 \times 2.75 = 0.6875 \tag{279}
$$

El valor de establecimiento que se considera es igual a 7.98 centímetros. Dicho valor se utilizará cuando se calcule el control adaptativo.

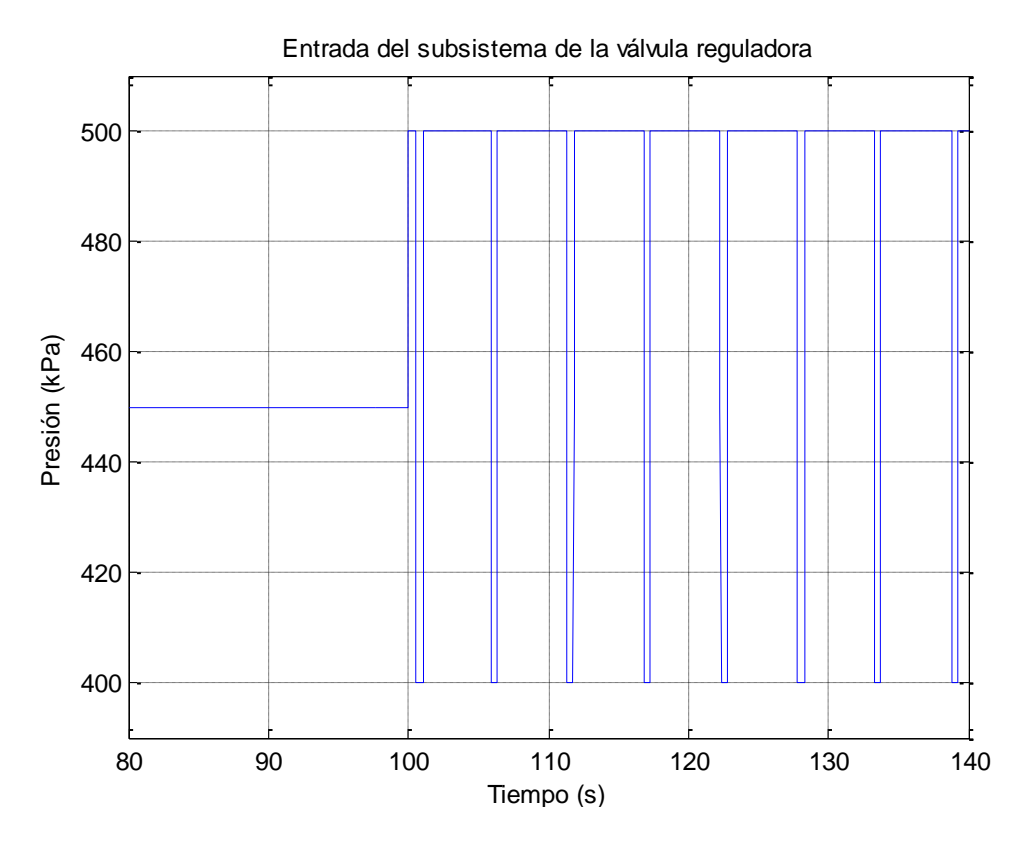

<span id="page-225-0"></span>**Fig. 237:** Señal de referencia al subsistema de la válvula reguladora de caudal a lazo cerrado a 450 kPa. **Fuente:** Elaboración propia.

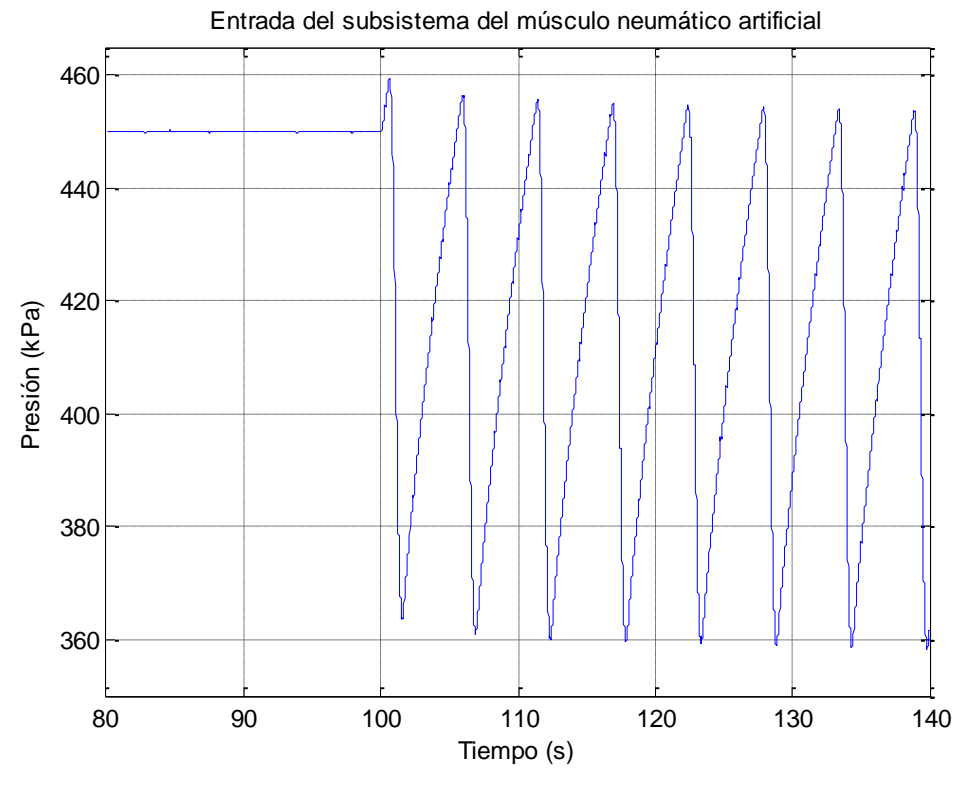

<span id="page-225-1"></span>**Fig. 238:** Entrada del subsistema del músculo artificial neumático para el método del relé en 450 kPa.

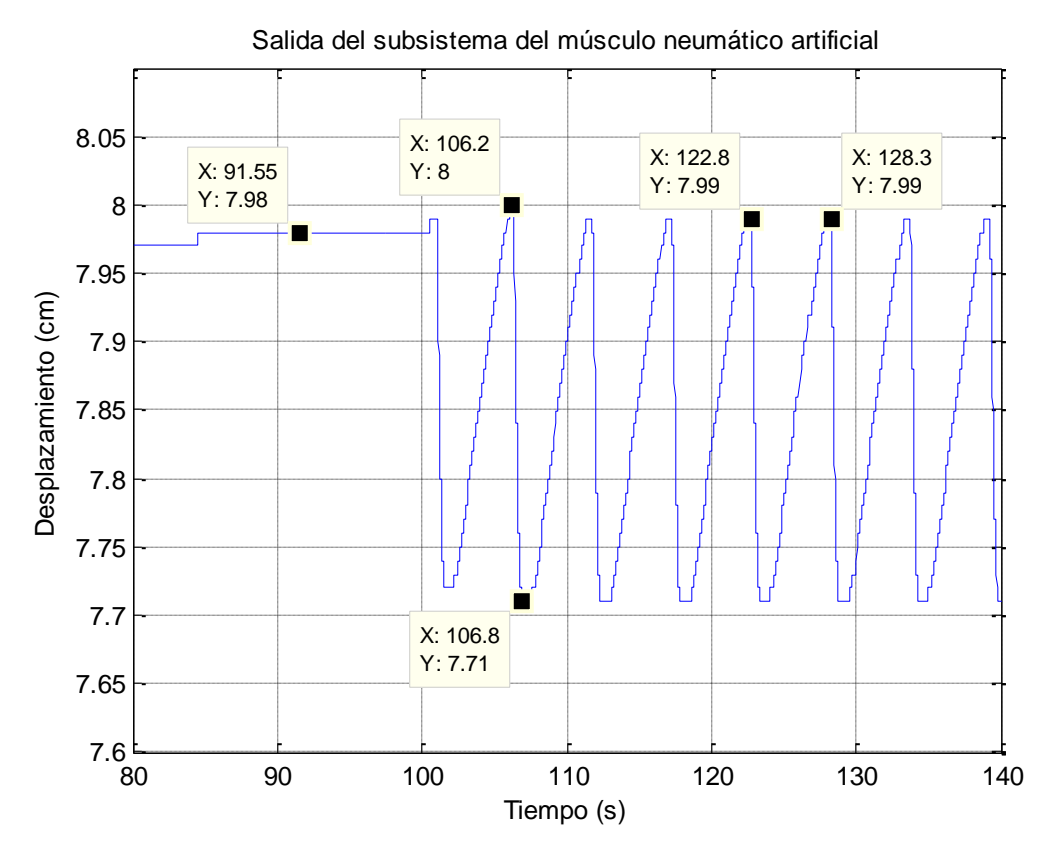

**Fig. 239:** Salida del subsistema del músculo artificial neumático para el método del relé en 450 kPa. **Fuente:** Elaboración propia.

<span id="page-226-0"></span>Una vez obtenidos los parámetros de control PID y PI de los cuatro puntos de operación del sistema completo, se procede a simular el código de control adaptativo en cascada [\(Fig.](#page-159-0)  [130\)](#page-159-0) para las dos formas principales en discreto, conocidas como posicional, ecuación [\(](#page-156-0)  [166](#page-156-0) ), e incremental, ecuación [\( 168](#page-156-1) ). Se resume los tiempos de establecimientos elegidos y los parámetros para el control adaptativo PID y PI:

Tiempos de establecimientos:

$$
D = [5.04, 6.64, 7.42, 7.98]
$$
 (280)  

$$
K_P = [89.5247, 84.2585, 98.7858, 98.7858]
$$
 (281)

$$
T_i = [1.4691, \t 2.3738, \t 2.7058, \t 4.565]
$$
 (282)

PID:

PI:

$$
K_p = [119.3662, \t112.3447, \t131.7144, \t131.7144]
$$
 (283)

$$
T_i = [0.885, \t1.43, \t1.63, \t2.75] \t(284)
$$

$$
T_d = [0.2212, \t 0.3575, \t 0.4075, \t 0.6875]
$$
 (285)

## **Control Discreto Posicional**

La [Fig. 240](#page-227-0) muestra la señal de desplazamiento de referencia enviada al proceso final, que combina un control en cascada de ambos subsistemas, expresada en centímetros. En la [Fig.](#page-228-0)  [241](#page-228-0) se observa la variación de la señal de control PID adaptativo requerida para cumplir con la señal de referencia, expresada en Pascales. Debido al esquema en cascada, dicha señal es también la referencia del subsistema de la válvula reguladora de caudal. Se visualiza la señal de control PI adaptativo incremental de la válvula determinado en la [Fig.](#page-228-1)  [242.](#page-228-1) La señal de respuesta de la válvula muestra un correcto seguimiento de la variable de control del PAM [\(Fig. 243\)](#page-229-0). Finalmente la respuesta del control en cascada PID posicional - PI incremental del proceso principal y secundario respectivamente, se representa en la [Fig. 244.](#page-229-1) Se puede concluir que los parámetros utilizados PID no son óptimos en todo el rango de operación y que, además, presenta sobre picos y en los cambios de la señal de referencia.

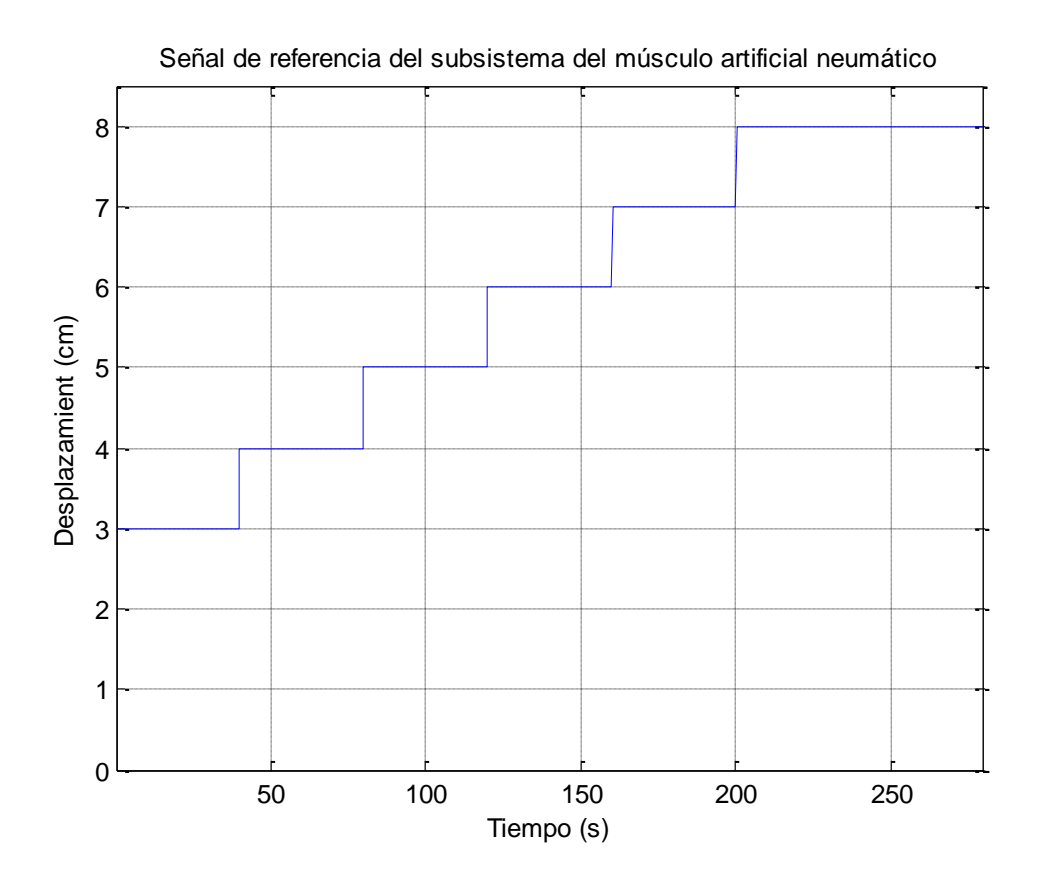

<span id="page-227-0"></span>**Fig. 240:** Señal de referencia aplicada al actuador neumático para el análisis de los puntos de operación a trabajar. **Fuente:** Elaboración propia.

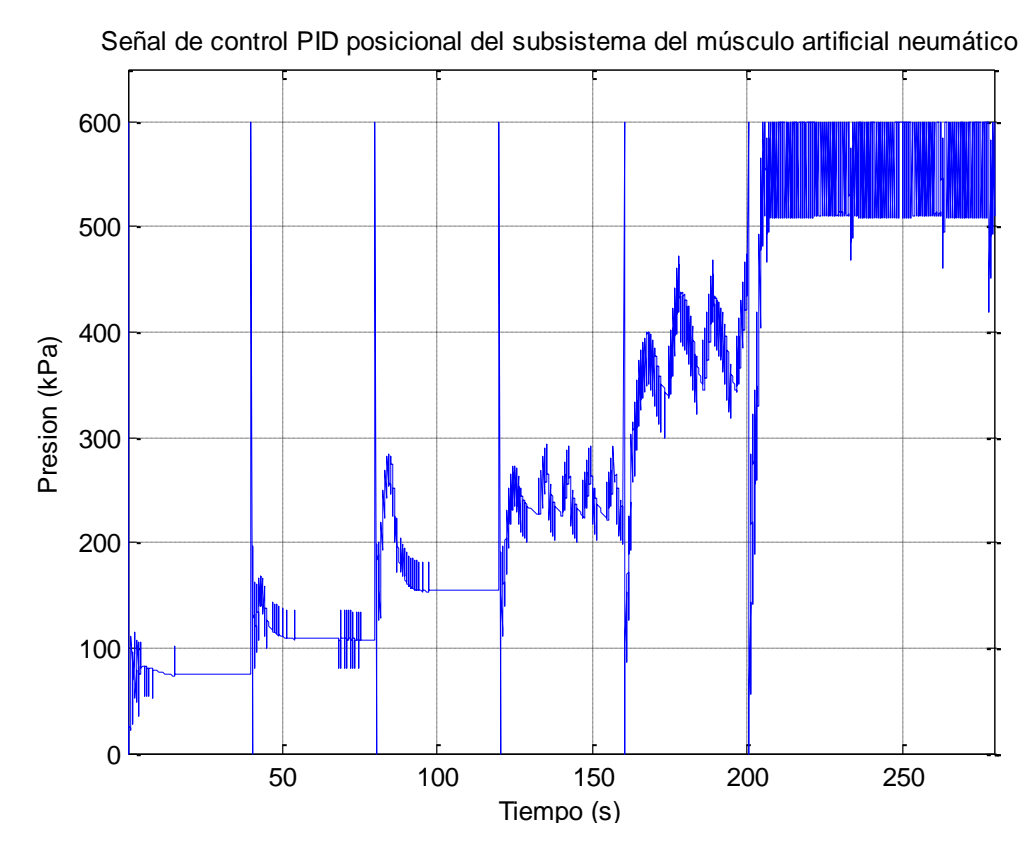

<span id="page-228-0"></span>**Fig. 241:** Señal de control del PID posicional implementado del subsistema del músculo artificial neumático. **Fuente:** Elaboración propia.

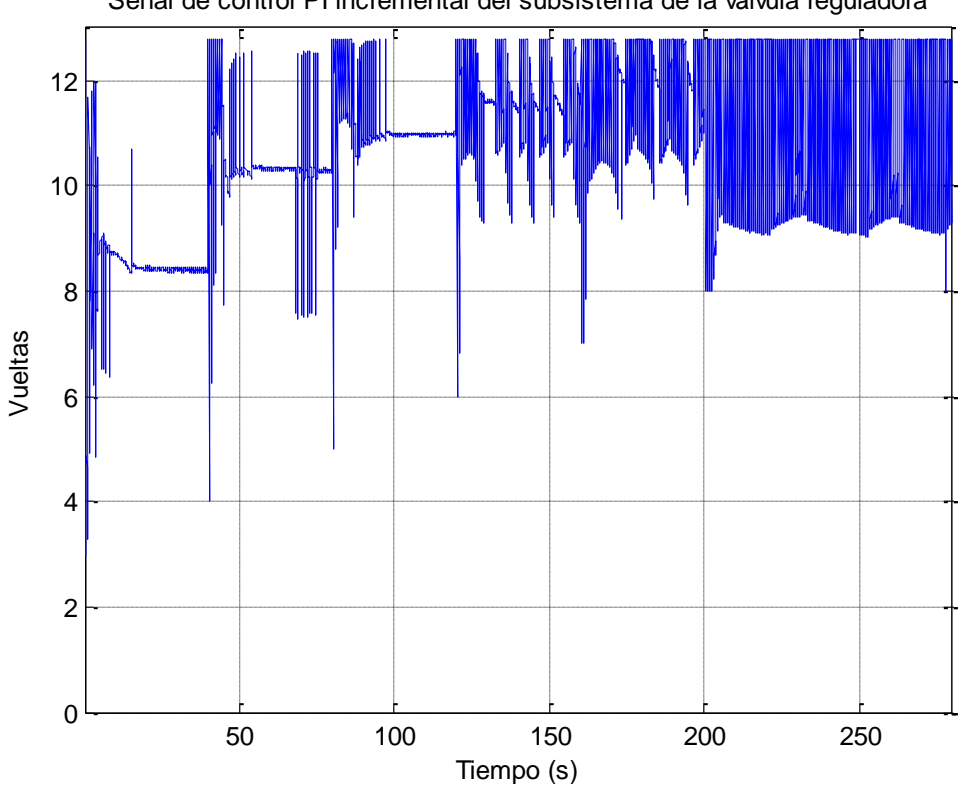

Señal de control PI incremental del subsistema de la válvula reguladora

<span id="page-228-1"></span>**Fig. 242:** Señal de control del PI incremental implementado del subsistema de la válvula reguladora de caudal. **Fuente:** Elaboración propia.

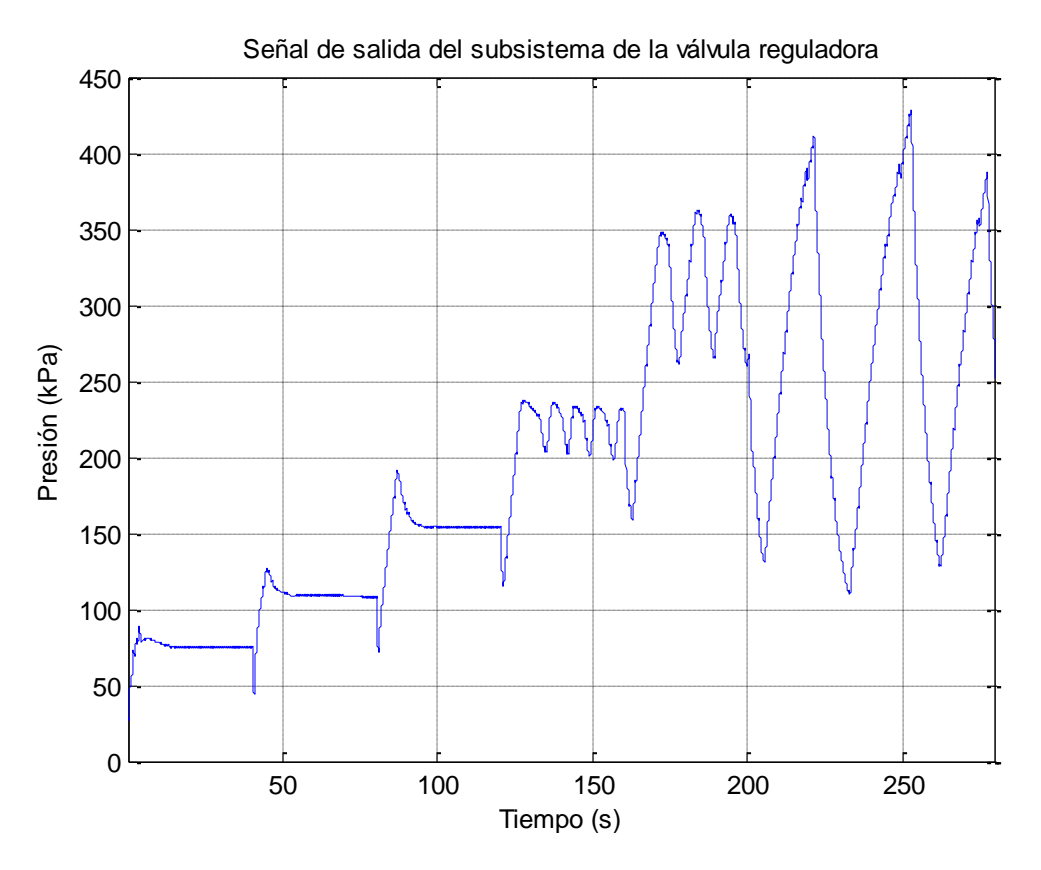

<span id="page-229-0"></span>**Fig. 243:** Señal de salida del subsistema de la válvula reguladora de caudal del control PI incremental. **Fuente:** Elaboración propia.

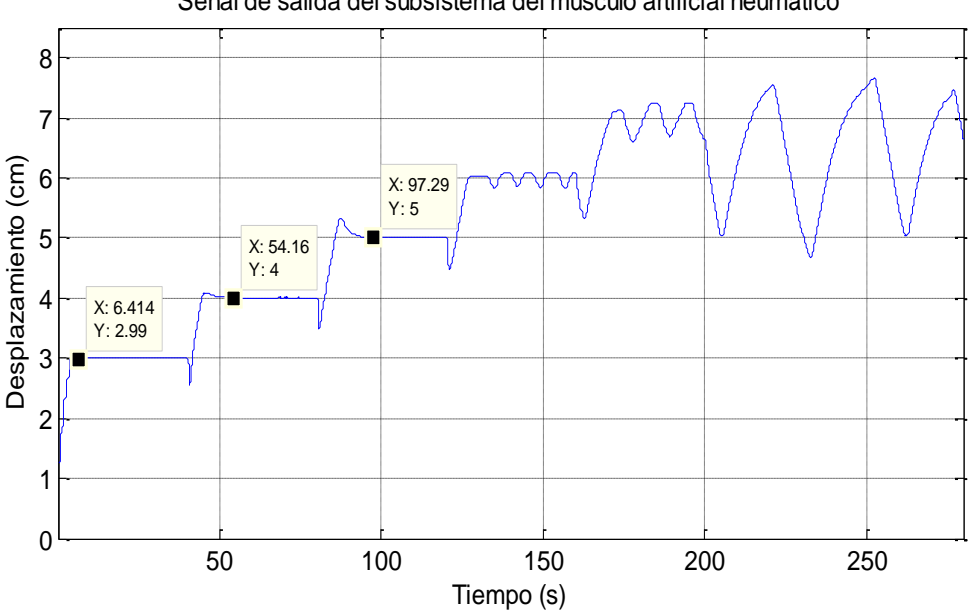

Señal de salida del subsistema del músculo artificial neumático

**Fig. 244:** Señal de salida del subsistema del músculo artificial del control PID posicional. **Fuente:** Elaboración propia.

<span id="page-229-1"></span>Utilizando la misma señal de referencia de la [Fig. 240,](#page-227-0) se evalúa el comportamiento del PI adaptativo en el subsistema del músculo artificial. En la [Fig. 245](#page-230-0) se observa la variación de la señal de control PI adaptativo, expresada en Pascales. Dicha señal de control ingresa como señal de referencia al subproceso de la válvula y se genera la señal de control PI

incremental [\(Fig. 246\)](#page-231-0). Su señal de salida se observa en la [Fig. 247,](#page-231-1) la cual se encuentra controlada y sin sobre picos. Finalmente la respuesta del control en cascada PI posicional - PI incremental del proceso principal y secundario respectivamente, se representa en la [Fig.](#page-232-0)  [248.](#page-232-0) Se puede concluir que los parámetros utilizados PI posicional cumplen con la finalidad de controlar todo el rango de operación y que, además, no presenta sobre picos.

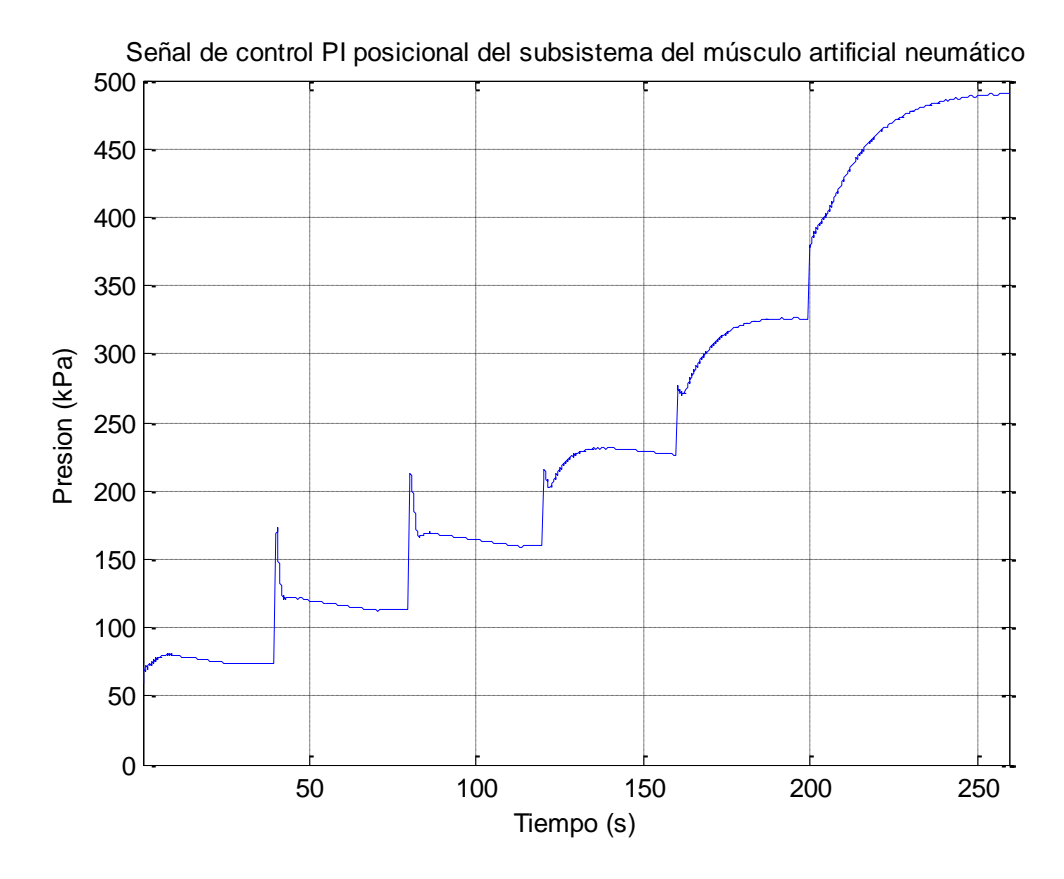

<span id="page-230-0"></span>**Fig. 245:** Señal de control del PI posicional implementado del subsistema del músculo artificial neumático. **Fuente:** Elaboración propia.

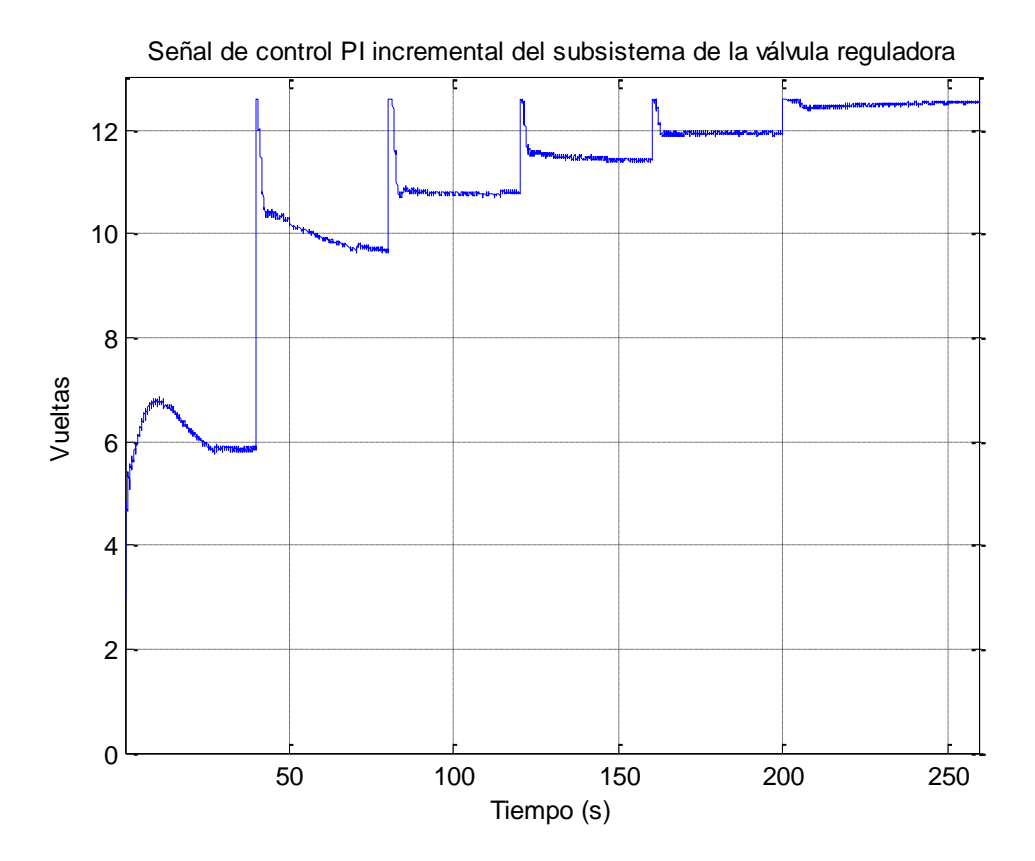

<span id="page-231-0"></span>**Fig. 246:** Señal de control del PI incremental implementado del subsistema de la válvula reguladora de caudal. **Fuente:** Elaboración propia.

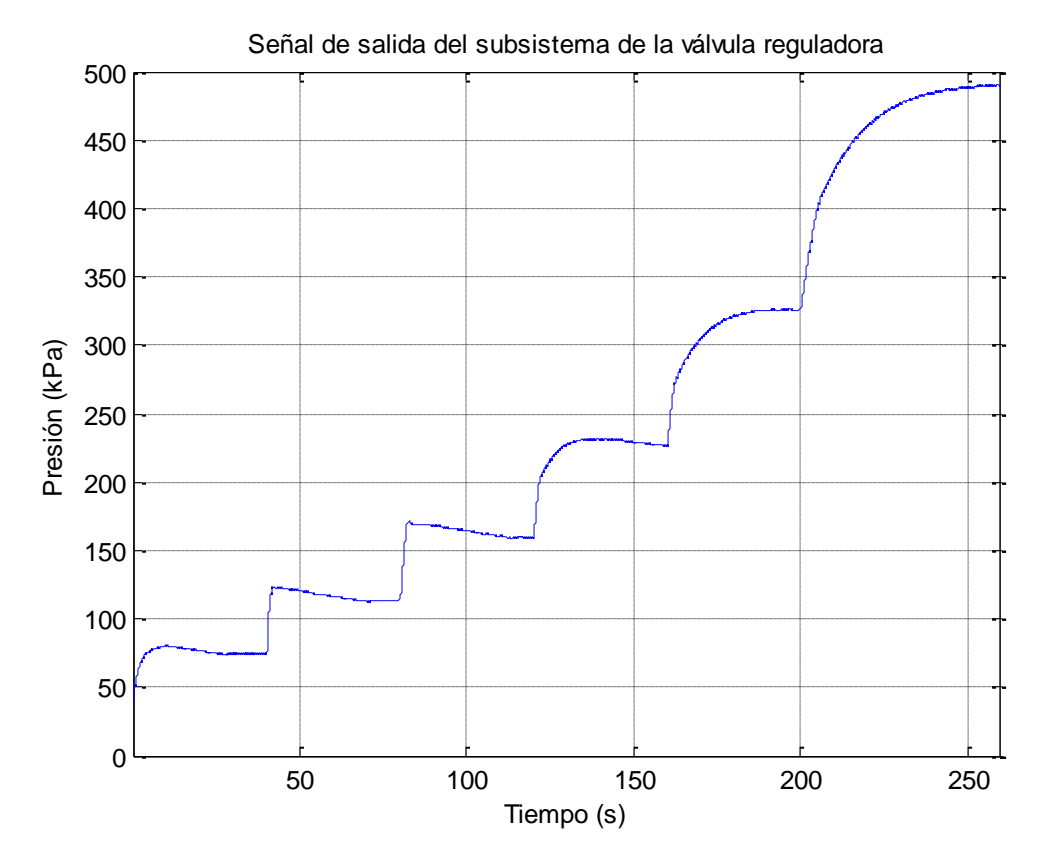

<span id="page-231-1"></span>**Fig. 247:** Señal de salida del subsistema de la válvula reguladora de caudal del control PI incremental. **Fuente:** Elaboración propia.

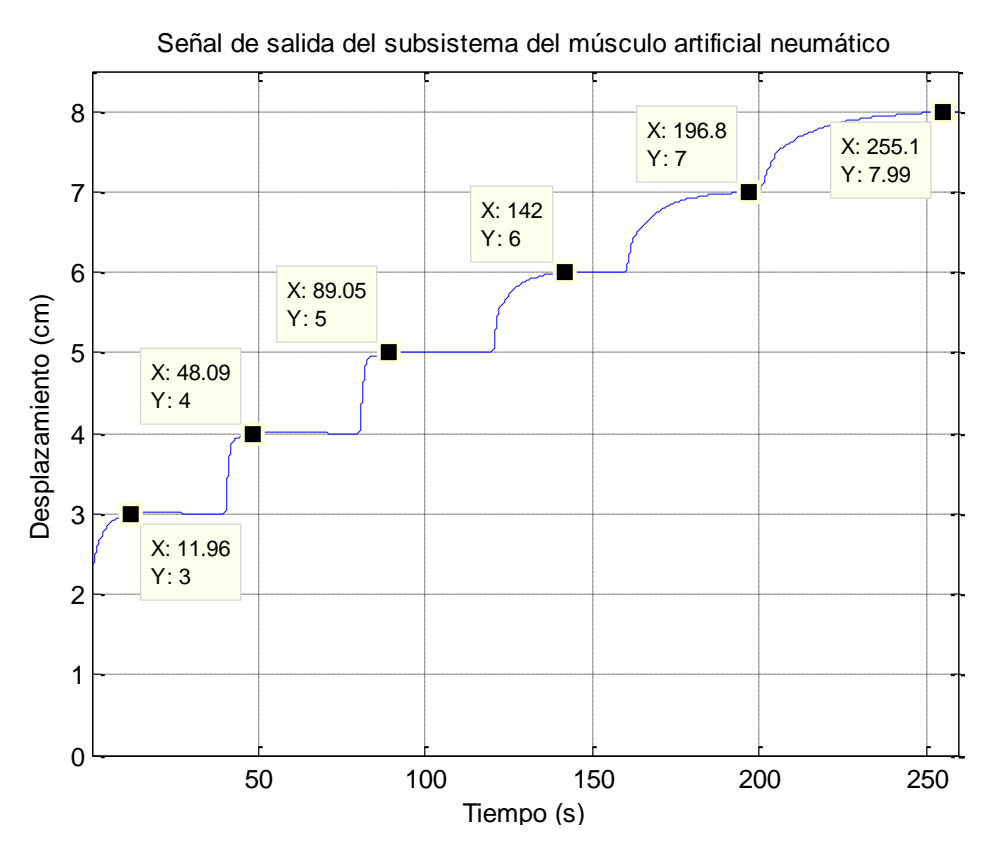

**Fig. 248:** Señal de salida del subsistema del músculo artificial del control PI posicional. **Fuente:** Elaboración propia.

## <span id="page-232-0"></span>**Control Discreto Incremental**

A continuación se simularán los dos tipos de control PID y PI para la forma incremental. La señal de referencia a utilizar será la misma que las simulaciones previas. En la [Fig. 249](#page-233-0) se observa la variación de la señal de control PID incremental, expresada en Pascales. Dicha señal de control ingresa como señal de referencia al subproceso de la válvula y se genera la señal de control PI incremental de la [Fig. 250.](#page-233-1) Su señal de salida se observa en la [Fig. 251](#page-234-0) la cual intenta seguir a la señal inestable de control. Finalmente la respuesta del control en cascada PID incremental - PI incremental del proceso principal y secundario respectivamente, se representa en la [Fig. 252.](#page-234-1) Se puede argumentar que los parámetros PID incremental utilizados no cumplen con la finalidad de controlar todo el rango de operación y que, además, presenta sobre picos en toda la simulación.

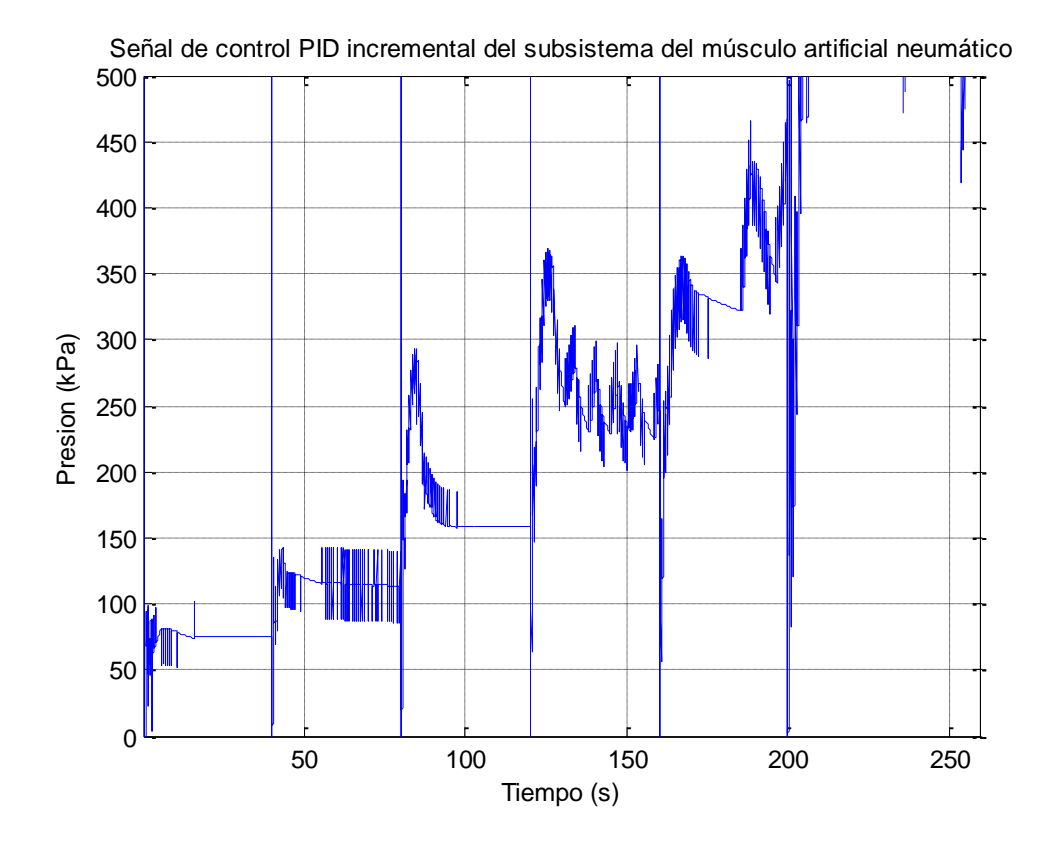

<span id="page-233-0"></span>**Fig. 249:** Señal de control del PID incremental implementado del subsistema del músculo artificial neumático. **Fuente:** Elaboración propia.

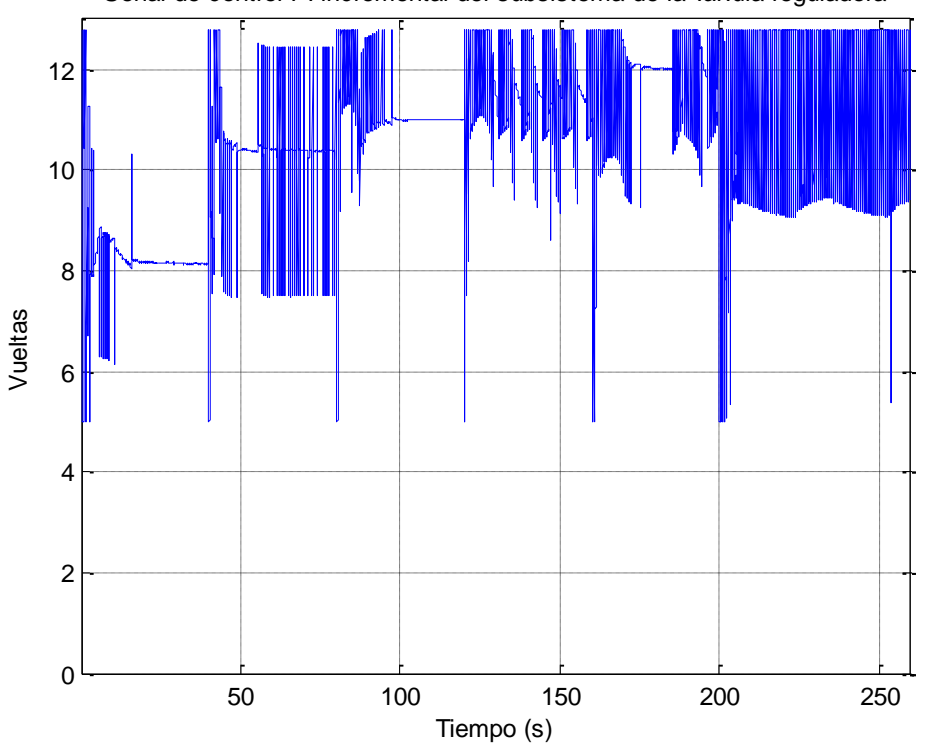

Señal de control PI incremental del subsistema de la válvula reguladora

<span id="page-233-1"></span>**Fig. 250:** Señal de control del PI incremental implementado del subsistema de la válvula reguladora de caudal. **Fuente:** Elaboración propia.

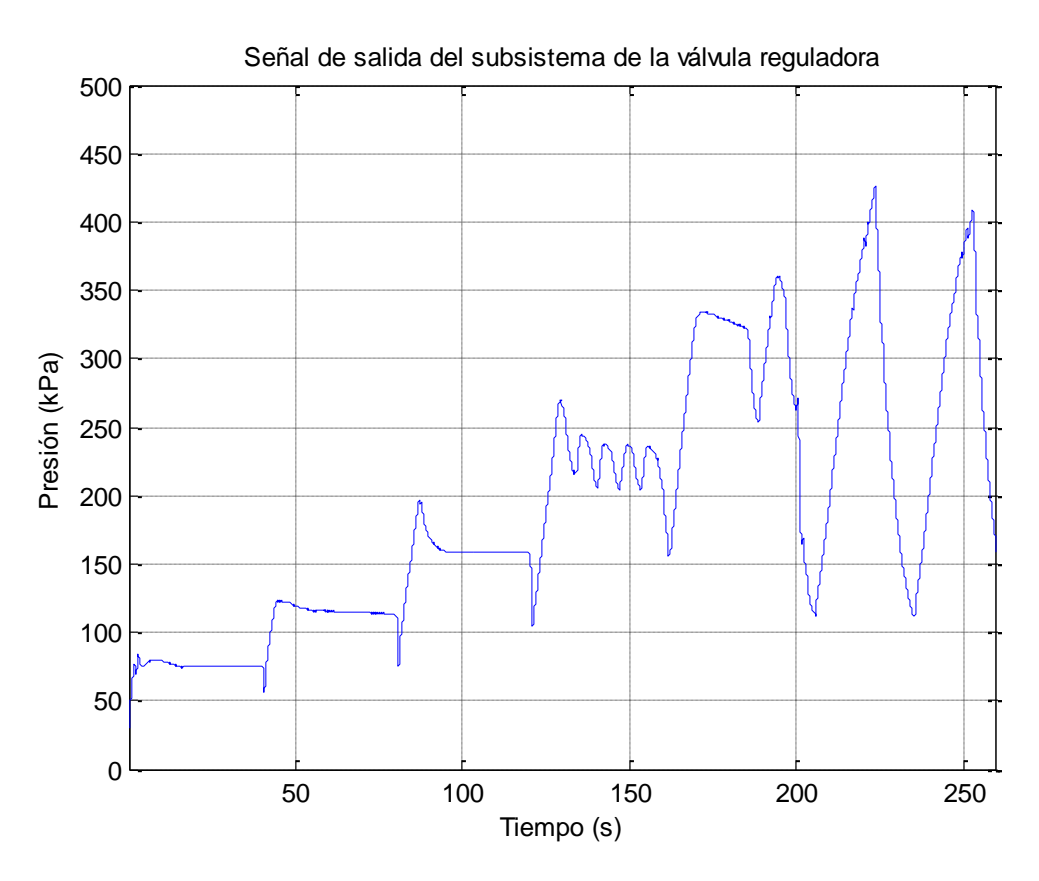

<span id="page-234-0"></span>**Fig. 251:** Señal de salida del subsistema de la válvula reguladora de caudal del control PI incremental **Fuente:** Elaboración propia.

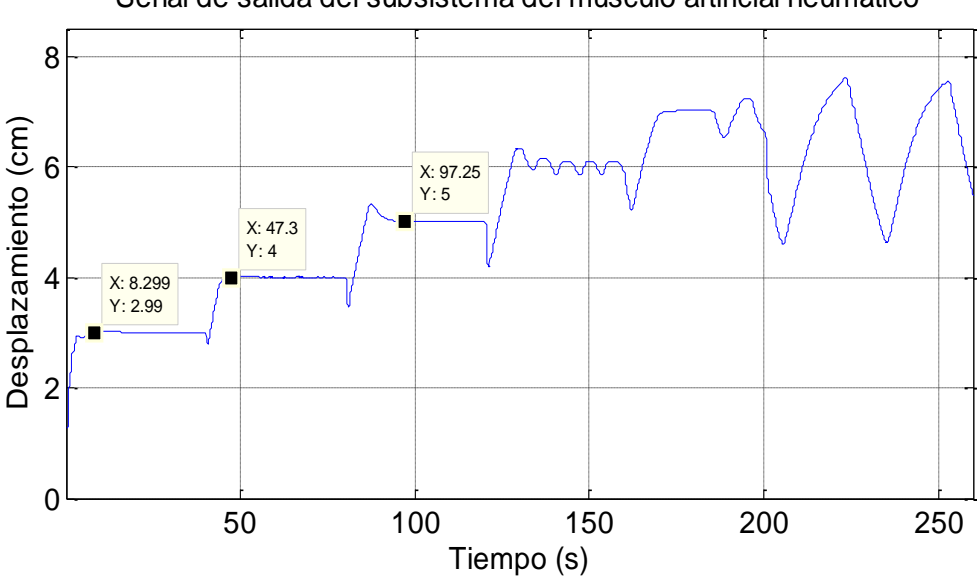

Señal de salida del subsistema del músculo artificial neumático

**Fig. 252:** Señal de salida del subsistema del músculo artificial del control PID incremental. **Fuente:** Elaboración propia

<span id="page-234-1"></span>Finalmente, se realiza la última simulación para comprobar la efectividad del controlador PI adaptativo utilizando la misma señal de referencia de la [Fig. 216.](#page-210-0) En la [Fig. 253](#page-235-0) se observa la variación de la señal de control PI incremental, expresada en Pascales. Dicha señal de control ingresa como señal de referencia al subproceso de la válvula y se genera la

señal de control PI incremental de la [Fig. 254](#page-236-0) Su señal de salida se observa en la [Fig. 255,](#page-236-1) la cual sigue sin problemas a la señal de referencia. Finalmente la respuesta del control en cascada PI incremental - PI incremental del proceso principal y secundario respectivamente se representa en la [Fig. 256.](#page-237-0) Se puede concluir que los parámetros PID incremental utilizados logran controlar todo el rango de operación y que, además, no se presenta sobre picos en toda la simulación.

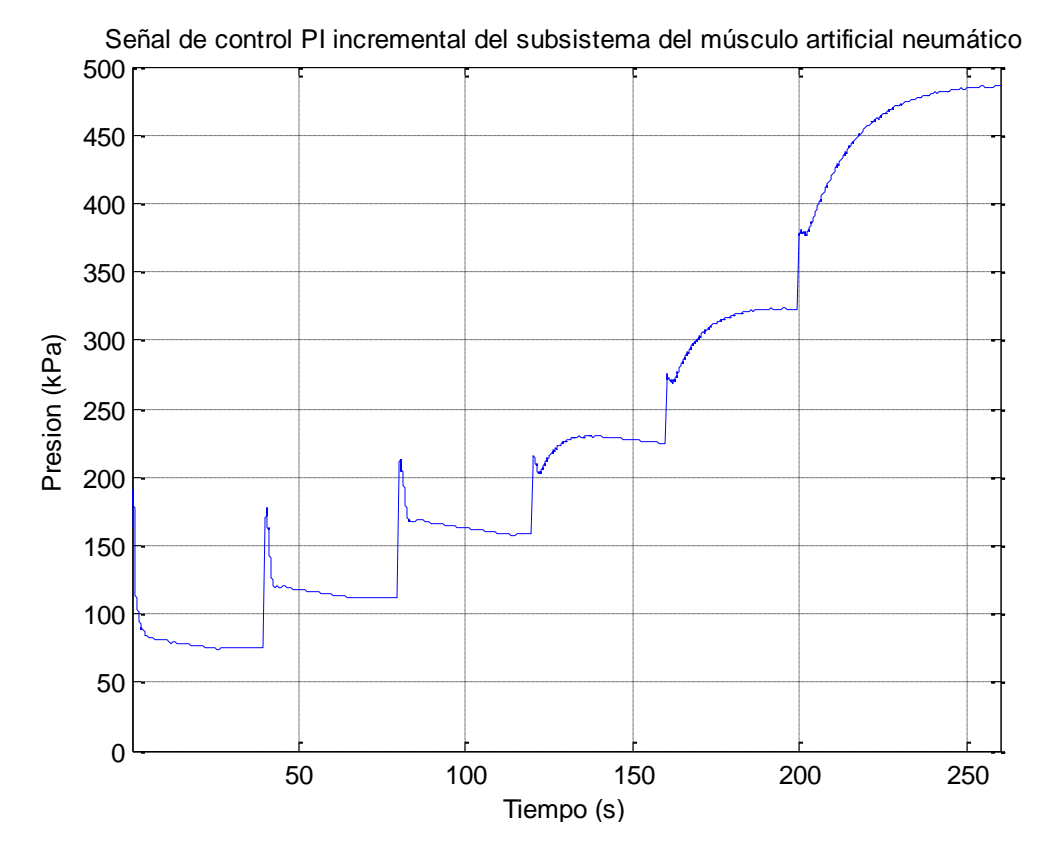

<span id="page-235-0"></span>**Fig. 253:** Señal de control del PI incremental implementado del subsistema del músculo artificial neumático. **Fuente:** Elaboración propia.

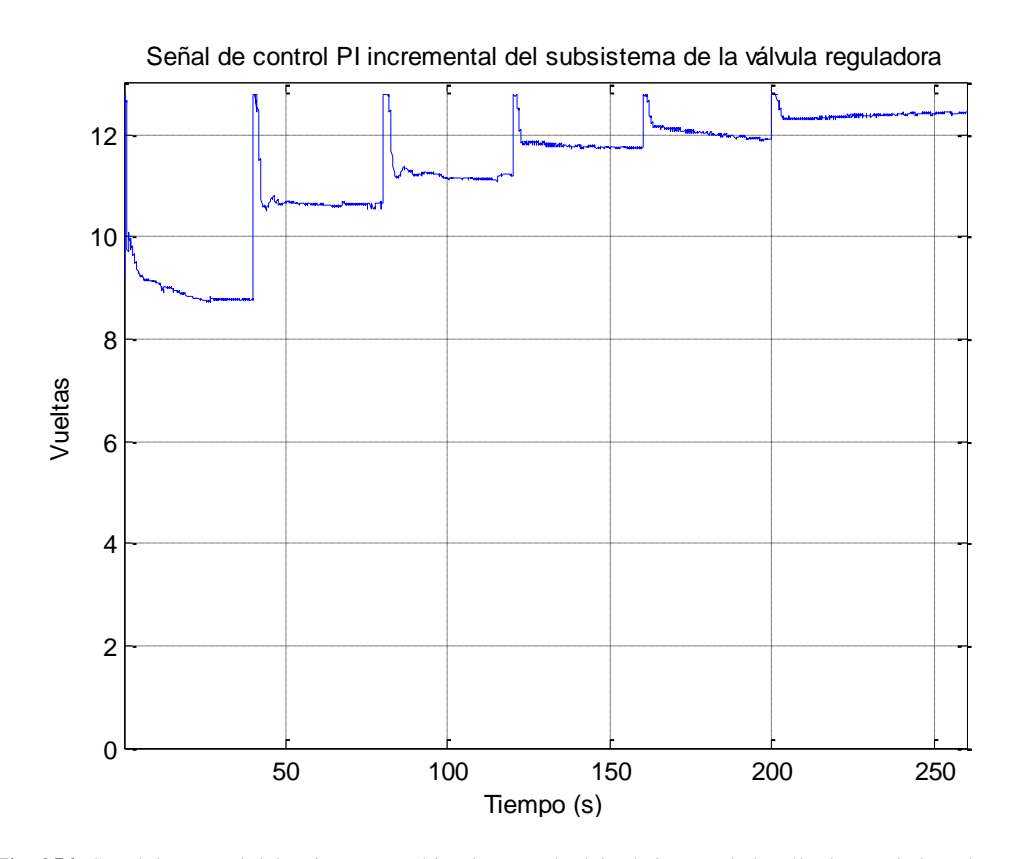

<span id="page-236-0"></span>**Fig. 254:** Señal de control del PI incremental implementado del subsistema de la válvula reguladora de caudal. **Fuente:** Elaboración propia.

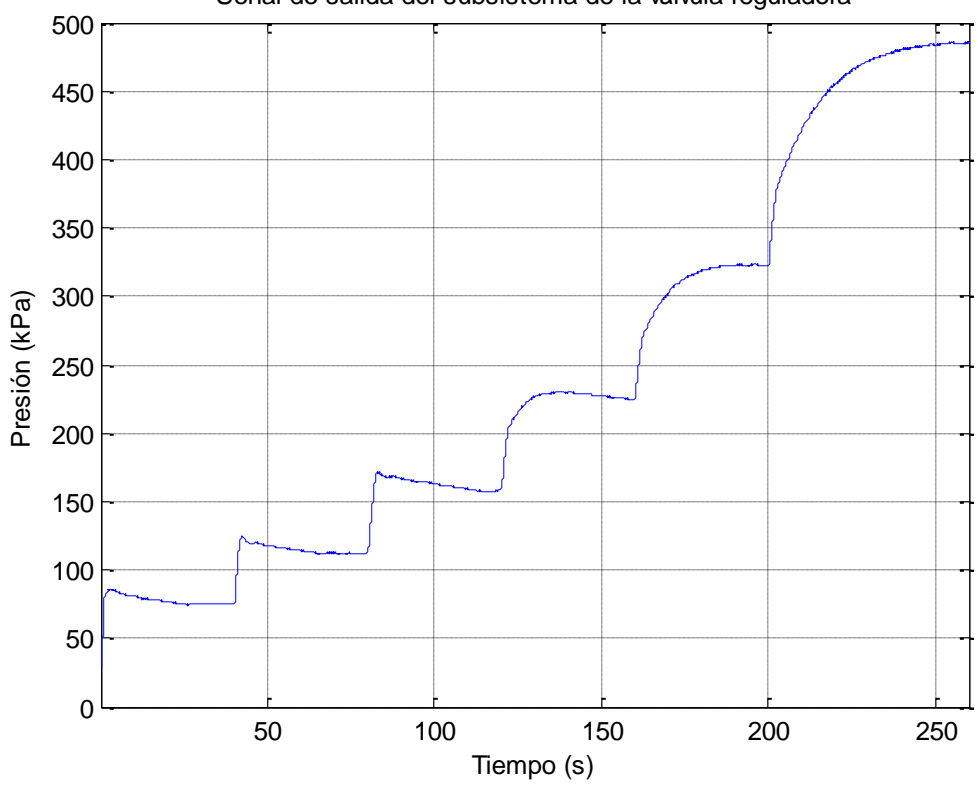

Señal de salida del subsistema de la válvula reguladora

<span id="page-236-1"></span>**Fig. 255:** Señal de salida del subsistema de la válvula reguladora de caudal del control PI incremental. **Fuente:** Elaboración propia.

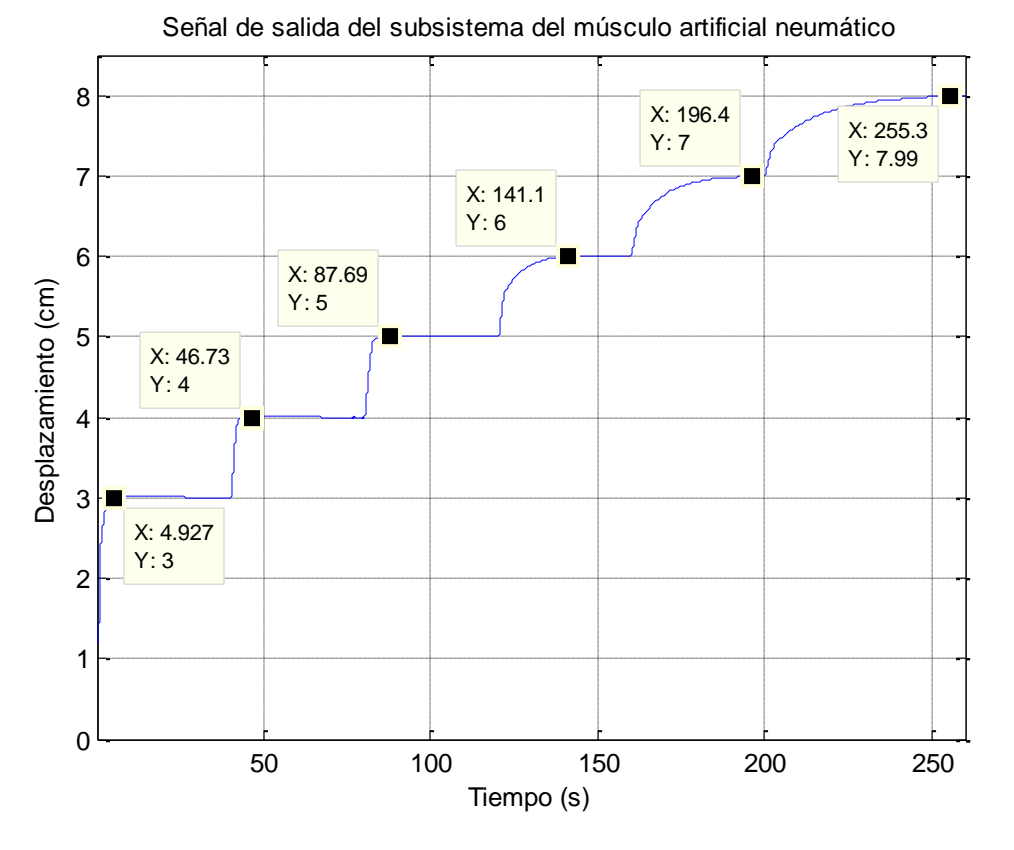

**Fig. 256:** Señal de salida del subsistema del músculo artificial del control PI incremental. **Fuente:** Elaboración propia.

<span id="page-237-0"></span>Comparando ambas formas de control discreto y ambos tipos de control, se llega a sintetizar que solo los controles PI lograron mantener la señal de salida igual a la señal de referencia. El control tipo incremental mantiene una ligera ventaja al tener un menor tiempo de establecimiento. Si observamos las señales de control, no se aprecia cambios bruscos ni inestabilidades en ambos casos, además, ninguno de ellos presenta sobre picos en sus respuestas. Finalmente se elige el control PI adaptativo incremental solo por su tiempo de establecimiento, sin embargo, considerando que las terapias serán movimientos lentos, ambos controles pueden funcionar sin ningún inconveniente.

Por último, se realiza una prueba de los controles elegidos para el proceso de relajación del músculo artificial neumático y una prueba de disturbios en la carga que levanta el músculo artificial. La señal de referencia que ingresa al sistema neumático se muestra en la [Fig.](#page-238-0)  [257.](#page-238-0) La señal de control de músculo generada se visualiza en la [Fig. 258,](#page-238-1) la cual ingresa al subsistema de la válvula reguladora como señal de referencia. La señal de control producida por la válvula se observa en la [Fig. 259;](#page-239-0) cabe mencionar que se redujo el límite mínimo de la señal de control permisible para evitar caídas bruscas en los cambios de la señal de referencia. La señal de salida del subsistema de la válvula se contempla en la [Fig.](#page-239-1)  [260.](#page-239-1) Finalmente, la respuesta del proceso se percibe controlada y con picos mínimos de caída en la [Fig. 261.](#page-240-0)

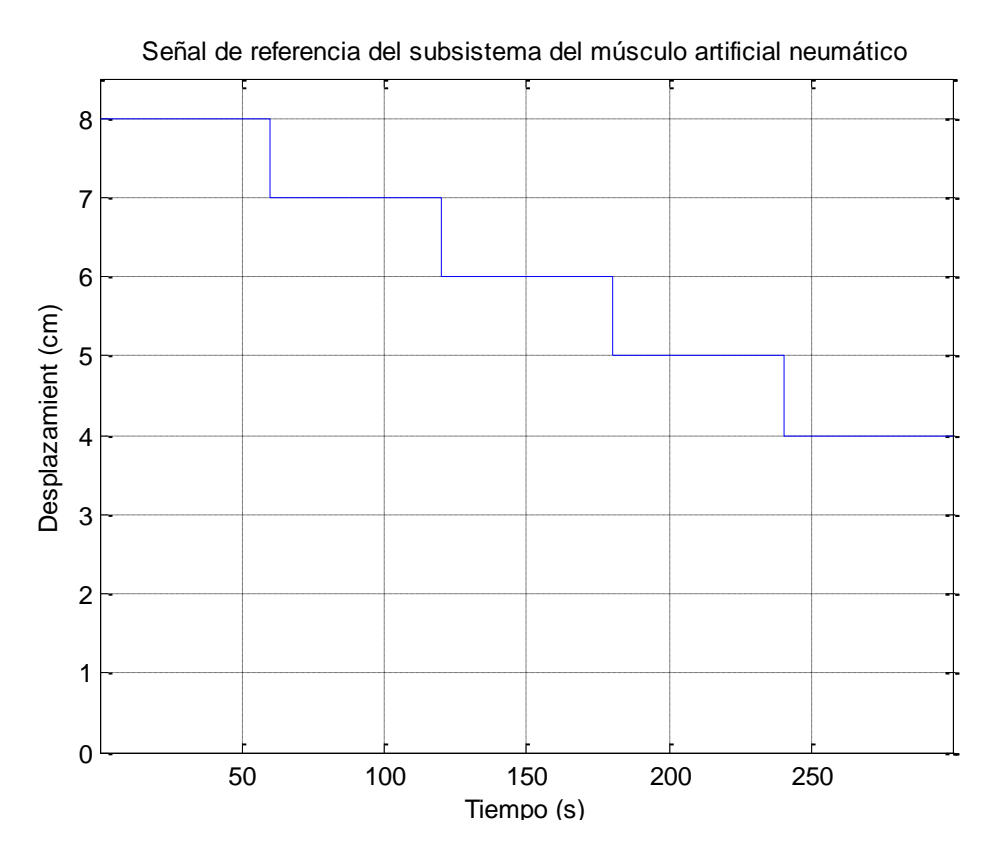

**Fig. 257:** Señal de referencia de la prueba de relajación del PAM. **Fuente:** Elaboración propia.

<span id="page-238-0"></span>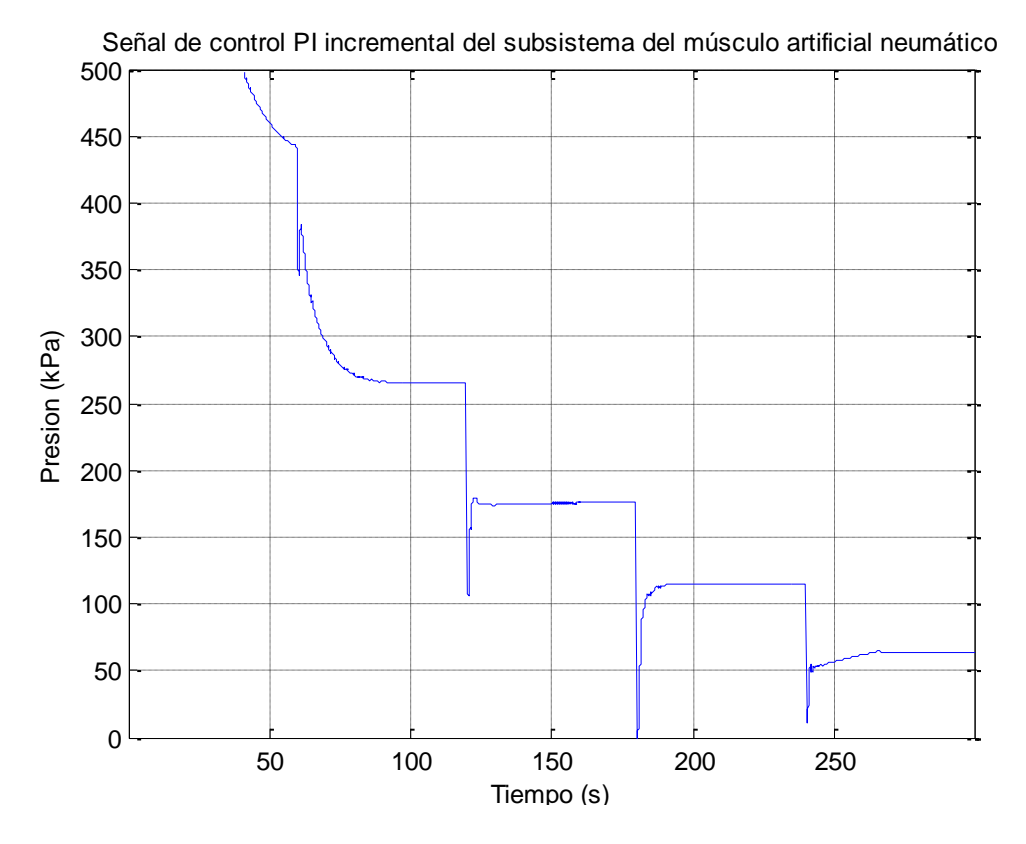

<span id="page-238-1"></span>**Fig. 258:** Señal de control PI incremental de la prueba de relajación del PAM. **Fuente:** Elaboración propia.

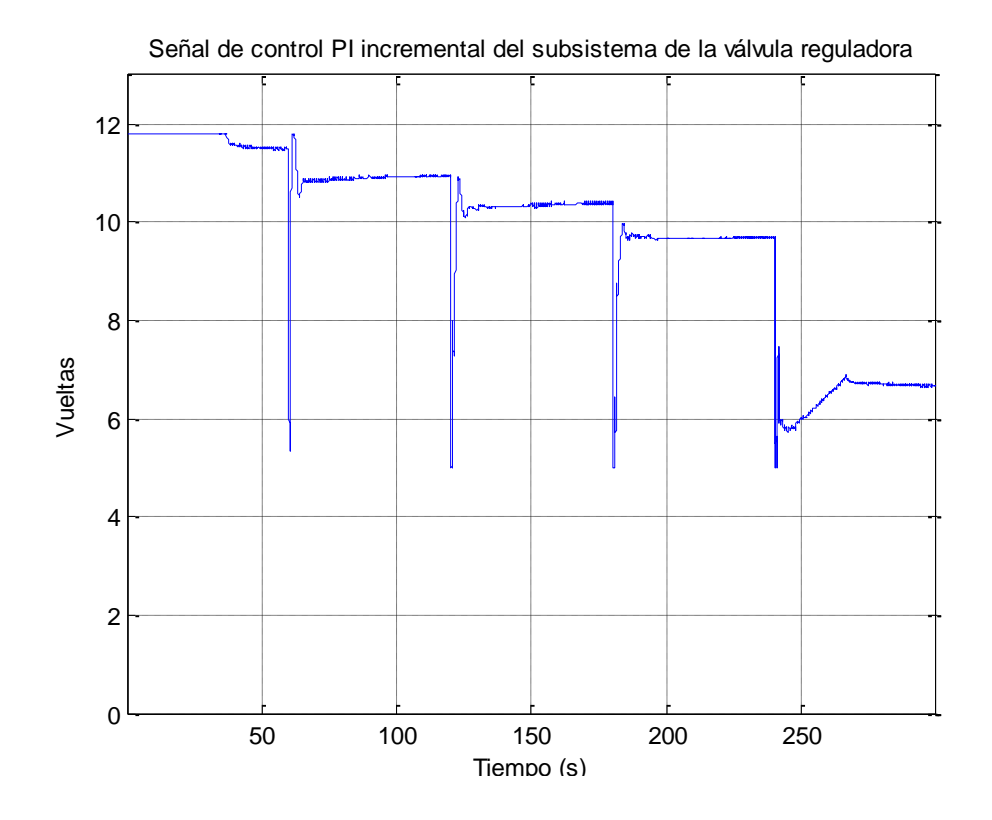

<span id="page-239-0"></span>**Fig. 259:** Señal de control PI incremental de la válvula para la prueba de relajación del PAM. **Fuente:** Elaboración propia.

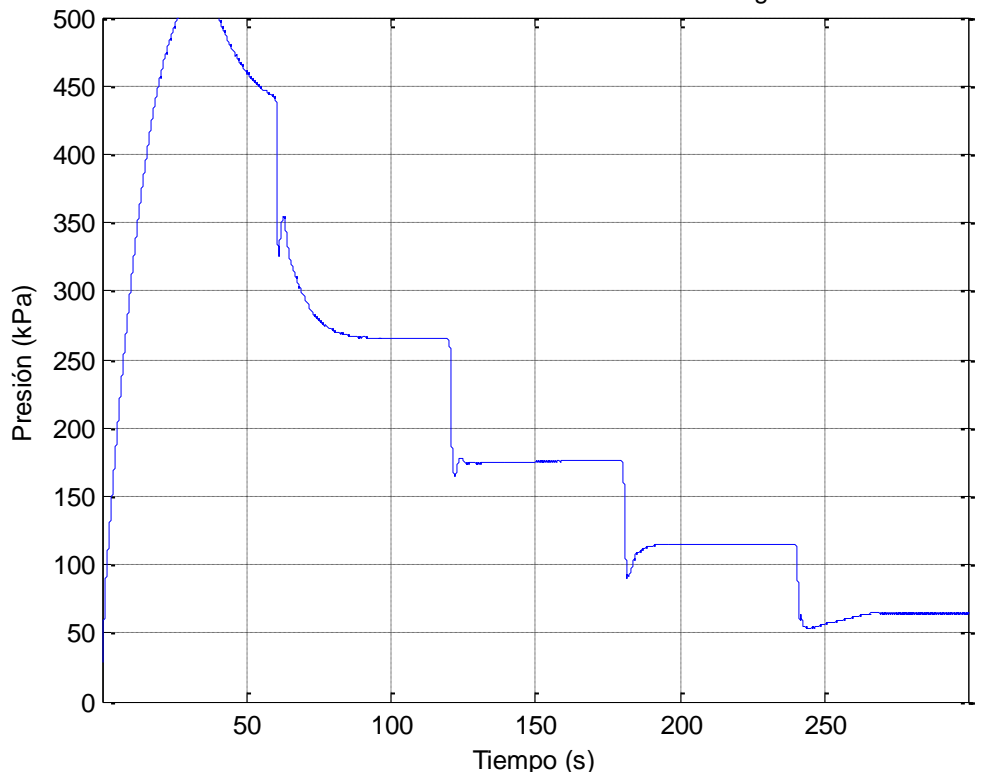

Señal de salida del subsistema de la válvula reguladora

<span id="page-239-1"></span>**Fig. 260:** Señal de salida de la válvula para la prueba de relajación del PAM. **Fuente:** Elaboración propia.

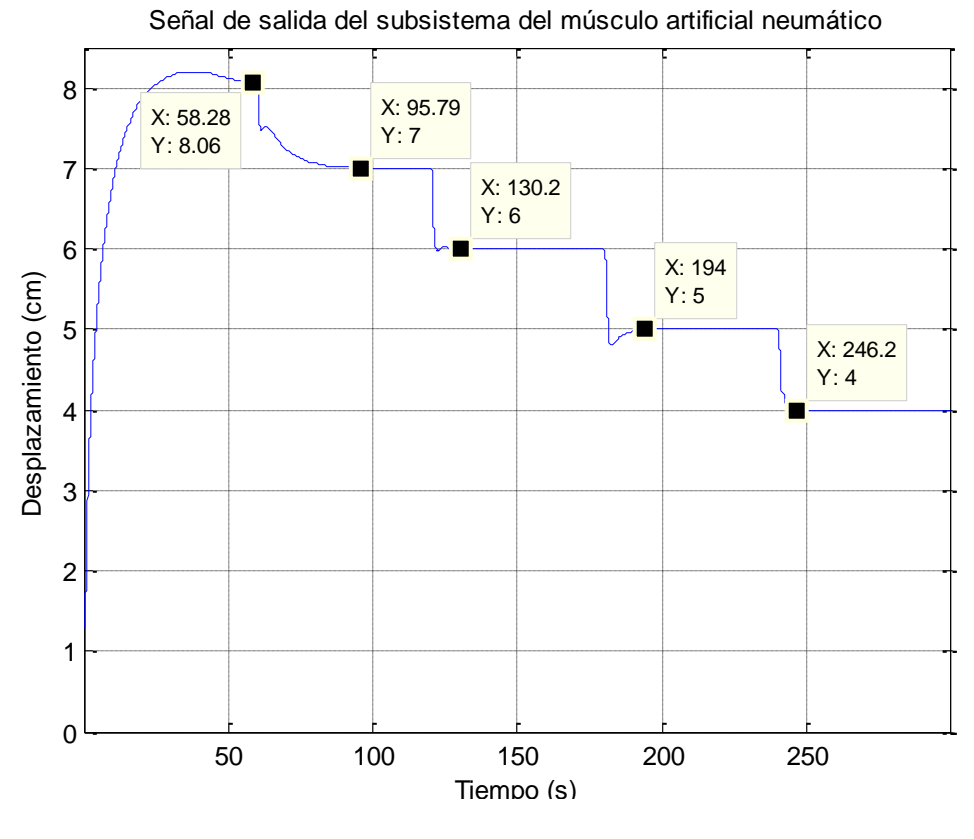

**Fig. 261:** Señal de salida para la prueba de relajación del PAM. **Fuente:** Elaboración propia.

<span id="page-240-0"></span>Para la señal de referencia del proceso, solo se aplicó un cambio de 5 a 7 centímetros como se muestra en la [Fig. 262,](#page-241-0) Las perturbaciones fueron realizadas de manera manual al variar el estado estable de la carga del PAM (balde con pesas). La señal de control de músculo originada se visualiza en la [Fig. 263,](#page-241-1) la cual ingresa al subsistema de la válvula reguladora como señal de referencia. La señal de control generada de la válvula se observa en la [Fig.](#page-242-0)  [264,](#page-242-0) cabe resaltar que se muestran los disturbios en todas las gráficas a excepción de la referencia. La señal de salida del subsistema de la válvula se contempla en la [Fig. 265.](#page-242-1) Finalmente, la respuesta del proceso se percibe en la [Fig. 266.](#page-243-0) El control es robusto porque logra estabilizar al sistema a pesar de los disturbios.

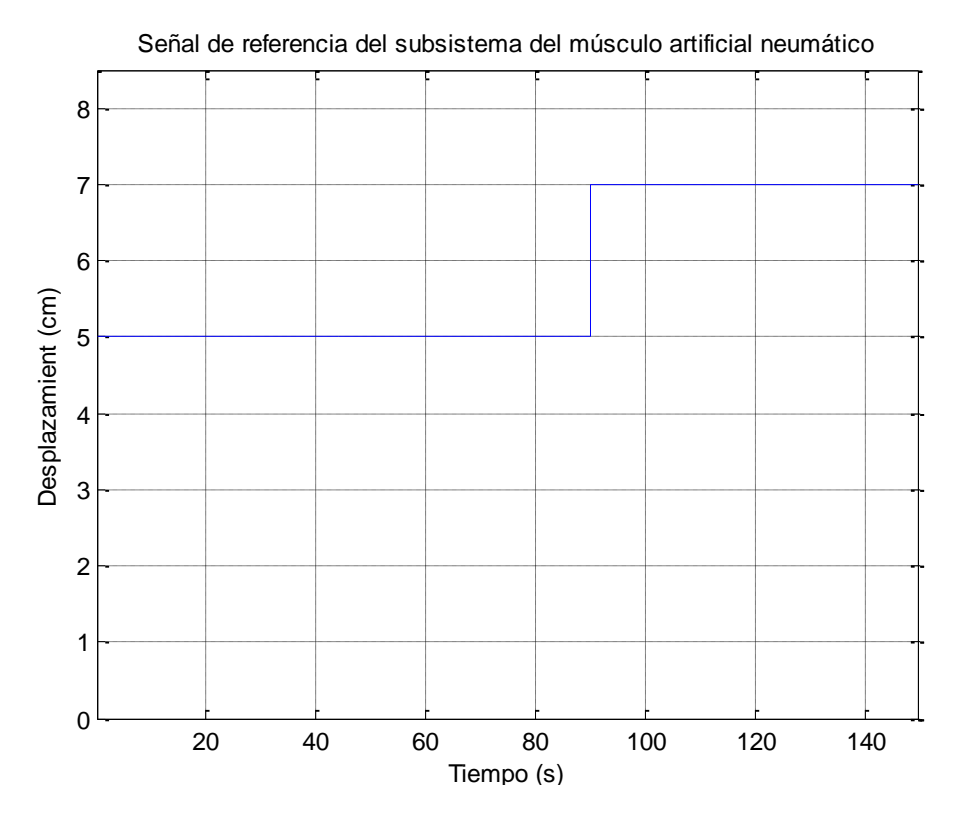

**Fig. 262:** Señal de referencia para la prueba con disturbios del PAM. **Fuente:** Elaboración propia.

<span id="page-241-0"></span>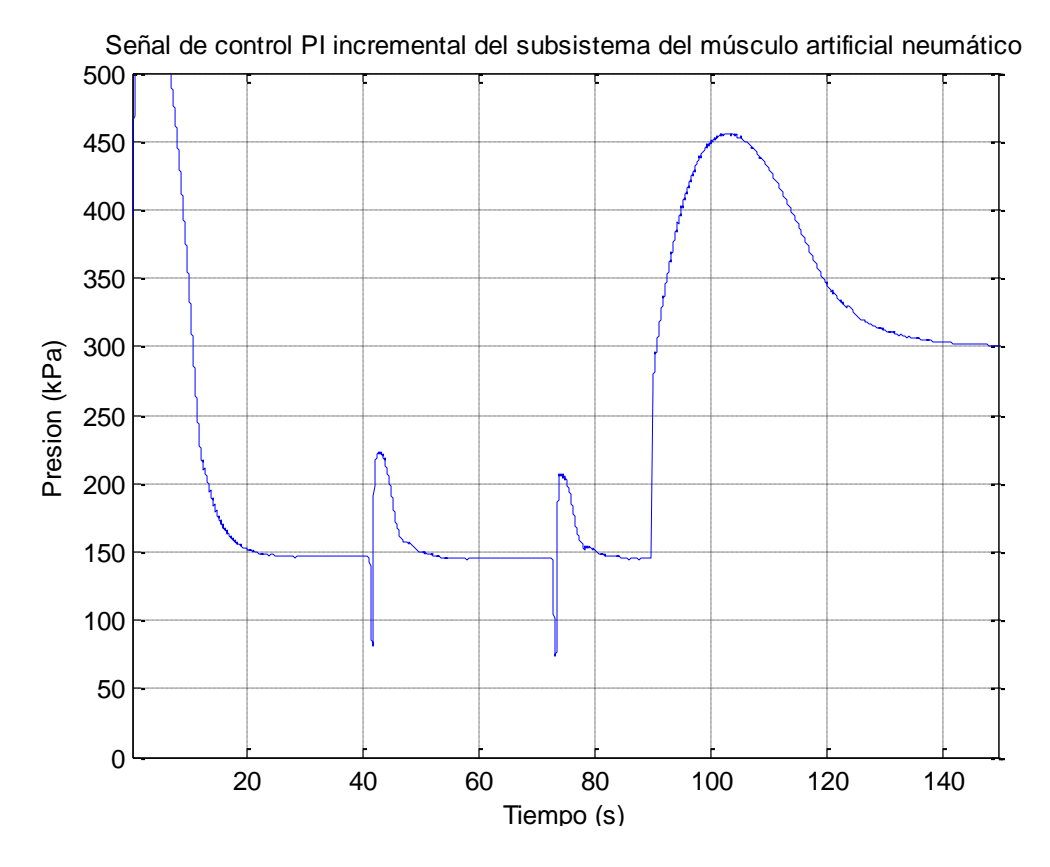

<span id="page-241-1"></span>**Fig. 263:** Señal de control PI incremental de la prueba con disturbios del PAM. **Fuente:** Elaboración propia.

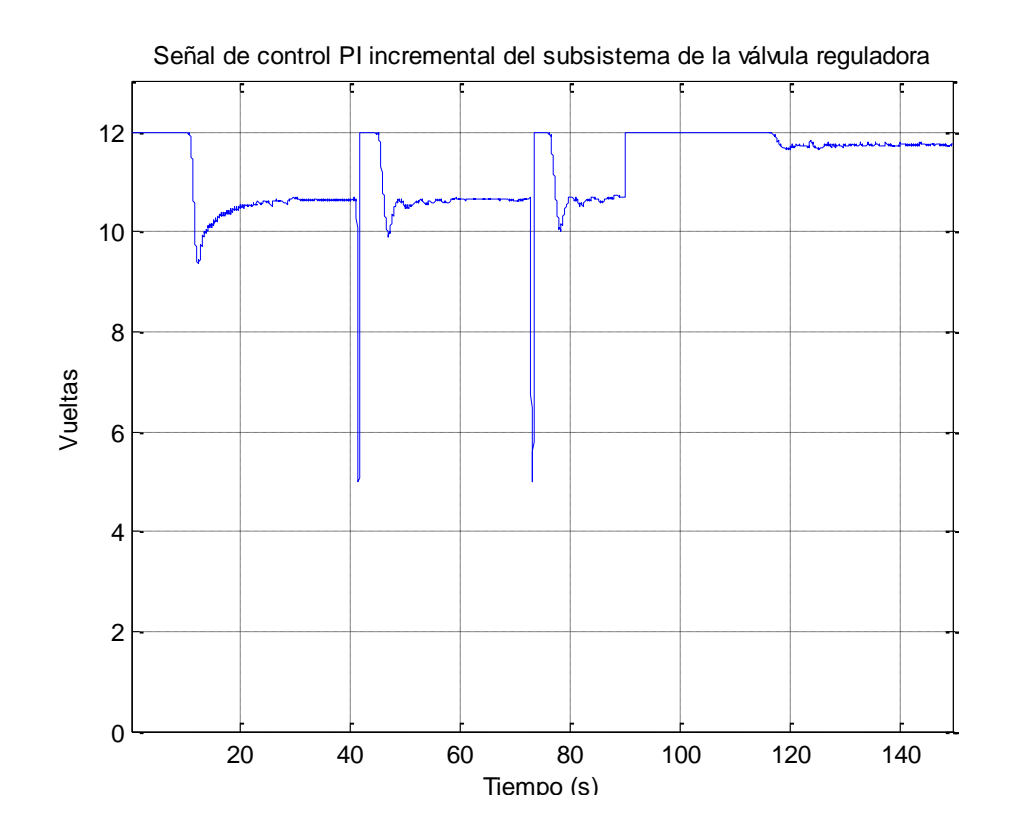

<span id="page-242-0"></span>**Fig. 264:** Señal de control PI incremental de la válvula de la prueba con disturbios del PAM **Fuente:** Elaboración propia.

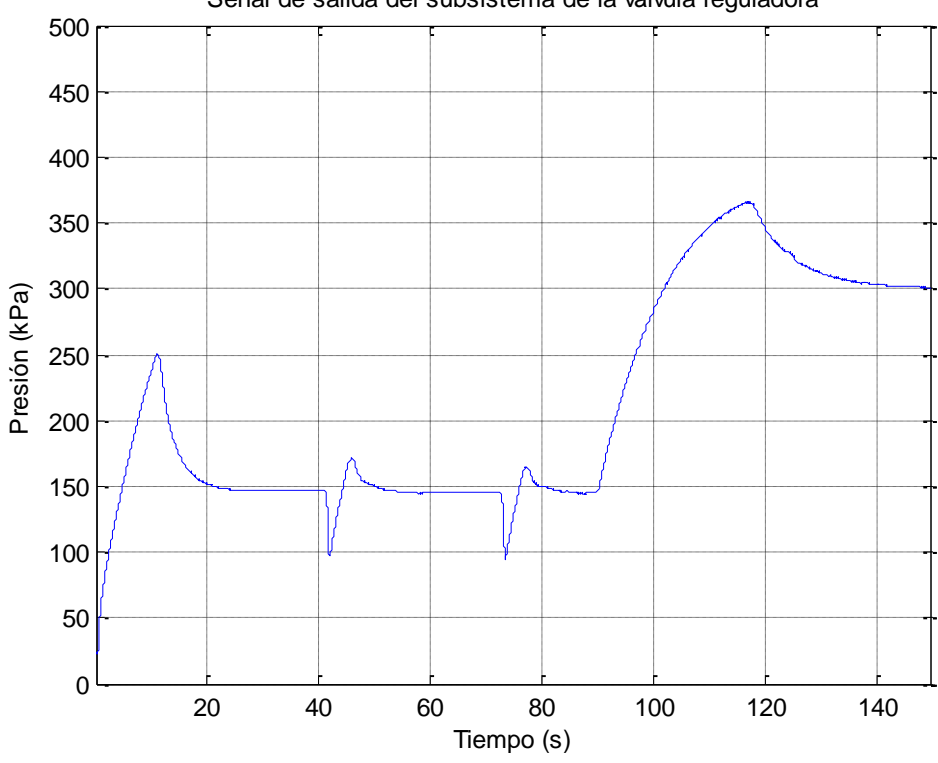

Señal de salida del subsistema de la válvula reguladora

<span id="page-242-1"></span>**Fig. 265:** Señal de salida de la válvula de la prueba con disturbios del PAM. **Fuente:** Elaboración propia.

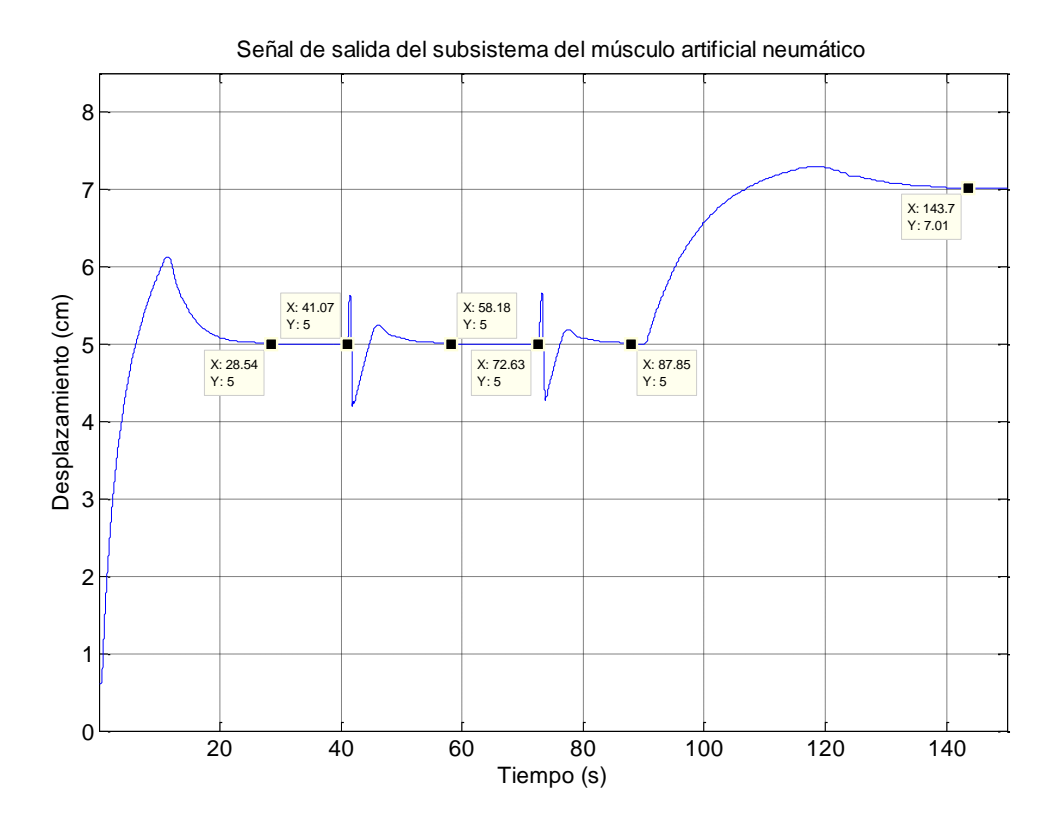

<span id="page-243-0"></span>**Fig. 266:** Señal de salida para la prueba de relajación del PAM. **Fuente:** Elaboración propia.

## **Conclusiones**

- En el presente trabajo de investigación se logró diseñar un exoesqueleto para la rehabilitación de extremidades inferiores, el cual puede ser utilizado por pacientes cuya estatura varía desde 143 hasta 172 centímetros, equivalentes a una estatura promedio de un niño peruano de 11 años y a la estatura promedio de un hombre adulto peruano respectivamente, con el objetivo de brindar tecnología en las terapias de rehabilitación en el Perú.
- Según los movimientos básicos realizados en las terapias de rehabilitación de las extremidades inferiores, se plantea un exoesqueleto con un total de 7 grados de libertad en cada extremidad inferior, de los cuales tres son controlados y representan los movimientos en el plano sagital de la cadera y de la rodilla. Los movimientos pasivos como la abducción y aducción, que presentan un rango de movimiento de 10 grados, y los movimientos del tobillo, amortiguados por un resorte de torsión de 2 N-m, servirán de apoyo en la rehabilitación de la marcha y en la comodidad del paciente para su uso durante las terapias.
- Los análisis de todas las piezas de la estructura presentada, realizados a través del método de Von Mises en el software *SolidWorks 2015*, mostraron un factor de seguridad mayor a 1.6 con desplazamientos mínimos imperceptibles, lo que indica que se puede garantizar un correcto funcionamiento para un paciente con dimensiones de 172 centímetros de altura y de 70 kilogramos de peso. No se garantiza una operatividad adecuada de la estructura para pacientes de dimensiones superiores.
- Considerando los distintos tipos de actuadores utilizados en la industria de los exoesqueletos, se optó por seleccionar como actuador principal el músculo artificial neumático debido a que cumplen con los objetivos principales de diseño: son muy ligeros y, además, presentan una considerable fuerza, la suficiente como para levantar una extremidad inferior adulta. A través de su contracción se giran las poleas que representan las articulaciones de la cadera y de la rodilla para generar los movimientos sagitales. De esta forma es posible manipular los movimientos

según la terapia de rehabilitación que el profesional crea adecuada. Cabe mencionar que dicha tecnología fue importada desde Japón.

- Debido a que la fuente de energía principal de todo el sistema es la presión de aire, se consideró utilizar un tanque de aire comprimido fabricado con material de fibra de carbono para reducir el peso de la estructura completa. Además, se resalta que el exoesqueleto no carga el peso total del paciente porque está diseñado para trabajar en paralelo con las extremidades del paciente. Su diseño está establecido para pacientes cuya movilidad de sus extremidades superiores, no se encuentren afectadas.
- Debido a la variabilidad de la lectura de presión de los sensores MPX5700AP, se utilizó dos estrategias para minimizarlas: a través de un filtro digital que determina un promedio de varias mediciones en un corto periodo, y a través de la comparación de la lectura de dos sensores en un mismo punto. Se recomienda la elección de otros sensores de presión de mayor precisión y de un rango de operación más amplio.
- Se realizó una modificación del término de restablecimiento  $(T_i)$  del experimento del relé del PAM en el punto de operación de 450 kPa de 4.565 a 3.2, debido a que se obtuvo un mejor resultado, los demás parámetros se mantuvieron iguales. Se recomienda utilizar los parámetros obtenido como punto de partida para optimizar el control del sistema.
- Se logró realizar un control del actuador neumático a través de dos controladores en cascada PI adaptativo tipo incremental obteniendo resultados satisfactorios, sin sobre impulsos, a pesar de su comportamiento no lineal. Además, se comprobó la robustez del control al aplicarle disturbios reales a la carga verificando la efectividad.
- Debido a la robustez del control PI incremental del subsistema de la válvula reguladora, es posible utilizar el exoesqueleto bajo un enfoque de un control de encendido/apagado como apoyo de movimientos en los que no se necesite controlar los ángulos, como levantarse desde una posición de sentado por ejemplo.
- Se recomienda diseñar sistema embebido propio para el propósito específico del proceso para no utilizar los sistemas embebidos comerciales. Esto es debido a que las librerías de estos demandan un tiempo considerable de la simulación, lo que ocasiona perdida de datos en procesos rápidos como sistema estudiado.
- Se recomienda programar en el mismo sistema operativo que se tiene instalado; utilizar máquinas virtuales para cambiar el sistema operativo trae consigo problemas de conexión de los sistemas embebidos de Phidgets al desconectarse en plena simulación.

## **Referencias bibliográficas**

- [1] S. Xie, Advanced Robotics for Medical Rehabilitation Current State of the Art and Recent Advances, vol. 108, New Zealand: Springer International Publishing, 2016.
- [2] J. L. Pons, Wearable robots: Biomechatronic exoskeleton, England: John Wiley Editorial, 2008.
- [3] Instituto Nacional de Estadística e Informática, «Primera Encuesta Nacional Especializada sobre DISCAPACIDAD,» Lima, Perú, 2012.
- [4] J. Arroyo, «El derecho a la salud de las personas con discapacidad: Estado de la cuestión,» Lima, Perú, 2004.
- [5] Organización Mundial de la Salud, «Discapacidades,» [En línea]. Available: http://www.who.int/topics/disabilities/es/. [Último acceso: 03 Febrero 2017].
- [6] A. F. A. Bernabé, *Sistema mecatrónico para rehabilitación de pacientes con parálisis total o parcial en miembros superiores,* Lima, Perú: Pontificia Universidad Católica del Perú, 2015.
- [7] J. J. C. Armas, *Diseño de un exoesqueleto de mano basado en músculos activos artificiales (EAP) de dos dedos para ayuda en la vida diaria,* Lima, Perú: Pontifica Universidad Católica del Perú, 2016.
- [8] Organización Mundial de la Salud, Trastornos Neurológicos: desafíos para la salud pública, Estados Unidos de América, 2006.
- [9] D. Purves, G. J. Augustine, D. Fitzpatrick, W. C. Hall, A. S. Lamantia, J. O. Mcnamara y M. S. Williams, Neurociencia, Buenos Aires, Bogotá, Caracas, Madrid, Mexico, Sao Paulo: Editorial Médica Panamericana, 2008.
- [10] E. Cardo, S. Casanovas, G. De la Banda y M. Servera, «Signos neurológicos blandos: ¿tienen alguna utilidad en la evaluación y diagnóstico del trastorno por déficit de atencion/hiperactividad?,» *Revue Neurologique,* vol. 46, 2008.
- [11] A. Shumway-Cook y M. H. Woollacott, Motor Control: Translating Research into Clinical Practice, Philadelphia: Wolters Kluwer, 2011.
- [12] J. Brines Solanes, M. Crespo Hernández, M. Cruz Hernández, A. Delgado Rubio, J. Garagorri Otero, M. Hernández Rodríguez y F. Ruza Tarrio, MANUAL DEL RESIDENTE DE PEDIATRÍA Y SUS ÁREAS ESPECÍFICAS, vol. 2, España: EDICIONES NORMA, 1997, pp. 1085-1087.
- [13] V. Gil Chang, Fundamentos de Medicina de Rehabilitación, Costa Rica: EDITORIAL UCR, 2006.
- [14] discapnet: El Portal de las Personas con Discapacidad, «Accidentes Cerebrovasculares,» 2009. [En línea]. Available: http://salud.discapnet.es/Castellano/Salud/Enfermedades/EnfermedadesDiscapacitantes/A/ Accidentes%20Cerebrovasculares/Paginas/descripcion.aspx. [Último acceso: 5 Diciembre 2016].
- [15] E. Gutiérrez y J. L. Gómez, Primeros auxilios, Editex, 2009.
- [16] discapnet: El Portal de las Personas con Discapacidad, «Lesión de la Médula Espinal,» [En línea]. Available: http://salud.discapnet.es/Castellano/Salud/Enfermedades/EnfermedadesDiscapacitantes/L/ Lesion%20de%20la%20Medula%20Espinal/Paginas/cover%20lesion.aspx. [Último acceso: 5 Diciembre 2016].
- [17] Organización Mundial de la Salud, «RESUMEN: INFORME MUNDIAL SOBRE LA DISCAPACIDAD,» 2011. [En línea]. Available: http://www.who.int/disabilities/world\_report/2011/summary\_es.pdf. [Último acceso: 9 Enero 2017].
- [18] Organización Mundial de la Salud, «Carga mundial de morbilidad,» [En línea]. Available: http://www.who.int/topics/global\_burden\_of\_disease/es/. [Último acceso: 9 Enero 20117].
- [19] L. Horia-Nicolai y J. Lakhmi C., INTELLIGENT SYSTEMS AND TECHNOLOGIES IN REHABILITATION ENGINEERING, CRC Press, 2000.
- [20] NeuroFT: Terapia Física y Rehabilitación Neurológica, «Terapias pasivas y activas,» [En línea]. Available: http://neuroft.com/es/terapias-pasivas-y-ejercicio-terapeutico/. [Último acceso: 9 Enero 2017].
- [21] C. Won Hyuk y K. Yun-Hee, «Robot-assited Therapy in Stroke Rehabilitation,» *JOURNAL OF STROKE,* pp. 174-181, 2013.
- [22] C. Senanayake y A. Senanayake, «Emerging robotics devices for therapeutic rehabilitation of the lower extremity,» *IEEE Xplore,* pp. 1142-1147, 2009.
- [23] CYBERDYNE, «What's HAL?,» [En línea]. Available: http://www.cyberdyne.jp/english/products/HAL/index.html. [Último acceso: 10 Enero 2017].
- [24] Hocoma, «Lokomat: Functional Robotic Gait Therapy,» [En línea]. Available: https://www.hocoma.com/usa/us/products/lokomat/#. [Último acceso: 10 Enero 2017].
- [25] N. Neckel, W. Wisman y J. Hidler, «Limb Alignment and Kinematics Inside a Lokomat Robotic Orthosis,» *IEEE Xplore,* pp. 2698-2701, 2006.
- [26] MOTOmed, «MOTOmed letto2,» [En línea]. Available: http://www.motomed.com/es/modelos/motomed-letto2.html. [Último acceso: 10 Enero 2017].
- [27] Clínica San Juan de Dios, «Rehabilitación,» [En línea]. Available: http://www.clinicasanjuandedioslima.pe/rehabilitacion.php. [Último acceso: 9 Enero 2017].
- [28] A. Mooventhan y L. Nivethitha, «Scientific Evidence-Based Effects of Hydrotherapy on Various Systems of the Body,» *North American Journal of Medical Sciences,* pp. 199-209, 2014.
- [29] A. Rebaza Flores, «INSTITUTO NACIONAL DE REHABILITACIÓN,» [En línea]. Available: http://www.inr.gob.pe/. [Último acceso: 10 Enero 2017].
- [30] Ministerio de Salud, «Minsa: Instituto Nacional de Rehabilitación realiza más de 300 mil atenciones al año entre terapia física, ocupacional, del lenguaje y psicoterapia,» 15 Marzo 2016. [En línea]. Available: http://www.minsa.gob.pe/?op=51&nota=17324. [Último acceso: 10 Enero 2017].
- [31] CLINICA CENTENARIO PERUANO JAPONESA, «Servicio de Medicina Física y Terapias de Rehabilitación,» [En línea]. Available: http://www.clinicapj.org.pe/servicios/Medicina-Fisicay-Terapia-de-Rehabilitacion.html. [Último acceso: 10 Enero 2017].
- [32] A. Khairul y A.-J. Adel Ali, «Active Exoskelton Control Systems: State of the Art,» *ScienceDirect,* vol. 41, pp. 955-994, 2012.
- [33] M. A. Chávez Cardona, F. Rodríguez Spitia y A. Baradica López, «Exoesqueletos para potenciar las capacidades humanas y apoyar la rehabilitación,» *Revista Ingeniería Biomédica,*  vol. 4, nº 7, pp. 63-73, 2010.
- [34] W. Cloud, «Man amplifiers: Machines that let you carry a ton,» *Popular Science,* 1965.
- [35] R. Mosher, «Handyman to Hardiman,» *SAE Technical Paper,* 1967.
- [36] G. Schmeisser y W. Seamone, «An Upper Limb Prosthesis-Orthosis Power and Control System with Multi-Level Potential,» *The Journal of BOne and Joint Surgery,* Vols. %1 de %255-A, nº 7, pp. 1493-1501, 1973.
- [37] M. Vukobratovic, D. Hristic y Z. Stojiljkovic, «Development of active anthropomorphic exoskeletons,» *Medical and biological engineering,* vol. 12, pp. 66-80, 1974.
- [38] CYBERDYNE, «ABOUT US,» [En línea]. Available: https://www.cyberdyne.jp/english/company/Recruit.html. [Último acceso: 6 Febrero 2017].
- [39] G. Dragos, «smashingrobotics,» How Hybrid Assistive Limb (HAL) Exoskeleton Suit Works, 12 Junio 2014. [En línea]. Available: https://www.smashingrobotics.com/how-hybrid-assistivelimb-hal-exoskeleton-suit-works/. [Último acceso: 6 Febrero 2017].
- [40] P. Fanning, «Eureka!,» Bionic exoskeleton could transform lives of paraplegics, 11 Octubre 2012. [En línea]. Available: http://www.eurekamagazine.co.uk/design-engineeringfeatures/technology/bionic-exoskeleton-could-transform-lives-of-paraplegics/45464/.

[Último acceso: 6 Febrero 2017].

- [41] ReWalk: More Than Walking, «About ReWalk Robotics,» [En línea]. Available: http://rewalk.com/about-us/. [Último acceso: 6 Febrero 2017].
- [42] M. Talaty, A. Esquenazi y J. E. Briceno, «Differentiating ability in users of the ReWalk powered exoskeleton: an analysis of walking kinematics,» *IEEE Xplore,* 2013.
- [43] Hocoma, «ABOUT US,» [En línea]. Available: https://www.hocoma.com/usa/us/aboutus/company/. [Último acceso: 6 Febrero 2017].
- [44] Hocoma, «Lokomat Pro: Functional Robotic Gait Therapy,» [En línea]. Available: https://www.hocoma.com/fileadmin/user/Dokumente/Lokomat/bro\_LokomatPro\_141008\_ en.pdf. [Último acceso: 6 Febrero 2017].
- [45] N. Neckel, W. Wisman y J. Hidler, «Limb Alignment and Kinematics Inside a Lokomat Robotic Orthosis,» *IEEE Xplore,* pp. 2698-2701, 2006.
- [46] ETH zurich, «Sensory-Motor Systems Lab,» [En línea]. Available: http://www.sms.hest.ethz.ch/research/current-research-projects/lower-limb-exoskeletonsand-exosuits/lokomat-gait-rehabilitation-robot.html. [Último acceso: 6 Febrero 2017].
- [47] REX BIONICS, «PRODUCT INFO,» [En línea]. Available: http://www.rexbionics.com/productinformation/. [Último acceso: 6 Febrero 2017].
- [48] S. Franco Dominquez, «Rehabilitación Blog,» 20 Julio 2010. [En línea]. Available: http://www.rehabilitacionblog.com/2010/07/rex-bionics-exoesqueleto-robotico-para.html. [Último acceso: 6 Febrero 2017].
- [49] G. Barbareschi, R. Richards, M. Thornton, T. Carlson y C. Holloway, «Statically vs dynamically balanced gait: Analysis of a robotic exoskeleton compared with a human,» *IEEE Xplore,* pp. 6728-6731, 2015.
- [50] R. López, H. Aguilar, S. Salazar, R. Lozano y J. A. Torres, «Modelado y Control de un Exoesqueleto para la Rehabilitación de Extremidad Inferior con dos grados de libertad,» *Revista Iberoamericana de Automática e Informática Indutrial,* vol. 11, nº 3, pp. 304-314, 2014.
- [51] N. Costa y D. Caldwell, «Control of a Biomimetic "Soft-actuated" 10DoF Lower Body Exoskeleton,» *IEEE Xplore,* 2006.
- [52] H. Aguilar-Sierra, W. Yu, S. Salazar y R. Lopez, «Design and control of hybrid actuation lower limb exoskeleton,» *Advances in Mechanical Engineering,* pp. 1-13, 2015.
- [53] W. Huo, S. Mohammed, J. C. Moreno y Y. Amirat, «Lower Limb Wearable Robots for Assistance and Rehabilitation: A State of the Art,» *IEEE Xplore,* vol. 10, nº 3, pp. 1068-1081, 2014.
- [54] C. Lagoda, J. C. Moreno y J. L. Pons, «Human-Robot Interfaces in Exoskeletons for Gait Training after Stroke: State of the Art and Challenges,» *Applied Bionics and Biomechanics,*

vol. 9, nº 2, pp. 193-203, 2012.

- [55] A. J. McDaid, S. Xing y S. Q. Xie, «Brain Controlled Robotic Exoskeleton for Neurorehabilitation,» *IEEE Xplore,* pp. 1039-1044, 2013.
- [56] J. L. Contreras-Vidal y R. G. Grossman, «NeuroRex: A Clinical Neural Interface Roadmap for EEG-based Brain Machine Interfaces to a Lower Body Robotic Exoskeleton,» *IEEE Xplore,* pp. 1579-1582, 2013.
- [57] C. Fleischer, C. Reinicke y G. Hommel, «Predicting the Intended Motion with EMG Signals for an Exoskeleton Orthosis Controller,» *IEEE Xplore,* 2005.
- [58] E. Guizzo y H. Goldstein, «The rise of the body bots,» *IEEE Spectrum,* pp. 51-56, 2005.
- [59] K. Suzuki, Y. Kawamura, T. Hayashi, T. Sakurai, Y. Hasegawa y Y. Sankai, «Intention-based walking support for paraplegia patients,» *IEEE Xplore,* 2005.
- [60] H. Kazerooni, J. Racine y L. Huang, «On the Control of the Berkeley Lower Extremity Exoskeleton (BLEEX),» *IEEE Xplore,* pp. 4353-4360, 2005.
- [61] K. Anam y A. A. Al-Jumaily, «Active Exoskeleton Control Systems: State of the Art,» *Procedia Engineering,* vol. 41, pp. 988-994, 2012.
- [62] Y. Xiuxia, G. Lihua, Y. Zhiyong y G. Wenjin, «Lower Extreme Carrying Exoskeleton Robot Adaptive Control Using Wavelet Neural Networks,» *IEEE Xplore,* pp. 399-403, 2008.
- [63] J. Rosen, M. B. Fuchs y M. Arcan, «Performances of Hill-Type and Neural Network Muscle Models - Toward a Myosignal-Based Exoskeleton,» *Computers and Biomedical Research,* vol. 32, pp. 415-139, 1999.
- [64] K. Kiguchi y Y. Hayashi, «An EMG-Based Control for an Upper-Limb Power-Assist Exoskeleton Robot,» *IEEE Xplore,* vol. 42, nº 4, pp. 1064-1071, 2012.
- [65] J. F. Veneman, R. Kruidhof, E. Hekman, R. Ekkelenkamp, E. Van Asseldonk y H. Van der Kooij, «Design and Evaluation of the LOPES Exoskeleton Robot for Interactive Gait Rehabilitation,» *IEEE Xplore,* vol. 15, nº 3, pp. 379-386, 2007.
- [66] K. L. Moore, A. F. Dalley y A. M. Agur, Anatomía con orientación clínica, España: Lippincott Williams & Wilkins, 2010.
- [67] C. A. Dennis, C. R. May y R. L. Eisenberg, Posiciones radiográficas: Manual de bolsillo, España: MASSON, 2002.
- [68] L. Testut-A y A. Latarjet, COMPENDIO DE ANATOMÍA DESCRIPTIVA, España: MASSON, 2004.
- [69] R. L. Drake, W. Vogl y A. W. Mitchell, Anatomía para estudiantes, España: Elsevier España, 2005.
- [70] G. J. Tortora y B. Derrickson, Principios de anatomia y fisiologia, Editorial Medica Panamericana , 2013.
- [71] J. C. Ruiz Vargas, Anatomía Topográfica, México: Universidad Autónoma de Ciudad Juárez, 2002.
- [72] J.-F. Pillou, «CCM Salud y Bienestar,» 20 Agosto 2014. [En línea]. Available: http://salud.ccm.net/faq/15732-pie-anatomia-humana-definicion. [Último acceso: 7 Febrero 2017].
- [73] J. Candiotti Vera, Anatomía y Fisiología Humanas, Perú: Centro de Proyección Cristiana, 1986.
- [74] L. L. A. Testut, Compendio de anatomía descriptiva, Barcelona España: Salvat, 1980.
- [75] R. Cailliet, Anatomía funcional, biomecánica, Marbán, 2006.
- [76] R. C. Miralles Marrero, Biomecánica clínica del aparato locomotor, España: MASSON, 2000.
- [77] M. Nordin y V. Frankel, BIOMECÁNICA BÁSICA DEL SISTEMA MUSCULOESQUELÉTICO, España: McGRAW-HILL / INTERAMERICANA DE ESPAÑA, 2004.
- [78] D. Zhang, X. Zhao y J. Han, «Active Modeling for Pneumatic Artificial Muscle,» *IEEE Xplorer,*  pp. 22-24, 2016.
- [79] M. W. Spong, S. Hutchinson y M. Vidyasagar, Robot Modeling and Control, USA: John Wiley & Sons, 2005.
- [80] D. A. Winter, BIOMECHANICS AND MOTOR CONTROL OF HUMAN MOVEMENT, New Jersey: John Wiley & Sons, 2009.
- [81] G. Andrikopoulos, G. Nikolakopoulos y S. Manesis, «Advanced Nonlinear PID-Based Antagonistic Control for Pneumatic Muscle Actuators,» *IEEE Xplore,* vol. 61, nº 12, pp. 6926- 6937, 2014.
- [82] D. B. Reynolds, D. W. Repperger, C. A. Phillips y G. Bandry, «Modeling the Dynamic Characteristics of Pneumatic Muscle,» *Annals of Biomedical Engineering,* vol. 31, pp. 310- 317, 2003.
- [83] D. Zhang, X. Zhao y J. Han, «Active Modeling for Pneumatic Artificial Muscle,» *IEEE Xplorer,*  2016.
- [84] R. Sulca, «GRUPO RPP,» RPP vital, 25 Octubre 2015. [En línea]. Available: http://vital.rpp.pe/expertos/dia-mundial-de-la-talla-baja-subio-talla-promedio-de-peruanosnoticia-907951#section-comment. [Último acceso: 31 Agosto 2016].
- [85] M. Cossio-Bolaños, P. Figueroa, W. J. Cossio-Bolaños, E. Lázari y M. Arruda, «Parámetros del crecimiento físico de niños que viven a moderada altitud,» *Revista Médica Herediana,* vol. 23, nº 2, pp. 96-105, 2012.
- [86] EXPLORABLE, «Método de muestreo estratificado,» [En línea]. Available: https://explorable.com/es/muestreo-estratificado. [Último acceso: 31 Agosto 2016].
- [87] MOTION AND CONTROL NSK, «Selección del tipo de rodamiento,» [En línea]. Available:
http://www.nskamericas.com/cps/rde/xbcr/na\_es/3- SELECCION\_DEL\_TIPO\_DE\_RODAMIENTO.pdf. [Último acceso: 4 Abril 2017].

- [88] L. A. Cortés, *A Petri Net based Modeling and Verification Technique for Real-Time Embedded Systems,* Suecia: Institute of Technology Linkopings University, 2001.
- [89] J. Turley, «Embedded Processors by the Numbers,» *Embedded Systems Programming,* vol. 12, pp. 13-14, 1999.
- [90] A. Barrios Montalvo, *Desarrollo del software del sistema embebido de la burbuja artificial neonatal,* Lima: Pontificia Universidad Católica del Perú, 2006.
- [91] V. Mazzone, «Controladores PID,» Universidad Nacional de Quilmes, Buenos Aires, 2002.
- [92] D. E. Rojas Carbajal, *Diseño de controladores PID avanzado para el control robusto de una unidad de ósmosis inversa de una planta desalinizadora de agua de mar,* Lima: Pontificia Universidad Católica del Perú, 2016.
- [93] I. Nascu, R. De Keyser, S. Folea y T. Buzdugan, «Development and Evaluation of a PID Auto-Tuning Controller,» *IEEE XPlore,* pp. 1-6, 2006.
- [94] V. VanDoren, «Control Engineering,» 01 09 2009. [En línea]. Available: http://www.controleng.com/search/search-single-display/relay-method-automates-pidloop-tuning/4a5774decc.html. [Último acceso: 02 04 2017].
- [95] J. A. Davalos Pinto, «Estrategis de control en procesos industriales,» Pontificia Universidad Católica del Perú, Lima, 2013.
- [96] J. Arántegui, «Control de procesos,» Universitat de Lleida, España, 2010.
- [97] R. G. Budynas y J. K. Nisbett, Diseño en ingeniería mecánica de Shigley, México: McGraw-Hill / Interamericana Editores, S.A., 2012.

## **Anexo A**

Se presenta la hoja de datos de los músculos artificiales neumáticos importados desde Japón de la empresa Kanda.

## **Anexo B**

Se presenta el código implementado para las pruebas del modelo y para la simulación de los movimientos del exoesqueleto a través del software *Matlab R2014* y *Simulink*  respectivamente. El diagrama de bloques del exoesqueleto diseñado se muestra en la Fig. 267, la Fig. 268, la Fig. 269 y la Fig. 270. Los resultados de la simulación del movimiento monótono y de la caminata se representan en la Fig. 271 y Fig. 272 respectivamente.

```
% Código de simulación del modelo de 3GDL de la extremidad inferior 
% Autor: Ing. Giancarlo Villena Prado
% 1 ---> Muslo 
% 2 ---> Pierna 
% 3 ---> Pie
% Rangos límites de movimientos:
% Cadera (Theta1): [0-90] grados (ACTIVO)
% Rodilla (Theta2): [0-90] grados (ACTIVO)
% Tobillo (Theta3): 90 grados (PASIVO)
% Abducción-Aducción de la cadera (Theta4): 10 grados (PASIVO)
clear all;
close all;
clc;
%% Datos iniciales
% Datos de la persona a analizar
PESO = 70; % [kq]
ALTURA = 1.72; % [m]
% Ubicación del radio de giro respecto al proximal:
p1 = 0.540; %Muslo
p2 = 0.528; %Pierna
p3 = 0.690; %Pie
% Masas de los segmentos by Hall 
ml = (PESO*(0.100)); % [kg]m2 = (PESO*(0.0465)); \frac{1}{6} [kg]
m3 = (PESO*(0.0145)); \frac{1}{6} [kq]
% Longitudes de los segmentos
LI = ALTURA*(0.245); [m]
L2 = ALTURA*(0.246); [m]
L3 = ALTURA* (0.152); % [m]
```

```
236
```

```
% Distancia de los segmentos desde el centro de gravedad hasta el extremo 
proximal
L1q = (0.433)*L1; % [m]
L2g = (0.433)*L2; % [m]
L3q = (0.50) * L3; % [m]
% Radios de giro
rq1 = p1 * L1;rq2 = p2 * L2;rq3 = p3*L3;% Aceleración de la gravedad
q = 9.81; % [m/s^2]% Momentos de inercia
I1 = m1*(rg1)^2; % [kg.m<sup>^2</sup>]
I2 = m2*(rg2)^2; % [kg.m<sup>2</sup>]
I3 = m3*(rq3)^2; % [kg.m<sup>^2</sup>]
%% Creación de los moviminetos monótonos del exoesqueleto
% Cadera (Theta1)
Pi = 0; %Posicion inicial
Pf = 90; %Posicion final
r = 1; %Razon de movimiento
Ti = 0; %Tiempo incial de simulación
Tf = 40; %Tiempo final de simulación
Angles11 = Pi:r:Pf; %Ángulo
Angles12 = Pf:-r:Pi;AnguloCadera = [Angles11, Angles12, zeros(1,2*size(Angles12,2))];
time = linspace (Ti, Tf, length(AnguloCadera));
theta1L= [time' AnguloCadera'*(pi/180)]; 
% Rodilla (Theta2)
Pi = 0; %Posicion inicial
Pf = 90; %Posicion final
r = 1; %Razon de movimiento
Angles21 = Pi:r:Pf; %Ángulo
Angles22 = Pf:-r:Pi;AnguloRodilla = [(Pi)*ones(1,2)*size(Angles12,2)), Angles21, Angles22];
theta2L = [time' AnguloRodilla'*(-pi/180)];
% Tobillo (Theta3)
theta3L = [time' (0) * (pi/180) * ones(size(thetalL,1),1)];% Los demas GDL no entran en la simulación, pero igual se generan los 
vectores
theta4L = [time' zeros(size(theta1L, 1), 1)];
theta1R = [time' zeros(size(theta1L, 1), 1)];
theta2R = [time' zeros(size(thetalL,1),1)];
theta3R = [time' zeros(size(thetalL,1),1)];
theta4R = [time' zeros(size(theta1L, 1), 1)];
%% Creación del movimiento de la caminata a través de la base de datos 
del software OpenSim 3.3 
% Lectura de la base de datos de la caminata
dataOpenSim = 
xlsread('C:\Users\GIANCARLO\Desktop\TesisMaestria\OpenSimData\DataComplet
aOpenSim.xlsx');
time = dataOpenSim(:, 1);% Extremidad inferior derecha
hip flexion r = dataOpenSim(:,2);knee angle r = dataOpenSim(:,3);
ankle angle r = dataOpenSim(:, 4);
hip adduction r = dataOpenSim(:,5);
```

```
% Extremidad inferior izquierda
hip flexion l = dataOpenSim(:,6);knee angle \overline{1} = dataOpenSim(:,7);
ankle angle l = dataOpenSim(:,8);hip adduction l = dataOpenSim(:,9);ft = 1; % Factor de tiempo, para incrementar el tiempo de simulación
theta1R = [time*ft (-1)*hip flexion r*(pi/180)];theta2R = [time*ft (1)*knee angle r*(pi/180)];theta3R = [time*ft (-1)*(0+ankle angle r)*(pi/180)];
theta4R = [time*tt (1)*(hip addition r)*(pi/180)];
thetalL = [time*ft (1)*hip flexion 1 \times (pi/180)];
theta2L = [time*ft (1)*knee angle \bar{l}*(pi/180)];
theta3L = [time*ft (1)*(0+ankle angle 1)*(pi/180)];
theta4L = [time*ft (1)*(hip addition 1)*(pi/180)];%% Simulación
% Análisis en SIMULINK
theta1 = \text{theta1R};
theta2 = theta2R;
theta3 = theta3R;
% Simulación del modelo de 3GDL de la extremidad inferior
sim('Modelo5.slx');
% Muslo
figure(1)
subplot(2,1,1);plot(torque1);
subplot(2,1,2);
plot(theta1(:,1),theta1(:,2)*(180/pi));
title (subplot(2,1,1),'Momento generado en la articulación de la cadera')
xlabel (subplot(2,1,1),'Tiempo (s)')
ylabel (subplot(2,1,1), 'Torque (N-m)')grid (subplot(2,1,1))
title (subplot(2,1,2),'Movimiento dinámico de la articulación de la 
cadera')
xlabel (subplot(2,1,2),'Tiempo (s)')
ylabel (subplot(2,1,2), 'Ángulo (°)')
grid (subblot(2,1,2))% Rodilla
figure(2)
subplot(2,1,1);plot(torque2);
subplot(2, 1, 2);
plot(theta2(:,1),theta2(:,2)*(180/pi));
title (subplot(2,1,1),'Momento generado en la articulación de la 
rodilla')
xlabel (subplot(2,1,1), 'Tiempo (s)')ylabel (subplot(2,1,1),'Torque (N-m)')
qrid (subblot(2,1,1))title (subplot(2,1,2),'Movimiento dinámico de la articulación de la 
rodilla')
xlabel (subplot(2,1,2), 'Tiempo (s)')
ylabel (subplot(2,1,2),'Ángulo (°)')
grid (subplot(2,1,2))
%Tobillo
figure(3)
subplot(2,1,1);plot(torque3);
subplot(2,1,2);plot(theta3(:,1),theta3(:,2)*(180/pi));
title (subplot(2,1,1),'Momento generado en la articulación del tobillo')
```

```
xlabel (subplot(2,1,1), 'Tiempo (s)')ylabel (subplot(2,1,1), 'Torque (N-m)')axis([-inf inf -inf inf]);
grid (subplot(2,1,1))
title (subplot(2,1,2),'Movimiento dinámico de la articulación del 
tobillo')
xlabel (subplot(2,1,2), 'Tiempo (s)')ylabel (subplot(2,1,2), 'Ángulo (°)')grid (subplot(2,1,2))
```
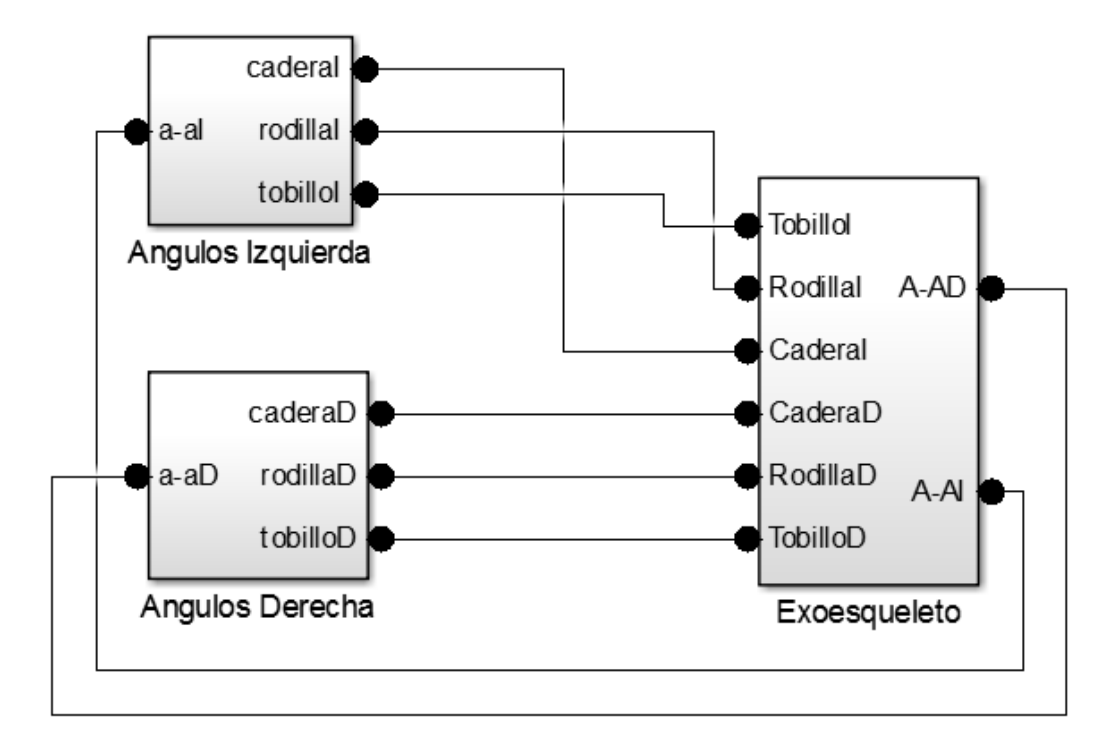

**Fig. 267:** Diagrama de bloques de los tres subsistemas de la simulación de movimientos del exoesqueleto de extremidades inferiores diseñado. **Fuente:** Elaboración propia.

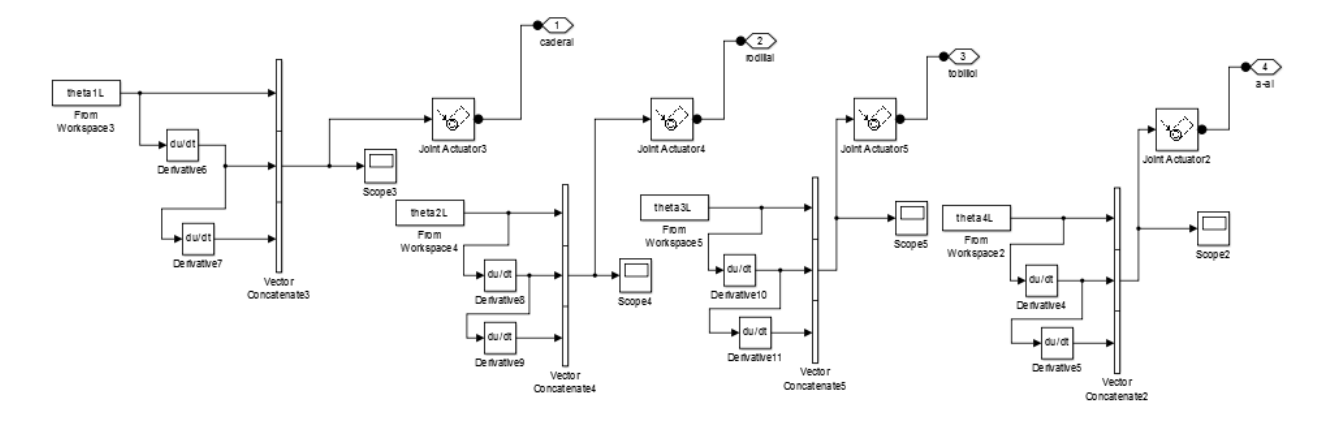

**Fig. 268:** Subsistema de la lectura de los ángulos de la extremidad inferior izquierda. **Fuente:** Elaboración propia.

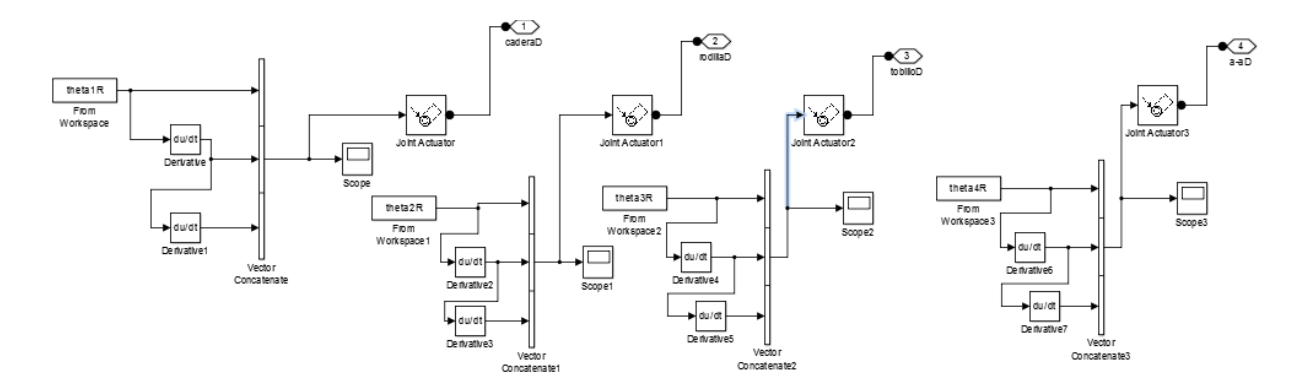

**Fig. 269:** Subsistema de la lectura de los ángulos de la extremidad inferior derecha. **Fuente:** Elaboración propia.

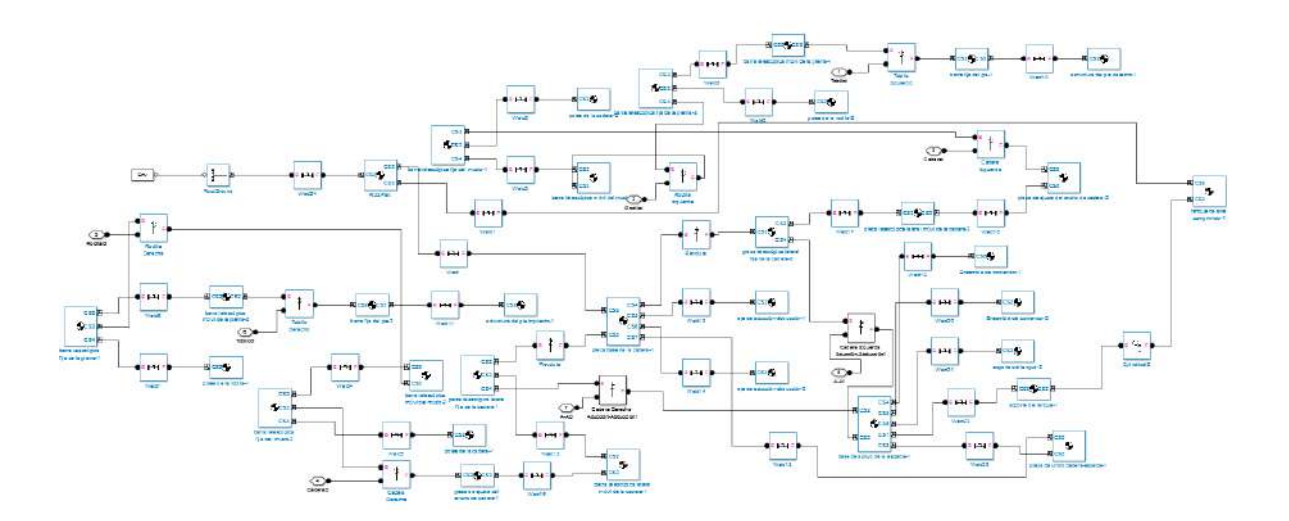

**Fig. 270:** Subsistema que representa el exoesqueleto diseñado en SolidWorks a través de la libreria SimMechanics. **Fuente:** Elaboración propia.

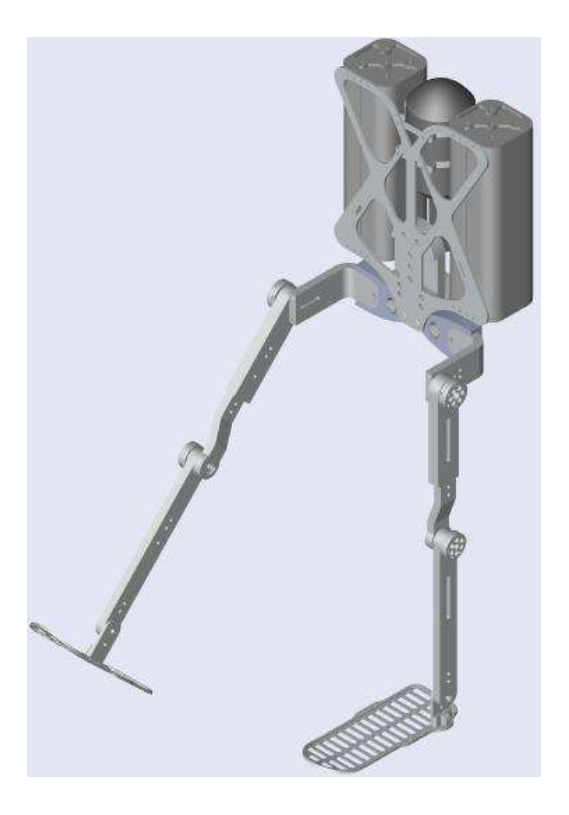

**Fig. 271:** Representación del movimiento de flexión de la cadera. **Fuente:** Elaboración propia.

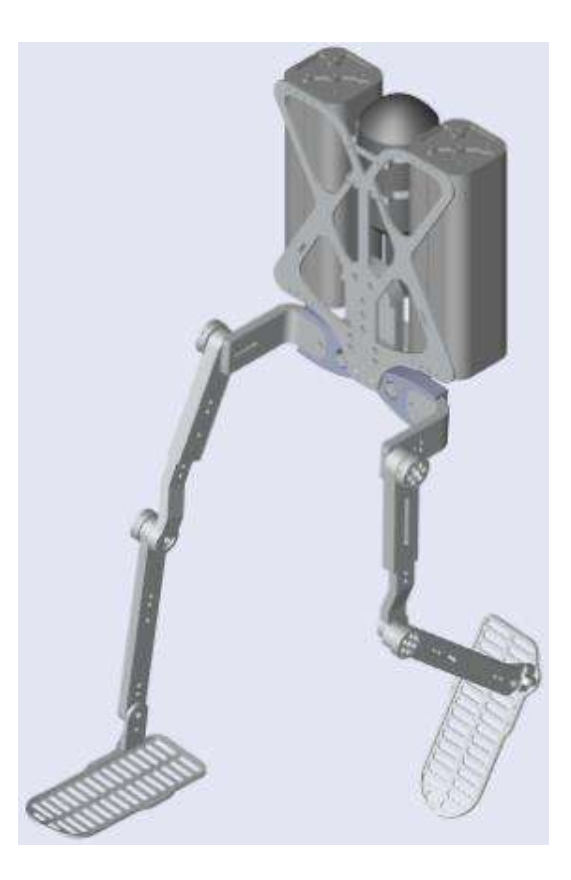

**Fig. 272:** Representación del movimiento de la marcha. **Fuente:** Elaboración propia.

## **Anexo C**

Se presenta los planos generales de los sistemas analizados en el presente trabajo de investigación.

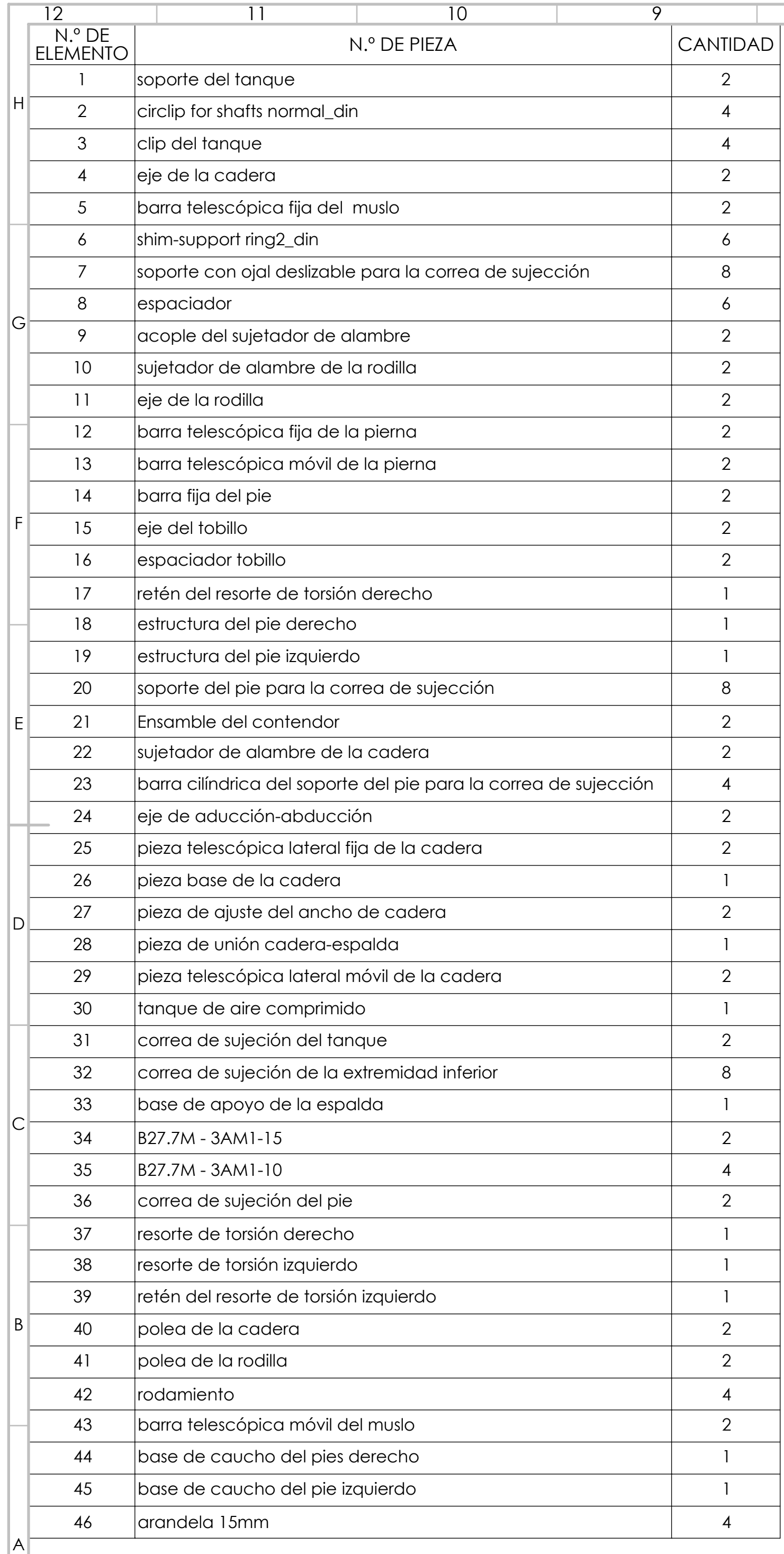

 11 

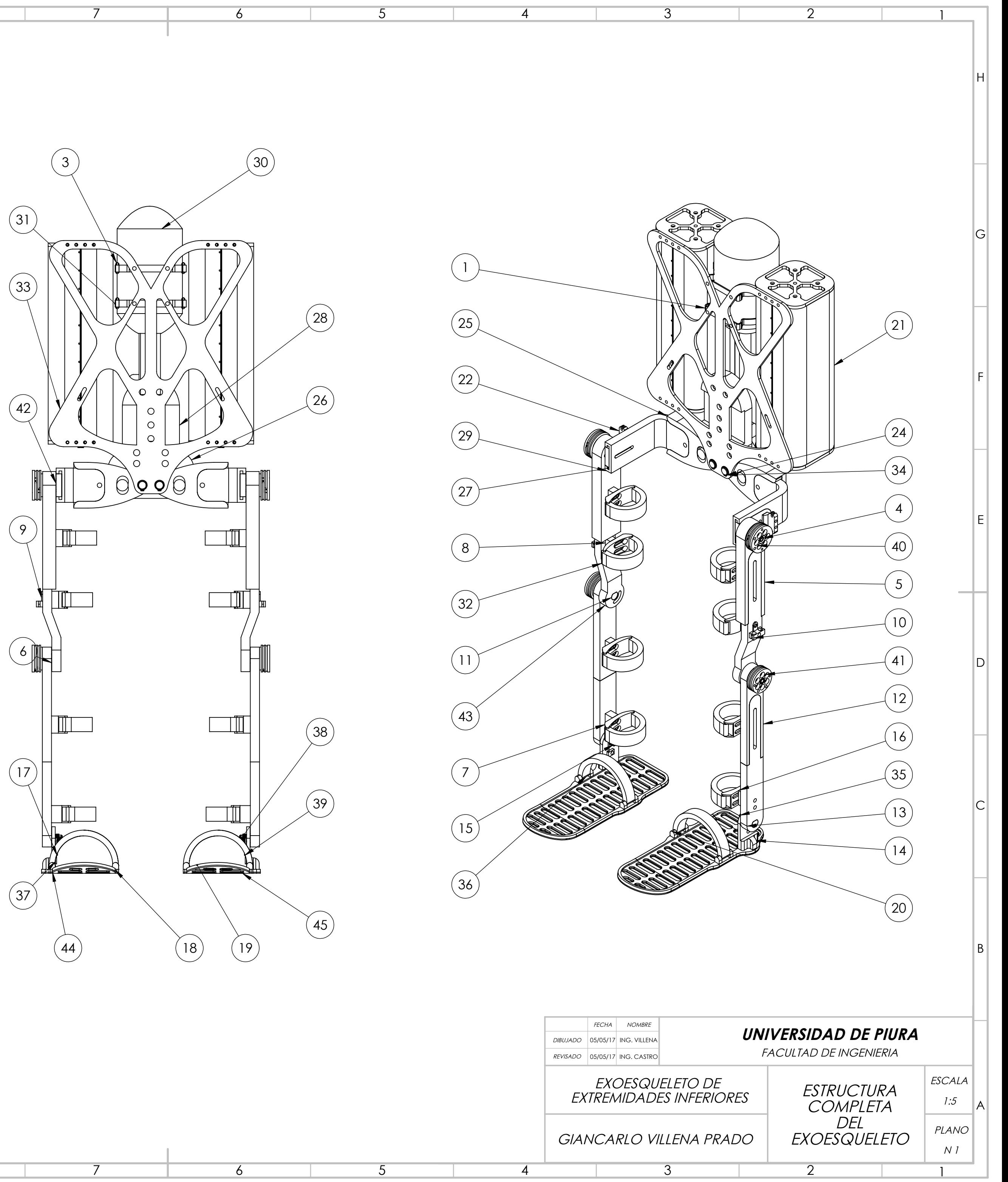

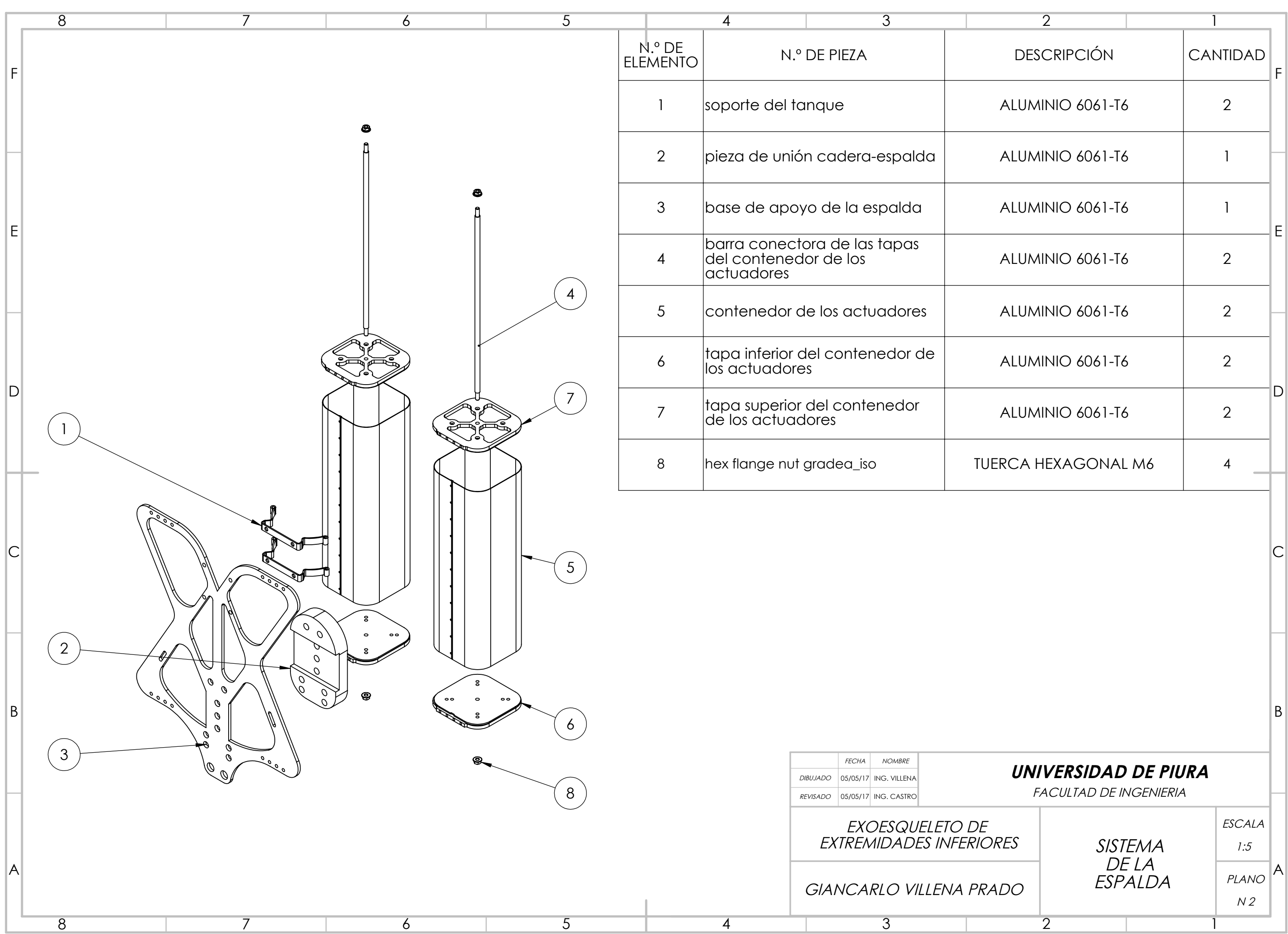

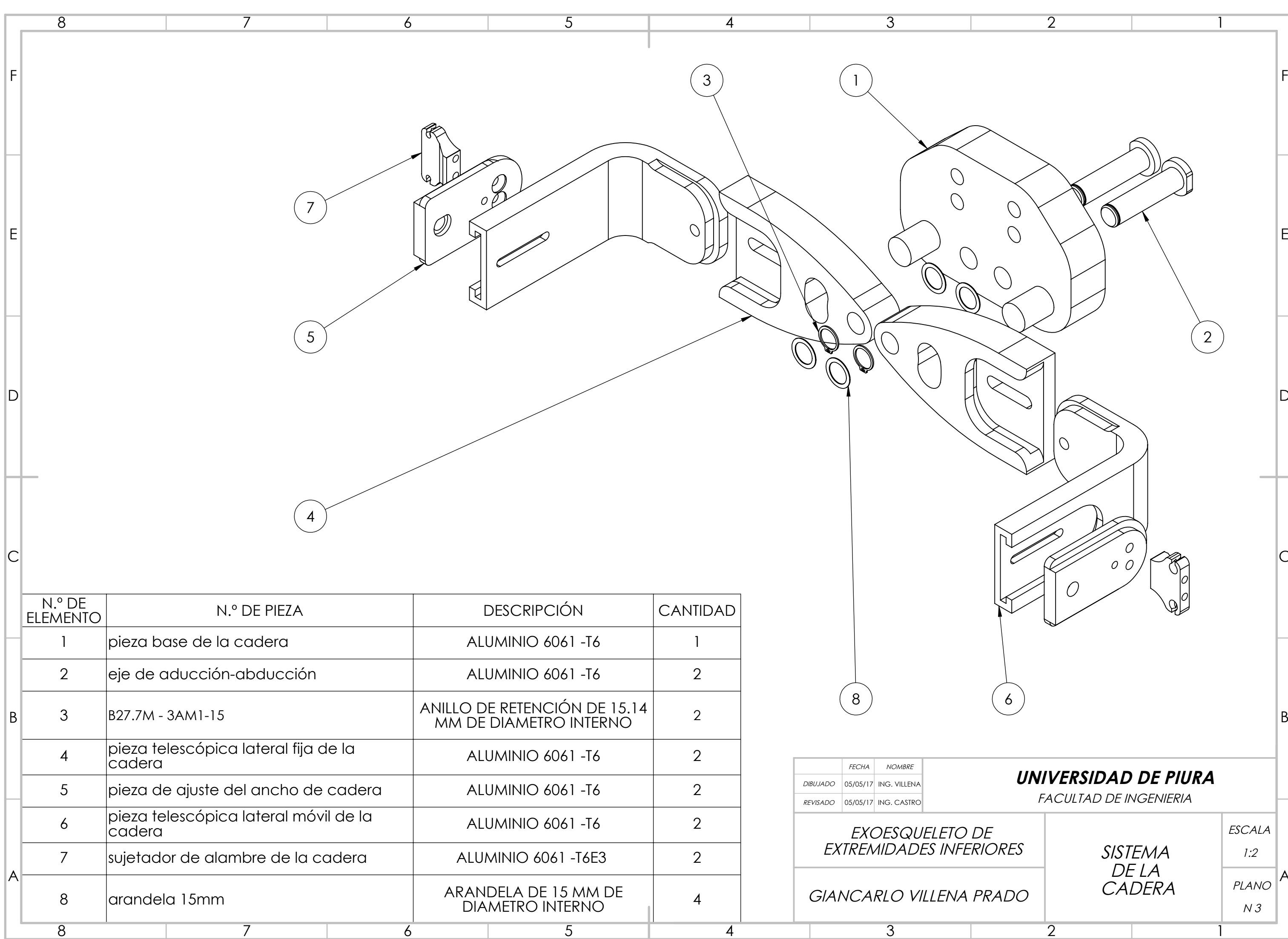

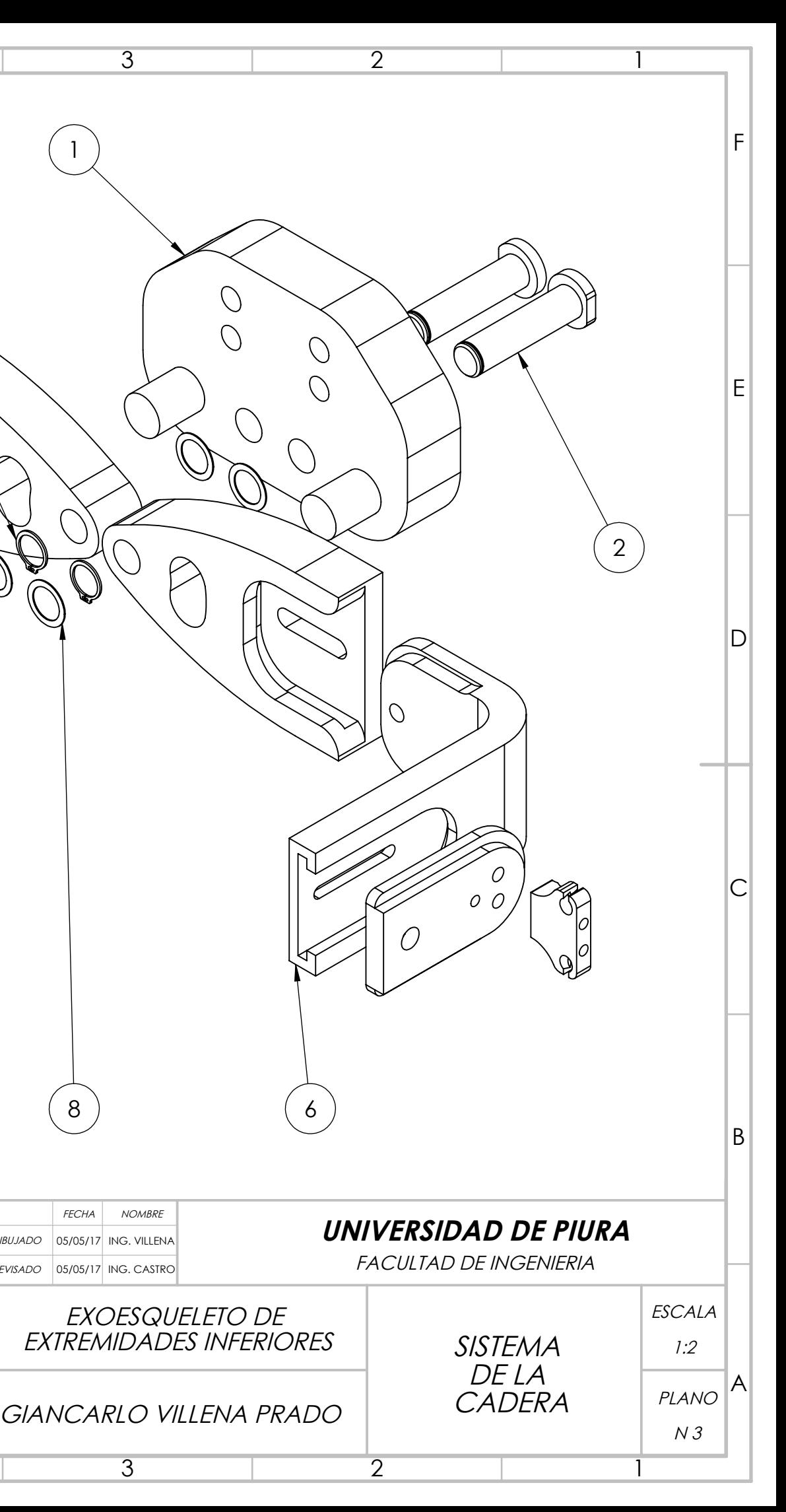

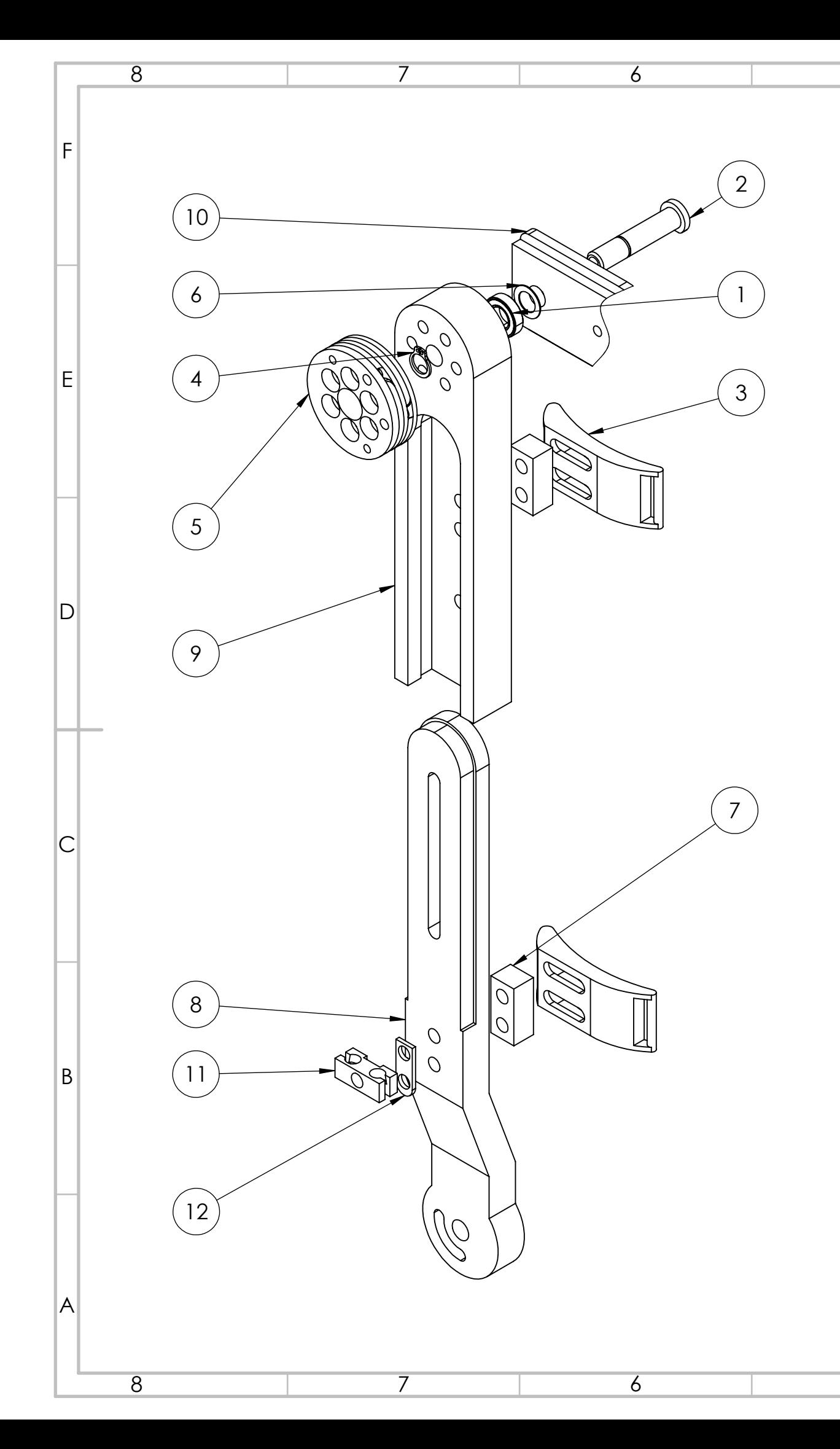

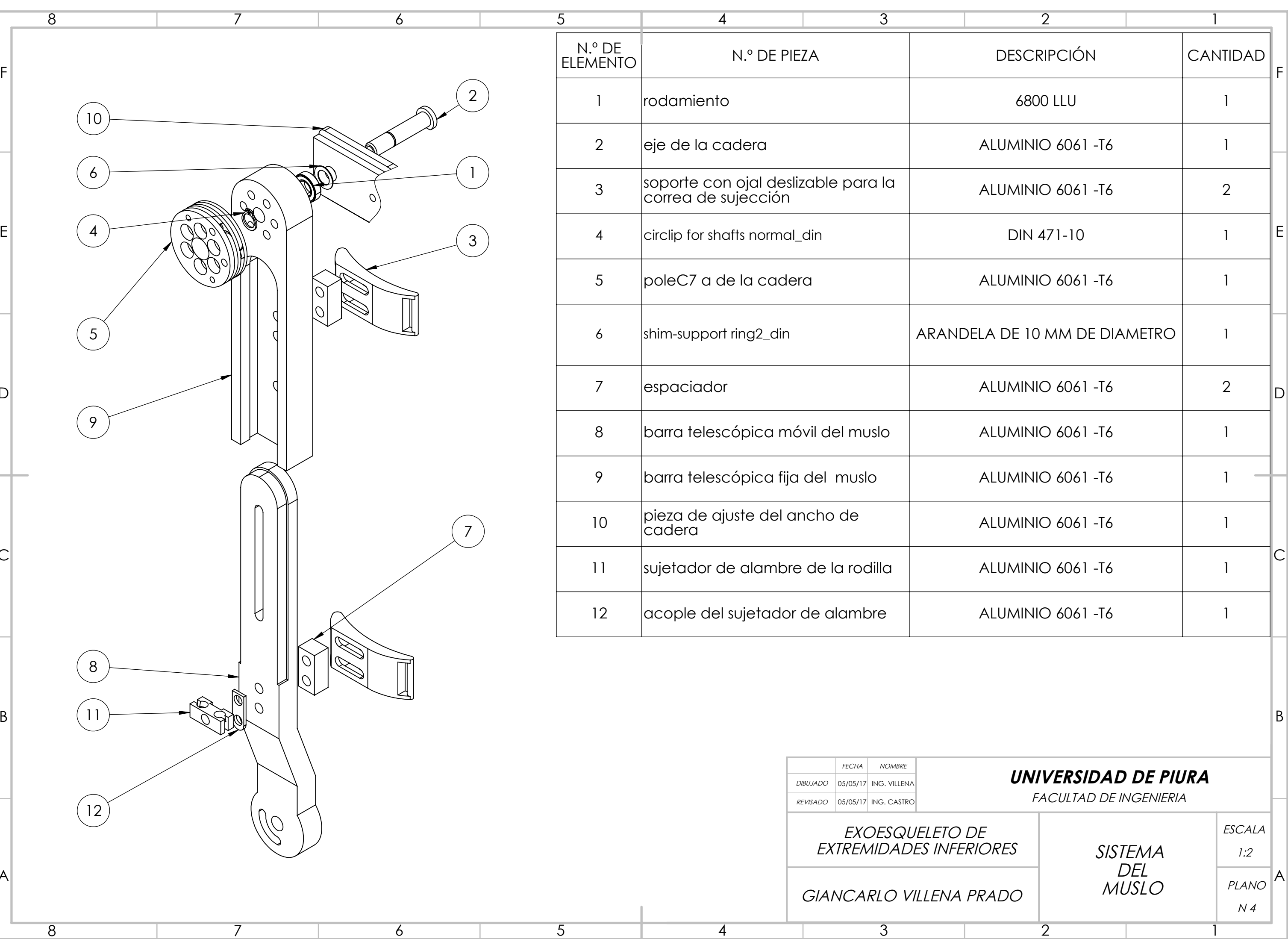

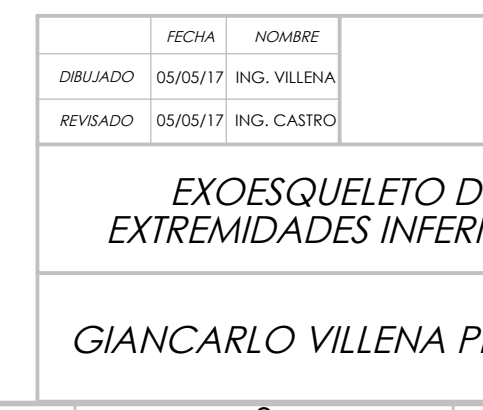

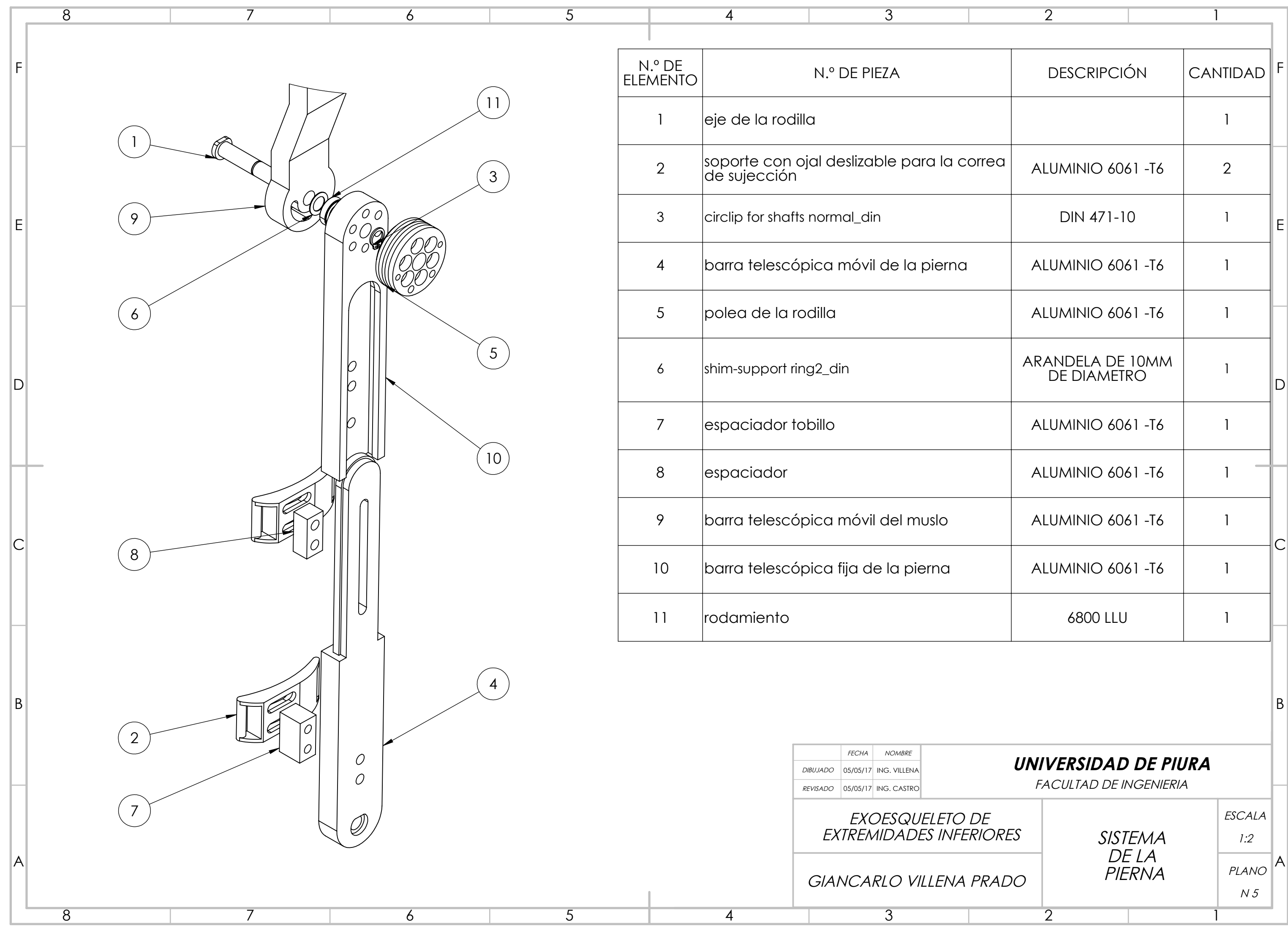

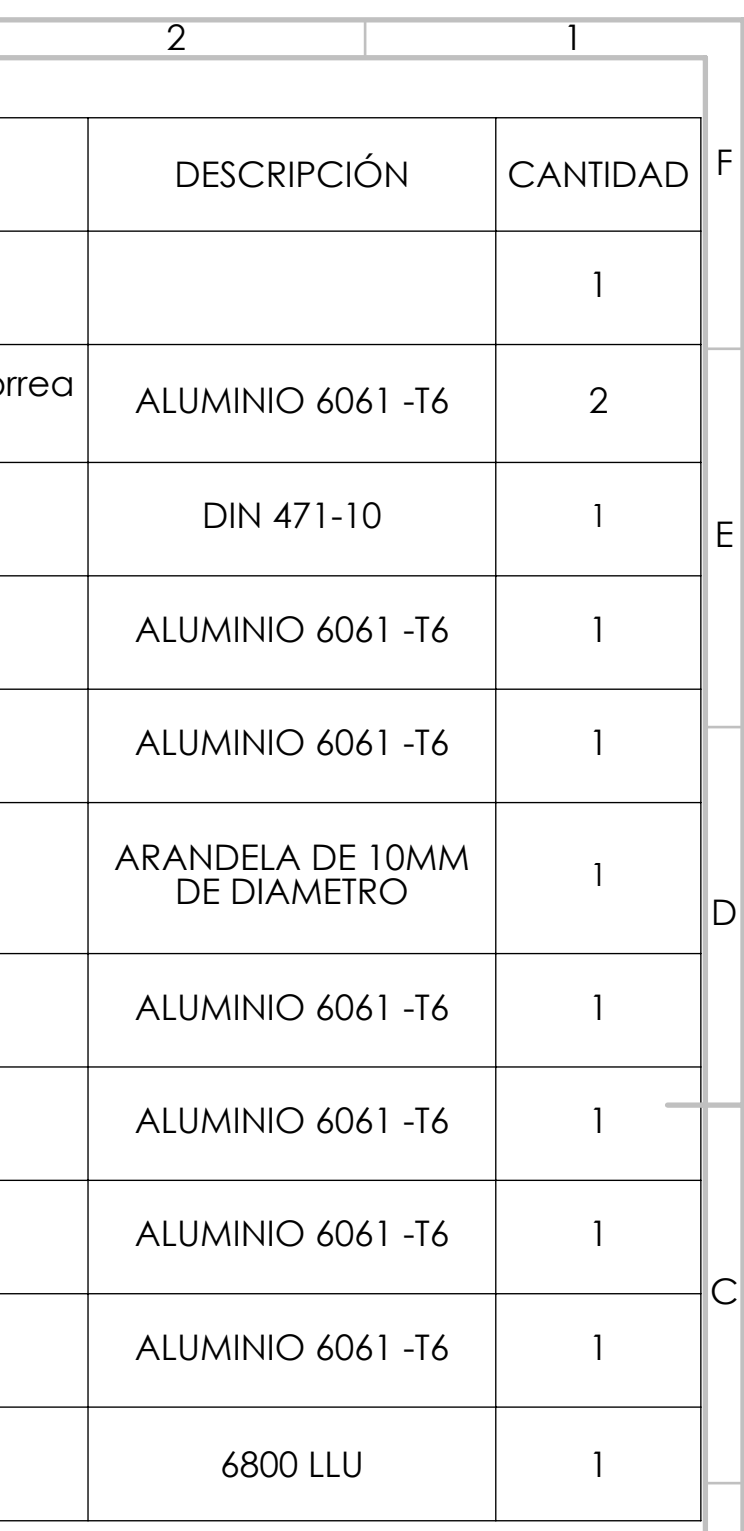

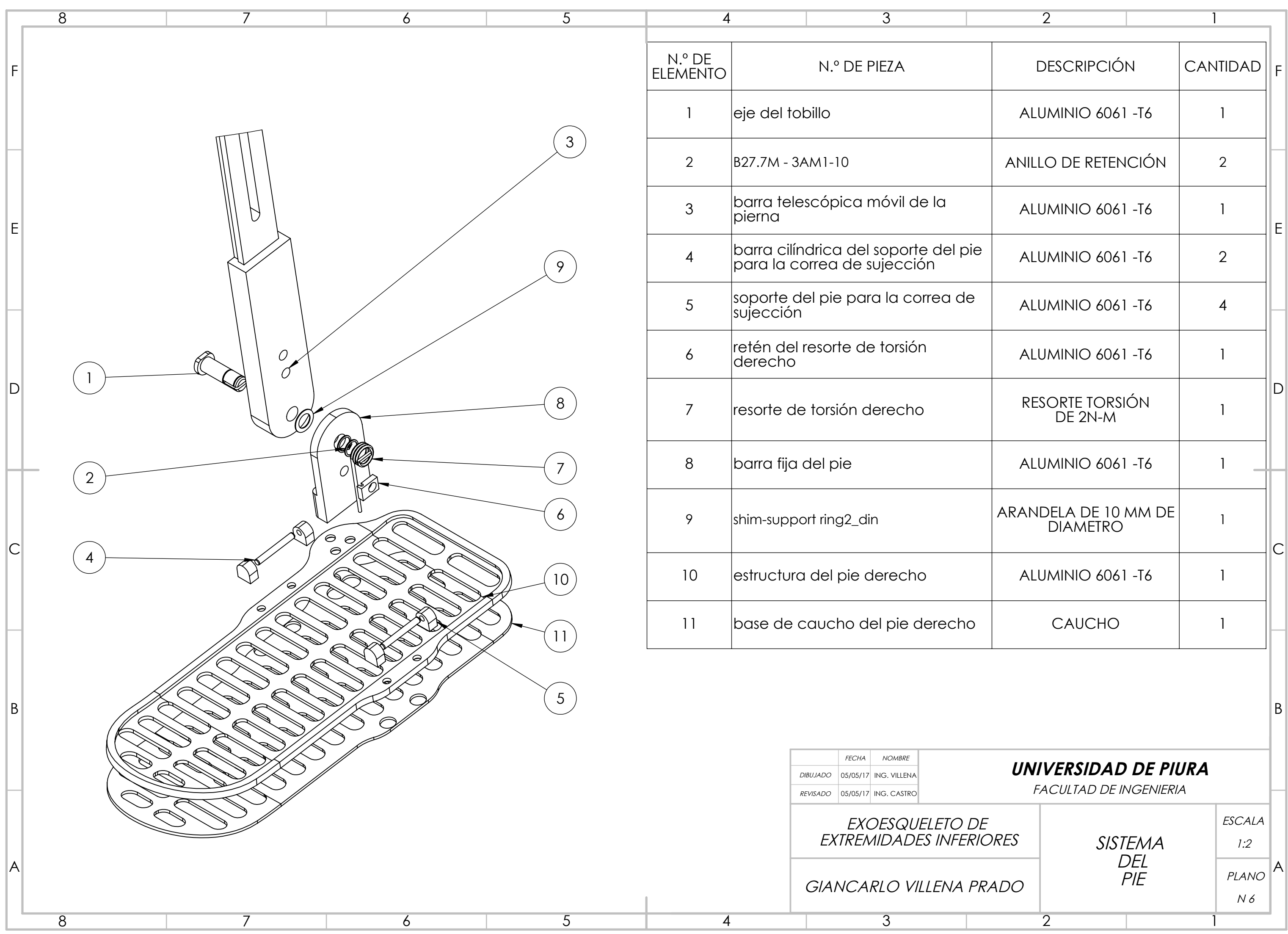

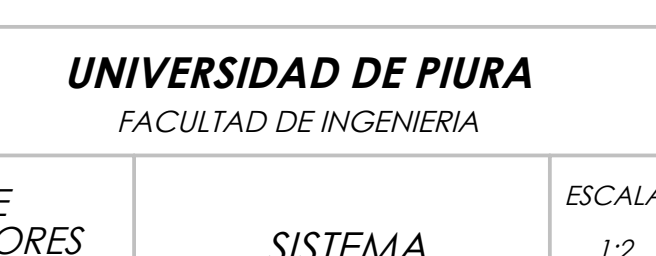